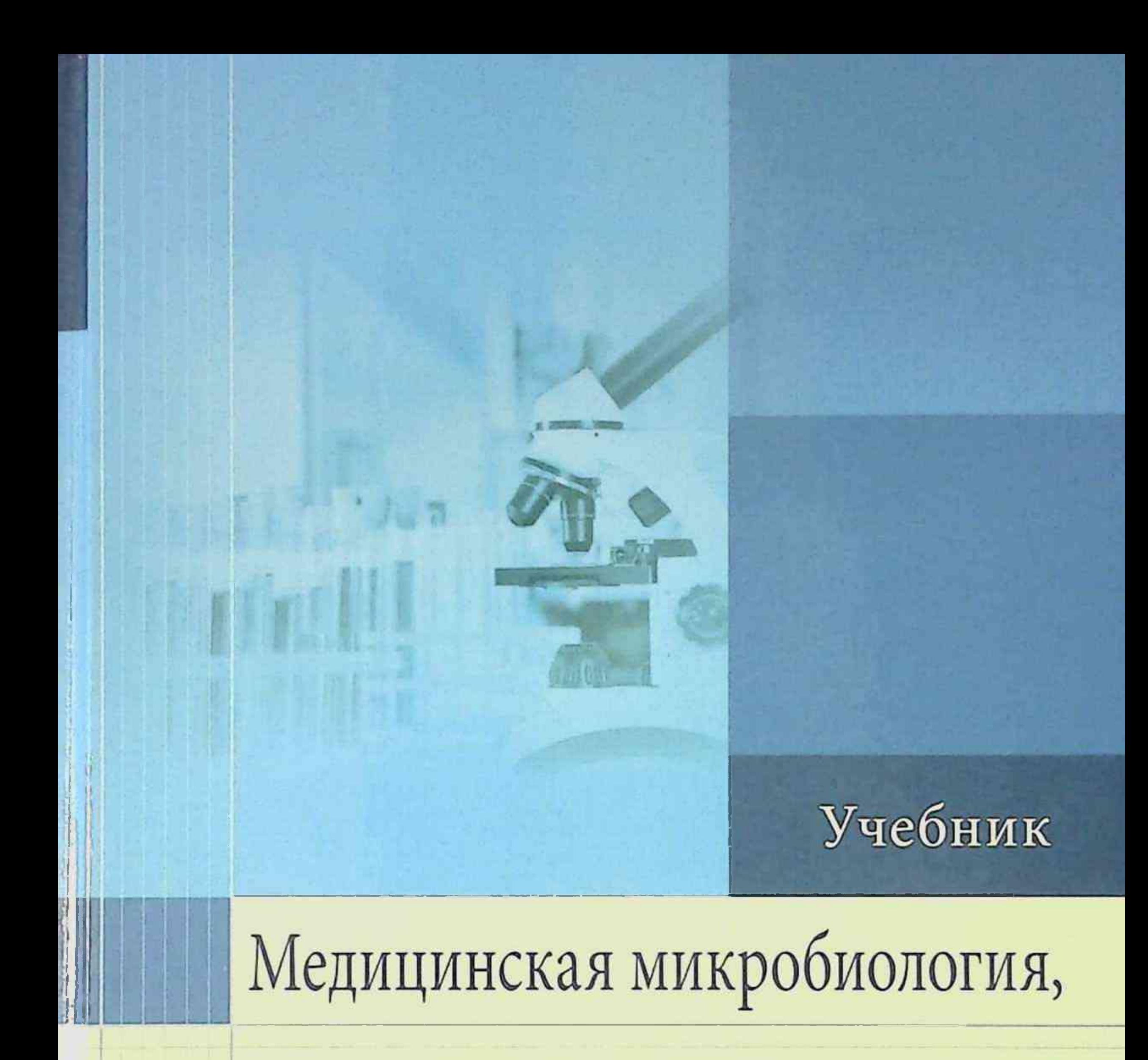

# вирусология, иммунология

Под редакцией академика РАН В.В. Зверева, профессора М.Н. Бойченко

2-е издание, переработанное и дополненное

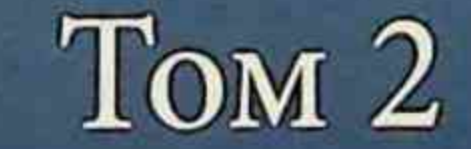

- 8

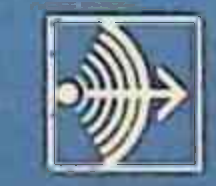

издательская группа<br>«ГЭОТАР-Медиа»

# Медицинская микробиология. вирусология, иммунология

Под редакцией академика РАН В.В. Зверева, профессора М.Н. Бойченко

> Учебник В 2 томах

2-е издание, переработанное и дополненное

Министерство науки и высшего образования РФ

Рекомендовано ФГБУ «Федеральный институт развития образования» в качестве учебника для использования в учебном процессе образовательных организаций, реализующих программы высшего образования по специальностям 31.05.01 «Лечебное дело», 31.05.02 «Педиатрия», 32.05.01 «Медико-профилактическое дело»

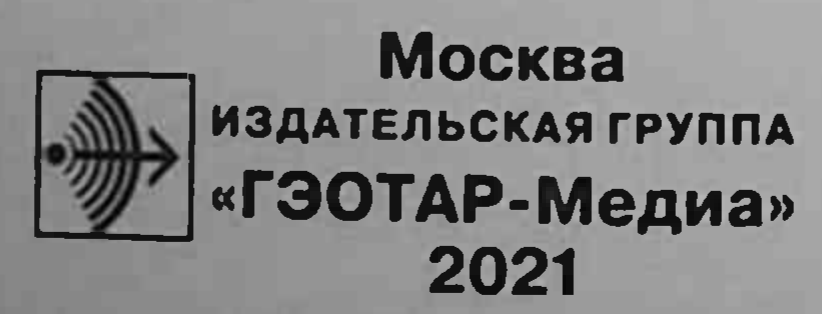

# Медицинская микробиология, вирусология, иммунология

Под редакцией академика РАН В.В. Зверева, профессора М.Н. Бойченко

> Учебник TOM<sub>2</sub>

2-е издание, переработанное и дополненное

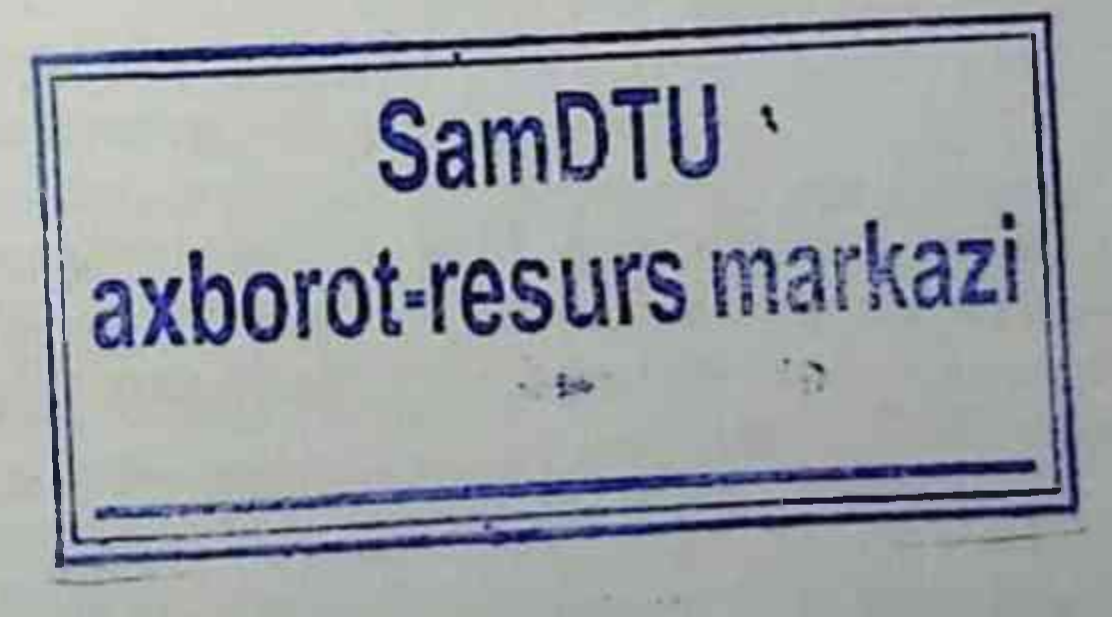

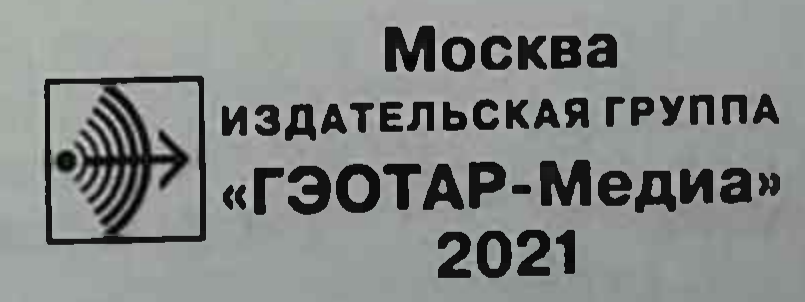

VIK 579(083.4)(084.121)(075.8) ББК 28.4я73-1+52.64я73-1 M42

#### Ренензент:

И. 1. Лятиюв - д-р мед. наук, проф., акад. РАН, директор ФБУН «Государственный научный центр прикладной микробиологии и биотехнологии».

Медицинская микробнология, вирусология и иммунология: учебник:  $N<sub>142</sub>$ в 2 т. под ред. В. В. Зверева, М. Н. Бойченко. - 2-е изд., перераб. и доп. -Москва: ГЭОТАР-Медиа, 2021. - Т. 2. - 472 с.: ил.

> ISBN 978-5-9704-5836-5 (т. 2) ISBN 978-5-9704-5837-2 (общ.)

В создании книги принимали участие сотрудники кафедр микробиологии, вирусологии и иммунологии Первого Московского государственного медицинского университета им. И.М. Сеченова, Российского национального исследовательского медицинского университета им. Н.И. Пирогова, Московского государственного медико-стоматологического университета им. А.И. Евдокимова, Первого Санкт-Петербургского государственного медицинского университета им. акад. И.П. Павлова, Военно-медицинской академии им. С.М. Кирова, государственных медицинских университетов Омска, Оренбурга, Челябинска.

Издание состоит из двух томов, включающих 19 глав, в которых последовательно разбираются вопросы общей и частной микробиологии, вирусологии и иммунологии. Материал, изложенный в обоих томах, значительно переработан согласно современным научным тенденциям и дополнен новыми рисунками, схемами, таблицами.

Учебник написан в соответствии с официально утвержденными программами преподавания микробиологии, вирусологии и иммунологии для студентов лечебного, педиатрического и медико-профилактического фа-

#### УДК 579(083.4)(084.121)(075.8) ББК 28.4я73-1+52.64я73-1

Права на данное издание принадлежат ООО Издательская группа «ГЭОТАР-Медиа». Воспроизведение и распространение в каком бы то ни было виде части или целого издания не могут быть осуществлены без письменного разрешения ООО Издательская группа «ГЭОТАР-Медиа».

ISBN 978-5-9704-5836-5 (т. 2) ISBN 978-5-9704-5837-2 (общ.)

- © Коллектив авторов, 2017 © ООО Издательская группа «ГЭОТАР-Медиа», 2021
- © ООО Издательская группа «ГЭОТАР-Медиа», оформление, 2021

## **ОГЛАВЛЕНИЕ**

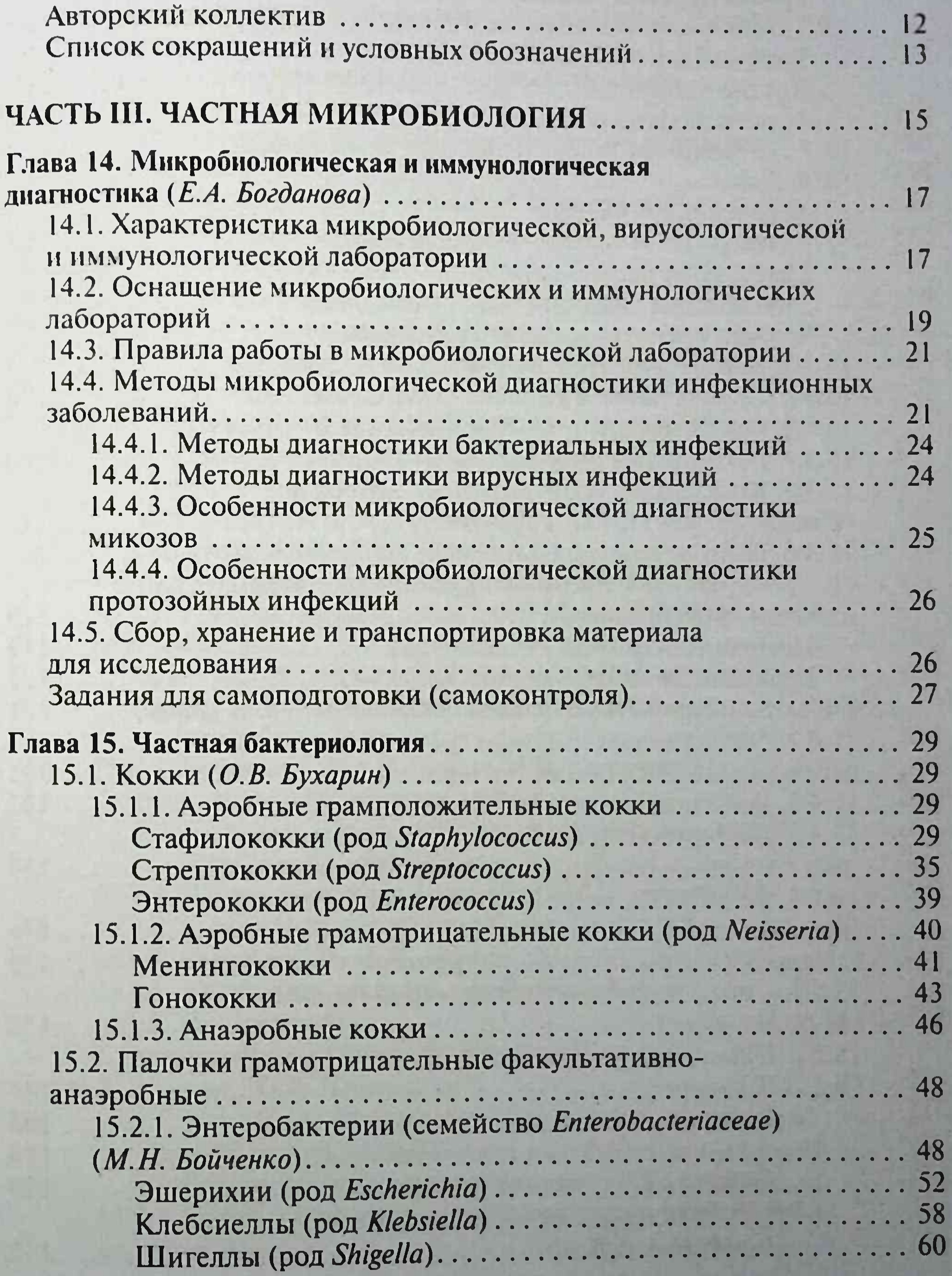

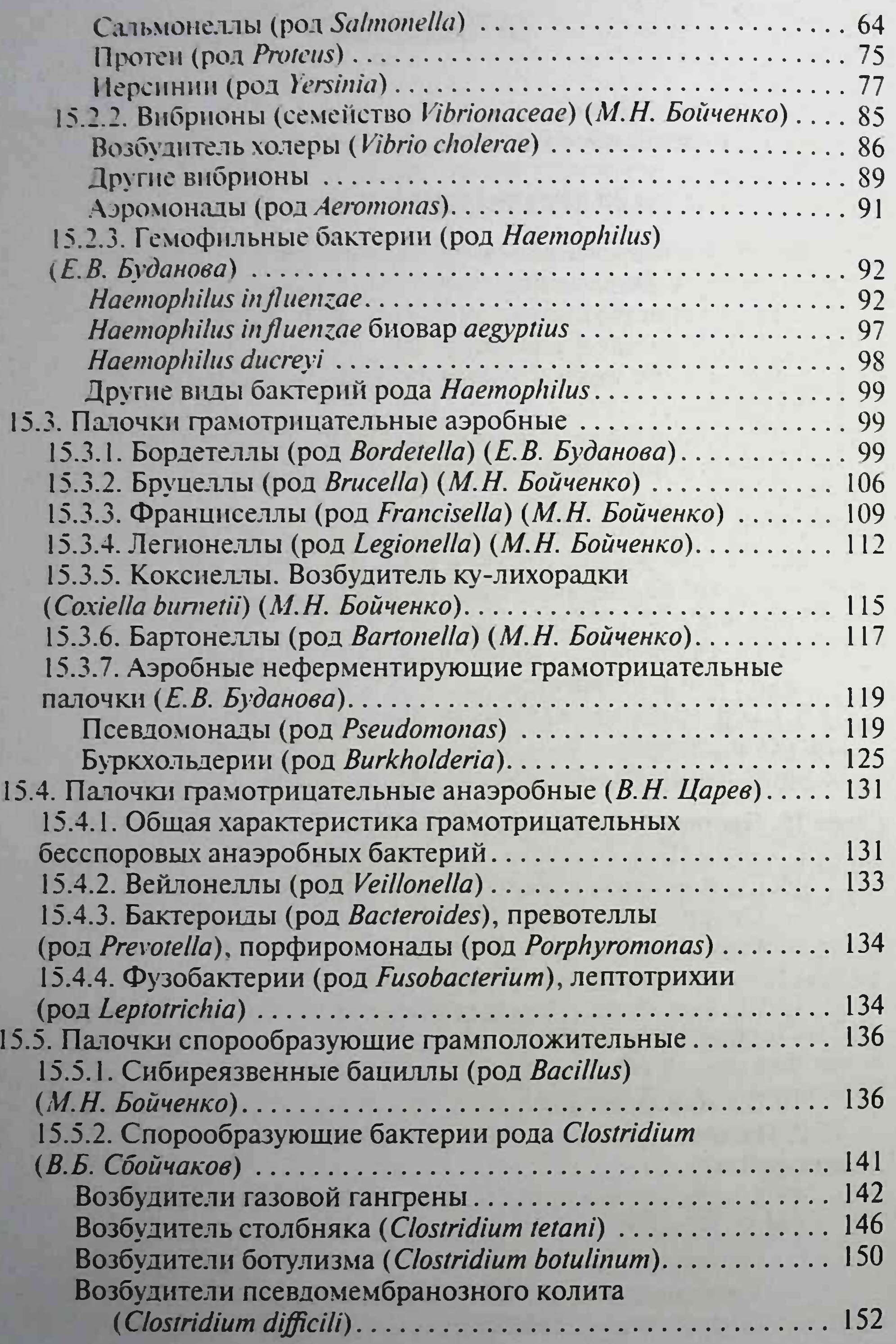

 $\delta$ 

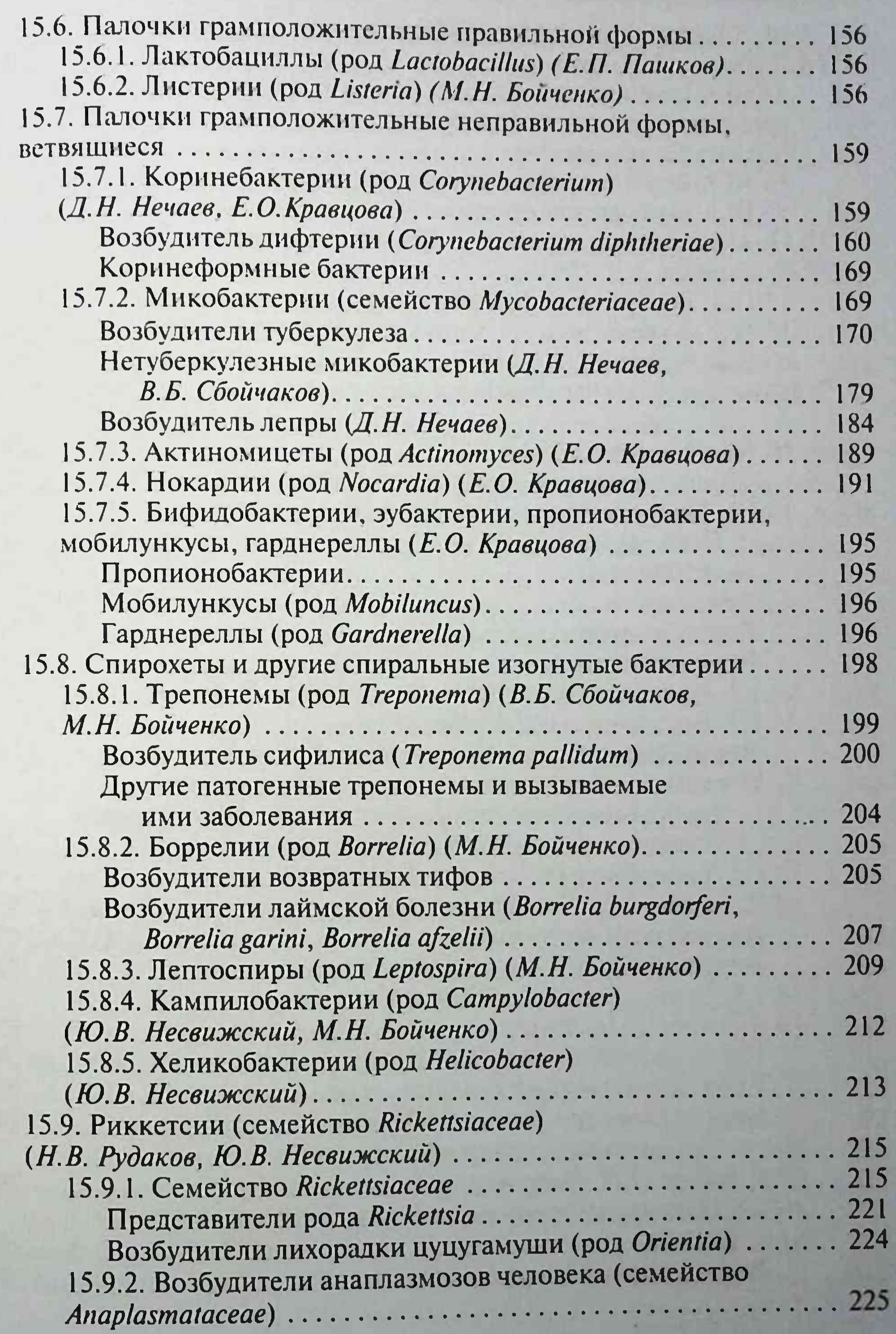

 $\overline{7}$ 

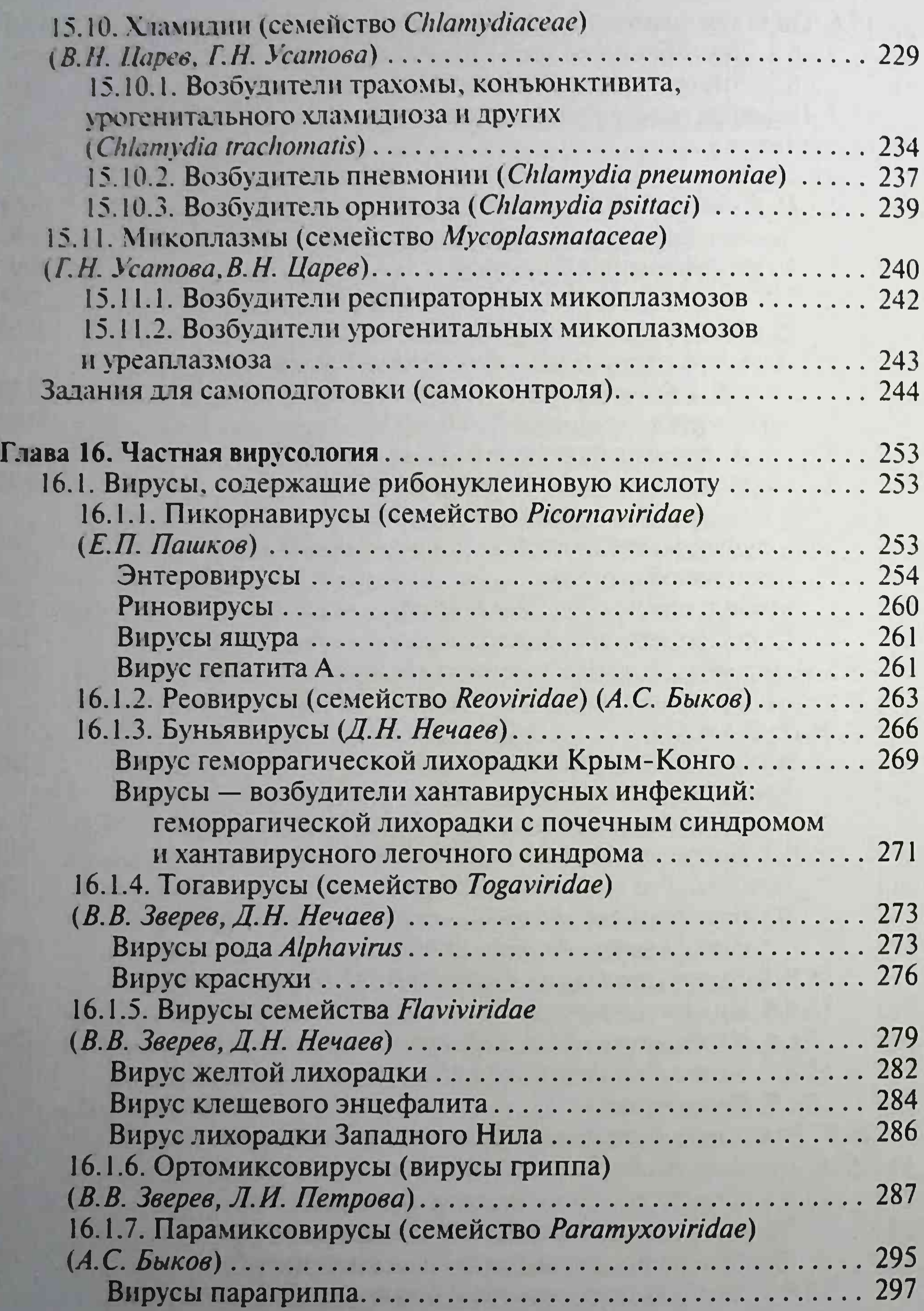

8

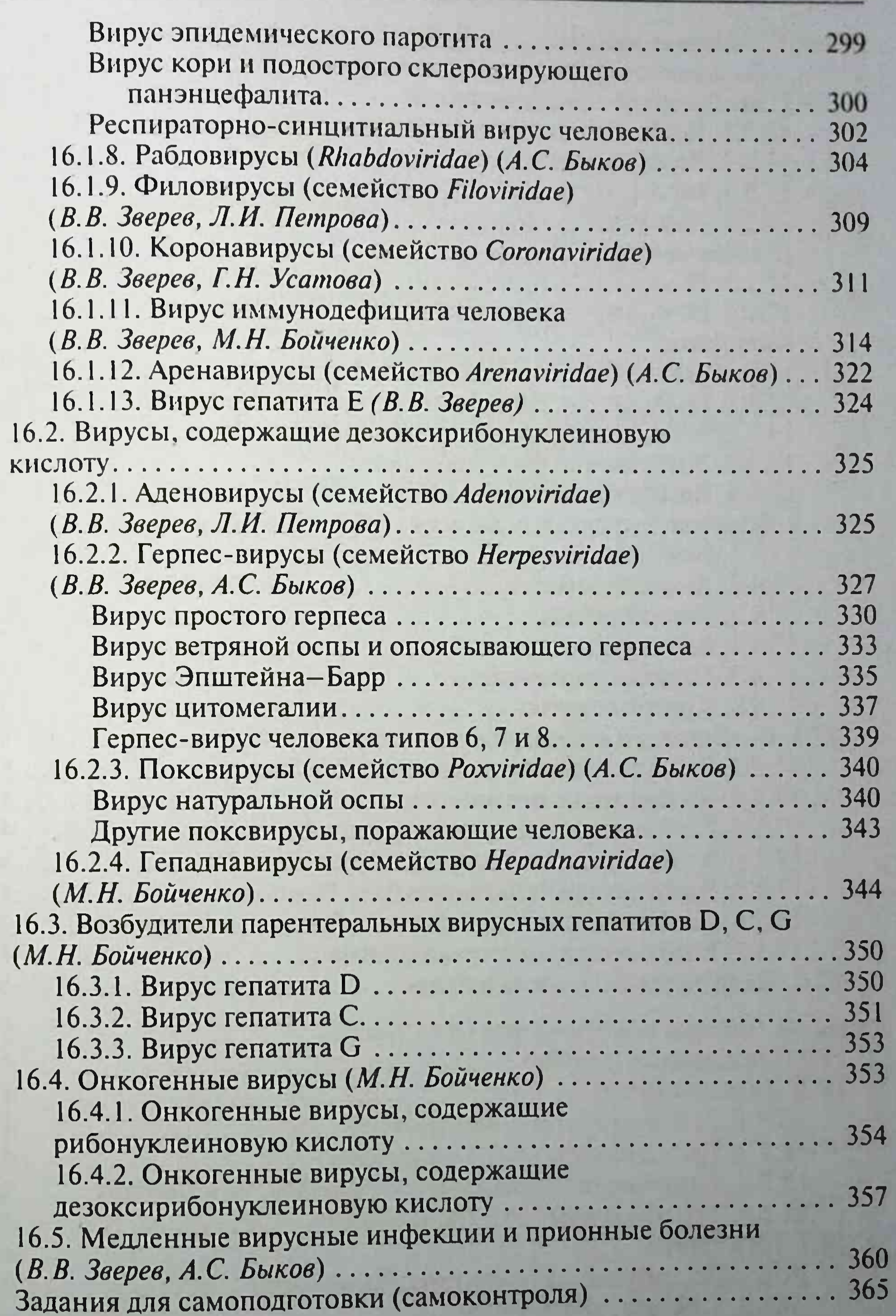

 $\overline{9}$ 

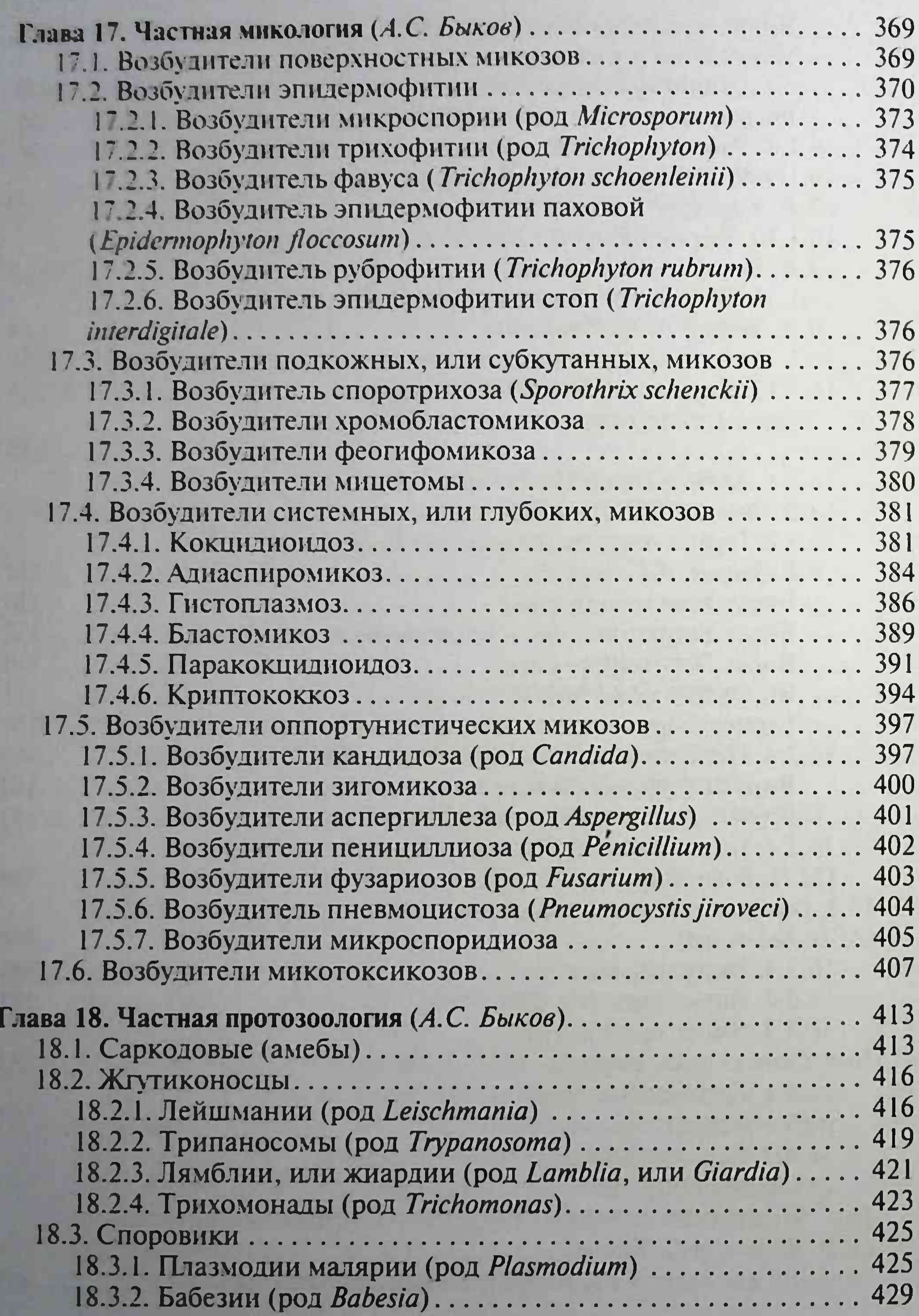

10

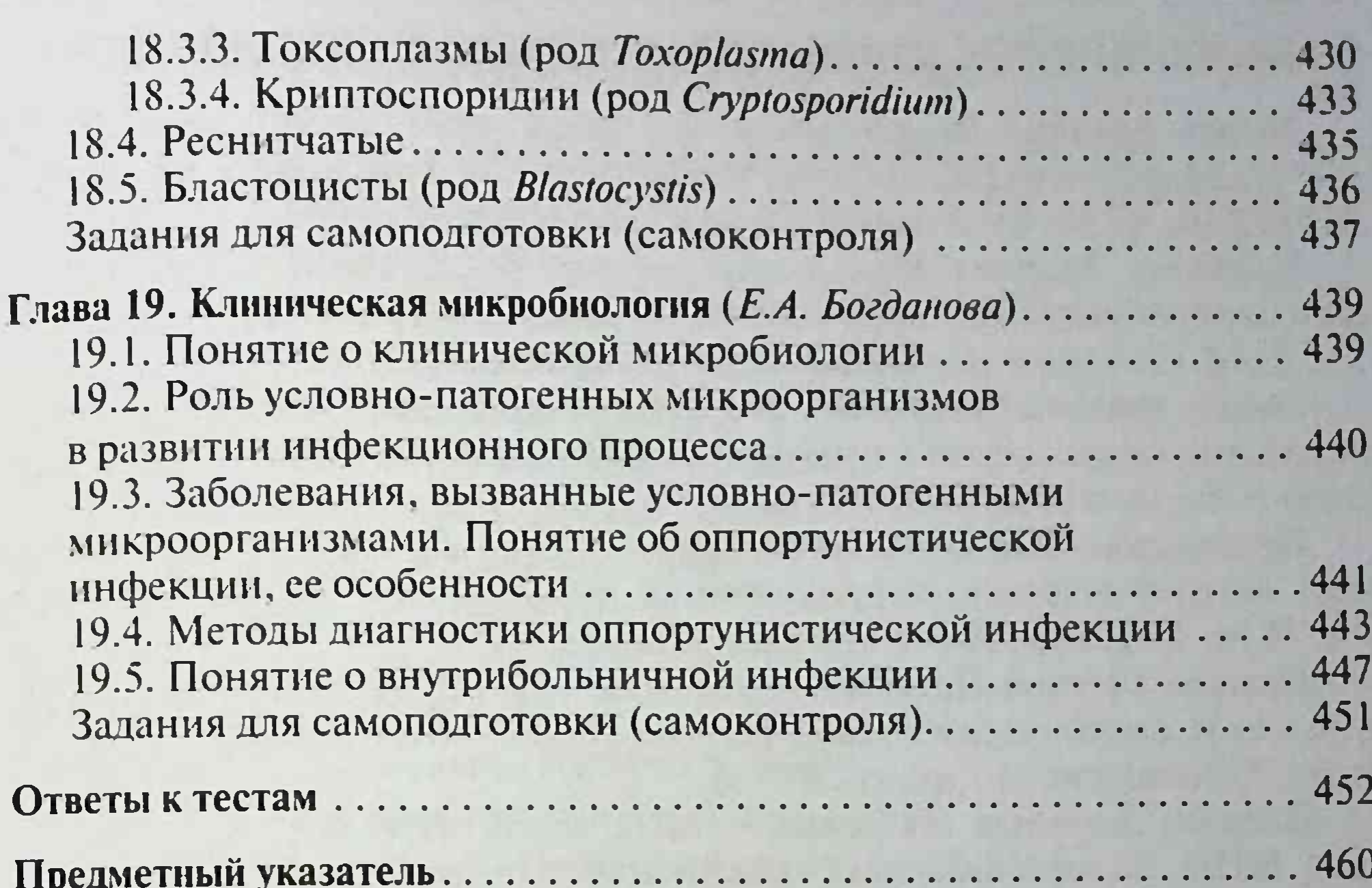

11

### АВТОРСКИЙ КОЛЛЕКТИВ

Зверев Виталий Васильевич - д-р биол. наук, проф., акад. РАН. зав. кафедрой микробиологии, вирусологии и иммунологии Первого МГМУ им. И.М. Сеченова (Сеченовского Университета)

Бойченко Марина Николаевна — д-р биол. наук, проф. кафедры микробнологии, вирусологии и иммунологии Первого МГМУ им. И.М. Сеченова (Сеченовского Университета)

Быков Анатолий Сергеевич - д-р мед. наук, проф. кафедры микробиологии, вирусологии и иммунологии Первого МГМУ им. И.М. Сеченова (Сеченовского Университета)

Несвижский Юрий Владимирович - д-р мед. наук, проф. кафедры микробиологии, вирусологии и иммунологии Первого МГМУ им. И.М. Сеченова (Сеченовского Университета)

Пашков Евгений Петрович - д-р мед. наук, проф. кафедры микробиологии, вирусологии и иммунологии Первого МГМУ им. И.М. Сеченова (Сеченовского Университета)

Петрова Людмила Ивановна - канд. биол. наук, научный сотрудник НИИ биоорганических соединений им. акад. М.М. Шемякина и Ю.А. Овчинникова РАН

Бухарин Олег Валерьевич — д-р мед. наук, проф., акад. РАН, зав. кафедрой микробиологии, вирусологии и иммунологии Оренбургского ГМУ

Рудаков Николай Викторович - д-р мед. наук, проф., зав. кафедрой микробиологии, вирусологии и иммунологии Омского ГМУ

Сбойчаков Виктор Борисович - д-р мед. наук, проф., зав. кафедрой микробиологии ВМА им. С.М. Кирова

Царев Виктор Николаевич - д-р мед. наук, проф., зав. кафедрой микробиологии, вирусологии и иммунологии МГМСУ им. А.И. Евдокимова

Богданова Екатерина Александровна - канд. мед. наук, доц. кафедры микробиологии, вирусологии и иммунологии Первого МГМУ им. И.М. Сеченова (Сеченовского Университета)

Буданова Елена Вячеславовна - канд. мед. наук, доц. кафедры микробиологии, вирусологии и иммунологии Первого МГМУ им. И.М. Сеченова (Сеченовского Университета)

Кравцова Елена Олеговна - канд. мед. наук, доц. кафедры микробиологии, вирусологии и иммунологии Первого МГМУ им. И.М. Сеченова (Сеченовского Университета)

Нечаев Дмитрий Николаевич - канд. мед. наук, доц. кафедры микробиологии, вирусологии и иммунологии Первого МГМУ им. И.М. Сеченова (Сеченовского Университета)

Усатова Галина Николаевна - канд. мед. наук, доц. кафедры микробиологии, вирусологии и иммунологии Первого МГМУ им. И.М. Сеченова (Сеченовского Университета)

# СПИСОК СОКРАЩЕНИЙ И УСЛОВНЫХ ОБОЗНАЧЕНИЙ

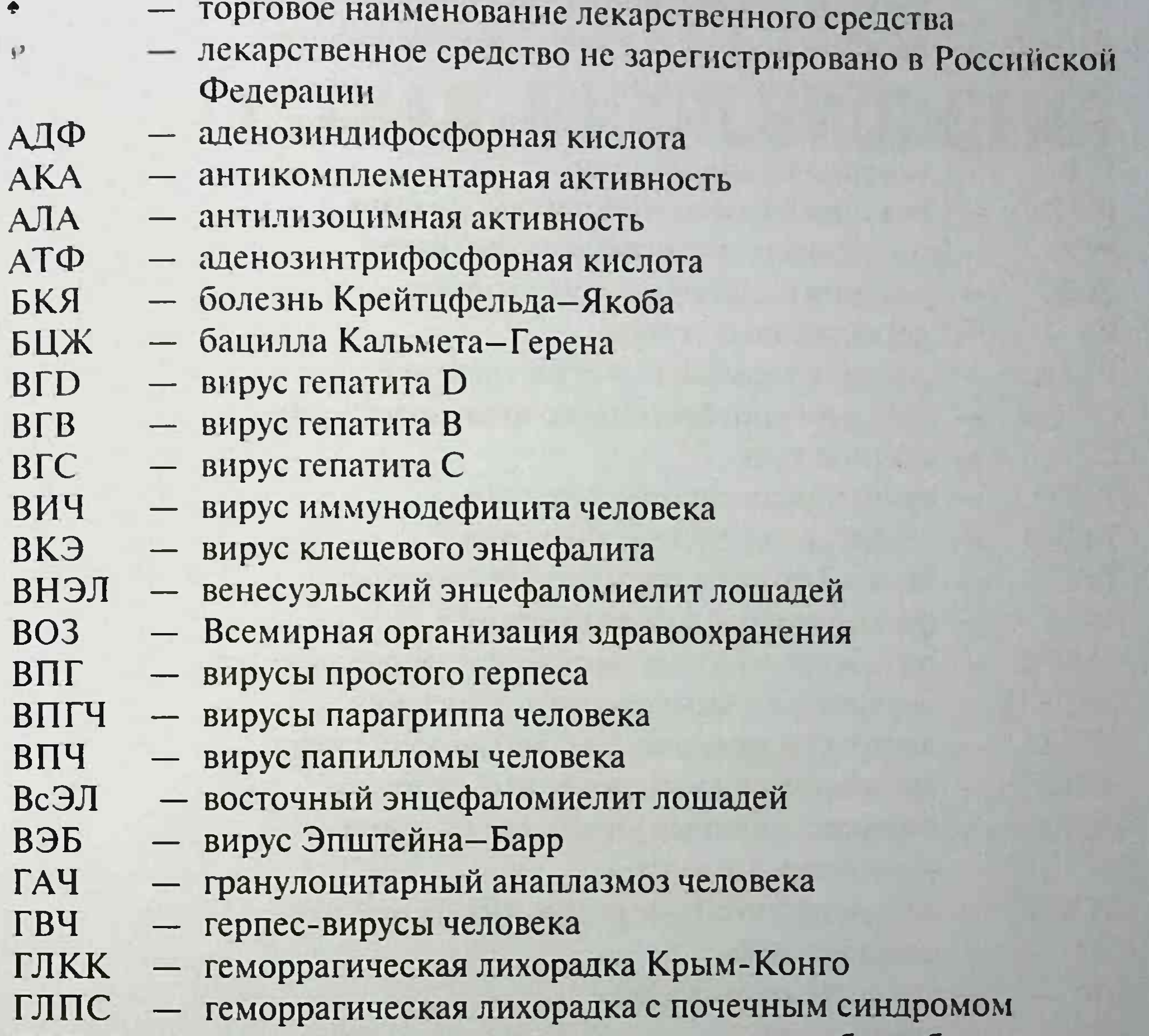

- полимеразная цепная реакция ПЦР
- нетуберкулезные микобактерии **HTME**
- никотинамидадениндинуклеатид НАД
- моноцитарный эрлихиоз человека МЭЧ
- ЛПС - липополисахариды
- иммуноферментный анализ ИФА клещевая пятнистая лихорадка КПЛ  $-$
- ИЛ - интерлейкин
- западный энцефаломиелит лошадей 3ЭЛ
- желудочно-кишечный тракт **XKT**
- дезоксирибонуклеиновая кислота ДНК
- грамотрицательные бесспоровые анаэробные бактерии ГОБАБ

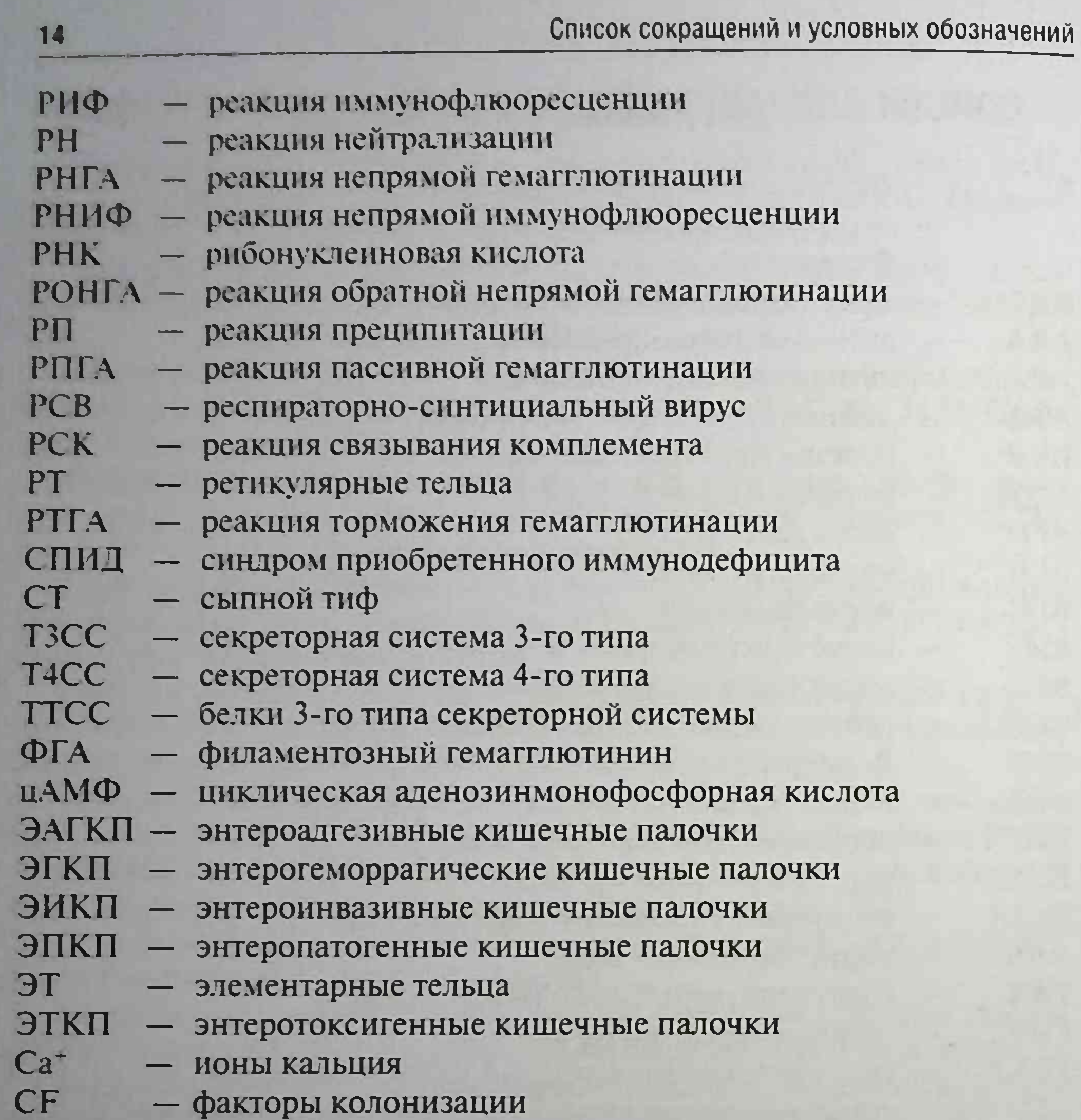

 $Cl^-$ - ионы хлора

U M

- DL летальная доза  $\overline{\phantom{0}}$
- **HSP** белок теплового шока  $\qquad \qquad -$ 
	- иммуноглобулины
- lg LT - термолабильный энтеротоксин
- основной белок наружной мембраны **MOMP**
- Na<sup>-</sup> ионы натрия

# Часть III

# ЧАСТНАЯ МИКРОБИОЛОГИЯ

فوجه فالتوافق والقريرة والموارد والانتجاب المتواطئ المراجع والمتواطئ المتواطئ والمتواطئ

# Глава 14 **МИКРОБИОЛОГИЧЕСКАЯ** И ИММУНОЛОГИЧЕСКАЯ ДИАГНОСТИКА

## 14.1. ХАРАКТЕРИСТИКА МИКРОБИОЛОГИЧЕСКОЙ, ВИРУСОЛОГИЧЕСКОЙ И ИММУНОЛОГИЧЕСКОЙ ЛАБОРАТОРИИ

Работу с микроорганизмами проводят в лабораториях, которые в зависимости от основных задач могут быть:

- научно-исследовательскими;
- диагностическими;
- производственными.

В системе органов здравоохранения имеются:

- клинико-диагностические лаборатории общего или специального (биохимическая, бактериологическая, иммунологическая, цитологическая и др.) типа, входящие в состав больниц, поликлиник. диспансеров и других лечебно-профилактических учреждений;
- бактериологические лаборатории Госсанэпидналзора;
- санитарно-бактериологические лаборатории Госсанэпиднадзора;
- санитарно-химические лаборатории Госсанэпиднадзора;
- центральные научно-исследовательские лаборатории, проблемные, отраслевые, учебные лаборатории вузов;
- специализированные лаборатории (особо опасных инфекций и др.).

В настоящее время лаборатории и более крупные лабораторные учреждения (отделы, институты, производственные предприятия), как правило, специализированные и работают с той или иной группой микроорганизмов.

С вирусами работают в вирусопогических Зависториях, располагающих соответствующим оборудоцанием и использующих специальные **SXNO** 

методы исследования. Существуют микологические и протозоологические лаборатории. Специализированный характер приобретают и бактериологические лаборатории, в которых работа концентрируется на определенных группах бактерий, например, риккетсиозные, туберкулезные, лептоспирозные, анаэробные и др. Лабораторную работу с патогенными микроорганизмами проводят в специально оборудованных лабораториях, обеспечивающих режим работы и технику безопасности, нсключающих возможность заражения персонала и утечку микроорганизмов за пределы лаборатории.

Необходимость четкой регламентации условий работы с микроорганизмами, в различной степени опасными для сотрудников лабораторий и окружающего населения, обусловила разработку классификации микроорганизмов, разбив их на четыре группы по степени биологической опасности [классификация Всемирной организации здравоохранения (ВОЗ)]. В России, в соответствии с рекомендациями ВОЗ, патогенные микроорганизмы также разделяют на четыре группы:

- І возбудители особо опасных инфекций (чумы, натуральной оспы, желтой лихорадки, лихорадки Эбола);
- II возбудители высококонтагиозных эпидемических заболеваний человека [сибирской язвы, бруцеллеза, сыпного тифа (СТ)];
- III возбудители инфекционных болезней, выделяемые в самостоятельные нозологические группы (брюшного тифа, шигеллезов, дифтерии);
- IV условно-патогенные микроорганизмы, возбудители оппортунистических инфекций.

Нумерация групп микроорганизмов, принятая в России, отличается

обратным порядком от классификации ВОЗ, где к 1-й группе (I) относят микроорганизмы самой низкой патогенности, а к 4-й группе (IV) особо опасные.

В соответствии с разделением микроорганизмов на группы по степени биологической опасности лаборатории также подразделяют на категории. По номенклатуре ВОЗ выделяют три категории микробиологических лабораторий:

- базовые (основные или общего типа), которые в связи с конкретными особенностями работы могут быть оборудованы различными зашитными устройствами;
- режимные (изолированные);
- особого режима (максимально изолированные).

Безопасность работ в лабораториях всех категорий достигают:

- выполнением распорядка и правил работы в лаборатории;
- выполнением требований к лабораторным помещениям и их оснащению;
- обеспечением лабораторий соответствующим оборудованием;
- медицинским наблюдением за состоянием здоровья сотрудников;
- обучением и тренировкой персонала технике безопасности в лаборатории.

### 14.2. ОСНАЩЕНИЕ МИКРОБИОЛОГИЧЕСКИХ И ИММУНОЛОГИЧЕСКИХ ЛАБОРАТОРИЙ

Помещения базовой лаборатории должны быть просторными для обеспечения безопасного проведения лабораторной работы. Стены, потолок, пол должны иметь гладкую, легко моющуюся поверхность, непроницаемую для жидкостей, устойчивую к дезинфектантам, обычно используемым в лаборатории. Поверхность рабочих столов должна быть водонепроницаемой, устойчивой к дезинфектантам, кислотам, щелочам, органическим растворителям и умеренному нагреванию. Лабораторная мебель должна быть прочной. Пространство под столами и между мебелью должно быть легкодоступно для уборки. В лаборатории должен находиться автоклав для обеззараживания отходов. Контейнеры для сбора отработанного материала должны быть маркированы желтым цветом.

Оборудование базовой лаборатории должно ограничивать или предупреждать контакт микробиолога с инфекционным материалом, должно быть изготовлено из прочных материалов, непроницаемых для жидкостей, устойчивых к коррозии. Оборудование должно быть сконструировано и установлено так, чтобы оно легко подвергалось чистке, обеззараживанию и проверке. Лабораторию оснащают микроскопом, автоклавом, термостатами, сушильными, стерилизационными шкафами, аппаратом для свертывания сыворотки, дистиллятором, центрифугами, лабораторными весами, рН-метром, фотоэлектрическим колориметром (ФЭК), магнитной мешалкой, моечной ванной. Рабочие помещения лаборатории должны быть снабжены подводкой холодной и горячей воды, электричеством, вакуумом, кислородом, воздухом высокого давления и др. В некоторых кабинетах оборудуют боксы и вытяжные шкафы.

В число обязательных помещений входят лаборатории кишечных, капельных инфекций, санитарно-бактериологическая, серологическая, а также вспомогательные помещения: средоварка, моечная, стерилизационная (чистая и грязная), регистратура, кладовые, санузел для сотрудников, виварий. В лабораториях с пунктами для обследования на носительство микроорганизмов дополнительно оборудуют приемную, процедурную, туалеты для забора материала.

Помещения располагают таким образом, чтобы потоки (грязный и чистый) не перекрещивались и не соприкасались.

В отношении помещений режимных лабораторий должны соблюдаться те же требования, которые предусмотрены для базовой лаборатории. Кроме того, лаборатория этого типа должна быть отделена от тех частей здания, где передвижение сотрудников не ограничено. Устройства для мытья рук должны быть снабжены приспособлениями для открывания воды ножной педалью или локтем. Окна должны быть закрыты и заклеены. Входные двери в лабораторные помещения должны быть самозакрывающимися и запирающимися на замок. Вытяжную вентиляцию проектируют так, чтобы наиболее низкое давление создавалось в помещениях самой высокой опасности инфицирования. В этом случае движение воздуха будет происходить из вспомогательных помещений в направлении основного рабочего помещения. Отработанный воздух выбрасывается в окружающую среду только после фильтрации через бактериальные фильтры. При оснащении режимных лабораторий оборудованием руководствуются рекомендациями, разработанными для базовых лабораторий, с тем дополнением, что всю работу с инфекционным материалом в них проводят в защит-

ных боксах.

В режиме максимально изолированных лабораторий существует ряд особенностей для обеспечения максимальной биологической безопасности персонала, населения и окружающей среды. Вход в лабораторию и выход из нее осуществляют через санитарный пропускник. При входе обязательно полное переодевание в специальную одежду. При выходе, перед переодеванием, обязательна целевая санитарная обработка (душем, дезинфектантами) персонала. Для снижения риска попадания инфекционного материала в окружающую среду применяют боксирование. С помошью боксов (настольных, ламинарных) создают физические барьеры для предотвращения возможных контактов работающего персонала с инфекционным материалом.

## 14.3. ПРАВИЛА РАБОТЫ В МИКРОБИОЛОГИЧЕСКОЙ ЛАБОРАТОРИИ

Основные правила работы в базовой лаборатории включают:

- запрет работы с пипеткой с помошью рта;
- запрет приема пищи, питья, курения, хранения пиши и применения косметических средств в рабочих помешениях;
- поддержание чистоты и порядка;
- дезинфекцию рабочих поверхностей не реже 1 раза в день и после каждого попадания на них заразного материала;
- мытье рук персоналом после работы с заразным материалом, животными, перед уходом из лаборатории;
- проведение всех работ таким образом, чтобы свести к минимуму возможность образования аэрозоля;
- обеззараживание всех инфицированных материалов перед выбросом или повторным использованием.

## 14.4. МЕТОДЫ МИКРОБИОЛОГИЧЕСКОЙ ДИАГНОСТИКИ ИНФЕКЦИОННЫХ ЗАБОЛЕВАНИЙ

Микробиологическая диагностика позволяет поставить или подтвердить клинический диагноз инфекционного заболевания, определить источник инфекции и чувствительность возбудителя к антибактериальным препаратам.

В микробиологической лаборатории используют различные методы диагностики:

- микроскопический;
- культуральный;
- биологический;
- серологический;
- аллергологический;
- молекулярно-генетический.

Микроскопический метод - обнаружение микроорганизмов в препаратах из исследуемого материала и их первичная морфологическая идентификация.

Микропрепараты могут быть нативными (изучают микроорганизмы в живом состоянии), при этом можно определить подвижность исследуемых объектов. Микроскопию таких препаратов осуществляют в

затемненном поле зрения светового микроскопа, а также с помощью темнопольной и фазово-контрастной микроскопии.

Исследование фиксированных и окрашенных различными методами препаратов позволяет определить расположение микроорганизмов в препарате, их размеры, компоненты клетки, отношение к окраске. Микроскопическая техника может быть различной - с помощью светового, люминесцентного, электронного микроскопа и др.

Световую микроскопию из-за ничтожно малых размеров вирусов при исследовании вируссодержащего материала практически не применяют. С помощью светового микроскопа можно выявить внутриклеточные включения, которые образуются в пораженных клетках при некоторых вирусных инфекциях.

В этом случае чаще всего используют электронный микроскоп. реже - люминесцентный. Лишь для обнаружения крупных вирусов, используя методы сверхокраски, можно применить световой микроскоп.

Микроскопический метод чаще используют как ориентировочный, поскольку не всегда можно идентифицировать микроорганизм по морфологическим признакам.

Культуральный метод - посев исследуемого материала на питательные среды, куриные эмбрионы, культуры клеток для выделения чистой культуры возбудителя и его идентификации. Этот метод - «золотой стандарт» микробиологического исследования, поскольку позволяет успешно выделить и идентифицировать возбудителя, хотя и является дорогостоящим, трудоемким и длительным (проводят в течение 3-5 дней, а иногда и более).

Данный метод называют:

• бактериологическим - при выращивании бактериальной культу-

- ры, которую идентифицируют по морфологическим, тинкториальным, культуральным, биохимическим и антигенным свойствам (при необходимости он позволяет провести эпидемиологическое маркирование и определить чувствительность к антибиотикам); • микологическим - при культивировании грибов (посев исследуемого материала проводят на специальную среду Сабуро); • протозоологическим (паразитологическим) - при выделении простейших:
- вирусологическим при работе с вируссодержащим материалом. Выделение чистой культуры осуществляют в несколько этапов. Иногда перед посевом проводят первичную микроскопию исследуемого материала (необязательный этап). Моча, кровь, фекалии, мазки из

зева и носа первичной микроскопии не подлежат. Гной, спинномозговая жидкость, мокрота (из разведений 10<sup>4</sup>-10<sup>5</sup>) подлежат микроскопии перед посевом, так как они помогают выбрать среды для посева.

Вирусологический метод заключается в выделении вирусов при заражении исследуемым материалом лабораторных животных, куриных эмбрионов, культур клеток с последующей индикацией вируса в зараженном объекте и его идентификацией.

Биологический метод (экспериментальный, биопроба) - выделение чистой культуры при заражении экспериментальных животных с последующим высевом крови, секционного материала на питательные среды, выделением чистой культуры и ее идентификацией. Этот метод позволяет определить факторы патогенности микроорганизма, летальную дозу (DL), тип токсина, вырабатываемого микроорганизмом.

Серологический метод - выявление антител в сыворотке крови (а также в слюне и других биологических жидкостях больного) с помошью известных бактериальных антигенов. Этот метод позволяет определить количество (титр) антител, протекание инфекционного процесса путем определения нарастания титра антител. Серологический метод позволяет также определить стадию заболевания. Для этого определяют класс иммуноглобулинов. Обнаружение специфических иммуноглобулинов класса М свидетельствует об острой инфекции. При диагностике некоторых инфекций (гепатита В) определяют антигены микроорганизмов в материале от больного.

Особенность серологического метода в вирусологии - исследование парных сывороток. Первую сыворотку берут у больного в острый период в начале болезни, хранят при температуре 4-8 °С, а вторую сыворотку - через 10-14 дней. Сыворотки исследуют одномоментно. О бо-

лезни свидетельствует сероконверсия, то есть нарастание титра антител во второй сыворотке по отношению к первой. Диагностической служит сероконверсия в 4 раза и выше. Поскольку многие вирусные болезни протекают остро, этот вариант серологического метода обычно применяют для ретроспективной диагностики.

Аллергологический метод - выявление повышенной чувствительности к бактериальному аллергену. С этой целью ставят кожно-аллергические пробы с диагностическими аллергенами.

Молекулярно-генетический метод - идентификация возбудителя в исследуемом материале путем определения нуклеотидных последовательностей с помощью полимеразной (ПЦР), лигазной цепнои реакции и других методов молекулярной биологии.

## 14.4.1. Методы диагностики бактериальных инфекций

Для диагностики бактериальных инфекций можно использовать все методы микробнологической диагностики, однако «золотой стандарт» для бактериальных инфекций - бактериологический метол. Он позволяет не только выделить и идентифицировать возбудителя, но и подобрать антибактериальный препарат для лечения, а также провести эпидемическое исследование, определяя источник ннфекции и цепочку передачи возбудителя (для этого часто используют молекулярно-биологические методы). В тех случаях, когда не удается выделить возбудителя, в качестве дополнительного метода применяют серологические исследования. Микроскопический метод в большинстве случаев используют как ориентировочный. Молекулярно-биологические методы можно использовать в качестве экспресс-диагностики и для типирования возбудителя. Аллергический метод используют в качестве предварительного исследования при массовых обследованиях.

#### 14.4.2. Методы диагностики вирусных инфекций

В вирусологии используют вирусоскопический, вирусологический, серологический и молекулярно-генетический методы диагностики.

Вирусоскопический метод - микроскопическое обнаружение вируса в исследуемом материале. Вследствие малых размеров вирусы исследуют с помощью электронной микроскопии. Световую микроскопию вирусов из-за их малых размеров не применяют, за исключением самого крупного вируса - натуральной оспы, который после окраски серебрением по Морозову разбухает в виде отдельных точек. С помо-

шью светового микроскопа можно обнаружить только внутриклеточные включения, образующиеся в пораженных клетках.

Вирусологический метод заключается в выделении вируса из исследуемого материала путем заражения лабораторных животных, куриных эмбрионов или культур клеток с последующей его индикацией и идентификацией.

Вирусы идентифицируют с помощью ПЦР и серологических реакций [реакций непрямой гемагглютинации (РНГА), торможения гемагглютинации (РТГА), нейтрализации (РН), иммуноферментного анализа (ИФА), реакции иммунофлюоресценции (РИФ), связывания комплемента (РСК) и др.]. Аналогичные реакции применяют для выявления антител в сыворотке больного (серологический метод).

# 14.4.3. Особенности микробиологической диагностики микозов

Для диагностики микозов используют микроскопический, гистологический микологический, серологический и молекулярно-генетический методы.

Микроскопический метод основан на обнаружении возбудителя в неокрашенных и окрашенных препаратах исследуемого клинического материала. Исследуют соскобы кожи, ногтей, отделяемое покровных тканей, пунктаты абсцессов, отделяемое пазух носа, биологические жидкости (мокроту, бронхоальвеолярную и спинномозговую жидкость, мочу, желчь) и др. Рассмотрению элементов гриба в препаратах мешают различные компоненты ткани, поэтому на исследуемый материал (соскобы кожи), помещенный на предметное стекло, наносят по 1-3 капли 10-20% раствора NaOH или KOH и через 15 мин слегка придавливают покровным стеклом. Щелочь разрушает ткань (просветляет ее), способствуя выявлению элементов гриба. Для ускорения этого процесса препарат прогревают на пламени до появления паров. Пораженные волосы и соскобы ногтей обрабатывают аналогичным способом 20-30% щелочью в течение 1-3 ч.

Микроскопию окрашенных препаратов применяют при исследовании соскобов грануляций, отделяемого язв и свищей, реже - при изучении соскобов кожи и ногтей для выявления элементов гриба. Препараты окрашивают по Граму, Романовскому-Гимзе, Цилю-Нельсену, акридиновым оранжевым и другими методами.

Гистопатологические препараты чаще применяют при изучении глубоких микозов в лабораториях с особым режимом работы (с опасными патогенами).

Культуральный метод (посев на питательную среду) применяют для выделения чистой культуры при комнатной температуре. Диморфные грибы при комнатной температуре образуют мицелий, а при температуре 37 °С (температуре тела человека) — дрожжеподобные клетки. Для культивирования грибов рода Candida и дерматофитов применяют среду Сабуро, а для гифальных (плесневых) — среду Чапека. Часто в среды добавляют антибиотики. Культуры возбудителей глубоких микозов изза их высокой контагиозности получают только в специализированных клинико-лабораторных центрах.

Серологический метод. В сыворотке крови больных обнаруживают антитела с помощью реакции преципитации (РП), ИФА и др. Перспективно также при этом определение антигенов грибов.

Среди молекулярных методов наиболее распространены ПЦР и газожилкостная хроматография.

#### 14.4.4. Особенности микробиологической диагностики протозойных инфекций

Простейшие выявляют в различных биологических материалах, взятых от больного, в частности:

- фекалиях их исследуют в день дефекации (обычно доставляют в лабораторию утром), причем вегетативные подвижные формы дизентерийной амебы выявляют не позднее 20 мин после дефекации. а вегетативные формы других простейших (лямблий, диэнтамеб) исследуют в течение первых 1-1,5 ч после дефекации;
- крови ее доставляют в лабораторию в стерильных пробирках (для серологических исследований) или в виде мазков и препарата толстой капли для исследования на малярию.

Микроскопический - основной метод диагностики протозойных инвазий. Изучают мазки, окрашенные по Романовскому-Гимзе, Райту и др. Иногда применяют серологический, аллергологический, биологический и молекулярно-генетический (ПЦР и др.) методы диагностики.

## 14.5. СБОР, ХРАНЕНИЕ И ТРАНСПОРТИРОВКА МАТЕРИАЛА ДЛЯ ИССЛЕДОВАНИЯ

В большой степени результаты микробиологического исследования зависят от соблюдения правил забора материала. Нарушение последних, неправильная и несвоевременная доставка материала в лаборато-

рию отрицательно влияют на результаты исследования.

Вид материала для исследования определяется клинической картиной заболевания. Основные правила взятия материала включают следующие положения.

- Материал по возможности берут непосредственно из очага инфек-ШИИ.
- Материал берут до начала лечения антибиотиками и исключают возможность попадания в него антибактериальных препаратов.
- Взятие материала необходимо проводить в асептических условиях:
	- кровь берут из локтевой вены после тщательной обработки кожи 70% раствором этанола с последующим протиранием места укола раствором калия йодида;
- при заборе мокроты больной должен почистить зубы и прополоскать рот слабым раствором антисептика;
- перед забором мочи необходимо провести тщательный туалет наружных половых органов с мылом и кипяченой водой.
- После взятия материал нужно в кратчайшие сроки доставить в лабораторию, соблюдая условия хранения и транспортировки. Оптимален первичный посев в месте взятия материала. Доставляют материал в специальных контейнерах, биксах, сумках-холодильниках. Необходимо учитывать, что при длительном хранении происходит гибель наиболее требовательных к условиям культивирования микроорганизмов и размножение менее требовательной сопутствующей микрофлоры.
- При взятии необходимо строго соблюдать меры безопасности при работе с клиническим материалом для микробиологического исследования.
- Материал забирают в достаточном количестве, обеспечивающем необходимый для исследования объем. К исследуемому материалу, направляемому в лабораторию, прилагают сопроводительный документ, в котором указывают фамилию, имя, отчество больного, время взятия материала, предполагаемый диагноз.

#### Задания для самоподготовки (самоконтроля)

- А. Назовите метод микробиологического исследования, позволяющий установить вид возбудителя.
	- 1. Аллергический.
	- 2. Микроскопический.
	- 3. Культуральный.

- 4. Биологический.
- Б. Назовите основную задачу бактериологического метода исследования.
- В. У больного с подозрением на вирусную инфекцию на 7-й день заболевания была взята сыворотка, в которой обнаружены специфические противовирусные антитела. Оцените достоверность полученного результата исследования.
- Г. Назовите тип лаборатории, в которую следует направить материал от больного с подозрением на особо опасную инфекцию.

<u>es prima de la ciudad de la ciudad de la ciudad de la ciudad de la ciudad de la ciudad de la ciudad de la ciud</u> <u>e av France de Santa de la provincia de la p</u>

# Глава 15 ЧАСТНАЯ БАКТЕРИОЛОГИЯ

#### 15.1. КОККИ

Кокки (от лат. *coccus* - «зернышко, ягода») - микроорганизмы со сферической формой клетки. Сферическая форма определяет наименьшую площадь поверхности, что обеспечивает коккам большую устойчивость к факторам окружающей среды. Кокки широко распространены и являются частыми возбудителями гнойно-воспалительных заболеваний, поэтому их называют гноеродными кокками. Кокки вызывают сепсис, служат причиной госпитальных и оппортунистических инфекций.

Таксономия кокков разнообразна. Их классифицируют на грамположительные и грамотрицательные аэробы (факультативные анаэробы) и анаэробы. Грамположительные аэробные кокки включают роды:

- Staphylococcus, Micrococcus, Streptococcus, Enterococcus, Rhodococcus, Planococcus, Deinococcus и др.;
- грамположительные анаэробные кокки Coprococcus, Peptococcus, Peptosteptococcus, Ruminococcus, Sarcina;
- другие грамотрицательные аэробные кокки Neisseria (менингококки, гонококки), Moraxella, Morococcus и др.;
- Acidaminococcus, • грамотрицательные анаэробные **KOKKH**

#### Megasphaem, Veillonella и др.

#### 15.1.1. Аэробные грамположительные кокки

#### Стафилококки (род Staphylococcus)

Открыты Пастером и Огстоном в 1880 г. Родовое название Staphylococcus дал Огстон (от лат. staphyle - «гроздь», coccus - «зернышко, ягода»), а описание рода - Розенбах.

Классификация. Род Staphylococcus включает более 32 видов, из них клинически значимых для человека около восьми видов: S. aureus, S. epidermidis, S. haemolyticus, S. saprophyticus, S. intermedius и др.

Видовая классификация построена на основании изучения фенотипических свойств (около 50 тестов: биохимические, на патогенность, культуральные свойства) и генотипических (фрагменты хромосомного ограничения, риботипы) признаков. Патогенетически и клинически значима классификация по признакам: продукция плазмокоагулазы коагулазоположительные стафилококки (S. aureus, S. intermedius и др.) и коагулазоотрицательные стафилококки (S. epidermidis, S. saprophyticus и др.). Коагулазоположительные стафилококки рассматривают как наиболее опасные и частые возбудители болезней, хотя тяжесть течения болезни зависит как от патогенности возбудителя, так и от уровня защитных механизмов организма человека; устойчивость к диагностикуму ВИЧ (новобноцин - определение коагулазоотрицательных стафилококков. Реагенты in vitro Микро-ЛА-Тест<sup>•</sup>) (S. saprophyticus); устойчивость к полимиксину  $B$  (S. aureus, S. epidermidis). Существует внутривидовая дифференциация S. aureus на фагогруппы и фаговары, что используется в реакции фаготипирования для выяснения источника заражения и путей передачи инфекции.

Морфология. Стафилококки - грамположительные кокки, которым в чистой культуре свойственно скопление в виде гроздьев винограда (характерно деление в разных плоскостях). Неподвижные, не образуют спор, могут образовывать микрокапсулу.

Культуральные и биохимические свойства. Стафилококки растут на простых питательных средах [мясопептонном агаре, мясопептонном бульоне (МПБ)], однако являются галофильными: хорошо размножаются при высоких концентрациях NaCl (10-15%), что используют при изготовлении элективной среды - желточно-солевого агара. Стафилококки чувствительны к анилиновым красителям (кристаллическому фиолетовому, бриллиантовому зеленому), йоду, что используется в местном лечении стафилококковых пиодермий (антисептики), а также эти красители входят в состав элективных сред для выделения энтеробактерий (среды Эндо, Плоскирева) для подавления роста грамположительных кокков. Стафилококки продуцируют каталазу, что защишает их от губительного действия производных кислорода. Синтезируют каротиноидные пигменты (определяют золотистый, белый и другие цвета колоний), которые также защищают от оксидантов. Антиоксидантная активность стафилококков - один из механизмов их защиты в условиях пиогенных инфекций. Стафилококки часто характеризуются множественной устойчивостью к антибиотикам: В-лактамам, эритромицину, тетрациклинам, хлорамфениколу и др. Устойчивость к антибиотикам контролируется R-плазмидами (синтез β-лактамаз) или хромосомными мутапиями (метициллинорезистентные стафилококки - MRS-штаммы).

Антигены. Антигенными свойствами обладают структуры клеточной стенки: тейхоевые кислоты, пептидогликан и белок А, расположенный снаружи пептидогликана. Капсульный антиген находится в микрокансуле. Антигены определяют видовую и типовую специфичность стафи-ЛОКОККОВ.

Факторы патогенности. Основные группы факторов патогенности стафилококков: адгезины, микрокапсула, белок А, медиаторы межмикробного взаимодействия, секретируемые вещества. Адгезины обеспечивают способность стафилококков прикрепляться к различным клеткам и веществам организма. Тейхоевые кислоты ответственны за адгезию к эпителиальным клеткам. У S. aureus обнаружены белки-адгезины, которые взаимодействуют с различными протеинами: лектинами, фибронектином, муцином и др. Из S. epidermidis выделен специфический полисахарид, обеспечивающий прикрепление стафилококка к протезам, ортопедическим стержням и другим трансплантатам, что создает условия для развития инфекции. Микрокапсула полисахаридной природы подавляет фагоцитоз и способствует адгезии.

Белок А (протеин А) - компонент клеточной стенки стафилококков - связывает Fc-фрагменты антител, блокируя их опсоническую активность. Медиаторы межмикробного взаимодействия - факторы колонизации патогенным стафилококком определенного биотопа: бактериоцины (стафилококкцины) подавляют рост непатогенных стафилококков, заселяющих биотоп в норме; бактериолизины (лизостафин, лизоцим и др.) разрушают пептидогликан клеточной стенки грамположительных бактерий; феромоны - сигнальные белковые молекулы, регулирующие плотность популяции (кворум-сенсинг), формирование и функцию адгезинов и другие свойства; В-лактамаза зашищает стафилококки от антибиотиков. Стафилококки секретируют в окружающие ткани разнообразные группы факторов патогенности: внеклеточные полисахариды, инактиваторы защитных механизмов хозяина, экзотоксины, ферменты патогенности. Внеклеточные полисахариды образуют слизистый слой на твердых поверхностях (биопленку), что способствует колонизации стафилококка на медицинском оборудовании, в биотопах человека, защищает от фагоцитоза. Обнаружена большая группа секретируемых стафилококком факторов, инактивирующих защиту хозяина. Благодаря этим факторам стафилококки способны длительно выживать

(персистировать) в клетках и тканях организма. Антилизоцимная активность (АЛА) - способность инактивировать лизоцим клеток и тканей. Антиинтерфероновая активность - способность подавлять антибактериальное действие интерферона. Антикомплементарная активность (АКА) - специфическая инактивация системы комплемента. Антикарнозиновая активность - способность инактивировать карнозин - регулятор регенерационных и иммунных реакций. Антилактоферриновая активность - инактивация лактоферрина - регулятора метаболизма железа в организме. Антигемоглобиновая активность - инактивация кислородосвязывающей функции гемоглобина.

Особое место в ряду факторов патогенности стафилококков занимают экзотоксины. Гемолизины α, β, δ, γ повреждают мембраны клеток (мембранотоксины). Они образуют каналы в цитоплазматической мембране эритроцитов, лейкоцитов и других клеток, нарушая их осмотическое давление и приводя к лизису. Лейкоцидин избирательно действует на лейкоциты, разрушая их. Энтеротоксины (А-F) относятся к гистотоксинам, вызывают пищевую интоксикацию. Энтеротоксины характеризуются высокой термостабильностью (выдерживают кипячение) и устойчивостью к протеолитическим ферментам. Энтеротоксины являются суперантигенами - вызывают поликлональную стимуляцию Т-лимфоцитов с последующей гиперсекрецией цитокинов и вторичной интоксикацией. Экзотоксин, вызывающий синдром токсического шока, является суперантигеном, что определяет механизм его токсического действия. Его продукция связана с наличием профага (лизогенная конверсия). Эксфолиативный токсин (А и В) разрушает межклеточные контакты в эпидермисе, что ведет к отслоению поверхностных структур эпидермиса (эксфолиации) и образованию изъязвляющихся пузырей - синдрому ошпаренной кожи. Чаще встречается у новорожденных и детей младшего возраста. Стафилококки обладают большим арсеналом экзоферментов защиты и агрессии. Плазмокоагулаза вызывает свертывание плазмы крови. Сгусток фибрина, покрывая бактериальную клетку (псевдокапсула), защищает ее от фагоцитоза и бактерицидности сыворотки. Каталаза зашишает стафилококк от действия кислородозависимых бактерицидных механизмов фагоцитоза. Лецитовителлаза (липаза) разрушает оболочки клеток, жировые пробки в устье волосяных фолликулов, подавляет фагоцитоз. Гиалуронидаза разрушает гиалуроновую кислоту («цемент» соединительной ткани), способствует распространению возбудителя, расширению зоны поражения (фактор проницаемости). Фибринолизин

(стафилокиназа) разрушает фибриновые сгустки с образованием инфицированных микротромбов и способствует генерализации инфекции. ДНКаза расшепляет дезоксирибонуклеиновую кислоту (ДНК), понижает вязкость окружающей среды, разжижает гной. Мурамидаза (лизоцим) растворяет клеточные стенки (пептидогликан) бактерий, являясь одним из факторов антагонизма стафилококков в микробиоценозе, подавляет фагоцитоз. Нейраминидаза расщепляет сиаловые кислоты (нейраминовую кислоту и др.) в слизи, оболочках клеток, способствуя проникновению в клетки и распространению в межклеточном пространстве.

S. saprophyticus обладает ферментом уреазой и способен под влиянием мочевины образовывать капсулу. Он является одним из основных возбудителей инфекции мочевыводящих путей (цистита, пиелонефрита).

Экология стафилококков. Стафилококки широко распространены в природе, обнаруживаются на коже и слизистых оболочках человека, паразитируют у животных. На коже человека стафилококки, особенно S. epidermidis, являются доминирующей микрофлорой. Колонизируют слизистую оболочку носа, зева, ротовой полости и других органов, будучи представителями нормальной микрофлоры человека. Устойчивы во внешней среде: хорошо переносят высушивание, длительное время сохраняются в пыли. Техногенные загрязнения внешней среды (сероводородсодержащий газ и др.) повышают патогенность стафилококков, в частности его персистентную активность.

Эпидемиология. В современной медицинской практике большую опасность представляют экзогенные стафилококковые инфекции для больных в стационарах - внутрибольничные (госпитальные) инфекции. Основными возбудителями являются S. aureus, S. epidermidis. Источники заражения - здоровые носители госпитальных штаммов, а также больные со стертыми формами стафилококковой инфекции. Наибольшую эпидемическую опасность представляет медицинский персонал лечебно-профилактических учреждений - постоянные (резидентные) носители госпитальных штаммов. Механизмы, пути и факторы передачи стафилококка разнообразны: аэрогенный (воздушно-капельный, воздушно-пылевой), фекально-оральный (пищевой), артифициальный (через нестерильные медицинские инструменты) и др. Восприимчивость к стафилококкам высокая, так как поражаются больные с иммунодефицитом, вызванным разными причинами (операцией, травмой, сахарным диабетом и др.).

Кроме экзогенной, не меньшую опасность представляет эндогенная, оппортунистическая (от англ. opportunity - «удобный случай») инфекция, которая вызывается стафилококками - представителями собственной нормальной микрофлоры. При снижении иммунного статуса организма аутоштаммы повышают свою вирулентность и вызывают патологический процесс как в исходном биотопе, так и в других биотопах организма за счет миграции и транслокации.

Патогенез стафилококковых инфекций. Стафилококки поражают любые органы и системы организма, вызывают сепсис, септикопиемию, токсинемию.

Иммунитет по механизму - клеточный и гуморальный, по напряженности - нестойкий. Узкоспецифический (против определенных штаммов). По направленности - антитоксический, антиферментный, антибактериальный. Возможен переход острой инфекции в хроническую с развитием аллергии.

Микробиологическая диагностика. Ведущим методом является бактериологический. Взятие исследуемого материала зависит от предполагаемой локализации с учетом патогенеза и клинической картины болезни. Главное значение в диагностике имеют идентификация возбудителя, его дифференциация от нормальной, сопутствующей стафилококковой микрофлоры. Экспресс-диагностика направлена на обнаружение серологическими реакциями антигенов ферментов патогенности и токсинов стафилококка, а также определения *tox*-гена с помощью ПЦР. Бактериологический метод включает, кроме видовой идентификации стафилококков по ферментативным свойствам (стафилококковые тесты), определение у чистой культуры факторов патогенности, фаговара (выявление госпитальных штаммов, источника и путей передачи ин-

фекции), антибиотикограммы.

Важное значение имеет выявление секретируемых факторов персистенции (АЛА, антиинтерфероновой, антикарнозиновой активности и др.) для диагностики резидентного носительства и прогнозирования осложнений, хронизации процесса.

Серологический метод, как правило, применяется в диагностике затяжных, хронических форм заболевания. Информативным показателем является обнаружение антител к факторам патогенности стафилококков: токсинам, ферментам, тейхоевой кислоте и др.

Профилактика и лечение. Антибиотики следует назначать по результатам антибиотикограммы выделенного возбудителя. В связи с внутриклеточным паразитированием стафилококка при выборе антибиотика для лечения или средства для санации бактерионосителя следует оценить способность препарата в субингибиторной концентрации подавлять факторы персистенции возбудителя, таким образом изгоняя его из клеток хозяина и повышая эффект терапии, профилактики осложнений. В связи с широким распространением среди стафилококков множественной антибиотикорезистентности следует назначать комбинированные препараты, содержащие блокаторы В-лактамазы. Для этого при хронических инфекциях применяют в лечебных целях убитую корпускулярную вакцину. Для профилактики госпитальной инфекции необходимо соблюдать строгий противоэпидемический режим: выполнение правил асептики, антисептики, дезинфекции, стерилизации, своевременное выявление больных стафилококковой инфекцией, их изоляция в специальное отделение или палату, плановое обследование медицинского персонала на стафилококковое носительство. Профилактика стафилококковой инфекции у новорожденных - актуальная проблема. Проводят иммунизацию рожениц стафилококковым анатоксином или стафилококковым иммуноглобулином (экстренная профилактика), определяют показатель микробной обсемененности и наличие стафилококка в молоке родильниц, на пеленках (пеленочный тест).

#### Стрептококки (род Streptococcus)

Открыты Бильротом в 1874 г. Родовое название - Streptococcus (от греч. streptos — «скрученный в виде цепи», от лат. coccus — «зернышко»). Таксономия и классификация. Род Streptococcus включает более 50 видов. Внутри рода на основании произвольно выбранных критериев (пиогенности для животных и человека, особенностей метаболизма, экологических признаков) дифференцированы четыре группы видов стрептококков: пиогенные, оральные, анаэробные и другие стрептококки. Клинически значимые для человека виды: S. pyogenes, S. agalactiae, S. mitis, S. pneumoniae, S. mutans, Peptostreptococcus anaerobius и др. Видовая классификация построена на основании изучения фенотипических свойств (около 30 тестов: биохимические, на патогенность, культуральные свойства). Для определенных видов стрептококков характерны различные антигены полисахаридной природы, связанные с серологическими группами (Lancefield, 1933), которые определяют для точной идентификации стрептококков. Известно 20 серологических групп: А, В, С, G и др. Штаммы S. pyogenes относятся к серогруппе A, S. agalactiae - к серогруппе В. Серогруппа С включает два вида: S. dysgalactiae и S. equi и т.д. Внутри

серогрупп стрептококки разделяют на серовары. Так, внутри серогруппы А по М-белку определено до 80 сероваров. Имеется определенная связь между принадлежностью стрептококков к серогруппе. серовару и спецификой их патогенного действия: стрептококки серогруппы А вызывают скарлатину, рожу, ревматизм, нефрит; серовары 1, 3, 5, 6, 18 чаще вызывают ревматизм, а 12, 17, 19, 24, 49 гломерулонефрит.

Морфология. Стрептококки - грамположительные кокки круглой нли овальной формы, располагаются парами или цепочками. Длинные цепочки могут образовываться при росте микроорганизма в жидкой питательной среде. Неподвижны, спор не образуют. Некоторые виды (S. pneumoniae) имеют капсулу полисахаридной природы.

Культуральные и биохимические свойства. Факультативные анаэробы, каталазоотрицательные. Растут на питательных средах с добавлением крови, сыворотки, углеводов. При росте на плотной среде образуют мелкие сероватые или бесцветные колонии. По характеру роста на кровяном агаре различают а-гемолитические (частичный гемолиз и позеленение среды вокруг колоний), В-гемолитические (полная зона гемолиза) и у-гемолитические (не изменяющие кровяной агар) стреп-TOKOKKH.

Антигенная структура. Полисахариды клеточной стенки (С-антигены) определяют групповую специфичность. Белки клеточной стенки (М-, Р-, Т-антигены) дифференцируют стрептококки внутри серогрупп на серовары. Белок М у S. pyogenes (серогруппа А) является суперантигеном. S. pneumoniae дифференцируется на серовары по полисахаридам капсулы.

Факторы патогенности. Основные группы факторов патогенности стрептококков: белок М, капсула, липотейхоевая кислота, пептидогликан, секретируемые факторы персистенции, экзотоксины, ферменты. М-белок - один из важнейших факторов патогенности S. pyogenes (группа А). М-белок по структуре напоминает пили (ворсинки) грамотрицательных бактерий, участвует в процессе адгезии стрептококков к эпителию слизистых оболочек. М-белок в комплексе с другими поверхностными белками клеточной стенки стрептококка блокирует комплемент, иммуноглобулины, связывает фибриноген и фибрин, обладает антифагоцитарным свойством. Капсула у стрептококков групп А и С образована гиалуроновой кислотой, а у пневмококков - полисахаридом. Капсула обладает антифагоцитарным свойством, участвует в процессах колонизации и персистенции (экранизация пептидогликана).

36
Липотейхоевая кислота в комплексе с М-белком способствует адгезии стрептококков. Пептидогликан стрептококков по свойствам напоминает эндотоксин грамотрицательных бактерий (пирогенная активность, дермонекротическое действие, кардит, токсическое действие на соединительную ткань и печень).

Среди медиаторов межмикробного взаимодействия важнейшими являются бактериоцины стрептококков - стрептоцины, которые участвуют в экологии стрептококков, являясь факторами колонизации патогеном определенного биотопа. Так, на слизистой оболочке миндалин больных хроническим тонзиллитом стрептоциногенные штаммы S. pyogenes встречались в 1,7-1,9 раза чаще, чем у здоровых бактерионосителей. Секретируемые факторы персистенции - АЛА и АКА стрептококков обнаружены у возбудителей хронических форм стрептококковой инфекции, эти факторы способствуют внутриклеточному паразитированию стрептококков. Стрептококки группы А (S. pyogenes) продуцируют большую группу экзотоксинов: эритрогенин, стрептолизины, лейкоцидин, цитотоксины. Эритрогенин (эритрогенный, пирогенный, скарлатинозный токсин) обладает нейротоксическим (гипоталамус), некротическим (эндотелий, миокард, печень) свойствами. Является суперантигеном, индуцируя массивный выход цитокинов, вызывает лихорадку, синдром токсического шока. Стрептолизин S (stable) устойчив к кислороду, лизирует эритроциты. Повреждает мембраны клеток почек, сердца, легких за счет связывания с фосфолипидами клеточных мембран. Ревматоидный фактор.

Стрептолизин О (oxygen-sensitive) чувствителен к кислороду. Кроме гемолитической активности, обладает кардиотропностью, иммуногенностью. Нарушает процессы окислительного фосфорилирования в митохондриях. Лейкоцидин лизирует лейкоциты, подавляя фагоцитоз. Цитотоксины - пептиды, повреждающие клетки. Нефритогенные штаммы (S. pyogenes, серогруппа А, серовар 12) выделяют цитотоксин, повреждающий ткань почек. Стрептококки обладают арсеналом ферментов патогенности, к которым относятся гиалуронидаза, ДНКаза, мурамидаза (лизоцим), фибринолизин (стрептокиназа), никотинамидадениндинуклеатидаза (НАДаза). Гиалуронидаза — фактор инвазии, способствует распространению стрептококков по соединительной ткани. ДНКаза (стрептодорназа) играет роль в инвазивности стрептококка. Лизоцим стрептококков рассматривается как антифагоцитарный фактор, его продукция коррели-

рует с гемолитической активностью и капсулообразованием у пневмококков. Стрептокиназа активирует растворение фибриновых волокон. Смесь стрептокиназы и стрептодорназы используется в клинической практике для рассасывания тромбов. НАДаза обладает кардио- и лейкотоксическим свойством.

Экология стрептококков. Стрептококки широко распространены в природе, обнаруживаются на коже и слизистых оболочках человека и животных. S. pyogenes (серогруппа А) паразитирует на слизистой оболочке переднего отдела носа, носоглотки, миндалин, на коже. S. agalactiae (серогруппа В) колонизирует слизистую оболочку влагалища. S. pneumoniae обнаруживается на слизистой оболочке верхних отделов дыхательных путей. Известно около 20 видов стрептококков. обитающих на слизистой оболочке ротовой полости (на эпителии щек, в десневых карманах, на поверхности зубов): S. mitis, S. mutans, S. oralis и др. Во внешней среде стрептококки сохраняются в течение нескольких лней.

Эпидемиология стрептококковых инфекций. Основными источниками заражения являются больные и бактерионосители. Путь распространения инфекции - воздушно-капельный, реже контактно-бытовой. Большинство стрептококков являются представителями нормальной условно-патогенной микрофлоры, поэтому наиболее восприимчивы к инфекции люди с иммунодефицитом (эндогенная, оппортунистическая инфекции). Возможны случаи госпитальной (внутрибольничной) инфекции.

Патогенез стрептококковых инфекций. Стрептококки, как и стафилококки, вызывают острые и хронические гнойно-воспалительные поражения различных органов вплоть до развития сепсиса, септикопиемии

и токсинемии. Вместе с тем стрептококки могут быть главными или единственными возбудителями ряда инфекционных заболеваний. Контагиозный импетиго - поражение поверхностных слоев кожи, чаще развивается у детей, обычно смешанной этиологии (S. pyogenes, S. aureus). Флегмона - диффузное гнойное воспаление соединительной ткани, в отличие от ограниченного гнойника - абсцесса, вызываемого стафилококком. Стрептококковая ангина (острый тонзиллит) - диффузное поражение зева и миндалин. Пневмококки могут вызывать средний гнойный отит и менингит. Пневмококк - типичный возбудитель крупозной (лобарной) пневмонии, однако может вызывать бронхопневмонию как вторичную инфекцию у ослабленных больных. S. agalactiae (серогруппа В), колонизируя слизистую оболочку влагалища у беременных,

опасен для новорожденных, вызывает пневмонию, сепсис, менингит Оральные стрептококки (S. mutans и др.) вызывают наиболее частые поражения в ротовой полости - кариес, пародонтит. Стрептококки из локального очага инфекции способны быстро проникать в кровь и вызывать сепсис (сепсис рожениц, новорожденных). Скарлатина вызывается S. pyogenes (серогруппа А), характеризуется ангиной, интоксикацией, характерной сыпью на коже. Основной фактор патогенеза - эритрогенный токсин, синтез которого опосредован конвертирующим бактернофагом. Рожа (возбудитель - S. pyogenes, серогруппа А) - острое хроническое воспаление кожи с преимущественной локализацией в области лица и нижних конечностей. В этиологии гломерулонефрита и ревматизма ведущая роль принадлежит S. pyogenes (серогруппа А). Заболевания развиваются как осложнение хронического фарингита или тонзиллита стрептококковой этиологии, в патогенезе ведущую роль играют иммуноопосредованные механизмы (гиперчувствительность иммунокомплексного типа). Подострый септический эндокардит вызывается а-гемолитическими зеленящими стрептококками ротовой полости (S. mitis и др.), которые могут транслоцировать в кровь из естественного биотопа по разным причинам (микротравмы, экстракция зуба, очаг воспаления).

Иммунитет - клеточный и гуморальный, нестойкий (кроме антитоксического после скарлатины), типоспецифический. По направленности - антитоксический, антиферментный, антибактериальный. Возможен переход острой инфекции в хроническую (тонзиллит, рожа, ревматизм).

Микробиологическая диагностика. Ведущим методом является бактериологический. При идентификации возбудителя, кроме определения вида, серогруппы и серовара, важное значение имеет выявление факторов патогенности и персистенции для подтверждения этиологического диагноза, прогнозирования течения процесса, а также выбора эффективных антибактериальных препаратов. При серологическои диагностике ведется поиск антител к токсинам и ферментам патогенности стрептококка.

### Энтерококки (род Enterococcus)

Таксономия и классификация. Выделены в самостоятельный род Enterococcus из группы стрептококков (Берджи. Определитель бактерий, 1994). Род *Enterococcus* включает около 20 видов, из них клинически значимые для человека E. faecalis, E. faecium, E. durans и др. Видо-

вая идентификация построена на изучении биохимических свойств. По антигенным свойствам относятся к серологической группе D.

Морфология и физиология энтерококков не отличаются от таковых других стрептококков, кроме способности расти на средах, содержащих 6.5% NaCl. На кровяном агаре могут вызывать а-гемолиз.

Факторы патогенности. Условно-патогенные виды, факторы патогенности аналогичны представителям вида Streptococcus: структуры клегочной стенки, токсины, ферменты, факторы персистенции (АЛА, АКА н др.).

Экология энтерококков. Основной биотоп - кишечник человека и животных, входят в состав микрофлоры ротовой полости и мочеполовой системы.

Эпидемнология и патогенез аналогичны таковым стрептококковых инфекций. Играют роль в развитии пищевых токсикоинфекций, дисбактериозов кишечника.

Микробиологическая диагностика. Основным методом является бактериологический.

Лечение и профилактика стрептококковых и энтерококковых инфекций. Этиотропная терапия проводится антибиотиками, в основном бензилпенициллином и его производными [оксациллином, бензатина бензилпенициллином + бензилпенициллином прокаина (Бициллином-5<sup>\*</sup>) и др.]. В связи с ростом частоты антибиотикорезистентности следует определять антибиотикограмму, а также осуществлять выбор препарата по оценке его антивирулентного действия в субингибиторных концентрациях.

Вакцины для профилактики стрептококковых и энтерококковых инфекций находятся в стадии разработки.

### 15.1.2. Азробные грамотрицательные кокки (род Neisseria)

Род Neisseria включает более 10 видов, из них два вида (N. meningitidis и N. gonorrhoeae) — патогенные для человека, а остальные (N. sicca, N. flavescens, N. mucosa и др.) представляют собой нормальную микрофлору слизистых оболочек человека и животных, однако могут вызывать гнойно-воспалительные заболевания у лиц с иммунодефицитом. Представители рода Neisseria часто располагаются парами (соприкасающиеся стороны клеток уплощены), могут образовывать капсулу и фимбрии, неподвижны, оксидазо- и каталазоположительные. Дифференцируют по морфологическим, культуральным и биохимическим свойствам.

### **Менингококки**

Открыты Вексельбаумом в 1887 г.

Классификация и идентификация. На основании структуры капсульного полисахаридного антигена менингококки классифицируют на 13 серологических групп (А, В, С, D и др.), а внутри групп по белковым антигенам наружной мембраны клеточной стенки - на серовары.

Морфология. Менингококки - грамотрицательные диплококки округлой формы. Неподвижны. Спор не образуют. Имеют пили IV типа. Образуют нежную капсулу полисахаридной природы.

Культуральные и биохимические свойства. Строгие аэробы, капнофилы. Растут на средах с добавлением белка (сыворотки, крови). На плотной среде образуют нежные, бесцветные округлые мелкие колонии. На кровяном агаре не дают гемолиза. Растут при температуре 37 °С, 5% СО, стимулирует их рост. Биохимическая активность низкая. Протеолитическими свойствами не обладают. Оксидазо- и каталазоположительны. Ферментируют глюкозу и мальтозу.

Антигенная структура. Обладают сложной антигенной структурой. По капсульным полисахаридным антигенам делятся на 13 серогрупп. Наиболее важные серогруппы, связанные с заболеванием у человека, -А, В, С, D и X, Y, Z, W-135, 29F. Групповые антигены обнаруживаются в крови и ликворе у больных с активной формой инфекции. По белковым антигенам клеточной стенки внутри серогрупп подразделяются на 20 сероваров (1, 2, 3 и др.). Определение серогруппы и серовара имеет значение для контроля над ходом эпидемического процесса. Ведущее значение в эпидемическом подъеме заболеваемости принадлежит менингококкам серогруппы А. Менингококки, содержащие серовар 2, чаще выделяются при генерализованных формах инфекции.

Факторы патогенности. Основные факторы патогенности: капсула, эндотоксин, пили IV типа, белки наружной мембраны. ферменты агрессии. Капсула - важный фактор патогенности менингококков, полисахаридной природы, нейтрализует фагоцитарную активность клеток, способствуя внутриклеточной персистенции. Фимбрии (пили) обеспечивают адгезию менингококков к клеткам эпителия носоглотки. Белки наружной мембраны - комплекс множества белков на поверхности клеточной стенки, которые участвуют в прикреплении менингококка к клеткам хозяина, способствуют проникновению менингококка внутрь клетки и участвуют в обменных процессах между паразитом и клеткой хозяина (метаболизм железа, меди, цинка и др.). Колонизации менингококка на слизистой оболочке способствуют факторы

микробного антагонизма: бактериоцины, оксидаза и каталаза. Важная роль во внутриклеточной персистенции менингококка отводится АЛА возбудителя. Эндотоксин менингококков представляет собой липоодигосахаридный комплекс, который индуцирует синтез цитокинов, проявляет пирогенность, имеет сходство с гликолипидами человека (антигенная мимикрия), обладает летальными свойствами (развитие токсического шока и диффузной внутрисосудистой коагуляции). Патогенное действие менингококка определяется продукцией ряда ферментов: гиалуронидазы - фактора распространения, нейраминидазы и фибринолизина - факторов инвазии, оксидазы и супероксиддисмутазы фактора микробного антагонизма.

Эпидемиология менингококковых инфекций. Природный резервуар менингококков - слизистая оболочка носоглотки человека. Менингококки паразитируют как на поверхности слизистой оболочки, так и внутри эпителиоцитов. Во внешней среде менингококки не выживают, погибая от высушивания, охлаждения, температуры выше 50 °С. Чувствительны к дезинфицирующим средствам. Основной источник инфекции - здоровые бактерионосители, а также больные менингококковым назофарингитом, редко - больные с генерализованной формой инфекции. Механизм передачи - аэрогенный, путь передачи - воздушно-капельный. Восприимчивы в основном дети и лица юношеского возраста. Заболеваемость возрастает в осенне-зимний период. Возникновению вспышек способствует скученность детей, учащихся в организованных коллективах.

Патогенез менингококковых инфекций. Менингококковая инфекция протекает в двух формах: локализованной и генерализованной. При локализованной форме менингококки проникают в клетки слизистой оболочки носоглотки и могут вызывать либо бактерионосительство, либо ограниченный биотопом воспалительный процесс в виде назофарингита. Если менингококк проникает в кровь, то развиваются генерализованные формы инфекции: менингококкемия (сепсис), эпидемический цереброспинальный гнойный менингит, менингоэнцефалит, эндокардит, артрит, полиартрит, иридоциклит, пневмония.

Иммунитет после генерализованных форм инфекции напряженный, антибактериальный, преобладают гуморальные механизмы защиты (бактерицидные антитела). Иммунитет носит группоспецифический характер.

Микробиологическая диагностика. Ведущим является бактериологический метод. Материалом для исследования являются ликвор, кровь,

носоглоточная слизь с задней стенки глотки, сыворотка крови. Выбор исследуемого материала обусловлен формой инфекции. Поскольку менингококки очень неустойчивы вне организма человека, материал транспортируют в лабораторию в утепленных контейнерах при темпеparype 35-37 °C.

Вспомогательное значение имеет серологическое исследование, которое направлено на определение в ликворе и моче группоспецифических антигенов с помощью ИФА и реакции коагглютинации, а также обнаружение в парных сыворотках специфических антител.

Профилактика и лечение. Для лечения менингококковых инфекций применяют бензилпенициллин и его производные (ампициллин, оксациллин). При непереносимости пенициллинов назначают хлорамфеникол (Левомицетин<sup>•</sup>) или рифампицин. В целях специфической профилактики по эпидемиологическим показаниям применяют полисахаридные вакцины против менингококков групп А и С. Для экстренной профилактики контактным детям дошкольного возраста вводят противоменингококковый иммуноглобулин.

#### Гонококки

Открыты Нейссером в 1879 г. Относятся к роду Neisseria, виду N. gonorrhoeae.

Морфология. Грамотрицательные диплококки, имеют форму кофейных зерен или почек, сложенных вогнутыми сторонами друг к другу. Неподвижны, спор не образуют, имеют нежную капсулу, пили IV типа.

Культуральные и биохимические свойства. Гонококки принадлежат к наиболее прихотливым бактериям. Оптимальный рост - на средах с нативным сывороточным белком во влажной среде с содержанием в воздухе 3-10% СО,. Характеризуются низкой сахаролитической активностью - ферментируют только глюкозу. Оксидазо- и каталазоположительны. Легко подвергаются аутолизу. На плотной среде образуют мелкие бесцветные колонии. Дифференцируют четыре типа гонококков (I, II, III, IV) по морфологии колоний при боковом освещении в стереоскопическом микроскопе. Гонококки 1 типа выделяются при острой гонорее, образуют колонии ярко-оранжевого цвета. Гонококки II типа выделяются при бессимптомном течении болезни, образуют колонии голубовато-зеленого цвета. Только у гонококков I и II типа обнаружены пили. Гонококки III и IV типа - это музейные штаммы, образуют тусклые колонии без четкого разделения цветных полос.

Антигенные своиства. Обладают сложной антигенной структурой. Антигенной специфичностью обладают пили, пориновый белок, белки наружной мембраны, липоолигосахарид. По сравнению с другими грамотрицательными бактериями гонококки не имеют типичного липополнсахарида (ЛПС) с длинной О-специфической полисахаридной цепью, а имеют короткий гликолипид, который называется липоолигосахаридом (см. подраздел 2.2.2). Структура гонококкового липоолигосахарида напоминает структуру гликосфинголипида цитоплазматической мембраны человека, поэтому присутствие на поверхности микроорганизма структуры, идентичной структуре клетки человека, мимикрирует микроорганизм, позволяя ему избегать иммунного распознавания.

Факторы патогенности. Основные факторы патогенности: капсула, пили IV типа, эндотоксин, белки наружной мембраны, секретируемые факторы персистенции, бактериоцины, ферменты. Капсула (микрокапсула), в структуре которой важная роль отводится сиаловой кислоте, блокирует активацию комплемента, защищает от фагоцитоза, способствует внутриклеточной локализации гонококка. Ворсинки (пили, фимбрии) IV типа - факторы адгезии гонококка к поверхности клеток слизистой оболочки мочевыводящих путей. Кроме адгезии, пили способствуют внутриэпителиальной инвазии и повышают устойчивость гонококка к фагоцитозу. Важную роль как факторы колонизации гонококка играют белки наружной мембраны (Ора, Орс. р I. р II и др.). Они усиливают адгезию, внутриклеточную инвазию, антифагоцитарную активность, устойчивость к бактерицидности сыворотки. Один из факторов колонизации - бактериоцины гонококков (гоноцины). Установлена корреляция между лизоцимной и бактериоциногенной активностью гонококков, что подтверждает роль бактериоцинов, как и лизоцима, в формировании микробного биоценоза. Важными факторами персистенции гонококка являются АЛА и АКА. Штаммы гонококка с высокой АЛА и АКА чаще выделялись от больных с хронической формой гонореи. Эндотоксин гонококков - комплекс белка и липоолигосахарида - участвует в деструктивном действии патогена на эпителий слизистых оболочек. Из ферментов патогенности у гонококков следует отметить гиалуронидазу, протеазы, супероксиддисмутазу, каталазу, мурамидазу (лизоцим). Гиалуронидаза - фактор распространения гонококка в межклеточном пространстве, что приводит к поражению органов малого таза (восходящая гонорея). Протеазы разрывают клеточные связи,

нарушают целостность мембран, разжижают слизь; иммуноглобулин А-протеаза разрушает секреторные антитела. Ферменты шзоцим каталаза, супероксиддисмутаза,  $\beta$ -лактамаза — факторы микробного антагонизма. Определенная доля штаммов гонококка устойчива к антибиотикам за счет наличия R-плазмид, продукции В-лактамазы и других факторов антибиотикорезистентности.

Эпидемнология гонококковых инфекций. Гонококки очень неустоичивы во внешней среде, чувствительны к антисептикам и дезинфектантам. Типичным биотопом паразитирования гонококка являются клетки эпителия слизистой оболочки мочеполовых путей человека. Источник инфекции - больной острой и хронической, особенно бессимптомной (торпидной) формой гонореи. Пути передачи - половой, контактнобытовой. Восприимчивость высокая.

Патогенез гонококковых инфекций. При острой гонорее развивается гнойное воспаление слизистой оболочки уретры, шейки матки. Возможны осложнения в виде воспаления внутренних половых органов: эндометрит, аднексит, простатит и т.д. Участились случаи экстрагенитальной формы гонореи: фарингита, проктита, конъюнктивита (бленнореи у новорожденных) и т.д. Заболевание протекает часто бессимптомно, возможно развитие хронической формы гонореи.

Иммунитет не формируется, часто регистрируется реинфекция.

Микробиологическая диагностика. При острой форме гонореи ведущим является бактериологический метод, возможен бактериоскопический метод, при хронической - поиск антител к возбудителю. При диагностике хронической и торпидно протекающей форм гонореи выделить возбудителя трудно, так как гонококк паразитирует внутри клеток эпителия. Именно поэтому существует метод выделения внутриклеточно паразитирующих патогенных нейссерий (менингококков и гонококков). Сущность метода заключается во взятии в качестве исследуемого материала клеток от больного, в которых паразитирует патоген. Клетки подращивают в среде № 199 или среде Игла, затем делают высев на элективные среды, содержащие лизоцим. Лечение и профилактика. Против В-лактамазоактивных штаммов гонококков применяют цефалоспорины, макролиды и др. Осуществляют выбор антибиотиков, которые в субингибиторных концентрациях подавляют факторы персистенции гонококков. При лечении хронической гонореи используют убитую вакцину. Специфическая профилактика гонореи отсутствует. Проводят противоэпидемические мероприятия.

### 15.1.3. Аназробные кокки

Таксономия и классификация. Анаэробные кокки делятся на две группы: грамположительные (Coprococcus, Peptococcus, Peptostreptococcus, Ruminococcus) и грамотрицательные (Acidaminococcus, Megasphaera, Veillonella). Среди этих родов есть паразиты человека, которые могут вызывать заболевания.

#### Морфология и физиология анаэробных кокков.

- Род Соргососсиз. Кокки образуют пары или короткие цепочки. На кровяном агаре образуют мелкие беловатые колонии, иногда с а-гемолизом. Каталазоотрицательные. Типовой вид -C. entactus.
- Род Рерюсоссиз. Кокки расположены парами, тетрадами, группами. Каталазоотрицательные. На кровяном агаре образуют колонии черного цвета. Единственный вид - P. niger.
- Род Peptostreptococcus. Кокки расположены парами, тетрадами, цепочками. Как правило, каталазоотрицательные. Типовой вид -P. anaerobius.
- Род Ruminococcus. Клетки сферические, слегка удлиненные, располагаются в парах и цепочках. Могут быть подвижными. Каталазоотрицательные. Типовой вид - R. flavefaciens.
- Род Acidaminococcus. Часто овальные или почковидные диплококки. Единственный вид - A. fermentans.
- Род Megasphaera. Крупные кокки в парах или в цепочках. Типовой вид - *M. elsdenii*.
- Род Veillonella. Диплококки или кокки в виде скопления и коротких цепочек. Каталазоотрицательные. Типовой вид - V. parvula.

Факторы патогенности. У штаммов Peptostreptococcus обнаружены факторы патогенности: эндотоксин (цитотоксин), протеазы, уреаза, β-лактамаза, гликозидазы.

Штаммы Соргососсиз характеризуются факторами патогенности: эндотоксином (цитотоксином),  $Fc$ -связывающими рецепторами, продукцией гликозидаз и уреазы.

Факторы патогенности штаммов Ruminococcus: адгезины, уреаза, гликозидазы (муциназы). У штаммов Veillonella обнаружен фактор деградации иммуноглобулина А. Гликолитические ферменты анаэробных кокков (гликозидазы) деградируют гликопротеины слизистых оболочек. Бактериальная уреаза может играть роль в патогенезе инфекций мочевыводящих путей.

Экология анаэробных кокков и их роль в инфекционной патологии. Представители рода Peptostreptococcus обитают на коже, слизистых оболочках ротовой полости, кишечника, половых органов. Могут вызывать поражения корневого канала зуба, периодонтит, инфекции генитального тракта, тромбофлебиты, раневые инфекции, менингит, цистит, абсцессы, сепсис.

Ruminococcus паразитирует в кишечнике человека, рубце, толстой и слепой кишке млекопитающих. Вызывает инфекции мочевыводящих путей, болезнь Крона.

Соргососсиѕ обитает в кишечнике человека, вызывает болезнь Крона, язвенный колит, артриты.

Peptococcus niger паразитирует на слизистых оболочках человека, вылелен от больных перитонитом, из субдуральной эмпиемы.

Veillonella является представителем нормальной микрофлоры ротовой полости, кишечника, верхних дыхательных путей. Вызывает абсцессы, пневмонии, нагноения ран и ожоговой поверхности, синуситы.

Анаэробные кокки часто вызывают заболевания в ассоциации межлу собой и аэробами (смешанные инфекции). Инфекции имеют эндогенный характер.

Микробиологическая диагностика. Ведущим методом диагностики является бактериологический. При взятии проб на исследование важно исключить их контаминацию посторонней аэробной микрофлорой. В связи с этим материалы, полученные при бронхоскопии или взятые с поверхности ран, а также мокрота, смывы из верхних дыхательных путей, естественно выпущенная моча не подлежат исследованию на анаэробы. Транспортировать исследуемый материал следует в закрытой резиновой пробкой пробирке (флаконе) или непосредственно в герметически закрытом шприце (резиновый колпачок на игле и др.). Для качественной транспортировки пробирку, флакон заполняют бескислородной газовой смесью: 80% азота, 10% водорода, 10% двуокиси углерода. Сроки доставки материала не должны превышать 1 ч. Кровь следует засевать непосредственно у постели больного. Лечение и профилактика. Специфическая профилактика анаэробных кокковых инфекций не разработана. Лечение анаэробных инфекций проводится антибиотиками: метронидазолом (Трихополом ), клиндамицином, линкомицином, хлорамфениколом (Левомицетином\*), цефокситином и др. Необходим контроль за антибиотикограммами.

# 15.2. ПАЛОЧКИ ГРАМОТРИЦАТЕЛЬНЫЕ ФАКУЛЬТАТИВНО-АНАЭРОБНЫЕ

### 15.2.1. Энтеробактерии (семейство Enterobacteriaceae)

Общая характеристика. Семейство Enterobacteriaceae является самым многочисленным семейством, объединяющим более 40 родов и, как следствие, имеющим большую степень гетерогенности. Доля ГЦ-пар в ДНК, определяющих степень гетерогенности, варьирует от 36-42% (роды Proteus, Providencia) до 52-60% (роды Klebsiella, Enterobacter). Центральное место занимает род Escherichia (50-52% ГЦ-пар), который является типовым. Близкородственное к нему положение занимают роды Shigella (50-52% ГЦ-пар) и Salmonella (50-53% ГЦ-пар).

Морфология и физиология. Представители семейства - грамотрицательные палочки размером 1-5×0,4-0,8 мкм. Спор не образуют. Подвижны за счет перитрихиально расположенных жгутиков, за исключением родов Shigella и Klebsiella. Некоторые образуют капсулу. Растут на простых питательных средах, большинство, за исключением рода Yersinia, хорошо культивируются при температуре 37 °С. Факультативные анаэробы. Обладают оксидативным и бродильным метаболизмом. Оксидазоотрицательны. Обладают нитратредуктазой. Глюкозу ферментируют муравьинокислым брожением с образованием как большого количества кислот, выявляемых реакцией метиленового красного, так и 2,3-бутандиола, который определяют в реакции Фогеса-Проскауэра. Некоторые представители семейства при ферментации глюкозы образуют газ. Энтеробактерии обладают широким спектром биохимической активности, которая служит основой для подразделения внутри семейства на роды, а внутри некоторых родов - на виды. Ключевые тесты при первичной идентификации энтеробактерий (рис. 15.1):

- способность образовывать газ при ферментации глюкозы;
- способность расщеплять лактозу;
- продукция сероводорода.

Для родовой идентификации также определяют продукты, образующиеся при ферментации глюкозы (реакции с метиленовым красным и Фогеса-Проскауэра), способность продуцировать индол, расшеплять мочевину, утилизировать цитрат, вырабатывать ферменты, преврашающие аминокислоты - декарбоксилазы лизина и орнитина, дезаминазу фенилаланина, а также способность использовать различ-

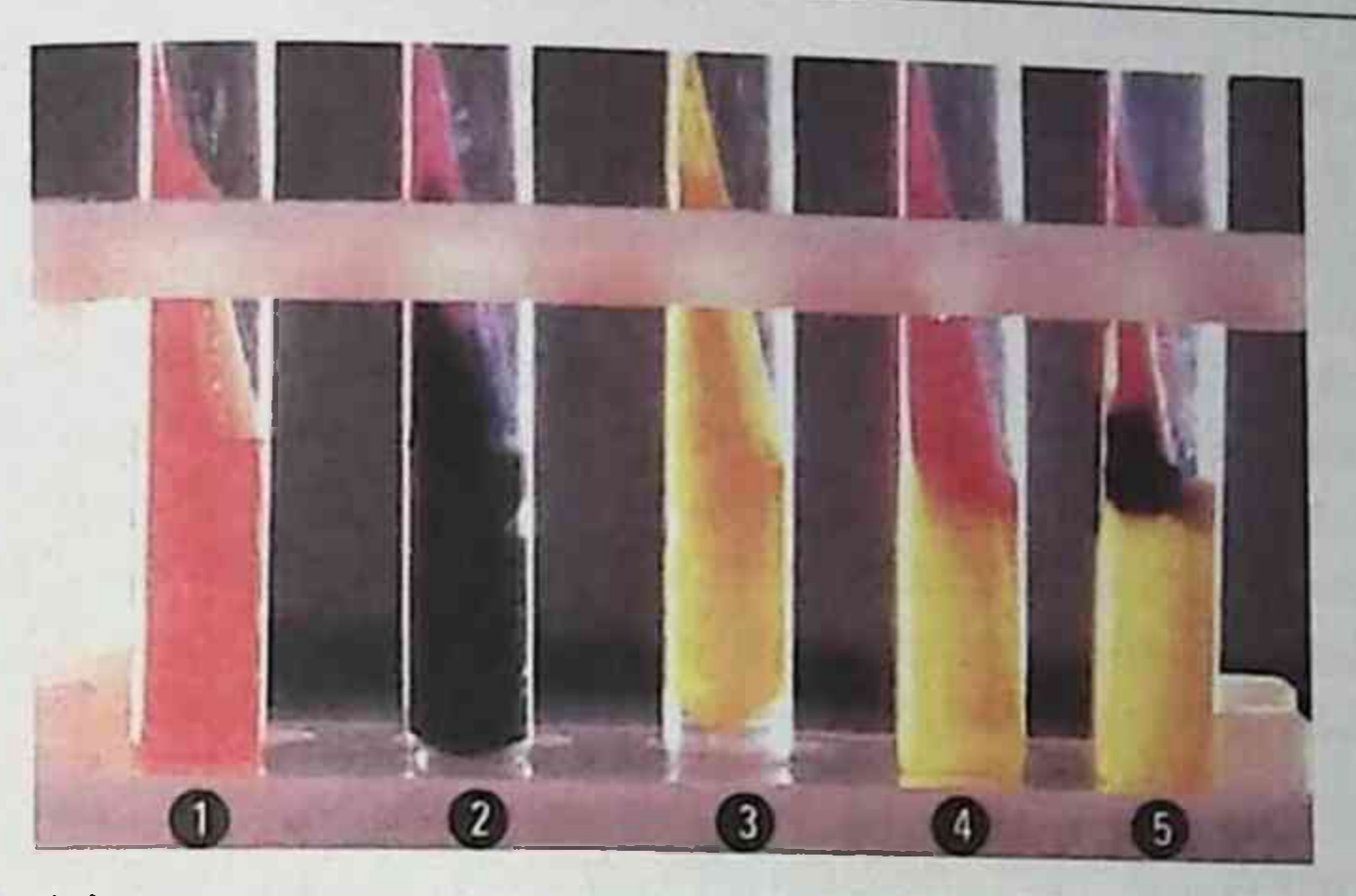

Рис. 15.1. Дифференциация представителей семейства Enterobacteriaceae на среде Клиглера: 1 — среда до посева;  $2$  — Salmonella; 3 — Escherichia; 4 — Shigella; 5 — Salmonella Typhi

ные моно-, олиго- и полисахариды в качестве энергетического источника.

Антигенная структура. Дифференциацию бактерий внутри рода на виды в основном проводят по антигенным свойствам. Энтеробактерии обладают соматическим О-антигеном, возможны жгутиковый Н- и поверхностный К-антигены. Представители некоторых родов, в частности рода Yersinia, имеют дополнительные видоспецифические антигены. Антигенной специфичностью обладают также пили IV типа.

Экология. Энтеробактерии разнообразны по экологии и кругу хозяев. Энтерококки распространены повсеместно: в почве, воде, входят в состав микрофлоры различных животных и человека. Могут вызывать

49

заболевание у человека, различных животных, птиц, насекомых, растений.

Представители родов Escherichia, Salmonella, Shigella - возбудители острых кишечных инфекций, энтеропатогенные иерсинии Y. pseudotuberculosis и Y. enterocolitica вызывают у человека псевдотуберкулез и кишечный иерсиниоз соответственно, а *Y. pestis* - чуму. Представители родов Klebsiella, Proteus, Providencia, Serratia служат возбудителями внутрибольничных инфекций, а некоторые из них вызывают пищевые токсикоинфекции, заболевания органов дыхательных и моче-**ВЫВОДЯЩИХ ПУТЕЙ.** 

Факторы патогенности. Представители семейства обладают разнообразными факторами патогенности, которые в различных комбина-

циях присутствуют в определенных видах. Среди большого разнообразия патогенных факторов можно выделить основные, которые в тех или иных комбинациях присутствуют у патогенных энтеробактерий. обеспечивая развитие патогенеза вызываемого ими заболевания. К ним относят: эндотоксин, пили IV типа, секреторную систему 3-го типа (ТЗСС), белковые токсины специфического действия (цито- и энтеротоксины). Следует отметить, что синтез факторов патогенности опосредован генами, локализованными на островках патогенности, плазмидах, конвертирующих бактериофагах.

Эндотоксин играет важную роль в развитии лихорадки, эндотоксического шока, сопровождающегося лихорадкой, ознобом, артериальной гипотензией и тахикардией, участвует в развитии диареи через процесс активации каскада арахидоновой кислоты и последующего синтеза простагландинов.

Начальные этапы инфекции связаны со структурами, обеспечивающими взаимодействие бактерий с поверхностным эпителием кишечника. Этот процесс обеспечивается поверхностными структурами клетки: пилями IV типа, филаментозными структурами, составляющими ТЗСС.

Установлено четыре типа механизма взаимодействия возбудителей острых кишечных инфекций с поверхностным эпителием кишечника (табл. 15.1).

Пили IV типа, присутствуя у некоторых бактерий (энтероагрегативных кишечных палочек), обеспечивают их прикрепление к эпителиальным клеткам слизистой оболочки кишечника.

ТЗСС представляет собой шприцеобразную систему белков, через которую в цитозоль клетки хозяина транспортируются эффекторные

50

молекулы, индуцирующие инвазию бактерии клеткой хозяина и развитие энтерита. ТЗСС имеется у родов Shigella, Salmonella, Yersinia, некоторых E. coli [ЭПКП, ЭГКП, энтероинвазивных кишечных палочек (ЭИКП)]. Экспрессия белков, составляющих ТЗСС, происходит при попадании микроорганизма в организм хозяина.

Следует отметить, что одним из основных симптомов заболеваний, вызываемых энтеробактериями, является диарея. По механизму развития различают два типа диареи: воспалительную и секреторную.

Воспалительная диарея характеризуется присутствием нейтрофилов в испражнениях и связывается с возбудителями, вызывающими инвазию слизистой оболочки кишечника (Shigella, нетифоидными Salmonella, ЭИКП). В ее развитии участвуют эффекторные белки ТЗСС.

## Глава 15. Частная бактериология

Таблица 15.1. Механизмы взаимодействия возбудителей острых кишечных инфекций с поверхностным кишечным эпителием

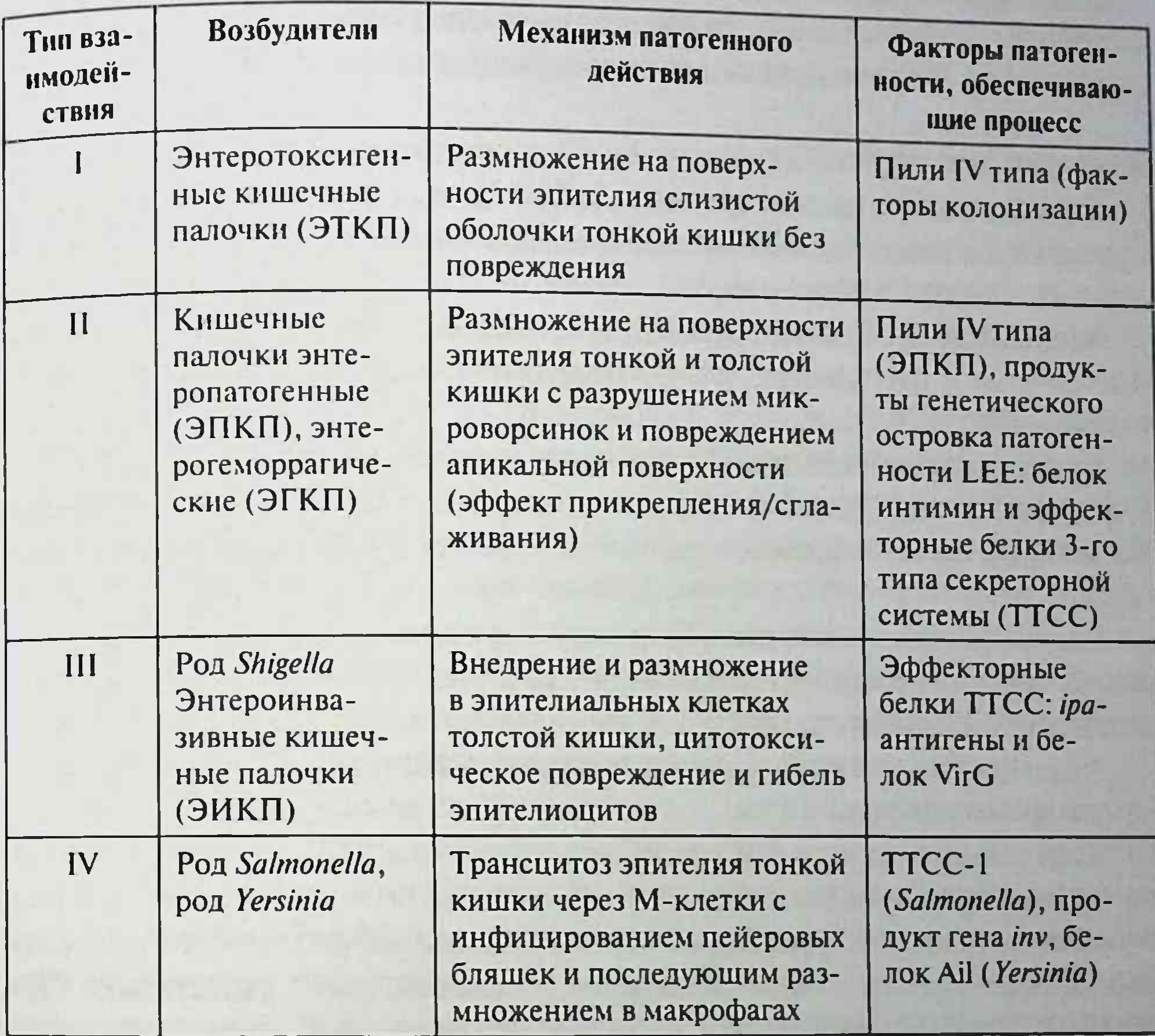

51

Секреторная диарея характеризуется отсутствием нейтрофилов в фекалиях, связана с неинвазивными возбудителями (ЭТКП, V. cholerae), которые вырабатывают белковый энтеротоксин. Цитотоксины (Shigella, ЭГКП) вызывают повреждение клеток, на-

рушая синтез белка.

Белковые токсины у энтеробактерий в основном накапливаются в периплазматическом пространстве клетки, попадая во внешнюю среду после гибели бактериальной клетки.

Антифагоцитарная активность обеспечивается факторами, присущими определенным видам. К ним относят капсулу, Vi-антиген у S. Typhi, компоненты ТЗСС, ферменты аденилатциклазу и супероксиддисмутазу, специфические антигены.

диагностика. Основу микробиологической Микробнологическая диагностики инфекционных процессов, вызванных представителями семейства Enterobacteriaceae, составляет бактериологический метод исследования. Используют также серологический метод и ПЦР.

### Зшерихии (род Escherichia)

Род Escherichia включает несколько видов, из которых в патологии человека и животных основное значение имеет вид E. coli, впервые описанный в 1885 г. Т. Эшерихом.

Морфология. Прямые грамотрицательные палочки размером 0,4-0.6×2-6 мкм, подвижные за счет перитрихиально расположенных жгутиков.

Культуральные свойства. На плотных средах образуют колонии в R-и S-формах. Колонии в S-формах гладкие, блестящие, полупрозрачные. На жидких средах образуют диффузное помутнение и придонный оса-ДОК.

Биохимические свойства. Обладают выраженной биохимической активностью. Биохимические свойства, составляющие основу дифференциальной диагностики при бактериологическом исследовании:

• продукция кислоты и газа при ферментации глюкозы;

- ферментация лактозы;
- отсутствие продукции сероводорода;
- продукция индола.

Антигенная структура. Е. coli обладает сложной антигенной структурой. Имеет соматический О-антиген, определяющий серогруппу. Известно около 171 разновидности этого антигена.

Поверхностный К-антиген может быть представлен тремя антигенами: А, В и L, отличающимися по чувствительности к температуре и химическим веществам. У эшерихий регистрируют более 97 разновидностей К-антигена, преимущественно В-типа. К-антиген обладает способностью маскировать О-антиген, вызывая феномен О-инагглютинабельности. В этом случае О-антиген можно выявить только после разрушения К-антигена кипячением. Типоспецифическим антигеном служит Н-антиген, определяющий серовары, которых насчитывают более 57. Антигенная структура определена формулами серогруппы как О:К:, серовара как О:К:Н:, например О, В,Н,. Резистентность. В течение нескольких месяцев сохраняется в воде и почве. Будучи неприхотливыми к питательным средам, быстро размножаются в пищевых продуктах, особенно молочных. Погибают при

нагревании до 55 °С в течение 60 мин, до 60 °С - в течение 15 мин. В окружающей среде способны переходить в некультивируемую форму.

Экология и особенности распространения. Вид Е. coli не является однородным, среди них выделяют условно-патогенные и патогенные эшерихии.

Условно-патогенные эшерихии. Основная масса эшерихий служит облигатным представителем микрофлоры кишечника и влагалища человека. *Е. coli* также составляют микрофлору кишечника млекопитающих, птиц, рептилий, рыб. В составе микрофлоры толстой кишки они выполняют много полезных функций: служат антагонистами патогенных кишечных бактерий, гнилостных бактерий и грибов рода Candida. Участвуют в синтезе витаминов, группы В, Е и К, частично расщепляют клетчатку. Эти эшерихии рассматривают как непатогенную микрофлору, хотя в редких случаях (у лиц с иммунодефицитом) при попадании в другую экологическую нишу они могут вызывать инфекционное заболевание, протекающее в виде сепсиса, вторичной пневмонии, нагноения ран.

С испражнениями эти эшерихии выделяются в окружающую среду. Присутствие кишечной палочки в воде, почве, продуктах, предметах обихода служит показателем фекального загрязнения.

Патогенные эшерихии отличаются от условно-патогенных возможностью синтеза факторов патогенности, которые генетически связаны с наличием островков патогенности, конвертирующих фагов и плазмид вирулентности. Патогенные эшерихии подразделяют на возбудителей парентеральных эшерихиозов и диареегенные. Среди возбудителей парентеральных эшерихиозов выделяют уропатогенные эшерихии, служащие возбудителями воспалительных процессов мочевыводящей системы. Некоторые из них обладают гемолитическими свойствами. Другие возбудители парентеральных эшерихиозов способны вызвать генерализованные процессы в виде сепсиса и менингита. Около 80% менингитов связаны с E. coli, которыми новорожденный заражается при прохождении через родовые пути. E. coli, вызывающие менингит у новорожденных, обладают микрокапсулой, состоящей из гомополимера сиаловой кислоты. Наличие микрокапсулы придает возбудителю антифагоцитарные свойства, так как микрокапсула перестает опсонизироваться из-за потери способности активировать комплемент. Диареегенные эшерихии также не являются однородной группои, их подразделяют на ЭПКП, ЭГКП, ЭТКП, ЭИКП, энтероагрегативные кишечные палочки.

Кроме вышеперечисленных, имеется еще три разновидности в настоящее время недостаточно хорошо изученных кишечных палочек. Эти группы различаются по экологии, путям передачи, патогенезу и клиническим проявлениям вызываемого ими заболевания. Это обусловлено различиями в наличии факторов патогенности и их генетической детерминации. В пределах каждой категории имеется определенный состав О-серогрупп (табл. 15.2) или О: Н-сероваров. Именно по составу О-серогрупп и проводят первичную дифференциацию диареегенных эшерихий.

Энтеропатогенные кишечные палочки (ЭПКП) вызывают диарею у детей первого года жизни. Заболевание может также протекать как внутрибольничная инфекция в отделениях для новорожденных и грудных детей, находящихся на искусственном вскармливании. Заболевание передается контактно-бытовым путем. С ЭПКП связаны серогруппы О55, О11, О26, О18 (всего 13). ЭПКП обладают способностью размножаться на поверхности эпителия тонкой кишки, разрушая микроворсинки и повреждая апикальную поверхность эпителия. Этот процесс известен под названием «прикрепление и сглаживание» (A/E - Attaching and Effacing). В результате этого процесса в участке прикрепления бакте-

| Категория E. coli                             | Наиболее частые<br>серогруппы по О-антигену                              | Основные факторы патогенности                                                                                     |
|-----------------------------------------------|--------------------------------------------------------------------------|----------------------------------------------------------------------------------------------------|
| ЭПКП                                          | O55, O86, O111, O119,<br>O125ac, O126, O127, O128,<br>O142               | Пили IV типа (Bfp), интимин,<br>эффекторные белки ТЗСС                                                            |
| ЭТКП                                          | 06, 08, 011, 015, 020,<br>025, 027, 078, 0128,<br>O148, O149, O159, O173 | Факторы колонизации<br>(CF), термолабильный (LT)<br>и термостабильный (ST)<br>энтеротоксины                       |
| ЭИКП                                          | O28ac, O29, O112ac, O124,<br>O136, O143, O144, O152,<br>0159, 0164, 0167 | Белок VirG, <i>ipa-BCD-антигены</i>                                                                               |
| ЭГКП                                          | 026, 055, 0111ab, 0113,<br>0117, 0157                                    | Интимин, эффекторные белки<br>ТЗСС, шигаподобные токсины,<br>серинпротеаза, гемолизин                             |
| Энтероагрега-<br>тивные кишеч-<br>ные палочки | 03, 015, 044, 086, 077.<br>0111, 0127                                    | Формирующие биопленку<br>фимбриальные адгезины и белок<br>дисперзин, энтеротоксины<br>термостабильные 1, Pei, Pic |

Таблица 15.2. Классификация энтеровирулентных (диареегенных) Escherichia coli

рий к эпителию тонкой кишки происходит дегенерация эпителиальной поверхности, сопровождающаяся потерей эпителиальных микроворсинок и сборкой пьедесталоподобной актиновой структуры, следствием чего служит уменьшение всасывающей поверхности кишечника. Этот процесс обеспечивается кодируемыми плазмидой 60 МД пилями IV типа, которые у ЭПКП называют пучокформирующими пилями, а также белком-интимином и эффекторными белками ТТСС, которые экспрессируются генами островка патогенности, известного как локус сглаживания энтероцитов (LEE  $-$  Locus of the Enterocyte Effacing), локализованного на хромосоме.

Пили и белок-интимин обеспечивают тесное взаимодействие бактериальной клетки с эпителиоцитом, а в результате действия эффекторных белков секреторной системы в месте прикрепления бактериальной клетки к эпителиоциту формируется пьедестал, который служит результатом реорганизации клеточного цитоскелета эффекторными белками, представляя собой полимеризованный актин.

Некоторые серовары, например O55:H10, O11:1H2, O26:HNM, продуцируют шигаподобные токсины.

Энтерогеморрагические кишечные палочки (ЭГКП) способны вызывать у людей кровавую диарею (геморрагический колит) с последующим осложнением в виде гемолитического уремического синдрома и тромботической тромбоцитопенической пурпуры. Наибольшее эпидемиологическое значение имеют серовары O157:H7 и O157:HNM. Источником инфекции служат крупный рогатый скот и овцы. Основной путь передачи - алиментарный, через мясо, не прошедшее достаточную термическую обработку. Поражаются слепая, восходящая и поперечная толстая кишка.

Механизм взаимодействия ЭГКП с энтероцитами происходит ана-

логично таковому у ЭПКП благодаря наличию на хромосоме островка патогенности LEE.

Развитие гемолитического колита и уремического гемолитического синдрома связано со способностью продуцировать шигаподобные токсины (см. подраздел 15.2.1.3), синтез которых опосредуется конвертирующими бактериофагами. В этом процессе участвуют также кодируемые плазмидой О157 серинпротеаза, которая нарушает процесс свертывания крови, действуя на V фактор, и гемолизин, который также способствует нарушению барьерной функции кишечника. У ЭГКП обнаруживают два типа шигаподобных токсина. Серовар 0157. Н7 может синтезировать как один, так и оба типа. Серовар О157 не обладает способностью утилизировать сорбит, что используют при бактериологическом исследовании.

Энтероннвазивные кишечные палочки (ЭИКП) способны внедряться и размножаться в эпителиальных клетках слизистой оболочки толстой кишки, вызывая их деструкцию. Это обусловлено наличием плазмиды 140 МД, идентичной таковой у шигелл (см. подраздел 15.2.1.3), которая кодирует синтез поверхностных белков, IPA-антигенов, опосредующих процесс инвазии в клетки слизистой оболочки толстой кишки, и белок VirG, обеспечивающий сборку актина. Результатом действия этих факторов патогенности считают развитие дизентериеподобного заболевания (рис. 15.2). Заражение ЭИКП происходит водным и элементарным путями, возможны вспышки внутрибольничных инфекций, вызванных ЭИКП. С ЭИКП связаны серогруппы О124, О144, О152 (более девяти серогрупп).

Энтероадгезивные кишечные палочки (ЭАГКП) - преобладающий этиологический агент диареи персистирующей в развивающихся странах и медленнотекущей - в индустриально развитых. Особенность возбудителя в том, что они прикрепляются к эпителиальным клеткам в характерной манере, напоминающей укладку кирпичей. Прикрепляясь

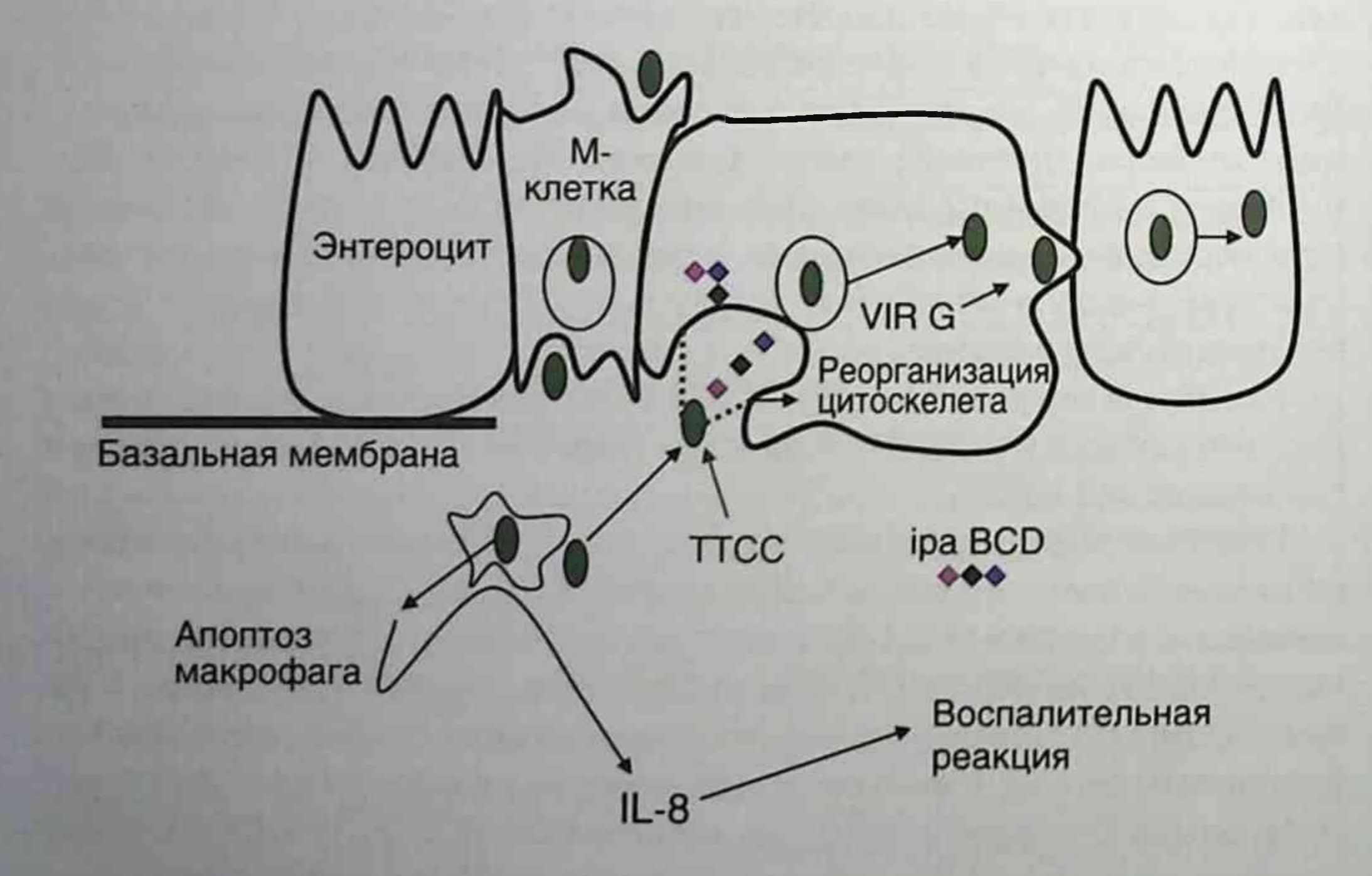

Рис. 15.2. Инфекционный цикл Shigella (энтероинвазивные кишечные палочки)

к слизистой оболочке кишечника, они стимулируют продукцию слизи, приводя к образованию толстой слизистой биопленки, инкрустированной ЭАГКП. Образование биопленки усиливает персистенцию микроорганизма и создает барьер, препятствующий проникновению антибиотиков и антибактериальных факторов хозяина. В развитии заболевания участвуют:

- фимбриальные адгезины, синтез которых опосредуется плазмидой 65 МД;
- высокоиммуногенный белок дисперзин, который, связываясь с клеточной поверхностью, принимает участие в образовании биопленки;
- термостабильный энтеротоксин-1;
- токсины с цитотоксическим эффектом.

Энтеротоксигенные кишечные палочки (ЭТКП) служат возбудителями холероподобного заболевания у детей и взрослых, известного под названием «диарея путешественников». Патогенность связана с выработкой двух энтеротоксинов, которые вызывают развитие секреторной диареи: термолабильного (LT), структурно и функционально связанного с холерным токсином, и термостабильного (ST). Синтез обоих токсинов детерминируется плазмидой. Факторами патогенности также являются пили IV типа, которые называют факторами колонизации CF (Colonization Factors). Их синтез контролируется второй плазмидой. Факторы колонизации СF служат пилями IV типа. Они различаются по антигенной специфичности, их иначе называют колонизационными антигенами, которых насчитывают более 21. Наиболее часто встречают CF1 и CF2.

Благодаря СГ ЭТКП прикрепляются и размножаются на поверхности эпителия тонкой кишки. Колонизация поверхности тонкой кишки обеспечивает массивный выброс энтеротоксинов, которые нарушают водно-солевой обмен в кишечнике, приводя к развитию водянистои диареи. Механизм развития последней связывают с активацией аденилатциклазы LT кишечника, а гуанилатциклазы - ST. С ЭТКП связано 17 серогрупп, среди них серовары Об:Н16, О8:Н9, О78:Н11, О148.Н28. Заражение ЭТКП происходит водным и алиментарным путями. Иммунитет. При кишечных эшерихиозах вырабатывается местный иммунитет, опосредованный секреторными иммуноглобулинами А (IgA). После кишечного эшерихиоза, вызванного ЭТКП, происходит выработка антител к субъединице В LT, иммунологически родственной субъединице В холерного энтеротоксина.

У детей первого года жизни пассивный трансплацентарный иммунитет к ЭТКП обеспечивается проходящими через плаценту IgG. Естественный иммунитет детей первого года жизни обеспечивают бифидобактерии, которые колонизируют кишечник к 5-му дню жизни, и антитела, находящиеся в материнском молоке.

Надежный иммунитет к возбудителям парентеральных эшерихиозов не вырабатывается.

Специфическая профилактика не разработана.

Неспецифическая профилактика сводится к соблюдению санитарногигиенических правил, санитарному контролю источников водоснабжения, пищевых предприятий, продуктов питания.

Микробиологическую диагностику осуществляют бактериологическим методом. Материалом для исследования при кишечных эшерихиозах служат испражнения, при парентеральных - материал из соответствующего инфекционного очага (моча, отделяемое раны, кровь, спинномозговая жидкость). Исследуемый материал (кроме крови и ликвора) засевают на дифференциальные лактозосодержащие среды, после инкубации при температуре 37 °С в течение 18 ч отбирают колонии, агглютинирующиеся поливалентной ОВ-агглютинирующей сывороткой, которые подвергают идентификации до вида по биохимическим тестам с последующим определением их серологического варианта.

### Клебсиеллы (род Klebsiella)

Род получил название по имени Э. Клебса, который впервые в 1875 г. описал микроорганизм. В патологии человека основная роль принадлежит трем видам: K. pneumoniae, K. oxytica, K. granulomatis, которые различаются по биохимическим свойствам и культуральным особенностям.

Морфология. Неподвижные грамотрицательные палочки размером 0.3-1,5×0,6-0,8 мкм, имеющие капсулу. Располагаются единично, парами или цепочками.

Культуральные свойства. За исключением вида K. granulomatis, который на искусственных питательных средах растет плохо, и его культивируют в желточном мешке куриного эмбриона, остальные виды клебсиелл нетребовательны к питательным средам. На жидких средах вызывают диффузное помутнение. На плотных образуют блестящие выпуклые слизистые колонии.

Биохимические свойства - основа для дифференциации внутри рода на виды и внутри вида. Способны расщеплять лактозу, поэтому относятся к группе колиформных бактерий. Разделение К. pneumoniae на

подвиды проводится на основе биохимических свойств. Для клебсиелл характерно отсутствие продукции сероводорода. Они способны утилизировать цитрат, малонат, расшеплять мочевину. В отличие от других видов, *К. oxytica* продуцирует индол.

Антигенная структура. Обладают О-антигеном (более 12 серогрупп) и полисахаридным капсульным антигеном (более 85 групп).

Факторы патогенности. Полисахаридная капсула обеспечивает устойчивость к фагоцитозу и действию комплемента. Большинство клебсиелл обладают пилями III типа, продуцируют LT и ST, а также ферменты патогенности: нейраминидазу, ДНКазу, фосфатазу.

Экология и распространение. Благодаря наличию капсулы клебсиеллы устойчивы в окружающей среде, длительное время сохраняются в почве, воде, помещениях. Чувствительны к кипячению и дезинфектантам. К. рпеитопіае входит в состав факультативной микрофлоры кишечника, верхних дыхательных путей, влагалища. Обнаруживается на коже и слизистых оболочках.

Патогенез и заболевание у человека. К. рпеитопіае, подвид рпеитопіае, является возбудителем неспецифических инфекций дыхательных путей, органов мочевыводящей системы, пищевой токсикоинфекции. Особенно опасны штаммы, обладающие фактором множественной лекарственной устойчивости, так как они являются одними из ведущих возбудителей внутрибольничных инфекций, которые протекают с поражением дыхательных и мочевыводящих путей. Этот микроорганизм вызывает также гнойные послеродовые осложнения и неонатальную инфекцию новорожденных, которая протекает в виде пневмонии, кишечных расстройств и токсикосептических состояний, заканчивающихся летально.

Возбудитель подвида огаепае вызывает озену - атрофический зловонный ринит. Клебсиелла подвида rhinoscleromatis вызывает риносклерому - хроническое деструктивно-гранулематозное заболевание носоглотки. *К. oxytica* является возбудителем внутрибольничных инфекций в урологических клиниках. K. granulomatis является возбудителем донованоза - венерической паховой гранулемы, которая проявляется гранулематозными изъязвлениями на коже и в подкожной клетчатке. Заболевание передается половым, реже бытовым путем, для него характерна эндемичность распространения, в основном в странах тропического климата. Иммунитет. Гуморальный иммунитет протективными свойствами не обладает. Антитела являются свидетелями инфекционного процесса. Процесс выздоровления связан с активацией фагоцитоза.

Микробиологическая диагностика. Используют бактериологический метод исследования. Материал для исследования, выбор которого зависит от локализации инфекционного процесса, засевают на лактозосодержащие дифференциальные питательные среды с последующим выделением чистой культуры возбудителя и ее идентификацией до вида и подвида. Серологическая диагностика проводится постановкой РСК с О-антигенами. Диагностику донованоза проводят бактериоскопическим методом путем обнаружения телец Донована в мазках из биоптата гранулем, окрашенных по Романовскому-Гимзе.

Лечение и профилактика. Средств специфической профилактики не существует. Лечение проводят бактериофагом клебсиелл и антибиотиками. Необходим контроль за антибиотикограммами.

### Шигеллы (род Shigella)

Род получил название по имени К. Шига, который в 1898 г. детально изучил микроорганизм, известный в настоящее время под названием S. dysenteriae cepoBapa 1.

Род Shigella включает четыре вида, которые различаются по биохимическим свойствам и антигенной структуре: S. dysenteriae - 12 сероваров, S. flexneri - 9 сероваров, S. boydii - 18 сероваров, S. sonnei - 1 серовар.

Морфология. Шигеллы - неподвижные палочки размером 0,5-0,7×2-3 мкм, спор и капсул не образуют.

Культуральные свойства. Хорошо культивируются на простых питательных средах. На плотных средах образуют мелкие гладкие блестящие полупрозрачные колонии, на жидких - диффузное помутнение. Жидкой средой обогащения является селенитовый бульон. У S. sonnei отмечены при росте на плотных средах S-, R-диссоциации.

Биохимические свойства. Шигеллы обладают слабой биохимической активностью по сравнению с родами Escherichia и Salmonella. Основные биохимические признаки, необходимые для идентификации при выделении чистой культуры:

- не образуют газ при ферментации глюкозы;
- не расшепляют лактозу;
- не продуцируют сероводород.

S. dysenteriae не расщепляет маннитол. S. sonnei способен ферментировать лактозу медленно, в течение 72 ч. Является наиболее биохимически активным видом, по биохимической активности подразделяется на хемовары. От других видов шигелл S. sonnei можно отличить по биохимическим свойствам.

Резистентность. В зависимости от температуры, влажности рН и вида возбудителя выживаемость шигелл во внешней среде, на предметах обихода колеблется от нескольких дней до нескольких месяцев. Наиболее неустойчив во внешней среде вид S. dysenteriae. Шигеллы хорошо переносят высушивание, низкие температуры, но быстро погибают под воздействием прямых солнечных лучей и при нагревании (до 60 °C — через 30 мин, до 100 °C — мгновенно). Благоприятной средой пля шигелл являются пищевые продукты. S. sonnei в молоке и молочных продуктах способны не только длительно переживать, но и размножаться. Дезинфицирующие средства (гипохлориты, хлорамин, лизол и др.) в обычных концентрациях убивают шигеллы. У некоторых видов, в частности у S. dysenteriae, отмечен переход в некультивируемую форму.

Антигенная структура. Все шигеллы обладают соматическим О-антигеном, в зависимости от строения которого происходит подразделение на серовары, а S. flexneri внутри сероваров подразделяется на подсеровары. Серовароспецифические О-антигены S. flexneri детерминируются конвертирующими бактериофагами. S. sonnei обладает антигеном I фазы, который является К-антигеном.

Факторы патогенности. Все виды шигелл инвазируют слизистую оболочку толстой кишки с последующим межклеточным распространением. Эта способность связана с функционированием крупной плазмиды инвазии, которая имеется у всех четырех видов шигелл. В отличие от других видов шигелл, у которых эта плазмида имеет молекулярную массу 140 кДа, у S. sonnei эта плазмида составляет 120 МД и добавочно детерминирует синтез антигена фазы I. Плазмида инвазии детерминирует синтез ТЗСС, через которую проникают в клетку эффекторные белкиинвазины, ipa-BCD (invasion plasmid antigens), которые чувствительны к трипсину. Именно поэтому процесс инвазии шигелл в эпителий кишечника происходит в толстой кишке. Ipa-BCD обеспечивают процесс инвазии эпителия слизистои оболочки толстой кишки через М-клетки и последующее проникновение шигелл в эпителиоциты слизистой оболочки с базальной стороны. Помимо іра-ВСD-инвазинов, в патогенезе играют роль белки внутриклеточного распространения, которые вызывают лизис мембраны эукариотической клетки, обеспечивая внутри- и межклеточное распространение. После проникновения в эпителиоциты шигеллы лизируют окутывающую их мембранную вакуоль, проникают в цитозоль клетки, где покрываются филаментами актина, формируя актиновый хвост, который способствует продвижению бактерии по клеточному цитозолю

и проникновению в прилегающие клетки в результате полимеризации актина. Этот процесс происходит при участии белка внутриклеточного распространения (VirG), синтез которого также детерминируется плазмидон. Этот белок вызывает лизис мембран клеток хозяина, обеспечивая тем самым внутри- и межклеточное распространение шигелл. Плазмидные гены начинают экспрессироваться при температуре 37 °С. в условиях осмотического давления кишечника.

Шигеллы продуцируют шига-токсины (ST) и шигаподобные токсины (SL-T). Шига-токсин продуцируется S. dysenteriae серовара 1, остальные шигеллы продуцируют шигаподобные токсины. Это белковые токсины, состоящие из одной энзиматической субъединицы А и пяти рецепторных субъединиц В, имеющих сродство к рецептору Gb3 (globotriasylceramide), который локализуется на мембранах эндотелия капилляров. Субъединица А, проникнув в клетку, взаимодействует с 60S-субъединицей рибосом, необратимо блокируя синтез белка. Эти токсины не имеют гомологии ни с холерным токсином, ни с LTтоксином ЭТКП. Шига- и шигаподобные токсины накапливаются в периплазматическом пространстве клетки и выделяются в окружающую среду после гибели шигелл. У шигелл, отличных от S. dysenteriae серовара 1, шигаподобных токсинов вырабатывается в 1000 раз меньше, поэтому ареал действия токсина ограничивается стенкой кишечника. У S. dysenteriae серовара 1 токсин попадает в кровь и наряду с эндотелием подслизистой оболочки поражает также гломерулы почки, вследствие чего, помимо кровавой диареи, развивается гемолитический уремический синдром с почечной недостаточностью.

Эндотоксин защищает шигеллы от действия низких значений рН и желчи.

Эпидемиология. Шигеллы вызывают заболевания, называемые шигеллезами (старое название - бактериальная дизентерия), которые являются антропонозными инфекциями с фекально-оральным механизмом передачи. В развивающихся странах наиболее частыми возбудителями являются S. flexneri и S. dysenteriae серовара 1. В отличие от других шигелл, S. dysenteriae вызывает длительные пролонгированные эпидемии шигеллеза. Передается в основном контактно-бытовым путем. Заболевание протекает с тяжелой клинической картиной и часто заканчивается летально. К тому же отмечено более быстрое формирование антибиотикорезистентности у S. dysenteriae, чем у других видов шигелл. Для S. flexneri характерен водный путь передачи. S. sonnei вызывает шигеллез в легкой форме, часто в виде бактерионосительства. Передается в основном алиментарным путем через молочные продукты. Осложнением шигеллезов может быть развитие кишечного дисбактериоза. Летальность при шигеллезах достигает 0,3%.

Патогенез и клиническая картина. Шигеллезы - это инфекционные заболевания, характеризующиеся поражением толстой кишки с развитием колита и интоксикацией организма. Заболевание характеризуется сложными начальными этапами патогенеза. Проникнув через М-клетки в подслизистую оболочку, шигеллы взаимодействуют с макрофагами, вызывая их апоптоз. В результате происходит выделение цитокинов интерлейкина-8 (ИЛ), который инициирует развитие воспалительного процесса в подслизистой оболочке и, как следствие, воспалительной диареи (см. рис. 15.2).

Апоптоз фагоцитов позволяет шигеллам проникнуть в эпителиальные клетки с базальной стороны. Межклеточное распространение шигелл приводит к развитию эрозий. При гибели шигелл происходит выделение шига- и шигаподобных токсинов, действие которых вызывает появление крови в испражнениях. Патологический процесс ограничивается толстой кишкой. Бактериемия при шигеллезах не наблюдается. При шигеллезе, вызванном S. dysenteriae серовара 1, шига-токсин попадает в кровь, вызывая поражения гломерулов почки. При этом воспаленный эндотелий сужает сосуды, увеличивая скорость кровотока. Это приводит к повышению динамического давления, вызывая обнажение рецепторов для мультимерного фактора Виллебранда, который начинает агрегацию тромбоцитов, приводящую к окклюзии сосудов и развитию уремии.

Иммунитет. В защите от инфекции основная роль приналлежит секреторным IgA, предотвращающим адгезию, и цитотоксической антителозависимой активности интраэпителиальных лимфоцитов, которые вместе с секреторным IgA уничтожают шигеллы. Микробиологическая диагностика. Основным методом является бактериологический, материалом для исследования служат испражнения. Для посева отбирают гнойно-слизисто-кровяные образования из средней порции кала, которые непосредственно высевают на ряд разных лактозосодержащих и других дифференциально-элективных плотных питательных сред. В случае выявления бактерионосителей посев испражнении обязательно проводят в селенитовый бульон с последующим выделением возбудителя на плотных дифференциально-элективных питательных средах. Среди выросших на этих средах колоний отбирают лактозоотрицательные, которые идентифицируют до вида и серовара, выделенные

культуры S. flexneri - до подсероваров, а S. sonnei - до хемоваров. В качестве вспомогательного используют серологический метод с постановкой РНГА.

Лечение и профилактика. Для лечения по эпидемическим показаниям используют бактериофаг орального применения, антибиотики после определения антибиотикограммы. В случае возникновения дисбактерноза применяют пробиотики для коррекции микрофлоры. Неспецифическая профилактика сводится к соблюдению санитарно-гигиенических правил приготовления, хранения и реализации пищевых продуктов, при водоснабжении, правил личной гигиены и других мероприятий, аналогичных таковым при кишечном эшерихиозе.

### Сальмонеллы (род Salmonella)

Род получил название по имени Сальмона, который в 1885 г. описал микроорганизм, выделенный из свиньи и известный в настоящее время под названием «серовар S. Choleraesuis».

Морфология и культуральные свойства. Подвижные грамотрицательные палочки размером 0,7-1,5×2-5 мкм. Капсул не образуют. Хорошо растут на простых питательных и желчесодержащих средах. На плотных средах могут образовывать колонии в R- и S-формах, на жидких - диффузное помутнение. Колонии в S-форме средних размеров, гладкие, блестящие, полупрозрачные с голубоватым оттенком. Серовар S. schottmuelleri (S. Paratyphi B) при росте на плотных средах образует слизистые валики. Жидкие среды обогащения при посеве крови: триптозосоевый бульон, бульон с сердечно-мозговой вытяжкой, желчный бульон, при посеве содержащие дополнительную микрофлору материалов (фекалии, желчь, мочу, пищевые продукты) - селенитовый бульон, а также тетратионатовый бульон, и среда Раппопорт-Василиади (последнюю среду не используют для выделения S. Typhi). На лактозосодержащих дифференциальных средах образуют бесцветные колонии, на висмут-сульфитном агаре - колонии черного цвета, на среде ВGA — розовые колонии.

Биохимические свойства. Обладают выраженной биохимической активностью. Основные биохимические свойства, необходимые для идентификации:

- ферментация глюкозы до кислоты и газа (S. Typhi не продуцируют газ);
- отсутствие ферментации лактозы;
- продукция сероводорода (за исключением S. Paratyphi A);
- отсутствие индолообразования;
- декарбоксилирование лизина (за исключением S. Paratyphi A):
- отсутствие расщепления мочевины;
- отрицательный тест Фогеса-Проскауэра.

Антигенная структура и классификация. Сальмонеллы обладают соматическим О-антигеном, жгутиковым Н-антигеном. Некоторые сальмонеллы обладают К-антигеном. В связи с тем что по основным биохимическим свойствам представители рода Salmonella однотипны, дифференциация внутри рода проводится по антигенной структуре.

Имеется несколько классификаций сальмонелл, наиболее старая - классификация по Кауфману-Уайту, разработанная в 1934 г. (табл. 15.3). В основе этой классификации лежит подразделение сальмонелл на серологические группы по общности строения О-антигена и внутри серогруппы - на серовары в соответствии с различиями в строении Н-антигена.

Таблица 15.3. Классификация сальмонелл по антигенной структуре по Кауфману-Уайту

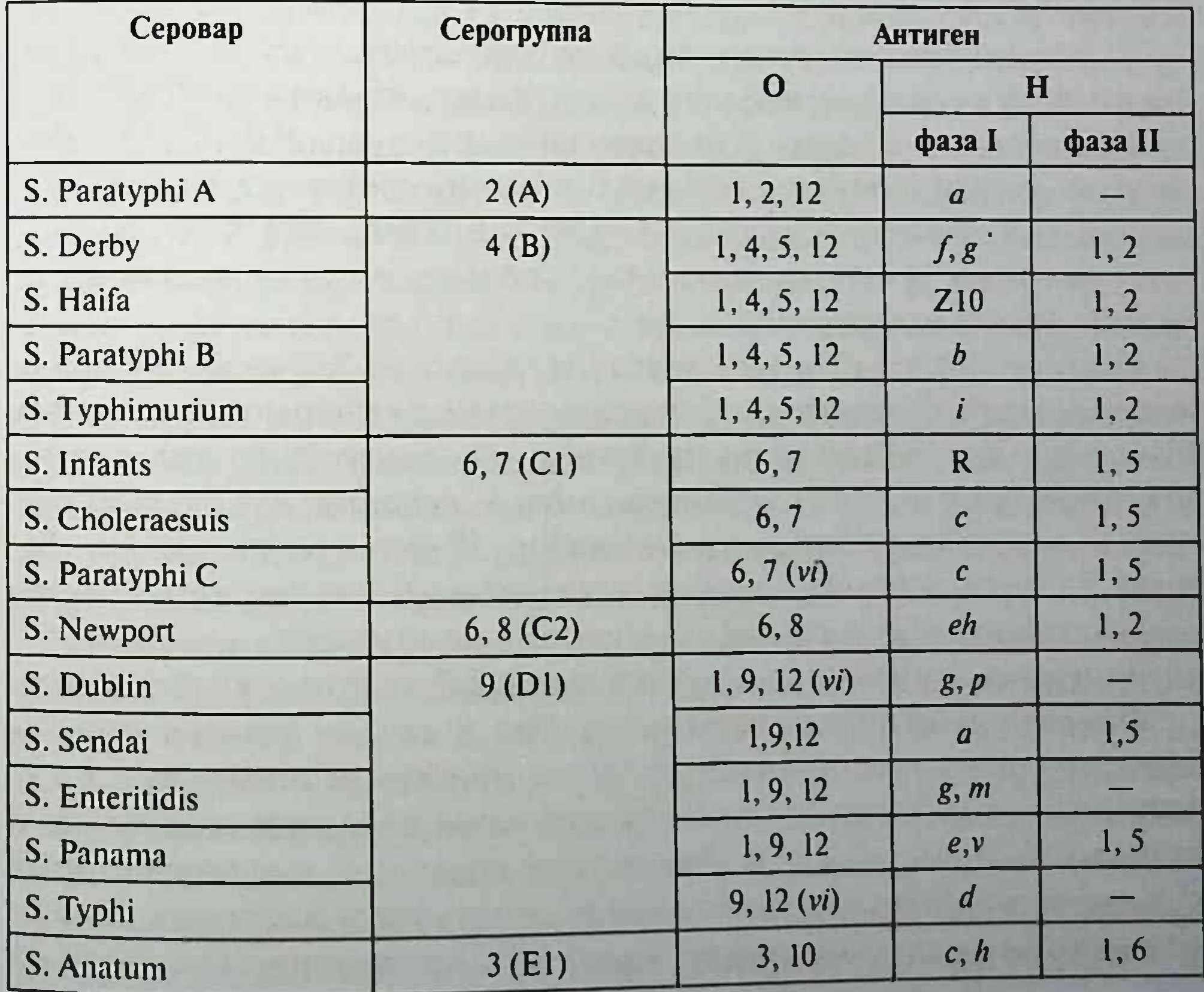

О-антиген состоит из R-ядра и боковой S-цепи. К S-цепи присоединяются сахара, которые называются рецепторами и обозначаются цифрами. Критерием для объединения сальмонелл в серогруппу служит общность конечного сахара, который по химической природе является 3', 6'-дидезоксигексозой.

Н-антиген двухфазный. Это связано с тем, что его синтез кодируется двумя независимыми генами, работа одного из которых исключает работу другого. Именно поэтому в каждой клетке может быть синтезирован только один белок (фаза). Фазу I обозначают буквами, ее считают специфической, фазу II - цифрами, ее принято считать неспецифической.

В таблице Кауфмана-Уайта (см. табл. 15.3) серогруппы обозначают цифрами согласно номеру группового рецептора: (A) - 2; (B) - 4: (C1-C4) - 6, 7; (D1) - 9. Внутри серогруппы серовары расположены в алфавитном порядке. В прежних классификациях каждый серовар соответствовал виду.

В настоящее время род Salmonella состоит из двух видов: S. enterica и S. bongori.

S. enterica состоит из шести подвидов: enterica, salamae, arizonae, diarizonae, hoitenae, indica. В него включены все сальмонеллы, служащие возбудителями у человека и теплокровных животных. Имена сероваров подвида enterica пишут с заглавной буквы, они соответствуют прежним видовым названиям, например: S. typhi - S. Typhi. Вид S. bongori подразделяется на 21 серовар и включает сальмонеллы, изолированные из холоднокровных животных.

Некоторые серовары сальмонелл, в частности S. Typhi, имеют полисахаридный VI-антиген, служащий разновидностью К-антигена. VI-антиген по химической структуре - полимер N-ацетилгалактозоаминоуроновой кислоты. Этот антиген - рецептор для бактериофагов. По спектру чувствительности к набору Vi-фагов устанавливают фаговар S. Typhi, который необходим для эпидемиологического анализа вспышек брюшного тифа в целях определения источника инфекции.  $Vi$ антиген может придавать бактериям явление О-инагглютинабельности. Факторы патогенности сальмонелл. Вид S. enterica считают факультативным внутриклеточным паразитом, способным инвазировать нефагоцитирующие клетки эпителия слизистой оболочки кишечника и размножаться в макрофагах. Это связано с тем, что, в отличие от вида S. bongori, вид S. enterica имеет в геноме шесть так называемых островков патогенности (pathogenicity island) SPI, детерминирующих синтез

факторов патогенности, среди которых наибольшее значение в развитии патогенеза заболевания принадлежит двум: SPI-1 и SPI-2. Первый из них детерминирует синтез ТЗСС-1, эффекторные белки которой вызывают инвазию эпителия слизистой оболочки кишечника путем реорганизации цитоскелета клетки хозяина и участвуют в развитии воспалительной диареи. SPI-2 контролирует синтез ТЗСС-2, обеспечивающую размножение S. enterica в макрофагах и развитие системной инфекции. Эффекторные белки ТЗСС-2 ингибируют процесс созревания фаголизосомы, то есть слияние вакуоли, содержащей сальмонеллу, с лизосомой, в результате чего предотвращается убивание сальмонеллы НАДФН-оксидазой фагоцита. Помимо функциональной активности SPI-2, на способность Salmonella сохраняться и размножаться в макрофагах влияет фермент супероксиддисмутаза, синтез которой кодируется лямбдоподобным конвертирующим фагом.

Экспрессия генов SPI-1 регулируется высоким осмотическим давлением и низкой концентрацией кислорода, которые наблюдаются внутри кишечника. На активацию SPI-2 влияет низкий рН внутрифагосомального окружения. Все сальмонеллы обладают эндотоксином, который вызывает в случае бактериемии развитие лихорадки. При достижении критической концентрации в тканях кишечника эндотоксин активирует каскад арахидоновой кислоты, в результате чего увеличивается синтез простагландинов и, как следствие, повышается уровень циклической аденозинмонофосфорной кислоты (цАМФ), приводящий к нарушению водно-солевого баланса кишечника и развитию диареи. Попав после заражения через рот в тонкую кишку, сальмонеллы инвазируют трансцитозом через М-клетки слизистую оболочку тонкой кишки без ее повреждения. Через М-клетки сальмонеллы транспортируются в субэпителиальное пространство, где захватываются макрофагами и дендритными клетками и привносятся ими в прилегающие к М-клеткам пейеровы бляшки. В них сальмонеллы, размножаясь в макрофагах, формируют первичный очаг инфекции.

Резистентность. Сальмонеллы устойчивы к воздействию факторов внешней среды. Выдерживают рН 4,0-9,0; в водоемах, сточных водах, почве сохраняют жизнеспособность до 3 мес, в комнатной пыли - от 80 до 550 дней. Хорошо переносят низкие температуры. Сохраняются в зараженных продуктах: в колбасе - 3 мес, замороженном мясе и яйцах - до 1 года, на овощах и фруктах - 5-10 дней. При нагревании до 56 °С сальмонеллы гибнут в течение 45-60 мин, при температуре 100 °С погибают мгновенно. Растворы дезинфицирующих веществ (5%

раствор фенола, 3% раствор хлорамина, 3% раствор лизола) убивают сальмонеллы в течение 2-3 мин. При неблагоприятных условиях сальмонеллы могут переходить в некультивируемую форму.

Вызываемые заболевания. В зависимости от источника инфекции. путей передачи, особенностей патогенеза и форм проявления инфекционного процесса среди заболеваний, вызываемых сальмонеллами. различают системные инфекции (брюшной тиф и паратифы), сальмонеллезные гастроэнтериты и госпитальный (нозокомиальный) сальмонеллез.

### Возбудители брюшного тифа и паратифов

Брюшной тиф - острое антропонозное инфекционное заболевание с фекально-оральным механизмом передачи. Протекает в генерализованной форме с поражением лимфатического аппарата кишечника. мезентериальных лимфатических узлов, паренхиматозных органов, с бактериемией. Характеризуется циклическим течением. Клинически проявляется выраженной интоксикацией с лихорадкой, развитием гепатолиенального синдрома, в ряде случаев розеолезной сыпью и энтеритом.

Название болезни введено Гиппократом, оно происходит от греческого слова typhos - «туман, спутанное сознание».

Этиология. Возбудителем брюшного тифа служит S. Typhi. Впервые возбудитель заболевания обнаружили в органах умерших людей Т. Брович (1874), Н.И. Соколов (1876) в России и К. Эберт (1880) в Германии. В 1884 г. Т. Гаффки выделил возбудителя в чистой культуре. Возбудителями паратифов служат S. Paratyphi A, описанная А. Брионом и Х. Кайзером, S. Paratyphi B, описанная Г. Шоттмюллером, и S. Paratyphi C.

По данным ВОЗ, ежегодно на земном шаре заболевают брюшным тифом 27 млн человек, смертность от него достигает 21 млн случаев в год. Возбудителей паратифа S. Paratyphi A, B, S. Sendai C выделяют реже, чем S. Typhi.

Возбудители брюшного тифа и паратифов являются сероварами подвида enterica, обладающими следующей антигенной структурой:

- S. Typhi O: 9, 12 Vi, H: d;
- S. Paratyphi A O: 1, 2, 12, H: a (1,5);
- S. Paratyphi B O: 1,4 (5)12, H: b, 1,2;

• S. Paratyphi C: O:  $6,7(Vi)$  H: c, 1,5 S. Sendai O: 1, 9, 12, H: a  $(1,5)$ . S. Typhi, S. Paratyphi С имеют полисахаридный Vi-антиген, S. Sendai  $0: 1, 9, 12; H: a, 1, 5.$ 

Морфология и культуральные свойства типичны для рода Salmonella. Серовар S. Schottmuelleri (S. Paratyphi B) при росте на плотных средах образует слизистые валики. Жидкие среды обогащения при посеве крови:

- триптозосоевый бульон:
- бульон с сердечно-мозговой вытяжкой;
- желчный бульон;
- при посеве содержащих дополнительную микрофлору материалов (фекалии, желчь, мочу, пищевые продукты) - селенитовый, а также тетратионатовый бульон.

На лактозосодержащих дифференциальных средах образуют бесцветные колонии.

Биохимические свойства в основном типичны для рода Salmonella. Отличительные особенности - отсутствие газообразования при ферментации S. Typhi, неспособность S. Paratyphi А продуцировать сероводород и декарбоксилировать лизин.

Эпидемиология. Брюшной тиф и паратифы являются антропонозами, то есть вызывают заболевание только у человека. Источником инфекции служит больной или бактерионоситель, которые выделяют возбудитель во внешнюю среду с испражнениями, мочой, слюной. Возбудители этих инфекций, как и другие сальмонеллы, устойчивы во внешней среде, сохраняются в почве, воде. S. Typhi может переходить в некультивируемую форму. Благоприятной для их размножения средой считают пищевые продукты (молоко, сметану, творог, мясной фарш, студень). Передача возбудителя осуществляется водным путем, играющим в настоящее время существенную роль, а также алиментарным и контактно-бытовым путями. Заражающая доза равна приблизительно 1000 клеток. Естественная восприимчивость людей к этим инфекциям высокая. Патогенез и клиническая картина. Попав в тонкую кишку, возбудители тифа и паратифов инвазируют слизистую оболочку с помощью эффекторных белков ТЗСС-1, формируя первичный очаг инфекции в пейеровых бляшках. Следует отметить, что в подслизистой оболочке осмотическое давление по сравнению с просветом кишечника ниже. Это способствует интенсивному синтезу Vi-антигена, который увеличивает антифагоцитарную активность возбудителя и подавляет выброс провоспалительных тканевых медиаторов клетками подслизистой оболочки. Следствием этого считают отсутствие развития воспалительной диареи на начальных этапах инфекции и интенсивное размножение микроорганизмов в макрофагах, приводящее к воспалению пейеровых бляшек

и развитию лимфаденита, в результате чего происходит нарушение барьерной функции мезентериальных лимфатических узлов и проникновение сальмонелл в кровь, - развивается бактериемия. Это совпадает с концом инкубационного периода, который длится 10-14 сут. Во время бактериемии, которая сопровождает весь лихорадочный период, возбудители тифа и паратифов с током крови разносятся по организму, оседая в ретикулоэндотелиальных элементах паренхиматозных органов: печени, селезенки, легких, а также в костном мозге, где они размножаются в макрофагах. Из купферовых клеток печени сальмонеллы по желчным протокам, в которые они диффундируют, попадают в желчный пузырь, где также размножаются. Накапливаясь в желчном пузыре. сальмонеллы вызывают его воспаление и с током желчи реинфицируют тонкую кишку. Повторное внедрение сальмонелл в пейеровы бляшки приводит к развитию в них гиперергического воспаления по типу феномена Артюса, их некрозу и изъязвлению, что может привести к кишечному кровотечению и прободению кишечной стенки. Способность возбудителей брюшного тифа и паратифов сохраняться и размножаться в фагоцитирующих клетках при функциональной недостаточности последних приводит к формированию бактерионосительства. Сальмонеллы также могут длительное время сохраняться в желчном пузыре, выделяясь с фекалиями в течение длительного времени, и контаминировать окружающую среду. К концу 2-й недели заболевания возбудитель начинает выделяться из организма с мочой, потом, материнским молоком. Диарея начинается в конце 2-й или начале 3-й недели заболевания, с этого времени возбудителей высевают из фекалий.

Клиническая картина брюшного тифа и паратифов характеризуется циклическим течением и проявляется лихорадкой (повышение температуры тела до 39-40 °С), интоксикацией, возникновением розеолезной сыпи, нарушениями со стороны нервной и сердечно-сосудистой систем.

Иммунитет после перенесенного заболевания напряженный и длительный. Протективный иммунный ответ обеспечивается синергическим действием клеточного иммунного ответа, в котором ведущая роль принадлежит активированным макрофагам. Гуморальный иммунитет самостоятельно не обладает протективной активностью, а является свидетелем инфекционного процесса. Первыми к концу 1-й недели заболевания появляются антитела к О-антигену, которые достигают максимальных титров к разгару заболевания, а потом исчезают. Антитела к Н-антигену возникают в период реконвалесценции, а также у привитых

лиц, и длительно сохраняются. У бактерионосителей брюшного тифа обнаруживают антитела к Vi-антигену.

Микробиологическая диагностика. Учитывая цикличность течения заболеваний, материал для исследования и метод исследования опрелеляют стадией течения болезни. Основной метод диагностики - бактериологический. Используют также серологическое исследование. На 1-й неделе заболевания и в течение всего лихорадочного периода S. Typhi и возбудители паратифов выделяют из крови. С конца 2-й нелели заболевания проводят выделение копро-, били- и уринокультур, то есть материалом для исследования служат испражнения, желчь, моча. В 90% случаев возбудитель удается выделить из костного мозга даже тогда, когда из других материалов для исследования выделить возбудителя не удается, особенно если больной принимает антибиотики.

Посев крови осуществляют в соотношении 1:10 в желчный бульон или другие жидкие среды обогащения с последующим пересевом на плотные дифференциально-элективные среды (Эндо, Плоскирева, Мак-Конки). Остальные материалы для исследования высевают непосредственно на плотные дифференциально-элективные среды. Выделенную культуру возбудителя идентифицируют по биохимическим свойствам и антигенной структуре, а выделенную культуру S. Typhi типируют Vi-фагами для определения источника инфекции.

Начиная с 2-й недели заболевания проводят серологическое исследование для определения наличия и типа антител с помощью РНГА с О-, Н- и И-диагностикумами. Положительным считают диагностический титр 1:200. В эндемичных по брюшному тифу регионах исследование рекомендуют проводить с использованием парных сывороток.

Профилактика и лечение. Для специфической профилактики брюшного тифа используют вакцину для профилактики брюшного тифа [«Вианвак» (Вакцина брюшнотифозная Ви-полисахаридная)\*]. Для профилактики по эпидемиологическим показаниям лицам, которые проживают совместно с больным и которые употребляли продукты и воду, зараженные или подозрительные на заражение S. Typhi, назначают бактериофаг брюшнотифозный. Проводят этиотропную антибиотикотерапию. Неспецифическая профилактика включает санитарно-бактериологический контроль систем водоснабжения, соблюдение санитарно-гигиенических правил при приготовлении пищи, выявление бактерионосителей среди работников пищеблоков, торговли, своевременное обнаружение и изоляцию больных.

Сальмонеллез - острая кишечная зоонозная инфекция, вызываемая различными сероварами S. enterica, за исключением сероваров S. Typhi. S. Paratyphi A, B, C, S. Sendai. Характеризуется преимущественным поражением желудочно-кишечного тракта (ЖКТ) и протекает чаще в виде локальной инфекции в форме гастроэнтерита, реже в виде генерализованных форм - тифоподобной или септикопиемической.

Эпшология и эпидемиология. Возбудителями сальмонеллеза служат различные серовары S. enterica, чаще входящие в подвид enterica. которые вызывают заболевание как у животных, так и у человека. Наиболее частые возбудители сальмонеллеза у человека - серовары S. Typhimurium, S. Dublin, S. Choleraesuis, доминирующим в настоящее время считают серовар S. Enteritidis.

Основной резервуар возбудителей в природе - сельскохозяйственные животные. Развитие промышленного животноводства способствует распространению сальмонелл среди животных (крупного и мелкого рогатого скота, свиней), у которых сальмонеллез протекает в форме как клинически выраженной системной инфекции, так и бактерионосительства, при этом животные выделяют возбудителя с мочой, испражнениями, молоком, околоплодными водами. Резервуаром сальмонелл являются также птицы (водоплавающие) и куры, у которых происходит трансовариальная передача возбудителя. Основные факторы передачи - молоко, мясо, яйца, субпродукты, особенно печень свиней и крупного рогатого скота, а также вода. Заражение происходит алиментарным и водным путями. Заражающая доза значительно больше, чем при брюшном тифе и паратифах, - от 10<sup>6</sup> до 10<sup>8</sup> бактериальных клеток.

Патогенез и клиническая картина. Заболевание чаще протекает в локальной форме гастроэнтерита, ведущим синдромом которого счи-

тают развитие воспалительной диареи. Инкубационный период -12-72 ч. В развитии воспалительной диареи участвуют ассоциированные с микроорганизмом факторы, стимулирующие врожденный иммунитет. После инвазии слизистой оболочки тонкой кишки экспрессия SPI-1 приводит к синтезу эффекторных молекул ТЗСС, которые вызывают индукцию врожденного иммунитета. Индукция синтеза Nf-kb-транскриптационного фактора приводит к выделению из инвазированных сальмонеллами клеток провоспалительных факторов ИЛ-8, ИЛ-1b, ИЛ-18, а также к притоку полиморфноядерных нейтрофилов (рис. 15.3). Последние выделяют простагландины, которые повышают уровень цАМФ, что влечет поступление в просвет кишечника
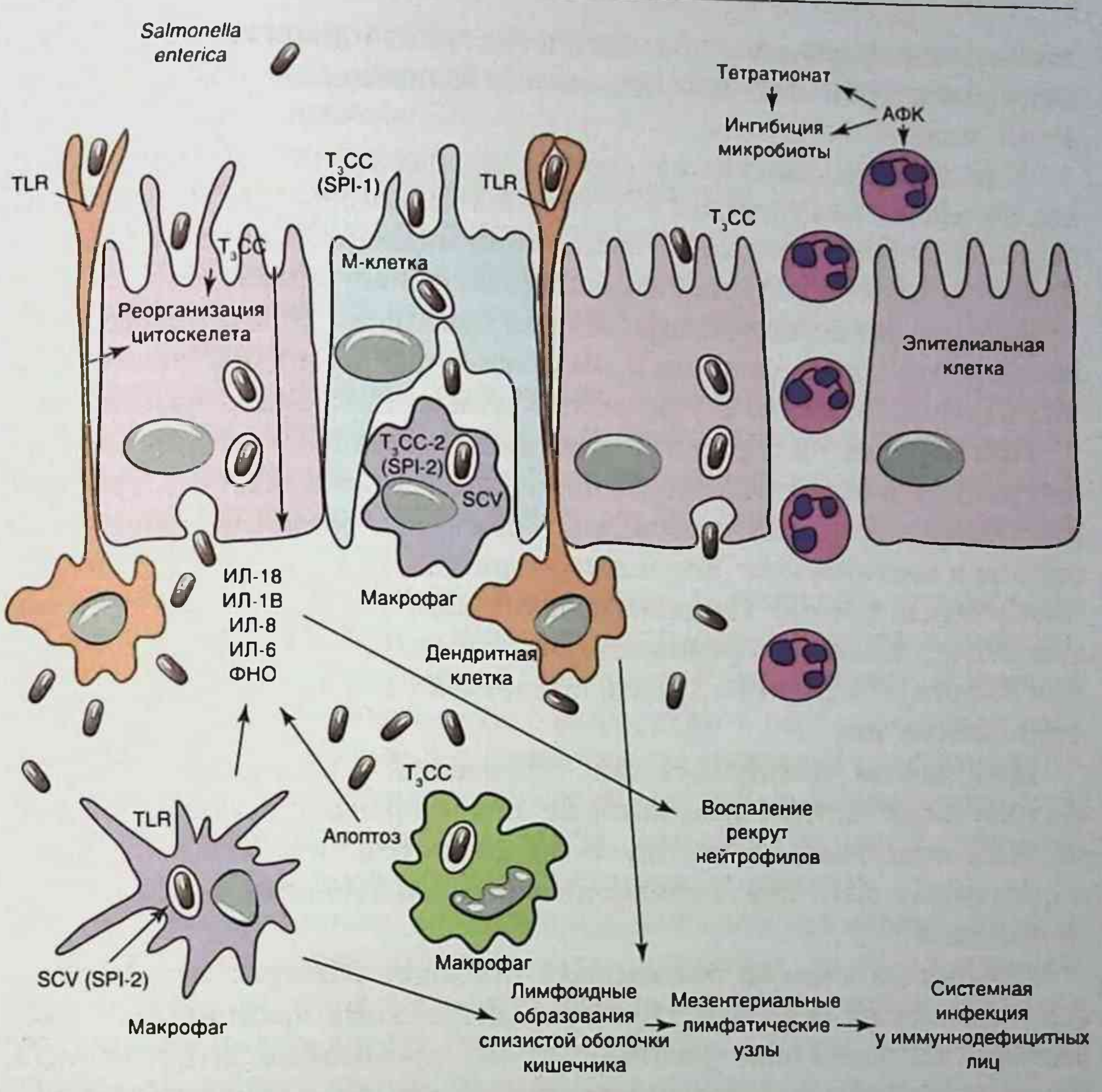

Рис. 15.3. Механизм развития воспалительной диареи при сальмонеллезе

ионов натрия, хлора и, как следствие, потерю воды клетками слизистой оболочки и развитие диареи. В результате того что в подслизистой оболочке осмотическое давление ниже, чем в просвете кишечника, экспрессия эффекторных молекул ТЗСС-1 снижается. Именно поэтому для развития симптомов заболевания требуется попадание в организм большой инфицирующей дозы сальмонелл. Добавочным накоплением простагландинов и активации ими аденилатциклазы клеток lamina propria служит активация каскада арахидоновой кислоты эндотоксином, который накапливается в результате гибели сальмонелл. Кроме того, некоторые сальмонеллезные серовары вырабатывают белковый энтеротоксин, который непосредственно активирует Са-зависимую

аденилатциклазу эпителиальных клеток крипт тонкой кишки, вызывая повышение уровня цАМФ, нарушение водно-солевого баланса и развитие диареи.

В результате воспаления происходит накопление активных форм кислорода и азота (нитрата и тетратионата), которые могут утилизироваться сальмонеллами, но не бактериями микрофлоры кишечника. Это приводит к распространению сальмонелл в кишечнике.

Киническая картина сальмонеллеза характеризуется лихорадкой, диареей, рвотой, приводящими к обезвоживанию организма; абдоминальными болями, которые служат результатом возникающего воспаления.

При нарушении барьерной функции лимфатического аппарата кишечника происходит генерализация процесса и возникает бактериемия, в результате которой сальмонеллы заносятся в различные внутренние органы и костный мозг, формируя вторичные гнойные очаги (септикопиемическая форма). Патогенез возникновения тифоподобной формы аналогичен таковому брюшного тифа и паратифов. Системная инфекция возникает в 5-10% случаев, и встречают ее в основном у иммунодефицитных лиц.

Иммунитет ненапряженный, серовароспецифический, опосредованный секреторным IgA, который предотвращает процесс пенетрации сальмонеллами слизистой оболочки тонкой кишки. В крови могут определяться антитела, которые являются свидетелями инфекционного процесса.

Микробиологическую диагностику проводят бактериологическим и серологическим методами. Бактериологическому исследованию подвергают испражнения, рвотные массы, промывные воды желудка, желчь, костный мозг, кровь (при системных формах заболевания).

74

Серологическое исследование включает реакцию пассивной гемагглютинации (РПГА) и ИФА. Важное диагностическое значение имеет нарастание титра антител в динамике заболевания.

Профилактика. Основную роль играет специфическая профилактика среди сельскохозяйственных животных и птиц. Большое значение имеют неспецифическая профилактика, включающая проведение ветеринарно-санитарных мероприятий, направленных на предупреждение распространения возбудителей среди сельскохозяйственных животных и птиц, а также соблюдение санитарно-гигиенических правил на мясоперерабатывающих предприятиях, при хранении мяса и мясных продуктов, приготовлении пищи, правильная кулинарная и термическая обработка пищевых продуктов.

Лечение. Проводят патогенетическую терапию, направленную на нормализацию водно-солевого обмена, при системных формах - этиотропную антибиотикотерапию.

# Внутрибольничный (нозокомиальный) сальмонеллез

Этиология. Возбудители внутрибольничного сальмонеллеза - полиантибиотикорезистентные штаммы различных сероваров S. enterica, среди которых наиболее часто встречают S. Typhimutium, S. Enteritidis. S. Virhov, S. Infants, S. Haife.

Госпитальные штаммы сальмонелл представляют особую биологическую разновидность. Для них характерны наличие криптической плазмиды с типичной для определенного серовара молекулярной массой, отсутствие типируемости типовыми бактериофагами, изменение биохимических свойств.

Эпидемиология. Источником инфекции и основным резервуаром возбудителей служат дети и взрослые (больные и бактерионосители), находящиеся или поступающие в стационар. В эпидемический процесс вовлекаются, прежде всего, дети в возрасте до 1 года, особенно новорожденные, а также взрослые пациенты хирургических и реанимационных отделений, перенесшие обширные оперативные вмешательства, лица пожилого и старческого возраста, больные с тяжелой соматической патологией, сопровождающейся иммунодефицитом.

Передача сальмонелл при внутрибольничном сальмонеллезе осуществляется воздушно-пылевым (при вдыхании воздуха, содержащего пылевые частицы с адсорбированными на них сальмонеллами), контактно-бытовым (через предметы обихода, посуду, грязные руки персонала), алиментарным путями. Заражающая доза - от 1000 до 10 000 бактериальных клеток.

Клиническая картина. Характеризуется длительным инкубационным периодом - от 8 до 43 сут. Проявление болезни варьирует от бессимптомного носительства до выраженных кишечных расстройств с развитием системной инфекции, осложненной септикопиемией.

Иммунитет не формируется. Профилактику осуществляют поливалентным бактериофагом сальмонеллезным (Бактериофагом сальмонеллезным групп АВСDЕ<sup>•</sup>). Проводят этиотропную антибиотикотерапию.

# Протеи (род Proteus)

Род Proteus включает пять видов, из которых в патологии человека наибольшее значение имеют два: P. vulgaris и P. mirabilis, которые впервые

были выделены Г. Хаузером в 1885 г. Название род получил в честь греческого бога Протея, способного принимать различные обличья.

Морфология. Палочки размером 0,4-0,6×1-3 мкм, расположенные попарно или цепочками, не образуют капсул, подвижны.

Культуральные свойства. Хорошо растут на обычных питательных средах. На плотных средах образуют два типа колоний. В Н-форме (от нем. Hauch - «дыхание») колонии роятся, образуя дочерние отростки. Это типичная форма роста. При неблагоприятных условиях, в частности при росте на средах с добавлением желчи, образуют О-формы (от нем. Ohne Hauch - «без дыхания») колоний, крупные, с ровными кра-**AMII.** 

Физиология. Обладают выраженной биохимической активностью. Являются гнилостными микроорганизмами, способными окислять белки до α-кетокислот и аммиака. Основными биохимическими признаками, отличающими от других представителей семейства Enterobacteriaceae, являются:

- продукция фенилаланиндезаминазы;
- расщепление мочевины;
- продукция сероводорода;
- отсутствие расщепления лактозы;

• разжижение желатины.

Внутри рода подразделяются на виды на основе биохимических свойств. P. mirabilis, в отличие от P. vulgaris, утилизирует цитрат, не продуцирует индол и обладает орнитиндекарбоксилазой.

Антигенная структура. Обладают О- и Н-антигенами.

Резистентность. Устойчивы к воздействию факторов окружающей среды. Переносят нагревание до 60 °С в течение 1 ч. Длительно сохраняют жизнеспособность в слабых растворах фенола и других дезинфицирующих веществ.

Экология. Входят в состав факультативной микрофлоры толстой кишки и влагалища. Можно обнаружить в сточных водах.

Патогенез. Вызывают гнойно-септическую инфекцию, дисбактериоз кишечника, внутрибольничную инфекцию. Наиболее часто протей вызывает инфекцию мочевыводящей системы. В патогенезе инфекции мочевыводящих путей, вызванных протеем, важную роль играет продуцируемая им уреаза, которая, расщепляя мочевину, вызывает высвобождение аммиака, что повышает рН. Защелачивание мочи снижает растворимость кальция и магния, создавая благоприятные условия для отложения кальциевых и магниевых солей и образования почечных камней. Помимо уреазы, в развитии инфекционной патологии принимают участие гемолизин, гиалуронидаза, фимбрии. Перитрихиальные фимбрии протея, которых насчитывается шесть типов, вызывают колонизацию мочевыводящих путей, приводящую к развитию пиелонефрита, а также колонизацию с образованием биопленки мочевыводящих катетеров.

Профилактика и лечение. Специфическая профилактика не разработана. Для лечения используют бактериофаг колипротейный и проводят этиотропную антибиотикотерапию.

Иммунитет. Протективный иммунитет не формируется.

Микробиологическая диагностика. Используют бактериологический метод исследования. Посев материала проводят на лактозосодержащие дифференциальные среды и скошенный агар по методу Шукевича (в конденсационную воду, в месте скоса агара). Выделенную культуру идентифицируют по биохимическим свойствам.

### Иерсинии (род Yersinia)

Род Yersinia включает 11 видов, три из которых в патологии человека имеют основное значение: возбудитель чумы Y. pestis и энтеропатогенные иерсинии, возбудитель псевдотуберкулеза Y. pseudotuberculosis и возбудитель кишечного иерсиниоза Y. enterocolitica.

Род получил название по имени А. Иерсена, который в 1894 г. совместно с С. Китасато открыл возбудителя чумы. Подразделение внутри рода на виды проводится на основе биохимических свойств и подвижности.

Замечательное свойство иерсиний - их способность размножаться при различных температурах, что позволяет им приспосабливаться к меняющимся внешним условиям. Так, Y. pestis размножается в организме блохи при температуре внешней среды, а в организме млекопитающих - при температуре 37 °С. Еще больше выражена факультативная психрофильность у энтеропатогенных иерсиний, Y. pseudotuberculosis и Y. enterocolitica: они способны размножаться в различных почвах, водоемах и на овощах при температуре 4 °С. Все виды иерсиний, независимо от путей проникновения в организм хозяина, обладают способностью сохраняться в лимфоидной ткани, размножаясь в макрофагах. Эта способность обеспечивается плазмидой рYV (pCad), кодирующей ТТСС, которая секретирует белки, вовлеченные в процесс экскреции эффекторных белков (Ysc), эффекторные белки Yops (Yersinia outermembrane proteins), обладающие антифагоци-

тарной активностью, и белок - регулятор их экспрессии LCR, ранее обозначавшийся как VI-антиген. Среди белков, обладающих антифагоцитарной активностью, различают YopH, который, являясь тирозинфосфатазой, ингибирует респираторный взрыв, ҮорТ, разрушающий актиновые филаменты фагоцита, и YopP, вызывающий апоптоз.

Y. pestis, Y. pseudotuberculosis серовара О1 и Y. enterocolitica биотипа 1В обладают островком высокой патогенности, функционирование которого связано с утилизацией железа и необходимо для экспрессии вирулентности.

В связи со своей способностью размножаться при различных температурах и в различных местах обитания иерсинии выработали два механизма, контролирующих экспрессию генов, кодирующих факторы патогенности. Один механизм реагирует на изменение температуры, другой - на концентрацию ионов кальция. Плазмида рYV функционирует при температуре 37 °С и низкой концентрации ионов кальция (Са+).

## Возбудитель чумы (Yersinia pestis)

Чума - острая природно-очаговая инфекция, относящаяся к группе карантинных (конвенционных), характеризующаяся тяжелой интоксикацией, лихорадкой, поражением лимфатических узлов, легких, сепсисом и высокой летальностью.

Морфология. Y. pestis является неподвижной палочкой размером 1,5×0,7 мкм, овоидной формы, с биполярным окрашиванием анилиновыми красителями, напоминающей по форме английскую булавку. Имеет нежную капсулу.

Культуральные свойства. Факультативный анаэроб. Растет на простых питательных средах. Оптимальная температура роста - 28 °С,

но может расти в широком диапазоне температур – от 2 до 40 °С. Для ускорения роста в питательные среды добавляют стимуляторы, сульфит натрия и гемолизированную кровь. При росте на плотных питательных средах через 8-12 ч появляются колонии в виде битого стекла. Через 18-20 ч инкубации вирулентные бактерии образуют колонии в R-форме, которые имеют форму кружевных платочков со светлым центром и фестончатыми краями. Бактерии с пониженной вирулентностью образуют колонии в S-форме. На жидких средах растут в виде пленки, от которых спускаются нити, напоминающие пещерные сталактиты; на дне образуется хлопьевидный осадок.

Биохимическая активность достаточно выражена. Основные биохимические свойства, используемые для дифференциации внутри рода: не ферментируют рамнозу, сахарозу, не расщепляют мочевину ферментируют декстрин.

По отношению к утилизации глицерина подразделяется на хемовары. Антигенная структура. Обладает комплексом антигенов, многие из которых относятся к факторам патогенности. Имеет термостабильный О-антиген и термолабильный капсульный антиген. Протективной активностью обладают F1-антиген и LCR-белок. Имеет антигены, общие с антигенами эритроцитов нулевой группы крови человека.

Резистентность. Микроорганизм обладает психрофильностью. При понижении температуры увеличиваются сроки выживания бактерий. При температуре -22 °С бактерии сохраняют жизнеспособность в течение 4 мес, в замороженных трупах и блохах - до 1 года. При нагревании до 50 °С гибнут в течение 10 мин, до 100 °С - в течение 1 мин. Чувствительны к сулеме в концентрации 0,1%, к 3-5% растворам лизола и фенола, ультрафиолетовому облучению.

Эпидемиология. Чума относится к природно-очаговым инфекциям. Природные очаги чумы существуют на всех континентах, кроме Австралии и Антарктиды. В России такими очагами являются регионы Закавказья и Поволжья. Основными носителями возбудителя чумы в природных очагах являются грызуны (суслики, сурки, песчанки, тарбаганы, около 300 видов животных). У грызунов, впадающих зимой в спячку, чума протекает в хронической латентной форме. Эти животные являются источником инфекции в межэпидемический период. Вторичные очаги, связанные с деятельностью человека, обнаруживаются в географических зонах между 35° северной широты и 35° южной широты. В них источниками и хранителями возбудителя служат домовые виды крыс и мышей, от них заражаются некоторые виды домашних животных, в частности верблюды и, возможно, кошки.

Специфическими переносчиками в обоих типах очагов служат блохи вида Xenopsylla cheopsis. В инфицированной блохе возбудитель размножается в преджелудке, а при кровососании человека попадает в его кровь. Человек может заражаться:

- в очаге трансмиссивно через укусы инфицированных блох вида Xenopsylla cheopsis;
- при контакте с инфицированными животными (при разделке шкур и мяса зараженных животных);
- алиментарным путем (редко) при употреблении в пишу продуктов. обсемененных чумным микроорганизмом;
- аэрогенно от больного с легочной формой чумы.

Воспринмчивость людей к чуме очень высокая. Эпидемии чумы обычно следуют за эпизоотиями. В истории человечества известны три пандемии чумы. Первая, «юстинианова чума», свирепствовала в странах Ближнего Востока, Египте в VI в. и вызвала гибель около 100 млн человек. Вторая пандемия, известная под названием «черная смерть» была занесена из Азии в Европу в 1348 г. Она унесла жизни более 50 млн человек, то есть четверти населения Европы. Третья пандемия началась в 1894 г. в Кантоне и Гонконге; особенностью этой пандемии явилось то, что она охватывала только портовые города, не распространяясь за их пределы.

Вследствие своей контагиозности, возможности аэрогенного инфицирования человека и устойчивости в аэрозоле Y. pestis входит в I группу потенциальных агентов биологического терроризма.

Патогенность. Y. pestis обладает многочисленными факторами патогенности, генетическая детерминация которых осуществляется как хромосомой, так и тремя плазмидами. Плазмида рYV детерминирует синтез ТЗСС (Ysc-Yops), эффекторные белки которой обладают антифагоцитарной активностью. Антифагоцитарная активность обеспечивается также факторами патогенности, гены которых имеют хромосомную локализацию: внеклеточной аденилатциклазой, супероксиддисмутазой и белком рН6.

Крупная плазмида pFra детерминирует синтез F1-антигена, капсульного белка, препятствующего поглощению микроорганизма фагоцитами, и F2-фракции мышиного токсина, который не играет роли в патогенезе чумы у людей, но необходим в процессе колонизации кишечника блохи.

Синтез ферментов патогенности: плазмокоагулазы (активирующей плазминоген протеазу, обеспечивающую резистентность к действию комплемента), фибринолизина и пестицина — регулируется малой плазмидой pPst.

Патогенез и клиническая картина. Инкубационный период -37 дней. Заболевание характеризуется острым началом, лихорадкой, ознобом, сильной головной болью, тошнотой и рвотой. Клинические проявления зависят от способа заражения. Различают бубонную, септическую и легочную формы. Редко встречаются кожная и кишечная формы заболевания.

Бубонная форма возникает при укусе блох и прямом контакте с зараженным животным. От места внедрения возбудитель с током лимфы заносится в регионарные лимфатические узлы, где происходит его интенсивное размножение. В результате незавершенности фагоцитоза в лимфатических узлах развивается серозно-геморрагическое воспаление с образованием увеличенного в размерах, очень болезненного лимфатического узла - бубона. Вследствие утраты лимфатическим узлом барьерной функции микроорганизм попадает в кровеносное русло и разносится кровью по организму, поражая другие лимфатические узлы с развитием вторичной бубонной формы, а также различные органы и ткани, где формируются септико-пиемические очаги. Септическая форма заболевания может развиться непосредственно после укуса блохи или прямого контакта с инфицированным материалом. Наиболее тяжелой является легочная форма заболевания, которая может возникнуть как в результате гематогенного заноса в легкие возбудителя из бубона, так и при аэрогенном заражении от больного с легочной формой чумы или в результате использования возбудителя в качестве агента биологического терроризма. При легочной форме развивается пневмония, сопровождающаяся серозно-геморрагическим экссудатом, содержащим большое число микроорганизмов, кашлем с кровью и легочной недостаточностью. При прогрессировании заболевания у больного развивается помрачение сознания, он может впасть в кому. При нелеченой бубонной форме летальность составляет около 60%, нелеченая легочная форма характеризуется высокой (до 95-100%) летальностью.

Иммунитет. Протективная активность обеспечивается главным образом клеточным иммунным ответом, реализующимся через иммунные макрофаги. Иммунитет ограничен по длительности и напряженности. Описаны случаи повторных заболеваний.

Микробиологическая диагностика проводится в специальных лабораториях, работающих в соответствии с инструкциями о противоэпидемическом режиме работы противочумных учреждений. Для диагностики используют бактериологический, биологический, бактериоскопический и серологические методы исследования. Материалом для исследования являются пунктаты бубона, мокрота, отделяемое кожных язв, рвотные массы, кровь, трупный материал. Материал засевают на жидкие и плотные питательные среды, которые инкубируют при температуре 28 °С в течение 12-20 ч. Биопробу ставят на морских свинках путем втирания исследуемого материала в скарифицированную кожу брюшной стенки животного. В качестве экспресс-диагностики используют РИФ, ПЦР, фагодиагностику. Серологическое исследование проводят постановкой ИФА, РНГА с применением пар-НЫХ СЫВОРОТОК.

Профилактика и лечение. Специфическая профилактика осуществляется вакциной для профилактики чумы (Вакциной чумной живой\*) из штамма EV. Поствакцинальный иммунитет непродолжительный. около 6 мес. Вакцину вводят однократно, накожно или подкожно. Для массовой иммунизации вакцину вводят с помощью безыгольного инжектора. Имеется таблетированная форма вакцины из штамма EV для применения внутрь (Воробьев А.А., Земсков Е.М.).

Неспецифическая профилактика включает надзор за эпизоотиями среди грызунов в природных очагах, борьбу с синантропными грызунами и блохами в городах, предупреждение завоза чумы на территорию страны, которое осуществляется согласно международным санитарным правилам. Вся работа с заразным Y. pestis материалом и в госпиталях для больных чумой проводится в защитных противочумных костюмах с соблюдением строгого порядка их надевания и снятия. В случае появления больного чумой проводят карантинные мероприятия, этиотропную антибиотикотерапию.

#### Энтеропатогенные иерсинии<sup>1</sup>

Возбудители псевдотуберкулеза - *Y. pseudotuberculosis* и кишечного нерсиниоза - *Y. enterocolotoca* являются энтеропатогенными иерсиниями.

Будучи сапронозами, энтеропатогенные иерсинии распространены в природе. Они не только выживают во внешней среде, но и размножаются в различных ее объектах, воде, почве, растениях, в которые они через корневую систему попадают из почвы.

Обладают выраженной факультативной психрофильностью. Оптимум роста — при температуре 22-25 °С. Сохраняют жизнеспособность в диапазоне температур от -15 до -25 °С. Размножаются при температуре 4 °С. Размножение при низких температурах сопровождается продолжительностью стационарной фазы до 6 мес, что способствует накоплению большой биомассы бактерий. Популяция иерсиний во внешней среде поддерживается свободноживущими инфузориями вида Tetrahymena pyriformis. При этом происходит селекция устойчивых к фагоцитозу бактерий. Основными носителями возбудителей псевдотуберкулеза и кишечного иерсиниоза среди животных являются грызуны и отчасти птицы, выделяющие иерсинии с экскрементами. Остро болеют кишечным иерсиниозом домашние свиньи, в связи с этим считают, что свиное мясо может быть фактором передачи Yersinia enterocolitica.

Совместно с В.Б. Сбойчаковым.

Температурная регуляция экспрессии генов факторов патогенности обеспечивает возможность перехода энтеропатогенных иерсиний из внешней среды к существованию внутри организма.

Заражение человека иерсиниями в основном происходит алиментарным и водным путями. Факторами передачи являются пищевые продукты, вода. Сезонность связана со значительным накоплением иерсиний в овощах за время длительного их хранения при относительно низких температурах. Роль грызунов при этом ничтожна, так как овощи могут быть первично инфицированы иерсиниями через корневую систему.

Начальные этапы инфекции характеризуются проникновением микроорганизмов через М-клетки слизистой оболочки кишечника путем трансцитоза. В этом процессе участвуют продукт гена INV хромосомной локализации, который экспрессируется при температуре ниже 37 °С, а также белок Ail, который обеспечивает резистентность к сыворотке. Попадание внутрь организма с температурой тела 37 °С приводит к экспрессии генов плазмиды рYV, среди эффекторных белков ТЗСС (Ysc-Yop) которой, помимо белков Yops с антифагоцитарной активностью, имеется цитотоксин (YopE), повреждающий стенки кишечника. Проникновение в регионарные лимфатические образования кишечника и размножение в них приводят к развитию мезентериального лимфаденита, который наблюдается при обоих заболеваниях.

Иммунитет непрочный, нестерильный, сопровождающийся развитием гиперчувствительности замедленного типа. Антитела не обладают протективной активностью.

Применяют бактериологиче-Микробиологическая диагностика. ский и серологические методы исследования. Возбудители иерсиниозов выделяются из организма главным образом с испражнениями, где они обнаруживаются как во время болезни, так и в период рецидивов. В зависимости от формы заболевания могут быть исследованы также удаленные мезентериальные лимфатические узлы, аппендикс, гной из полостей и абсцессов, моча и смывы из зева, суставная и бронхиальная жидкость. Материал для исследования помещают в 1/15 М-фосфатный буферный раствор и подвергают холодовому обогащению при температуре 4 °С в течение 21 дня, производя каждые 3 сут пересев на плотные среды (Эндо, Серова, Мак-Конки). Выросшие колонии идентифицируют по биохимическим свойствам, антигенной структуре и чувствительности к бактериофагам.

Для выявления специфических антител в сыворотке крови и их динамики традиционно используют развернутую реакцию агглютинации.

Минимальный диагностический титр равен 1/160-1/200. Следует отметить, что реакция агглютинации выявляет антитела лишь с 2-й недели болезни, поэтому гораздо большее диагностическое значение имеет динамика титров антител.

В то же время РНГА выявляет антитела в более ранние сроки, однако динамика увеличения титров антител здесь менее наглядна. Для дифференцировки специфического иммунного ответа, возникающего в острой фазе болезни, от имеющихся в сыворотке так называемых фоновых антител наиболее целесообразно использовать ИФА для определения специфических иммуноглобулинов различных классов - М и G. Наличие IgM-антител свидетельствует об острой инфекции.

Профилактика и лечение. Специфическая профилактика не разработана. Проводят этиотропную антибиотикотерапию.

Возбудитель псевдотуберкулеза (Y. pseudotuberculosis) впервые был описан в 1883 г. Л. Маляссе и В. Виньялем. Является капсулообразующей палочкой с биполярным окрашиванием, размером  $0,8 = 2 \times 0,4 + 0,6$  мкм, которая обладает подвижностью только при температуре ниже 37 °С. При росте на плотных питательных средах при температуре ниже 37 °C образует колонии в S-форме, при температуре 37 °C - колонии в R-форме. На жидких средах образует пленку.

Биохимически внутри вида возбудитель однороден. Отличительными признаками являются ферментация рамнозы и отсутствие ферментации сахарозы.

По строению О-антигена подразделяется на восемь сероваров. Имеет Н-антиген.

Псевдотуберкулез - инфекционное заболевание, характеризующееся полиморфностью клинической картины, затяжным течением, аллер-

гизацией организма. Резервуаром возбудителя в природе являются многие виды млекопитающих, в основном грызуны, выделяющие микроорганизм с испражнениями, а также вода, почва, растения, в которых накапливается микроорганизм. Человек заражается водным и алиментарным путями. Основными факторами передачи являются вода и сырые овоши. Заражения человека от больного или носителя не происходит. Болезнь распространена повсеместно, возникает в виде спорадических или эпидемических вспышек. Инкубационный период - 3-10 дней. Заболевание протекает в локальной форме мезентериального лимфаденита или генерализованной форме, которая возникает при прорыве лимфатического барьера и развитии бактериемии, в результате которой микроорганизм разносится по организму, вызывая образование гранулем в суставах, печени, селезенке, легких. Генерализованная форма протекает в виде скарлатиноподобной, абдоминальной, желтушной, артралгической и смешанной форм. Наблюдается сильная аллергизация организма. Возможен летальный исход.

В отличие от Yersinia enterocolitica, возбудитель псевдотуберкулеза имеет дополнительные факторы патогенности: антифагоцитарный фактор рН6 и суперантиген ҮРМ, с которым связывают генерализацию процесса, аллергизацию организма, развитие узловой эритемы.

Возбудитель кишечного иерсиниоза (Yersinia enterocolitica) впервые описали Дж. Шлейфстейн и М. Калеман в 1939 г. Является подвижной грамотрицательной палочкой, не образующей капсулу.

Обладает выраженной биохимической активностью. Внутри вида по спектру биохимической активности (индолообразование, утилизация эскулина, реакция Фогеса-Проскауэра) подразделяется на пять хемоваров. В отличие от Y. pseudotuberculosis, ферментирует сахарозу, продуцирует ортнитиндекарбоксилазу, не ферментирует рамнозу.

По строению О-антигена подразделяется более чем на 70 сероваров. Наиболее часто заболевание у человека вызывают серовары ОЗ, О5, О9, O8.

Резервуаром возбудителя в природе являются вода, почва, растения. Инфицированные вода и растения способствуют распространению инфекции среди сельскохозяйственных животных, крупного рогатого скота, свиней. Основные пути передачи - водный и алиментарный (через воду, молоко, овощи).

Кишечный иерсиниоз - инфекционное заболевание с поражением тонкой и толстой кишки и развитием мезентериального лимфаденита.

Инкубационный период составляет в среднем 2-3 сут. Различают гастроинтестинальную, абдоминальную, генерализованную и вторичноочаговую формы болезни. У иммунодефицитных лиц может возникнуть сепсис. Болезнь может протекать хронически в виде «здорового бактерионосительства» до 1,5-2 лет. В развитии кишечной симптоматики и диареи принимают участие цитотоксин (YopE) и детерминируемый хромосомным геном термостабильный энтеротоксин (Yst).

# 15.2.2. Вибрионы (семейство Vibrionaceae)

Семейство Vibrionaceae включает три рода: Vibrio, Aeromonas, Plesiomonas. Они обитают на водных поверхностях земного шара, как морских, так и пресноводных, являясь во многих случаях симбионтами водной фауны. Морфологически представляют собой грамотрица-

тельные изогнутые палочки, не образующие спор, подвижные за счет полярно расположенных жгутиков. Большинство из них оксидазоположительны. Обладают как ферментативным, так и окислительным типом метаболизма. Неприхотливы к питательным средам. В связи с тем что большинство из них являются естественными обитателями морей. для их культивирования следует в питательные среды добавлять 0,5-2% раствор натрия хлорида (NaCl).

#### Возбудитель холеры (Vibrio cholerae)

Холера - острая инфекционная болезнь, характеризующаяся поражением тонкой кишки, нарушением водно-солевого обмена и интоксикацией. Это особо опасная карантинная инфекция. Возбудителями холеры являются представители вида Vibrio cholerae серогрупп O1 и O139.

Возбудители холеры относятся к роду Vibrio, семейству Vibrionaceae. Внутри вида Vibrio cholerae различают два основных биовара: биовар cholerae classic, открытый Р. Кохом в 1883 г., и биовар ElTor, выделенный в 1906 г. в Египте Ф. и Е. Готшлихами на карантинной станции Эль-Тор.

Морфология. Холерный вибрион — грамотрицательная палочка в форме запятой, длиной 2-4, толщиной 0,5 мкм. Не образует спор и капсул, монотрих, чрезвычайно подвижен.

Культуральные свойства. Является факультативным анаэробом, но предпочитает аэробные условия роста, поэтому на поверхности жидкой питательной среды образует пленку. Холерный вибрион неприхотлив в росте и может расти на простых средах. Оптимальная температура роста – 37 °С и р $H - 8, 5-9, 0$ . Для оптимального роста требует присутствия в среде 0,5% раствора натрия хлорида. Средой накопления является 1% щелочная пептонная вода, на которой он образует пленку в течение 6-8 ч. Элективной средой является TCBS-среда (тиосульфат-цитратный сахарозо-желчесодержащий агар), на котором образует колонии желтого цвета. Щелочной и триптонсоевый агары используют для субкультивирования. Биохимические свойства. Биохимически активен. Оксидазоположителен. Обладает протеолитическими и сахаролитическими свойствами: продуцирует индол, лизиндекарбоксилазу, разжижает в воронковидной форме желатин, сероводород не продуцирует. Ферментирует глюкозу, сахарозу, маннозу, крахмал, лактозу (медленно). Не сбраживает рамнозу, арабинозу, дульцит, инозит, инулин. Обладает нитратредуктазной активностью.

Холерные вибрионы различаются по чувствительности к бактернофагам. Классический холерный вибрион лизируется бактериофагами IV группы по Mukerjee, вибрион биовара Эль-Тор - бактериофагами V группы. Дифференциация среди биоваров возбудителей холеры проводится по биохимическим свойствам, а также по способности гемолизировать эритроциты барана, агглютинировать куриные эритроциты; по чувствительности к полимиксину и бактериофагам. Биовар Эль-Тор резистентен к полимиксину, агглютинирует куриные эритроциты и гемолизирует эритроциты барана, дает положительный результат в реакции Фогеса-Проскауэра и гексаминовом тесте. *V. diolerae* O139 по фенотипическим признакам относится к биовару Эль-Тор.

Антигенная структура. Холерный вибрион обладает  $O \mathbf{H}$ Н-антигенами. В зависимости от строения О-антигена различают более 200 серогрупп, среди которых возбудителями холеры являются серогруппы О1 и О139. Внутри серогруппы О1 в зависимости от сочетания А-, В- и С-субъединиц происходит подразделение на серовары: Огава (АВ), Инаба (АС) и Гикошима (АВС). Вибрионы серогруппы О139 агглютинируются только сывороткой О139. Н-антиген является общеродовым антигеном.

Факторы патогенности. Главными факторами патогенности являются холерный энтеротоксин (СТ), токсинкорегулируемые пили (Тср), нейраминидаза и растворимая гемагглютининпротеаза.

Токсинкорегулируемые пили являются пилями IV типа, которые обеспечивают колонизацию микроворсинок тонкой кишки, участвуют в образовании биопленок на поверхности панциря гидробионтов, а также являются рецепторами для конвертирующего бактериофага СТХ.

Холерный энтеротоксин - белок с молекулярной массой 84 000 Д. синтез которого осуществляется геном, локализованным на бактериофаге СТХ. Только серогруппы O1 и O139 лизогенизированы этим бактериофагом. Токсин состоит из одной субъединицы А и пяти субъединиц В. Субъединица А состоит из двух полипептидных цепочек - Al и А2, связанных между собой дисульфидными мостиками. В субъединичном комплексе В пять одинаковых полипептидов соединены друг с другом нековалентной связью в виде кольца. В-субъединицы ответственны за связывание всей молекулы токсина с клеточным рецептором, которым является моносиаловый ганглиозид GM1; им очень богаты эпителиальные клетки слизистой оболочки тонкой кишки. Для того чтобы В-субъединицы могли взаимодействовать с рецептором GM1, от него должна быть отщеплена сиаловая кислота, что осуществляется

ферментом нейраминидазой, которая способствует реализации действия токсина. Прикрепление В-субъединичного комплекса к мембране кишечного эпителия позволяет субъединице A1 проникнуть в клетку, где она активирует аденилатциклазу, переводя ее в постоянное активное состояние, следствием чего является усиление синтеза цАМФ. Под влиянием цАМФ в кишечнике изменяется активный транспорт ионов. В области крипт эпителиоцитами усиленно выделяются ионы хлора (С1-), а в области ворсинок затрудняется всасывание ионов натрия (Na<sup>-</sup>) и C1<sup>-</sup>, что составляет осмотическую основу для выделения в просвет кишечника воды.

Растворимая гемагглютининпротеаза играет важную роль в откреплении возбудителя от поверхности кишечника в результате ее деструктивного действия на рецепторы кишечного эпителия, ассоциированные с вибрионами, давая возможность возбудителю инфицировать новые участки тонкой кишки. Кроме того, у холерного вибриона имеется эндотоксин, который, активируя каскад арахидоновой кислоты, запускает синтез простагландинов, результатом действия которых являются сокращение гладкой мускулатуры кишечника и развитие тенезм, а также добавочные белковые токсины (zonulo и энтеротоксины), которые участвуют в увеличении проницаемости стенки кишечника.

Отношение к факторам окружающей среды. Возбудители холеры чувствительны к ультрафиолетовым лучам, высушиванию, дезинфектантам (за исключением четвертичных аминов), кислым значениям рН, нагреванию. Источниками инфекции являются больной человек, бактерионосители, а также водная среда и гидробионты. Носительство вибриона Эль-Тор встречается чаше, чем классического вибриона (на одного больного холерой приходится 10-1000 носителей). Возбудитель

холеры, особенно биовар Эль-Тор, способен к существованию в воде в симбиозе с гидробионтами, водорослями, в неблагоприятных условиях может переходить в некультивируемую форму. Эти свойства позволяют отнести холеру к антропонозно-сапронозным инфекциям.

Эпидемиология. Холера известна с древних времен. Однако до начала ХІХ в. она встречалась только в Индии, где в устье рек Ганг и Брахмапутра расположен гиперэндемический очаг этого заболевания. В 1817 г. распространение холеры вышло за пределы этого гиперэндемического очага и достигло Европы и Америки. С 1817 по 1926 г. человечество пережило шесть пандемий холеры, вызванных классическим биоваром. В 1961 г. началась седьмая пандемия, причиной которой являлся биовар Эль-Тор. В декабре 1992 г. в Бангладеш началась эпидемия холеры,

которая была вызвана V. cholerae O139 Bengal, который является генетическим дериватом пандемического штамма Эль-Тор с измененной антигенной структурой. Эпидемия, вызванная этим штаммом, в последующем распространилась на другие страны, спорадические случаи заболеваний были зафиксированы и в России.

Клиническая картина. Инкубационный период - от 2 ч до 6 дней. Болезнь развивается остро, с повышения температуры тела до 38-39 °С, рвоты, диареи, болей в животе, тенезмов. Стул имеет вид рисового отвара. Резкое обезвоживание приводит к нарушениям деятельности серлечно-сосудистой и дыхательной систем, развитию почечной недостаточности. При отсутствии лечения болезнь может перейти в стадию холерного алгида (от лат. algidus - «холодный»), характерным признаком которого является снижение температуры тела до 34 °С. При отсутствии лечения холерный алгид заканчивается летально.

Иммунитет непрочный, непродолжительный.

Микробиологическая диагностика. Основу микробиологической диагностики составляют выделение и идентификация возбудителя. Материалом для исследования служат испражнения, рвотные массы, пищевые продукты, вода, гидробионты, смывы с объектов окружающей среды. Материал засевают на элективную питательную среду, TCBS-агар с последующим субкультивированием на неселективных средах и идентификацией по антигенной структуре и биохимическим свойствам. Дополнительно факультативно можно сделать посев и на щелочную пептонную воду с последующим субкультивированием на TCBS-агаре. Для экспресс-диагностики используют РИФ и ПЦР.

Профилактика холеры направлена главным образом на выполнение санитарно-гигиенических требований и проведение карантинных мероприятий. Для специфической профилактики, имеющей вспомогательное значение, применяют холерную убитую вакцину и комплексный препарат, состоящий из холерогена-анатоксина и О-антигена сероваров Огава и Инаба. Для лечения проводят патогенетическую терапию, направленную на нормализацию водно-солевого обмена, и этиотропную антибиотикотерапию.

# Другие вибрионы

Негалофильные патогенные вибрионы. *V. cholerae non* O1/O139 являются естественными обитателями пресных и умеренно соленых водоемов. Наиболее часто их обнаруживают в Юго-Восточном и Юго-Западном регионах с жарким тропическим климатом. По строению О-антигена

определено более 200 серологических групп. Они вызывают заболевания от диарей, которые носят спорадический характер или проявляются в виде групповых вспышек, до системных заболеваний с внекишечной локализацией, включая септицемии. Холерные вибрионы не О1 и не О139 способны продуцировать термолабильный токсин, сходный но не идентичный холерному энтеротоксину, цитолизин, гемолизин, гермостабильные токсины, ответственные за развитие диарей.

Помимо вида V. cholerae, еще 12 видов рода Vibrio способны вызвать заболевание у человека. Вибрионы многих видов являются галофильными, они обитают в морях, концентрация соли в воде которых колеблется от 5 до 30%, поэтому при культивировании в искусственных условиях они требуют присутствия в питательных средах 2-3% концентрации NaCl. Они обладают выраженной биохимической активностью, их дифференциация проводится по биохимическим свойствам и тесту тяжа (string-test). Среди галофильных вибрионов по частоте и тяжести вызываемых ими заболеваний особое место занимают парагемолитические вибрионы. V. parahaemolyticus является обитателем акваторий, омывающих Японию, Юго-Восточную Азию, Латинскую Америку. Заражение происходит при использовании в пищу термически необработанных обитателей моря. Больной человек не представляет опасности для окружающих, если исключена возможность инфицирования им пищевых продуктов. Отличительными биохимическими признаками V. parahaemolyticus является неспособность ферментировать сахарозу, целлобиозу, салицин. Возбудитель обладает лизиндекарбоксилазой. Патогенность обусловлена продукцией энтеротоксина, термолабильного и прямого термостабильного гемолизина, который обладает кардиотоксическим и энтеротоксическим свойствами. Антигенная структура представлена О-антигеном (12 сероваров) и К-антигеном (66 сероваров). Каждый К-антиген сочетается с определенным О-антигеном, образуя ту или иную серогруппу. К группе галофильных вибрионов, которые вызывают преимущественно септицемии или раневые инфекции, относят V. vulnificus, V. damsela, V. alginolyticus. V. vulnificus обитает в прибрежных водах и устьях рек Тихоокеанского и Атлантического побережий. Микроорганизм вызывает у людей первичный сепсис, раневые инфекции, в основном у лиц, занимающихся ручной разделкой продуктов моря. Синдром первичного сепсиса может развиться после употребления в пишу сырых моллюсков, как правило, у лиц с иммунодефицитом. V. vulnificus продуцирует лизиндекарбоксилазу, ферментирует целлобиозу, салицин, лактозу. Патогенность связана с наличием капсулы, выработкой коллагеназы, фосфолипазы, цитотоксина.

Среди вибрионов известна также группа способных к биолюминесценции вибрионов (V. phosphorescens, V. albensis).

Для микробиологической диагностики используют бактериологический метод. Для идентификации галофильных вибрионов применяют те же среды, что и для возбудителей холеры, но с увеличением до 1,5% натрия хлорида. Материалом для исследования в зависимости от характера заболевания являются испражнения, рвотные массы, желчь, раневое отделяемое, кровь, спинномозговая жидкость.

## Азромонады (род Aeromonas)

Род Aeromonas включает 12 видов, из которых в патологии человека имеют значение A. hydrophila, A. caviae, A. veronii подвида sobria.

Морфология. Аэромонады являются грамотрицательными палочками, подвижные, имеют капсулу. Подвижность связана с наличием полярного жгутика. Некоторые виды при росте на плотных питательных средах образуют пучок жгутиков.

Культуральные свойства. Факультативные анаэробы. Оксидазо- и каталазоположительны. Растут на простых питательных средах, на щелочной пептонной воде. На кровяном агаре образуют прозрачный гемолиз. На лактозосодержащих дифференциальных средах образуют лактозоотрицательные колонии. Обладают природной устойчивостью к В-лактамным антибиотикам и вибрионоцидам. Именно поэтому средой для их выделения является кровяной агар с добавлением ампициллина в дозе 15 мг/л.

Биохимические свойства. Биохимически активны. Продуцируют индол, разжижают желатин. Дифференциация их проводится по биохими-

ческим тест-системам для представителей Enterobacteriaceae.

Антигенная структура. По строению О-антигена подразделяются на 44 серогруппы. В патологии человека важную роль играют серогруп-ПЫ  $O_{11}$ ,  $O_{16}$ ,  $O_{34}$ .

Факторы патогенности. Адгезины: филаментозные адгезины, белковый S-слой, белки наружной мембраны. Токсические субстанции. цитотоксин (аэролизин, цитолизин), термолабильный энтеротоксин, не имеющий антигенного перекреста с холерным токсином, термостабильный энтеротоксин, имеющий антигенный перекрест с холерным токсином гемолизин, термостабильная серинпротеаза, две термостабильные металлопротеазы, фосфолипаза, хитиназа.

Эпидемиология. Естественная среда обитания - водная система. У человека вызывают гастроэнтериты, раневую инфекцию, септицемию (у иммунодефицитных лиц).

Диагностика. Проводят бактериологическое исследование. При выделении возбудителя из фекалий посев производят на щелочную пептонную воду. После ночной инкубации делают пересев на кровяной агар с ампициллином. При выделении из раны мазок из гноя непосредственно засевают на кровяной агар с ампициллином и параллельно на щелочную пептонную воду. Колонии, выросшие на кровяном агаре. окруженные зоной гемолиза, исследуют на наличие оксидазы и каталазы и проводят биохимическую идентификацию для энтеробактерий.

Лечение. Этиотропная антибиотикотерапия.

# 15.2.3. Гемофильные бактерии (род Haemophilus)

Таксономическое положение. Бактерии рода Haemophilus относят к семейству Pasteurellaceae.

В названии рода Haemophilus (от греч. haima - «кровь», philos - «любить») отражена зависимость этих бактерий от крови или ее производных при росте на искусственных питательных средах. Среди представителей рода описано около 20 видов бактерий. Гемофильные бактерии мелкие грамотрицательные палочки, которые культивируют на обогащенных питательных средах, содержащих кровь или ее компоненты в качестве факторов роста (см. ниже). Многие микроорганизмы этого рода в норме обитают на слизистых оболочках дыхательных путей человека. Наиболее важная роль в патологии человека принадлежит бактериям вида Haemophilus in fluenzae, преимущественно типа b. Они вызывают инфекции с респираторным механизмом заражения (менингиты,

синуситы, бронхиты и др.), преимущественно у детей. Кроме того, патогенным для человека считается возбудитель мягкого шанкра Н. ducreyi.

## **Haemophilus influenzae**

Гемофильные палочки были впервые выделены русским бактериологом М.И. Афанасьевым в 1891 г. и позднее, в 1892 г., немецким бактериологом Р. Пфейффером от больных, умерших от гриппа. Бактерии Н. in fluenzae долгое время считали возбудителем гриппа и называли палочкой инфлюэнцы (от англ. in fluenzae - «грипп»). Традиционно также и другое название - «палочка Пфейффера».

Морфология и тинкториальные свойства. Гемофильные бактерии мелкие грамотрицательные сферические, овоидные или палочковидные бактерии, которые располагаются парами в виде коротких цепочек или нитей. Они неподвижны, спор не образуют, имеют пили. Наличие капсулы - непостоянный признак, и ее обнаружение может служить маркером вирулентности штамма (см. ниже).

Культуральные свойства. Факультативные анаэробы, но лучше растут в аэробных условиях. Гемофилы не способны синтезировать гем, входящий в состав ферментов дыхательной цепи, и/или НАД (НАДФ), служащий кофактором окислительно-восстановительных ферментов. Именно поэтому они нуждаются в факторах роста, присутствующих в крови: X-факторе (протопорфирин IX в составе гематина или гемина), а также V-факторе (НАД или НАДФ).

Для культивирования гемофильной палочки применяют шоколадный агар - питательную среду коричневого цвета, которую получают путем прогревания кровяного агара при температуре 80 °С в течение 15 мин. Оптимальная температура роста бактерий - 35-37 °С. Колонии появляются через 36-48 ч. Для *Н. influenzae* характерна R-, S-диссоциация, то есть способность к образованию R- и S-форм колоний. Слизистые, более крупные (диаметром 3-4 мм) радужные S-формы колоний характерны для капсульных вирулентных штаммов. Слабовирулентные бескапсульные варианты гемофильной палочки образуют R-колонии - более мелкие (около 1 мм), мелкозернистые, с неровными краями.

Характерной особенностью гемофильных бактерий считают «феномен кормушки» или «феномен сателлита»: они могут расти на кровяном агаре вокруг колоний стафилококков или других бактерий, вызывающих гемолиз или продуцирующих НАД. Гемофильные бактерии гемолитической активностью не обладают.

Биохимическая активность. Идентификация гемофильных палочек

основана на их потребности в факторах роста (табл. 15.4, 15.5) и некоторых биохимических тестах.

Гемофильные бактерии ферментируют глюкозу до кислоты, восстанавливают нитрат до нитрита. Н. in fluenzae подразделяют на восемь биоваров (I-VIII) в зависимости от их способности продуцировать индол, уреазу, орнитиндекарбоксилазу. Кроме того, вид *H. influenzae* включает биовар aegyptius (см. табл. 15.4, 15.5). Каталазная и оксидазная активность различны у разных видов гемофильных бактерий. свойства. Н. influenzae обладают соматическим **Антигенные** О-антигеном и капсульным полисахаридным К-антигеном. В зави-

симости от особенностей строения последнего *H. influenzae* делят на

Таблица 15.4. Характеристика потребности бактерий рода Haemophilus в факторах роста

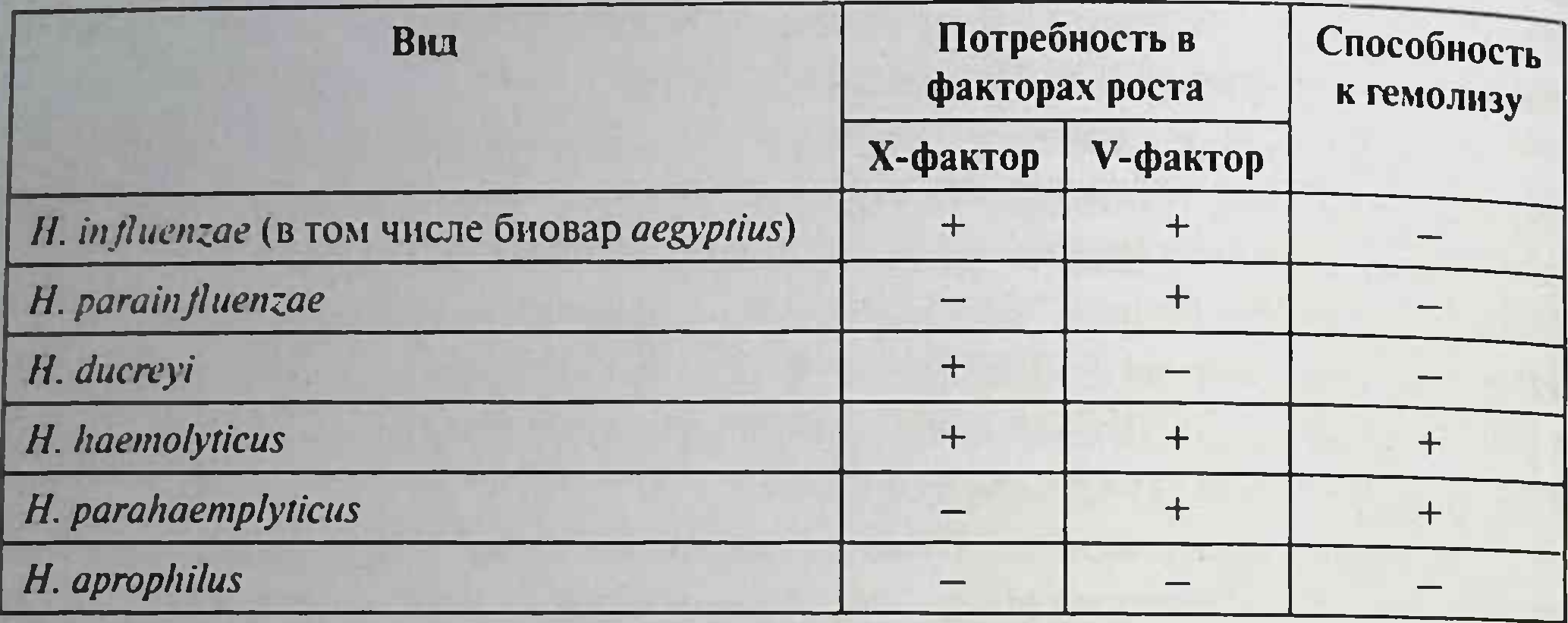

Примечания: «+» - наличие признака; «-» - отсутствие признака; X-фактор - гемин: V-фактор - НАД (НАДФ).

Таблица 15.5. Дифференциация биоваров Haemophilus in fluenzae

| Признак               | П | Ш | ${\bf IV}$ | $\mathbf{V}$ | VI | VII | <b>VIII</b> | <b>Aegyptius</b> |
|-----------------------|---|---|------------|--------------|----|-----|-------------|------------------|
| Образование индола    |   |   |            |              |    |     |             |                  |
| Уреазная активность   |   |   |            |              |    |     |             |                  |
| Орнитиндекарбоксилаза |   |   |            |              |    |     |             |                  |
| D-ксилоза             |   |   |            |              |    |     |             |                  |

шесть серотипов (а, b, с, d, е, f). Капсульный антиген наиболее важного в патологии человека серотипа b гемофильной палочки представляет собой полимер рибозы и рибитола — полирибозорибитолфосфат (PRP).

Капсульные варианты гемофильных бактерий могут быть идентифицированы с помощью теста набухания капсулы или РИФ со специфическими сыворотками. Большинство вариантов *H. influenzae*, представителей нормальной микрофлоры верхних отделов дыхательных путей, являются бескапсульными формами, которые принято называть нетипируемыми.

Факторы вирулентности фактором вирулентности. Ведущим Н. in fluenzae служит капсула, которая зашищает бактерии от фагоцитоза. Штаммы, имеющие капсулу (преимущественно серотипа b), вызывают наиболее тяжело протекающие инфекции.

Гемофильные палочки могут также продуцировать IgA-протеазу, инактивирующую секреторные антитела. IgA-протеаза и пили (фимбрии)

возбудителя играют ведущую роль в прикреплении микроорганизмов к эпителию дыхательных путей и его колонизации.

ЛПС наружной мембраны Н. influenzae играет роль эндотоксина, участвуя также в процессах адгезии и инвазии гемофильной палочки. Эндотоксин может также вызывать паралич ресничек мерцательного эпителия дыхательных путей человека, способствуя тем самым микробной колонизации верхних дыхательных путей.

Резистентность. Бактерии малоустойчивы в окружающей среде. Гемофильные бактерии довольно чувствительны к нагреванию и обычным дезинфицирующим средствам. Н. influenzae может продуцировать β-лактамазу, придающую ей устойчивость к некоторым В-лактамным антибиотикам.

Эпидемиология. Н. in fluenzae патогенны только для человека.

Источник инфекции - больной человек или бактерионоситель. Ведущий механизм заражения гемофильной инфекцией - респираторный, путь передачи — воздушно-капельный (при распылении капель секрета верхних дыхательных путей во время кашля, разговора, чихания).

Гемофильные палочки вызывают пневмонии, средние отиты (поражение среднего уха), синуситы (воспаление придаточных пазух носа), ларинготрахеиты, бронхиты и другие инфекции дыхательных путей. Наиболее опасны менингиты и септицемии гемофильной этиологии, которым чаще подвержены дети в возрасте от 2 мес до 6 лет. Встречают гемофильную инфекцию и у пациентов старшего возраста, в особенности у больных с хронической легочной патологией, сниженным иммунитетом, а также у курильщиков.

Патогенез и клиническая картина. Проникая через верхние дыхательные пути, *H. influenzae* прикрепляется к мерцательному эпителию и колонизирует его. Затем бактерии проникают в подслизистый слой

и с помощью эндотоксина вызывают местные гнойно-воспалительные процессы.

Н. influenzae, преимущественно типа b, может распространяться в организме гематогенно, вызывая септицемию, септический артрит. эндокардит. После проникновения через гематоэнцефалический барьер капсульные варианты гемофильной палочки вызывают тяжелые гной-Ные менингиты. Воспалительный экссудат накапливается в спинномозговом канале и желудочках мозга и служит хорошей питательной средои для гемофильной палочки, способствуя ее размножению. Нарушение огтока жидкости из субарахноидального пространства приводит к повышению внутричерепного давления, субдуральному отеку, а васкулит

и тромбофлебит мягкой мозговои оболочки - к некротическим изменениям мозговой ткани. Гнойный менингит, вызванный Н. influenzae типа b, заканчивается летально в 5% случаев даже при адекватной терапии. Гнойные поражения твердой и мягкой мозговой оболочки могут приводить к тяжелым осложнениям: потере зрения, глухоте, гидроцефалин, слабоумию. Н. influenzae типа b служит также возбудителем острого бактериального эпиглоттита (воспаления надгортанника) у детей в возрасте 2-5 лет, который приводит к нарушению проходимости дыхательных путей и асфиксии.

Иммунитет. В течение первых 3-6 мес жизни дети защищены от инфекции материнскими антителами класса IgG, полученными через плаценту. Именно поэтому в этом возрасте заболевания редки. PRP капсульного антигена типа b служит Т-независимым антигеном, антитела к которому образуются без участия Т-хелперов. У младенцев способность синтезировать антитела к таким антигенам снижена, поэтому они не способны вырабатывать необходимое количество антител к этому антигену. Пик заболеваемости гемофильной инфекцией (в особенности типа b) приходится на возраст от 6 мес до 2 лет, когда концентрация материнских антител заметно снижается.

Иммунитет после перенесенной гемофильной инфекции малоизучен. Однако известно, что к возрасту 5-6 лет в сыворотке крови многих детей (даже невакцинированных и непереболевших) имеются естественно приобретенные протективные антитела к капсульному антигену *H. influenzae* типа b (антиРRP-антитела). Тем не менее пневмония и артрит, вызванные *H. in fluenzae*, могут развиваться у взрослых даже при наличии таких антител.

Диагностика. Симптомы гемофильных инфекций обычно определяются локализацией воспалительного процесса, а не этиологическим агентом. Именно поэтому их диагностика базируется главным образом на выделении и идентификации возбудителя.

Материалом для исследования служат мазок из носоглотки, кровь, мокрота или ликвор, гнойное отделяемое (при отитах и синуситах), суставная жидкость (при септических артритах). Бактериоскопический метод применяют при гнойном менингите (изучение мазков из спинномозговой жидкости, окрашенных по Граму). Для ускоренной диагностики и дифференциации гемофильной палочки от других возбудителей менингита используют тесты для обнаружения b-капсульного антигена Н. influenzae: встречный иммуноэлектрофорез, прямую РИФ или реакцию латекс-агглютинации с анти-b-антителами. При высокой

концентрации возбудителя в исследуемом материале возможна также постановка теста набухания капсулы.

Бактериологический метод исследования применяют для выделения и идентификации возбудителя из исследуемого материала. Для дифференциации Н. influenzae от других родственных им грамотрицательных палочек определяют их потребность в X- и V-факторах роста, отсутствие гемолиза на кровяном агаре и др. (см. табл. 15.4, 15.5).

Лечение проводят с помощью антибиотиков. При отсутствии адекватного лечения летальность от гемофильного менингита и септицемии составляет около 90%, причем смерть может наступить в первые 24 ч от начала заболевания. Именно поэтому лечение назначают эмпирически до получения результатов антибиотикограммы. Препаратами выбора считают цефалоспорины III поколения (например, цефтриаксон, цефотаксим).

При синуситах, отитах и других инфекциях дыхательных путей гемофильной этиологии назначают В-лактамные антибиотики с ингибиторами В-лактамазы (например, амоксициллин + клавулановая кислота) или ко-тримоксазол (Бисептол\*).

Профилактика. Субкорпускулярная полисахаридная вакцина для профилактики гемофильной инфекции, вызванной Н. influenza типа b, с 2016 г. введена в национальный календарь прививок Российской Федерации.

#### Haemophilus influenzae биовар aegyptius

 $H.$  in fluenzae биовар aegyptius (прежнее название -  $H.$  aegyptius) был выделен Р. Кохом в 1883 г. в Египте от больного гнойным конъюнктивитом. За этим видом бактерий также закрепилось другое название -«бацилла Коха-Уикса», или «Н. influenzae биотип III».

Морфология, тинкториальные и культуральные свойства гемофильных бактерий биовара aegyptius не отличаются от таковых H. influenzae. Биохимические признаки, применяемые для их дифференциации, приведены в табл. 15.5.

Н. in fluenzae биовар aegyptius вызывает гнойный конъюнктивит с высокой контагиозностью, который распространен повсеместно. Передается от человека к человеку контактным путем через грязные руки, полотенце, контактные линзы, косметику (тушь для ресниц), а также иногда респираторно. Инкубационный период составляет 1-3 дня. Полагают также, что гемофильные палочки биовара аедурния вызывают пурпурную (красную) бразильскую лихорадку - тяжелое инфек-

ционное заболевание детей, которое характеризуется лихорадкой, пурпурой, шоком и заканчивается гибелью больного. Механизм заражения бразильской лихорадкой - респираторный.

В целях постановки микробиологического диагноза при конъюнктивите исследуют мазок со слизистой оболочки глаз или гнойное отделяемое. Для диагностики бразильской лихорадки берут кровь пациента. Применяют бактериоскопический и бактериологический методы исследования. Идентификацию возбудителя проводят по биохимическим свойствам и с помощью реакции агглютинации со специфической сывороткой.

Лечение проводят антибиотиками. При конъюнктивите антибиотики назначают местно в форме мази или глазных капель с тетрациклином, аминогликозидами и сульфаниламидами.

Специфическая профилактика не разработана.

### **Haemophilus ducreyi**

Возбудитель мягкого шанкра был выделен русским врачом О.В. Петерсоном (1887), а подробно описан итальянским венерологом А. Дюкре (1890), чье имя и закреплено в названии вида.

Возбудитель мягкого шанкра Haemophilus ducreyi - типичная гемофильная бактерия (см. табл. 15.4).

Мягкий шанкр (синоним: шанкроид) - это венерическое (сексуально-трансмиссивное) заболевание, симптомы которого напоминают сифилис.

Источник инфекции - больной человек. Механизм заражения контактный, пути инфицирования - половой и контактно-бытовой. Заболевание распространено в странах Африки и Южной Америки.

Инкубационный период составляет 3-5 дней, однако первые симптомы заболевания (красное пятно в месте проникновения возбудителя) можно наблюдать уже в первые сутки после инфицирования. Локально процесс представляет собой мягкую шероховатую язву со значительным отеком. Регионарные лимфатические узлы увеличены и болезненны. Мягкий шанкр отличается от твердого шанкра при сифилисе болезненностью при пальпации и кровоточивостью. Язва заживает медленно, и существует риск проникновения возбудителя в кровоток. Заболевание необходимо дифференцировать от сифилиса, простого герпеса и венерической лимфогранулемы.

Иммунитет после перенесенного заболевания не вырабатывается. Микробиологическая диагностика основана на обнаружении мелких грамотрицательных палочек в отделяемом из язвы, обычно в ассоциации с другими гноеродными микроорганизмами. При бактериологическом исследовании определяют потребность *H. ducreyi* в факторах роста (требует X-фактор, но не нуждается в добавлении V-фактора) (см. табл. 15.4). Растет на шоколадном агаре с добавлением ванкомицина (по 3 мкг/мл) при температуре 33 °С в атмосфере 10% СО,. На кровяном агаре Н. ducreyi образуют мелкие сероватые колонии без гемолиза.

В некоторых странах для идентификации возбудителя применяют ПЦР.

Лечение проводят с помощью антибиотиков.

Специфическая профилактика не разработана.

# Другие виды бактерий рода Haemophilus

H. parainfluenzae напоминает H. in fluenzae и является обычным обитателем дыхательных путей человека. Не нуждается в Х-факторе для роста (см. табл. 15.4). Вирулентность значительно ниже, чем у Н. influenzae, но иногда этот возбудитель выделяется от больных пневмонией, при инфекционном эндокардите и уретрите.

H. haemoglobinophilus нуждается в X-факторе и не требует V-фактора; вызывает заболевание у собак, для человека непатогенна.

*H. haemolyticus* встречают в норме в носоглотке человека, может вызывать инфекции верхних дыхательных путей у детей.

H. aprophilus — представитель нормальной микрофлоры полости рта и дыхательных путей, иногда обнаруживают в материале от больных при инфекционном эндокардите и пневмонии. По своим свойствам напоминает бактерии рода Actinobacillus, которых также относят к семейству Pasteurellaceae. Эти бактерии вызывают заболевание, симптомы которого напоминают актиномикоз.

# 15.3. ПАЛОЧКИ ГРАМОТРИЦАТЕЛЬНЫЕ АЭРОБНЫЕ

# 15.3.1. Бордетеллы (род Bordetella)

Бордетеллы - мелкие грамотрицательные бактерии, которые обитают в дыхательных путях человека и некоторых видов животных. Bordetella pertussis и В. parapertussis вызывают коклюш и паракоклюш у человека.

Возбудитель коклюша был открыт бельгийским бактериологом Ж. Борде и французским ученым О. Жангу в 1906 г., и его называли

палочкой Борде-Жангу. Современное название род Bordetella получил в честь Жюля Борде, впервые описавшего этот вид бактерий.

Возбудители коклюша и паракоклюша. Таксономическое положение. Возбудителей коклюша Bordetella pertussis и паракоклюша Bordetella parapertussis относят к роду Bordetella семейства Alcaligenaceae.

Морфология и тинкториальные свойства. B. pertussis - очень мелкие, короткие грамотрицательные палочки или коккобактерии. размером 0,2-0,3×0,5-1,0 мкм. В. parapertussis немного крупнее -0.3-0.5×0.6-2.0 мкм. Бордетеллы неподвижны, спор не образуют, могут иметь капсулу или микрокапсулу.

Культуральные свойства. Все бордетеллы - строгие аэробы. В. pertussis особенно требовательны к условиям культивирования. для их выделения используют сложные питательные среды, содержашие большой набор факторов роста. В процессе жизнедеятельности бордетеллы выделяют ненасыщенные жирные кислоты, сульфиды и перекиси, способные ингибировать их собственный рост, поэтому в сложные питательные среды для их выращивания добавляют сорбенты (активированный уголь, кровь, альбумин). Обычно для выделения бордетелл применяют казеиново-угольный агар или среду Борде-Жангу (картофельно-глицериновый агар с добавлением 25-30% дефибринированной крови человека и бензилпенициллина). Посевы инкубируют при температуре 35-37 °С в течение 3-7 дней при высокой влажности воздуха (например, в запечатанном пластиковом пакете).

На среде Борде-Жангу *B. pertussis* образуют мелкие (диаметром около 1 мм) выпуклые сферические колонии серого цвета с серебристым оттенком, которые напоминают капли ртути или жемчужины, вокруг колоний вирулентных штаммов можно обнаружить небольшую зону гемолиза. Колонии B. parapertussis немного крупнее (диаметром 1,5-2 мм), и вокруг них происходит потемнение среды. При изучении колоний бордетелл с помощью стереомикроскопа виден так называемый хвост кометы, представляющий собой конусообразную тень колонии на поверхности питательной среды. Для бордетелл характерна R/S-трансформация. Свежевыделенная от пациента чистая культура B. pertuss представляет собой вирулентную S-форму (I фаза), продуцирующую токсины. В процессе культивирования бордетелл на питательных средах они проходят ряд промежуточных стадий (фазы II и III) и превращаются в авирулентную R-форму (IV фаза), которая не образует факторов патогенности.

Биохимическая активность бордетелл очень низкая. Они расшепляют глюкозу и лактозу до кислоты без газа, имеют пероксидазу цитохромоксидазу, каталазу и некоторые другие ферменты. В. parapertussis имеет также уреазу и тирозиназу (табл. 15.6).

Антигенная структура бордетелл довольно сложная. Они имеют 14 агглютиногенов, служащих поверхностными термолабильными капсульными К-антигенами, которые принято называть факторами. Фактор VII считают общим для всех бордетелл, то есть родоспецифическим антигеном. Фактор I - видоспецифический антиген B. pertussis, агглютиноген XIV видоспецифичен для *B. parapertussis*, а фактор XII — основной у В. bronchiseptica, имеющего значение в ветеринарии. Обнаружение агглютиногенов бордетелл важно при диагностике коклюша и паракоклюша, так как позволяет проводить идентификацию этих бактерий по антигенным свойствам с помощью агглютинирующих К-сывороток. Авирулентные R-формы бордетелл утрачивают капсулу и не типируются К-сыворотками.

Бактерии рода Bordetella также имеют соматический термостабильный родоспецифический О-антиген, обнаруживаемый у вирулентных S-форм бордетелл всех видов.

Факторы патогенности. В. pertussis обладает большим набором факторов патогенности, которые участвуют в развитии коклюша.

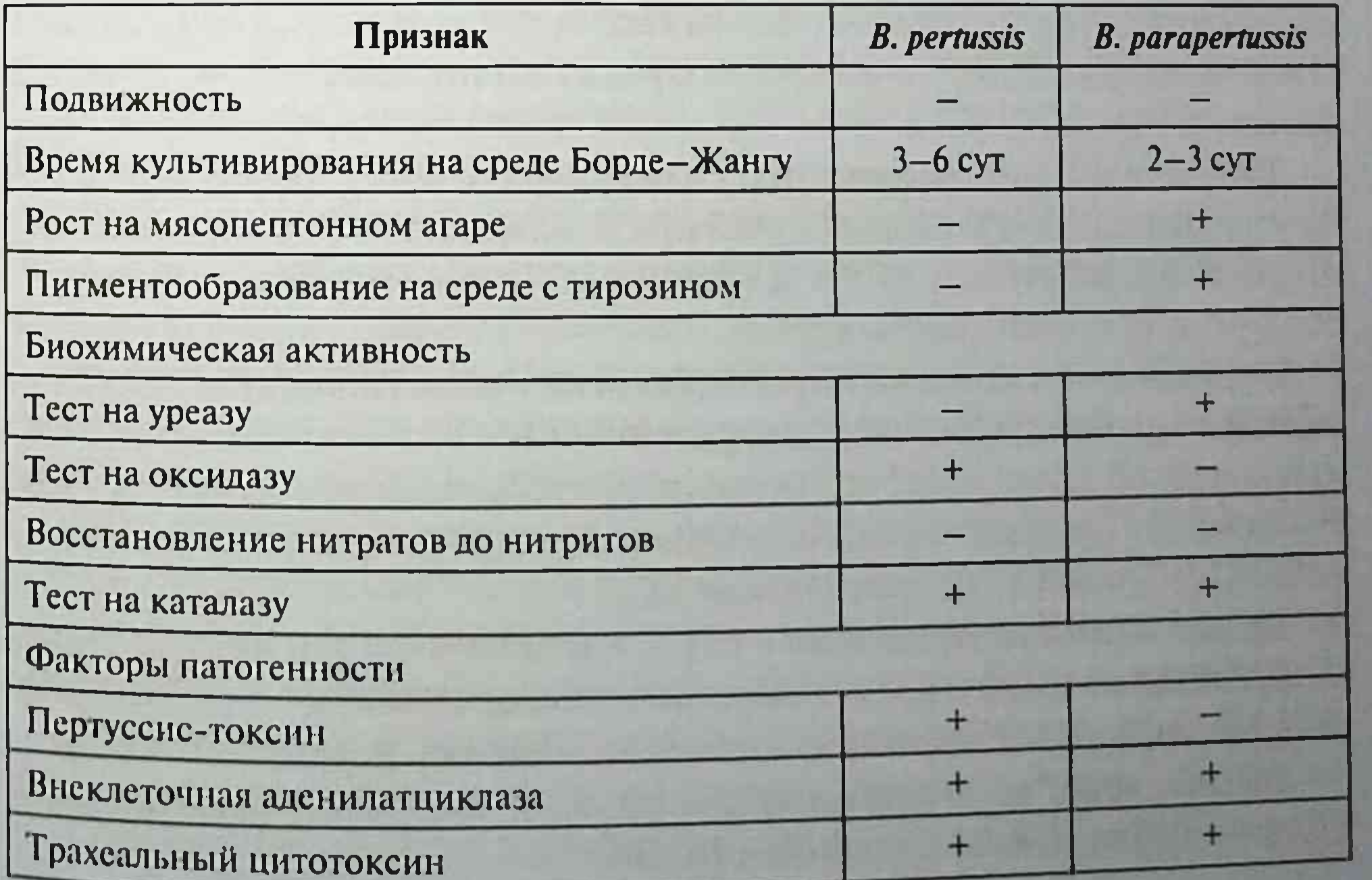

Таблица 15.6. Дифференциация возбудителей коклюша и паракоклюша

Фимбрии (пили), филаментозный гемагглютинин (ФГА), пертактин (белок наружной мембраны клеточной стенки) и капсульные агглютиногены участвуют в процессе адгезии бактерий к мерцательному эпителию верхних дыхательных путей (бронхов, трахеи). Ведущая роль в процессе адгезии бордетелл принадлежит ФГА; он же участвует в индукции синтеза факторов гуморального иммунитета - секреторных иммуноглобулинов IgA и IgG. Пертактин - белок наружной мембраны бордетелл, участвует в процессах адгезии и инвазии этих микроорганизмов и индуцирует иммунный ответ.

Среди токсичных субстанций, продуцируемых бордетеллами, выделяют коклюшный токсин (синонимы: пертуссис-токсин, пертуссин, лимфоцитозостимулирующий фактор, гистаминсенсибилизирующий фактор), трахеальный цитотоксин, дерматонекротический токсин (синоним: термолабильный токсин), термостабильный эндотоксин.

Коклюшный токсин представляет собой фермент, который относится к аденозиндифосфат-рибозилтрансферазам (АДФ). Он состоит из двух основных субъединиц: А-протомера, обусловливающего токсичность, и В-олигомера, способствующего прикреплению коклюшного токсина к клеткам-мишеням. Коклюшный токсин индуцирует в организме сенсибилизацию к гистамину и серотонину, лимфоцитоз, гиперсекрецию инсулина, повышает проницаемость кровеносных сосудов, вызывает гиперчувствительность замедленного типа. В организме больного вырабатывается специфический зашитный антитоксический иммунитет к коклюшному токсину, и из него получают анатоксин, применяемый в составе вакцин.

Трахеальный цитотоксин играет важную роль в возникновении местных поражений дыхательных путей при коклюше, повреждая эпителиоциты. С воздействием этого фактора связывают развитие приступообразного конвульсивного кашля.

Дерматонекротический термолабильный токсин наряду с трахеальным цитотоксином вызывает воспаление и некроз эпителия дыхательных путей, обусловливает спазм периферических кровеносных сосудов, геморрагии. Описано неблагоприятное воздействие этого токсина на печень, селезенку и лимфатические узлы.

Термостабильный эндотоксин - ЛПС клеточной стенки бордетелл, который обладает пирогенным, адъювантным свойствами, активирует комплемент, индуцирует выработку цитокинов, фактора некроза опухоли. Внеклеточная аденилатциклаза бордетелл подавляет хемотаксис и функциональную активность фагоцитов.

Резистентность. Вне человеческого организма бордетеллы быстро погибают. Они довольно чувствительны к дезинфектантам, быстро инактивируются при нагревании и высушивании.

Эпидемиология. Коклюш и паракоклюш - антропонозные инфекции: источником возбудителя служит больной человек (особенно в катаральном периоде заболевания). Возбудитель проникает в организм через дыхательные пути при кашле, разговоре, чихании (респираторный механизм заражения, путь передачи инфекции - воздушно-капельный). Коклюш встречается повсеместно, заболевание очень контагиозно. Чаще болеют дети дошкольного возраста. Наиболее опасен коклюш для детей первого года жизни, у которых из-за развития осложнений заболевание может закончиться летально.

Паракоклюш встречают значительно реже, носит спорадический характер и, как правило, протекает легче коклюша.

Патогенез. Входные ворота инфекции - слизистые оболочки дыхательных путей. После прикрепления к поверхности эпителия бронхов и трахеи возбудители коклюша и паракоклюша размножаются, выделяют токсины и ферменты агрессии. В результате воздействия факторов вирулентности микроорганизмов развиваются воспаление и отек слизистой оболочки, может развиться некроз отдельных участков эпителия, из-за чего оголяется подслизистый слой. Вследствие постоянного раздражения рецепторов дыхательных путей у больного возникает сухой, приступообразный кашель. Позднее в дыхательном центре формируется очаг возбуждения, и приступы кашля могут начать провоцировать даже неспецифические раздражители (по типу безусловного рефлекса). В кровь бактерии не поступают.

Факторы вирулентности возбудителей, вызывающие подавление иммунного ответа, приводят к развитию вторичного иммунодефицита.

Вследствие этого присоединяется вторичная инфекция.

Клиническая картина. Парадокс заболевания в том, что характерные симптомы коклюша появляются тогда, когда возбудитель уже практически не выделяется из организма.

Инкубационный период при коклюше составляет 7-14 дней, после чего начинается катаральный период, который характеризуется насморком и легким сухим кашлем. Температура тела повышается незначительно. В этом периоде возбудитель выделяется в большом количестве с каплями слизи, и больной служит опасным источником инфекции. Во время следующего, пароксизмального периода кашель усиливается и приобретает характер петушиного крика, проявляясь рядом быстро

следующих друг за другом выдыхательных толчков, которые сменяются свистящим вдохом-репризой. Приступообразный спазматический кашель сопровождается тяжелой гипоксией с цианозом лица, судорожным синдромом и заканчивается отделением вязкой прозрачной мокроты и нередко рвотой. Частые продолжительные приступы сухого кашля могут приводить к перевозбуждению дыхательного центра, развитию апноэ и энцефалопатии вследствие гипоксии. Болезнь протекает длительно - от 2 до 5 мес.

Иммунитет. После перенесенного заболевания формируется прочный антибактериальный и антитоксический иммунитет, сохраняющийся в течение всей жизни. Повторные случаи заболевания встречаются редко, они протекают легко. Большое значение имеют антитела (IgA). препятствующие прикреплению возбудителя к реснитчатому эпителию верхних дыхательных путей.

Иммунитет после болезни видоспецифический, поэтому антитела к В. pertussis не защищают от заболеваний, вызванных В. parapertussis или B. bronchiseptica.

Микробиологическая диагностика. Основным методом лабораторной диагностики считают бактериологическое исследование, которое необходимо проводить в возможно более ранние сроки. Его проводят в течение 5-7 дней, делая посев на плотные питательные среды, описанные выше.

Материал для исследования - слизь с задней стенки глотки отбирают методом «кашлевых пластинок», при котором посев делают во время приступа кашля непосредственно на чашку Петри с питательной средой, держа ее перед лицом пациента. Заднеглоточными тампонами исследуемый материал берут редко, так как возбудитель коклюша быстро погибает на ватном тампоне при высушивании (хлопок подавляет рост бордетелл). Для идентификации возбудителя применяют реакцию агглютинации на стекле с К-сыворотками.

Для ускоренной диагностики применяют прямую РИФ со специфической флюоресцентной сывороткой и материалом из зева больного, а также ИФА и ПЦР.

Для серологической диагностики используют развернутую реакцию агглютинации, РПГА, РСК или непрямую РИФ с парными сыворотками. Диагностически значимым считают четырехкратное нарастание титра антител в динамике.

Лечение. В. pertussis чувствительна ко многим антибактериальным химиотерапевтическим препаратам, кроме бензилпенициллина. Для дечения коклюша у детей в возрасте до 1 года и при тяжелом течении применяют антибиотики (эритромицин, ампициллин), назначение которых в катаральном периоде заболевания способствует элиминации микроорганизма. Лечение антибиотиками после начала пароксизмальной стадии заболевания редко ускоряет выздоровление. Для лечения тяжелых и осложненных форм коклюша также показан иммуноглобулин человека нормальный.

Кислородные ингаляции, антигистаминные или седативные препараты, а также прогулки на свежем воздухе, проветривание помещений - все эти мероприятия снижают частоту приступов кашля у заболевших.

Профилактика. В основе профилактики коклюша в России в настояшее время лежит активная иммунизация детей вакциной для профилактики дифтерии, коклюша и столбняка [Вакцина коклюшно-дифтерийно-столбнячная адсорбированная (АКДС-вакцина)<sup>•</sup>], в состав которой входят убитые формалином или мертиолатом *B. pertussis* фазы I (цельные бактериальные клетки) в комбинации с дифтерийным и столбнячным анатоксином. Вакцинацию проводят в соответствии с календарным планом профилактических прививок.

Однако реактогенность данной вакцины послужила причиной поиска новых вакцин для профилактики коклюша. В настоящее время разработаны и применяются бесклеточные (ацеллюлярные вакцины), содержащие очищенные антигены возбудителя коклюша (ФГА, пертактин, агглютиногены, пертуссис-анатоксин) в различных комбинациях. Эти вакцины обладают протективными свойствами, но утратили реактогенность. Кроме того, имеются вакцины III поколения, полученные генно-инженерным путем.

Для экстренной профилактики коклюша у контактных неиммуни-

зированных лиц назначают иммуноглобулин человека нормальный и/или эритромицин в первые 5 дней после контакта с заболевшим.

В. bronchiseptica и В. avium представляют собой мелкие подвижные грамотрицательные палочки, которые являются паразитами млекопитающих и птиц. Они локализуются и размножаются среди ресничек эпителия дыхательных путей. В. bronchiseptica крайне редко вызывает у людей заболевание, напоминающее паракоклюш. Ее можно обнаружить в носоглотке людей со сниженным иммунитетом, а также людей. содержащих домашних животных (кроликов, собак и др.). Возможно бессимптомное носительство этих бактерий у человека. Патогенность В. аvіит для человека пока не доказана.

# 15.3.2. Бруцеллы (род Brucella)

Бруцеллы — возбудители бруцеллеза (мальтийской лихорадки) — инфекционно-аллергического заболевания, имеющего тенденцию к хроническому течению, характеризующегося длительной лихорадкой, поражением опорно-двигательной, нервной, сердечно-сосудистой, мочеполовой и других систем организма.

Возбудителей бруцеллеза у человека относят к роду Brucella, в который входят 10 видов, из них четыре вида - патогенные для человека: В. melitensis, В. abortus и В. suis, В. canis. Однако основная роль в патологии человека принадлежит трем видам: B. melitensis, B. abortus и B. suis. Возбудителя открыл Д. Брюс в 1886 г.

Морфология. Мелкие грамотрицательные коккобактерии размером 0,6-1,5×0,5-0,7 мкм. Спор не образуют, неподвижны, при росте на среде с сывороткой образуют капсулу.

Культуральные свойства. Требовательны к питательным средам. Растут на средах с добавлением крови, печеночного отвара, триптозосоевого экстракта. Растут медленно, при выделении из организма посевы инкубируют до 30 дней. В. abortus для своего роста требует атмосферы 5% концентрации СО,. На плотных средах вирулентные формы бруцелл формируют колонии в S-форме, авирулентные штаммы образуют колонии в R-форме. В жидкой среде вызывают равномерное помутнение.

Биохимические свойства. Аэробы. Обладают оксидазной и каталазной активностью. Редуцируют нитраты. Углеводы утилизируют без образования кислоты и газа. Некоторые виды (B. abortus) продуцируют сероводород. Не обладают протеолитической и гемолитической активностью. Вырабатывают уреазу. Дифференциацию на виды проводят по чувствительности к красителям (фуксину и тионину) и продукции сероводорода, по антигенной структуре.

Антигенная структура. Содержат поверхностно расположенный капсульный Vi-антиген и соматические А- и М-антигены, количественное соотношение которых у разных видов различно. У В. melitensis преобладают М-антигены; у B. abortus и B. suis - А-антигены.

Резистентность. Бруцеллы длительно сохраняют жизнеспособность в окружающей среде, особенно при низкой температуре. В почве и воде сохраняются до 4 мес, в молоке - до 45 дней, в козьем сыре, приготовленном из непастеризованного молока, - до 8 нед, в замороженном мясе - до 5 мес. Высокочувствительны к высоким температурам

и дезинфицирующим веществам. При температуре 60 °С погибают за 30 мин. При кипячении - мгновенно.

Эпидемиология. Бруцеллез - зоонозная инфекция. Основной источник инфекции для человека - животные. Больной человек не является испочником инфекции. Возбудители разных видов циркулируют среди определенных видов животных, от которых заражаются люди. В. melitensis вызывает заболевание среди мелкого рогатого скота, *B. abortus* - крупного рогатого скота, *B. suis* - свиней, *B. canis* - собак. У больных животных возбудитель выделяется с мочой, испражнениями, молоком, околоплодными водами. Основными путями заражения для человека считают:

- алиментарный через непастеризованное молоко и молочные продукты;
- контактный, воздушно-пылевой путем вдыхания загрязненных бактериями пылевых частиц с шерсти, навоза, земли.

Возможность воздушно-пылевого пути заражения делает бруцеллы агентом бактериологического оружия и биотерроризма.

Факторы патогенности, патогенез и клиническая картина. Бруцеллы — факультативные внутриклеточные паразиты. Они способны проникать, сохраняться и размножаться в фагоцитах и эпителиальных клетках, вследствие чего развивается хроническая инфекция. В процессе проникновения и размножения в фагоцитах и эпителиальных клетках участвуют белки наружной мембраны, секреторная система 4-го типа (Т4СС), двухкомпонентная регуляторная система. Последняя регулирует экспрессию белков наружной мембраны, через которые бруцеллы связываются с остатками сиаловой кислоты, расположенной на поверхности клетки-мишени. Эффекторные молекулы Т4СС обеспечивают внутриклеточное сохранение бруцелл, а также играют решающую роль в ингибиции врожденного иммунитета, подавляя воспалительную реакцию. В убегании от врожденного иммунитета участвует с измененной структурой ЛПС, являющийся слабым агонистом для TLR4. При оральном пути заражения на развитие инфекционного процесса влияет активность уреазы, которая вырабатывается возбудителями. Попав в организм, бруцеллы фиксируются органами ретикулоэндотелиальной системы: селезенкой, печенью, лимфатическими узлами, где вследствие способности к внутриклеточному паразитизму формируется очаг бактериемии. Заболевание характеризуется хроническим течением со сменой обострений и ремиссий. Сопровождается лихорадкой, развитием гранулем в опорно-двигательном аппарате, нервной и мочеполовой системах, сенсибилизацией организма и развитием

гиперчувствительности замедленного типа. Возможно поражение сердца и головного мозга, которое заканчивается летальным исходом.

Иммунитет. Нестерильный, клеточно-гуморальный.

Микробнологическая диагностика. Проводят выделение возбудителя. выявление ДНК, определение антител, постановку биопробы и кожноаллергической пробы (пробы Бюрне).

Исследуемым материалом для бактериологического исследования служат кровь, моча, костный мозг, пунктат лимфатических узлов, ликвор. синовиальная жидкость, отделяемое влагалища. Материал засевают в два флакона с бифазной питательной средой, один из которых помещают в СО,-инкубатор. Инкубируют при температуре 37 °С в течение 30 дней, каждые 5 дней делая пересев на плотную питательную среду. Для определения ДНК используют кровь, сыворотку крови, пунктат лимфатических узлов. Исследование проводят только в специальных лабораториях.

Биологический метод используют для выделения бруцелл из материала, загрязненного посторонней микрофлорой или содержащего малое количество возбудителя.

Исследования проводят в соответствии с правилами безопасности работы с микроорганизмами II группы патогенности.

Серологическое исследование проводят комплексом серологических реакций. При острой форме заболевания и в лихорадочный период при активации хронической формы высокий титр антител определяют в реакции агглютинации Райта, РПГА, ИФА. IgM появляются уже на 1-й неделе при острой форме заболевания, а IgG - на 3-й неделе, достигая максимального титра к 6-8-й неделе. Реакция Кумбса позволяет определять антитела при латентных формах течения и в период ремиссии при хронической форме заболевания, так как в подостром периоде заболевания, а также в период персистенции в крови обнаруживают неполные блокирующие антитела (IgA, IgG). Если у пациента с типичной клинической картиной заболевания реакция агглютинации Райта, РПГА, ИФА показывают отрицательный результат, рекомендуют ставить реакцию Кумбса для определения блокирующих антител. Пластинчатую реакцию агглютинации Хеддельсона и пробу Бюрне проводят при массовых обследованиях на бруцеллез.

Профилактика. По эпидемиологическим показаниям применяют живую вакцину, полученную из штамма ВА-19А В. abortus П.А. Вершиловой. Вакцина создает перекрестный иммунитет против других видов бруцелл. Неспецифическая профилактика сводится к преду-
преждению бруцеллеза среди животных, санитарно-ветеринарным мероприятиям, предотвращающим проникновение возбудителя в пищевые продукты.

Лечение. Используют этиотропную антибиотикотерапию. Ранее использовали иммунотерапию неживой вакциной.

#### 15.3.3. Франциселлы (род Francisella)

Francisella tularensis служит возбудителем туляремии - зоонозного природно-очагового заболевания человека и животных, характеризуюшегося лихорадкой, интоксикацией, поражением лимфатических узлов и поражением других внутренних органов в зависимости от способа попадания микроорганизма в организм.

Возбудитель туляремии Francisella tularensis был открыт в местечке Туляре (Калифорния) в 1911 г. Г. Мак-Коем и Х. Чепином, детально изучен Э. Френсисом, входит в II группу патогенности.

Вид Francisella tularensis подразделяют на четыре подвида: tularensis, holarctica, mediasiatica и novicida, которые различаются по вирулентности, биохимической активности, антигенной структуре и географическому распространению. В патологии человека основная роль принадлежит подвидам F. tularensis: tularensis и holarctica.

Наиболее биохимически активным и вирулентным для кроликов и человека служит подвид tularensis. Он ферментирует глицерин, при заражении кроликов оказывает летальный эффект и вызывает тяжелое течение заболевания у человека. Этот подвид распространен в Северной Америке.

Подвид *holarctica* наименее биохимически активен: он не ферментирует глицерин, а также непатогенен для кроликов; по чувствительности к эритромицину подразделяют на два биовара, у человека вызывает заболевание средней тяжести, распространен в Европе, Азии и Северной Америке.

Подвид mediaasiatica умеренно-патогенен для человека и кроликов, ферментирует глицерин, распространен в Средней Азии. Подвид novicida не имеет большого значения в патологии человека.

Морфология. Мелкие грамотрицательные палочки размером 0,2-0,5×0,7-1,0 мкм, обладающие биполярностью. Неподвижны, спор не образуют, продуцируют капсулу и пили IV типа.

Культуральные свойства. Аэроб. Культивируется на сложных питательных средах, содержащих цистеин, желток или гемин при температуре 35-37 °С в атмосфере 5% СО, в течение 2-5 сут, образуя мелкие

колонии молочно-белого цвета. Хорошо культивируется в желточном мешке куриного эмбриона.

Биохимическая активность. Все подвиды F. tularensis обладают слабой сахаролитической активностью. Утилизируют на специальных средах глюкозу, декстрин, продуцируют сероводород. Протеолитические свойства не выявлены. Наиболее активен подвид tularensis, расщепляющий глицерин и обладающий цитруллинуреидазой.

Антигенная структура. Содержит соматический О-антиген и поверхностный полисахаридный VI-антиген. Имеется перекрестная реактивность с антигенами бруцелл.

Факторы патогенности. Francisella tularensis является факультативным внутриклеточным паразитом, способным избегать переваривания в фагоците и размножаться в его цитозоле, что составляет основу патогенеза заболевания. В антифагоцитарной активности участвуют Т6СС, ферменты каталаза и супероксиддисмутаза, которые предотвращают лизис микроорганизма, способствуя его миграции из фаголизосомы в цитоплазму макрофага, где микроорганизм начинает размножаться. У подвида tularensis в геноме имеется островок патогенности, продукт которого также предотвращает лизис микроорганизма в фаголизосоме. По сравнению с другими грамотрицательными бактериями ЛПС франциселл имеет необычную структуру и обладает пониженной токсичностью, особенно у подвида holarctica. Он не способен активировать клетки через TLR4.

Устойчивость в окружающей среде. Обладает высокой устойчивостью в окружающей среде (до 8-10 мес), особенно при низких температурах и высокой влажности. Малоустойчив к высоким температурам. При температуре 60 °С гибнет через 10 мин, температура 100 °С убивает микроорганизм мгновенно. Чувствителен к солнечному свету, ультра-

фиолету, дезинфицирующим веществам.

Эпидемиология. Туляремия - зоонозная природно-очаговая инфекция. Распространена на многих континентах. Носители - грызуны, водяные крысы, зайцы. Передача возбудителя среди животных осуществляется клешами, комарами, редко блохами. Человеку возбудитель передается непосредственно через поврежденную кожу и слизистые оболочки при контакте с инфицированными животными; трансмиссивно - через укусы инфицированных клещей, комаров, слепней; через зараженную воду и пищу; респираторно - при аспирации пыли или капель, загрязненных испражнениями грызунов. От человека к человеку возбудитель туляремии не передается. Высокая вирулентность подвида tularensis, низкая инфицирующая доза (10-50 бактериальных клеток),

способность передаваться респираторным механизмом делает возбудитель туляремии агентом бактериологического оружия и биотерроризма

Патогенез и клиническая картина. Инкубационный период -3-7 дней. На месте внедрения возбудителя нередко развивается первичный аффект с развитием регионарного первичного лимфаденита, из которого возбудитель распространяется по лимфатическим сосудам в регионарные лимфатические узлы, где вызывает развитие воспаления и образование бубона. Заболевание начинается остро. Внезапно повышается до 38-40 °С температура тела, появляются резкая головная боль, озноб. Другие симптомы зависят от пути передачи инфекции и формы инфекции. Различают бубонную, глазобубонную, ангиозно-бубонную и септическую формы заболевания. При отсутствии антибиотикотерапии летальность достигает 60%.

Иммунитет. После перенесенного заболевания формируется длительный иммунитет, ведущая роль в котором принадлежит клеточноопосредованному иммунному ответу, сопровождающийся развитием гиперчувствительности замедленного типа.

Микробиологическая диагностика. Прямое бактериологическое исследование материала, взятого от больного, считают безуспешным. Для выделения и идентификации возбудителя материалом от больного, которым могут быть кровь, пунктат из бубона, отделяемое конъюнктивы, соскоб из язвы и др., заражают морских свинок или мышей. Чистую культуру выделяют из органов погибших или забитых животных. ДНК возбудителя определяют в сыворотке крови, синовиальной и спинномозговой жидкости. Исследования проводят в соответствии с правилами безопасности работы с микроорганизмами II группы патогенности.

Серологический метод исследования - основной. Используют реакцию агглютинации, РНГА, непрямой РИФ. Наиболее чувствительным методом считают РНГА, которая становится положительной к концу 1-й недели заболевания. Проводят кожно-аллергическую пробу с аллергеном туляремийным жидким (Тулярином\*). Профилактика и лечение. Неспецифическая профилактика направлена на борьбу с грызунами. Для специфической профилактики по эпидемическим показаниям используют живую вакцину, полученную Б.Я. Эльбертом, Н.А. Гайским из штамма № 15 F. tularensis подвида holarctica. Для лечения используют этиотропную антибиотикотерапию (аминогликозиды, макролиды, фторхинолоны). Неспецифическая профилактика такая же, как при других зоонозах, и направлена, в первую очередь, на борьбу с грызунами.

## 15.3.4. Легионеллы (род Legionella)

Легнонеллы входят в класс y-Proteobacteria, порядок Legionellales, семейство Legionellaceae, в который входит только один род - Legionella. В настоящее время известно более 50 видов легионелл, в патологии человека пока показана роль 22 видов. Вид L. pneumophila, который является типовым, вызывает 95% случаев заболеваний. Его название связано с первыми жертвами вызванного им заболевания среди участников конгресса «Американский легион», проходившего в Филадельфии летом 1976 г. В 1977 г. возбудитель был выделен из легких погибших Д. Мак-Дейдом и С. Шапардом. Среди других видов легионелл заболевание у человека чаще связано с L. micdadei, L. dumoffii, L. bozemanii, L. longbeachae.

Морфология. Грамотрицательные палочки размером 0,5-0,7×2-5 мкм. встречают и нитевидные формы до 20 мкм в длину. Спор и капсул не образуют, подвижны.

Культуральные свойства. Аэробы. Размножаются только на сложных питательных средах (буферно-угольном дрожжевом агаре) с обязательным добавлением цистеина, пирофосфата железа и кетоглутаровой кислоты в связи с потребностями в этих веществах. Культивирование проводят при температуре 35 °С в атмосфере 2,5-3% СО, в течение 3-6 сут. Выросшие на питательной среде колонии имеют вросший центр с образованием коричневого пигмента, за исключением вида L. micdadei. Могут быть культивированы в желточном мешке куриного эмбриона и культурах клеток, в организме морской свинки.

Биохимические свойства. Каталазоположительны. Не ферментируют углеводы, не продуцируют уреазу, не восстанавливают нитраты. Некоторые виды разжижают желатин. L. pneumophila от других видов легионелл отличается способностью гидролизовать гиппурат натрия. Антигенная структура сложная. Вид L. pneumophila подразделяют на 16 серогрупп, специфичность которых опосредована липополисахаридным антигеном.

Резистентность. Как и другие неспорообразующие бактерии, чувствительны к ультрафиолетовым лучам, этиловому спирту, фенолу, 3% раствору хлорамина.

Эпидемиология. В природных условиях легионеллы обитают в пресноводных водоемах, где они служат симбионтами сине-зеленых водорослей, водных и почвенных амеб и других простейших. Высокие адаптационные способности легионелл позволяют им успешно колонизировать искусственные водоемы, системы водоснабжения и кондиционирования воздуха, медицинскую аппаратуру. На синтетических и резиновых поверхностях водопроводного, промышленного и медицинского оборудования легионеллы образуют биопленку, в составе которой они становятся более устойчивыми к действию дезинфицирующих веществ.

Механизм передачи легионеллезной инфекции - аспирационный. Основной фактор передачи - мелкодисперсный аэрозоль, содержащий легионеллы, образуемый бытовыми, медицинскими или промышленными водными системами. От человека к человеку заболевание не передается. Болезнь распространена повсеместно, в том числе и в России. Пик заболеваемости приходится на летние месяцы. Предрасполагающим фактором считают иммунодефицитное состояние.

Факторы патогенности и патогенез. Легионеллы - факультативные внутриклеточные паразиты. В организме человека они размножаются преимущественно в альвеолярных макрофагах, в которые они попадают вследствие ингаляции микробного аэрозоля, а также в полиморфноядерных и моноцитах крови. Легионеллы активно размножаются в макрофагах, что приводит к разрушению последних и выходу большого количества бактерий в легочную ткань. Этот процесс обеспечивается следующими факторами патогенности:

- Т4СС, цитотоксином и супероксиддисмутазой, подавляющими респираторный взрыв фагоцита;
- цитолизином, являющимся ферментом металлопротеазой, предотвращающим образование фаголизосомы, а также вызывающим геморрагический эффект;
- при гибели бактерий высвобождением эндотоксина, обусловливающего интоксикацию.

Многократно повторяемый цикл взаимодействия легионелл с макрофагами легких приводит к накоплению возбудителя в высокой концентрации и развитию острого воспалительного процесса.

Клиническая картина. Известны три клинические формы легионеллеза: болезнь легионеров (филадельфийская лихорадка), лихорадка Понтиак, лихорадка форта Брегг.

Инкубационный период при болезни легионеров - 2-10 сут. Заболевание сопровождается лихорадкой, ознобом, болями в груди. одышкой. В 20-30% случаев развивается острая дыхательная недостаточность. Могут развиться инфекционно-токсический шок, почечная недостаточность, поражение центральной нервной системы. Летальность - 8-25%, у больных с иммунодефицитом - 60%.

Лихорадка Понтиак представляет собой острое респираторное заболевание без пневмонии. Инкубационный период - 36-48 ч. Заболевание характеризуется 1-2-дневной лихорадкой, катаральными явлениями в носоглотке, сухим кашлем. Летальные исходы не зарегистрированы. Болезнь поражает 95-100% лиц, находящихся в зоне распространения аэрозоля.

Лихорадка форта Брегг - острое лихорадочное заболевание с экзантемой. Риск возникновения внутрибольничного легионеллеза связан с возможностью контаминации легионеллами систем водоснабжения, кондиционирования воздуха и медицинского оборудования, а также наличием лиц, чувствительных к инфекции, с нарушением клеточного иммунитета. Помимо L. pneumophila, внутрибольничную инфекцию нижних дыхательных путей вызывает L. micdadei.

Иммунитет клеточный. Антитела протективной активностью не обладают.

Лабораторную диагностику проводят бактериологическим, серологическим и экспресс-методами.

Материалом для выделения легионелл служат мокрота, материал бронхоскопии, плевральный экссудат, биопсийный материал легких, который хранят не более 1 сут при температуре 4 °С.

Серологическое исследование проводят определением четырехкратного нарастания титра антител в парных сыворотках методом ИФА или непрямой РИФ.

Проводят также определение на 2-10-е сутки растворимого антигена в моче с помощью ИФА или иммунохроматографического метода.

Прямую РИФ и ПЦР используют в качестве экспресс-диагностики. Однако специфический достоверный результат получается только в том случае, если материалом для исследования служат данные бронхоскопии и биопсии, а не мокрота.

Для типирования выделенного возбудителя используют мультилокусное секвенирование.

Лечение. Используют антибиотики, способные к внутриклеточной пенетрации: макролиды (эритромицин, кларитромицин, азитромицин) и фторхинолоны.

Профилактика. Методы специфической профилактики не разработаны. Неспецифическая профилактика сводится к периодической очистке водных систем, выявлению водного резервуара возбудителя и его оздоровлению.

# 15.3.5. Коксиеллы. Возбудитель ку-лихорадки (Coxiella burnetii)

Возбудителем ку-лихорадки считают бактерии вида Coxiella burnetii которые входят в класс Gammaproteobacteria, порядок Legionellales, семейство Coxiellaceae, род Coxiella. Возбудитель выделили в 1937 г. в Австралии Ф. Бернет и М. Фримен.

Морфология. Коксиеллы - короткие грамотрицательные коккобактерии размером 0,2×0,7 мкм, плеоморфны. По Здродовскому и Романовскому-Гимзе окрашиваются в красный цвет.

Культуральные свойства. Облигатные внутриклеточные паразиты. Культивируются в культурах клеток, желточном мешке куриных эмбрионов, в организме морской свинки. В клетках размножаются в цитоплазматических вакуолях, могут в фаголизосомах.

Резистентность. Высокоустойчивы в окружающей среде. Месяцами сохраняются в воде и на контаминированных микроорганизмом предметах. До 2 лет сохраняются в высохших фекалиях. Это связано со способностью микроорганизма находиться в двух стадиях развития: мелкоклеточной, метаболически неактивной, и крупноклеточной, метаболически активной формах. Мелкоклеточная форма резистентна к факторам окружающей среды. Переход к крупноклеточной форме происходит при инвазии микроорганизма в клетку хозяина: в процессе окисления в фагосоме запускается метаболизм. Коксиеллы устойчивы к действию формалина, фенола.

Эпидемиология. Резервуаром в природе служат крупный и мелкий рогатый скот, лошади, грызуны, дикие птицы. Поддержание микроорганизма в природе осуществляется благодаря циркуляции возбудителя между животными и птицами с участием множественных видов иксодовых и аргасовых клещей. Артропоидный вектор не играет роли в передаче возбудителя к человеку. У животных заболевание может протекать бессимптомно, возбудитель выделяется в больших количествах с мочой, испражнениями, околоплодными водами, молоком. Человек в основном заражается, вдыхая аэрозоли мочи и испражнений зараженных животных, а также употребляя молоко от зараженных животных, зараженную воду. Зараженные аэрозоли и пыль могут инфицировать конъюнктиву. Возможно попадание через поврежденную кожу при контакте с зараженными околоплодными водами животных. Выброшенные в атмосферу инфицированные коксиеллами аэрозоли могут вызвать инфекционный процесс на расстоянии нескольких километров от источника инфекции. Именно поэтому Coxiella burnetii рассматривают

как один из агентов биотеррора, они входят в группу В агентов биотерроризма. Передача заболевания от человека к человеку не отмечена.

Антигенная структура и патогенность. Обладают О-антигеном, входяшим в ЛПС. По состоянию ЛПС коксиеллы могут находиться в двух фазах: в I фазе, обладающей полноценным О-антигеном; во II фазе микроорганизм теряет терминальные сахара О-антигена. В результате перепассирования коксиелл через организм неиммунокомпетентных хозяев (куриные эмбрионы) микроорганизм из I переходит в II фазу.

Факторами патогенности являются полноценный ЛПС I фазы и Т4СС. Проникая в организм человека воздушно-пылевым путем, коксиеллы связываются с интегриновыми рецепторами альвеолярных макрофагов и проникают внутрь клетки. Вирулентность коксиелл, находящихся в I фазе, связана с тем, что ЛПС I фазы маскирует узнавание микроорганизма рецептором TLR2, тем самым предупреждая активацию макрофага, создавая условия для пермессивного существования микроорганизма в клетке. Микроорганизмы в II фазе легко узнаются TLR2. в результате чего индуцируется продукция ИЛ-2 и фактора некроза опухоли, которые активируют макрофаги, провоцируя устранение бактерий.

Клиническая картина. Инкубационный период - 18-21 день. Заболевание сопровождается лихорадкой, головной болью, симптомами острого респираторного заболевания, которое протекает как атипичная пневмония. Могут быть тошнота и рвота. У половины больных пневмонией, вызванной Coxiella burnetii, происходит поражение печени с развитием гепатолиенального синдрома. Иногда заболевание сопровождается эндокардитом. Летальность - не более 1%.

Иммунитет. В начале заболевания в крови появляются антитела к

116

фазе II, а в разгаре заболевания и у реконвалесцентов обнаруживают антитела к фазе I.

Диагностику проводят серологическим методом исследования совместно с диагностикой других атипичных пневмоний (хламидиозной, легионеллезной и микоплазменной этиологии), с помощью РСК, ИФА, непрямой РИФ.

Лечение проводят антибиотиками тетрациклинового ряда и фторхинолонами.

Профилактика. Живую вакцину из штамма М-44 (Здродовский П.Ф., Гениг В.А.) используют по эпидемиологическим показаниям. Неспецифическая профилактика сводится к санитарно-ветеринарным мероприятиям.

# 15.3.6. Бартонеллы (род Bartonella)

Бартонеллезы — заболевания, которые вызываются бактериями относящимися к роду Bartonella семейства Bartonellaceae, входящего в KJACC Alphaproteobacteria.

Морфология. Бартонеллы — грамотрицательные палочки, обладающие плейоморфностью, подвижны (имеют однополюсный жгутик или пучок жгутиков).

Культуральные и биохимические свойства. Культивируются на сложных питательных средах, содержащих кровь. Для этих целей можно использовать шоколадный агар при температуре 37 °С, в атмосфере 5% СО, в течение 7 сут. Культивируются также в куриных эмбрионах. Протеолитическая и сахаролитическая активность не выражены.

Факторы патогенности и патогенез. Бартонеллы служат паразитами эритроцитарными, а также кожи и костной ткани. В мембране бактериальной клетки бартонелл присутствует геминосвязывающий белок. который представляет собой пориноподобный белок. Последний обладает способностью связывать гемин, необходимый для роста бартонелл, делая их геминозависимыми.

Клетками-мишенями для бартонелл служат эритроциты и эндотелий сосудов. В месте прикрепления бартонелл к чувствительным клеткам, в котором участвуют нефимбриальные адгезины микроорганизма и интегриновые рецепторы клетки, происходит скопление микроорганизмов и возникает воспалительная реакция с развитием ангиоматоза или лимфаденопатии. В процессе инвазии микроорганизма в эритроциты участвует водорастворимая фракция, выделяемая бартонеллами, - деформин-фактор и Т4СС. Деформин-фактор вызывает деформацию и инвагинацию мембраны эритроцитов, а Т4СС впрыскивает эффекторные молекулы, которые изменяют цитоскелет клетки и действуют на NF-kb, который ингибирует апоптоз клетки и принимает участие в образовании внутриклеточной вакуоли. В. bacilliformis обладает гемолитической активностью. В пораженных тканях бартонеллы располагаются цепочками. Эпидемиология. Резервуаром и источником инфекции служат больной или носитель. Для возникновения заболевания необходимо проникновение возбудителя в кровеносное русло в результате нарушения целостности кожного покрова (болезнь кошачьих царапин) или через укусы кровососущих членистоногих (волынская лихорадка, болезнь Карриона).

Клиническая картина разнообразна в зависимости от возбудителя и вызываемого им заболевания. В. henselae вызывает болезнь кошачьих царапин, источником инфекции при которой являются кошки. Человеку заболевание передается контактным путем через нанесенные кошкой укусы или царапины или укусы кошачьих блох. В патологический процесс вовлекаются кожный покров и периферические лимфатические узлы с развитием локального лимфаденита. Заболевание относят к инфекциям, ассоциированным с вирусом иммунодефицита человека (ВИЧ). В. quintana служит возбудителем окопной (синонимы: траншейной, волынской) лихорадки. Источник инфекции - человек. Передача осуществляется фекалиями платяных вшей через расчесы. Клиническая картина характеризуется чередующимися приступами лихорадки, сыпью, неврологическими симптомами, головной болью, миалгией. После перенесенного заболевания происходит длительное носительство возбудителя. Прогноз при этих заболеваниях благоприятный. В. bacilliformis - возбудитель болезни Карриона, которая распространена в странах Южной Америки. Болезнь протекает в двух клинических формах:

- лихорадки Ороя острого заболевания, характеризующегося развитием тяжелой анемии с летальностью до 40%;
- перуанской бородавки, которая возникает через 1-2 мес после острой формы и характеризуется возникновением на коже множественных кровоточащих папул.

Резервуар возбудителя - мышевидные грызуны. Переносчики москиты.

Диагностика. Используют бактериологический, серологический, гистологический методы и ПЦР. Основным считают серологический метод (непрямая РИФ, ИФА). Бактериологический метод можно использовать в лихорадочный период, проводя посев крови больных на специальные питательные среды. При гистологическом исследовании биопсийного материала в пораженных тканях можно при окраске по Романовскому-Гимзе обнаружить ярко-красные бартонеллы, расположенные цепочками.

Лечение антибиотиками тетрациклинового ряда, макролидами, фторхинолонами.

Профилактика. Специфическая профилактика не разработана. Неспецифическая профилактика сводится к санации кошек и уничтожению переносчиков (блох, вшей, москитов), санитарно-гигиеническим мероприятиям.

# 15.3.7. Аэробные неферментирующие грамотрицательные палочки

## Псевдомонады (род Pseudomonas)

Таксономическое положение. Псевдомонады - грамотрицательные неферментирующие бактерии, к которым относят представителей рода Pseudomonas, типовой вид - Pseudomonas aeruginosa (синегнойная палочка), которая служит возбудителем многих гнойно-воспалительных заболеваний, а также некоторые другие виды.

Pseudomonas aeruginosa (синегнойная палочка). Свое название бактерии получили за характерное сине-зеленое окрашивание гнойного отделяемого, которое впервые описал А. Люкке в 1862 г. Однако в чистой культуре возбудитель был выделен С. Жессаром лишь в 1882 г. P. aeruginosa относится к семейству Pseudomonadaceae.

Морфология и тинкториальные свойства. Псевдомонады - грамотрицательные подвижные прямые палочки размером 1-3 мкм, расположенные одиночно, попарно или в виде коротких цепочек. Подвижность синегнойных палочек обеспечивается наличием одного, редко двух полярно расположенных жгутиков (они моно-или амфитрихи). Спор не образуют, имеют пили IV типа (фимбрии). При определенных условиях могут продуцировать капсулоподобную внеклеточную слизь полисахаридной природы, что лежит в основе их способности к образованию биопленок на различных поверхностях.

Встречают также так называемые мукоидные штаммы, образующие повышенное количество слизи. Такие бактерии выделяют чаще всего из мокроты больных муковисцидозом.

Культуральные свойства. Все псевдомонады - облигатные аэробы, которые хорошо растут на простых питательных средах. На жидкой питательной среде бактерии образуют характерную серовато-серебристую пленку на поверхности. На кровяном агаре вокруг колоний синегнойной палочки наблюдают зоны гемолиза. Для выделения чистой культуры синегнойной палочки применяют селективные или дифференциальнодиагностические питательные среды с добавлением антисептиков. малахитовый агар с добавлением бриллиантового зеленого или ЦПХ-агар с ацетамидом. Оптимальная температура роста - 37 °С, однако синегнойная палочка способна расти и при температуре 42 °С, что позволяет отличать ее от других псевдомонад. Колонии синегнойной палочки гладкие, округлые, суховатые или слизистые (у капсульных штаммов). При культивировании на плотных питательных средах Р. aeruginosa продуцирует триметиламин, придающий культурам своеобразный

сладковатый запах жасмина. Характерным биологическим признаком бактерий вида P. aeruginosa считают также их способность синтезировать водорастворимые пигменты, окрашивающие в соответствующий цвет повязки больных или питательные среды при их культивировании. Чаще всего они вырабатывают феназиновый пигмент - пиоцианин сине-зеленого цвета, но могут образовывать и зеленый флюоресцирующий в ультрафиолетовых лучах пигмент флуоресцеин (пиоверлин), а также красный (пиорубин), черный (пиомеланин) или желтый (а-оксифеназин).

Биохимические свойства. Синегнойная палочка утилизирует глюкозу и другие углеводы путем окисления. Для дифференциальной диагностики, позволяющей отличать псевдомонады от других грамотрицательных палочек, применяют ОF-тест (тест окисления/ферментации глюкозы) на специальной среде. Для этого чистую культуру псевдомонад засевают в две пробирки, одну из которых затем инкубируют в аэробных условиях, а другую - в анаэробных. Псевдомонады способны только окислять глюкозу, поэтому цвет индикатора меняется только в пробирке, выдержанной в аэробных условиях. P. aeruginosa восстанавливает нитраты в нитриты, а также обладает протеолитической активностью: разжижает желатин, гидролизует казеин. Синегнойная палочка имеет каталазу и цитохромоксидазу.

Многие штаммы синегнойной палочки продуцируют бактериоцины, называемые пиоцинами, которые обладают бактерицидными свойствами. Пиоцинотипирование штаммов синегнойной палочки применяют для эпидемиологического маркирования и внутривидовой идентификации P. aeruginosa. С этой целью определяют спектр пиоцинов, выделяемых исследуемым штаммом, или его чувствительность к пиоцинам

других псевдомонад.

Антигенные свойства. Синегнойная палочка имеет сложную антигенную структуру, обусловленную наличием у нее О- и Н-антигенов. ЛПС клеточной стенки является типоспецифическим термостабильным О-антигеном, его используют для серотипирования штаммов Р. aeruginosa. Термолабильный жгутиковый Н-антиген - протективный, и на его основе получены вакцины. На поверхности клеток синегнойной палочки обнаружены также антигены пилей (фимбрий). Некоторые внеклеточные продукты (экзотоксин А, протеаза, эластаза), выделяемые P. Aeruginosa, также обладают антигенными свойствами. Факторы патогенности. P. aeruginosa обладает разнообразными факторами патогенности, которые вовлечены в развитие синегнойной инфекции. Среди наиболее важных из них выделяют следующие: факторы  $d$ дгезии и колонизации — пили IV типа (фимбрии) и внеклеточную (экстрацеллюлярную слизь) P. aeruginosa.

Токсины. ЛПС наружной мембраны клеточной стенки P aeruginosa обладает свойствами эндотоксина и участвует в развитии лихорадки, олигурии, лейкопении у больных.

Экзотоксии А синегнойной палочки служит цитотоксином, который вызывает глубокие нарушения клеточного метаболизма: являясь АДФрибозилтрансферазой, он ингибирует фактор элонгации ЕF-2 и поэтому вызывает нарушение синтеза белка в клетках и тканях. Экзотоксин А продуцируется в неактивной форме в виде протоксина и активируется при участии различных ферментов в организме. Доказано также, что экзотоксин А наряду с протеазой подавляет синтез иммуноглобулинов и вызывает нейтропению. Экзотоксин А обладает протективными свойствами, то есть антитела к нему защищают клетки хозяина от его повреждающего действия, а также препятствуют развитию бактериемии и синегнойного сепсиса.

Экзотоксин S (экзофермент S) обнаруживают только у высоковирулентных штаммов синегнойной палочки. Механизм его повреждаюшего действия на клетки пока неясен, однако известно, что инфекции, вызванные штаммами, продуцирующими экзотоксин S, заканчиваются летально. Экзотоксины А и S нарушают также активность фагоцитов.

Производным экзотоксина S является экзотоксин Т, секреция которого препятствует заживлению ран у пациентов с раневой инфекцией и ожоговой болезнью.

Экзотоксин U считают ведущим фактором вирулентности, вызывающим тяжелые поражения легочной ткани у больных муковисцидозом и синегнойной пневмонией, которая осложняется бактериемией и сепсисом. Экзотоксин U выделяется бактериями в неактивной форме и активируется в клетке хозяина с участием кофакторов. Штаммы P. aeruginosa, продуцирующие экзотоксин U, обладают резистентностью к фторхинолонам, и их обнаружение у пациентов с легочной патологией служит неблагоприятным прогностическим признаком. Способность псевдомонад продуцировать экзотоксин U кодируется генами, расположенными на двух островках патогенности (PAPI-1, PAPI-2), которые могут распространяться горизонтально в популяции P. aeruginosa. Экзотоксин U проявляет фосфолипазную активность, повреждая мембраны Фагоцитов. Это приводит к развитию иммуносупрессии, персистенции псевдомонад в легочной ткани и развитию вторичной инфекции

с участием других условно-патогенных бактерий, вызывая полимикробные госпитальные пневмонии. Экзотоксин U также повышает проницаемость капилляров легких, активирует тромбоциты, вызывая тромбообразование при синегнойной пневмонии.

Р. аегидіноза продуцирует гемолизины двух типов: термолабильную фосфолипазу С и термостабильный гликолипид. Фосфолипаза С разрушает фосфолипиды в составе сурфактантов на альвеолярной поверхности легких, вызывая развитие ателектазов (бронхоэктазов) при патологии дыхательных путей.

Энтеротоксин и факторы проницаемости играют определенную роль в развитии местных тканевых поражений при кишечных формах синегнойной инфекции, вызывая нарушения водно-солевого обмена.

Нейраминидаза также играет важную роль в патогенезе бронхолегочных заболеваний синегнойной этиологии и муковисцидоза, так как участвует в колонизации муцина дыхательных путей.

Эластаза, а также другие протеолитические ферменты синегнойной палочки и экзотоксин А вызывают кровоизлияния (геморрагии), деструкцию тканей и некроз в очагах поражения при инфекциях глаз, пневмонии, септицемии синегнойной этиологии.

Лейкоцидин также служит цитотоксином с выраженным токсическим воздействием на гранулоциты крови человека.

ТЗСС обеспечивает секрецию токсинов из клетки.

Резистентность. P. aeruginosa характеризуется довольно высокой устойчивостью к антибиотикам, что объясняют плохой проницаемостью наружной мембраны этих бактерий вследствие врожденного дефекта поринов, а также способностью бактерий синтезировать **В-лактамазу.** 

Р. аегидіпоза сохраняет жизнеспособность в условиях почти полного отсутствия источников питания: она хорошо сохраняется в пресной, морской и даже дистиллированной воде. Доказано также, что культуры синегнойной палочки могут сохраняться и размножаться в растворах дезинфицирующих средств [например, нитрофурала (Фурацилина\*)], предназначенных для хранения катетеров и различных медицинских инструментов, промывания ран в ожоговых и хирургических стационаpax. В то же время P. aeruginosa чувствительна к высушиванию, действию хлорсодержащих дезинфицирующих препаратов и легко инактивируется при воздействии высоких температур (при кипячении, автоклавировании).

Эпидемиология. Заболевание синегнойной этиологии может развиться в результате аутоинфицирования (эндогенного заражения) или экзогенно. Источником инфекции служат люди (больные или бактерионосители), а также различные естественные резервуары природы (почва и различные пресные и соленые водоемы). Установлено, что носителями различных штаммов P. aeruginosa (они в норме колонизируют кишечник) являются около 5-10% здоровых людей и около 70% пациентов, находящихся в стационаре. Псевдомонады также встречаются повсеместно: в водопроводных и вентиляционных системах, на фруктах и овощах, комнатных растениях, на поверхности мыла, щетках для мытья рук, полотенцах, в дыхательных аппаратах и т.д. Именно поэтому синегнойную инфекцию можно считать сапроантропонозом. Механизмы и пути заражения при инфекциях, вызванных синегнойной палочкой, - контактный, респираторный, кровяной, фекально-оральный.

Синегнойная инфекция может возникнуть как у иммунодефицитных лиц с тяжелой сопутствующей патологией (такой как сахарный диабет, ожоговая болезнь, лейкоз, муковисцидоз, иммуносупрессия при онкологических заболеваниях и трансплантации органов), так и на фоне нормальной иммунологической реактивности организма. Известно, что адгезивная активность P. aeruginosa усиливается при повышении температуры окружающей среды, поэтому посещение бассейна, бани, принятие лечебных ванн также могут спровоцировать синегнойную инфекцию.

Синегнойная палочка - возбудитель внутрибольничных (госпитальных) инфекций, то есть заболеваний, возникающих у людей, находящихся на лечении в стационаре. Заражение синегнойной инфекцией в клинике может быть связано с медицинскими манипуляциями (такими как катетеризация мочевого пузыря, эндоскопическое исследование, промывание ран, перевязка, обработка антисептиками ожоговой поверхности, применение аппарата для искусственной вентиляции легких и др.), когда инфицирование происходит через грязные руки персонала, инструменты, на поверхности которых микроорганизм образует биопленку, или с использованием контаминированных растворов. Патогенез. Синегнойные палочки обычно проникают в организм человека через поврежденные ткани. Прикрепляясь, они заселяют раневую или ожоговую поверхность, слизистые оболочки или кожу человека и размножаются. При отсутствии у человека иммунных механизмов против синегнойной инфекции локальный процесс (инфекция мочевыводящих путей, кожи, дыхательных путей) может стать распространен-Ным (генерализованным). Бактериемия приводит к распространению

возбудителя и развитию сепсиса, часто вызывающего формирование вторичных гнойных очагов инфекции. При воздействии факторов патогенности (экзотоксинов, ферментов агрессии) происходит нарушение функционирования органов и систем и могут развиться тяжелые осложнения - синдром диссеминированного внутрисосудистого свертывания, шок, а также респираторный дистресс-синдром.

Клиническая картина. Синегнойная палочка вызывает гнойно-воспалительные заболевания различной локализации: раневые инфекции, ожоговую болезнь, менингиты, инфекции мочевыводящих путей, кожи, заболевания глаз, некротическую пневмонию, сепсис и др. Летальность от синегнойного сепсиса достигает 50%.

Иммунитет. В сыворотке крови здоровых людей, а также переболевших инфекциями синегнойной этиологии обнаруживают антитоксические и антибактериальные антитела. Однако их роль в защите от повторных заболеваний малоизучена.

Микробиологическая диагностика. Основным методом диагностики служит бактериологическое исследование. Материалами для исследования служат кровь (при септицемии), спинномозговая жидкость (при менингите), гной и раневое отделяемое (при инфицированных ранах и ожоговых поражениях), моча (при инфекциях мочевыводящих путей), мокрота (при инфекциях дыхательных путей) и др. Бактериоскопия мазков из исследуемого материала малоинформативна. При идентификации P. aeruginosa учитывают характер их роста на ЦПХ-агаре, пигментообразование, наличие характерного специфического запаха культуры, положительный цитохромоксидазный тест, выявление термофильности (рост при температуре 42 °С), способность окислять глюкозу в ОҒ-тесте. Для внутривидовой идентификации бактерий проводят серо-, пиоцино-, фаготипирование.

Серологический метод исследования направлен на обнаружение специфических антител к антигенам синегнойной палочки (обычно экзотоксину А и ЛПС) с помощью РСК, РПГА, опсонофагоцитарной реакции и некоторых других тестов.

Лечение. Проводят этиотропную антибиотикотерапию. Для лечения тяжелых форм синегнойной инфекции используют также гипериммунную плазму, полученную из крови добровольцев, иммунизированных поливалентной вакциной для профилактики синегнойной инфекции. Поливалентную вакцину для профилактики синегнойной инфекции назначают и в качестве терапевтического средства, что снижает риск развития бактериемии и сепсиса.

Для лечения гнойных инфекций кожи, абсцессов, термических ожогов, осложненных синегнойной инфекцией, циститов, маститов и других заболеваний синегнойной этиологии (кроме сепсиса) можно применять бактериофаг синегнойной палочки (бактериофаг пиоцианеус) или жидкий пиобактериофаг (Пиобактериофаг поливалентный очищенный\*). Бактериофаги назначают внутрь или местно для аппликации или орошения пораженной поверхности.

Профилактика. Эффективная стерилизация, дезинфекция и антисептика, а также соблюдение правил асептики - основные меры неспецифической профилактики синегнойной инфекции в стационаре. План профилактических мероприятий обязательно должен включать контроль за обсемененностью внешней среды (воздуха, различных предметов, инструментов и аппаратуры), соблюдением правил личной гигиены.

Для создания активного иммунитета против синегнойной инфекции используют вакцины. В России применяют корпускулярную поливалентную вакцину для профилактики синегнойной инфекции (из 7 штаммов P. aeruginosa) и вакцину для лечения стафило-протейно-синегнойных инфекций.

Активная иммунизация против инфекций, вызываемых P. aeruginosa, показана больным из групп риска (больным с муковисцидозом, сахарным диабетом, иммунодефицитным лицам), а также рекомендована перед операцией и госпитализацией в отделение повышенного риска.

#### Буркхольдерии (род Burkholderia)

Бактерии рода Burkholderia относятся к семейству Burkholderiaceae, насчитывают около 30 видов, три из которых имеют наибольшее значение в патологии человека: Burkholderia mallei, который служит возбудителем сапа, В. pseudomallei - возбудитель мелиоидоза и В. серасіа - возбудитель гнойно-воспалительных заболеваний. Свое родовое название буркхольдерии, которых прежде относили к псевдомонадам, получили в честь американского фитопатолога У. Буркхолдера, который опубликовал свое исследование бактерий Pseudomonas серасіа - возбудителя луковой гнили, ставшей позднее довольно опасным возбудителем инфекций человека. Буркхольдерии - обитатели ризосферы растений. Они фиксируют атмосферный азот, снабжают растения питательными веществами и защищают их от различных фитопатогенов. Некоторые буркхольдерии

сами являются фитопатогенами. Непатогенные бактерии этого рода широко используют в сельском хозяйстве для поддержания естественного биоценоза почвы и как биорегуляторы роста растений.

Возбудитель сапа Burkholderia mallei

Возбудителя сапа Burkholderia mallei открыли Ф. Леффлер и Х. Шутц в 1882 г.

Биологические свойства. Возбудители сапа - мелкие грамотрицательные палочки, неподвижные, спор и капсул не образуют. Аэробы. Хорошо растут на простых питательных средах, в отличие от псевдомонад пигмента не образуют. Штаммы возбудителя сапа различаются по антигенной структуре. Ведущим фактором патогенности служит эндотоксин (маллеин), который действует на клетки гладкой мускулатуры различных органов, вызывает симптомы лихорадки и снижение массы тела.

Резистентность. В. mallei чувствительны к высушиванию и нагреванию. Во влажной среде и гниющих материалах возбудители сапа сохраняются около месяца. Большинство дезинфектантов (кроме лизола) убивают эти бактерии.

Эпидемиология. Сан - зооантропонозная, особо опасная инфекция. Основным резервуаром возбудителя и источником инфекции служат парнокопытные животные (лошади, ослы, мулы, верблюды, зебры), а также хишники, поедающие мясо этих животных. Случаи заражения человека от животных обычно связаны с его профессиональной деятельностью (ветеринарные врачи, работники животноводства). Заболевание может передаваться от человека к человеку, однако заболеваемость людей обычно носит спорадический характер. Описаны случаи внутрисемейного заражения сапом.

Механизм заражения чаше всего контактный (при уходе за больны-

ми животными), возможны также фекально-оральный (с пищевыми продуктами) и респираторный механизмы передачи возбудителя.

Сап встречают в странах Средиземноморья, Юго-Восточной Азии. В России существует опасность завоза инфекции из-за рубежа.

Патогенез и клиническая картина. Входными воротами инфекции считают слизистые оболочки глаз, носа, верхних дыхательных путей, травмированный кожный покров. На месте проникновения возбудителя образуются папулы, которые затем превращаются в пустулы и язвы. Инфекционный процесс редко носит локальный характер, при сапе наблюдают бактериемию, септицемию с образованием вторичных гнойных очагов в мышцах и внутренних органах. Инкубационный период

составляет в среднем 1-5 дней. Заболевание протекает тяжело Во внутренних органах формируются гранулемы и абсцессы. Острая форма сапа длится 7-14 дней и в 100% случаев заканчивается летально.

Иммунитет изучен плохо.

Микробиологическая диагностика. Материалом для исследования служат отделяемое из носа, содержимое гнойных язв, мокрота или кровь, аутопсийный материал. Исследование проводят только в специализированных лабораториях с соблюдением правил работы с возбудителями особо опасных инфекций. В связи с высокой опасностью заболевания для человека разработаны тесты для экспресс-диагностики (РИФ, ПЦР). Применяют также бактериоскопический (ориентировочный), бактериологический (выделение и идентификация возбудителя) и серологический (РСК, реакция агглютинации) методы. Кожно-аллергическая проба с маллеином (фильтратом бульонной культуры возбудителя) также позволяет подтвердить диагноз сапа.

Лечение. Применяют антибиотики - аминогликозиды, тетрациклины.

Профилактика. Специфическая профилактика не разработана. Неспецифическая профилактика включает тщательное соблюдение правил индивидуальной защиты при уходе за больными животными и при работе с инфекционным материалом, а также ветеринарный надзор в целях выявления больных животных и инфицированных продуктов животного происхождения с обязательным их уничтожением.

Возбудитель мелиоидоза Burkholderia pseudomallei

Возбудитель мелиоидоза (ложного сапа) - Burkholderia pseudomallei - был выведен английским врачом Р. Уайтмором в Бирме в 1912 г.

Биологические свойства. Burkholderia pseudomallei - мелкая подвиж-

ная грамотрицательная палочка. Окрашивается биполярно. Спор и капсул не имеет. Аэроб. Хорошо растет на простых питательных средах, образует кремовые или оранжевые, гладкие или шероховатые колонии. Растет медленно (около 72 ч). Может расти при температуре 42 С, но оптимум роста - при температуре 37 °С. Окисляет глюкозу, лактозу и некоторые другие углеводы. Имеет О- и Н-антигены. Имеет факторы патогенности - летальный и дерматонекротический токсины, ЛПС, протеазы и гемолизин.

Резистентность. В. pseudomallei довольно устойчива в окружающей среде: в отличие от возбудителя сапа, сохраняет жизнеспособность при Высушивании, в течение месяца сохраняется в моче и фекалиту, а также

в трупах животных. Вместе с тем возбудитель довольно чувствителен к различным дезинфектантам.

Эпидемиология. Возбудитель мелиондоза распространен в природе: его выделяют из образцов почвы, воды, на рисовых полях, с поверхности овощей и фруктов.

Мелиондоз - зоонозное инфекционное заболевание, протекающее по типу септикопиемии. Источником инфекции служат различные сельскохозяйственные (свиньи, лошади, крупный и мелкий рогатый скот) и дикие животные, а также грызуны. Случаев заражения человека от человека не описано. Возбудитель попадает в организм человека через поврежденную кожу (контактный механизм), слизистые оболочки (респираторный и фекально-оральный механизмы). Не исключают также заражение через кровососущих переносчиков (кровяной механизм, путь передачи инфекции - трансмиссивный). Естественная восприимчивость людей невысокая.

Мелиоидоз — эндемичное заболевание, которое встречают в основном в странах Юго-Восточной Азии и Австралии.

Патогенез и клиническая картина. Патогенез мелиоидоза малоизучен. Из первичного очага возбудитель быстро попадает в кровь, вызывая бурную интоксикацию. Оседая в различных внутренних органах, он вызывает возникновение множественных абсцессов.

Инкубационный период составляет в среднем 2-3 дня. Заболевание протекает остро, однако возможно и латентное течение. Болезнь в большинстве случаев заканчивается летально.

Иммунитет не изучен.

Микробиологическая диагностика. Для исследования берут кровь, мочу, мокроту, испражнения, рвотные массы, гной, секционный материал. Для постановки диагноза применяют бактериоскопический (обнаруживают биполярно окрашенные палочки), бактериологический (выделение и идентификация возбудителя), биологический (биопроба на мышах или морских свинках) и серологический (реакция агглютинации, РСК, РПГА, ИФА) методы исследования. В связи с высокой опасностью заболевания для человека разработаны методы экспресс-диагностики (РИФ, ПЦР). Лечение. Применяют антибактериальные химиотерапевтические препараты.

Профилактика. Специфическая профилактика не разработана. Основные профилактические мероприятия сводятся к встеринарному надзору и санитарно-просветительной работе в очагах возникновения болезни.

#### **Burkholderia cepacia**

Burkholderia серасіа прежде относили к роду Pseudomonas (P. cepacia), свое нынешнее название бактерии получили в 1992 г

Биологические свойства. Это прямые, тонкие грамотрицательные палочки с множеством жгутиков, спор не образуют, могут иметь капсулу Аэробы. Хорошо растут на простых питательных средах при температуре 25-35 °С, образуя пигментированные нефлюоресцирующие колонии зеленого, коричневого, фиолетового или пурпурного цвета через 48 ч инкубирования. На средах с железом образуют желтые колонии. При температуре 4 °С не растут.

Относятся к группе неферментирующих бактерий. Обладают каталазной и оксидазной активностью. Утилизируют цитрат, не редуцируют нитрат, не образуют индол и сероводород. Продуцируют бактериоцины.

В. серасіа обладают одним из самых больших геномов среди грамотрицательных бактерий, что объясняет большое разнообразие хозяев этих бактерий и их способность к сапрофитическому существованию и паразитизму.

К факторам патогенности В. серасіа относят пили (участвуют в адгезии) и жгутики (обеспечивают инвазию дыхательного эпителия и образование биопленок), муцин-сульфатазы (разрушают муцин дыхательных путей), эндотоксин (индуцирует воспалительную реакцию у больных муковисцидозом), гемолизин (запускает апоптоз и дегрануляцию фагоцитов), липазы и протеиназы, сидерофоры. В. серасіа, как и синегнойные палочки, образуют биопленки на живых и абиотических (неживых) поверхностях. Бактерии этих видов осуществляют регуляцию экспрессии факторов патогенности с помощью сигнальных молекул на основе N-ацил-гомосерин-лактонов (феномен quoirum sensing), обмениваясь информацией между собой. Формирование биопленок может приводить к тяжелым инфекционным осложнениям после различных медицинских манипуляций (катетеризации, стентирования, протезирования клапанов сердца, аортокоронарного шунтирования и др.). Иногда в составе биопленки обнаруживают сообщество из буркхольдерий и псевдомонад, что связывают с повышением смертности больных, например при муковисцидозе. В. серасіа распространены повсеместно. Доказан симбиоз буркхольдерий со свободноживущими амебами. Подобно синегнойным палочкам, В. серасіа могут размножаться в растворах антисептиков и дезинфектантов, выживают в дистиллированной и деионизированной

воде. Могут сохраняться в воздухе в виде микробного аэрозоля. Они обладают природной устойчивостью к пенициллинам, макролидам, тетрациклинам и нитрофуранам и могут передавать гены множественной устойчивости к антибиотикам другим видам буркхольдерий, включая возбудителя мелиоидоза. Установлена горизонтальная передача плазмидной ДНК от P. aeruginosa к В. cepacia.

Патогенез и клиническая картина. В. серасіа способны размножаться внутриклеточно. При острой инфекции буркхольдерии располагаются на поверхности клеток, при хронической - переходят в инвазивную форму, проникают через эпителиальный барьер в легочную паренхиму и капилляры, что может приводить к бактериемии. У больных муковисцидозом с В. серасіа-синдромом эти бактерии обнаруживают и в экссудате бронхов, и между эпителиальными клетками.

В. серасіа вызывают пневмонию, инфекции мочевыводящих путей, менингит, перитонит, ожоговую, раневую и послеоперационную инфекцию, сепсис, эндокардит. Обнаружение этого вида бактерий у больных муковисцидозом свидетельствует о неблагоприятном прогнозе заболевания, так как нередко приводит к молниеносной пневмонии и сепсису (серасіа-синдрому).

В. серасіа могут вызывать внутрибольничные инфекции, факторами передачи которых считают емкости с жидкостями, различные влажные поверхности, приналлежности медицинской аппаратуры (маски, трубки, распылители, воздуховоды). Больные муковисцидозом, инфицированные В. серасіа, могут быть источником инфекции для других пациентов, поэтому показаны их изоляция в стационаре и назначение разных дней для приема инфицированных и неинфицированных амбулаторных больных.

Иммунитет малоизучен.

Микробиологическая диагностика основана на обнаружении буркхольдерий в образцах мокроты, бронхоальвеолярной жидкости, моче, раневом отделяемом, смывах с объектов окружающей среды, растворах лекарственных препаратов, пробах почвы, воды, пищевых продуктов и др. Применяют бактериологический метод исследования. Посев осушествляют на селективные и дифференциально-диагностические питательные среды. Идентифицируют бактерии с помощью тест-систем, предназначенных для определения неферментирующих микроорганизмов. Обязательным считают определение антибиотикограммы. Для обнаружения колонизации больных муковисцидозом В. серасіа разработан метод ИФА, выявляющий маркерный белок наружной мембраны этих бактерий с молекулярной массой 80 kDa. Используют также ПUР.

Течение. Применяют антибактериальные химиотерапевтические препараты с учетом чувствительности к ним В. серасіа. Обычно назначают терапию комбинацией этих препаратов. При лечении больных муковисцидозом показано ингаляционное введение антибиотиков.

Профилактика. Специфическая профилактика не разработана. К мерам неспецифической профилактики инфекций, вызываемых В. серасіа, относят соблюдение правил личной гигиены, санитарнопротивоэпидемический режим в стационарах. Для дезинфекции рекомендуют применять хлорамин и четвертичные аммониевые соединения. Применение катетеров, промытых в растворе уксусной кислоты, также снижает вероятность передачи буркхольдерий и псевдомонад. Для антисептики эффективны хлоргексидин и цетримид.

# 15.4. ПАЛОЧКИ ГРАМОТРИЦАТЕЛЬНЫЕ АНАЭРОБНЫЕ

#### 15.4.1. Общая характеристика грамотрицательных бесспоровых аназробных бактерий

Таксономия. Грамотрицательные бесспоровые анаэробные бактерии (ГОБАБ) представляют обширную группу анаэробных микроорганизмов, относящихся к различным таксонам, не образующих споры и способных удовлетворять свои энергетические потребности только при отсутствии кислорода (в пределах 0,5-0,8% для строгих анаэробов и от 1 до 8% - для умеренных).

Основные представители, имеющие медицинское значение, от-

носятся к семействам Acidaminococcaceae (ацидаминококки и вейлонеллы), Bacteroidaceae (бактероиды), Prevotellaceae (превотеллы), Porphyromonadaceae (порфиромонады), Fusobacteriaceae (фузобактерии), а также к Desulfobacteriaceae, Lachnospiriaceae, Succinovibrionaceae и другим извитым формам (анаэробные вибрионы, спириллы и трепонемы).

Классификация анаэробных бактерий базируется на принципах генотипической гомологии, позволяющей определить филогенетическое родство с ГОБАБ.

Морфология ГОБАБ очень разнообразна. Они представлены тремя известными морфологическими группами: кокками, палочками н извитыми формами. Характерной чертой, затрудняющей диагностику, является полиморфизм в пределах одного рода и даже вида.

Многие ГОБАБ имеют жгутики. Спор не образуют. Имеют хорошо развитый адгезивный аппарат (разнообразные пили, микроворсинки и везикулы), позволяющий анаэробным бактериям колонизировать различные биотопы организма. Некоторые виды способны образовывать капсулу в организме человека, выполняющую адгезивную и протективную функции.

Физиология. Основная характеристика - отсутствие толерантности к кислороду ввиду недостаточности ферментных систем (каталаз, пероксидаз, супероксиддисмутаз), нейтрализующих токсичные продукты окислительного метаболизма (перекись водорода, гидроксильные радикалы, одноатомный кислород, супероксидные анионы). Однако у разных видов анаэробов этот признак варьирует. Так, многие ГОБАБ под действием кислорода начинают продуцировать индуцибельные супероксиддисмутазы, что является их важным преимуществом перед многими грамположительными анаэробами. Продукция каталаз широко варьирует у разных видов и не коррелирует с устойчивостью к кислороду. Пероксидазная активность не выявлена.

Микробиологическая диагностика. До настоящего времени морфология ГОБАБ и отношение к окраске по Граму являлись основой лабораторной диагностики. Однако недостатки такой систематики очевидны, поскольку размеры и форма клеток у анаэробных бактерий вариабельны не только в пределах рода, но и вида, а вариант и интенсивность окраски (впрочем, так же как и морфология) нередко зависят от возраста культуры и условий культивирования. Идентичные по морфологии и окраске по Граму анаэробы могут принадлежать не только к разным семействам и порядкам, но даже и к разным классам бактерий. Именно поэтому основными методами являются бактериологический с расширенной идентификацией по биохимическим свойствам, а также газовая хроматография (хемотаксономия) и ПЦР (генодиагностика). Экология и патогенность для человека. К грамотрицательным палочковидным бактериям относятся представители 33 родов, объединенных в 16 семейств (включая и извитые формы), а кокковидным - пять родов, объединенных в два семейства. Среди палочковидных ГОБАБ особое место занимают пять родов (из пяти разных семейств), являющихся сульфатредуцирующими бактериями, у которых форма клеток варьирует от овальной до нитевидной.

Местом обитания большинства видов ГОБАБ являются ротовая полость, кишечник, мочеполовые пути. Они могут вызывать неспецифические воспалительные процессы разной локализации. Однако патогенность разных видов, так же как и генетическая восприимчивость человека к разным видам, существенно варьирует. Известно, что наиболее частыми возбудителями оппортунистической гнойной инфекции являются бактероиды, превотеллы, порфиромонады, фузобактерии и анаэробные спириллы.

В последние годы установлены высокая инфективность и вирулентность у представителей ряда видов, колонизирующих полость рта, которые получили название пародонтопатогенных. К ним относятся, B частности, Prevotella intermedia, Porphyromonas gingivalis, Tannerella forsythensis. Исследователи приходят к выводу, что эти бактерии являются патогенами и способны передаваться от человека к человеку. Носительство данных видов в человеческой популяции варьирует от 6-8 до 12%. Возможно, что аналогичные патогенные виды (которые в настоящее время считаются представителями нормальной микрофлоры) существуют также и в других биотопах организма человека.

Ниже рассмотрены представители основных таксономических групп ГОБАБ, имеющих важное медицинское значение.

### 15.4.2. Вейлонеллы (род Veillonella)

Veillonella являются одним из доминирующих (количественно) обитателей полости рта и слизистой оболочки ЖКТ. Представляют собой облигатно-анаэробные грамотрицательные мелкие коккобактерии. Неподвижные, спор не образуют. В мазке из чистой культуры располагаются как сферические диплококки, скоплениями в виде гроздьев или короткими цепочками. Изолированные колонии вейлонелл на лактат-агаре достигают 1-3 мм в диаметре, гладкие, выпуклые, чечевицеобразной или ромбовидной формы, опалового или желто-белого цвета, мягкие по консистенции. В полости рта встречаются представители двух видов. *V. parvula* и V. alcalescens. Они населяют слизистую оболочку полости рта, нёба, являются доминирующими в слюне и протоках слюнных желез. Благодаря особенностям биохимической активности (вейлонеллы хорошо ферментируют уксусную, пировиноградную и молочную кислоты), играют важную роль в полости рта, нейтрализуя кислые продук-Ты метаболизма других бактерий. Это позволяет рассматривать вейло-

неллы как антагонистов кариесогенных стрептококков и важнейший фактор резистентности человека к кариесу зубов. Патогенная роль вейлонелл в развитии воспалительных процессов полости рта не доказана, хотя они нередко выделяются из гнойного экссудата в ассоциации с другими анаэробными бактериями.

### 15.4.3. Бактероиды (род Bacteroides), превотеллы (род Prevotella), порфиромонады (род Porphyromonas)

Bacteroides - группа грамотрицательных анаэробных бактерий, которых в настоящее время насчитывают свыше 30 видов, объединенных в три основных рода: Prevotella, Porphyromonas и собственно Bacteroides.

В полости рта встречаются пигментообразующие и непигментированные виды, относящиеся в основном к родам Prevotella (P. melaninogenica, P. nigrescens, P. intermedia, P. heparinolytica), Porphyromonas (Porphyromonas gingivalis). Такое деление основано на том, что из пародонтальных карманов и полости рта выделяют пигментообразующие виды. Бактерии данной группы in vitro продуцируют различные ферменты агрессии: коллагеназу, гиалуронидазу, хондроитинсульфатазу, гепариназу, IgA-, IgG-, IgM-протеазы, что позволяет рассматривать их как важнейшие потенциальные возбудители одонтогенной инфекции.

В бронхиальном дереве, урогенитальном тракте и особенно в толстой кишке типичными обитателями являются представители собственно рода Bacteroides - Bacteroides fragilis, B. ruminicola, B. thetaiotaomicton, B. uniformis.

Бактероиды, как правило, являются доминирующей микрофлорой в гнойном экссудате при абсцессах, флегмонах, остеомиелитах челюстно-лицевой области, содержимом пародонтального кармана при пародонтите и гингивите. К основным пародонтопатогенным видам относят В. forsithus (выделен в новый род - Tannerella), Prevotella nigrescens, P. intermedia, Porphyromonas gingivalis. При инвазии в ткани пародонта они обычно окружены капсульным слоем.

### 15.4.4. Фузобактерии (род Fusobacterium), лептотрихии (pog Leptotrichia)

Анаэробные неспорообразующие грамотрицательные, с заостренным концом палочки. Они представляют собой парные палочки, что придает им вид веретена. Fusobacterium были впервые отмечены в 80-х гг. XIX в. при язвенном гингивите, а позже было обнаружено,

что их присутствие связано с наличием спирохет при ангине Венсана. Первоначально в полости рта было выделено два вида Fusobacterium Fusobacterium nucleatum и Fusobacterium plauti. Первые образуют полупрозрачные колонии на агаре, а вторые - серо-белые колонии.

В настоящее время выделяется несколько видов фузобактерий. Fusobacterium nucleatum может быть изолирован из верхних дыхательных путей, где он является самым распространенным видом. Увеличение числа Fusobacterium nucleatum в полости рта связывают с пародонтитом. При наличии спирохет Fusobacterium nucleatum быстро размножаются и занимают доминирующее положение в микрофлоре полости рта. Фузобактерии F. nucleatum, F. necrophorum, F. mortiferum продуцируют мощные гистолитические ферменты - гиалуронидазу, хондроитинсульфатазу, лейцтиназу, имеют эндотоксин.

Наряду с бактероидами и пептострептококками считаются основными возбудителями разнообразных гнойно-воспалительных процессов в полости рта, абсцессов легких, мозга, печени, холецистита и перитонитов, включая быстропрогрессирующие формы (в ассоциации с извитыми микроорганизмами).

Ранее существовали проблемы относительно классифицирования лептотрихий, вызванные неправильным употреблением терминов (нередко их путали с сапрофитными бактериями водоемов - Leptotrix). Длительное время считалось, что этот род представлен одним видом -Leptotrichia buccalis. Согласно прежней классификации, его рассматривали как грамотрицательный микроорганизм: его структура и ЛПС свойственны таким микроорганизмам. Характерно, что в различных исследованиях Leptotrichia описывались как неразветвленные, неподвижные, неспорообразующие прямые или слегка изогнутые палочки с одним или двумя заостренными концами в молодых культурах и, наоборот, в виде изогнутых, перекручивающихся нитей и цепочек в старых культурах. В культурах возраста менее 6 ч микроорганизмы показывают грамположительную реакцию, но к 24 ч реакция становится грамотрицательной. Хотя этот микроорганизм рассматривается как анаэробный, 5% СО, необходим для изоляции и оптимального роста. Ферментирование углеводов подобно ферментированию углеводов гомоферментными лактобактериями полости рта. Как полагают, лептотрихии не способны вызывать серьезные заболевания и относятся к основным стабилизирующим видам. Именно поэтому нозологическая форма заболевания, известная в России как лептотрихиоз, на самом деле не имеет научного обоснования и должных доказательств.

# 15.5. ПАЛОЧКИ СПОРООБРАЗУЮЩИЕ **ГРАМПОЛОЖИТЕЛЬНЫЕ**

#### 15.5.1. Сибиреязвенные бациллы (род Bacillus)

Сибирская язва - острое антропозоонозное инфекционное заболевание, которое характеризуется тяжелой интоксикацией, поражением кожи, лимфатических узлов и других органов и высокой летальностью.

Современное наименование болезни дал русский врач С.С. Андриевский (1788), который в опыте самозаражения доказал инфекционную природу сибирской язвы, а также возможность ее передачи от животных к людям. Впервые этот микроорганизм описал Ф. Поллендер в 1849 г., а в 1876 г. Р. Кох выделил его в чистой культуре.

Таксономия. Возбудителя сибирской язвы относят к семейству Bacillaceae, роду Bacillus, виду В. anthracis (от греч. anthrax - «уголь»).

Морфология и тинкториальные свойства. Bacillus anthracis - крупные грамположительные неподвижные палочки, которые в зависимости от стадии развития культуры, а также условий окружающей среды могут существовать в трех формах: в виде бескапсульных вегетативных палочек, инкапсулированных палочек и спор. В мазках из культур, выросших на питательных средах, палочки расположены длинными цепочками с обрубленными концами, которые напоминают бамбуковую трость. Форма споры овальная, располагается центрально. Размер споры не превышает ширины клетки. Спорообразование происходит в окружающей среде при неблагоприятных условиях или культивировании на искусственных питательных средах при доступе кислорода. Образования спор в живом организме и в невскрытом трупе не происходит, что

обусловлено поглощением свободного кислорода в процессе гниения. Капсулу образуют только в живом организме или при культивировании на специальных питательных средах. В мазках из культуры, выращенной на среде с бензилпенициллином, морфология бактериальных клеток приобретает вид жемчужного ожерелья.

Культуральные свойства. Возбудитель сибирской язвы - факультативный анаэроб, хорошо растет на простых питательных средах, оптимальная температура роста составляет 34-37 °С. При посевах на чашки Петри с питательным агаром после суточной инкубации формирует крупные, шероховатые сухие матовые колонии в R-форме, с неровными краями и хорошо отходящими от них волнистыми отростками, при малом увеличении микроскопа напоминающими львиную гриву. В жидкой среде в ходе роста образует придонный рост, похожий на комочки ваты, бульон остается прозрачным.

Bacillus anthracis способны ферментировать глюкозу, мальтозу, сахарозу с образованием кислоты; лактозу они не расшепляют. Продуцируют индол и сероводород.

В отличие от сапрофитных представителей рода Bacillus, которые полностью разжижают желатину в короткие сроки, при посеве уколом в столбик 10% мясопептонного желатина при температуре 22 °С вначале проводят разжижение желатины в формы перевернутой елочки, и только на 3-5-е сутки желатина разжижается в форме воронки.

В отличие от сапрофитных представителей рода Bacillus, не вызывает гемолиз на кровяном агаре, не образует фермент лецитиназу, обладает низкой фосфатазной активностью.

Антигенная структура. Возбудитель сибирской язвы образует три антигена. Соматический полисахаридный родоспецифический термостабильный антиген клеточной стенки. Он долго сохраняется в культурах и трупном материале. На его обнаружении основана реакция термопреципитации по Асколи. Капсульный антиген - белок, состоящий из полипептидных цепей d-глютаминовой кислоты, и протективный антиген (белок).

Факторы патогенности. Важнейшие факторы патогенности - капсула и экзотоксины. Капсула образуется в организме больных людей и животных, а также при культивировании на 1% бикарбонатно-сывороточном агаре в атмосфере 5% СО,, обладает антифагоцитарными свойствами. Экзотоксин играет ведущую роль в патогенезе сибиреязвенной инфекции и формировании специфического иммунитета. Его компоненты - отечный фактор, протективный антиген, летальный фактор. Токсино- и капсулообразование детерминированы плазмидами рХО1 и

#### pXO2.

Сибиреязвенный экзотоксин состоит из трех белковых компонентов: протективного антигена, отечного (проявляет эффект аденилатциклазы, повышает концентрацию цАМФ и вызывает отеки) и летального факторов. По отдельности компоненты токсина не действуют. Сибиреязвенный экзотоксин обладает летальной, отечной, протективной и иммунодепрессивной активностью, подавляет фагоцитоз и вызывает местную воспалительную реакцию в виде отека тканей и развитие вторичного шока в терминальной фазе заболевания. Протективный антиген, обладающий иммунизирующей способностью, связывается с рецепторами на поверхности эукариотических клеток. Рецепторы к нему имеют клетки мозга, легких, печени и серозных полостей. В большей степени он поражает лимфатическую систему, кровь и селезенку.

Резистентность. Вегетативные формы микроорганизма малоустойчивы. Они погибают при температуре 100 °С мгновенно, а также в течение нескольких минут при действии на них дезинфицирующих растворов в обычных концентрациях. В невскрытых трупах они сохраняются до 7 дней. В отличие от этого споры *B. anthracis* отличаются высокой устойчивостью, что способствует их длительному сохранению в окружающей среде. В воде они сохраняются несколько лет, а в почве - десятилетия. Автоклавирование при температуре 120 °С убивает споры через 20 мин.

Эпидемиология. Резервуаром возбудителя сибирской язвы в природе служит почва, в которой в результате чередования биологических циклов (спора - вегетативная клетка - спора) микроорганизм накапливается и длительно сохраняется, что способствует созданию долговременных опасных почвенных очагов («проклятые поля»), возникновению эпизоотий, а также заболеваний у людей. Болезнь возникает при попадании в организм спор или вегетативных клеток. Споры более вирулентны, чем вегетативные клетки. Источником микроорганизма для людей служат крупный и мелкий рогатый скот, лошади и верблюды. Больные животные выделяют возбудителя в окружающую среду с мочой, калом, молоком, слюной, околоплодными водами и другими выделениями. После гибели животных заразны их кровь, все органы и ткани, а также шкура, шерсть, кости, рога и копыта. При сибирской язве присутствуют все четыре механизма заражения и соответствующие им пути и факторы передачи: контактный, фекально-оральный, аэрозольный (болезнь тряпичников, сортировщиков шерсти) и трансмиссивный (имеет значение в основном в распространении заболевания среди животных), которые определяют возникающую клиническую форму заболевания. В возникновении заболевания у людей ведущую роль играет контактный механизм заражения в результате нарушения правил личной гигиены при работе с больными животными. Чаще болеют лица, по роду своей деятельности связанные с животными. При этом человек маловосприимчив к возбудителю. При воздушно-пылевом и алиментарном путях передачи восприимчивость составляет 100%. Больные люди с эпидемиологической точки зрения опасности для окружающих не представляют.

Патогенез. Заражение происходит при попадании в организм как спор, так и вегетативных форм бактерий. Микроорганизм быстро,

в течение нескольких часов, размножается в организме и подавляет фагоцитарную активность клеток, что способствует его лимфо- и гематогенному распространению, а также развитию терминальной септицемии. Бактерии выделяют сильный токсин, который и определяет симптоматику заболевания. Входными воротами инфекции служат поврежденный кожный покров или слизистые оболочки дыхательных путей и пищеварительного тракта. На месте внедрения микроорганизма в коже возникает сибиреязвенный карбункул. Микроорганизм заносится макрофагами в регионарные лимфатические узлы, что ведет к развитию регионарного лимфаденита. Серозно-геморрагическое воспаление носит локальный характер, генерализация процесса при кожной форме заболевания с прорывом в кровь и развитием сепсиса возникает редко. Действие токсина вызывает развитие обширного отека и местной анестезии. При аэрозольном и фекально-оральном механизмах заражения возбудитель быстро преодолевает защитные барьеры лимфатической системы и распространяется гематогенно. Инфекция принимает генерализованный характер, сопровождаясь развитием септицемии, полиорганной патологии и инфекционно-токсического шока, дыхательной и сердечно-сосудистой недостаточности.

Клиническая картина. Различают кожную, легочную и желудочно-кишечную, а также септическую формы заболевания. У человека чаще всего встречают кожную форму заболевания (95-98% всех случаев сибирской язвы). Инкубационный период составляет от 2 до 14 дней. В месте входных ворот (обычно на руках или голове) появляется сибиреязвенный карбункул - язва с черным струпом на плотном основании, окруженном венчиком яркой гиперемии («черный уголек на красном фоне»). Вокруг карбункула развивается резкий отек, болевая чувствительность отсутствует. Регионарные лимфатические узлы увеличены. На 2-3-й день заболевания возникают симптомы общей интоксикации. Через 10-30 дней струп отторгается и язва полностью заживает. Летальность при кожной форме заболевания не превышает 2-3% при лечении, а без лечения - 20%. Легочная форма заболевания протекает бурно, в виде тяжелой интоксикации на фоне геморрагической пневмонии. Кишечная форма характеризуется развитием кровавой рвоты, диареи с выделением кровянистых испражнений. Обе формы сопровождаются развитием септического процесса. При легочной, кишечной и септической формах заболевания прогноз неблагоприятным. Летальность составляет от 80 до 100%.

Иммунитет. Клеточно-гуморальный, относительный по напряженности и длительности. Большая роль принадлежит фагоцитозу и образованию антител к протективному антигену. Возможно возникновение повторных заболеваний. При сибирской язве развивается аллергическая реакция гиперчувствительности 4-го типа, которая сохраняется на протяжении многих лет после перенесенного заболевания.

Микробнологическая диагностика. Включает бактериоскопию мазков из исследуемого материала, выделение чистой культуры и ее идентификацию, обнаружение антигенов в исследуемом материале с помощью РИФ, постановку ПЦР, биопробы и реакции по Асколи. У человека также ставят кожно-аллергическую пробу с сибиреязвенным антиге-HOM.

Материалы для исследования: содержимое карбункулов, мокрота, испражнения, кровь и моча, патоморфологический материал. По эпидемиологическим показаниям исследуют объекты окружающей среды. шерсть и шетину животных. Все исследования проводят в соответствии с требованиями, регламентирующими безопасность работы с микроорганизмами I-II группы патогенности.

Выделенную чистую культуру идентифицируют:

- по способности вызывать гемолиз, проводя посев на кровяной агар;
- на подвижность (высевая в полужидкий агар);
- на лецитиназную и фосфатазную активность;
- на тест «жемчужное ожерелье».

Лечение. Лечение сибирской язвы заключается в одновременном применении этиотропной антибиотикотерапии (доксициклином, ципрофлоксацином, амоксициллином и др.) и специфического иммуноглобулина противосибиреязвенного (Иммуноглобулина противосиби-

реязвенного лошадиного\*).

Профилактика сибирской язвы заключается в проведении ветеринарных и медико-санитарных мероприятий, которые включают плановую иммунизацию животных, а также плановую вакцинопрофилактику лиц, подвергающихся повышенному риску заражения сибирской язвой, а также внеплановую вакцинопрофилактику по эпидемиологическим показаниям с последующей ежегодной ревакцинацией. Трупы погибших от сибирской язвы животных следует сжигать.

Сибиреязвенная вакцина - первая живая вакцина для животных, полученная Л. Пастером в 1881 г. путем культивирования возбудителя сибирской язвы в термостате при температуре 42 °С в течение несколь-

ких дней, что привело к снижению вирулентности и утрате способности к спорообразованию.

Для профилактики у людей в нашей стране используют вакцину для профилактики сибирской язвы (Вакцина сибиреязвенная живая\*) из штамма СТИ-1 (споровая культура, бескапсульный вариант). Препарат вводят накожно или подкожно. Применяют также вакцину сибиреязвенную комбинированную на основе ослабленных живых споровых культур сибиреязвенной бациллы и протективного антигена, сорбированного на гидрооксиде алюминия (для усиления иммунного ответа). В целях экстренной профилактики лицам, соприкасавшимся с материалом, содержащим сибиреязвенные палочки или споры, а также лицам, ухаживавшим за больными животными и нахолящимся в тесном контакте с больным, вволят иммуноглобулин противосибиреязвенный (Иммуноглобулин противосибиреязвенный лошадиный\*) и антибиотики в течение 5 дней.

## 15.5.2. Спорообразующие бактерии рода Clostridium

Спорообразующие анаэробные бактерии рода Clostridium насчитывают свыше 150 видов. При наличии благоприятных условий они способны вызвать у человека газовую гангрену (клостридиальные инфекции мягких тканей), столбняк, ботулизм, псевдомембранозный язвенный энтероколит, пищевые отравления и другие заболевания, связанные с поражением различных органов и систем.

Споры клостридий округлой или овальной формы, располагаются в центре клетки субтерминально или терминально в зависимости от видовой принадлежности микроорганизма (рис. 15.4). Поперечник споры

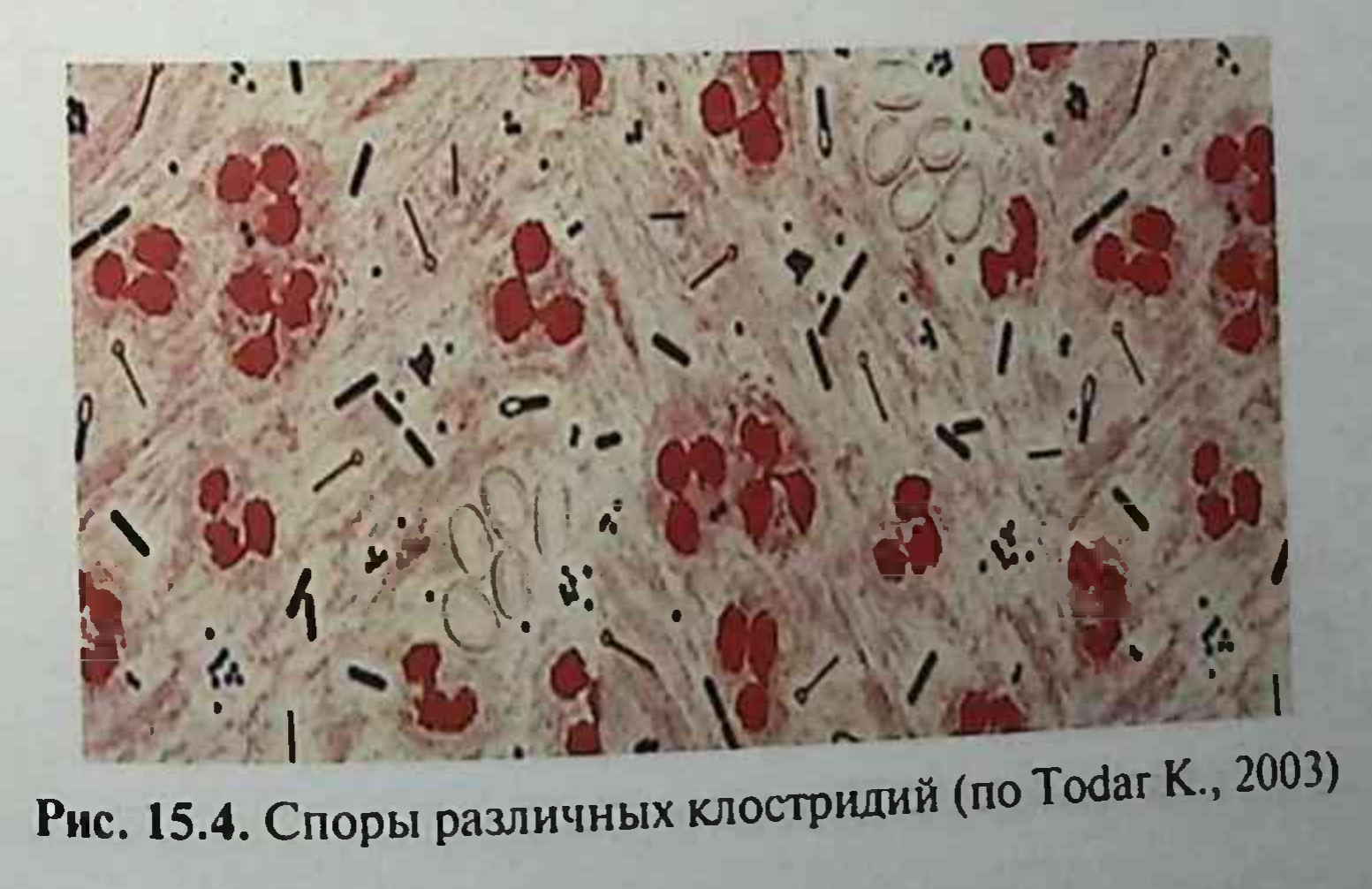

обычно больше поперечника клетки, поэтому клетка, содержащая спору, выглядит раздутой и напоминает веретено (от лат. clostridium - «веретено»). Все клостридии, кроме C. perfringens, подвижны, перитрихи. имеют 15-20 жгутиков. С perfringens в организме человека может образовывать капсулы (рис. 15.5). Грамположительны. Большинство патогенных клостридий способны продуцировать истинные экзотоксины большой силы. Например, ботулотоксин не имеет себе равных среди природных биологических ядов.

Биохимические свойства патогенных клостридий различны. Некоторые виды отличаются сахаролитической активностью, другие обладают протеолитической. Есть патогенные клостридии, которые в биохимическом отношении малоактивны.

#### Возбудители газовой гангрены

К возбудителям газовой гангрены относят C. perfringens, C. novy, C. septicum, C. histolyticum, C. bifermentans, C. sporogenes, C. fallax, C. tertium. С. butiricum, С. sordellii и некоторые другие. Газовая гангрена - полимикробное заболевание, в патогенезе которого важную роль играет и сопутствующая микробиота (стафилококки, стрептококки, энтеробактерии и другие возбудители). Обнаружение патогенных клостридий в ране не всегда свидетельствует о развитии соответствующего заболевания, поэтому правильный этиологический диагноз должен быть основан на совокупности клинических и микробиологических данных.

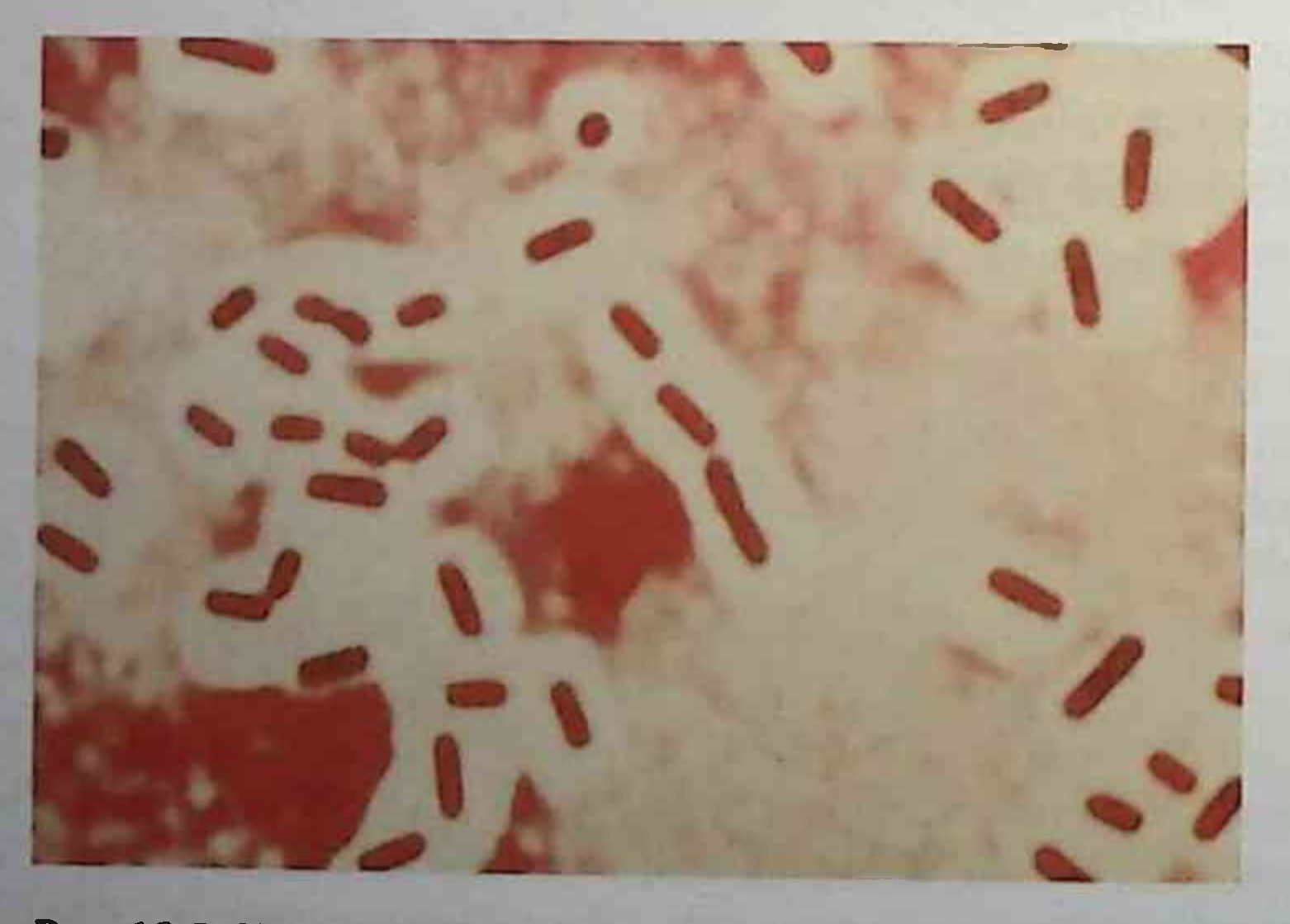

142

#### Рис. 15.5. Капсулы Clostridium perfringens (www.myshared.ru)

Клостридии обитают в почве и попадают в рану из внешней среды с инородными телами - пулями, осколками, обрывками одежды за нозами и т.д. Характерны быстрое распространение болезненного отека мягких тканей, а также общая интоксикация. В погибшей ткани накапливаются газообразные продукты, и раневое отделяемое имеет зловонный запах.

Чаще всего газовая гангрена развивается после обширных и глубоких ранений мягких тканей. Часто это следствие транспортных катастроф. травм на производстве, в сельском хозяйстве, внебольничных абортов. ожогов, обморожений, хирургических операций на ЖКТ, ампутаций, инъекций различных лекарственных препаратов и т.п.

С. perfringens открыли в 1892 г. У.Г. Уэлч и Г. Неттал. Имеет шесть сероваров. В жидких питательных средах при температуре 37-43 °С растет быстро (3-8 ч) с бурным газообразованием и смещением рН в кислую сторону. Смесь газов (водород, углекислый газ, аммиак, сероводород, летучие амины, альдегиды, кетоны), выделяющихся из больших объемов растущей культуры, в присутствии огня может дать взрыв. Существуют три устойчивых варианта колоний С. perfringens: гладкии (S), слизистыи (М) и шероховатый (R), однако при определенных условиях могут возникать колонии смешанного (О) варианта. Колонии, выросшие на поверхности кровяного агара, окружены зонами зеленоватого гемолиза.

Большинство штаммов обладают протеолитическими своиствами, медленно расплавляя свернутую сыворотку (вареные кусочки мяса) на 2-7-й день. Многие штаммы вырабатывают ферменты, расплавляющие желатин. Характерной для C. perfringens считают способность свертывать лакмусовое молоко с образованием сгустка кирпичного цвета и полным просветлением молочной сыворотки. С. septicum - полиморфная палочка с субтерминальными спорами. На поверхности плотных питательных сред через 48 ч образует блестящие полупрозрачные колонии диаметром до 4 мм с неровными бахромчатыми краями, имеет тенденцию к ползучему росту. В 2% агаре колонии имеют вид чечевиц, сердца, иногда с протуберанцами. На кровяном агаре узкая зона гемолиза появляется вокруг колонии только на 2-е сутки. Очень редко разлагает сахарозу. Не образует индол, не восстанавливает нитраты в нитриты и не вырабатывает большого количества сероводорода. С. fallax - прямая, иногда инкапсулированная палочка с закруглен-НЫМИ КОНЦАМИ. Перитрих. На поверхности агара образует плоские про-

зрачные колонии с неровным краем диаметром 1-2 мм, которые затем становятся матовыми. На кровяном агаре вокруг колоний - зона гемолиза. Не сбраживает молоко с образованием кислоты. Не образует сероводород, индол, не восстанавливает нитраты в нитриты.

С. sordellii - палочка, образующая овальные, центральные и субтерминальные споры. Перитрих, нестрогий анаэроб. На поверхности питательных сред образует серовато-белые колонии с неровным краем. На кровяном агаре (эритроциты лошади) колонии окружены зоной гемолиза. Разжижает желатин и свернутую сыворотку, вырабатывает сероводород и индол.

Деление патогенных клостридий на варианты связано с их способностью вырабатывать различные по антигенным свойствам летальные и некротические токсины. Например, C. pefringens вырабатывает более десятка различных токсинов и ферментов  $(\alpha, \beta, \gamma, \delta, \epsilon, \lambda, \xi, \eta, \theta, \iota, \kappa, \mu)$ .

В развитии типичной картины газовой гангрены наибольшую роль играет лецитиназа (α-токсин), которая обладает летальными, гемолитическими и дермонекротическими свойствами. Этот токсин вызывает не только местные изменения в мышечной ткани, но и тяжелую интоксикацию с выраженным нарушением кровообращения, гемолитической анемией, угнетением эритро- и лейкопоэза, поражением паренхиматозных органов и костного мозга. Некоторую роль в этом процессе могут играть и другие ферменты (коллагеназа - летальный и некротический фактор, гемолизин, гиалуронидаза, ДНКаза и др.). Помимо указанных токсинов и ферментов, описаны у-гемолизин, который вырабатывает только штаммы типа А, б-токсин, представляющий легкоокисляемый кислородом гемолизин, который обнаруживают у некоторых штаммов типа А, и некоторые другие.

Основной летальный, некротический и гемолитический фактор С. septicum – это кислородостабильный α-токсин. При его внутривенном введении мышам наблюдают быструю гибель животных с признаками судорог и параличей. Кроме а-токсина, штаммы С. septicum вырабатывают В-токсин (ДНКазу), у-токсин (гиалуронидазу), кислородостабильный б-гемолизин, имеющий общие антигены с 0-гемолизином C. perfringens.

144

Все шесть типов C. perfringens способны вызывать газовую гангрену у человека и животных, если возбудитель вырабатывает лецитиназу. В экспериментальных условиях чувствительны к заражению птицы, тогда как другие животные (кролики, свинки, мыши и др.) более устойчивы к заражению. Типичную картину изменения тканей, вызываемого
C. perfringens, можно получить при внутримышечной инъекции морской свинке свежей культуры микроорганизма в дозе 0,5 мл. Смерть животного наступает в сроки от нескольких часов до нескольких суток.

C. fallax обнаружены при аппендиците, ранениях, хроническом артрите у людей и гангрене скота. Свежие культуры, изолированные из ран, в первых генерациях бывают патогенными для мышей и морских свинок, однако вирулентность штаммов быстро теряется.

С. sordellii в эксперименте на животных способны вызвать заболевание, схожее с газовой гангреной, подкожным желатинозным отеком. Смерть животных происходит обычно за счет действия летального токсина в течение 1-2 дней после введения культуры. Описаны случаи смертельных кишечных заболеваний у человека и рогатого скота.

Среди других клостридий, относительно часто изолируемых из ран, следует упомянуть С. tertium, С. butyricum, которые не вызывают заболевания у лабораторных животных, но могут влиять на течение газовой гангрены, находясь в ассоциациях с патогенными клостридиями.

Особенности проявлений газовой гангрены зависят от вида возбудителя. Для С. perfringens характерно фибринолитическое, токсико-гемолитическое и некротическое течение, для С. septicum - серозно-кровянистый отек тканей, малое количество выделяемого газа и интенсивное разрушение эритроцитов. С. oedematiens, напротив, образует большое количество газа и при этом также оказывает гемолитическое воздействие на организм. С. histolyticum отличается особой агрессивностью по отношению к живым тканям. За 10 ч она способна разрушить ткани настолько, что будут видны кости.

Специфическая профилактика газовой гангрены состояла в использовании секстаанатоксина<sup>,</sup>, который представляет собой смесь анатоксинов, адсорбированных на гидрооксиде алюминия. В состав секстаанатоксина входят: анатоксин клостридий ботулизма типов А, В, Е. столбняка, перфрингенс типа А и эдематиенс. Введение препарата по утвержденной схеме вызывало формирование антитоксического иммунитета против токсинов этих возбудителей продолжительностью не менее 5 лет. Лечение газовой гангрены заключается в обработке ран, раннем введении с профилактической целью при неустановленном диагнозе антитоксина гангренозного (Сыворотки противогангренозной поливалентной лошадиной очищенной концентрированной\*), а при выявлении возбудителя - моновалентной антитоксической сыворотки. Показана гипербарическая оксигенация. Лечение только одной сывороткои

в ряде случаев не дает нужного эффекта, в то время как комплексное применение антитоксина гангренозного (Сыворотки противогангренозной поливалентной лошадиной очищенной концентрированной\*) и антибиотиков сопровождается снижением летальности. Препаратом выбора для лечения газовой гангрены служит клиндамицин. Антибиотик не только обладает активностью против клостридий, но и подавляет продукцию экзотоксинов. В связи с тем что возможна устойчивость C. perfringens к клиндамицину, к терапии следует добавить бензилпенициллин или цефтриаксон.

Метронидазол, тинидазол, рифаксимин, нифуроксазид, доксициклин, линкомицин подавляют жизнедеятельность не только клостридий. но и сопутствующих микроорганизмов, предотвращая развитие вторичной инфекции.

### Возбудитель столбняка (Clostridium tetani)

Столбняк (от греч. тетанус - «судорога») - острое инфекционное заболевание с преобладанием симптомов токсикоза, проявляющееся судорогами поперечно-полосатых мышц вследствие поражения токсином двигательных клеток центральной нервной системы. Возбудителя столбняка обнаружил А. Николайер в 1884 г. в содержимом ран. Чистую культуру получил японский ученый Ш. Китазато в 1889 г.

Заболевание возникает в результате загрязнения ран почвой, содержащей споры возбудителя. В естественных условиях столбняком поражаются человек и лошаль, однако восприимчивы и другие животные: козы, собаки, кошки, из лабораторных животных - морские свинки, мыши, кролики. Нечувствительны к столбнячному токсину птицы и холоднокровные животные.

C. tetani — подвижная палочка с закругленными концами (рис. 15.6).

Образует круглые терминальные споры, в результате чего приобретает вид барабанной палочки. Имеет перитрихиально расположенные жгутики, хорошо окрашивается всеми анилиновыми красителями, грамположительна.

Возбудитель столбняка - строгий анаэроб. Хорошо растет в глубине жидких питательных сред, налитых в высокие пробирки, при наличии в них редуцирующих веществ (глюкозы, кусочков печени или мышц, ваты и др.). Питательные среды должны иметь нейтральную или слабокислую реакцию (р $H - 6,8-7,4$ ). Жидкие среды после посева в них материала необходимо заливать слоем вазелинового масла, а перед посевом удалять из них кислород путем кипячения на водяной бане в те-

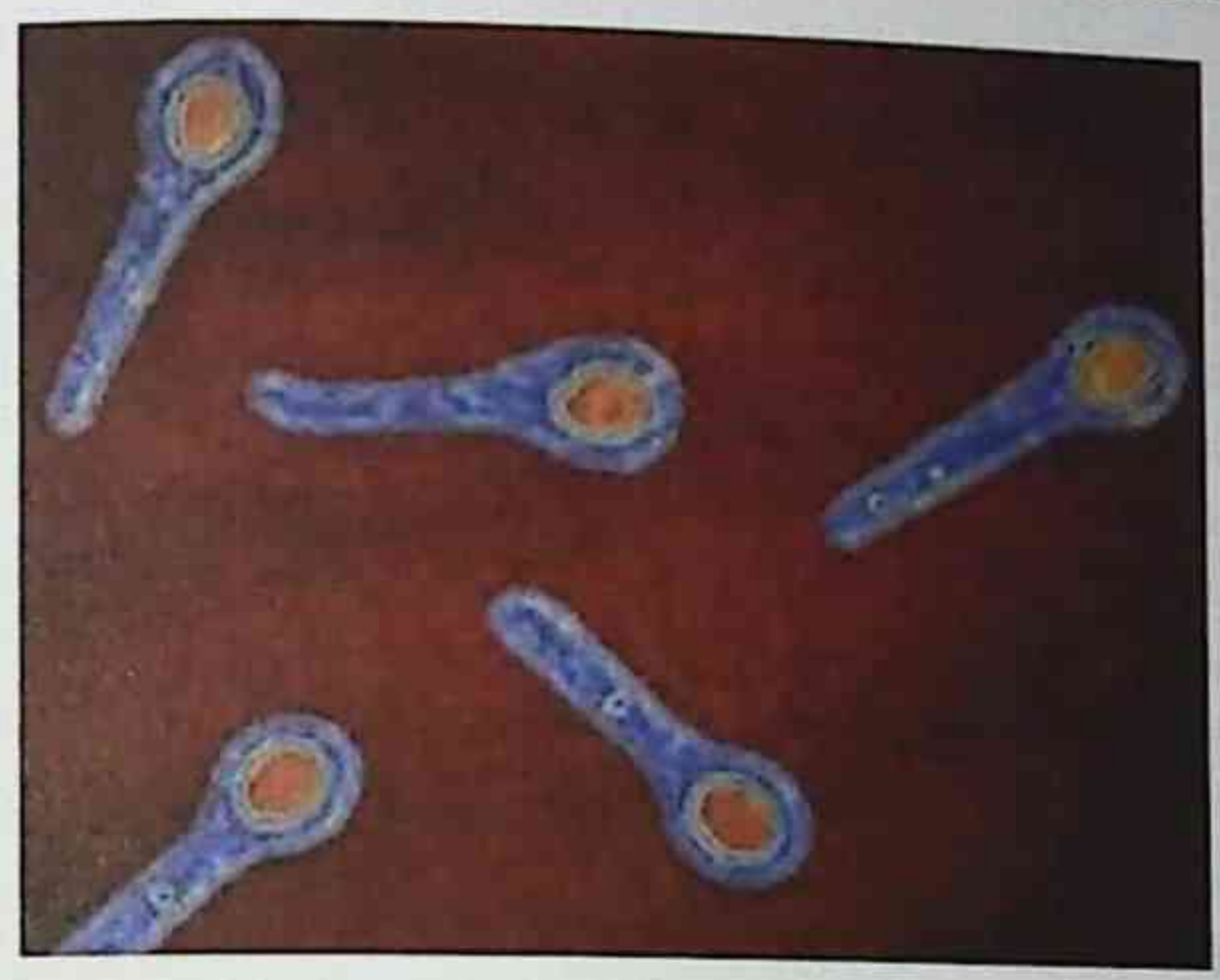

Рис. 15.6. Clostridium tetani (www.becuo.com)

чение 10-15 мин, после чего охлаждать до 40-50 °С. Оптимальной температурой при выращивании посевов считают 35-37 °С.

На плотных питательных средах - кровяном или печеночном агаре - возбудитель хорошо растет только при полном удалении кислорода. На чашках с кровяным агаром через 2-4 сут вырастают прозрачные или слегка сероватые колонии диаметром 2-5 мм с зернистой поверхностью, края колонии шероховатые, ветвящиеся. Каждая колония окружена зоной гемолиза. При посеве в конденсационную жидкость скошенного агара в анаэростате С. tetani растет в виде едва заметных нитевидных отростков, вползающих на поверхность агара. В столбике агара через 1-2 сут вырастают плотные колонии, напоминающие чечевичное зерно или диск (R-форма) либо пушинку с плотным центром (S-форма). В столбике желатина через 5-6 дней возбудитель растет в виде елочки, желатин при этом разжижается. С. tetani обладает слабыми протеолитическими свойствами: в жидкой среде, содержащей кусочки печени или яичного белка, их протеолиза не происходит. Микроорганизм не сбраживает моносахариды и многоатомные спирты. Только отдельные штаммы ферментируют глюкозу. Все штаммы медленно сбраживают молоко с образованием мелких хлопьев. Наиболее характерной особенностью возбудителя столбняка считают его способность продуцировать экзотоксины, которые и обусловливают клиническую картину. Токсин состоит из двух фракций. неиротоксина тетаноспазмина, который действует на нервную систему, вызывая тоническое сокращение поперечно-полосатой мускулатуры,

обусловливая специфический комплекс симптомов столбняка, и тетаногемолизина, растворяющего эритроциты. Тетаноспазмин обнаруживают в культурах через 2-4 сут, но он быстро разрушается при хранении в обычных лабораторных условиях под влиянием света и кислорода, однако хорошо сохраняется в высушенном состоянии. Тетаногемолизин в культуре обнаруживают через 8-10 ч, максимальное его накопление заканчивается через 20-30 ч. Столбнячный токсин не всасывается слизистыми оболочками кишечника, поэтому не вызывает гибели животных при введении через рот.

Антигенная структура С. tetani неоднородна и определяется наличием термолабильных жгутиковых Н-антигенов и групповых соматических антигенов. По типовому Н-антигену выделяют 10 сероваров. Штаммы всех сероваров вырабатывают один и тот же специфический токсин. который полностью нейтрализуется противостолбнячной сывороткой. полученной при иммунизации животных токсином любого штамма.

Вегетативные формы возбудителя гибнут и обезвреживаются от действия всех применяемых дезинфицирующих средств. Споры обладают большей устойчивостью. Они длительно сохраняются при кипячении в течение часа, в 1% растворе формалина - через 6 ч.

Клиническая картина столбняка у лабораторных животных развивается по типу восходящего столбняка. При введении токсина под кожу задней лапки мыши сначала происходит явление местного столбняка - лапка вытягивается и делается несгибаемой, хвост становится ригидным. Мышечный спазм затем распространяется на мускулатуру туловища с той стороны, с которой был введен токсин, наступает искривление туловища. Позднее спазм распространяется на всю мускулатуру и животное погибает. У человека поражение мышц не связано с местом первичной локализации токсина и протекает по типу нисходящего столбняка. Процесс начинается с жевательных и мимических мышц лица, а затем распространяется на мышцы всего тела и нижних конечностей. Источником заражения служат животные и человек, которые выделяют клостридии с испражнениями в почву. Особенно богата спорами унавоженная почва. Споры могут разноситься с пылью, проникать в жилище, попадать на верхнюю одежду, белье и другие объекты. У новорожденных возбудитель может проникать через пупочный канатик, у рожениц - через нарушенную слизистую оболочку матки. Заболевание возникает только в том случае, когда имеются условия для образования токсина - широкие рваные раны, содержащие сгустки

и некрозы тканей. Инкубационный период при столбняке составляет и некрозы<br>от 3 дней до 1 мес, длительность его зависит от быстроты образования и от з дистии.<br>Количества токсина, скорости его поступления в центральную нервную

Первыми симптомами столбняка считают мышечные боли и напряженность мышц в месте ранения, затем наступают напряжение и тризм жевательных и мимических мышц лица. Лицо больного приобретает меритеттеми из-за так называемой сардонической улыбки. Постепенно нарастают ригидность, спазмы и судороги мышц грудной стенки, живота и конечностей (нисходящий столбняк). Тело вытягивается, становится совершенно прямым и неподвижным (рис. 15.7). Наряду со спазмом мускулатуры развиваются судороги мышц, которые возникают при малейшем раздражении: легком стуке, вспышке света, дуновении ветра и т.д. Температура тела повышается до 39-42 °С, смерть наступает от асфиксии. Симптомы столбняка - следствие поражения двигательных нервных центров спинного и головного мозга. Столбнячный токсин поступает в центральную нервную систему по периферическим двигательным нервам, передвигаясь от места образования по осевым цилиндрам, пери- и эндоневральным периферическим сосудам.

После перенесенного столбняка иммунитет непродолжителен, а его напряженность в полной мере соответствует наличию в крови антитоксина. При вакцинации и последующей ревакцинации удается создать

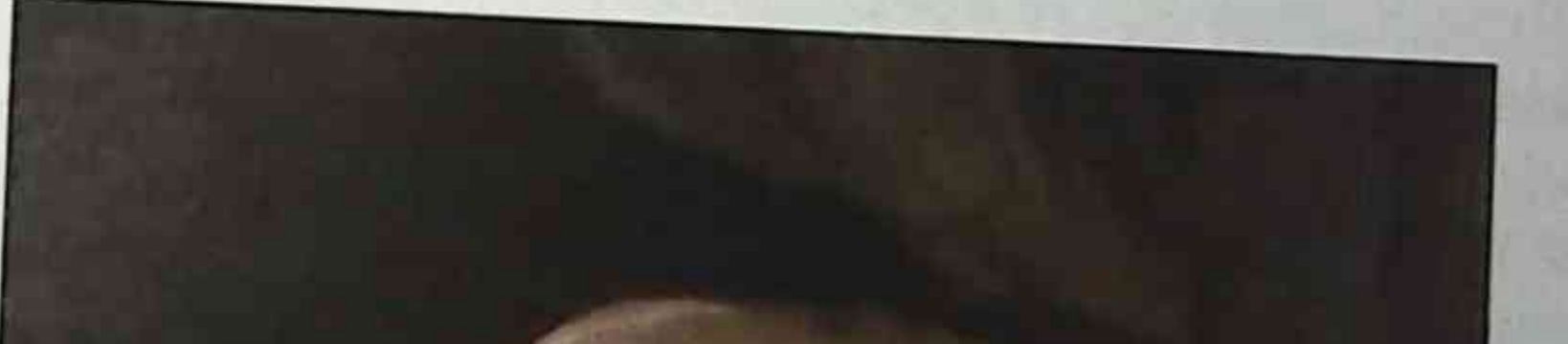

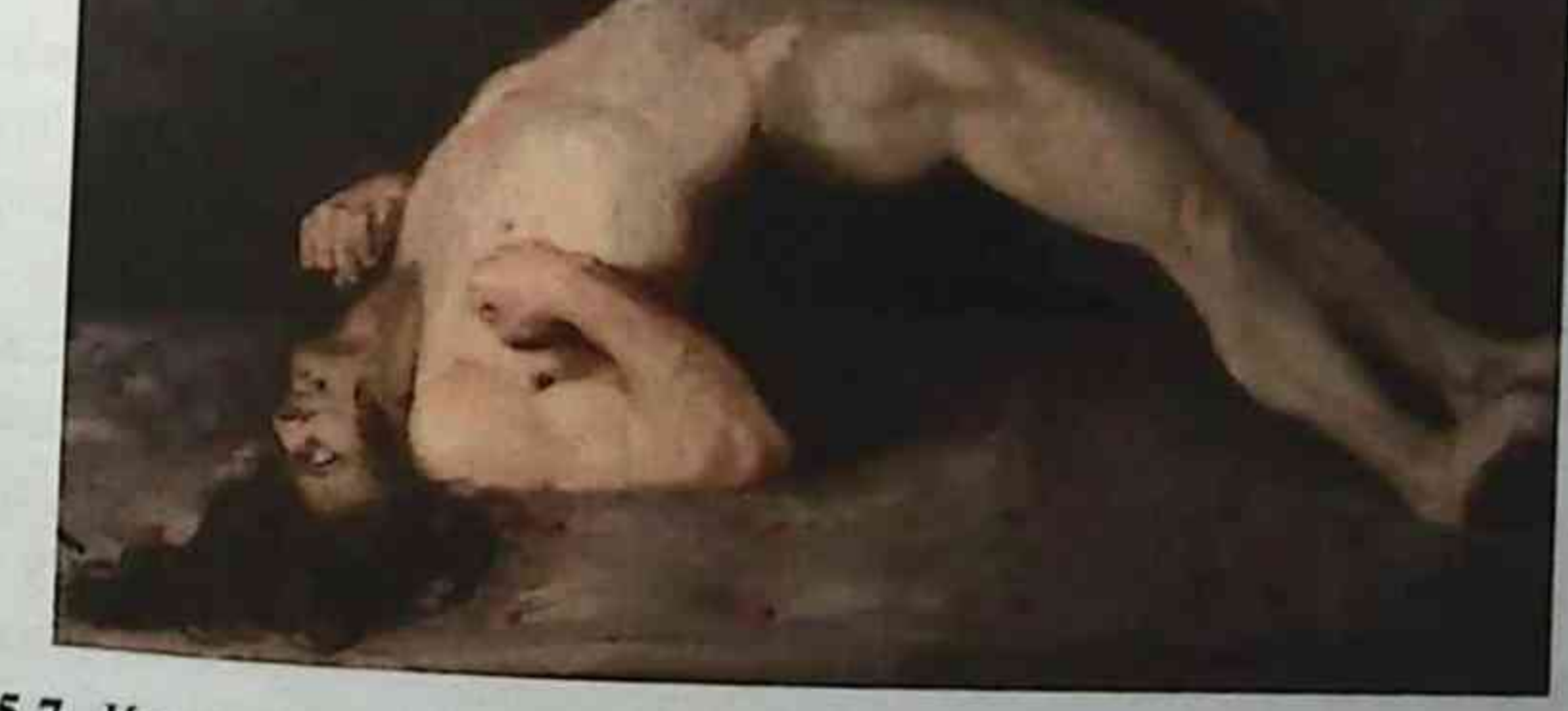

Рис. 15.7. Клиническая картина столбняка (рисунок шотландского физиолога Ч. Белла)

довольно стойкий и напряженный иммунитет, сохраняющийся в течение многих лет.

Активную иммунизацию столбняка проводят очищенным концентрированным и адсорбированным анатоксином столбнячным, который вводят подкожно в дозе 0,5 мл двукратно с интервалами между прививками 30-40 дней.

В настоящее время адсорбированный анатоксин столбнячный вводят в ассоциации с другими антигенами в составе с коклюшной вакциной и дифтерийным анатоксином - вакциной для профилактики лифтерии, коклюша и столбняка [Вакцина коклюшно-дифтерийноадсорбированная (АКДС-вакцина)\*]. Полианатоксин столбнячная содержит анатоксины перфрингенс, оедематиенс, а также столбнячный и ботулинический типов А, В, Е. При тяжелых ранениях и травмах одновременно с анатоксином в другой участок тела вводят антитоксин столбнячный - Сыворотку противостолбнячную лошадиную очищенную концентрированную (сыворотку противостолбнячную)\* в дозе 3 тыс. АЕ. Ее вводят также в тех случаях, когда нет данных о вакцинации пострадавшего. Однако следует иметь в виду, что серопрофилактика может дать эффект, если ее применяют не позднее 12 ч после ранения. В целях профилактики осложнений используют также антибиотики. Особое значение в профилактике и лечении столбняка имеет хирургическая обработка ран.

### Возбудители ботулизма (Clostridium botulinum)

Термин «ботулизм» происходит от лат. botulus - «колбаса» (колбасное отравление). Это заболевание возникает в результате употребления в пишу продуктов (колбасы, рыбных и мясных консервов, ветчины и др.), контаминированных спорами возбудителя.

Впервые возбудителя выделил бельгийский бактериолог Э. ван Эрменген в 1896 г. из недоброкачественной ветчины, а также трупов умерших в результате употребления этого продукта. Описано восемь сероваров возбудителя (токсина), однако патогенными для человека следует считать только серовары А, В, Е и Г. В настоящее время доказано, что токсин типа F выделяет не C. botulinum, а сходная бактерия С. baratii. Нейротоксин такого типа способны выделять в продуктах питания C. argentinense и C. butyricum. Именно поэтому ботулизм можно назвать токсикоинфекцией, которую вызывают несколько возбудителей, однако главным фактором все же служит именно C. botulinum.

Возбудитель ботулизма относят к строгим анаэробам, он существует в двух формах - вегетативной и споровой. Это грамположительная ет в друг у - г.<br>палочка с закругленными концами размером 4-8 мкм в длину и 0,6палочка с сладеречнике. Спора располагается субтерминально, отчего под микроскопом С. botulinum выглядит в форме теннисной ракетки под мисло жгутиков - от 3 до 20. Температурный (рис. 1990). – 35 °С. На среде Китта-Тароцци образует муть с последуоптимутелистием осадка с запахом прогорклого масла. На кровяном агаре формируются колонии неправильной формы с отростками, окруагарс фетерь Синолиза. На желатине возбудители ботулизма образукописть дальнейшем колонии мутнеют.

Возбудитель ботулизма серовара Е может расти и при хранении продуктов в холодильнике. Вегетативные формы отличаются температурной лабильностью, но они погибают при кипячении в течение 10-15 мин. Содержание соли в продукте более 15% или сахара более 50% подавляет их размножение. Некоторым штаммам присущ протеолиз в процессе роста (особенно он характерен для серовара А), в связи с чем могут изменяться органолептические свойства продуктов питания (прогорклость), происходит вздутие консервов (бомбаж). В этих случаях вместе с С. botulinum в продуктах растут еще и другие анаэробы, в частности С. butyricum, имеющие огромную протеолитическую активность, которая и предопределяет прогорклость и бомбаж.

Главный фактор патогенности С. botulinum - экзотоксин (один из сильнейших ядов, известных человечеству). Смертельная доза для человека - 1 мкг. Токсин состоит из двух субъединиц: одна отвечает за

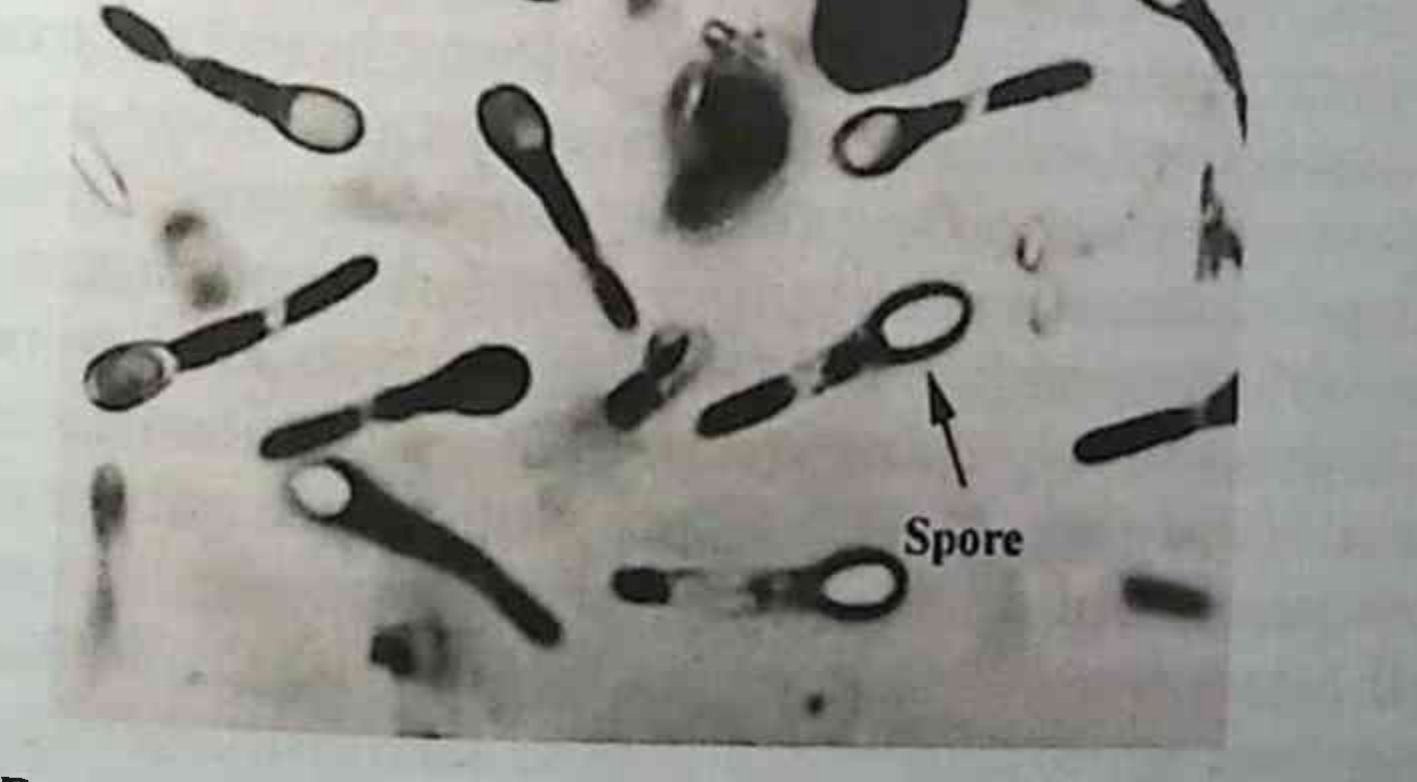

## Рис. 15.8. Возбудитель ботулизма (www.twirpx.com)

адсорбцию на рецепторах чувствительных клеток, другая - за проникновение внутрь путем эндоцитоза. Проникнув из кишечника в кровь. токсин поступает в периферические нервные окончания, где блокирует слияние синаптических пузырьков с мембраной. Токсин легко разрушается при кипячении.

Клиническая картина заболевания зависит от вида пищевого продукта, ставшего причиной отравления, и индивидуальных особенностей человека. Начало клинической картины протекает по типу пищевой интоксикации, в дальнейшем поражаются бульбарные нервные образования (нарушается зрение, возникает асфиксия). Летальность при ботулизме может достигать 60%. При попадании C. botulinum в рану возникает раневой ботулизм. Различают также ботулизм новорожденных, когда возбудитель проникает через пупочный канатик.

Постинфекционный иммунитет отсутствует. Для специфической профилактики по эпидемическим показаниям проводят введение тетра- и секстаанатоксинов, в состав которых входят анатоксины, полученные из токсинов сероваров А, В и Е. Для экстренной профилактики и лечения используют антитоксин ботулинический типов В, Е, А [Сыворотку противоботулиническую типа В (Е, А) лошадиную очищенную концентрированную жидкую<sup>\*</sup>], противоботулиническую сыворотку. Антибиотики неэффективны.

Для идентификации токсина используют классическую реакцию нейтрализации на мышах, РНГА с антительным диагностикумом и ИФА. Методы выделения культур *С. botulinum* принципиально сходны с таковыми при выделении других патогенных клостридий.

### Возбудители псевдомембранозного колита (Clostridium difficili)

Эти клостридии служат этиологическим фактором псевдомембра-

нозного колита, который возникает на фоне лечения антибиотиками. Возможны случаи и внутрибольничного заражения.

С. difficili обитает в толстой кишке у здоровых людей, почве, сточных водах. Нерациональное применение антибиотиков вызывает подавление микробиоты кишечника, приводя к избыточному размножению С. difficili, которые обладают природной устойчивостью к широкому спектру антибиотиков. С. difficili продуцирует два типа токсинов. Токсин А, обладая энтеротоксичностью, служит причиной развития диареи. Токсин В - цитотоксин, вызывающий воспаление тканей в кишечнике. Для лечения используют антибиотик ванкомицин. Специфическая профилактика отсутствует, неспецифическая профилактика сводится к Глава 15. Частная бактериология

рациональной антибиотикотерапии и предупреждению развития дисбиоза кишечника.

## Микробиологическая диагностика клостридиозов

При развитии газовой гангрены, столбняка и ботулизма бактериологическому исследованию подлежат раневое отделяемое, кусочки пораженных тканей, перевязочный и шовный материал, кровь, секционный материал, пишевые продукты и т.д. При большом количестве гноя его транспортируют непосредственно в шприце. Для взятия материала из глубины раны используют стерильные ватные тампоны. Кусочки некротических тканей и пропитанные раневым отделяемым ватные тампоны немедленно помещают в глубину транспортной питательной среды. Для экспресс-микроскопии исследуемого материала должен быть предусмотрен отдельный ватный тампон.

Кровь для бактериологического исследования забирают из локтевой вены и засевают непосредственно у постели больного таким образом, чтобы соотношение крови и питательной среды было не менее 1:10-1:20.

Взятый патологический материал в течение часа доставляют в бактериологическую лабораторию. Выделение и идентификацию возбудителей анаэробной инфекции осуществляют в три этапа.

На I этапе исследования проводят микроскопию нативного материала, биологическую пробу на лабораторных животных и посев на питательные среды.

Из поступившего материала готовят несколько мазков на предметных стеклах для последующей окраски по Граму, Цилю-Нельсену (для обнаружения спор) и Бурри (для обнаружения капсул).

Для постановки биопробы лабораторных животных заражают взвесью исследуемого материала (по 0,5-1 мл) в бедро задней лапки. У по-

гибших животных исследуют ткань из места заражения и внутренние органы. Поступившие для исследования кусочки тканей и органов переводят в жидкую фазу. Подготовленный для посева материал разделяют на две равные части, одну из которых прогревают на водяной бане при температуре 80 °С в течение 20 мин. Эта процедура позволяет избавиться от находящихся в пробе вегетативных клеток бактерий и существенно упрощает выделение спорообразующих анаэробов. Исследование гретого и негретого материала в дальнейшем ведут параллельно. Для выделения клостридий из нативного материала чаще всего используют анаэробный кровяной агар, среду Китта-Тароцци, сахарный агар и др.

Целью II этапа бактериологического исследования считают получение изолированных колоний облигатных анаэробов. На кровяном агаре клостридии вырастают в виде шероховатых (реже гладких) крупных плоских колоний, имеющих, как правило, зону полного гемолиза и обладающих в большинстве случаев тенденцией к ползучему росту. Некоторые возбудители (C. tetani, C. septicum и др.) могут вырастать в виде сплошного нежного налета, состоящего из пучков и переплетающихся нитей. Колонии C. perfringens могут приобретать на воздухе зеленоватую окраску и обычно окружены двойной зоной гемолиза (полный гемолиз у края колонии и α-гемолиз на периферии). В глубине плотной питательной среды клостридии имеют вид дисков, чечевичек, клубочков шерсти, хлопьев и др. При этом многие возбудители газовой гангрены (С. novyi, С. perfringens и др.) вызывают многочисленные разрывы плотной питательной среды за счет интенсивного газообразования.

После посева подозрительных колоний в глубину среды для контроля стерильности или Китта-Тароцци для защиты от токсического действия кислорода воздуха из них готовят мазки на предметном стекле, окрашивают по Граму, отмечают морфологические особенности бактерий и проверяют чистоту выделенной культуры. Если колония состоит из морфологически однородных микроорганизмов, культуру считают чистой, и она подлежит проверке на аэротолерантность. С этой целью часть колонии переносят на сектор кровяного агара и инкубируют в течение 24-48 ч при температуре 37 °С в аэробных условиях. Облигатные анаэробы не будут давать роста в этих условиях.

На III этапе выросшие в среде для контроля стерильности или Китта-Тароцци микроорганизмы после проверки на чистоту культуры подлежат дальнейшей идентификации. Сахаролитические свойства анаэробов проверяют путем посева чистой культуры на среды «пестро-

го» ряда, включающего глюкозу, лактозу, галактозу, левулезу, сахарозу, мальтозу, глицерин и некоторые другие углеводы. Протеолитические свойства изучают на питательных средах, содержащих кусочки печени (среда Китта-Тароцци) или свернутый куриный белок. Лецитиназную активность клостридий учитывают на желточном агаре. Предварительную идентификацию микроорганизмов проводят на основании анализа комплекса морфологических, культуральных и биохимических свойств. Окончательная идентификация основана на обнаружении экзотоксина и его инактивации специфическим антитоксином в РН на лабораторных животных. Для идентификации токсинов возбудителей газовой гангрены используют поливалентные (содержащие антитоксины против

нескольких возбудителей) и моновалентные противогангренозные сыворотки. Для обнаружения экзотоксина возбудителя столбняка и ботуворотки применяют антитоксическую сыворотку. Содержащий экзотоксин центрифугат чистой культуры возбудителя смешивают в определенной пропорции с различными антитоксическими сыворотками и после 40-минутной экспозиции вводят лабораторным животным. Результаты учитывают через 5-6 ч и окончательно - на 3-4-е сутки. Видовую и типовую принадлежность изучаемой культуры устанавливают по нейтрализующему действию гомологичной антитоксической сыворотки.

Методы экспресс-диагностики газовой гангрены основаны на обнаружении C. perfringens, что связано с особенностями биологических свойств возбудителя и частым обнаружением его в патологическом материале. Экспресс-анализ, включающий световую микроскопию, иммунолюминесцентный метод и газовую хроматографию, позволяет выдать ориентировочный положительный ответ уже через 1,5-2 ч после поступления материала в лабораторию. Приготовленные из патологического материала мазки окрашивают по Граму и специфической люминесцирующей сывороткой антиперфрингенс. При наличии в клиническом материале C. perfringens в световом микроскопе обнаруживают крупные грамположительные палочки, окруженные выраженной капсулой. Для выявления подвижности клостридий используют метод раздавленной капли (C. perfringens в отличие от других клостридий неподвижна). При люминесцентной микроскопии в мазке обнаруживают бактериальные клетки, флуоресцирующие специфическим желто-зеленым светом. Диагностика клостридиальной инфекции с помощью метода газовой хроматографии основана на обнаружении в исследуемом материале летучих жирных кислот, служащих специфическими продуктами метаболизма анаэробов (пропионовой, масляной, изокапроновой и др.). Изучение спектра летучих жирных кислот позволяет определить род, а в ряде случаев и вид анаэробных микроорганизмов. Методы ускоренной диагностики газовой гангрены включают посев нативного материала на среду Вильсона-Блера и лакмусовое молоко. Посев патологического материала на среду Вильсона-Блера позволяет получить ориентировочный ответ о наличии в исследуемои пробе C. perfringens уже через 4-6 ч культивирования при температуре 42 °С. Об этом свидетельствуют обнаружение почернения питательной среды и появление множественных разрывов агара вследствие интенсивного газообразования. При посеве содержащего С. perfringens материала в пробирку с лакмусовым молоком через 2-4 ч культивирования при

температуре 42 °С в среде наступают характерные изменения: образуются кирпично-красный, пронизанный пузырьками газа творожистый сгусток казеина и прозрачная сыворотка.

При псевдомембранозном колите материалом для исследования служат фекалии. Проводят бактериологическое исследование, выделяя возбудителя в чистую культуру; а также определяют наличие токсинов А и В в фекалиях методом ИФА. «Золотым стандартом» лабораторной диагностики С. difficile-инфекции считают цитотоксический тест. направленный на обнаружение токсина В.

## 15.6. ПАЛОЧКИ ГРАМПОЛОЖИТЕЛЬНЫЕ **ПРАВИЛЬНОЙ ФОРМЫ**

### 15.6.1. Лактобациллы (род Lactobacillus)

См. главу 4.2.

### 15.6.2. Листерии (род Listeria)

Листерии - бактерии, вызывающие инфекционную болезнь листериоз. Листерии получили свое название в честь шотландского хирурга Д. Листера.

По современной классификации листерии относятся к типу Firmicutes, классу Bacilli, роду Listeria, который включает несколько видов, из которых в патологии человека наибольшее значение имеет вид Listeria monocytogenes, впервые описанный в 1911 г. М. Хамфесом.

Морфология. Листерии - мелкие грамположительные палочки размером 0,5-2×0,4-0,5 мкм, обладающие плеоморфностью. В мазках из чистой культуры располагаются под углом друг к другу, формируя структуры, напоминающие иероглифы. Подвижные, спор не образуют, могут образовывать капсулу.

Культуральные свойства. Являясь микроаэрофилами, хорошо растут на кровяном агаре в атмосфере 5% СО,, образуя мелкие полупрозрачные колонии, окруженные зоной гемолиза; могут размножаться и на простом агаре. Некоторые штаммы образуют желтый или красноватый пигмент. Температура культивирования - 37 °С.

Физиология. Листерии могут ферментировать глюкозу и некоторые другие сахара с образованием кислоты. Сероводород и индол не продуцируют, желатин не разжижают. Каталазоположительны.

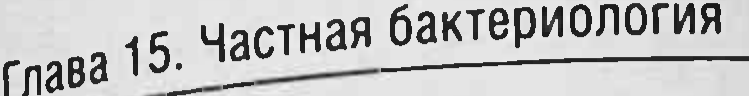

Антигенная структура. Листерии обладают О- и Н-антигенами. Установлены семь сероваров L. monocytogenes.

факторы патогенности. Листерии являются факультативными внутриклеточными паразитами. Они способны вызывать незавершенный фагоцитоз, причем могут захватываться как профессиональными фагоцитами, так и непрофессиональными - клетками эндотелия, эпителидльными клетками, М-клетками кишечника, гепатоцитами, нейронами, в которых микроорганизм реплицируется в цитозоле, высвобождаясь из фагосомы. Этот процесс обеспечивают следующими факторами патогенности:

- связанный с клеткой белок интерналин и внеклеточный главный белок обеспечивают проникновение в эпителиальные и эндотелиальные клетки, а также поглощение микроорганизма фагоцитами;
- листериолизин, являющийся ферментом металлопротеазой, разрушает мембраны фагосомы;
- поверхностный белок Act A, участвующий в полимеризации актина, обеспечивает передвижение бактерий по цитоплазме и проникновение бактерий в соседнюю клетку;
- фосфолипазы С разрушают клеточные мембраны, вызывая лизис фагосомы, способствуя репликации листерий в цитоплазме клетки хозяина и позволяя микроорганизму распространяться по тканям организма;
- гемолизин вызывает гемолиз эритроцитов;
- лецитиназа обеспечивает выживание и размножение листерий в процессе внутриклеточной инфекции.

Все факторы патогенности контролируются генами, расположенными на островке патогенности, экспрессия которого блокируется ауторепрессором, накапливающимся в процессе роста и размножения бактерий. Удаление ауторепрессора из среды с помощью адсорбентов приводит к индукции экспрессии факторов патогенности: листериолизина, фосфолипаз, лецитиназы. Вышеописанное явление используется для идентификации вида L. monocytogenes от непатогенных для человека листерий методом неспецифической индукции лецитиназной активности путем добавления в питательную среду активированного УГЛЯ. Благодаря действию факторов патогенности, микроорганизм преодолевает барьеры кишечника. Попав в кровеносное русло, возбудитель способен к транслокации, поражая преимущественно клетки нервной ткани мозга и плаценту.

Распространение в природе. L. monocytogenes широко распространены в природе. Микроорганизм является сапронозом, способным к свободному существованию в почве, воде, где он может находиться в симбиотических связях с простейшими или в некультивируемом состоянии. Способность находиться в почве и воде в некультивируемом состоянии приводит к формированию эндемических очагов инфекции. Установлено, что L. monocytogenes способны заражать через корневую систему растения, делая их инфицированными.

Многие животные, а также птицы заражаются листериями через ннфицированную воду и корма. У большинства диких животных листериоз протекает доброкачественно. При этом инфицированные листериями животные выделяют возбудителя с испражнениями и мочой, контаминируя окружающую среду.

Эпидемиология. Листерии хорошо переносят низкие температуры, замораживание, высушивание. В молоке и мясе при температуре 4 °С не только не гибнут, но и размножаются. Чувствительны к дезинфицирующим веществам и кипячению.

Человек заражается в основном алиментарным путем через инфицированные овощи, некипяченое молоко, сыры и другие молочные продукты, недостаточно термически обработанное мясо, а также через зараженную воду.

Возможны контактный путь заражения при уходе за больными животными и воздушно-пылевой - при вдыхании инфицированной пыли. Заражение человека от человека не установлено. Возможно заражение плода от больной матери трансплацентарно и во время родов.

Патогенез. Листериоз - инфекция, характеризующаяся поражением мононуклеарных фагоцитов и различными вариантами течения.

Из входных ворот листерии распространяются лимфогенным и ге-

матогенным путями. Диссеминация во внутренние органы (центральную нервную систему, миндалины, печень, селезенку, легкие, лимфатические узлы) приводит к размножению в них листерий с образованием некротических узелков - листериом, представляющих собой скопление пораженных клеток соответствующего органа, мононуклеарных фагоцитов и возбудителя. Образование листериом в тканях нервной системы обусловливает картину менингита, энцефалита и менингоэнцефалита. Транслокация микроорганизма по организму наступает при дефиците Т-клеточного иммунитета. Именно поэтому системное заболевание с развитием, как правило, менингоэнцефалита наблюдается у иммунодефицитных лиц и новорожденных.

у беременных гранулемы образуются в плаценте, отгуда возбудитель у осредения. Вызывая внутриутробную инфекцию и перинатальный попадает и не листериоз. Врожденный листериоз характеризуется обраврождением<br>зованием листериом в печени, селезенке, центральной нервной системе и заканчивается гибелью плода и спонтанным абортом, преждевременными родами, аномалиями развития плода.

при заражении плода во время родов процесс затрагивает центральную нервную систему и характеризуется развитием менингита у новоную переть<br>рожденного в течение первых 3 нед жизни, который в 54-90% случаев

Иммунитет. У переболевших в сыворотке крови образуются антитела, которые не обладают протективной активностью.

Наибольшее значение имеет клеточный иммунный ответ, который сопровождается аллергизацией организма.

Диагностика. Используют бактериологический, серологический методы, аллергическую пробу и ПЦР. Материалом для исследования при бактериологическом методе служат ликвор, кровь, пунктат лимфатических узлов, слизь из носоглотки, отделяемое влагалища, околоплодные воды, плацента, трупный материал, из которых выделяют чистую культуру возбудителя. В этих материалах листерии можно обнаружить с по-

Для серологической диагностики используют РСК, РПГА, ИФА, исследуя нарастание титра антител в парных сыворотках или определяя

Профилактика неспецифическая. Молоко и мясо животных в очагах инфекции можно употреблять только после термической обработки. Беременных следует переводить на работу, где исключен контакт с животными.

Лечение проводят антибиотиками.

# 15.7. ПАЛОЧКИ ГРАМПОЛОЖИТЕЛЬНЫЕ НЕПРАВИЛЬНОЙ ФОРМЫ, ВЕТВЯЩИЕСЯ

15.7.1. Коринебактерии (род Corynebacterium) Данные микроорганизмы относят к роду Согупевастегіит, кото-Рый включает более 60 видов. Они представляют собой грамположительные прямые или слегка изогнутые, неправильной формы тонкие

палочки с заостренными или иногда булавовидными концами размером 0,3-0,8×1,5-8,0 мкм. В микропрепаратах коринебактерии располагаются поодиночке или парами, часто V-образной конфигурации либо стопками в виде частокола из нескольких параллельно лежащих клеток. Внутри клеток, как правило, образуются метахроматиновые гранулы полиметафосфата (зерна волютина). Коринебактерии неподвижны, спор не образуют, некислотоустойчивые. Факультативные анаэробы при культивировании обычно нуждаются в богатых питательных средах, таких как сывороточная или кровяная. Хемоорганотрофы с метаболизмом бродильного типа, каталазоположительные. Широко распространены на растениях; у животных и человека они преимущественно являются нормальными обитателями кожи и слизистых оболочек ЖКТ, верхних дыхательных и мочеполовых путей. Типовой вид Corynebacterium diphtheriae - патогенный для человека.

### Возбудитель дифтерии (Corynebacterium diphtheriae)

Дифтерия - острое антропонозное инфекционное заболевание, вызываемое токсигенными штаммами Corynebacterium diphtheriae, передаваемое преимущественно воздушно-капельным путем, характеризующееся местным фибринозным воспалением в основном зева и носа, а также признаками общей интоксикации и поражением сердечно-сосудистой, нервной и выделительной систем. Название заболевания происходит от греческого слова diphthera - «пленка, перепонка, кожа», что обусловлено клиническими проявлениями данного заболевания.

Таксономическое положение. Возбудителя дифтерии относят к роду Corynebacterium, виду С. diphtheriae. Название микроорганизма происходит от греческих слов *koryne* - «булава» и bacteria - «палочка», что связано с его морфологическими особенностями, а также греческого сло-

ва diphthera. Возбудителя дифтерии впервые описал Э. Клебс в 1883 г. Позднее, в 1884 г., Ф. Леффлер выделил чистую культуру коринебактерий дифтерии.

Морфология и тинкториальные свойства. C. diphtheriae - прямые или слегка изогнутые тонкие грамположительные неподвижные полиморфные палочки с заостренными или булавовидными концами размером 0,3-0,8×1,5-8,0 мкм. Спор и капсул не образуют. Они утолщены на концах за счет зерен волютина (зерен Бабеша-Эрнста), что придает им вид булавы или булавки. Зерна волютина воспринимают анилиновые красители более интенсивно, чем цитоплазма клетки. Вследствие метахромазии они приобретают необычный цвет. Зерна волютина находят при окраске препаратов по Леффлеру метиленовым синим, а также при окраске по Нейссеру. При люминесцентной микроскопии они окрашиваются корифосфином в оранжево-красный цвет, в то время как тела бактерий окрашиваются в желто-зеленый. При окраске по Граму зерен волютина не находят.

Дифтерийная палочка не обладает кислотоустойчивостью. Она имеет микрокапсулу с входящим в ее состав корд-фактором. В состав клеточной стенки входит большое количество липидов, в том числе некислотоустойчивые коринеформные миколовые кислоты.

Для *С. diphtheriae* характерен полиморфизм размеров и формы. В мазках возбудители дифтерии располагаются под углом, напоминая латинские буквы L, X, V, Y или растопыренные пальцы рук. Эта особенность, связанная со способом деления клетки, отличает возбудителей дифтерии от других коринебактерий, которые в микропрепаратах чаще располагаются в виде частокола из нескольких параллельно лежащих клеток; зерен волютина не имеют или содержат их в большом количеcrBe.

Культуральные свойства. Возбудителя дифтерии относят к факультативным анаэробам, в отличие от коринеформных бактерий, служащих облигатными аэробами, культивируется при температуре 37 °С. Требователен к условиям культивирования. В отличие от коринеформных бактерий, C. diphtheriae на простых питательных средах не растет. Для первичного посева материала используют дифференциально-диагностические среды, содержащие гемолизированную кровь (барана, лошади и др.) и 0,03-0,04% теллурита калия или натрия, которые подавляют рост сопутствующей микрофлоры (среду Клауберга), на которых C. diphtheriae образуют колонии черного или черно-серого цвета в течение 24-48 ч. В качестве элективных сред для накопления чистой культуры используют агар с добавлением 10% нормальной лошалиной сыворотки (элективную среду Ру) или свернутую кровяную сыворотку с добавлением сахарного бульона (элективную среду Ру-Леффлера). На элективных средах возбудитель дифтерии опережает в росте банальную микрофлору, и через 8-14 ч вырастает в виде изолированных точечных. выпуклых желтовато-кремовых колоний с гладкой или слегка зернистой поверхностью. Биохимические свойства. Возбудитель дифтерии обладает высокой Ферментативной активностью. Все штаммы C. diphtheriae ферментируют глюкозу и мальтозу с образованием кислоты и не разлагают сахарозу, не продуцируют уреазу и не образуют индол.

Отсутствие способности ферментировать сахарозу и разлагать мочевину (отрицательная проба Закса, цвет бульона с мочевиной и феноловым красным не изменяется) считают важным дифференциальнодиагностическим признаком, отличающим C. diphtheriae от сходных микроорганизмов.

Другой важный дифференциально-диагностический признак способность С. diphtheriae продуцировать фермент цистиназу (цистинсульфатгидразу), расщепляющую цистин или цистеин до сероводорода. который, реагируя с уксуснокислым свинцом, вызывает почернение столбика сывороточного агара в результате образования в нем сернистого свинца (положительная проба Пизу).

Вид С. diphtheriae по культурально-биохимическим свойствам можно подразделить на четыре биовара: gravis, mitis, intermedius и belfanti, что важно с эпидемиологической точки зрения. В связи с тем что наиболее стабильным дифференцирующим признаком служит тест на крахмал. по этому показателю в практических лабораториях всех возбудителей дифтерии делят на два биовара: gravis (тяжелый) и mitis (облегченный) (рис. 15.9). Все штаммы, не ферментирующие крахмал, относят к биовару mitis, а ферментирующие крахмал - к биовару gravis.

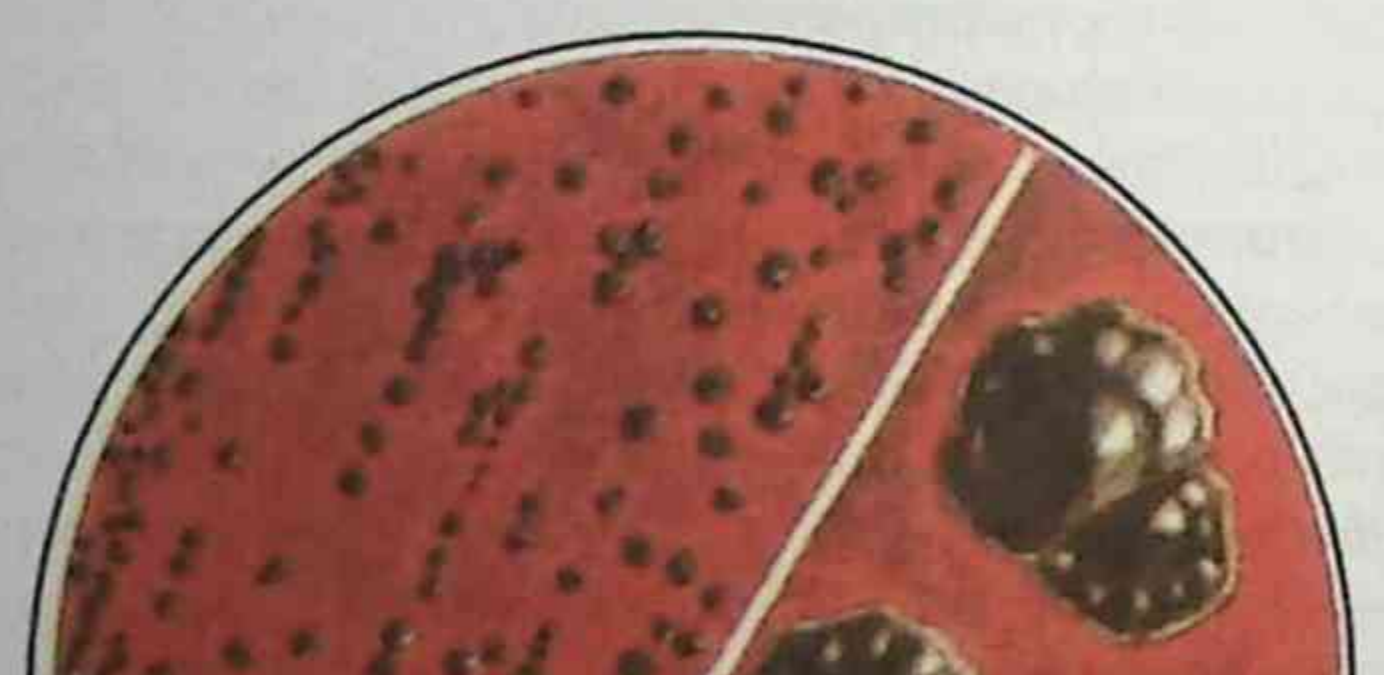

Рис. 15.9. Рост биоваров gravis и mitis Corynebacterium diphtheriae на среде Клауберга

На дифференциально-диагностических кровяных теллуритовых средах бактерии биовара gravis образуют сухие матовые, размером 2-3 мм (крупные) плоские серовато-черные колонии, приподнятые в центре. Периферия колоний светлая, с радиальной исчерченностью и изрезанным, волнистым краем (R-форма колоний). Такие колонии напоминают цветок маргаритку. На жидкой среде данные микроорганизмы образуют пленку на поверхности, а также крошковидный или крупнозернистый осадок. Жидкость остается прозрачной.

Бактерии биовара mitis образуют мелкие (1-2 мм) гладкие блестящие черные полупрозрачные колонии с ровными краями (S-формы колоний), окруженные зоной гемолиза. На жидкой среде они дают равномерное помутнение и порошкообразный осадок.

Вид С. diphtheriae подразделяют также на серо-, фаго- и корициновары, что не нашло широкого применения для их эпидемиологического маркирования. Наиболее перспективным считают генотипирование, что используют эпидемиологи для выявления эпидемических штаммов и связи между инфицированными людьми.

Факторы патогенности. Основным фактором патогенности возбудителей дифтерии считают дифтерийный гистотоксин.

Способность к продукции дифтерийного гистотоксина детерминирована tос-геном, локализованным в ДНК лизогенного фага. Заболевание вызывают только токсигенные штаммы C. diphtheriae. Нетоксигенные штаммы не вызывают дифтерии, хотя способны длительно находиться в дыхательных путях человека.

Из лабораторных животных к дифтерийному гистотоксину чувствительны морские свинки, кролики, обезьяны.

Дифтерийный гистотоксин синтезируется в виде единой полипептидной цепи (протоксина), который активируется под действи-

ем протеолитических ферментов, что ведет к образованию А-Вфрагментов токсина. Фрагмент В отвечает за специфическое взаимодействие с ганглиозидными рецепторами клетки и участвует в образовании транспортного канала для фрагмента А. Активированный фрагмент А отвечает за токсичность. Внутри пораженных клеток Фрагмент А обладает ферментативной АДФ-рибозилтрансферазной активностью. Его мишень - фактор элонгации ЕF-2 (трансфераза 2), необходимый для построения пептидных цепей на рибосомах эукариотической клетки. Блокада фермента ведет к нарушению синтеза белка на стадии элонгации и гибели клеток в результате некроза. Дифтерийный гистотоксин обладает специфичностью действия, поражая клетки сердечно-сосудистой, нервной систем, почек и надпочечников.

Факторами патогенности также служат поверхностные структуры, ферменты агрессии.

Поверхностные структуры, к которым относят корд-фактор, который вместе с К-антигенами и коринеформными некислотоустойчивымн миколовыми кислотами входит в состав микрокапсулы, способствуют адгезии микроорганизмов в месте входных ворот инфекции, препятствуют фагоцитозу бактерий.

С. diphtheriae образуют также ферменты агрессии и инвазии: нейраминидазу и N-ацетилнейрамиатлиазу, гиалуронидазу, а также гемолизин и дермонекротоксин.

Нейраминидаза способствует отщеплению от поверхностных рецепторов клеток сиаловых кислот, модифицируя тем самым клеточную поверхность, подготавливая ее рецепторы для прикрепления дифтерийного токсина.

Лиаза расщепляет N-ацетилнейраминовую кислоту на пируват, который стимулирует рост C. diphtheriae, и N-ацетилманнозамин.

Гиалуронидаза расщепляет гиалуроновую кислоту соединительной ткани. Последствием ее действия служит повышение проницаемости кровеносных сосудов и выход плазмы за их пределы, что ведет к отеку окружающих тканей.

Дермонекротоксин вызывает некроз клеток в месте локализации возбудителя. Вышедший за пределы сосудов фибриноген плазмы, контактируя с тромбокиназой некротизированных клеток макроорганизма, преврашается в фибрин, что и является сущностью дифтеритического воспаления. Находясь внутри дифтеритической пленки, C. diphtheriae находят отличную защиту от действия эффекторов иммунной системы

макроорганизма. Размножаясь, они образуют в большом количестве основной фактор патогенности - дифтерийный гистотоксин.

Устойчивость в окружающей среде. Благодаря наличию липидов С. diphtheriae обладают значительной устойчивостью к воздействию факторов окружающей среды. В капельках слюны, прилипших к стенкам стакана, на ручках дверей и детских игрушках они могут сохраняться до 15 дней. Выживаемость их на предметах окружающей среды может достигать 5,5 мес и не сопровождаться утратой или снижением вирулентности. Данные микроорганизмы размножаются в молоке. Это имеет эпидемиологическое значение. К числу неблагоприятных факторов, действующих на C. diphtheriae, относят прямые солнечные лучи, высокую температуру и химические агенты. При кипячении C. diphtheriae погибают в течение 1 мин, в 10% растворе перекиси водорода - через 3 мин, в 5% карболовой кислоте и 50-60% алкоголе - через 1 мин.

Эпидемиология. Дифтерия - антропонозное заболевание. Источник инфекции - больные и носители токсигенных штаммов C. diphtheriae. Заражение происходит воздушно-капельным путем. Не исключены контактно-бытовой и алиментарный пути передачи инфекции. Наиболее восприимчивы к данному заболеванию дети ясельного и школьного возраста. Среди взрослых к профессиональной группе повышенного риска относят работников общественного питания и торговли, школ, летских дошкольных и медицинских учреждений.

Патогенез и клиническая картина. Входными воротами инфекции служат слизистые оболочки ротоглотки (нёбные миндалины и окружающие их ткани), носа, гортани, трахеи, а также слизистые оболочки глаз и половых органов, поврежденный кожный покров, раневая или ожоговая поверхность, опрелости, незажившая пупочная ранка. Наиболее часто встречают дифтерию ротоглотки (90-95%), чему способствуют воздушно-капельный путь передачи, тропизм микроорганизмов к слизистой оболочке и барьерная функция лимфоидного глоточного кольца.

Инкубационный период при дифтерии составляет от 2 до 10 дней. Дифтерию относят к токсинемическим инфекциям, при которых микроорганизм остается в месте входных ворот, а основные клинические проявления заболевания связаны с действием белкового бактериального токсина.

Начальным этапом инфекционного процесса служит адгезия микроорганизма в месте входных ворот инфекции за счет поверхностных структур бактериальной клетки (корд-фактора и миколовых кислот)

и их колонизация. Размножаясь в месте входных ворот инфекции, С. diphtheriae образуют дифтерийный гистотоксин, который оказывает местное воздействие на клетки тканей, а также поступает в кровь, что ведет к возникновению токсинемии. При наличии антитоксического иммунитета процесс может ограничиться легкой формой заболевания или формированием бактерионосительства.

В области входных ворот инфекции развивается воспалительная реакция, сопровождающаяся некрозом эпителиальных клеток, отеком, выходом фибриногена из сосудистого русла в окружающие ткани и превращением его в фибрин под действием тромбокиназы, высвободившейся при некрозе эпителиальных клеток. Это ведет к образованию

налетов белого цвета с сероватым или желтоватым оттенком, содержаших большое количество микроорганизмов, продуцирующих токсин. Фибринозная пленка - характерный признак дифтерии. Фибринозное воспаление при дифтерии может быть дифтеритическим или крупоз-НЫМ.

Дифтеритическое воспаление возникает на слизистых оболочках с многослойным плоским эпителием, все клетки которого прочно связаны как между собой, так и с подлежащей соединительнотканной основой. Фибринозная пленка плотно спаяна с подлежащей тканью и не снимается тампоном при осмотре. При попытке снять ее слизистая оболочка кровоточит.

При дифтерии ротоглотки, помимо изменения нёбных миндалин. отмечают отек окружающих мягких тканей и увеличение регионарных лимфатических узлов. Патологический процесс может распространяться как в вышележащие отделы, поражая слизистую оболочку носа и среднего уха, так и в нижележащие.

Крупозное воспаление возникает при локализации патологического процесса в нижних дыхательных путях, где слизистые оболочки содержат железы, выделяющие слизь и покрытые однослойным цилиндрическим эпителием. Здесь фибринозная пленка располагается поверхностно и легко отделяется от подлежащих тканей. В связи с легкостью отторжения поврежденных тканей, содержащих микроорганизмы, токсические формы дифтерии при таких поражениях не возникают. Такие больные часто откашливают целые слепки из различных отделов дыхательных путей. При распространении процесса из ротоглотки вниз по дыхательным путям в виде нисходящего крупа (от шотл. croak - «карканье») крупозное воспаление последовательно захватывает трахею и бронхиальное дерево до его мельчайших разветвлений, что ведет к раз-

витию асфиксии.

Локализация процесса при дифтерии определяется входными воротами инфекции. Возможно возникновение дифтерии носа, гортани, трахеи, глаз, уха, половых органов у девочек, дифтерии кожи и ран. При одновременном поражении двух органов и более диагностируют комбинированную форму дифтерии. Наиболее тяжело протекает гипертоксическая форма дифтерии, которая может привести к смерти в течение первых суток. В благоприятных случаях заболевание заканчивается полным выздоровлением.

Иммунитет. После перенесенного заболевания формируется длительный и напряженный гуморальный антитоксический иммунитст.

В отличие от него, антибактериальный иммунитет при дифтерии ненапряженный и серовароспецифичный.

Наличие антитоксического иммунитета не препятствует формированию носительства токсигенных штаммов C. diphtheriae.

Микробиологическая диагностика. Основным считают бактериологический метод. При наличии клинических симптомов заболевания выделение токсигенных штаммов C. diphtheriae служит абсолютным подтверждением диагноза дифтерии. Материалом для исследования служат слизь и пленки из очагов воспаления, а также секрет из очагов патологического процесса.

Серологические методы исследования используют для оценки антитоксического иммунитета у отдельных лиц или всего коллектива. Для этого применяют РНГА (РПГА) с антигенным эритроцитарным диагностикумом и ИФА. Защитный титр антител в РНГА равен 1:40. РНГА применяют также для обнаружения антибактериальных антител в острый период заболевания, на содержание которых не влияет применение антитоксической сыворотки в лечебных целях.

Для ускоренного обнаружения дифтерийного токсина как в бактериальных культурах, так и в биологических жидкостях (сыворотке крови) применяют РНГА с антительным эритроцитарным диагностикумом и ИФА.

Из молекулярно-генетических методов исследования применяют ПЦР, что позволяет определять *tox*-ген в минимально короткие сроки (4-5 ч). Для установления источников и путей распространения дифтерийной инфекции, слежения за структурой популяции возбудителя и прогнозирования эпидемиологического процесса используют риботипирование.

Лечение и профилактика. Дифтерия - токсинемическая инфекция. Именно поэтому в целях нейтрализации дифтерийного гистотоксина применяют антитоксин дифтерийный (Сыворотку противодифтерийную лошадиную очищенную концентрированную\*). Специфическое лечение антитоксином дифтерийным начинают немедленно при клиническом подозрении на дифтерию, так как антитела не нейтрализуют токсин, проникший в ткани. Для предотвращения возможных аллергических реакций перед введением сыворотки обязательно ставят кожную пробу с лошадиной сывороткой в разведении 1:100 для определения чувствительности больного к белкам сыворотки лошади. Введение сыворотки после 3-го дня болезни считают поздним. Помимо лошадиной сыворотки, для лечения применяли иммуноглобулин человека противодифтерийный<sup>, </sup> для внутривенного введения.

Одновременно с введением антитоксической противодифтерийной сыворотки больным необходимо назначать этиотропную антибиотикотерапию. При лечении бактерионосителей необходимо проводить стимуляцию антибактериального иммунитета.

Для специфической профилактики дифтерии применяют анатоксин дифтерийный, который входит в состав таких ассоциированных вакшин, как:

- вакцина для профилактики дифтерии, коклюша и столбняка Вакцина коклюшно-дифтерийно-столбнячная адсорбированная (АКДС-вакцина)\*];
- анатоксин дифтерийно-столбнячный **[Анатоксин** дифтерийно-столбнячный очищенный адсорбированный жидкий (АДСанатоксин)<sup>•</sup>], [Анатоксин дифтерийно-столбнячный очищенный адсорбированный с уменьшенным содержанием антигенов жидкий (АДС-М-анатоксин)<sup>•</sup>] и его французский аналог - вакцина для профилактики дифтерии и столбняка (Имовакс Д.Т.Адюльт\*);
- анатоксин дифтерийный [Анатоксин дифтерийный очищенный алсорбированный с уменьшенным содержанием антигена жидкий (АД-М анатоксин)<sup>•</sup>] и др.

Базисный иммунитет создают у детей согласно календарю прививок полноценными в антигенном отношении препаратами (АКДС, АДС). Для ревакцинации детей в возрасте старше 6 лет, подростков и взрослых применяют препараты с уменьшенным содержанием антигена: анатоксин дифтерийно-столбнячный [Анатоксин дифтерийно-столбнячный очищенный адсорбированный с уменьшенным содержанием антигенов жидкий (АДС-М-анатоксин)<sup>•</sup>] или его французский аналог - вакцину для профилактики дифтерии и столбняка (Имовакс Д.Т.Адюльт\*), а также трехкомпонентный препарат - вакцину для профилактики вирусного гепатита В, дифтерии и столбняка (Бубо-М<sup>•</sup>), состоящую из АДС-Манатоксина и HbsAg. Уменьшение количества дифтерийного анатоксина обусловлено предупреждением развития побочных реакций, которые могут иногда возникать при повторном введении препаратов. Дифтерию относят к контролируемым инфекциям, но только 95% охват населения прививками гарантирует эффективность вакцинации. Если у привитых лиц и возникает заболевание, то, как правило, оно протекает легко. В любом очаге дифтерии необходимо проводить экстренный контроль состояния иммунитета, и выявленные восприимчивые к этой инфекции лица должны быть незамедлительно вакцинированы (защитный титр в РНГА - 1:40 и выше).

## Коринеформные бактерии

Некоторые виды коринебактерий - непатогенные в норме обитатели кожи человека или патогенные для животных - тоже могут вызывать заболевания у людей, но преимущественно у лиц с нарушениями иммунитета. Такие микроорганизмы называют коринеформными бактериями, или дифтероидами.

C. pseudodiphthericum (C. hoffmani) - постоянный нормальный обитатель зева и носа человека; образует прямые короткие клетки, часто без зерен волютина, располагающиеся в виде частокола. Биохимически инертны, но обладают уреазой. C. pseudodiphthericum редко выделяют от больных из легочных абсцессов и мокроты при трахеобронхитах.

*C. ulcerans* служит патогеном крупного рогатого скота, продуцирует токсин и вызывает маститы у коров, но в редких случаях является причиной дифтериеподобных заболеваний у человека. По своим морфологическим свойствам представляет собой овоидные клетки, беспорядочно расположенные в мазках. Биохимически близок с C. diphtheriae gravis.

C. xerosis относят к сапрофитным микроорганизмам человека, населяет слизистые оболочки верхних дыхательных путей и связанных с ними полостей. Выделяется при конъюнктивитах и гнойно-септических поражениях.

C. pseudotuberculosis - поражает людей в редких случаях, в основном при соприкосновении с овцами и козами, вызывая септические лимфадениты.

С. jeikeium - входит в состав нормальной микрофлоры кожи, паховой и подмышечной областей, но его считают и возбудителем гнойно-септических заболеваний, эндокардитов, пневмоний, менингита у больных с иммунодефицитными состояниями.

## 15.7.2. Микобактерии (семейство Mycobacteriaceae)

Микобактерий относят к роду Mycobacterium (от греч. mycos - гриб и bacteria - палочка), в состав которого входит более 160 видов. Это слегка изогнутые палочки размером 0,2-0,7 × 1-10 мкм, иногда ветвящиеся (ложный мицелий, как у грибов).

Родовой признак микобактерий - кислото-, спирто- и щелочеустойчивость, что обусловлено наличием большого количества липидов и восков в клеточной стенке. Они плохо воспринимают анилиновые красители, грамположительны. Неподвижны, спор не образуют. Растут крайне медленно.

Все микобактерии можно разделить на патогенные, условно-патогенные для человека и сапрофиты по скорости и оптимальной температуре роста, способности к образованию пигмента. Для идентификации видов внутри групп и комплексов используют биологические, биохимические и молекулярные методы исследования.

#### Возбудители туберкулеза

Туберкулез (от лат. tuberculum - «бугорок») - первично-хроническое заболевание человека и животных, сопровождающееся поражением различных органов и систем. Чаще всего поражаются органы дыхания. Тем не менее практически все ткани и органы могут быть затронуты патологическим туберкулезным процессом. Основу патологического процесса составляет специфическая гранулема - воспалительная реакция тканей, имеющая вид узелка или бугорка.

Бактериальную природу туберкулеза установил в 1882 г. Р. Кох, за это великое открытие он в 1911 г. был удостоен Нобелевской премии. Всемирный день борьбы с туберкулезом по решению ВОЗ отмечают 24 марта, когда Кох объявил о сделанном им открытии. Символом борьбы с туберкулезом в России считают белую ромашку.

В настоящее время в мире ежегодно регистрируют 10 млн новых случаев заболевания, а каждый год на Земле 3 млн человек умирают от туберкулеза.

Таксономия. Вызывающие заболевание виды микобактерий туберкулеза (МБТ) объединены в так называемый МБТ-комплекс, включающий М. tuberculosis - человеческий вид, M. bovis - бычий вид, M. africanum - промежуточный вид, Mycobacterium bovis BCG, M. microti и *М. canettii*. Нетуберкулезные микобактерии (НТМБ) — представители рода Mycobacterium, патогенные/условно-патогенные виды, способны вызывать заболевания у человека (лепру, микобактериозы). Морфология и тинкториальные свойства, особенности культивирования. Клеточная стенка микобактерий имеет сложное строение. Она состоит из плазматической мембраны, окруженной жесткой многослойной клеточной стенкой, которая состоит из пептидогликанов, арабиногалактанов и миколовых кислот. Во внешнем слое находятся различные экстрактивные липиды, обеспечивающие микобактериям гидрофобность, что придает клетке устойчивость к токсическим веществам. Жесткая клеточная стенка, в свою очередь, окружена еще одним внешним слоем - капсулой. Миколовые кислоты присутствуют в виде свободных сульфолипидов и корд-фактора (от англ. cord - жгут, веревка), благодаря которому

они растут в виде кос или жгутов (рис. 15.10). Клеточная мембрана и слои клеточной стенки пронизаны порами, обеспечивающими транспорт веществ.

Вследствие большого количества липидов в клеточной стенке микобактерии плохо воспринимают анилиновые красители. Для этой цели в практике используют окраску по Цилю-Нельсену в основу которой положен принцип термокислотного протравливания. В препаратах обнаруживают микобактерии в виде ярко-красных кислотоустойчивых палочек.

Микобактерии туберкулеза (M. tuberculosis) - строгие аэробы. Они довольно требовательны к питательным средам. Им нужны факторы роста: витамины группы В, аспарагиновая и глютаминовая аминокислоты. Стимулятором роста служит лецитин. Для подавления роста сопутствующей микрофлоры к средам добавляют красители (малахитовый зеленый) и антибиотики, не действующие на микобактерии.

Оптимальная температура культивирования микобактерий - 37 °С  $(pH-6,8-7,2)$ . На плотных средах рост отмечен на 15-20-й день в виле кремового, белого или бледно-желтого чешуйчатого налета с неровными краями (R-форма колоний), напоминающего цветную капусту (рис. 15.11). На жидких средах через 5-7 дней они растут в виде толстой твердой сухой бугристо-морщинистой пленки кремового цвета (цвета слоновой кости).

К М. tuberculosis наибольшей восприимчивостью обладают морские свинки. *M. bovis* - микроаэрофилы, растут на средах медленнее, чем *M. tuberculosis*, пируватозависимы. При росте на плотных средах на 21-60-й день образуют мелкие шаровидные влажные, почти прозрачные колонии серовато-белого цвета (S-форма колоний). При культивировании на жидких средах сначала растут в глубине среды, образуя в

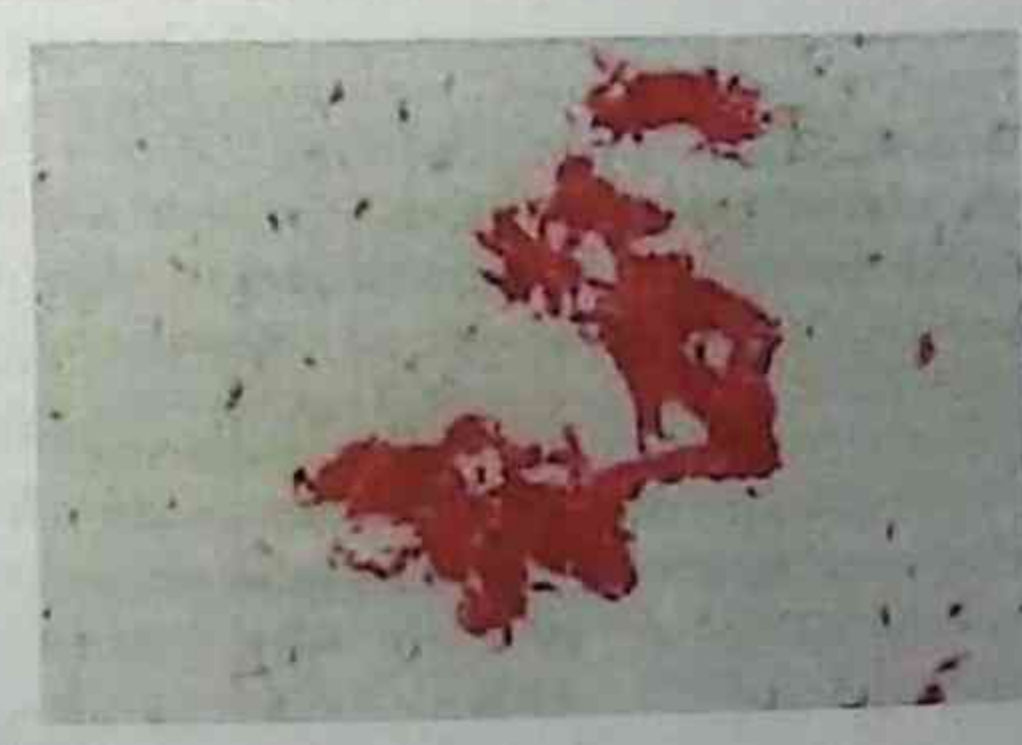

Рис. 15.10. Корд-фактор

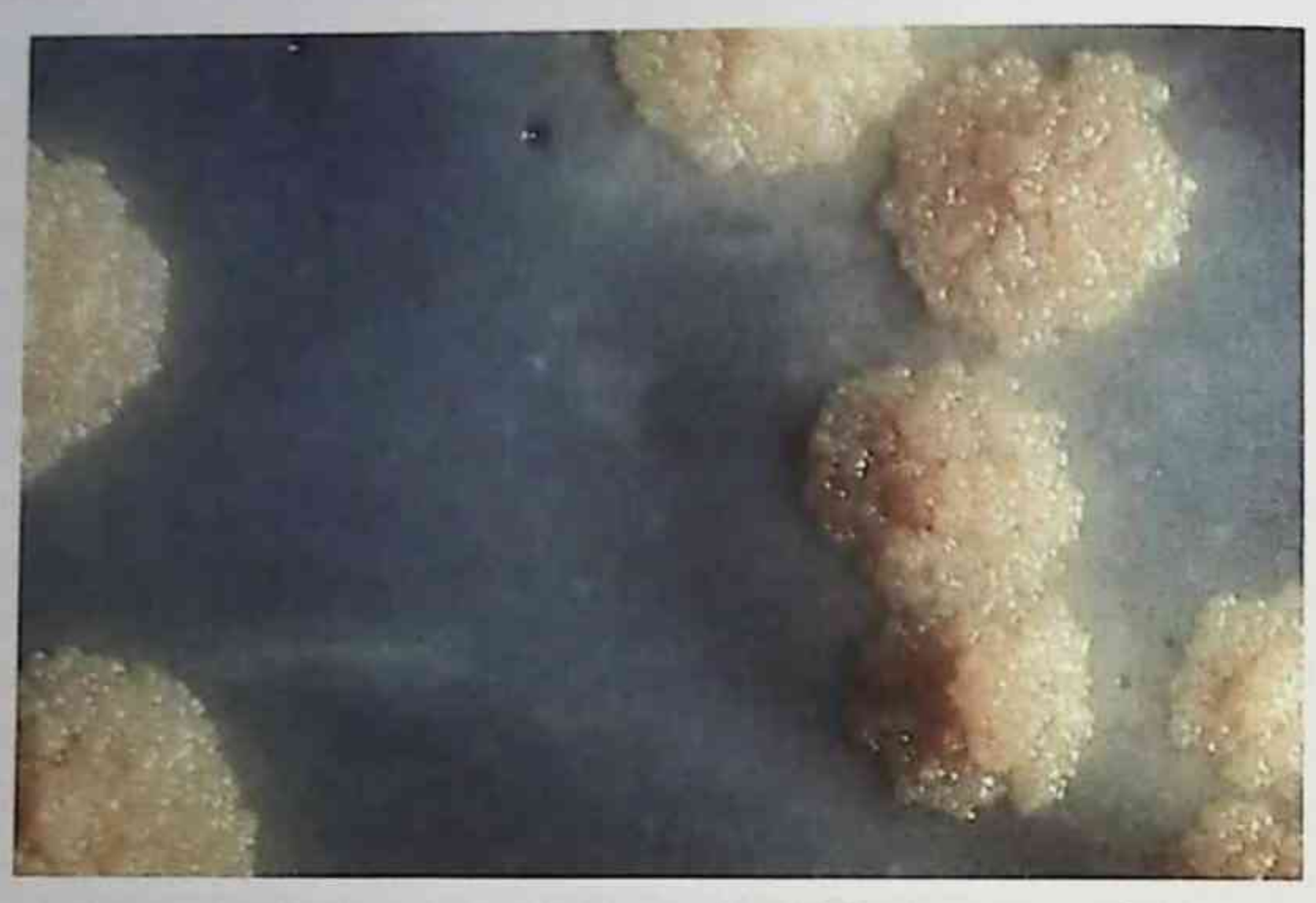

Рис. 15.11. Рост колоний на среде Левенштейна-Йенсена (фото Kubica G., CDC)

последующем тонкую влажную пленку на поверхности среды. Высокопатогенны для кроликов.

М. africanum выделяют от больных туберкулезом людей в тропической Африке.

Для культивирования возбудителей легочного туберкулеза, определения чувствительности к антибиотикам и выделения чистой культуры ВОЗ рекомендует использовать среду Левенштейна-Йенсена. Среду Финна-2 применяют для культивирования M. bovis и возбудителей внелегочного туберкулеза.

При внутриклеточном размножении, а также при росте на жидких питательных средах и микрокультивировании на стеклах в жидкой сре-

де (методе микрокультур Прайса) через 48-72 ч у вирулентных штаммов выявляют корд-фактор, из-за которого микобактерии склеиваются и растут в виде переплетенных девичьих кос или жгутов. Корд-фактор относят к факторам патогенности микобактерий. Авирулентные штаммы возбудителей туберкулеза и НТМБ при микрокультивировании не образуют корд-фактора и растут беспорядочно. В отличие от возбудителей туберкулеза, растущих в культуре клеток HeLa в виде кос, условно-патогенные микобактерии дают ветвистый рост, а сапрофитные не размножаются.

Дифференциацию M. bovis, M. tuberculosis от НТМБ проводят по способности образовывать каталазу и никотиновую кислоту (ниацин),

## Глава 15. Частная бактериология

которая накапливается в жидкой питательной среде и дает с раствором цианида калия и хлорамином Б ярко-желтое окрашивание (ниациновая проба Конно).

Дифференциацию M. tuberculosis от M. bovis осуществляют по способности первых редуцировать нитраты в нитриты (положительный нитратредуктазный тест).

Химический состав, антигенная структура и факторы патогенности. Основные химические компоненты микобактерий - белки (туберкулопротеины), углеводы и липиды. К ним образуются антифосфатидные. антипротеиновые и антиполисахаридные антитела, определение которых свидетельствует об активности инфекционного процесса и имеет прогностическое значение. Туберкулопротеины - основные носители антигенных свойств микобактерий, высокотоксичны, вызывают развитие реакции гиперчувствительности IV типа. На долю полисахаридов приходится 15% сухой массы вещества микобактерий. В отличие от других бактерий, на долю липидов приходится от 10 до 60% сухой массы вещества микобактерий. Миколовая кислота, входящая в состав липидных комплексов и находящаяся в соединении с высокомолекулярным спиртом фтиоциролем, обусловливает кислото-, спирто- и щелочеустойчивость данных микроорганизмов.

Основные патогенные свойства возбудителей туберкулеза обусловлены прямым или иммунологически опосредованным действием липидов и их комплексов с туберкулопротеинами и полисахаридами.

Эти медленно размножающиеся, «бронированные» микроорганизмы поражают долгоживущие клетки - макрофаги. Они обладают способностью подавлять фагоцитоз. Бактерии чаще всего выбирают макрофаги легких, обладающих низкой микробоцидной активностью.

Устойчивость в окружающей среде. Благодаря наличию липидов микобактерии обладают гидрофобной клеточной стенкой, что делает их устойчивыми в окружающей среде. Возбудитель сохраняет свою жизнеспособность в сухом состоянии до 3 лет. Возбудители туберкулеза устойчивы к органическим и неорганическим кислотам, щелочам, многим окислителям и некоторым антисептикам. Тем не менее облученная солнечным светом культура микроорганизмов погибает в течение 1,5 ч, а под воздействием ультрафиолетовых лучей - через 2-3 мин, поэтому наиболее действенными мерами, позволяющими снизить степень инфицированности, считают адекватную вентиляцию и воздействие ультрафиолета. При кипячении микобактерии погибают через 5 мин, а

при пастеризации - в течение 30 мин. Для дезинфекции используют активированные растворы хлорамина, вызывающие гибель возбудителей туберкулеза в течение 3-5 ч.

Эпидемиология, патогенез и клиническая картина. Росту заболеваемости губеркулезом способствуют неблагоприятные социально-экономические факторы, а также высокая выживаемость микобактерий в окружающей среде и широкое распространение штаммов с множественной лекарственной устойчивостью к антибиотикам и химиопрепаратам. лекарственно-зависимых форм возбудителей туберкулеза («штаммовубийц»), например штамма «Биджинг».

Основной механизм заражения при туберкулезе - аэрогенный. Входными воротами при этом могут быть слизистая оболочка полости рта, миндалины, бронхи и легкие. Реже заражение может происходить пищевым путем при употреблении мясо-молочных продуктов. Мерцательный эпителий верхних дыхательных путей задерживает и удаляет большую часть микобактерий, проникающих в организм человека, и лишь менее 10% бактерий достигает альвеол легких и захватывается альвеолярными макрофагами. В первую очередь микобактерии инфицируют альвеолярные макрофаги, эпителиальные и дендритные клетки. Для заражения бывает достаточно до 10 бактерий. Проникая в макрофаг в результате фагоцитоза, микобактерии блокируют созревание фагосомы (ее слияние с лизосомами). Начинают размножаться внутри фагосомы, и таким образом препятствуют запуску макрофагами программы апоптоза.

Только 5-15% среди инфицированных лиц заболевают туберкулезом в активной форме. В большинстве случаев бактерия и хозяин поддерживают состояние равновесия, при котором микобактерии существуют в организме человека в персистентной форме на протяжении десятилетий. Однако ослабление иммунной системы хозяина может стимулировать их активное размножение. В основе специфической воспалительной реакции при туберкулезе лежит реакция гиперчувствительности IV типа, сопровождающаяся образованием эпителиоидно-клеточных гранулем. Последние состоят из очага казеозного некроза в центре, содержащего микобактерии и окруженного эпителиоидными и гигантскими клетками Пирогова-Лангханса, образовавшимися из гистиоцитов и макрофагов при их пролиферации. Таким образом, гранулема - специфическая реакция макроорганизма, направленная на ограничение распространения микроорганизма.

174

Противотуберкулезный иммунитет формируется в ответ на проникновение в организм микобактерий в процессе инфекции или вакцинации и носит нестерильный, инфекционный характер, что обусловлено длительной персистенцией L-форм бактерий в макроорганизме. Он проявляется через 4-8 нед после попадания микроорганизмов в макроорганизм. Решающую роль играют клеточные факторы иммунитета. Несмотря на клиническое или рентгенологическое выздоровление, с микробиологических позиций выздоровления от туберкулеза не происходит.

Микробиологическая диагностика. Наиболее специфичными для туберкулеза органов дыхания считают обнаружение микобактерий туберкулеза, их генетических маркеров, а также совокупности морфологических признаков туберкулезной гранулемы: казеозного некроза, эпителиоидных клеток, гигантских клеток Пирогова-Лангханса.

Материалом для исследования служат мокрота, реже промывные воды бронхов и желудка, плевральная и спинномозговая жидкость, моча, а также кусочки тканей и органов, взятые на исследование во время операции или биопсии. Обнаружение в патологическом материале возбудителей туберкулеза служит прямым доказательством активности инфекционного процесса.

Диагностическая чувствительность метода микроскопии обычно составляет не более 50% среди всех впервые выявленных больных туберкулезом легких. Методы микроскопии не позволяют дифференцировать микобактерию туберкулеза от НТМБ и имеют невысокую чувствительность, требующую наличия 10 000 бактериальных клеток в 1 см<sup>3</sup> мокроты. Методы микроскопии, обладающие относительно невысокой чувствительностью, сохраняют тем не менее свою актуальность, так как доступны, не требуют сложного аналитического лабораторного оборудования. В качестве основного диагностического микроскопического исследования рекомендуют применять методы микроскопии с окраской люминесцентными красителями. Основное преимущество такой микроскопии перед световой микроскопией с окраской по Цилю-Нельсену состоит в большей чувствительности и лучшей эргономике и контрастности изображения, использовании меньших увеличений объектива и, соответственно, возможности просматривать большую площаль мазка в поле зрения. Диагностическая чувствительность микроскопии с окраской люминесцентными красителями в среднем на 10% выше, чем микроскопии с окраской по Цилю-Нельсену.

Бактериологическое исследование более чувствительно, чем бактериоскопическое. Метод позволяет выявить возбудителей туберкулеза при наличии в исследуемом материале всего нескольких десятков жизнеспособных микроорганизмов. Помимо определения видовой принадлежности выделенной чистой культуры микобактерий, обязательно определяют чувствительность микобактерий к антибиотикам. Недостатком метода считают его длительность (3-8 нед).

Культивирование микроорганизмов в жидкой питательной среде повышает обнаружение микобактерий примерно на 10% по сравнению с выявлением на плотных питательных средах. В настоящее время широко используют системы культивирования микроорганизмов с автоматической детекцией наличия роста микобактерий, которые позволяют значительно упростить процедуру считывания результатов культивирования.

Биологическая проба позволяет обнаружить от одной до пяти микобактерий в исследуемом материале. Метод эффективен при исследовании одноразового материала (кусочков тканей и органов, взятых во время операции, биопсийного материала). Его считают основным дифференциально-диагностическим тестом при определении видовой принадлежности и вирулентности патогенных и условно-патогенных микобактерий.

Аллергодиагностика заключается в определении повышенной чувствительности макроорганизма к аллергену туберкулину, наступившей вследствие заражения возбудителями туберкулеза или вакцинации бациллой Кальметта-Герена с помощью кожной аллергической пробы Манту. В основе аллергодиагностики лежит развитие реакции гиперчувствительности IV типа. Реакция на пробу Манту с дозой 2 ТЕ может быть:

- отрицательной при наличии только уколочной реакции  $(0-1$  MM);
- сомнительной при наличии инфильтрата (папулы) 2-4 мм или гиперемии любого размера без инфильтрата;
- положительной при наличии инфильтрата (папулы) 5 мм и более.

В настоящее время реакция Манту с туберкулином постепенно вытесняется более современным диагностическим тестом «Диаскин», где вместо туберкулина используют генно-инженерные белки микобактерий ESAT-6 (Early-Secreted Antigenic Target) и CFP-10 (Culture Filtrate Protein), которые отсутствуют у M. bovis BCG.

федеральная служба по надзору в сфере здравоохранения сообщает о принятом ЗАО «ГЕНЕРИУМ» решении приостановить реализацию препарата «Диаскинтест» для лечебно-профилактических и санитарнопрофилактических учреждений.

Аллергическую реакцию организма in vitro можно выявить, используя квантифероновый тест (QuantiFERON®-TB Gold). Метод основан на определении у-интерферона, высвобождаемого сенсибилизированными Т-клетками, стимулированными in vitro специфическими протеинами микобактерий туберкулеза, входящих в Mycobacterium tuberculosis complex. Эти протеины отсутствуют в вакцинных штаммах M. bovis BCG и в большинстве НТМБ, за исключением *M. kansasii*, *M. szulagai*, М. marinum. В исследуемой крови пациента определяют содержание y-INF, результат анализируют в совокупности с данными, полученными из двух других пробирок (выполняющих роль контрольных).

Молекулярно-генетический метод широко используют не только для диагностики туберкулеза, но и для определения частоты лекарственной устойчивости микобактерий. Для этих целей широко применяют ПЦР. Широкое распространение в диагностике туберкулеза и микобактериозов получил и метод гибридизации ДНК с применением микробиочипов.

К альтернативным методам диагностики туберкулеза относят обнаружение антител к антигенам микобактерий туберкулеза в РНГА и тест-системах ИФА. Они позволяют определить степень активности процесса, оценить эффективность лечения и решить вопрос об иммунокоррекции.

Экспресс-диагностика туберкулеза основана на применении РИФ, а также метода лазерной флюоресценции. Новым направлением считают комплексное использование бактериоскопического метода и ПЦР. Получение положительного ответа бактериоскопическим методом и ПЦР позволяет диагностировать туберкулез и рекомендовать немедленное назначение противотуберкулезных препаратов по классической схеме. Отрицательный результат ПЦР при наличии кислотоустойчивых микобактерий в мазках позволяет исключить присутствие возбудителей туберкулеза и рекомендовать назначение препаратов, активных в отношении НТМБ. В других ситуациях рекомендуют ожидать результатов бактериологического исследования.

выросших Иммунохроматографический метод идентификации культур микроорганизмов основан на определении наличия специфического антигена микобактерий туберкулеза, позволяет получить

результат идентификации в течение 15 мин. Данный метод может быть рекомендован в качестве основного при идентификации культур, выросших на жидких или плотных питательных средах, а также в контаминированных культуральных образцах.

Лечение. Противотуберкулезные препараты разделяют на две основные группы. К первой относят изониазид, рифампицин, пиразинамид. этамбутол, стрептомицин. Их называют основными, или препаратами первого ряда. Эти препараты используют для лечения больных, у которых туберкулез был выявлен впервые. К препаратам второго ряда относят протионамид, этионамид, рифабутин, аминосалициловую кислоту. циклосерин, фторхинолоны, офлоксацин, ломефлоксацин, левофлоксацин, канамицин, капреомицин. Препараты второго ряда называют резервными. Их применяют для лечения больных туберкулезом в случаях, когда возбудитель устойчив к препаратам первого ряда или при их непереносимости.

Основные проблемы лечения туберкулеза - множественная лекарственная устойчивость микобактерий к изониазиду и рифампицину независимо от наличия устойчивости к другим противотуберкулезным препаратам и так называемая широкая лекарственная устойчивость к изониазиду, рифампицину, любому препарату из группы фторхинолонов, канамицину, амикацину, капреомицину, независимо от наличия устойчивости к другим противотуберкулезным препаратам. Микобактерии способны быстро изменяться и переходить в неактивное (персистентное) состояние, что обеспечивает им устойчивость к антибиотикам.

Специфическая профилактика. Для создания активного искусственно приобретенного иммунитета в России применяют вакцину для профилактики туберкулеза [Вакцину туберкулезную (БЦЖ)<sup>•</sup> и Вакцину туберкулезную для шадящей первичной иммунизации (БЦЖ-М)<sup>•</sup>]. Они представляют собой живые микобактерии вакцинного штамма БЦЖ-1, полученного французскими учеными А. Кальметтом и К. Гереном путем длительного культивирования М. bovis на картофельно-глицериновом агаре с добавлением желчи. Вакцинацию БЦЖ проводят у новорожденных внутрикожно с последующей ревакцинацией в соответствии с утвержденным календарем прививок. Вакцина для профилактики туберкулеза [Вакцина туберкулезная для щадящей первичной иммунизации (БЦЖ-М)<sup>•</sup>] - препарат с уменьшенным вдвое содержанием микобактерий Кальметта-Герена в прививочной дозе. Однако прививка не может бороться с персистентной формой инфекции. Интенсивно развиваются исследования, направленные на создание новых средств профилактики туберкулеза (конструирование синтетических рекомбинантных субъединичных вакцин нового поколения, имеющих антигенные детерминанты не только активных, но и персистирующих форм микобактерий).

Химиопрофилактика заключается в применении противотуберкулезных препаратов для предупреждения инфицирования, развития заболевания и генерализации инфекции у лиц, подвергающихся наибольшей опасности заражения туберкулезом.

### Нетуберкулезные микобактерии

Классификация и биологические свойства, характеристика отдельных представителей. НТМБ - самостоятельные виды, широко распространенные в окружающей среде, как сапрофиты, которые в некоторых случаях могут вызывать тяжелопротекающие заболевания - микобактериозы. Их также называют микобактериями окружающей среды (environmental micobacteria), возбудителями микобактериозов, оппортунистическими и атипичными микобактериями. Существенное отличие НТМБ от микобактерий туберкулезного комплекса - они практически не передаются от человека к человеку.

НТМБ делят на четыре группы по ограниченному числу признаков: скорости роста, образованию пигмента, морфологии колоний и биохимическим свойствам.

Группа I — медленнорастущие фотохромогенные (М. kansasii, М. тагіпит и др.). Главный признак представителей этой группы - появление пигмента на свету. Они образуют колонии от S- до RS-форм, содержат кристаллы каротина, окрашивающие их в желтый цвет. Скорость роста - от 7 до 20 дней при температуре 25, 37 и 40 °С, каталазоположительны.

М. kansasii - желтые бациллы, обитают в воде, почве, чаще всего поражают легкие. Эти бактерии можно идентифицировать в мазках за счет их больших размеров и крестообразного расположения. Важным проявлением инфекций, вызванных M. kansasii, считают развитие диссеминированного заболевания. Возможны также поражения кожи и мягких тканей, развитие теносиновитов, остеомиелита, лимфаленитов, перикардитов и инфекций органов мочеполового тракта.

М. marinum морская — психрофильный микроорганизм. Он впервые был выделен из морской рыбы. Микроорганизм обитает в соленой, а также пресной воде, поражая рыб. У человека инфекция обычно связана с какой-либо деятельностью в воде (плаванием, работой с аква-

риумами и др.). Микроорганизмы внедряются через поврежденный кожный покров, например, при травме рук рыболовными крючками. и вызывают образование узелка («бассейновая гранулема», «гранулема купальщиков», «аквариумная гранулема»), инфекция может распространяться вдоль лимфатических сосудов. Диссеминированные процессы возникают у лиц с иммунодефицитами и сопровождаются развитием деструктивных процессов в тканях.

Группа II - медленнорастущие скотохромогенные (M. scrofulaceum, М. malmoense, М. gordonae и др.). Микроорганизмы образуют в темноте желтые, а на свету оранжевые или красноватые колонии, обычно S-формы, растут при температуре 37 °С. Это самая многочисленная группа НТМБ. Они выделяются из загрязненных водоемов и почвы и обладают незначительной патогенностью для человека и животных.

M. scrofulaceum (от англ. scrofula - «золотуха») - одна из основных причин развития шейного лимфаденита у детей в возрасте до 5 лет. При наличии тяжелых сопутствующих заболеваний они могут вызывать поражения легких, костей и мягких тканей. Помимо воды и почвы, микроорганизмы выделены из сырого молока и других молочных продуктов.

М. malmoense - микроаэрофилы, образуют серовато-белые гладкие блестящие непрозрачные куполообразные круглые колонии. Первичные изоляты растут очень медленно при температуре 22-37 °С. Экспозиция их на свету не вызывает продукции пигмента. В случае необходимости экспозицию продолжают до 12 нед. У человека они вызывают хронические заболевания легких.

М. gordonae — самые распространенные общепризнанные сапрофиты, скотохромогены водопроводной воды; микобактериоз вызывают крайне редко. Помимо воды (известны как М. адиае), их часто выделяют из почвы, промывных вод желудка, бронхиального секрета или другого материала от больных, но в большинстве случаев они оказываются непатогенными для человека. В то же время имеются сообщения о случаях менингита, перитонита и кожных поражений, вызванных этим видом микобактерий.

Группа III — медленнорастущие нехромогенные микобактерии (M. avium complex, M. gastri, M. errae complex и др.). Они образуют бесцветные S- или SR- и R-формы колоний, которые могут иметь светло-желтые и кремовые оттенки. Выделяются от больных животных, из ВОДЫ И ПОЧВЫ.

M. avium и M. intracellulare объединены в один M. avium complex, так как их межвидовая дифференциация представляет определенные труд-
ности. Микроорганизмы растут при температуре 25-45 °С, патогенны пля птиц, менее патогенны для крупного рогатого скота, свиней, овещ, собак и непатогенны для морских свинок. Наиболее часто эти микроорганизмы вызывают у человека поражение легких. Описаны поражения кожного покрова, мышечной ткани и костного скелета, а также диссеминированные формы заболеваний. Они входят в число возбудителей оппортунистических инфекций, осложняющих синдром приобретенного иммунодефицита (СПИД). М. avium подвида paratuberculosis является возбудителем болезни Джонса у крупного рогатого скота и, возможно, болезни Крона (хроническое воспалительное заболевание ЖКТ) у человека. Микроорганизм присутствует в мясе, молоке и фекалиях инфицированных коров, а также его обнаруживают в воде и почве. Стандартные методы очистки воды не инактивируют данный микроорганизм.

М. хепорі вызывает поражения легких у человека и диссеминированные формы заболеваний, связанные со СПИДом. Они выделены от лягушек рода Xenopus. Бактерии образуют мелкие, с гладкой блестящей поверхностью непигментированные колонии, которые в последующем окрашиваются в ярко-желтый цвет. Термофилы. Не растут при температуре 22 °С и дают хороший рост при температуре 37 и 45 °С. При бактериоскопии выглядят как очень тонкие палочки, суживающиеся с одного конца и расположенные параллельно друг другу (в виде частокола). Часто их выделяют из холодной и горячей водопроводной воды, включая воду для питья, хранящуюся в больничных резервуарах (нозокомиальные вспышки). В отличие от других условно-патогенных микобактерий, они чувствительны к действию большинства противотуберкулезных препаратов.

M. ulcerans - этиологический агент микобактериальной кожной язвы (синоним: язва бурили), растет только при температуре 30-33 С Рост колоний отмечают лишь через 7 нед. Выделение возбудителя проводят также при заражении мышей в мякоть подошвы лапки. Данное заболевание распространено в Австралии и Африке. Источником инфекции служит тропическое окружение. Вакцина для профилактики туберкулеза [Вакцина туберкулезная (БЦЖ)\*] защищает от этого микобактериоза. Группа IV - быстрорастущие как ското-, так и фотохромогенные микобактерии (M. fortuitum complex, M. phlei, M. smegmatis и др.). Рост их отмечают в виде R- или S-форм колоний в течение от 1-2 до 7 днеи. Их обнаруживают в воде, почве, нечистотах и считают представителями

нормальной микрофлоры тела человека. Бактерии этой группы редко выделяются из патологического материала от больных, однако некоторые из них имеют клиническое значение.

M. fortuitum complex BK/IKO HACT M. fortuitum H M. chelonae, KOTOpble coстоят из подвидов. Они вызывают диссеминированные процессы, кожные и послеоперационные инфекции, заболевания легких. Микроорганизмы данного комплекса высокоустойчивы к противотуберкулезным препаратам.

M. smegmatis - представитель нормальной микрофлоры, выделяется из смегмы у мужчин. Хорошо растет при температуре 45 °С. Как возбудитель заболеваний человека занимает 2-е место среди быстрорастущих микобактерий после комплекса *M. fortuitum*. Поражает кожу и мягкие ткани. Возбудителей туберкулеза необходимо дифференцировать от M. smegmatis при исследовании мочи.

Наиболее часто микобактериозы вызывают представители III и І группы.

Эпидемиология, патогенез и клиническая картина. Возбудители микобактериозов широко распространены в природе. Их можно обнаружить в почве, пыли, торфе, грязи, воде рек, водоемов и плавательных бассейнов. Их обнаруживают у клещей и рыб, они вызывают заболевания у птиц, диких и домашних животных, служат представителями нормальной микрофлоры слизистых оболочек верхних дыхательных и мочевыводящих путей у человека. Заражение НТМБ происходит из окружающей среды аэрогенно, контактным путем при повреждении кожного покрова, а также пищевым и водным путями. Передача микроорганизмов от человека к человеку нехарактерна. Это условно-патогенные бактерии, поэтому большое значение в возникновении заболевания имеют снижение резистентности макро-

организма, его генетическая предрасположенность. В пораженных участках образуются гранулемы. В тяжело протекающих случаях фагоцитоз носит незавершенный характер, бактериемия выражена, а в органах определяют макрофаги, заполненные НТМБ и напоминающие лепрозные клетки.

Клиническая картина. Клинические проявления разнообразны. Чаше всего поражается дыхательная система. Симптоматика легочной патологии сходна с таковой при туберкулезе. Вместе с тем нередки случаи внелегочной локализации процесса с вовлечением кожи и подкожной клетчатки, раневых поверхностей, лимфатических узлов, мочеполовых органов, костей и суставов, а также мозговых оболочек. Органные по-

ражения могут начинаться как остро, так и скрыто, но почти всегда протекают тяжело.

Возможно также развитие смешанной инфекции (тих-инфекции), в ряде случаев они могут быть причиной развития вторичной эндогенной инфекции.

Микробиологическая диагностика. Основной метод диагностики бактериологический. Материал на исследование берут исходя из патогенеза и клинических проявлений заболевания. Первоначально решают вопрос о принадлежности выделенной чистой культуры к возбудителям туберкулеза или НТМБ. Затем применяют комплекс исследований, позволяющих установить вид микобактерий, степень вирулентности, а также группу по Раньону. Первичная идентификация основана на таких признаках, как скорость роста, способность к образованию пигмента, морфология колоний и способность роста при различных температурах. Для выявления этих признаков не требуется дополнительного оборудования и реактивов, поэтому их могут применять в базовых лабораториях противотуберкулезных диспансеров. Окончательную идентификацию (референс-идентификацию) с применением сложных биохимических исследований проводят в специализированных лабораториях научных учреждений. В большинстве случаев предпочтение отдают их идентификации по биохимическим свойствам, так как современные молекулярно-генетические методы трудоемки, имеют много подготовительных стадий, требуют специального оборудования, дорогостоящие. Большое значение для лечения имеет определение чувствительности к антибиотикам выделенной чистой культуры. Выделение НТМБ может происходить в результате случайного загрязнения материала из окружающей среды, быть следствием носительства НТМБ или заболевания микобактериозом. Решающее значение для постановки диагноза микобактериоза имеют критерий одновременности появления клинических, рентгенологических, лабораторных данных и выделения чистой культуры НТМБ, проведение многократных исследований в динамике. Вспомогательное значение в диагностике имеют определение антител с помощью РНГА, РП, иммуноэлектрофореза, реакция непрямой иммунофлуоресценции (РНИФ) и ИФА, а также постановка кожных аллергических проб с сенситинами [PPD-Y к M. kansasii; PPD-B (MAC), PPD-G K M. scrofulaceum]. Лечение и специфическая профилактика. Все виды НТМБ, за исключением М. хепорі, устойчивы к изониазиду, стрептомицину и тиосемикарбазонам. Лечение микобактериозов противотуберкулезными и анти-

бактериальными препаратами должно быть длительным (12-18 мес) и комбинированным. Обычно оно малоэффективно при МАС-инфекции и заболеваниях, вызванных быстрорастущими микобактериями. В ряде случаев применяют хирургическое лечение. Препараты для специфической профилактики не разработаны.

#### Возбудитель лепры

Лепра - генерализованное первично-хроническое заболевание человека, сопровождающееся гранулематозными поражениями кожи и слизистой оболочки верхних дыхательных путей, а также периферической нервной системы и внутренних органов. Это одно из древнейших заболеваний человека, которое ранее было описано под разными названиями, в том числе в Библии под названием «лепра» (от греч. lepros -«чешуйчатый, шероховатый»). Основу лепрозных поражений составляет специфическая гранулема.

Возбудитель заболевания Mycobacterium leprae был открыт норвежским врачом Г.А. Гансеном (Hansen G.A.) в 1874 г. при микроскопическом исследовании неокрашенных соскобов, полученных с поверхности разреза узла больного лепрой.

Заболевание регистрируют практически во всех странах мира, оно служит одной из наиболее важных проблем мирового здравоохранения. Лепра эндемична для стран Юго-Восточной Азии и Центральной Африки.

Таксономия. Возбудителя лепры относят к семейству Mycobacteriaceae, роду Mycobacterium, виду М. leprae.

Морфология и химический состав. М. leprae имеет вид прямой или изогнутой палочки с закругленными концами, длиной 1-7 мкм, диаметром 0,2-0,5 мкм. Грамположительные, спор и капсул не образуют,

имеют микрокапсулу, жгутиков не имеют. Характерной особенностью М. leprae считают кислото- и спиртоустойчивость, что обусловливает их элективную окраску по Цилю-Нельсену. Воздействие антилепрозных препаратов приводит к изменению их морфологии, снижению и исчезновению кислото- и спиртоустойчивости.

М. leprae — облигатный внутриклеточный паразит тканевых макрофагов, не культивируется на искусственных питательных средах. Разработаны культуры клеток для их культивирования. При бактериоскопии их обнаруживают в цитоплазме клеток в виде шаровидных скоплений (globi), в которых отдельные микобактерии располагаются параллельно друг другу, напоминая сигары в пачке. В лепрозных поражениях М. leprae могут встречать от единичных скоплений до 200-300 бактерий. Характерной особенностью лепрозных клеток, относящихся к макрофагам, считают наличие бледного ядра и пенистой цитоплазмы за счет содержания липидов — продуктов метаболизма микобактерий, а также явление незавершенного фагоцитоза. Образование фибронектинсвязывающего белка способствует их проникновению в клетку, а наличие микрокапсулы и клеточной стенки, богатой липидами, делает М. leprae устойчивой к действию фаголизосомных ферментов.

На долю липидов, представляющих фосфатиды, жиры, воски, у М. leprae приходится 25-40%. Кроме миколовой кислоты, они содержат воск-лепрозин и лепрозиновую кислоту, которая есть только у М. leprae.

Размножение возбудителя лепры происходит медленно путем поперечного деления. Время генерации составляет от 12 до 20-30 дней. М. leprae обладают тропизмом к тканям с низкой температурой. Оптимальная для роста и размножения температура - 34-35 °С. Токсинов не образует. Эти свойства микроорганизма обусловливают длительный инкубационный период, поражение кожи, а также отсутствие интоксикации у больных.

М. leprae характеризуются значительным полиморфизмом. В лепрозных поражениях наряду с гомогенно окрашенными формами встречают также фрагментированные и зернистые формы. В активных, прогрессирующих высыпаниях при клинически выраженной лепре преобладают гомогенные, с наличием делящихся форм микобактерии, а в старых, регрессирующих высыпаниях - зернистые и фрагментированные формы. Переход М. leprae в зернистые формы и последующее разрушение связывают с эффективным лечением. Однако некоторые негомогенно окрашивающиеся формы остаются жизнеспособными и могут играть решающую роль в распространении лепры и возникновении рецидивов. Биохимические свойства. М. leprae - аэробы. Утилизируют глицерин и глюкозу в качестве источников углеводов и имеют специфический Фермент О-дифенолоксидазу (ДОФА-оксидазу), отсутствующую у других микобактерий. Они обладают способностью продуцировать внеклеточные липиды. Антигенная структура. М. leprae имеют общие для всех микобактерий антигены, в том числе с вакцинным штаммом БЦЖ, что используют для профилактики лепры. Показано наличие гетерогенных антигенов у М. leprae и лиц с группой крови 0 (I), М+, Rh-, P+. Эти люди более восприимчивы к данному заболеванию, так как антигенная мимикрия способствует персистенции М. leprae в макроорганизме.

Из экстрактов М. leprae выделен видоспецифический фенольный гликолипид. Антитела к нему обнаруживают только у больных лепрой, что используют для активного выявления больных лепрой при обследовании больших групп лиц с помощью ИФА.

Восприимчивость лабораторных животных. В экспериментальных условнях к М. leprae восприимчивы мыши и девятипоясные броненосцы.

У мышей (метод Шепарда) происходит медленное локальное размножение М. leprae при заражении в подушечку лапки. Медленное размножение в подушечке лапки мыши *М. leprae* и определение ДОФА-оксидазы применяют для их идентификации. Заражение мышей используют для определения жизнеспособности М. leprae при лечении лепры, испытании новых антилепрозных средств, а также для установления устойчивости М. leprae к действию физических и химических факторов. Наилучшей экспериментальной моделью лепры человека считают заражение девятипоясных броненосцев. Они имеют низкую температуру тела, что делает их восприимчивыми к возбудителю лепры. Клиническое течение заболевания и морфологические изменения у броненосцев соответствуют лепроматозному типу лепры у человека.

Эпидемиология, патогенез и клиническая картина. Лепру относят к малоконтагиозным антропонозным заболеваниям, при которых пораженность населения зависит, прежде всего, от социально-экономических факторов, влияющих на состояние резистентности макроорганизма. Резервуаром и источником возбудителя служит больной человек, который при кашле и чиханье, а также разговоре выделяет в окружающую среду со слизью или мокротой большое количество бактерий. Особенно опасны больные с антибиотикоустойчивой лепроматозной формой лепры, у которых в носовом секрете содержится много М. leprae.

Основной механизм заражения - аэрогенный, путь передачи - воздушно-капельный. Возбудителя лепры обнаруживают в отделяемом язв, образовавшихся при распаде лепром, а также в других биологических жидкостях (семенной жидкости, менструальной крови и др.), поэтому возможен контактный путь передачи. Оба механизма заражения реализуются лишь при тесном и длительном контакте с больными лепрой, что ведет к массивному инфицированию.

Входными воротами инфекции служат слизистая оболочка верхних дыхательных путей и поврежденный кожный покров. Возбудитель распространяется по макроорганизму лимфогематогенным путем, поражая клетки кожи и периферической нервной системы (леммоциты). М. leprae продуцирует фибронектиносвязывающий белок, способству-

ющий их проникновению в клетки. Все последующие тканевые поражения при лепре — результат иммунных реакций организма, а развитие заболевания полностью определяется состоянием резистентности макроорганизма.

Инкубационный период длится в среднем от 3 до 5 лет, но может колебаться от 6 мес до 20-30 лет. Лишь у 10-20% инфицированных развиваются малозаметные признаки инфекции, и только у половины из них, то есть у 5-10%, в дальнейшем формируется развернутая картина заболевания.

Различают несколько форм течения заболевания: туберкулоидную (TT), лепроматозную (LL) и промежуточные.

Туберкулоидная форма заболевания (ТТ-тип лепры) возникает при высокой устойчивости макроорганизма. Она имеет доброкачественное течение и характеризуется появлением на коже гипопигментированных пятен или эритематозных бляшек с измененной тактильной, температурной и болевой чувствительностью. Гранулема, образовавшаяся в тканях, имеет эпителиоидный характер. М. leprae определяются только при гистологическом исследовании биоптатов, а в соскобах кожи и слизистой оболочки носа отсутствуют. Лепроминовая проба положительная. С эпидемиологической точки зрения данная форма заболевания неопасна.

Лепроматозная форма заболевания (LL-тип лепры) возникает при низкой резистентности макроорганизма. Она характеризуется злокачественным течением и сопровождается длительной бактериемией, большим разнообразием кожных поражений. В патологический процесс рано вовлекаются слизистые оболочки верхних дыхательных путей (симптомы ринита) и внутренние органы (печень, селезенка и костный мозг). У 30% больных развиваются трофические язвы стоп. При бак-

териоскопическом исследовании во всех высыпаниях обнаруживают большое количество М. leprae. Гранулема состоит из макрофагов с вакуолизированной цитоплазмой и содержащих М. leprae в виде шаров. Лепроминовая проба отрицательная. Эта форма заболевания эпидемиологически опасна.

Иммунитет при лепре относительный. Ведущую роль играют клеточные факторы иммунитета. У больных с LL-формой заболевания определяют анергию к М. leprae. В результате наличия генетических дефектов макрофаги не ограничивают размножение М. leprae и их распространение по организму. Угнетение клеточных реакций иммунитета при LL-форме заболевания сочетается с высокими титрами

гуморальных антител к видоспецифическому фенольному гликолипиду и другим антигенам М. leprae. При ТТ-форме заболевания, наоборот, антитела обнаруживают в низких титрах, а клеточные реакции иммунитета выражены.

Развитие анергии к *М. leprae* при LL-форме заболевания не сопровождается снижением общей реактивности макроорганизма по отношению к другим микроорганизмам.

Микробиологическая диагностика лепры. Применяют бактериоскопическое, серологическое исследования и ПЦР. Мазки для бактериоскопического исследования готовят не только из очагов поражения кожи, но и из соскобов надбровных дуг, мочек ушей, подбородка. Мазки окрашивают по Цилю-Нельсену. Раньше всего *М. leprae* обнаруживают в соскобах кожи (ранняя диагностика лепры). В соскобах из слизистой оболочки носа их обнаруживают лишь в далеко зашедших случаях заболевания. Наибольшее значение бактериоскопия соскобов имеет при LL- и пограничных с ней формах заболевания, при которых *M. leprae* выявляют во всех высыпаниях в больших количествах. При ТТ-форме заболевания М. leprae в соскобах находят очень редко, поэтому окончательную роль в диагностике заболевания имеет гистологическое исследование биоптатов кожи и слизистых оболочек.

В отличие от возбудителей туберкулеза, М. leprae не культивируются на искусственных питательных средах и непатогенны для морских свинок и кроликов.

Серологическая диагностика основана на обнаружении антител к видоспецифическому фенольному гликолипиду в ИФА. При LL-форме заболевания антитела определяют в 95%, а при ТТ-форме - в 50% случаев. В настоящее время получены моноклональные антитела, которые позволяют определять лепрозные антигены в тканях, разрабатываются

### ПШР.

Постановка лепроминовой пробы, в которой используют лепромин А, полученный из тканей зараженных лепрой броненосцев, не имеет диагностического значения, а позволяет определить состояние иммунологической реактивности макроорганизма, его способности отвечать на лепромин А. Реакция Мицуды проявляется через 3-4 нед после введения лепромина и представляет гранулематозный ответ на лепрозный корпускулярный антиген. Имеет большее значение в дифференциации типов лепры, а также в прогнозе течения заболевания. У больных с LLформой заболевания лепроминовая проба отрицательная, а у больных ТТ-формой, а также у большинства здоровых лиц - положительная.

Лечение. Основными антилепрозными средствами считают препараты сульфонового ряда (дапсон и др.). Наряду с ними применяют рифампицин и фторхинолоны (офлоксацин). Прогноз при данном заболевании благоприятный. В зависимости от формы и стадии заболевания комбинированное лечение больных лепрой продолжают от 3 до 10 лет. При LL-форме заболевания амбулаторное противорецидивное лечение проводят в большинстве случаев в течение всей жизни больного, так как эта форма заболевания хуже поддается терапии.

Специфическая профилактика. Препараты для специфической профилактики лепры не разработаны. У населения эндемичных районов в целях относительного усиления иммунитета для профилактики лепры используют вакцину для профилактики туберкулеза [Вакцину туберкулезную (БЦЖ)\*], составной частью которой является лепромин А (лепромин А + БЦЖ).

## 15.7.3. Актиномицеты (род Actinomyces)

Род Actinomyces. Типовые виды A. bovis, A. israelii, A. Baudetii.

Морфология. Актиномицеты (от греч. actis — «луч»; mykes — «гриб») относятся к ветвящимся грамположительным бактериям. Не содержат в клеточной стенке хитина или целлюлозы. Структурная единица актиномицетов - длинная, слегка изогнутая разветвленная клетка - гифа. Гифы, переплетаясь между собой, образуют мицелий длиной до 50 мкм. Мицелий примитивен. Гифы мицелия не септированы. По Граму окрашиваются плохо. Не кислотоустойчивы.

Культуральные свойства. Облигатные и факультативные анаэробы, капнофилы. На простых средах культивируются трудно, предпочитают белковые, сывороточные среды. Растут при рН среды от 5,0 до 9,0. Температурный оптимум - 27-37 °С. На кровяном агаре некоторые виды дают гемолиз. Колонии актиномицетов на питательном агаре появляются через 10-12 дней и могут быть окрашены в бурый, красныи, черный цвет. Колонии кожистые, плотные или пастообразные, иногда покрыты редким воздушным мицелием. Биохимическая активность. Ферментируют углеводы с образованием кислоты без газа. Индол не образуют, не разжижают желатины, не свертывают молоко. Некоторые виды обладают каталазой и нитратредуктазой. Видовая дифференциация основана на различиях в способности Ферментировать углеводы и некоторых других биохимических тестах. Антигенная структура. Известно около 10 серогрупп (А, В, С, D, Е и др.).

Экология и распространение в природе. Актиномицеты входят в состав естественных биоценозов, их обнаруживают в почве, воде, воздухе на растениях и предметах обихода. Колонизируют слизистую оболочку полости рта человека и млекопитающих.

Эпидемиология. Источниками инфекции служат объекты внешней среды - почва, вода, растения. Механизмы передачи разнообразны: контактный, аэрогенный, алиментарный. Наиболее частый - эндогенный путь инфекции. Актиномицеты широко распространены в природе, в частности на растениях, и, попадая в организм, могут находиться на слизистых оболочках в качестве сапрофита. Переходу актиномицетов из сапрофитического в паразитическое состояние способствуют воспалительные заболевания слизистых оболочек полости рта, дыхательных путей и ЖКТ.

Патогенез. Возбудитель актиномикоза вызывает воспалительный процесс, характеризующийся клеточной пролиферацией и частично экссудативными явлениями. В результате образуется гранулема. В слизисто-гнойном содержимом обнаруживают друзы, дегенеративные, перерожденные эпителиоидные и гигантские клетки, а по периферии некротического фокуса располагаются плазматические клетки. Друзы группируются в центре и состоят из колбовидных вздутий, мицелия и кокковидных элементов.

Процесс распространяется, окружающая ткань разрушается и растворяется, в результате на месте поражения образуется рубец. Распространение актиномицетов в организме осуществляется лимфогематогенным путем. При прорастании мицелия в стенку кровеносных сосудов возникают метастазы.

Проникновение актиномицетов в периост и костный мозг сопровождается воспалительной реакцией, периоститом, остеомиелитом с нек-

ротическим распадом костной ткани. Поражение кожи имеет вторичный характер. В образовании нагноений играет роль вторичная, преимущественно стафилококковая инфекция.

Клиническая картина. Актиномикоз - хроническая оппортунистическая инфекция человека и животных, которая характеризуется гранулематозным воспалением с полиморфными клиническими проявлениями. В зависимости от локализации различают шейно-лицевую, торакальную, абдоминальную, мочеполовую, костно-суставную, кожно-мышечную, септическую. Длительность инкубационного периода может составлять несколько лет (от времени инфицирования до развития манифестных форм актиномикоза).

Иммунитет. Антигены актиномицетов приводят к специфической сенсибилизации и аллергической перестройке организма. В крови обнаруживают комплементосвязывающие антитела, агглютинины, преципитины.

Лабораторная диагностика. Микробиологическую диагностику проводят бактериоскопическим, бактериологическим, серологическим методами. Материалом для исследования служат гной из гранулем, моча, мокрота, ликвор, кровь.

Обнаружение актиномицетов в мокроте, мазках из зева или носа не имеет диагностической ценности, поскольку присутствует и у здоровых людей. Именно поэтому для исследования берут отделяемое свищей или проводят чрескожную пункцию пораженного органа.

При бактериоскопическом исследовании материала обнаруживают друзы актиномицетов, имеющие вид мелких желтоватых или сероватобелых зернышек с зеленоватым отливом. Под малым увеличением видны образования округлой формы, с бесструктурным центром и периферией радиального строения. Под большим увеличением в центре видны сплетения тонких гиф с пигментированными зернами, по периферии от этого клубка мицелия отходят радиально в виде лучей гифы с колбовидными утолщениями на концах (рис. 15.12).

Окончательный диагноз устанавливают на основании выделения возбудителя.

Серологическое исследование, которое проводят постановкой РСК, недостаточно специфично. Применение в качестве антигена вместо актинолизата внеклеточных белков актиномицетов повышает чувствительность РСК.

Аллергическую пробу проводят с Актинолизатом\*. Диагностическое значение имеют лишь положительные и резко положительные пробы. При

висцеральном актиномикозе аллергическая проба часто отрицательная. Лечение. Применяют антибиотики: бензилпенициллин, тетрациклин, эритромицин, клиндамицин.

Профилактика. Специфическая профилактика не разработана. Неспецифическая профилактика направлена на повышение иммунного статуса, диагностику хронических очагов инфекции и их санацию.

# 15.7.4. Нокардии (род Nocardia)

Микроорганизмы выделил Нокар в 1888 г., описал Эппингер при поражениях легких и абсцессах мозга у человека.

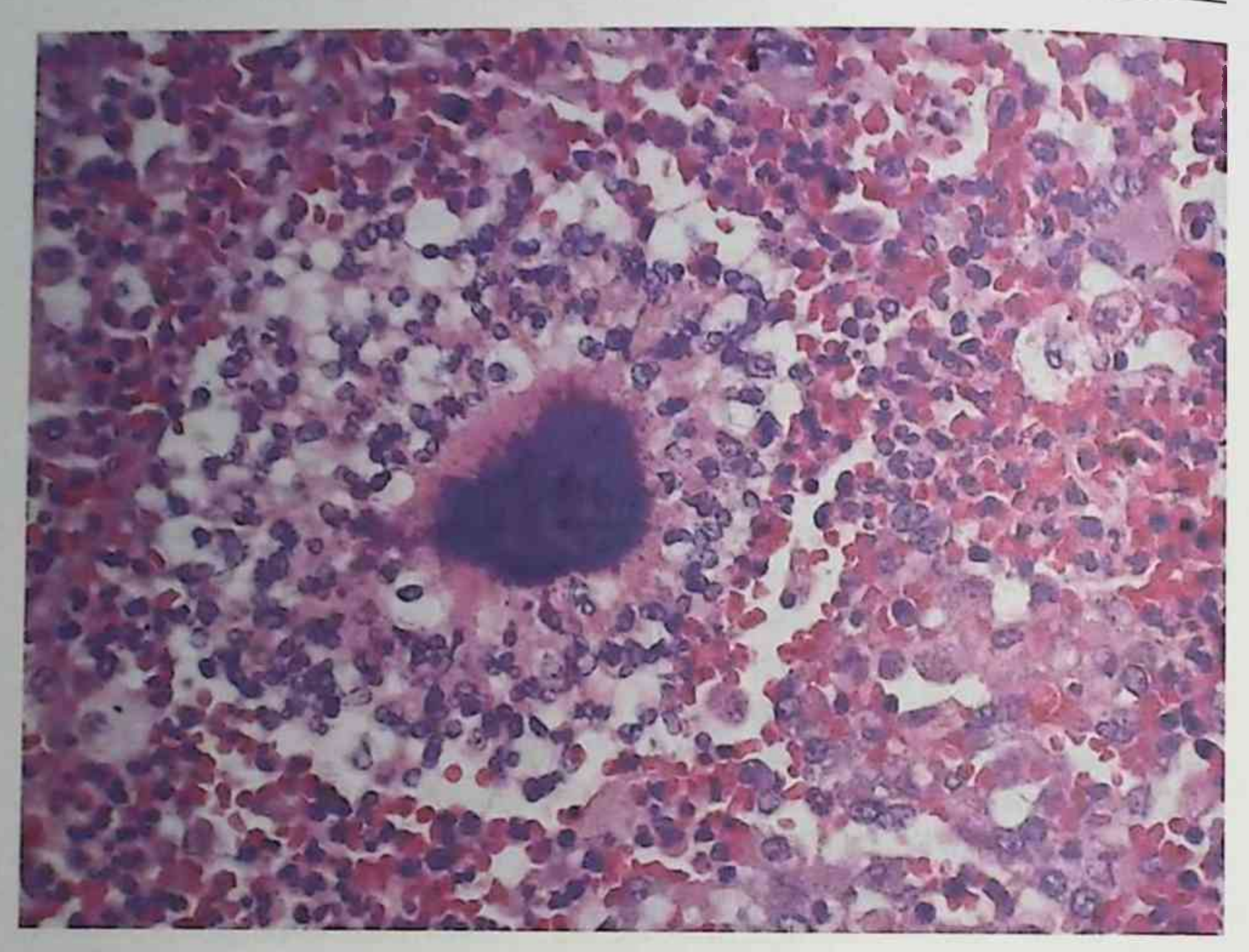

Рис. 15.12. Друза актиномицет

Род Nocardia - ветвящиеся бактерии. Наибольшее значение в патологии человека имеют виды N. asteroides, N. brasiliensis, N. farcinica, N. caviae.

Морфология. Клетки нокардий прямые или слегка изогнутые, ветвящиеся. У молодых культур мицелий не септированный. У зрелых культур в мицелии образуются септы, и мицелий фрагментируется на отдельные палочковидные или кокковидные элементы. Размножаются нокардии бинарным делением или почкованием. Грамположительны. В клеточной стенке присутствуют миколовые кислоты, поэтому нокардии кислотоустойчивы, окрашиваются по Цилю-Нельсону. Капсул не образуют. Неподвижны.

По форме мицелия и времени его диссоциации выделяют три группы: • I - мицелий ограниченный, не образует конидий, диссоциирует

- через 12-14 ч инкубации;
- II мицелий ограниченный, не образует конидий, диссоциирует через 20 ч инкубации;
- III мицелий обильный, с редкими конидиями.

Культуральные свойства. Нокардии культивируют на простых питательных средах (мясопептонном агаре, МПБ, среде Сабуро и др.). Температурный оптимум роста - 28-37 °С. На плотных средах через 48 ч образуются мелкие гладкие влажные колонии тестообразной консистенции. Через 72 ч поверхность колоний становится исчерченной, на 10-14-е сутки колонии имеют приподнятый центр и фестончатые края. часто образуют воздушный белесый мицелий. Продуцируют водорастворимые пигменты от кремового до красного, которые окрашивают питательную среду. Бактерии I группы образуют мягкие пастообразные и слизистые колонии, II - пастообразные или маслянистые, III - сухие кожистые колонии.

На жидких средах образуют тонкую прозрачную жироподобную пленку кремово-желтого цвета. Реже возможен придонный рост в виде комочка ваты или плотных зерен.

Биохимическая активность. Ферментируют различные углеводы, при этом N. asteroides разлагает только глюкозу. Имеют ферменты каталазу и супероксиддисмутазу.

Экологическая ниша. Нокардии широко распространены в природе. Средой обитания для них служит почва. Заражение человека происходит аэрогенным путем с вдыхаемой пылью и, возможно, через поврежденную кожу и слизистые оболочки. Устойчивость в окружающей среде высокая.

Чувствительность к антибактериальным препаратам. Чувствительны к гентамицину и хлорамфениколу (Левомицетину\*), антисептикам и дезинфектантам.

Эпидемиология. Источник инфекции - почва. Механизм передачи - контактный, путь передачи - раневой. Возможна аэрогенная передача возбудителя или воздушно-пылевым путем, а также алимен-

тарным с контаминированной пищей через поврежденные слизистые оболочки ЖКТ.

Возможной причиной нокардиальных поражений глаз может стать ненадлежащий уход за мягкими контактными линзами. Восприимчивость к нокардиям низкая у лиц с нормальным иммунным статусом и повышенная у людей с иммунодефицитами. От человека к человеку нокардиоз не передается.

Патогенез. Возбудитель захватывается альвеолярными макрофагами, в цитоплазме которых он сохраняет жизнеспособность, блокируя слияние фагосомы с лизосомами и ингибируя синтез лизосомальных Ферментов. Персистенция возбудителя ведет к развитию воспаления с

формированием множественных сливных абсцессов и гранулем. Инфекция подкожной клетчатки развивается при попадании в рану возбудителя и характеризуется развитием гнойного воспаления. У иммунодефицитных лиц, имеющих сниженную функциональную активность Т-лимфоцитов, отмечают гематогенное распространение возбудителя и генерализацию нокардиоза с образованием множественных абсцессов и гранулем в сердце, печени, селезенке, лимфатических узлах, головном мозге.

Клиническая картина. Нокардиоз - хроническое заболевание человека с преимущественным поражением легких и подкожной клетчатки и развитием гнойно-гранулематозного воспаления. Относят к редким заболеваниям. Ежегодно в мире регистрируют 1,5-2 тыс. случаев, более половины из них - у лиц с иммунодефицитами.

Выделяют пять основных клинических форм нокардиоза:

- легочный;
- системный, вовлекающий два органа или более;
- центральной нервной системы;
- экстрапульмональный;
- кожный и лимфокожный.

Наиболее распространены поражения, легочные ВЫЗВАН-Nocardia asteroides, ные подкожные поражения,  $\overline{\mathbf{M}}$ вызванные Nocardia brasiliensis.

Легочный нокардиоз протекает в виде абсцедирующей пневмонии. Характерно постепенное развитие симптоматики: нарастание слабости и болей в области груди, усиление потоотделения по ночам, возникновение субфебрилитета и сухого кашля. В разгар заболевания температура тела повышается до 39-40 °С, кашель становится продуктивным, с отделением гнойной мокроты. Рентгенологическое исследование

позволяет выявить очаговые или сливные изменения в легких, захватывающие несколько сегментов, плевральный выпот, увеличение лимфатических узлов корня легкого. При распространении гнойного воспаления на близлежащие анатомические структуры могут развиваться эмпиема плевры, медиастинит, перикардит, абсцессы грудной стенки. Особую опасность заболевание представляет для лиц с иммунодефицитами, у которых часто развиваются диссеминированные инфекции, сопровождающиеся поражением центральной нервной системы, менингеальными явлениями, парезами и параличами. При диссеминированных формах наблюдают поражение кожного покрова, лимфатических узлов, печени и почек.

Кожная форма нокардиоза чаще возникает на коже стопы, где образуются глубокие инфильтраты, изъязвления, длительно незаживающие свищи. Нагноительный процесс может захватывать подкожную клетчатку, мышцы, кости, лимфатические узлы.

Инфекция подкожной клетчатки характеризуется развитием неглубоких пустул в месте проникновения возбудителя. При прогрессировании болезни образуются абсцессы и гранулемы, которые напоминают кожный актиномикоз.

Иммунитет. Клеточный иммунитет играет важную роль в сопротивляемости организма нокардиальной инфекции. Макрофаги фагоцитируют нокардиальные клетки и в зависимости от вирулентности конкретного вида убивают большинство из поглощенных организмов. Часть штаммов, которые менее вирулентны, может выживать в виде L-форм внутри фагоцита, в то время как более вирулентные штаммы размножаются внутри макрофага, и нокардиальные нити прорастают через мембрану клетки. Т-лимфоциты могут активировать макрофаги и стимулировать клеточный иммунный ответ либо осуществлять киллинг нокардий.

Лабораторная диагностика. Для микробиологической диагностики используют бактериоскопический и бактериологический методы. Материалом для исследования служат мокрота, гной, моча, кровь, биоптаты тканей. Экспресс-диагноз ставят бактериоскопическим методом по обнаружению в исследуемом материале нокардий. Окончательный диагноз устанавливают на основании выделения возбудителя.

Лечение. Больным назначают антибиотики: гентамицин, тетрациклин, амикацин. Сульфаниламиды также эффективны.

Профилактика. Специфическая профилактика не разработана. Неспецифическая направлена на повышение иммунного статуса.

# 15.7.5. Бифидобактерии, зубактерии, пропионобактерии, мобилункусы, гарднереллы Бифидобактерии и эубактерии - см. раздел 4.2.

# Пропионобактерии

Морфология. Грамположительные неспорообразующие неподвижные палочки. Плеоморфные, дифтероидные или булавовидные с одним округленным концом и другим конусообразным или заостренным, окрашивающимся менее интенсивно. Клетки могут быть

кокковилными, удлиненными, раздвоенными и даже разветвленными: располагаются поодиночке, парами, в виде букв V и Y, короткими цепочками или группами в виде китайских иероглифов. Типовой вид -Propionibacterium.

Культуральные свойства. Большинство штаммов наиболее быстро растут в анаэробных условиях, на специальных средах, с оптимумом pH 7.0, при температуре 25-45 °С.

Биохимическая активность. Обладает бродильным метаболизмом. Продукты брожения включают комбинации пропионовой и уксусной кислот. Большинство штаммов образуют аммиак из белковых веществ.

Экологическая ниша. Кожа человека, пищеварительный тракт человека и животных; встречают в молочных продуктах.

Чувствительность к антибактериальным препаратам. Чувствительны к действию обычно применяемых антисептиков и дезинфектантов.

#### Мобилункусы (род Mobiluncus)

Подвижные анаэробные грамотрицательные (или грамположительные) изогнутые палочки. Обладают бродильным метаболизмом, каталазоотрицательны. Выделяются из влагалища и прямой кишки. Являются одним из микробных компонентов, участвующих в развитии бактериального вагиноза.

#### Гарднереллы (род Gardnerella)

#### Gardnerella vaginalis относят к роду Gardnerella.

Морфология. Мелкие палочки или коккобациллы размером  $1-2\times0, 3-0, 6$  мкм. В мазках клетки располагаются поодиночке или парами. Молодые 8-12-часовые культуры окрашиваются грамотрицательно, а культуры, выращенные на оптимальной среде, - грамполо-

жительно. Капсул, жгутиков и спор не имеют.

Культуральные свойства. Факультативные анаэробы, капнофилы. Требовательны к питательным средам, на простых питательных средах не растут или дают слабый рост на кровяном агаре. Растут на специальных сложных питательных средах с добавлением гемина и НАД при температуре 35-37 °С.

Биохимическая активность. Метаболизм бродильного типа. Расшепляют глюкозу и мальтозу до кислоты. Главный продукт брожения - уксусная кислота, некоторые штаммы способны образовывать янтарную и муравьиную кислоты. Ферментативная активность низкая: каталазу и оксидазу не образуют, разлагают гиппурат, гидролизуют крахмал.

Антигенная структура. Выделяют семь серогрупп гарднерелл. Общий антиген, представляющий гликопептид, определяют в развернутой реакции агглютинации и ИФА. В РИФ выявлены общие антигены с Candida albicans.

Факторы патогенности. Некоторые штаммы гарднерелл продуцируют нейраминидазу, разрушающую гликопротеиды слизистой оболочки влагалища.

Устойчивость в окружающей среде невысокая. Гарднереллы чувствительны к метронидазолу и ко-тримоксазолу (сульфаметоксазол + триметоприм), обычно применяемым антисептикам и дезинфектантам.

Патогенез. Экологической нишей служит влагалище. Гарднереллы совместно с бактероидами, мобилункасами и другими анаэробами вызывают у женщин бактериальный вагиноз, характеризующийся нарушениями микробиоценоза влагалища. Предрасполагающими факторами служат сахарный диабет, беременность, применение гормональных противозачаточных средств, менопауза, эндокринные нарушения, приводящие к дисбалансу эстрогена и прогестерона в организме. Все это вызывает изменение концентрации сахара на слизистой оболочке влагалища и, как следствие, уменьшение количества лактобацилл, поддерживающих колонизационную резистентность влагалища, в результате чего рН во влагалище становится выше 4,5, и гарднереллы в ассоциации с анаэробами, такими как бактероиды, пептострептококки и мобилункусы, размножаются, вызывая развитие бактериального вагиноза. Ни один из этих микроорганизмов в отдельности вагиноза не вызывает.

Клиническая картина характеризуется образованием пенистых влагалищных выделений белого или серого цвета с резким, неприятным рыбным запахом, обусловленным образованием аномальных аминов. Признаки воспаления отсутствуют. У мужчин обычно развиваются балонит, неспецифический уретрит или воспалительные процессы полового члена. Бактериальный вагиноз может приводить к тяжелым последствиям, таким как преждевременные роды, снижение массы тела новорожденных, преждевременный разрыв оболочек, воспалительные заболевания органов малого таза, патологические маточные кровотечения. До 1/3 женщин, предъявляющих различные жалобы на неприятные ощущения в области влагалища, страдают бактериальным вагинозом. При присоединении воспалительного компонента и появлении в отделяемом влагалища нейтрофилов развивается вагино-30-вагинит. Иммунитет после перенесенного заболевания не формируется.

Лабораторная диагностика. Материалом для исследования служат мазки из влагалища и шейки матки. Для диагностики используют бактерноскопический и бактернологический методы. Обычно диагноз ставят бактериоскопически по обнаружению ключевых клеток, то есть клеток эпителия влагалища, покрытых большим количеством грамотрицательных и грамположительных бактерий.

Ключевые клетки покрыты огромным количеством тонких палочек или коккобактерий, что придает поверхности клетки зернистый вид и неясность очертаний. Лактобациллы в окрашенных по Граму мазках почти или полностью замещаются профузно растущей бактериальной микрофлорой, состоящей из анаэробных бактерий.

Кроме того, используют следующие клинические признаки:

- выделения из влагалища имеют рН выше 4,5;
- повышение количества резко водянистых гомогенных выделений из влагалища, отсутствие лейкоцитоза влагалищных выделений;
- появление резкого запаха при добавлении к выделениям 10% раствора КОН.

Бактериологическое исследование проводят редко.

Лечение направлено на восстановление нормальной микрофлоры влагалища. Для этого используют антибиотики, действующие на неспорообразующие анаэробы (метронидазол), и вагинальные пробиотики на основе лактобактерий.

Специфическая профилактика отсутствует.

# 15.8. СПИРОХЕТЫ И ДРУГИЕ СПИРАЛЬНЫЕ ИЗОГНУТЫЕ БАКТЕРИИ

Таксономия. Относят к порядку Spirochaetales типа Spirochetes (от греч. speria - «спираль», chaete - «волосы»).

Морфология. Подвижные извитые бактерии размером 0,1-0,3×250 мкм, спирально закрученные с помощью осевых фибрилл, состоящих из сократительного белка флагеллина, который обеспечивает их извитую форму и высокую подвижность. Тело спирохет состоит из трехслойной наружной клеточной оболочки, покрывающей цитоплазматический цилиндр, который представляет собой цитоплазму, окруженную цитоплазматической мембраной. Между клеточной оболочкой и цитоплазматическим цилиндром располагается двигательный аппарат клеток - фибриллы, число которых колеблется от 2 до 20 и более. Фибриллы отходят друг навстречу другу от терминальных дисков (блефаропластов), расположенных с двух концов клетки между клеточной оболочкой и цитоплазматической мембраной. Они спиралевидно обвивают цитоплазматический цилиндр. Один конец каждой фибриллы закреплен, другой остается свободным. Фибриллы представляют собой двигательный аппарат спирохет, обеспечивая три типа движения в жидкой среде: перемещение, вращение вокруг продольной оси и изгибание.

По Граму спирохеты окрашиваются отрицательно. Дифференциальным методом окраски считают метод Романовского-Гимзе, интенсивность окраски по которому родоспецифична. В живом виде спирохеты наиболее часто изучают методом темнопольной микроскопии, применяют также импрегнацию серебром и фазово-контрастную микроскопию.

Биохимические и культуральные свойства. Хемоорганотрофы. В качестве источника углерода и энергии могут использовать в зависимости от рода углеводы, аминокислоты и липиды. По типу получения энергии встречают аэробов, микроаэрофилов, факультативных и строгих анаэробов. Способность размножаться на искусственных питательных средах зависит от таксономического положения и условий обитания. Культивируемые формы требуют присутствия в питательной среде сыворотки, тканевых экстрактов, растут медленно. В неблагоприятных условиях могут образовывать цисты и L-формы.

Распространение в природе. Встречаются как свободноживущие в воде и почве формы, так и ассоциированные с различными животными. В патологии человека имеют значение три рода: Treponema, Borrelia, Leptospira.

### 15.8.1. Трепонемы (род Treponema)

Род *Теропета* (от греч. *trepo* - вращаться и *nemo* - нить) включает более 10 видов. Клетки трепонем тонкие, штопорообразно закрученные нити с 8-14 равномерными завитками. Двигательный аппарат представлен тремя идущими от каждого полюса фибриллами. Плохо окрашиваются по Граму и Романовскому-Гимзе. Выявляются при импрегнации серебром, а также с помощью фазово-контрастной и темнопольной микроскопии. Биохимические и культуральные свойства. Патогенные для человека виды - микроаэрофилы. Они не культивируются на искусственных питательных средах. Непатогенные трепонемы - строгие анаэробы. Растут на сложных питательных средах, содержащих сыворотку, кусочки почечной и мозговой ткани кролика, в анаэробных условиях при

температуре 35 °С. Трепонемы - хемоорганотрофы. Каталазо- и оксидазоотрицательны. Встречают как ферментирующие, так и неферментирующие углеводы виды, некоторые виды продуцируют индол. При неблагоприятных условиях образуют цисты.

Распространение в природе. Свободноживущие формы не встречаются. У различных животных обитают в ротовой полости, пищеварительном тракте и половых органах. В состав микрофлоры ротовой полости человека входят Т. denticola, Т. macrodenticum, Т. orale, Т. vincentii.  $\Pi$ оследний вид в ассоциации с фузобактериями вызывает развитие фузоспирохетоза - некротической ангины Венсана-Плаута.

В патологии человека имеют значение два вида T. pallidum, разделенные на три подвида: T. pallidum (возбудитель сифилиса), T. endemicum (возбудитель беджеля) и Т. pertenue (возбудитель фрамбезии), Т. carateum (возбудитель пинты).

#### Возбудитель сифилиса (Treponema pallidum)

Возбудителя сифилиса открыли в 1905 г. Ф. Шаудин и Э. Гоффман. Морфология и тинкториальные свойства. Типичны для рода Treponema. T. pallidum обладает тремя типами движения: вращением вокруг прямой оси, изгибанием под углом и поступательным волнообразным (маятникообразным) перемещением. Сгибание клетки под прямым углом без потери спиралевидной формы считают важным дифференциальным признаком рода Теропета.

Жизненный цикл возбудителя включает спиралевидную форму, зернистую сталию, сталию кистоподобных сферических тел (цисты). Цисты - формы устойчивого выживания в неблагоприятных условиях. Существуют также L- и фильтрующиеся формы T. pallidum/pallidum.

Биохимические и культуральные свойства. Возбудителя сифилиса относят к облигатным паразитам, поэтому он не культивируется на искусственных питательных средах. Биохимические свойства вследствие

некультивируемости изучены плохо.

Антигенная структура. Обладает сложной антигенной структурой. Имеет специфический термолабильный и неспецифический липоидный антигены. Последний по составу идентичен кардиолипину, экстрагированному из бычьего сердца. Представляет по химической структуре дифосфадил-глицерин.

Факторы патогенности изучены плохо. В процессе прикрепления к клеткам участвуют адгезины, синтез которых происходит, возможно, при попадании возбудителя в организм человека. Липопротеины Глава 15. Частная бактериология

участвуют в развитии иммунопатологических процессов. Т. pallidum/ pallidum не продуцирует сильнодействующие экзотоксины, обладая тем не менее цитотоксической активностью в отношении нейробластов и других клеток. Имеются протеины, сходные с бактериальными гемолизинами.

Резистентность. Чувствителен к высыханию, солнечным лучам, дезинфицирующим веществам, нагреванию. При нагревании до 55 °С гибнет в течение 15 мин, до 100 °С - мгновенно. На предметах домашнего обихода сохраняет заразительность до высыхания. Цисты и L-формы служат формами устойчивого выживания в неблагоприятных условиях.

Эпидемиология. Сифилис - строгая антропонозная инфекция, поскольку болеют только люди. Впервые врачами были установлены случаи заболевания сифилисом среди испанцев после открытия Колумбом Нового Света, а в результате войн оно широко распространилось в Европе и быстро достигло эпидемического уровня. Половой путь передачи инфекции был установлен достаточно быстро и был назван А. Паре Lues Venerae (любовной чумой). Сам термин «сифилис» предложил Д. Фракасторо (1525), который в стихотворной форме описал это заболевание у пастуха по имени Сифилус. Заражение происходит, как правило, контактно-половым, реже контактно-бытовым и трансплацентарным путями. Возможно заражение кровью, собранной у инфицированных лиц на раннем этапе инфекции. Именно поэтому для разрушения возбудителя кровь консервируют при -3 °С в течение 5 дней.

Патогенез и клиническая картина. Сифилис (Lues) - хроническое венерическое заболевание с циклическим течением, затрагивающее в процессе развития инфекции все органы и ткани человека. Проникшие в организм трепонемы из места входных ворот попадают в регионарные лимфатические узлы, где размножаются. Из лимфатических узлов возбудитель попадает в кровеносное русло, где прикрепляется к эндотелиальным клеткам, вызывая эндартериит, ведущий к развитию васкулитов и последующему тканевому некрозу. С кровью трепонемы разносятся по всему организму, обсеменяя различные органы и ткани. печень, почки, костную, нервную и сердечно-сосудистую системы. Болезнь протекает в несколько циклов. Инкубационный период составляет 3-4 нед. Первичный период характеризуется появлением твердого шанкра (язвочки с твердыми краями на месте внедрения возбудителя - слизистых оболочках половых органов, рта, ануса), увеличением и воспалением лимфатических узлов. Его длительность - 6-7 нед. Затем наступает вторичный период, который длится годами. Он харак-

теризуется возникновением на коже и слизистых оболочках папулезных, везнкулярных или пустулезных высыпаний, в которых содержится большое количество живых трепонем, а также поражением печени. почек, костной, нервной и сердечно-сосудистой систем. В этот период больной наиболее заразен. Высыпания могут самопроизвольно исчезать, а при ослаблении защитных сил организма появляться вновь. При отсутствии лечения наступает третичный период, который длится десятилетиями и характеризуется образованием сифилитических бугорков (гумм) как результат развития в организме иммунопатологического процесса. Гуммы склонны к распаду, вызывая деструктивные изменения в пораженных органах и тканях. Без лечения наступает четвертичный период - нейросифилис, характеризующийся развитием прогрессирующего паралича вследствие поражения центральной нервной системы.

Иммунитет. Защитный иммунитет после перенесенной инфекции не формируется. В ответ на антигены возбудителя в организме образуются антитела, которые служат свидетелями инфекционного процесса, также развивается гиперчувствительность замедленного типа. Гуморальный иммунный ответ характеризуется первичным образованием неспецифических антител, исторически называемых реагинами, к липоидному антигену возбудителя. Титр этих антител в процессе уменьшения в организме количества трепонем снижается. Специфические антитела к белковому антигену возникают позже. Они длительно сохраняются независимо от присутствия трепонем в организме.

Микробиологическая диагностика. Используют бактериоскопический и серологический методы в зависимости от стадии заболевания, а также ПЦР. Бактериоскопическое исследование проводят при первичном сифилисе (рис. 15.13) и в период высыпаний при вторичном сифилисе. Материалом для исследования служат отделяемое твердого шанкра, пунктаты лимфатических узлов, материал из кожных высыпаний. Серологическое исследование включает комплекс серологических реакций, среди которых имеются отборочные неспецифические тесты, применяемые для обследования населения на сифилис, и диагностические тесты, подтверждающие диагноз.

Отборочные тесты ставят с кардиолипиновым антигеном, а диагностические тесты - с трепонемальным специфическим антигеном. К отборочным тестам относят реакцию микропреципитации или ее аналоги: VDRL (Venerai Disease Research Laboratory), RPR (Rapid Plasma Reagin) - флокуляционные тесты и РПГА с кардиолипиновым анти-

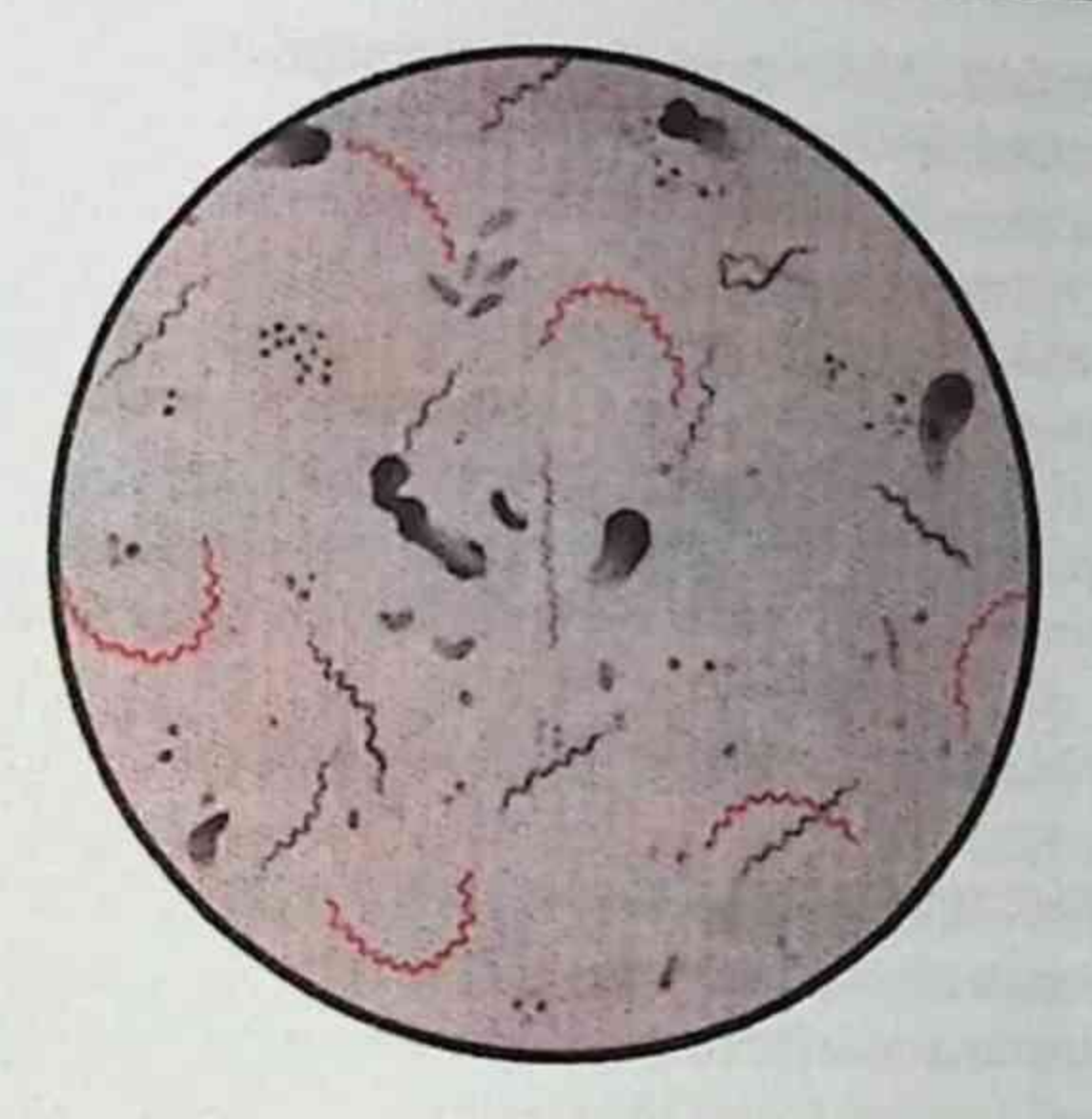

Рис. 15.13. *Тгеропета pallidum* в отделяемом твердого шанкра при окраске по Романовскому-Гимзе

геном. Эти реакции бывают положительными на ранних этапах заболевания. Ранее ставили РСК (реакцию Вассермана) с кардиолипиновым и трепонемальным антигеном. Отборочные тесты с кардиолипиновым антигеном в количественном варианте постановки, при котором сыворотку разводят, позволяя определить титр антител, используют для контроля за эффективностью лечения. Их недостатком считают ложноположительные результаты у лиц, страдающих заболеваниями, которые сопровождаются деструкцией тканей организма (малярией, онкологическими заболеваниями, коллагенозами и др.).

Высокочувствительными и высокоспецифичными реакциями на сифилис считают тесты, в которых в качестве антигена используют ультразвуковой экстракт трепонем, выращенных в яичке кролика. К ним относят ИФА, РПГА, РИФ (непрямая), иммуноблот. Это диагностически подтверждающие тесты. В связи с длительным сохранением специ-Фических антител в организме эти реакции не могут быть использованы для оценки эффективности лечения. Они также будут положительными у больных фрамбезией и беджелем. Из молекулярно-биологических методов чаще всего используют ПЦР, основанную на детекции ДНК. T. pallidum/pallidum путем ампли-Фикации участка гена поверхностного антигена с молекулярной массой 47 кД, а также выявлении 16S-рибонуклеиновой кислоты (РНК)

T. pallidum/pallidum. Аналитическая чувствительность этого метода составляет 400 копий ДНК в 1 мл.

Лечение. Используют антибиотики пенициллинового ряда и висмутсодержащие препараты.

Профилактика. Специфическая профилактика не разработана. Неспецифическая профилактика заключается в пропаганде здорового образа жизни, санитарно-просветительной работе среди молодежи. Проводят обязательный серологический контроль доноров, беременных и больных, поступающих во все стационары, а также в группах риска (проститутки, гомосексуалисты, наркоманы) в целях своевременного выявления и эффективного лечения больных сифилисом.

## Другие патогенные трепонемы и вызываемые ими заболевания

Основным отличием невенерических трепонематозов от сифилиса считают доброкачественность течения. Клиническая картина здесь более стерта, на первый план выходят поражения кожи и слизистых оболочек. Эти заболевания передаются половым путем, хотя гораздо чаще встречается контактно-бытовой путь передачи. Лабораторную диагностику (те же методы, что и при сифилисе) используют для того, чтобы дифференцировать трепонематозы от кожных заболеваний.

Возбудителем фрамбезии (тропической гранулемы) служит T. pallidum (подвид pertenue). Эта трепонема не является патогенной для лабораторных животных, неустойчива во внешней среде. По морфологии практически не отличается от T. pallidum/pallidum. Заболевание распространено в странах Центральной Африки, Южной Азии и Латинской Америки. Путь передачи - контактно-бытовой. Чаще болеют дети. В месте внедрения развивается первичный аффект - фрамбезиома (пустулезная бляшка). В дальнейшем могут развиться тяжелые язвенно-гуммозные поражения костей. Поскольку современные методы не позволяют дифференцировать это заболевание от сифилиса, диагноз ставят клинически Возбудителем пинты служит Т. carateum, которая по морфологическим свойствам не отличается от T. pallidum. Встречают в странах Латинской Америки, реже в Центральной Африке, передается контактным путем, а также насекомыми. Заболевание начинается с появления на коже красно-коричневой папулы, затем происходит генерализация процесса. Развивается гиперкератоз подошв и ладоней, выпадают волосы. Позднее на пораженных местах формируются участки депигментации. Возбудителя легко обнаружить в пораженных участках кожи методом темнопольной микроскопии.

Глава 15. Частная бактериология

При эндемическом сифилисе - беджеле - возбудителем служит T. pallidum, подвид endemicum. Морфология этой трепонемы T. pallidum/ pallidum аналогична. В виде эндемических очагов беджель регистрируют в Северной Африке, Турции, Индии, Австралии. Основной путь передачи контактный. Чаще болеют дети.

Клиническая особенность беджеля — отсутствие первичного аффекта. Вначале появляется сыпь, как при вторичном сифилисе, позднее развиваются гуммозные поражения, как при позднем сифилисе.

# 15.8.2. Боррелии (род Borrelia)

Род Borrelia включает более 30 видов спирохет. Непатогенный вид В. buccalia входит в состав постоянной микрофлоры полости рта. Патогенные виды рода Borrelia вызывают как антропонозные (возвратный тиф), так и зоонозные (эндемический возвратный тиф, лаймскую болезнь) инфекционные заболевания с трансмиссивным путем передачи возбудителей через клещей и вшей. Боррелии обладают уникальным, не имеющим аналогов среди других бактерий генетическим аппаратом, который состоит из небольших размеров линейной хромосомы и набора циркулярных плазмид. Боррелии представляют собой тонкие спирохеты размером 0,3-0,6×20 мкм с 3-10 крупными завитками. Двигательный аппарат состоит из 15-20 фибрилл. Они хорошо воспринимают анилиновые красители, по Романовскому-Гимзе окрашиваются в сине-фиолетовый цвет. Боррелии могут культивироваться на сложных питательных средах, содержащих сыворотку, асцит, тканевые экстракты, при температуре 28-35 °С в атмосфере 5-10% СО<sub>2</sub>, а также в куриных эмбрионах при заражении в желточный мешок. Чувствительны к высыханию и нагреванию. При температуре 45-48 °С гибнут в течение 30 мин. Устойчивы к низким температурам

и замораживанию.

### Возбудители возвратных тифов

Возвратные тифы - группа острых инфекционных заболеваний. вызываемых боррелиями, характеризующихся острым началом, приступообразной лихорадкой, общей интоксикацией. Различают эпидемический и эндемический возвратные тифы. Эпидемический возвратный тиф - антропонозная инфекция, возбудителем которой является В. recurrentis, впервые описанная в 1868 г. О. Обермейером.

Единственным источником возбудителя является лихорадящий больной, в периферической крови которого находятся боррелии. Переносчиком возбудителя являются вши (лобковые, платяные, головные), реже клопы, которые становятся заразными на 6-28-й день после инфицирующего укуса. Человек заражается при втирании гемолимфы раздавленных вшей в кожу, при расчесывании места укуса. Заболевание встречается во время социальных бедствий и войн. На территории Российской Федерации в настоящее время не регистрируется.

Эндемический (клещевой) возвратный тиф - зоонозное природноочаговое заболевание. Возбудители представлены более чем 20 видами боррелий, циркулирующих в различных природных очагах тропиков и субтропиков разных стран. Так, В. duttonii характерна для Африки. В. persica — для Азии, В. caucasica — для Кавказа, Закавказья, Украины. Резервуаром в природе являются грызуны, ряд других животных, а также аргасовые клещи, у которых микроорганизм передается трансовариально. Человек заражается через укусы клещей рода Ornithodoros.

Возбудителей эпидемического и эндемического возвратных тифов дифференцируют в биологической пробе.

Патогенез и клиническая картина. Патогенез и клинические проявления обоих типов возвратных тифов схожи. Инкубационный период длится 3-14 дней. Попавшие в организм боррелии внедряются и захватываются клетками лимфоцитарно-макрофагальной системы, размножаются в них и попадают в большом количестве в кровь, вызывая лихоралку (повышение температуры тела до 39-40 °С), головную боль, озноб. Каждая такая атака заканчивается повышением титра антител. Взаимодействуя с ними, боррелии образуют агрегаты, которые нагружаются тромбоцитами, вызывая закупорку капилляров, вследствие чего происходит нарушение кровообращения в органах. Под влиянием антител большая часть боррелий погибает. Однако в связи с особенностью строения генетического аппарата происходит вариация антигенного состава боррелий. Это является результатом того, что часть генов, кодирующих антигены, локализована на разных плазмидах и находится периодически в неактивной, молчащей форме. В результате межгенных перегруппировок происходят активация молчащего гена и появление нового антигенного варианта, а так как антитела были выработаны к одному определенному варианту, то новые антигенные варианты боррелий размножаются и вызывают рецидив заболевания. Это повторяется от 3 до 20 раз. Прогноз эндемического возвратного тифа благоприятный. Летальность при эпидемическом возвратном тифе - не более 1%.

Глава 15. Частная бактериология

Иммунитет. Иммунитет к эпидемическому возвратному тифу гуморальный непродолжительный. В эндемических очагах коренное население к возбудителю эндемического возвратного тифа, циркулирующего в очаге, располагает иммунитетом.

Микробиологическая диагностика. Используют бактериоскопический метод: исследование крови больного на высоте приступа лихоралки путем окрашивания толстой капли крови по Романовскому-Гимзе или темнопольную микроскопию висячей капли крови. Биопробу ставят для дифференциации *B. recurrentis* от возбудителей эндемического возвратного тифа: морские свинки легко заражаются возбудителями клещевого возвратного тифа, а белые мыши и крысы - В. recurrentis. В качестве вспомогательного используют серологический метод с постановкой ИФА и непрямой РИФ.

Лечение. Применяют этиотропную антибиотикотерапию (антибиотики тетрациклинового и пенициллинового ряда).

Профилактика включает борьбу с переносчиками и с завшивленностью населения. Специфическая иммунопрофилактика отсутствует.

### Возбудители лаймской болезни (Borrelia burgdorferi, Borrelia garini, Borrelia afzelii)

Лаймская болезнь (синонимы: хроническая мигрирующая эритема, клещевой иксодовый боррелиоз) является хронической инфекцией с поражением кожи, сердечной и нервной систем, суставов. Впервые заболевание описал в 1909 г. Афцелиус (Afzelius).

Возбудителем лаймской болезни в Северной Америке является вид В. burgdorferi, который впервые был открыт в 1975 г. при обследовании детей, больных артритами, а в 1982 г. выделен из иксодового клеша У. Бургдорфером. На европейском и азиатском континенте чаще всего возбудителями этого заболевания являются В. garini, В. afzelii, которые различаются между собой по антигенной структуре. К настоящему времени выделено более 10 близких видов боррелий, циркулирующих в различных очагах на территории разных стран. Морфология и культуральные свойства. Возбудители лаймской болезни представляют собой типичные по морфологическим и тинкториальным свойствам боррелии, которые хорошо культивируются на питательных средах при выделении из клещей. Выделить возбудителя из материала от больного (крови, ликвора) удается редко. Антигенная структура. Обладают сложной антигенной структурой. Имеют белковые антигены фибриллярного аппарата (р41) и цитоплаз-

матического цилиндра (р93), антитела к которым появляются на ранних этапах инфекции, но не обладают защитными свойствами. Протективную активность имеют антигены, представленные липидомодифицированными интегральными белками наружной мембраны, обозначаемыми как Osp (Outer surface protein) A, B, C, D, E, F, детерминация синтеза которых осуществляется группой плазмид. ОspA-антиген обладает антигенной вариабельностью, подразделяясь на семь сероваров, и является видоспецифическим.

Антигенный состав подвержен вариациям в процессе жизненного цикла боррелий. При культивировании на питательных средах и нахождении в организме человека на поздних стадиях заболевания у боррелий преобладает антиген OspA, тогда как при пребывании в клеще и в организме человека на ранних этапах заболевания преобладает антиген OspC.

Факторы патогенности. Липидомодифицированные белки наружной мембраны обеспечивают способность боррелий прикрепляться и проникать в клетки хозяина. В результате взаимодействия с макрофагами происходит выделение ИЛ-1, индуцирующего воспалительный процесс. В ходе иммунопатологических реакций, приводящих к развитию артритов, принимают участие OspA - протеин и белок теплового шока, который идентичен по своей структуре и молекулярной массе таковому у человека. Он начинает синтезироваться при температуре 37 °С.

Распространение в природе и эпидемиология. Резервуаром возбудителей в природе служат мелкие млекопитающие, главным образом лесные белолапчатые мыши. Заболевание передается человеку через укусы клещей рода Ixodes и распространено в ареале обитания этих клещей на территории Северной Америки, Австралии, Европы и Азии. В России зарегистрировано 50 эндемических очагов. От человека к человеку заболевание не передается.

Патогенез и клиническая картина. После укуса клеща возбудитель локализуется в месте внедрения. После лимфогенной и гематогенной диссеминации он проникает в кровь и далее в ткани с клиническими проявлениями поражения сердца, центральной нервной системы и суставов. Заболевание сопровождается развитием аутоиммунных и иммунопатологических процессов.

Инкубационный период - 3-32 дня с момента укуса. На месте укуса образуется папула, совпадающая с началом заболевания. В клинической картине выделяют три стадии:

• 1 - мигрирующая эритема, которая сопровождается развитием гриппоподобных симптомов, лимфаденита и появлением в месте укуса клеща кольцевидной эритемы, которая быстро увеличивается в размерах;

- II развитие доброкачественных поражений в сердце (миокардит) и центральной нервной системе (асептический менингит, мононевриты), которые возникают на 4-5-й неделе заболевания и протекают в течение одного или нескольких месяцев;
- III развитие артритов крупных суставов через 6 нед и более от начала заболевания.

Течение болезни доброкачественное, прогноз благоприятный.

Иммунитет гуморальный видоспецифический к антигенам клеточной стенки боррелий.

Микробиологическая диагностика. Используют бактериоскопический, серологический метод и ПЦР в зависимости от стадии заболевания. Материалом для исследования служат биоптаты кожи, синовиальная жидкость, ликвор, сыворотка крови. На I стадии заболевания проводят бактериоскопическое исследование биоптатов кожи из эритемы. Начиная с II стадии заболевания (3-6 нед) осуществляют серологическое исследование, определяя IgM или нарастание титра IgG с помощью ИФА или непрямой РИФ.

В качестве подтверждающего теста используют иммуноблоттинг. ПЦР позволяет определить ДНК боррелий в кожном биоптате, суставной жидкости, крови и ликворе. Высокая чувствительность метода позволяет обнаружить возбудителя на 7-е сутки после укуса клеща.

Лечение. Этиотропная антибиотикотерапия фторхинолонами или антибиотиками тетрациклинового ряда.

Профилактика. Специфическая профилактика не разработана. Неспецифическая профилактика сводится к использованию защитной одежды и борьбе с клещами.

# 15.8.3. Лептоспиры (род Leptospira)

Лептоспироз - острая зоонозная природно-очаговая инфекция с преимущественным поражением капилляров печени, почек и центральной нервной системы, сопровождающаяся развитием интоксикации, геморрагического синдрома и желтухи. лептоспироза служат различные серовары вида Возбудителем L. Interrogans, рода Leptospira, семейства Leptospiraceae, класса Spirochaetes. Морфология. Лептоспиры - тонкие спирохеты размером 0,07-0,15×24 мкм с изогнутыми концами. Двигательный аппарат представлен

ндущими от каждого полюса клетки одиночными фибриллами. Число завитков - 20-40. Слабо окрашиваются анилиновыми красителями. поэтому трудноразличимы на препаратах, окрашенных по Романовскому-Гимзе. Легко различимы при микроскопии в темном поле и фазово-контрастной микроскопии. Обладают уникальным строением генома - наличием двух кольцевых хромосом.

Культуральные и биохимические свойства. Аэробы. Источником углерода и энергии служат липиды. Каталазо- и оксидазоположительны. Культивируются на питательных средах, содержащих сыворотку или сывороточный альбумин, при температуре 28-30 °С. Растут медленно (лаг-фаза длится 2-8 сут, логарифмическая фаза роста - 3-8 сут). Делятся поперечным делением, цист не образуют.

Антигенная структура. Содержат общеродовой антиген белковой природы, выявляемый в РСК, а также вариантоспецифический поверхностный антиген липополисахаридной природы, выявляемый в реакции агглютинации. Таксономическим критерием для лептоспир служит антигенный состав. Основным таксоном служит серовар. Известно 250 сероваров, которые объединены более чем в 25 серогрупп.

Факторы патогенности. Некоторые серовары обладают липазой, гемолитическими свойствами, продуцируют плазмокоагулазу, фибринолизин, цитотоксины.

Резистентность. Чувствительны к высыханию, нагреванию, низким значениям рН, дезинфицирующим веществам. При нагревании до 56 °С погибают в течение 25-30 мин. Кипячение убивает микроорганизм мгновенно. В водоемах сохраняется до 30 дней, во влажных и щелочных почвах - до 280 дней, на пищевых продуктах - 1-2 сут.

Эпидемиология. Резервуаром в природе служат более 100 видов диких и домашних животных. Непрерывность процесса циркуляции патогенных лептоспир в природе обеспечивается их способностью к колонизации эпителия извитых канальцев коркового слоя почек животных, у которых формируется хроническое носительство. У грызунов лептоспироз протекает всегда бессимптомно, у домашних животных - как бессимптомно, так и в хронически выраженной форме. Инфицированные лептоспирами животные выделяют их с мочой, контаминируя окружающую среду. Больной человек служит тупиком инфекции и не имеет практического значения как ее источник. Основной путь передачи - водный. Возможны также алиментарный и контактный пути передачи.

Патогенез и клиническая картина. Инкубационный период 7-10 дней. Входными воротами являются слизистые оболочки ЖКТ. полости рта, глаз, носа, поврежденный кожный покров. Проникнув в организм, микроорганизм с кровью разносится к органам ретикулозндотелиальной системы (печень, почки), где размножается и вторично поступает в кровь, что совпадает с началом заболевания.

Возбудитель поражает капилляры почек, печени, центральную нервную систему, приводя к развитию геморрагий в этих органах. Болезнь сопровождается лихорадкой, интоксикацией, желтухой, развитием почечной недостаточности, асептического менингита. Летальность колеблется от 3 до 40%.

Иммунитет. После перенесенного заболевания формируется прочный гуморальный серовароспецифический иммунитет.

Диагностика. Материалом для исследования служат кровь, моча, сыворотка крови, ликвор в зависимости от стадии заболевания. Для диагностики используют бактериоскопический (обнаружение лептоспир в темнопольном микроскопе), бактериологический, серологический методы, биопробу на кроликах-сосунках и морских свинках, ПЦР. На первой неделе заболевания возбудитель можно обнаружить в крови, в период разгара заболевания - в моче и ликворе. В связи с тем что эффективность бактериологического метода ограничена из-за длительности проведения анализа (около 3 мес), ведущее место занимает серологический метод, при котором выявляют в крови антитела, а в биологических жидкостях - антигены лептоспир. «Золотым стандартом» метода служит реакция микроагглютинации. Антитела можно определить с конца первой недели заболевания в диагностическом титре 1:100. В качестве экспресс-диагностики на первой неделе заболевания определяют IgM (ИФА) и ДНК возбудителя (ПЦР). Современными направлениями в лабораторной считают обнаружение антигенов возбудителя с помощью ИФА, реакции обратной непрямой гемагглютинации для ранней диагностики лептоспироза. Лечение проводили введением гетерологичного противолептоспирозного иммуноглобулина<sup>©</sup> совместно с этиотропной антибиотикотерапией. Профилактика. Специфическую профилактику проводят вакцинацией по эпидемиологическим показаниям убитой нагреванием корпускулярной вакциной, содержащей четыре основные серогруппы возбудителя. Неспецифическая профилактика сводится к борьбе с грызунами, проведению зооветеринарных мероприятий и соблюдению личной гигиены

# 15.8.4. Кампилобактерии (род Campylobacter)

Таксономия. Род Campylobacter (от греч. campylos - «кривой, изогнутый») включает 16 видов. В патологии человека наибольшее значение имеют С. jejuni, C. coli, C. lari, C. fetus, C. intestinales.

Морфология, культуральные, биохимические и антигенные свойства. Грамотрицательные извитые подвижные бактерии, не образующие ни спор, ни капсул. В мазках из патологического материала располагаются попарно в виде крыльев летящей чайки. Микроаэрофилы не ферментируют сахара, в качестве источника энергии используют аминокислоты, обладают окислительным метаболизмом. Растут при пониженном парциальном давлении кислорода в атмосфере 5-10% СО, на сложных питательных средах с добавлением антибиотиков для удаления сопутствующей микрофлоры: грамотрицательной - полимиксина В, грамположительной - ванкомицина, грибов - амфотерицина В. Большинство видов, за исключением C. intestinales, являются терморезистентными, способными расти при температуре 42 °С. Обладают оксидазной и каталазной активностью. Дифференциацию внутри рода проводят по способности гидролиза гиппурата и индоксилацетата и способности роста при температуре 42 °С. Имеют О- и Н-антигены, по которым подразделяются на 60 сероваров.

Резистентность. Чувствительны к нагреванию, дезинфектантам, кислороду воздуха.

Факторы патогенности. Эндо- и экзотоксины (энтеротоксин и цитотоксин), поверхностные структуры, обеспечивающие адгезию.

Эпидемиология, патогенез и клиническая картина. Кампилобактериоз - зооантропонозная инфекция с фекально-оральным механизмом передачи, протекающая чаще всего в виде вспышек энтероколитов; у детей и иммунодефицитных лиц может протекать в виде системной инфекции. Имеются случаи внутрибольничной инфекции, вызванной C. intestinales. Важнейший источник инфекции - сельскохозяйственные животные. Отмечена алаптации определенных видов возбудителя к определенным видам животных: С. јејипі, являющийся наиболее частым возбудителем энтероколитов у людей, выделяется от крупного рогатого скота и птицы; C. coli - от свиней, C. lari - из устриц. Пути передачи - водный, алиментарный, контактно-бытовой. Заболевание, протекающее в форме энтероколита, после инкубационного периода, равного 2-3 дням, начинается остро, с водянистой диареи, как следствие действия энтеротоксина,

который сменяется кровавым стулом — результат действия цитотоксина. расстройства кишечника сопровождаются лихорадкой и абдоминальными болями.

Микробиологическая диагностика. Основной метод - бактериологический. Материалом для исследования служат кровь, ликвор, испражнения, рвотные массы (в зависимости от формы заболевания); продукты питания, воду помещают в специальную среду накопления. содержащую соли железа, пируват, тиогликолят, лизированную лошадиную кровь, антибиотики, и инкубируют в СО<sub>2</sub>-инкубаторе в течение 24-46 ч. После этого делают пересев на специальные элективные среды, которые инкубируют в СО<sub>2</sub>-инкубаторе в течение 1-5 сут. После этого проводят межвидовую идентификацию по биохимическим свойствам и чувствительности к температуре.

В качестве дополнительных методов проводят серологическое исследование (РИФ, РПГА) и ПЦР. Экспресс-диагностику проводят с помощью РИФ.

Лечение - этиотропная антибиотикотерапия (эритромицином, ципрофлоксацином).

Специфическая профилактика не разработана. Проводятся противоэпидемические и противоэпизоотические мероприятия

### 15.8.5. Хеликобактерии (род Helicobacter)

Таксономия. Род Helicobacter (от греч. helios - «солнце») включает около восьми видов, из которых в патологии человека наибольшее значение имеет вид H. pylori.

Морфология, культуральные и биохимические свойства. Грамотрицательные извитые неспорообразующие подвижные бактерии, капсул не образуют. Подвижность обеспечивается пучком жгутиков, расположенных на одном из полюсов клетки. В мазках из патологического материала располагаются попарно в виде крыльев летящей чайки. Микроаэрофилы. Растут на сложных питательных средах, содержащих лошадиную сыворотку, антибиотики для подавления роста сопутствующей микро-Флоры, крахмал, активированный уголь, при температуре 37 °С в атмосфере 5% СО, в течение 3-5 сут. Не ферментируют сахара. Родовым дифференцирующим признаком является способность расщеплять мочевину. Обладают оксидазнои и каталазной активностью. Продуцируют липазу, в том числе фосфолипазу А.

Резистентность. Чувствительны к факторам внешней среды, рН ниже 6,0, нагреванию, дезинфектантам, антибиотикам метронидазолу и кларитромицину.

Факторы патогенности и антигенная структура. Факторы патогенности обеспечивают выживание микроорганизма в кислой среде и колонизацию слизистой оболочки желудка. К ним относятся адгезины. фосфолипаза А, эндотоксин, фермент уреаза, в результате действия которого образуется большое количество аммиака, приводящего к понижению кислотности желудочного сока и повреждению слизистой оболочки. Цитотоксин участвует в развитии хронического атрофического гастрита и язвы желудка в результате вакуолизации и повреждения клеток эпителия желудка. Антигенной активностью обладают уреаза, цитотоксин, белки теплового шока (HSP A, B).

Эпидемиология. Источником инфекции является человек, который выделяет возбудителя с фекалиями. Инфекция передается фекальнооральным механизмом, пищевым, контактно-бытовым и водным путями. В воде микроорганизм сохраняется в некультивированной форме. Возможно заражение через контаминированные медицинские инструменты при эндоскопических исследованиях. Отмечена передача возбудителя в пределах одной семьи.

Патогенез и клиническая картина. *Н. pylori* представляет собой хроническую инфекцию, которая протекает в виде гастритов, язв желудка и двенадцатиперстной кишки. Играет роль в развитии рака желудка. Возбудитель вызывает интенсивную воспалительную реакцию в оболочке желудка и двенадцатиперстной кишки с нарушением целостности эпителиального слоя и образованием микроабсцессов.

Иммунитет. У инфицированных *H. pylori* лиц в сыворотке определяются специфические антитела. IgG, IgA персистируют в высоких титрах у лиц с хроническим течением инфекции.

Микробиологическая диагностика. Проводят гистологическое, бактериологическое исследования и ПЦР биопсийного материала, взятого при эндоскопии желудка и двенадцатиперстной кишки, а также серологическое исследование путем обнаружения методом ИФА антител к уреазе и цитотоксину. В качестве экспресс-диагностики ставят тест на обнаружение уреазы в биопсийном материале. Лечение. Этиотропная терапия антибиотиками (метронидазол, кларитромицин) и солями висмута по определенной схеме. Специфическая профилактика не разработана.

# **15.9. PUKKETCUM (CEMEЙCTBO RICKETTSIACEAE)**

Порядок Rickettsiales класса Proteobacteria домена Bacteria объединяет осу-протеобактерии двух родов семейства Rickettsiaceae (Rickettsia Orientia) и четырех родов семейства Anaplasmataceae (Anaplasma  $\mathbf{H}$ Ehrlichia, Neorickettsia, Wolbachia).

Термин «риккетсии», введенный Н. da Rocha-Lima (1916) в честь американского исследователя H. Ricketts, описавшего возбудителя лихорадки Скалистых гор, объединяет обширную группу грамотрицательных микроорганизмов, тесно связанных в своей жизнедеятельности с членистоногими. Риккетсии имеют ряд общих свойств.

- Они являются облигатными внутриклеточными паразитами.
- Риккетсии не способны к росту на питательных средах.
- Служат паразитами членистоногих (клещей, вшей, блох).
- Вызываемые риккетсиями заболевания (риккетсиозы) характеризуются своеобразием клинической картины и эпидемиологии. Патологический процесс при риккетсиозах обусловлен размножением микроорганизма, главным образом в эндотелиальных клетках кровеносных сосудов, особенно мелких, с последующим их поражением, что вызывает расстройства центральной нервной системы и кровообращения.
- Они требуют специальных (риккетсиологических) методов изучения.

Генетические исследования свидетельствуют об эволюционном родстве риккетсий и митохондрий эукариотов, наличии у них общего предшественника. Это сыграло определяющую роль в возникновении эукариотического мира.

### 15.9.1. Семейство Rickettsiaceae

Семейство включает представителей двух родов - Rickettsia и Orientia.

Представители рода Rickettsia занимают особое место в связи с их эволюционным родством с митохондриями эукариотов. В состав рода входят 22 вида, которые выделены в две группы: клещевой пятнистой лихорадки (КПЛ) и СТ.

К группе СТ отнесены:

- R. prowazekii возбудитель эпидемического, передаваемого вшами, СТ и болезни Брилла;
- R. typhi возбудитель эндемического (крысиного или блошиного) CT.

Остальные 18 видов относят к группе КПЛ. Два вида входят в так называемую группу предшественников.

К роду Orientia относят возбудителя лихорадки цуцугамуши Orientia tsutsugamushi.

Микроэкология, круг хозяев и естественного обитания. Экологической микронишей представителей рода Rickettsia служит цитоплазма, для ряда из них (риккетсий группы КПЛ) - и ядро эукариотической клетки, где они размножаются свободно, без окружения паразитофорной вакуолью. Этим они отличаются от коксиелл Бернета, представителей семейства Anaplasmataceae и хламидий, микрониша для которых - фагосома и фаголизосома. Экологические особенности риккетсий обусловлены их облигатным внутриклеточным паразитизмом с широким кругом филогенетически далеко отстоящих друг от друга хозяев - кровососущих членистоногих (клещей, вшей, блох) и их теплокровных прокормителей грызунов, насекомоядных, сумчатых, копытных и других млекопитающих и птиц. Высокая адаптация к организму членистоногих позволяет рассматривать их в качестве первичных хозяев риккетсий.

Вместе с тем многие виды риккетсий патогенны для человека и животных, что определяет их медицинское и ветеринарное значение.

К классическим патогенам относят представителей группы СТ (R. prowazekii, R. typhi), а также три наиболее значимых представителя группы КПЛ с широким географическим распространением: R. rickettsiiвозбудитель пятнистой лихорадки Скалистых гор, R. conorii - возбудитель марсельской, или средиземноморской, лихорадки, R. sibirica возбудитель клещевого СТ (клещевого риккетсиоза Северной Азии). Кроме того, некоторые патогены группы КПЛ имеют локальные ареалы (R. australis, R. japonica) или их распространение слабо изучено (R. akari).

Морфология и тинкториальные свойства. Риккетсии - мелкие плеоморфные микроорганизмы, от кокковидных до палочковидных, иногда нитевидные, однако чаще короткие палочки размером

0,3-0,6×0,8-2,0 мкм, у некоторых видов длиной до 4 мкм перед делением клеток. Размножение риккетсий происходит бинарным делением. Жгутиков и капсул нет, но на электронных микрофотографиях видна микрокапсула. Риккетсии - грамотрицательные микроорганизмы, плохо окрашиваются обычными анилиновыми красителями. Удерживают основной фуксин. Наиболее часто применяют модификацию окраски по П.Ф. Здродовскому. При этом риккетсии окрашиваются в ярко-розовый или рубиново-красный цвет, цитоплазма клеток - в голубой, ядра - в синий.
риккетсии имеют сходное с классическими грамотрицательными бактериями строение клетки. При изучении поверхностных структур риккетсий выявлены, как у многих бактерий, волосовидные придатки, или фимбрии. С наличием жгутикоподобных образований (актиновых хвостов) связана подвижность. У ряда видов отмечают наличие вегетативных и покоящихся форм.

Культуральные свойства. Облигатный характер внутриклеточного паразитизма риккетсий требует для их развития компонентов клеток хозяина. Распространенными методами считают культивирование в желточном мешке развивающихся куриных эмбрионов по Коксу и в культуре эукариотических клеток в условиях пониженного метаболизма. Заражают также различные виды чувствительных к определенным видам риккетсий животных, чаще морских свинок-самцов, хомячков, членистоногих.

Физиология. Риккетсии - медленнорастущие микроорганизмы, размножаются поперечным бинарным делением, время их генерации составляет не менее 8-9 ч. Риккетсии имеют осмотически активную клеточную мембрану, содержащую специфические переносчики для транспорта субстратов. У риккетсий обнаружены ферментные системы, в частности трансаминазы, глютаматоксидазная система, с помощью которых осуществляется в клетке хозяина автономный метаболизм этих микроорганизмов. Наличие системы транспорта АТФ-АДФ и собственного синтеза АТФ при окислении глютаминовой кислоты указывает на два типа использования риккетсиями АТФ. Размножаясь внутриклеточно, риккетсии получают АТФ от клетки хозяина. Это ингибирует цитратсинтазу - ключевой фермент цикла Кребса, что сопровождается снижением катаболизма глютаминовой кислоты. При выходе риккетсий из клеток в условиях дефицита АТФ активность цитратсинтазы усиливается, что ведет к активации цикла Кребса и самостоятельному синтезу АТФ.

У риккетсий отмечают высокое содержание липидов (до 50%) и низкое - углеводов. По высокому содержанию нуклеиновых кислот (до 12%) и наличию в составе клетки как ДНК, так и РНК риккетсии представляют собой бактериальные организмы. Сходны по химическому составу и клеточные стенки риккетсий и классических бактерий. В них выявлены диаминопимелиновая и мурамовая кислоты, белки, липиды, полисахариды. Однако у риккетсий содержится и глюкуроновая кислота, которая в оболочках бактерий обычно отсутствует. Резистентность. Риккетсии малоустойчивы к нагреванию. Быстро инактивируются даже при температуре 56 °С (не более 30 мин), при

80 °C - в течение 1 мин, при кипячении - практически мгновенно. Быстро погибают вне клеток хозяина. Чувствительны к дезинфицируюшим средствам (0,5% раствору формалина, 0,5% раствору фенола), жирорастворителям (спирту, эфиру, хлороформу). Тем не менее яичные культуры риккетсии можно сохранять в лиофилизированном состоянии при температуре 4 °С в течение нескольких лет. Риккетсии Провачека длительно сохраняются в экскрементах переносчика (платяных вшей) при комнатной температуре (до 233 дней). Длительное сохранение риккетсий группы КПЛ в клещах и особенно риккетсий Провачека в фекалиях вшей может иметь значение в заражении людей путем контаминации содержащих риккетсии фекалий переносчиков при расчесах или аэрогенным путем.

Антигенная структура. Основными антигенными комплексами риккетсий служат группоспецифический (отличающийся у риккетсий групп КПЛ и СТ) термостабильный липополисахаридный комплекс и два протективных поверхностных белка - rOmpA и rOmpB, которые несут видовые, субвидовые и субгрупповые антигенные детерминанты. У ориенций цуцугамуши и риккетсий группы СТ гОтрВ обладает свойствами адгезина.

Факторы патогенности. Риккетсии отличает эндоцитобиоз в эукариотических клетках позвоночных животных и членистоногих переносчиков. У риккетсий имеются:

- микрокапсула, с наличием которой связывают механизм реактивации риккетсий (восстановления вирулентности штаммов);
- фосфолипаза А, участвующая во взаимодействии риккетсий с эукариотическими клетками;
- адгезины риккетсий, которыми служат поверхностные белки гОтрА (имеют значение преимущественно для риккетсий группы КПЛ) и ОтрВ (для риккетсий группы СТ и ориенций), участвующие также в активной подвижности патогенных риккетсий, которая связана

с наличием актиновых хвостов. Риккетсии обладают токсическими субстанциями, в том числе ЛПС, фосфолипидными фракциями, а также аллергенными и гемолитическими субстанциями.

Токсичность риккетсий и их пирогенное действие связаны преимушественно с поражением риккетсиями эндотелиальных клеток сосудистого русла.

Патогенез и клиническая картина. Заражение людей риккетсиями группы КПЛ обусловлено присасыванием клещей-переносчиков определенных видов. Во входных воротах (на месте присасывания) при большинстве риккетсиозов группы КПЛ (кроме пятнистой лихорадки Скалистых гор) происходит размножение возбудителя в эпителиальных клетках с формированием первичного аффекта. Далее риккетсии распространяются лимфогенно, что может сопровождаться лимфангитом и регионарным лимфаденитом. Дальнейшее гематогенное распространение возбудителя сопровождается генерализованным поражением эндотелия сосудов, в том числе формированием различной выраженности эндоваскулитов и тромбангиитов в сосочковом слое кожи (сыпь). Патологический процесс при риккетсиозах обусловлен размножением риккетсий в эндотелиальных клетках кровеносных сосудов, особенно мелких, и их поражением. Это вызывает значительные изменения центральной нервной системы и расстройства кровообращения. В местах паразитирования риккетсий развивается десквамативно-пролиферативный тромбоваскулит и образуются специфические гранулемы. Возможны длительная персистенция риккетсий в организме переболевшего и развитие сердечно-сосудистой патологии. Для некоторых риккетсий характерно возникновение рецидивов инфекции, особенно для R. prowazekii (болезнь Брилла-Цинссера - рецидив СТ).

Взаимодействие риккетсии с клетками-мишенями осуществляется в два основных этапа - индукции фагоцитоза и лизиса плазматической мембраны эукариотической клетки при метаболической активности как микроорганизма, так и клетки хозяина. В процессе принимают участие фосфолипаза А и холестеринсодержащие рецепторы клетки. Эндоцитированные риккетсии оказываются в фагосоме и разрушают ее до ее слияния с лизосомой, тем самым избегая внутриклеточного переваривания и превращаясь в цитоплазматические паразиты. На ранних стадиях заболевания макрофаги также колонизируются риккетсиями и

участвуют в распространении возбудителя.

Иммунитет. У переболевших риккетсиозами развивается стойкий антитоксический и антибактериальный иммунитет, при СТ он может быть нестерильным. При риккетсиозах группы КПЛ после перенесенной инфекции создается стойкий иммунитет не только к данному виду риккетсий, но и к другим возбудителям группы КПЛ. При лихорадке цуцугамуши в связи с выраженной гетерогенностью генетических и антигенных свойств возбудителя иммунитет типоспецифический, нестойкий. Именно поэтому возможны повторные заболевания.

В развитии специфической невосприимчивости ведущее значение нмеет клеточный иммунитет в виде гиперчувствительности замедленного типа, выявляемой с помощью внутрикожных аллергических проб или методов аллергологической диагностики со специфическими риккетсиальными аллергенами.

Микробнологическая диагностика. Лабораторную диагностику СТ н других риккетсиозов чаще осуществляют с использованием серологических (РСК, РНГА, реакции непрямой иммунофлуоресценции -РНИФ, ИФА) и молекулярно-генетических (ПЦР, определение нуклеотидных последовательностей фрагментов генов) и бактериологического методов.

Методы выделения и последующей идентификации риккетсий требуют соблюдения режима (возбудители II-III группы патогенности). К возбудителям II группы патогенности относят R. prowazekii и R. rickettsii.

Выделение возбудителей риккетсиозов от больных проводят в острый лихорадочный период до начала антибиотикотерапии. Заражают, чаще интраперитонеально, чувствительных животных (морских свинок, хомячков, хлопковых и белых крыс, белых мышей), развиваюшиеся куриные эмбрионы (в желточный мешок по Коксу), перевиваемые культуры клеток (Vero, HeLa, Hep-2), клетки членистоногих.

Развитие инфекции в клеточных культурах у разных видов родов Rickettsia и Orientia различается. Для риккетсий Провачека и ориенций цуцугамуши характерны накопление микроорганизмов в больших количествах в отдельных клетках и одномоментное взрывное высвобождение.

Риккетсий группы КПЛ не переполняют отдельные клетки и покидают их еще на ранней стадии, выходя из клеток без существенного их поражения.

Риккетсиологическое исследование снятых с человека переносчиков проводят как классическим (выделением возбудителя), так и экспресс-методами: методом флюоресцирующих антител, ИФА, РПГА, с иммуноглобулиновыми диагностикумами для выявления антигенов риккетсий групп СТ и КПЛ.

Серологическая диагностика. РСК служила базовым методом серологической диагностики риккетсиозов. Метод обладает высокой групповой специфичностью даже при низких (1:10-1:20) разведениях сывороток, однако недостаточно чувствителен в ранней фазе заболевания. Комплементосвязывающие антитела при большинстве риккетсиозов групп СТ и КПЛ определяют в конце 1-й - начале 2-й недели инфекции.

рНГА - наиболее ранний чувствительный метод обнаружения текущей (острой) риккетсиозной инфекции, определяет преимущественно IgM-антитела, быстро исчезающие после перенесения инфекции. рНГА применяют для диагностики риккетсиозов группы как СТ, так и КПЛ. В нашей стране метод применяют преимущественно для выявления антител к риккетсиям группы СТ.

рниф считают «золотым стандартом» серологической диагностики риккетсиозов. Метод обладает высокой специфичностью и чувствительностью, позволяет выявлять IgM- и IgG-антитела как суммарно, так и раздельно в зависимости от применяемых конъюгатов. При риккетсиозах группы КПЛ и лихорадке цуцугамуши диагностически значимые титры IgM-антител определяют в конце 1-й недели, IgG-антител - в конце 2-й недели заболевания. Иммуноблот служит методом подтверждения стандартных серологических методов диагностики.

ИФА применяют для серодиагностики риккетсиозов групп СТ и КПЛ, лихорадки цуцугамуши. По чувствительности и специфичности ИФА сопоставима с РНИФ, однако имеет некоторые преимущества для выявления антител в низких титрах (у вакцинированных, в период поздней реконвалесценции), что можно использовать при ретроспективном эпидемиологическом анализе.

У риккетсий и ориенций выявлено наличие перекрестно реагирующих эпитопов с протеями (реакция агглютинации Вейля-Феликса с протеями). Однако реакцию Вейля-Феликса с протейными антигенами и варианты реакции агглютинации со специфическими риккетсиальными антигенами в настоящее время не применяют в связи с недостаточной чувствительностью и специфичностью. В последние годы для диагностики риккетсиозов применяют генетические методы (ПЦР, рестрикционный анализ, определение нуклеотидных последовательностей фрагментов ДНК). Варианты генетического анализа оказываются более чувствительными и специфичными. Лечение. Наиболее эффективными средствами и антибиотикотерапии риккетсиозов, и лихорадки цуцугамуши служат препараты группы тетрациклинов и фторхинолонов.

### Представители рода Rickettsia Возбудитель сыпного тифа Сыпной тиф - антропоноз, при котором циркуляция возбудителя - Rickettsia prowazekii происходит в паразитарной системе, включающей человека (резервуар) и платяную вошь (переносчик). В организме

вши риккетсии размножаются в эпителии кишечника, вызывая его разрушение (несовершенная адаптация) и гибель инфицированных переносчиков. Риккетсии в высоких концентрациях содержатся в фекалиях вшей. Платяная вошь покидает больного хозяина при сыпнотифозной лихорадке и переходит к новому хозяину, что определяет ее роль как переносчика. Механизм передачи - трансмиссивный (контаминация инфицированных фекалий вшей при расчесах). Эпидемическая цепь при СТ: больной человек - вошь - здоровый человек.

Исторически эпидемический СТ - одна из наиболее значимых эпидемических инфекций, получавших наибольшее распространение в период войн, других социальных и природных потрясений (то есть на фоне увеличения вшивости населения). Кроме этого, с R. prowazekii связана болезнь Брилла-Цинссера - рецидив эпидемического СТ, возникающий у переболевших через месяцы или десятки лет (эндогенная реактивация возбудителя). При наличии платяных вшей больной болезнью Брилла может стать исходным звеном эпидемической цепи вспышки СТ.

Клинически СТ - острая инфекция, которая носит циклический характер. Инкубационный период длится 10-12 дней. Болезнь характеризуется длительной лихорадкой, появлением в разгар заболевания розеолезной, далее розеолезно-петехиальной или розеолезно-папулезной сыпи, резкими изменениями нервной (до менингоэнцефалита) и сердечно-сосудистой системы, тифозным статусом, наличием осложнений.

Болезнь Брилла возникает у ранее переболевших лиц как рецидив эндогенной инфекции. Клиническая картина аналогична таковой при острой форме, но клинические проявления менее выражены.

Для диагностики применяют преимущественно серологические метолы (реакцию агглютинации, РСК, РНГА, РНИФ, ИФА). Выделение возбудителя, в том числе от переносчика, можно проводить только в специализированных риккетсиологических лабораториях (II группа патогенности). Для исследования переносчиков можно применять экспресс-методы: метод флуоресцирующих антител, РНГА с иммуноглобулиновым диагностикумом для выявления риккетсий группы СТ. ДНК возбудителя можно выявлять в ПЦР с последующей идентификацией путем определения нуклеотидных последовательностей. В настоящее время регистрируют преимущественно спорадические случаи болезни Брилла, вспышки ее возможны при наличии у больного и в его окружении платяных вшей (педикулеза).

Профилактика. Разработана живая вакцина для профилактики сыпного тифа. Однако наибольшее значение применительно к СТ имеют борьба с педикулезом, лабораторное исследование на СТ длительно лихорадящих больных, особенно из категории риска (завшивленные, бездомные, беженцы и др.).

### Возбудители клещевых риккетсиозов

Клещевой риккетсиоз. Возбудитель - Rickettsia sibirica из группы КПЛ. Клешевой риккетсиоз - облигатно-трансмиссивная природноочаговая инфекция, передаваемая человеку клещами преимущественно из родов Dermacentor и Haemaphysalis. Природные очаги распространены в Сибири и на Дальнем Востоке России, в Казахстане, Монголии. Китае. Более 80% заболеваний приходится на Алтайский и Красноярскии края. Механизм передачи - трансмиссивный (инокуляция при присасывании переносчика с инфицированной слюной). Клинически заболевание проявляется лихорадкой, первичным аффектом на месте присасывания клеша, регионарным лимфаденитом, розеолезно-папулезной полиморфной сыпью, относительной доброкачественностью течения. В отличие от СТ, поражаются преимущественно сосуды кожи, а не головного мозга; деструкция эндотелиальных клеток сосудов менее выражена. В типичных случаях диагноз можно ставить клинически, из лабораторных методов чаще применяют РСК со специфическим антигеном.

Марсельская лихорадка. R. conorii - возбудитель марсельской лихорадки, экологически связан преимущественно с собачьими клешами Rhipicephalus sanguineus, различные фазы развития которых питаются на мелких млекопитающих, ежах, зайцах и собаках. Эпидемиологическое значение имеют контакт с собаками, присасывание клешей (дворовые, синантропные очаги). Марсельская лихорадка распространена преимущественно в Средиземноморском регионе, а также в бассейнах Черного и Каспийского морей, в Африке, Индии и Пакистане. Клиническая картина в целом схожа с таковой других риккетсиозов этой группы. Характерны относительная доброкачественность течения, появление пятнистой сыпи на ладонях и подошвах и черных пятен, образующихся обычно в месте присасывания клеща (первичный аффект). Астраханская пятнистая лихорадка. Возбудитель - R. conorii из группы КПЛ. Переносчиками ее возбудителя служат иксодовые клещи Rhipicephalus pumilio, паразитирующие на различных животных (в том числе собаках, кошках, ежах). Очаги эпидемически активны преимущественно в Астраханской области, их существование выявлено на смежных территориях юга России (в Калмыкии, Волгоградской области) и западной части Казахстана. Клинически существенных отличий от марсельской лихорадки не отмечено, преобладают формы средней тяжести, первичный эффект выявляется редко и с трудом, отмечают выраженную пятнисто-розеолезно-папулезную или геморрагическую сыпь. Для лабораторной диагностики используют различные серологические реакции (РСК, РНИФ, ИФА), предпочтительной считают РНИФ с высокоочищенными корпускулярными антигенами из штаммов риккетсий астраханской пятнистой лихорадки при начальном разведении сывороток крови в соотношении 1:40.

Профилактика. Применяют противоклещевую обработку территорий, меры личной защиты от нападения и присасывания клещей, превентивно назначают антибиотики.

#### Возбудители лихорадки цуцугамуши (род Orientia)

Orientia - отдельный род семейства Rickettsiaceae, который по ранее существовавшей таксономии входил в род Rickettsia на правах (серо) группы. Однако в последние годы установлено, что ориенции имеют ряд отличий от представителей рода Rickettsia.

Морфология и тинкториальные свойства. Эти плеоморфные грамотрицательные микроорганизмы имеют форму коротких палочек, часто - диплобацилл. Характерно околоядерное расположение в цитоплазме эукариотических клеток. Плохо воспринимают красители, по Романовскому-Гимзе окрашиваются в грубый темно-пурпурный цвет, плохо отличимый от цвета окружающих тканей. Наиболее пригоден для световой микроскопии метод Гименеса, при котором ориенции окрашены в темно-розовый цвет и дифференцируются малахитовым зеленым от окружающих тканей.

Наружная мембрана Orientia tsutsugamushi, в отличие от риккетсий, толще внутренней. Отсутствуют ЛПС и пептидогликан, что делает их нестойкими, но нечувствительными к бензилпенициллину. Антигенная структура и иммунитет. Ориенции имеют видоспецифический и не менее трех типоспецифических антигенов. Протективный иммунитет формируется преимущественно к типоспецифическому антигену, он нестойкий и непродолжительный, вследствие чего могут быть повторные заболевания. Ориенции не имеют антигенных связей с риккетсиями групп СТ и КПЛ. Имеются общие антигенные детерминанты с Proteus mirabilis ОХК, выявляемые в реакции Вейля-Феликса.

Патогенез и клиническая картина. Orientia tsutsugamushi передается человеку в результате присасывания личинок краснотелковых клещей (Trombididae) и вызывает лихорадку цуцугамуши (другие названия: тропический тиф, тиф джунглей, кустарниковый тиф) — острую инфекцию. характеризующуюся наличием лихорадки, первичного аффекта, регионарного лимфаденита, лимфаденопатии и макулопапулезной сыпи.

Лихорадка цуцугамуши — природно-очаговая инфекция, распространенная преимущественно в экваториальном, субэкваториальном и субтропическом климатическом поясах с высокой влажностью. Эндемична для стран Юго-Восточной Азии и юго-восточной части Тихого океана. В России малоактивные очаги находятся на юге Приморского края, Сахалине и примыкающих к Японии островах. Естественными хранителями возбудителя служат краснотелковые клещи родов Leptotrombidium и Neotrombicula, личиночная стадия которых является кровососущей и нападает на людей. Летальность варьирует от 1 до 30% в разных регионах.

Микробиологическая диагностика. Диагностику проводят по клиническим симптомам с учетом эпидемиологического анамнеза. При необходимости проводят выделение возбудителя в биопробах из крови больных или личинок краснотелковых клещей. Для культивирования используют белых мышей, куриные эмбрионы, культуры клеток (лимфо- и фибробласты, эпителиальные клетки почек).

Специфическая серологическая диагностика затруднительна в связи со сложной антигенной структурой и необходимостью использования антигенов из всех основных антигенных типов возбудителя. Проводят РСК, РНИФ и ИФА с определением титров антител в динамике инфекционного процесса с использованием антигенов, приготовленных из различных типов возбудителя.

Для лечения лихорадки цуцугамуши применяют антибиотики тетра-

#### циклинового ряда.

### 15.9.2. Возбудители анаплазмозов человека (семейство Anaplasmataceae)

Таксономия. Семейство Anaplasmataceae включает четыре рода -Anaplasma, Ehrlichia, Neorickettsia, Wolbachia. POAOBOE HA3BAHNE Ehrlichia (эрлихии) предложено в честь немецкого микробиолога П. Эрлиха. Наиболее тесные связи отмечены с родами Rickettsia и Orientia. Представители семейства Anaplasmataceae - облигатные внутриклеточные

а,-протеобактерии, размножающиеся в специализированных вакуолях эукариотических клеток и имеющие общие генетические, биологические и экологические характеристики. В патологии человека основное значение имеют Anaplasma phagocytophila - возбудитель гранулоцитарного анаплазмоза человека (ГАЧ) и Ehrlichia chaffeensis - возбудитель моноцитарного эрлихиоза человека (МЭЧ), меньшее - Neorickettsia sennetsu H E. ewingii.

Морфология и тинкториальные свойства. Эрлихии и анаплазмы грамотрицательные, коккобациллярные бактерии небольшого размера (длина - от 0,5 до 1,5 мкм). Морфологически представляют собой плеоморфные кокковидные или овоидной формы микроорганизмы, приобретающие темно-голубой или пурпурный цвет при окраске по Романовскому. Их выявляют в специализированных вакуолях - фагосомах в цитоплазме инфицированных эукариотических клеток в виде компактных скоплений - морул, названных так за внешнее сходство с ягодами тутового дерева (рис. 15.14, 15.15).

Четко выделяют две различные морфологические формы эрлихий (аналогично хламидиям): большего размера ретикулярные клетки, ха-

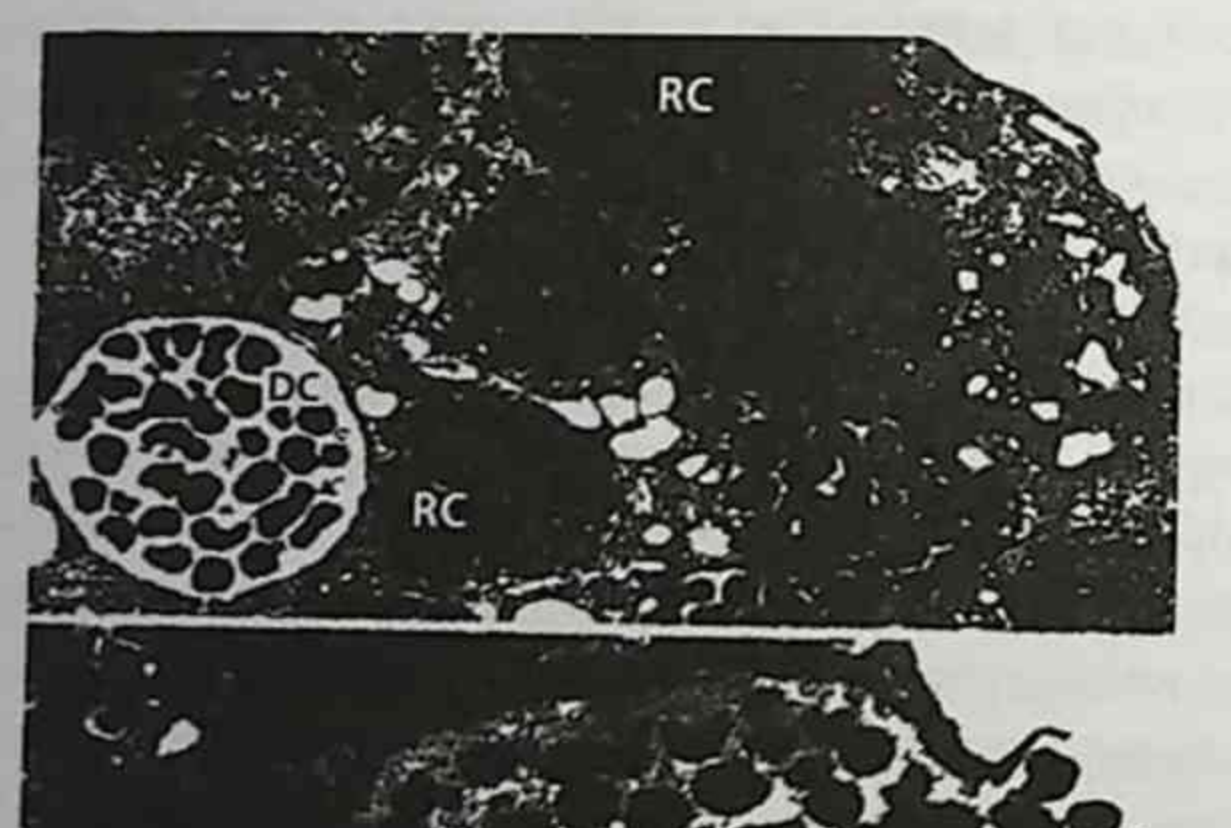

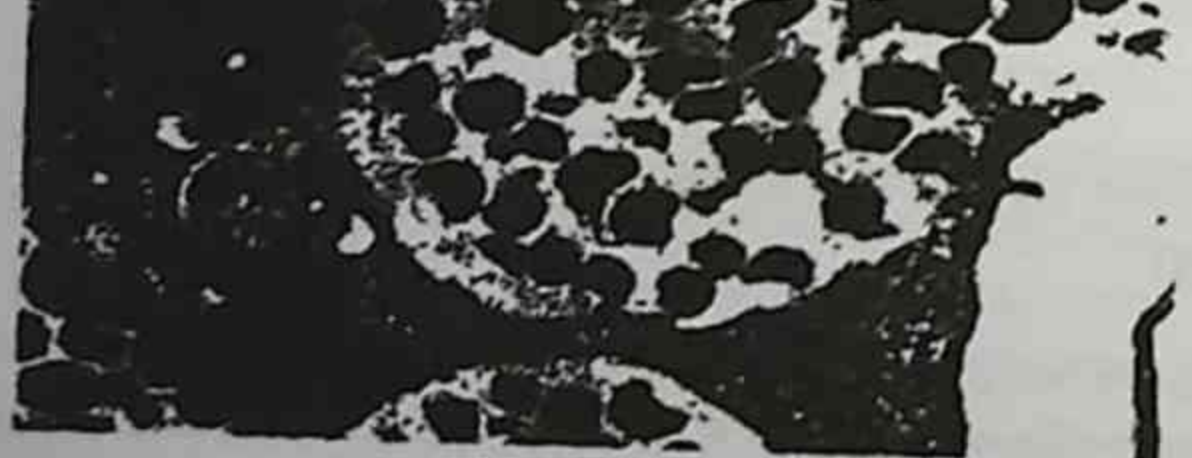

Рис. 15.14. Ehrlichia canis в культуре клеток ДН82: а - морулы содержат ретикулярные (RC) и плотные (DC) клетки; б - выход DC из морулы (электронограмма Попова В.Л., 1996)

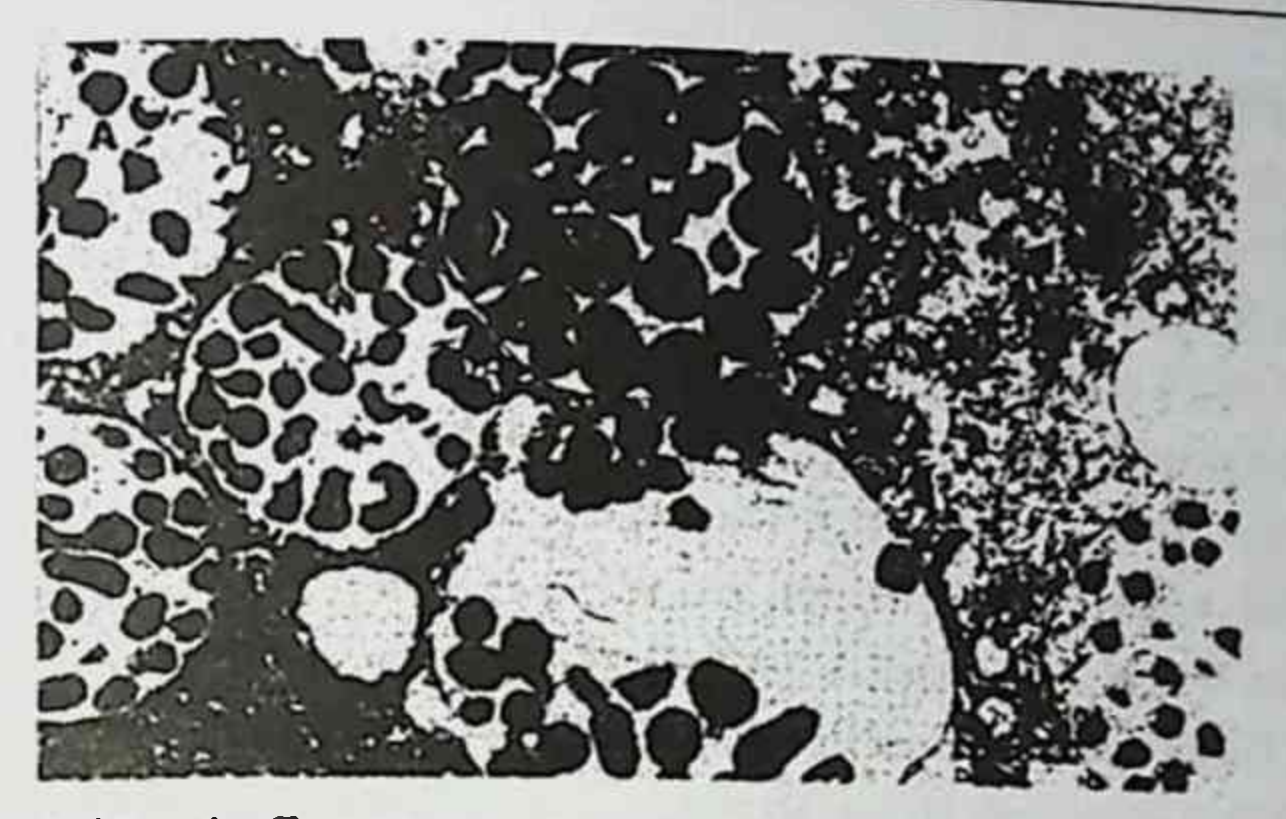

Рис. 15.15. Ehrlichia chaffeensis в культуре клеток vero (электронограмма Попова В.Л., 1996)

рактеризующие стадию вегетативного развития, и элементарные клетки меньшего размера, характеризующие стационарную стадию покоя.

Микроэкология возбудителя, круг хозяев и естественного обитания. Эрлихии и анаплазмы служат облигатными внутриклеточными паразитами, поражающими мезодермальные клетки млекопитающих, прежде всего крови и эндотелия сосудов. Их резервуар - различные виды теплокровных животных, а переносчики возбудителей - иксодовые клещи, которые при питании кровью передают микроорганизмы своим хозяевам. По спектру поражаемых клеток человека различают возбудителей МЭЧ (поражают преимущественно моноциты периферической крови) и ГАЧ (поражают преимущественно гранулоциты, в основном нейтрофилы).

Физиология. Анаплазмы и эрлихии являются медленнорастущими микроорганизмами, размножаются поперечным бинарным делением, с наличием вегетативных (ретикулярных) и покоящихся (элементарных) клеток, аналогично хламидиям. Представители родов Anaplasma, Ehrlichia, Neorickettsia и Wolbachia - облигатные внутриклеточные протеобактерии, размножающиеся в специализированных вакуолях (фагоили эндосомах) эукариотических клеток, обозначаемых как морулы. Возбудитель МЭЧ размножается в моноцитах и макрофагах, возбудитель ГАЧ - в гранулоцитах (нейтрофилах). Антигенная структура. Показана перекрестная реактивность белков теплового шока HSP60 у риккетсий и анаплазм. У представителей семейства Anaplasmataceae имеются общие антигенные детерминанты, обусловливающие наибольшую перекрестную реактивность внутри геногрупп.

Факторы патогенности. У представителей семейства выявлены поверхностные белки, выполняющие функции адгезинов. Они взаимодействуют с лектинсодержащими CD15-ассоциированными (для возбудителя ГАЧ) рецепторами клеток хозяина. Доказано наличие факторов, препятствующих фагосомно-лизосомальному слиянию и обеспечивающих возможность внутрифагосомного цикла развития. Anaplasma phagocytophila обладает механизмом задержки спонтанного апоптоза нейтрофилов, что способствует их размножению в них.

Патогенез и клиническая картина. Патогенез ГАЧ и МЭЧ в начальной стадии обусловлен процессом внедрения возбудителя через кожу и реализуется с участием клеща-переносчика. Первичный аффект на месте внедрения отсутствует. Возбудитель распространяется лимфогенно и далее гематогенно. Заражение чувствительных клеток-мишеней происходит в три стадии: проникновение в клетку (инициация фагоцитоза), размножение в ограниченных мембраной цитоплазматических вакуолях (фагосомах), выход из клетки. Инфекционный процесс при МЭЧ сопровождается поражением макрофагов селезенки, печени, лимфатических узлов, костного мозга и других органов. При тяжелых поражениях развивается геморрагический синдром с кровоизлияниями внутренних органов, желудочно-кишечными кровотечениями, геморрагическими высыпаниями на кожном покрове.

Патогенез и патологическая анатомия ГАЧ изучены недостаточно.

Клиническая картина напоминает острую респираторную вирусную инфекцию. Сыпь выявляют не более чем у 10% больных ГАЧ. У больных ГАЧ лихорадка и другие клинические проявления быстро проходят при лечении тетрациклинами; без антибиотикотерапии длительность заболевания может составлять до 2 мес.

Микробиологическая диагностика. Серологическая диагностика в настоящее время - наиболее распространенный подход для подтверждения диагноза ГАЧ и МЭЧ. Методы включают РНИФ, ИФА, иммуноблоттинг, основанный на рекомбинантных белках (ИФА/иммуноблоттинг). Эти методы высокочувствительны и достаточно специфичны. Сероконверсия - лучший метод подтверждения на 1-2-й неделе (25-75% больных соответственно) заболевания.

Микроскопически исследуют тонкие мазки периферической крови на наличие скоплений небольших бактерий (морулы) внутри нейтрофилов. ПЦР позволяет выявлять A. phagocytophila в крови в острой фазе до применения антибиотиков. Можно также использовать выделение на культуре клеток HL-60.

Профилактика и лечение. Для лечения эффективен доксициклин по 100 мг 2 раза в сутки в течение 10-21 дня. Как при других клещевых инфекциях, при ГАЧ и МЭЧ применяют меры неспецифической профилактики и противоклещевые мероприятия.

Род Neorickettsia. В состав рода включены пять видов, из которых только Neorickettsia sennetsu вызывают заболевание у людей - лихорадку сеннетсу.

Лихорадка сеннетсу встречается на южных островах Японии. Возбудитель - Neorickettsia sennetsu был выделен из крови, лимфатических узлов и костного мозга больных. Его можно культивировать на культурах макрофагальных и эпителиальных клеток, в организме белых мышей при внутрибрюшинном заражении (накопление в перитонеальных макрофагах, селезенке). По морфологии неориккетсии, как и другие представители семейства Anaplasmataceae, представляют собой мелкие кокковидные или овоидные микроорганизмы, имеющие темно-голубой или пурпурный цвет при окраске по Романовскому-Гимзе. Их выявляют в вакуолях (эндосомах) клеток моноцитарного ряда в виде компактных скоплений (морул).

Заболевания лихорадкой сеннетсу связаны с употреблением в пищу термически не обработанной рыбы. Попадание N. sennetsu через рот с входными воротами инфекции в области рта и глотки приводит к увеличению заднешейных и заднеушных лимфатических узлов на 5-7-й день болезни с последующей генерализацией инфекционного процесса с поражением костного мозга, лейкопенией и лимфаденопатией.

Для лихорадки сеннетсу наиболее характерны лихорадка, генерализованная лимфаденопатия, повышенное количество моноцитов в крови. Отмечают гепатоспленомегалию и увеличение активности печеночных ферментов - аспартатаминотрансферазы и аланинаминотрансферазы. Окончательный диагноз определяют с учетом клинических и эпидемиологических данных с исследованием сывороток крови больных и реконвалесцентов в РНИФ с корпускулярным антигеном. Лечение проводят препаратами тетрациклинового ряда. Прогноз благоприятный.

# 15.10. ХЛАМИДИИ (СЕМЕЙСТВО СНLАМУDIACEAE)

Хламидии - мелкие грамотрицательные кокковидные облигатно-паразитические бактерии, относящиеся к порядку Chlamydiales, семейству Chlamydiaceae. В настоящее время в это семеиство входят два рода, кото-

рые различаются по антигенной структуре, внутриклеточным включениям и чувствительности к сульфонамидам: Chlamydia (C. trachomatis). Chlamydophila (C. pneumonia, C. psittaci).

Название «хламидия» (от греч. chlamys - «мантия») отражает наличие оболочки вокруг микробных частиц.

Все виды хламидий обладают общими морфологическими особенностями, общим групповым антигеном, разобщенным циклом размножения. Хламидий рассматривают как грамотрицательные бактерии, которые потеряли способность синтезировать АТФ. Именно поэтому они служат облигатными внутриклеточными энергетическими паразитами.

С. trachomatis и С. pneumoniae отнесены к безусловно-патогенным для человека микроорганизмам и являются возбудителями антропогенных хламидиозов. В зависимости от вида возбудителя и входных ворот (дыхательные пути, мочеполовая система) выделяют респираторные и урогенитальные хламидиозы.

Описано более 20 нозологических форм, вызванных C. trachomatis, среди них трахома, конъюнктивит, паховый лимфогранулематоз, синдром Рейтера, урогенитальные хламидиозы. Вызываемые С. trachomatis инфекции, по оценкам ВОЗ, занимают 2-е место среди заболеваний, передаваемых половым путем, после трихомонадных инфекций. Ежегодно во всем мире регистрируют около 50 млн заболевших.

Chlamydophila pneumonia вызывает тяжелую пневмонию, заболевание верхних дыхательных путей. Высказывают предположения об участии Chlamydophila pneumonia в развитии атеросклероза и бронхиальной астмы.

Chlamydophila psittaci служат причиной орнитоза (пситтакоза) - зоонозного заболевания.

Морфология и тинкториальные свойства. Хламидии - мелкие грам-

230

отрицательные бактерии шаровидной или овоидной формы. Не образуют спор, не имеют жгутиков и капсул. Основным методом диагностики хламидий служит окраска по Романовскому-Гимзе. Цвет зависит от стадии жизненного цикла: элементарные тельца (ЭТ) окрашиваются в пурпурный цвет на фоне голубой цитоплазмы клетки, ретикулярные тельца (РТ) — в голубой цвет.

Строение клеточной стенки напоминает таковую грамотрицательных бактерий, хотя имеются отличия. Она не содержит типичного пептидогликана. в его составе полностью отсутствует

N-ацетилмурамовая кислота. В состав клеточной стенки входит двойная наружная мембрана, которая включает ЛПС и белки. Несмотря на отсутствие пептидогликана, клеточная стенка хламидий обладает ригидностью. Цитоплазма клетки ограничена внутренней цитоплазматической мембраной.

Анализ наружной мембраны хламидий показал, что в ее состав вхолят ЛПС, основной белок наружной мембраны (МОМР), а также богатые цистеином белки Omp2 и Omp3, связанные с внутренней поверхностью наружной мембраны. ЛПС и МОМР С. psittaci и С. trachomatis, в отличие от МОМР С. рпеитопіае, локализуются на наружной поверхности клетки. Здесь же располагаются белки Pomp C. psittaci и C. pneumoniae с молекулярной массой 90-100 кД.

Хламидии полиморфны, что связано с особенностями их репродукнии. Уникальный (двухфазный) цикл развития хламидий характеризуется чередованием двух различных форм существования - инфекционной (ЭТ) и вегетативной (РТ, или инициальные).

Микроорганизмы содержат РНК и ДНК. В РТ РНК в 4 раза больше, чем ДНК. В ЭТ их содержание эквивалентно.

РТ могут быть овальной, полулунной формы, в виде биполярных палочек и коккобацилл размером 300-1000 нм. РТ не обладают инфекционными свойствами и, подвергаясь делению, обеспечивают репродукцию хламидий.

ЭТ овальной формы, размером 250-500 нм, обладают инфекционными свойствами, способны проникать в чувствительную клетку, где и происходит цикл развития. Они обладают плотной наружной мембраной, что делает их устойчивыми во внеклеточной среде.

Цикл развития хламидий продолжается 40-72 ч и включает две различные по морфологическим и биологическим свойствам формы существования.

На I этапе инфекционного процесса происходит адсорбция ЭТ хламидий на плазмолемме чувствительной клетки хозяина при участии электростатических сил. Внедрение хламидий в клетку происходит путем эндоцитоза. Участки плазмолеммы с адсорбированными на них ЭТ инвагинируются в цитоплазму с образованием фагоцитарных вакуолей. Этот этап длится 7-10 ч. Далее в течение 6-8 ч происходит реорганизация инфекционных ЭТ в метаболически активные неинфекционные, вегетативные, вну-

триклеточные формы - РТ, которые многократно делятся. Эти внутриклеточные формы, представляющие микроколонии, называют

хламидийными включениями. В течение 18-24 ч развития они локализованы в цитоплазматическом пузырьке, образованном из мембраны клетки хозяина. Во включении может содержаться от 100 до 500 РТ хламидий.

На следующем этапе в течение 36-42 ч происходят созревание (образование промежуточных телец) и трансформация РТ путем деления в ЭТ. Разрушая инфицированную клетку, ЭТ выходят из нее. Находящиеся внеклеточно ЭТ через 48-72 ч проникают в новые клетки хозяина. и начинается новый цикл развития хламидий.

Помимо такого репродуктивного цикла, в неблагоприятных условиях реализуются и другие механизмы взаимодействия хламидий с клеткой хозяина. Это деструкция хламидий в фагосомах, L-подобная трансформация и персистенция.

Трансформированные и персистирующие формы хламидий способны реверсировать в исходные (ретикулярные) формы с последующим преобразованием в ЭТ.

Вне клеток хозяина метаболические функции сведены к мини-MyMy.

Культивирование хламидий. Хламидии, являясь облигатными паразитами, на искусственных питательных средах не размножаются, их можно культивировать только в живых клетках. Они - энергетические паразиты, так как не способны самостоятельно аккумулировать энергию и используют АТФ клетки хозяина. Культивируют хламидии в культуре клеток HeLa, McCoy, в желточных мешках куриных эмбрионов, организме чувствительных животных при температуре  $35^{\circ}$ C.

Факторы патогенности. Как РТ, так и ЭТ обладают ТЗСС. Контакт ЭТ с клеткой хозяина, благодаря секреции эффекторных белков ТЗСС, индуцирует ремодуляцию актина клетки хозяина, в результате чего происходит проникновение микроба в клетку. Внутриклеточное обитание хламидий требует предотвращения слияния включения с лизосомой. В этом процессе ведущая роль принадлежит большой группе эффекторов ТЗСС, которые способны связываться с мембраной включения. Кроме того, хламидии имеют эндотоксин, представленный ЛПС, во многом аналогичный таковым грамотрицательных бактерий.

Белок теплового шока (HSP) обладает свойствами вызывать аутоиммунные реакции.

### Антигенная структура. Хламидии имеют антигены:

- родоспецифический (общий у всех видов хламидий) ЛПС:
- видоспецифический (различный у всех видов хламидий) белковой природы, расположенный в наружной мембране;
- вариантоспецифический антиген белковой природы.

По своей антигенной структуре вид C. trachomatis делится на 18 сероваров. Серовары А, В, В, и С называют глазными, так как они вызывают трахому; серовары D-K (генитальные) - возбудители урогенитального хламидиоза и его экстрагенитальных осложнений; серовары L<sub>1</sub>, L<sub>2</sub>, L<sub>2a</sub>, L. - возбудители венерических лимфогранулематозов.

Возбудитель респираторного хламидиоза С. рпеитопіае имеет четыре серовара: TWAR, AR, RF, CWL. С. psittaci имеет 13 сероваров.

Экология и резистентность. Хламидии - весьма распространенные микроорганизмы. Они выявлены более чем у 200 видов животных, рыб, амфибий, моллюсков, членистоногих. Сходные по морфологии микроорганизмы обнаружены и у высших растений. Главные хозяева хламилий - человек, птицы и млекопитающие.

Возбудитель хламидиозов неустойчив во внешней среде, весьма чувствителен к действию высокой температуры и быстро погибает при высушивании. Инактивация его при температуре 50 °С наступает через 30 мин, при 90 °С - через 1 мин. При комнатной температуре (18-20 °С) инфекционная активность возбудителя снижается через 5-7 сут. При температуре 37 °С наблюдают снижение вирулентности на 80% за 6 ч пребывания в термостате. Низкая температура (-20 °С) способствует длительному сохранению инфекционных свойств возбудителя. Хламидии быстро погибают под воздействием ультрафиолетового облучения, от контакта с этиловым эфиром и 70% раствором этанола, под действием 2% раствора лизола за 10 мин, 2% раствора хлорамина.

Клеточный тропизм. C. trachomatis имеет тропизм к слизистой оболочке эпителия урогенитального тракта, причем может оставаться локально на ней или распространяться по всей поверхности ткани. Возбудитель венерической лимфогранулемы имеет тропизм к лимфоидной ткани.

С. рпеитопіае размножается в альвеолярных макрофагах, моноцитах и эндотелиальных клетках сосудов; возможно также системное распространение инфекции.

С. psittaci вызывают инфекцию в различных типах клеток, включая мононуклеарные фагоциты.

## 15.10.1. Возбудители трахомы, конъюнктивита, урогенитального хламидиоза и др. (Chlamydia trachomatis)

Вид С. trachomatis состоит из двух биоваров: трахомы, включающей 14 сероваров, и лимфогранулемы, которая содержит 4 серовара:

- серовары А, В, В, С вызывают трахому и конъюнктивит с внутриклеточными включениями;
- серовары D, D<sub>a</sub>, E, F, G, H, I, I<sub>a</sub>, J, K вызывают урогенитальный хламидиоз, конъюнктивит, пневмонию новорожденных, синдром Рейтера;
- серовары  $L_1, L_2, L_3, L_3$  вызывают венерическую лимфогранулему.

Трахома - хроническое инфекционное заболевание, характеризующееся поражением конъюнктивы и роговицы, приводящее, как правило, к слепоте. При трахоме (от греч. trachys - шероховатый, неровный) поверхность роговицы выглядит неровной, бугристой в результате гранулематозного воспаления.

Возбудитель трахомы - С. trachomatis открыли в клетках роговицы в 1907 г. С. Провацек и Л. Хальберштедтер, которые доказали контагиозность данного заболевания, заразив орангутангов материалом с соскобов конъюнктивы больного человека. Микроорганизм обнаруживают в цитоплазме клеток эпителия конъюнктивы в форме включений - телец Провацека-Хальберштедтера.

Эпидемиология. Трахома - антропоноз, передаваемый контактнобытовым путем (через руки, одежду, полотенца). Восприимчивость высокая, особенно в детском возрасте. Определяют семейные очаги заболевания. Трахома - заболевание эндемического характера. Заболевание встречают в странах Азии, Африки, Центральной и Южной Америки с низким уровнем жизни и санитарной культуры населения.

Патогенез и клиническая картина. Возбудитель в форме ЭТ проникает через слизистые оболочки глаз и размножается внутриклеточно. Развивается фолликулярный кератоконъюнктивит, который прогрессирует на протяжении многих лет и заканчивается образованием рубцовой соединительной ткани, что приводит к слепоте. Часто при этом активизируется условно-патогенная микрофлора, в результате чего воспалительный процесс приобретает смешанный характер. Иммунитет после перенесенного заболевания не вырабатывается. Микробиологическая диагностика. Для диагностики трахомы исследуют соскобы с конъюнктивы. Препараты окрашивают по Романовскому-Гимзе, при этом в мазках обнаруживают цитоплазматические

включения фиолетового цвета с красным центром, расположенные около ядра, - тельца Провацека-Хальберштедтера.

Для обнаружения антигена проводят РИФ и ИФА.

Возможно выделение возбудителя в культуре клеток in vitro. Для этой цели используют культуры клеток McCoy, HeLa-229, Л-929 и др.

Применяют антибиотики Лечение. группы тетрациклина, α-интерферон, индукторы интерферона и иммуномодуляторы.

Профилактика. Специфическая профилактика не разработана. Важны соблюдение мер личной гигиены и повышение санитарно-гигиенической культуры населения.

Урогенитальный хламидиоз (негонококковый уретрит) - острое или хроническое заболевание, передаваемое половым путем, поражающее мочеполовую систему, характеризующееся малосимптомным течением с последующим развитием бесплодия.

C. trachomatis, серовары D-K, кроме патологии урогенитального тракта, способны вызывать поражения глаз (конъюнктивит с включениями), а также синдром Рейтера (триаду «уретрит-конъюнктивитартрит»).

Эпидемиология. Урогенитальный хламидиоз - антропонозная инфекция, источник заражения - больной человек. Путь заражения контактный, преимущественно половой. Возможен контактно-бытовой путь (в таких случаях развивается семейный хламидиоз), а также заражение при попадании на слизистую оболочку глаз при купании (конъюнктивит бассейнов).

Заболевание встречается очень часто (до 40-50% всех воспалительных заболеваний мочеполовой системы вызываются хламидиями), но может оставаться нераспознанным (в 70-80% случаев инфекция протекает бессимптомно).

Патогенез и клиническая картина. С. trachomatis поражает эпителий слизистой оболочки мочеполового тракта. У мужчин первично инфицируется уретра, у женщин - шейка матки. При этом могут отмечать незначительный зуд, слизисто-гнойные выделения. В дальнейшем наблюдают восходящую инфекцию. В результате воспалительных процессов развивается мужское и женское бесплодие. Хламидиозы протекают в виде микст-инфекции, в ассоциации с гонококками и другими патогенными и условно-патогенными возбудителями. Инфицирование беременной представляет опасность как для матери, так и для плода: преждевременные роды, послеродовые осложне-Ния, у новорожденных возможны конъюнктивит, менингоэнцефалит, сепсис. пневмонии. Возможно заражение при прохождении ребенка через родовой канал инфицированной матери.

Наряду с поражением отдельных органов для хламидиозов характерны также проявления системного типа (синдром Рейтера). Он характеризуется поражением мочеполовых органов (простатит), заболеванием глаз (конъюнктивит) и суставов (артрит). Болезнь протекает с ремиссиями и повторными атаками. Развитие заболевания связано с хламидийными антигенами, которые провоцируют иммунопатологические процессы у генетически предрасположенных лиц (70% заболевших имеют антиген гистосовместимости HLA B27).

Иммунитет после перенесенной инфекции не формируется. В крови инфицированных людей обнаруживают специфические антитела, которые не имеют защитной функции.

Микробиологическая диагностика. Материалом для исследования служат соскобы с эпителия уретры, цервикального канала, конъюнктивы. Возможен микроскопический метод исследования - препараты окрашивают по Романовскому-Гимзе и Граму. С помощью РИФ и ИФА определяют антигены хламидий в исследуемом материале. Комплексное определение иммуноглобулинов классов М, G, A в РНГА, РИФ и ИФА считают наиболее достоверным методом, который позволяет определить стадию развития заболевания. Применяют ПЦР и метод ДНК-гибридизации.

При поражении урогенитального тракта используют культивирование возбудителя на культурах клеток.

Лечение. Применяют антибиотики тетрациклинового ряда, макролиды, фторхинолоны в течение длительного времени (14-21 день), а также препараты интерферона, индукторов интерферона и иммуномодуляторов.

Профилактика. Специфическая профилактика не разработана. Важны меры неспецифической профилактики заболеваний, передаваемых половым путем, своевременное выявление и санация больных урогенитальным хламидиозом.

Венерическая лимфогранулема - заболевание, характеризующееся поражением половых органов и регионарных лимфатических узлов и симптомами генерализации инфекции. Заболевание вызывают С. trachomatis, серовары  $L_1, L_2, L_3, L_1$ . Эпидемиология. Источник инфекции - больной человек. Путь заражения - контактно-половой, значительно реже - контактно-бытовой.

Инфекция эндемична в странах с жарким климатом - в Юго-Восточ-

ной Азии, Центральной и Южной Америке; единичные случаи встречаются повсеместно. Восприимчивость населения всеобщая.

Патогенез и клиническая картина. Входные ворота инфекции - слизистые оболочки половых органов, где и размножаются хламидии. На половых органах появляются язвочки. Затем микроорганизмы проникают в регионарные (обычно паховые) лимфатические узлы. Воспаленные лимфатические узлы вскрываются с образованием свищей с гнойным отделяемым. Через несколько месяцев развиваются деструктивные изменения в окружающих тканях - проктиты, абсцессы прямой кишки.

Иммунитет. После перенесенного заболевания возникает стойкий иммунитет.

Микробиологическая диагностика. Материалом для исследования служат гной из бубонов, биоптат пораженных лимфатических узлов. Проводят микроскопию мазков-отпечатков, выделяют возбудителя на культурах клеток и в куриных эмбрионах. Серологическим методом определяют антитела в реакции микроиммунофлуоресценции. С помощью аллергической пробы устанавливают наличие гиперчувствительности замедленного типа к антигенам возбудителя (внутрикожная проба Фрея).

Лечение. Антибиотикотерапия с помощью препаратов тетрациклинового ряда и макролидов.

Профилактика. Специфическая профилактика не разработана. Важны меры неспецифической профилактики инфекций, передаваемых половым путем.

### 15.10.2. Возбудитель пневмонии (Chlamydia pneumoniae)

С. рпеитопіае - возбудитель респираторного хламидиоза, характеризующегося пневмонией, бронхитом и общей интоксикацией. Мик-

роорганизм был впервые выделен в 1965 г. на о. Тайвань. Известны биовары TWAR (TaiWan Acute Respiratory), Koala и Equine. С. pneumoniae обладают слабым генетическим родством с другими хламидиями. Форма клетки грушевидная за счет расширенного периплазматического пространства. Удлиненным участком клетки ЭТ прикрепляются к эпителиальным клеткам дыхательных путей. С. pneumoniae плохо культивируются на всех биологических моделях. Содержат родо- и видоспецифический белковый антиген. Эпидемиология. Человек - единственный источник инфекции. Механизм заражения - воздушно-капельный. Восприимчивость людей к

С. риеитопіае высокая. Заболевание чаще отмечают в холодное время года и встречают у лиц разного возраста. Возможно бессимптомное носительство.

Патогенез и клиническая картина. С. рпеитопіае обладают выраженным тропизмом к эпителию дыхательных путей. Хламидии могут вызывать фарингит, ларингит, бронхит, а также тонзиллит, синуситы, отиты. Проявления респираторного хламидиоза разнообразны. Хламидийные пневмонии клинически мало отличаются от поражений легких, вызываемых микоплазмами, легионеллами, некоторыми вирусами.

Внедряясь в легочную ткань и размножаясь там, хламидии вызывают гибель клеток и тяжелое воспаление легких. Инфекция С. рпеитопіае может проявляться как затяжное острое респираторное заболевание, сочетающееся с пневмонией, часто случайно выявляемой при рентгенологическом исследовании. Наблюдают бессимптомные формы респираторного хламидиоза. Возможно реинфицирование. У пожилых людей, находящихся на стационарном лечении. может развиваться хламидийная пневмония как внутрибольничная инфекция.

Наряду с симптомами поражения дыхательных путей при заражении С. рпеитопіае описаны отдельные случаи внепульмональных проявлений: узловатая эритема, полирадикулоневрит, энцефалит.

Новое направление исследований инфекции С. pneumoniae возникло при установлении связи между наличием антител к хламидиям и частотой ишемической болезни сердца. У больных инфарктом миокарда ІgA к хламидиям и иммунные комплексы с их участием обнаруживали в 2,9 раза чаще, чем у равноценных больных контрольной группы. Предполагают, что обменные нарушения, индуцируемые хламидийной инфекцией, способствуют накоплению в стенке сосуда триглицеридов, что служит пусковым механизмом развития атеросклероза.

Иммунитет. После перенесенного заболевания иммунитет не формируется.

Микробиологическая диагностика. Основной метод диагностики серологический. Антитела в сыворотке крови можно обнаружить только спустя 3 нед от начала заболевания с помощью ИФА и РИФ. При первичной инфекции определяют IgM, при реинфицировании - IgG. Применяют ПЦР.

Возможно микроскопическое исследование мазков из мокроты, окрашенных по Романовскому-Гимзе. Бактериологическое исследование не проводят.

Лечение. Применяют антибиотики группы макролидов, фторхинолоны, препараты тетрациклинового ряда.

Специфическая профилактика не разработана.

# 15.10.3. Возбудитель орнитоза (Chlamydia psittaci)

C. psittaci вызывает антропозоонозные заболевания, развивающиеся в результате инфицирования человека при профессиональном, реже бытовом контакте с животными, птицами.

Орнитоз - заболевание, характеризующееся первичным поражением респираторных органов, а также нервной системы, паренхиматозных органов с явлениями общей интоксикации.

Возбудитель открыл в 1875 г. Т. Юргенс. Заболевание, вызываемое C. psittaci, было названо «пситтакоз» (от греч. psittas - «попутай»), так как возникало после контакта с попугаями. Однако позже было замечено, что заразиться можно не только от попугаев, но и от других птиц. и заболевание получило название «орнитоз» (от лат. ornis - «птица»).

Эпидемиология. Источником инфекции служат дикие, домашние и декоративные птицы — инфицированные или бессимптомные носители. Возможно заражение и от эктопаразитов птиц и грызунов. От человека к человеку заболевание передается очень редко.

Механизм заражения — респираторный, пути заражения — воздушно-пылевой и воздушно-капельный при вдыхании пыли, зараженной выделениями больных птиц.

Восприимчивость людей к орнитозу высокая. Заболевание носит профессиональный характер: чаще болеют люди, работающие на птицефермах, а также владельцы декоративных птиц.

Патогенез и клиническая картина. Входными воротами для возбудителя служат слизистые оболочки дыхательных путей. Возбудитель размножается в эпителии бронхиального дерева, альвеолярном эпителии а также макрофагах. Развивается воспаление, происходит разрушение клеток, возникают бактериемия, токсинемия, аллергизация макроорганизма, поражение паренхиматозных органов. В клинической картине орнитоза симптомы поражения бронхов и легких имеют ведущее значение. Возникают осложнения со стороны сердечно-сосудистой (тромбо-Флебит, миокардит), центральной нервной систем и др. Возможна генерализованная форма хламидийной инфекции. Иммунитет имеет нестерильный характер, преимущественно клегочный. Возможны повторные заболевания. Микроорганизм способен

существовать в респираторных органах после клинического выздоровления. Длительно может сохраняться гиперчувствительность к антигенам возбудителя, которые выявляются при постановке внутрикожных проб.

Микробиологическая диагностика. Основной метод диагностики серологический. Определяют с помощью РИФ и ИФА.

Выделение возбудителя из крови (первые дни заболевания) и мокроты применяют редко, это возможно только в специализированных лабораториях.

Лечение. Применяют антибиотики тетрациклинового ряда и макролиды.

Профилактика. Специфическая профилактика не разработана. Предупреждение заражения людей основывают на проведении ветеринарно-санитарных и медико-санитарных мероприятий (своевременное выявление источников инфекции, дезинфекция помещений, автоматизация производства и др.).

### 15.11. МИКОПЛАЗМЫ (СЕМЕЙСТВО MYCOPLASMATACEAE)

Микоплазмы - самые мелкие свободноживущие бактерии (размером 0,3-0,8 мкм), не имеющие клеточной стенки и окруженные только цитоплазматической мембраной. В настоящее время микоплазмы относят к классу Mollicutes, который подразделяют на три порядка, четыре семейства, шесть родов и около 100 видов. Наибольшее значение имеет подсемейство Mycoplasmataceae, которое включает два рода - Mycoplasma и Ureaplasma.

Болезни, вызываемые микоплазмами, называют микоплазмозами. В клинической практике выделяют микоплазмозы респираторные (М. рпеитопіае - основной возбудитель респираторного микоплазмоза), мочеполовые (возбудители воспалительных заболеваний урогенитального тракта - М. hominis, M. genitalium, U. urealyticum). M. incognitos выделяется при генерализованном процессе, М. fermentas играет существенную роль в развитии клинических проявлений СПИДа. Микоплазмы - мембранные паразиты; прикрепляясь к клетке хозяина, они могут длительное время размножаться и персистировать в макроорганизме, изменяя метаболизм инфицированных клеток. Длительное нахождение микоплазм в организме человека может манифестировать процессами, инфекционную природу которых долгое время подвергали сомнению (болезнь Крона, артриты, малигнизация и др.).

Морфология и тинкториальные свойства. Микоплазмы - прокариотические микроорганизмы, имеющие лишь одну липопротеиновую мембрану, в которой содержатся стеролы. Именно поэтому микоплазменее совравления в питательные среды в качестве фактора роста холестерола. Мембрана выполняет функции и клеточной стенки, и цитоплазматической мембраны. Отсутствие клеточной стенки определяет полиморфизм, осмотическую чувствительность, способность проходить через бактериальные фильтры, а также нечувствительность к лекарственным веществам, подавляющим синтез клеточной стенки (пенициллинам и др.).

Микоплазмы могут иметь палочковидную, кокковидную, нитевидную, а также ветвящуюся формы. По Граму окрашиваются отрицательно. Спор и капсул не образуют.

Культуральные свойства. Микоплазмы - факультативные анаэробы. Температурный оптимум - 37 °С. Очень требовательны к питательным средам, растут на сложных средах, содержащих дрожжевой экстракт, а также экстракты сердца и мозговой ткани, сыворотку, стеролы, углеводы и др. Микоплазмы растут медленно. На плотных средах через несколько дней образуют мелкие круглые колонии с приподнятым центром, напоминающие яичницу-глазунью. Возможно культивирование на клеточных культурах и куриных эмбрионах. Рост ингибируется специфическими иммунными сыворотками.

Биохимическая активность у микоплазм низкая, некоторые виды способны ферментировать углеводы с образованием кислоты.

Факторы патогенности микоплазм весьма разнообразны. К ним относят сложно устроенные полярные адгезиновые комплексы (белок P1). Образование перекиси водорода и перекисных радикалов сопровождается повреждением мембраны клетки хозяина, что вызывает тесное слияние мембран при прикреплении микоплазм. При этом происходит

подавление защитной функции мерцательного эпителия.

Выделение эндотоксина, гемолизинов, а также секреция ферментов (фосфолипазы, АТФазы, протеазы, нуклеазы) вызывают локальные клеточные разрушения.

У микоплазм также есть капсулоподобная оболочка, повышающая прочность микроорганизма и придающая им иммуносупрессорную ак-ТИВНОСТЬ.

Антигенная структура. Антигенами являются мембранные белки, а гакже гликолипиды и полисахариды. По антигенной структуре микоплазмы разделяют на виды.

Экология и резистентность. Микоплазмы широко распространены в природе, могут находиться в почве, стоячей воде, паразитировать в организме животных и растений.

Устойчивость во внешней среде относительно невысока. Микоплазмы чувствительны к нагреванию, а также воздействию антисептиков и дезинфектантов в обычных концентрациях.

#### 15.11.1. Возбудители респираторных микоплазмозов

М. pneumoniae, а также М. hominis - возбудители антропонозной респираторной инфекции, при которой могут происходить поражения верхних дыхательных путей, а также глубоких отделов дыхательных путей. М. рпеитопіае был открыт в 1944 г.

Эпидемиология. Источник инфекции - больные в остром периоде заболевания или носители, перенесшие острую или бессимптомную инфекцию. Путь передачи - воздушно-капельный. Особенностями респираторного микоплазмоза являются относительно слабая контагиозность и высокая частота бессимптомных и легких форм инфекции.

Патогенез и клиническая картина. Возбудитель поражает клетки реснитчатого эпителия. Респираторный микоплазмоз может протекать по типу инфекции верхних дыхательных путей (фарингита, трахеобронхита) или пневмонии. Адгезия микоплазм к эпителиальным клеткам приводит к инвагинации клеточных мембран и делает находящиеся в них микоплазмы недоступными воздействию антител, комплемента и других зашитных факторов. Экзотоксин возбудителя оказывает токсическое действие на микроциркуляторное русло, нервную систему. Лихорадочный период длится до 4 нед, с умеренной интоксикацией, нередко больные переносят заболевание на ногах. Возможна гематогенная диссеминация в суставы, костный мозг, мозговые оболочки, а также развитие иммунопатологических процессов.

Иммунитет. После перенесенного заболевания формируется непродолжительный иммунитет.

Микробиологическая диагностика. Материалом для исследования являются мазки из носоглотки, мокрота, лаважная жидкость, сыворотка. Возможно применение бактериологического метода. Для обнаружения антигенов М. рпеитопіае используют прямую РИФ.

В качестве серологического метода исследуют парные сыворотки, взятые с интервалом 10-14 дней, в РНГА и ИФА. Диагностическим считают нарастание титра антител в 4 раза и более.

Диагноз может быть подтвержден с помощью молекулярно-генетических методов - ПЦР, ДНК-гибридизации.

Лечение. Препаратами выбора в лечении микоплазменной инфекции служат макролиды, тетрациклины или фторхинолоны.

Профилактика. Специфическая профилактика не разработана. Важны меры неспецифической профилактики, общие для всех респираторных инфекций.

### 15.11.2. Возбудители урогенитальных микоплазмозов и уреаплазмоза

К возбудителям урогенитальных микоплазмозов относят Mycoplasma hominis, Ureaplasma urealyticum, Mycoplasma genitalium u Mycoplasma fermentans.

Эпидемиология. Источник инфекции - инфицированный человек. Микоплазмы, вызывающие мочеполовые заболевания, передаются половым путем. Возможен вертикальный путь передачи, а также инфицирование плода во время родов при прохождении через инфицированные родовые пути.

Патогенез и клиническая картина. Входными воротами инфекции служит слизистая оболочка мочеполового тракта. Поражаются уретра, влагалище и другие органы мочеполовой системы.

Микоплазмы выявляют у 5-15% здоровых лиц. При воспалительных заболеваниях мочевыводящих путей микоплазмы обнаруживают в 60-90% случаев.

Иммунитет после перенесенной инфекции не формируется. Гуморальные антитела, образующиеся в низких титрах, не являются протек-ТИВНЫМИ.

Микробиологическая диагностика. Материалом для исследования служат соскобы со слизистой оболочки уретры, влагалища, моча. Возможен бактериологический метод исследования. Принято считать, что микоплазмы причастны к развитию воспалительного процесса, если их титр в исследуемых пробах превышает 104 КОЕ/мл. Антигены микоплазм можно обнаружить в РИФ (прямой). Для определения антител В сыворотке крови используют серологический метод исследования -РПГА и ИФА. Возможна также постановка ПЦР. Лечение. Применяют антибиотики - макролиды, тетрациклины, фторхинолоны. Профилактика. Специфическая профилактика не разработана. Важны меры неспецифической профилактики.

### Задания для самоподготовки (самоконтроля)

#### К главе 15.1

- А. Несмотря на сложную антигенную структуру N. gonorrhoeae, защитный иммунитет против гонореи не формируется. Назовите одну из причин этого явления.
- Б. Из мочи больного пиелонефритом на кровяном агаре был вылелен коагулазоотрицательный стафилококк, который не вызывал гемолиз и был устойчив к антибиотику новобиоцину. Назовите возбудителя.
- В. Среди инфекций, вызванных S. pyogenes, защитный иммунитет формируется только после скарлатины. Объясните причину данного явления.

#### К главе 15.2

- А. Среди нижеперечисленных родов семейства Enterobacteriaceae отметьте те, в которых имеются возбудители воспалительных заболеваний мочевыводящих путей.
	- 1. Escherichia.
	- 2. Klebsiella.
	- 3. Proteus.
	- 4. Salmonella.
- Б. Отметьте факторы патогенности, которые принимают непосредственное участие в развитии воспалительной диареи.
	- 1. Пили IV типа.
	- 2. Энтеротоксин.
	- 3. Эффекторные белки ТЗСС.
	- 4. Цитотоксин.
- В. Среди перечисленных возбудителей острых кишечных инфекций

отметьте те, которые не инвазируют кишечную стенку и вызывают развитие секреторной диареи.

- 1. Shigella.
- 2. V. cholerae.
- 3. ЭИКП.
- 4. ЭТКП.

Г. Среди перечисленных факторов патогенности возбудителей холеры отметьте те, которые не участвуют в развитии секреторной диареи. 1. Нейраминидаза.

2. Токсинкорегулируемые пили.

- 3. Энтеротоксин.
- 4. Гемагглютининпротеаза.
- Д. Среди перечисленных представителей семейства Enterobacteriaceae отметьте те, которые могут передаваться трансмиссивно.
	- 1. Klebsiella oxytoca.
	- 2. Yersinia pestis.
	- 3. Yersinia pseudotuberculosis.
	- 4. Proteus vulgaris.
- Е. Для диагностики брюшного тифа на первой неделе заболевания материалом для исследования служит кровь больного, из которой выделяют возбудителя. На основании знаний о факторах патогенности S. typhi и механизме патогенеза брюшного тифа обоснуйте возможность выделения возбудителя из крови на первой неделе заболевания.
- Ж. В инфекционную больницу поступил больной с признаком гемолитического колита: частый жидкий стул с примесью крови до 10 раз в сутки. У него также имелись клинические признаки уремического гемолитического синдрома. Посев испражнений на лактозосодержащие дифференциальные питательные среды не выявил роста лактозоотрицательных колоний. Назовите предполагаемого возбудителя. Ответ обоснуйте.
- 3. Одним из клинических признаков чумы служит образование увеличенного в размерах очень болезненного лимфатического узла — бубона. Назовите факторы патогенности возбудителя чумы, обеспечивающие этот процесс. Ответ обоснуйте.

#### К главе 15.3

А. Отметьте возбудителей, которые передаются трансмиссивным пу-Tem.

1. B. melitensis.

2. B. quantana. 3. B. pertussis. 4. B. mallei. Б. Отметьте возбудителей, которых невозможно непосредственно выделить от человека в чистую культуру на питательной среде. 1. F. tularenus. 2. B. abortus. 3. C. burnetii. 4. L. pneumophila.

В. Отметьте возбудителей, для которых человек служит источником инфекции.

- 1. L. pneumophila.
- 2. B. abortus.
- 3. B. pertussis.
- 4. F. tularensis.

Г. Отметьте возбудителей, которые могут передаться человеку через молоко.

- 1. B. melitensis.
- 2. B. pertussis.
- 3. C. burnetii.
- 4. B. henselae.

Д. Важный фактор в патогенезе легионеллезов.

- 1. Способность легионелл инвазировать капилляры легких, приводя к системной инфекции.
- 2. Способность легионелл благодаря цитолизину предотвращать образование фаголизосомы в альвеолярных макрофагах, вызывая незавершенный фагоцитоз.
- 3. Способность легионелл с помощью пилей прикрепляться к легочной ткани.
- 4. Способность легионелл продуцировать экзотоксин.
- Е. Отметьте факторы патогенности P. aeruginosa.
	- 1. Нейраминидаза.
	- 2. Внеклеточная аденилатциклаза.
	- 3. Пили IV типа.
	- 4. Фосфолипаза.
- Ж. Синегнойная палочка часто служит возбудителем внутрибольничной пневмонии, сопровождающейся развитием ателектазов. Назовите факторы патогенности возбудителя, которые участвуют в их развитии.

#### **К главе 15.4**

А. Больной был прооперирован по поводу абсцесса кишечника. Из гнойного экссудата была выделена культура В. fragilis. Назовите факторы патогенности этого микроорганизма, способствующие развитию этого процесса.

- 1. ЛПС.
- 2. Капсула.
- 3. Супероксиддисмутаза.
- 4. Пили.
- Б. Отметьте патоодонтогенных возбудителей.
	- 1. Porphyromonas gingivalis.
	- 2. Leptotrichia buccalis.
	- 3. Veillonella parvula.
	- 4. Prevotella intermedia.
	- 5. Tannerella forsythensis.

### К главам 15.5, 15.6

А. Отметьте факторы патогенности возбудителя сибирской язвы.

- 1. Протективный антиген.
- 2. Отечный фактор.
- 3. Цитотоксин.
- 4. Лецитиназа.
- 5. Фосфатаза.
- Б. Отметьте факторы патогенности листерий.
	- 1. Фосфолипаза.
	- 2. Металлопротеаза.
	- 3. Лецитиназа.
	- 4. Летальный токсин.
- В. Студент во время купания в грязном пруду получил травму стопы с повреждением наружного покрова. Рану ушили, однако на следующие сутки вокруг хирургического шва появился отек. Кожа приобрела серо-синий цвет. Рана резко болезненна, края ее бледные, отечные, безжизненные, дно раны сухое. Окраска видимых в ране мышц напоминает вареное мясо. При надавливании на края раны из тканей выделяются пузырьки газа с неприятным сладковато-гнилостным запахом. Поставлен диагноз газовой гангрены. Назовите возбудителей газовой гангрены. Перечислите факторы, способствующие развитию газовой гангрены. Назовите антисеп-

- тик, которым необходимо промыть рану.
- Г. При перекопке огорода мужчина в возрасте 45 лет лопатой повредил себе ногу. С раной, загрязненной землей, он доставлен в стационар, где сделана операция и проведена экстренная про-Филактика столбняка. Назовите препараты, которыми целесообразно провести профилактику столбняка пациенту данного возраста.
- Д. Через 10 ч после употребления в пищу консервированных огурцов домашнего приготовления у ребенка в возрасте 7 лет появились рвота и диарея, на следующие сутки - сухость во рту, он перестал

четко видеть окружающие предметы. Возникла осиплость голоса. акт глотания стал затрудненным. С диагнозом ботулизма ребенок был госпитализирован в стационар. Назовите материал и метод проведения микробиологического исследования. Какое следует назначить лечение?

- Е. Больному после оперативного вмешательства назначен курс антибактериальной терапии препаратом широкого спектра действия. Через 4 дня после окончания курса лечения у больного возникли боли в брюшной полости, лихорадка, диарея. Назовите микроорганизм, который мог вызвать осложнения. Какой метод исследования можно применить для подтверждения диагноза?
- Ж. К факторам патогенности возбудителя сибирской язвы относят протективный антиген, отечный и летальный факторы. Каждый по отдельности эти факторы не оказывают токсического действия. Объясните причину.
- 3. Объясните причину опасности заболевания листериозом у беременных.

#### К главе 15.7

А. Возбудители заболевания дифтерии.

1. C. ulcerans.

2. C. pseudodiphtheriticum.

3. C. pseudotuberculosis.

4. C. diphtheria.

Б. Назовите биовары возбудителя дифтерии.

- 1. Gravis.
- 2. Xerosis.
- 3. Mitis.
- 4. Ovis.

В. Дифтерию относят к следующим инфекциям.

- 1. Литическим.
- 2. Пиретическим.
- 3. Эндотоксическим.
- 4. Токсинемическим.
- Г. Основной метод диагностики дифтерии.
	- 1. Токсикологический.
	- 2. Бактериологический.
	- 3. Серологический.
	- 4. Антитоксический.

Глава 15. Частная бактериология

Д. Для профилактики развития анафилактического шока антитоксин дифтерийный (Сыворотку противодифтерийную лошадиную очищенную концентрированную<sup>•</sup>) вводят по следующему методу.

1. И. Мечникова.

2. P. Koxa.

3. А. Безредки.

4. Г. Рамона.

Е. У гражданки М., 25 лет, при проведении медицинского обследования, необходимого для оформления на работу в детское дошкольное учреждение (ясли-сад), из материала со слизистой оболочки носоглотки выделена дифтерийная палочка. Однако гражданка М. была принята на работу. Обоснуйте с микробиологических позиций допустимость принятия гражданки М. на работу.

Ж. Возбудители туберкулеза.

1. M. tuberculosis.

2. M. paratuberculosis.

3. M. bovis.

4. M. vaccae.

3. Микобактерии относят к следующим бактериям.

1. Фототрофным.

2. Галофильным.

3. Анаэробным.

4. Кислотоустойчивым.

И. Для постановки пробы Манту применяют следующее.

1. Лепромин.

2. Корд-фактор.

3. Альт-туберкулин.

4. Очищенный туберкулин.

К. Для специфической профилактики туберкулеза применяют сле-

дующее.

- 1. АКДС.
- 2. ЖКСВ-Е.
- 3. БЦЖ.
- 4. БУБО-М.
- Л. Что характерно для возбудителя лепры.
	- 1. Растет на искусственных питательных средах.
	- 2. Патогенен для кроликов.
	- 3. Патогенен для морских свинок.
	- 4. Кислотоустойчив.
- М. Микобактериозы вызывают.
	- L. M. kansasii.
	- 2. M. leprae.
	- 3. M. avium.
	- $4. A.$  bovis.

Н. У пациента в возрасте 40 лет с подозрением на туберкулез при бактериоскопическом исследовании мокроты обнаружены кислотоустойчивые бактерии. Однако постановка ПЦР для выявления микобактерий, вызывающих туберкулез, дала отрицательный результат. Интерпретируйте полученные результаты исследования. Назовите метод диагностики, который позволит установить диагноз.

#### К главе 15.8

- А. Больной сифилисом прошел курс лечения, после чего у него проведены анализ крови на обнаружение специфических антител с помошью реакции микропреципитации с кардиолипиновым диагностикумом и ИФА, в котором в качестве антигена использовали специфический белковый антиген. Результаты следующие: реакция микропреципитации - отрицательная, ИФА - положительный. Оцените полученные результаты и эффективность проведенного лечения.
- Б. Молодой человек доставлен в больницу с симптомами поражения печени и началом развития почечной недостаточности. До этого он отдыхал в селе, где купался в пруду недалеко от пастбища коров. Больному поставлен диагноз лептоспироза. Назовите путь заражения больного лептоспирозом, лабораторные исследования, которые подтвердят диагноз, и мишень, которая поражается листериями в организме человека.
- 
- В. Клещевой иксодовый боррелиоз характеризуется развитием в организме аутоиммунных и иммунопатологических процессов. Назовите фактор патогенности возбудителей клещевого иксодового боррелиоза, который способствует их развитию.
- Г. Больному с клинической картиной язвы желудка проведена гастроскопия со взятием биопсийного материала. Назовите экспресс-метод, позволяющий сделать предварительное заключение о наличии у больного H. pylori-инфекции.
- Д. Отметьте свойства, характерные для С. јејіпі.
	- 1 Рост в атмосфере 5% СО,.
	- 2. Оксидазоположительный.
	- 3. Расшепляет уреазу.
	- 4. Продуцирует энтеротоксин.
	- 5. Продуцирует фосфолипазу.

### К главе 15.9

А. Назовите основные факторы патогенности риккетсий.

- 1. Микрокапсула.
- 2. Фосфолипаза А2.
- 3. Адгезины (OmpA, OmpB).
- 4. Экзотоксин.
- Б. Назовите отличительные особенности риккетсий группы СТ.
	- 1. Вызывают образование первичного комплекса.
	- 2. Поражают капилляры мозга.
	- 3. Отсутствие пептидогликана.
	- 4. Существуют в вегетативных и покоящихся формах.
- В. Назовите отличительные особенности ориенций.
	- 1. Отсутствие пептидогликана.
	- 2. Вызывают развитие первичного комплекса.
	- 3. Передаются человеку через личинки краснотелковых клешей.
	- 4. Передаются человеку через укусы иксодовых клещей.
- Г. Назовите основные особенности эрлихий.
	- 1. Имеют вегетативные и покоящиеся формы.
	- 2. Поражают лимфоциты.
	- 3. Культивируются в курином эмбрионе.
	- 4. Переносятся через иксодовых клешей.
- Д. Какие положения характерны для возбудителя СТ?
	- 1. Переносчики вши.
- 2. Поражают эндотелий сосудов с развитием васкулитов.
- 3. Основной метод диагностики серологический.
- 4. Источник инфекции крысы.
- Е. В инфекционную больницу поступил больной в возрасте 75 лет с клинической картиной СТ. Педикулез отсутствовал. Из анамнеза известно, что в 1940-е гг. больной перенес СТ. Больному поставлен диагноз «болезнь Брилла-Цинссера». Объясните патогенез этого заболевания. Назовите лабораторные тесты, позволяющие поставить диагноз.

#### К главам 15.10, 15.11

- А. Отметьте возбудителей, вызывающих заболевание дыхательных путей, при котором источником инфекции служит человек.
	- 1. C. trachomatis.
	- 2. M. pneumoniae.
	- 3. C. psittaci.
	- 4. C. pneumoniae.
- Б. Отметьте возбудителей, которые вызывают заболевания мочеполового тракта.
	- 1. C. trachomatis A-C.
	- 2. C. trachomatis D-K.
	- 3. C. trachomatis L-L.
	- 4. U. urealiticum.
- В. Отметьте возбудителей, для вызываемых которыми заболеваний источником инфекции служат птицы.
	- 1. M. homonis.
	- 2. M. pneumonia.
	- 3. C. psittaci.
	- 4. C. pneumonia.
- Г. С. рпеитопіае служит возбудителем заболеваний дыхательных путей, способным вызвать пневмонию. Отметьте те характеристики, которые специфичны для этого возбудителя и вызываемого им заболевания.
	- 1. Микроорганизм обладает двухфазным циклом развития.
	- 2. В состав цитоплазматической мембраны данного микроорганизма входят стеролы.
	- 3. Основным методом диагностики вызываемого заболевания считают серологический.
	- 4. Для специфической профилактики вызываемого заболевания
- используют неживую вакцину.
- Д. При использовании серологического метода при скрининговом исследовании на урогенитальный хламидиоз особое значение имеет тип антигенного диагностикума. Назовите тип антигена, из которого будет приготовлен диагностикум, постановка серологического теста (ИФА) с которым исключит появление ложноположительных результатов. Ответ обоснуйте.
# Глава 16 ЧАСТНАЯ ВИРУСОЛОГИЯ

## 16.1. ВИРУСЫ, СОДЕРЖАЩИЕ РИБОНУКЛЕИНОВУЮ **КИСЛОТУ**

## 16.1.1. Пикорнавирусы (семейство Picornaviridae)

Picornaviridae (от исп. рісо — «малый», rna — «РНК») — семейство безоболочечных вирусов, содержащих однонитевую плюс-РНК. Семейство насчитывает более 230 представителей и состоит из девяти родов: Enteroviras (111 серотипов), Rhinoviras (105 серотипов), Aphtovirus (семь серотипов), Hepatoviras (два серотипа: один человека, один обезьяны), Cardiovirus (два серотипа); Parechovirus, Erbovirus, Kobuvirus названия новых родов. Роды состоят из видов, виды - из серотипов. Все эти вирусы способны инфицировать позвоночных.

Структура. Пикорнавирусы относят к мелким простоорганизованным вирусам. Диаметр вируса - около 30 нм. Вирион состоит из икосаэдрического капсида, окружающего инфекционную однонитевую плюс-РНК с протеином VPg. Капсид состоит из 12 пентамеров (пятиугольников), каждый из которых, в свою очередь, состоит из пяти белковых субъединиц - протомеров. Протомеры образованы четырьмя вирусными полипептидами: VP1, VP2, VP3, VP4. Белки VP1, VP2 и VP3 располагаются на поверхности вириона, а VP4 - внутри вирусной частицы. Репродукция. Вирус взаимодействует с рецепторами на поверхности клетки. С помощью этих рецепторов осуществляется перенос вирусного генома в цитоплазму, сопровождающийся потерей VP4 и высвобождением вирусной РНК из белковой оболочки. Геном вируса может поступить в клетку путем эндоцитоза с последующим выходом нуклеиновой кислоты из вакуоли или путем инъекции РНК через цитоплаз-

матическую мембрану клетки. На конце РНК имеется вирусный протеин - VPg. Геном используется, как и РНК, для синтеза белка. Один большой полипротеин транслируется с вирусного генома. Затем полипротенн расшепляется на индивидуальные вирусные протеины, включая РНК-зависимую полимеразу. Полимераза синтезирует минус-нить матрицу с поверхности плюс-нити и реплицирует геном. VPg ковалентно присоединяется к 5 - концу вирусного генома. Структурные белки собираются в капсид, в него включается геном, образуя вирион. Время, необходимое для прохождения полного цикла размножения - от заражения до окончания сборки вируса, обычно составляет 5-10 ч. Его величина зависит от таких факторов, как рН, температура, тип вируса и клетки хозяина, метаболическое состояние клетки, количество частиц. заразивших одну клетку. Вирионы высвобождаются из клетки посредством ее лизиса. Репродукция происходит в цитоплазме клеток и сопровождается цитопатическим действием. В культуре клеток под агаровым покрытием вирусы образуют бляшки.

### **Энтеровирусы**

Энтеровирусы (от греч. enteron - «кишка») - группа вирусов, обитающая преимущественно в кишечнике человека и вызывающая разнообразные по клиническим проявлениям болезни человека.

Энтеровирусы - РНК-содержащие вирусы семейства Picornaviridae рода Enterovirus. Род включает вирусы полиомиелита, Коксаки А и В (по названию населенного пункта в США, где они были впервые выделены), ЕСНО (Enteric Cytopathogenic Human Orphan viruses - кишечные цитопатогенные человеческие вирусы-сироты), энтеровирусы типов 68, 69, 70, 71 и др. В настоящее время имеются другие варианты классификации рода Enterovirus, например, энтеровирусы человека представлены видом энтеровируса А, а также видами В, С и D, состо-

254

ящими из серотипов.

Морфология и химический состав. Энтеровирусы - мелкие и наиболее просто организованные вирусы, имеют сферическую форму, диаметр 20-30 нм, состоят из одноцепочечной плюс-нитевой РНК и капсила с кубическим типом симметрии. Вирусы не имеют суперкапсидной оболочки. В их составе нет углеводов и липидов, поэтому они нечувствительны к эфиру и другим растворителям жира.

Культивирование. Большинство энтеровирусов (за исключением вирусов Коксаки А) хорошо репродуцируются в первичных и перевиваемых культурах клеток из тканей человека и сопровождаются цитопатическим эффектом. В культурах клеток под агаровым покрытием энтеровирусы образуют бляшки.

Антигенная структура. Энтеровирусы имеют общие для всего рода группоспецифический и типоспецифические антигены.

Резистентность. Энтеровирусы устойчивы к факторам окружающей среды в широком диапазоне  $pH$  – от 2,5 до 11,0. Именно поэтому они плительно (месяцами) сохраняются в воде, почве, некоторых пищевых продуктах и на предметах обихода. Многие дезинфектанты (спирт, фенол, поверхностно-активные вещества) малоэффективны в отношении энтеровирусов, однако последние погибают при высушивании, действии ультрафиолетовых лучей, окислителей, формалина, при температуре 50 °С погибают в течение 30 мин, а при кипячении - в течение нескольких секунд.

Восприимчивость животных. Энтеровирусы различаются по патогенности для лабораторных животных. Вирусы Коксаки по патогенности для новорожденных мышей разделены на группы А и В. При инфицировании мышей вирусами Коксаки А возникает диффузный паралич, тогда как при заражении мышей вирусами Коксаки В - спастические параличи. Вирусы ЕСНО непатогенны для всех видов лабораторных животных.

Эпидемиология и патогенез. Заболевания, вызываемые энтеровирусами, распространены повсеместно, отличаются массовым характером с преимущественным поражением детей. Источником инфекции служат больные и носители. Из организма больного возбудители выделяются с носоглоточной слизью и фекалиями, из организма вирусоносителя - с фекалиями. Энтеровирусы передаются через воду, почву, пищевые продукты, предметы обихода, загрязненные руки, мух. Водные и пищевые эпидемические вспышки энтеровирусных инфекций регистрируют в течение всего года, но наиболее часто - в летние месяцы. В первые 1-2 нед болезни энтеровирусы выделяются из носоглотки, обусловливая воздушно-капельный путь передачи. Возбудители инфекции проникают в организм человека через слизистые оболочки носоглотки и тонкой кишки, размножаются в их эпителиальных клетках и регионарных лимфатических узлах, затем попадают в кровь. Последующее распространение вирусов определяется их свойствами и состоянием больного. Клиническая картина. Энтеровирусы вызывают заболевания, характеризующиеся многообразием клинических проявлений, так как могут поражать различные органы и ткани: центральную нервную систему,

сердце, органы дыхания, пищеварительный тракт, кожный и слизистые покровы.

Иммунитет. После перенесенной энтеровирусной инфекции формируется стойкий, но типоспецифический иммунитет.

Микробнологическая диагностика. Применяют вирусологический и серологический с парными сыворотками больного методы. Вирусы выделяют из носоглоточной слизи в первые дни болезни, из кала, спинномозговой жидкости. У погибших больных вирусы выделяют из пораженных органов. При серологической диагностике характерно нарастание титров антител к энтеровирусам в 4 раза и более с 4-5-го до 14-го дня болезни.

Лечение патогенетическое. Применяют препараты интерферона в первые дни заболевания и другие противовирусные препараты.

Профилактика. Для профилактики энтеровирусных инфекций (за исключением полиомиелита) специфические средства не применяют. Большое значение имеет неспецифическая профилактика: своевременное выявление и изоляция больных, санитарный надзор за работой пищевых предприятий, водоснабжением, удалением нечистот и отбросов. Детям, общавшимся с больными, рекомендуют препараты интерферона.

#### Вирусы полиомиелита

Полиомиелит - острое лихорадочное заболевание, которое иногда сопровождается поражением серого вещества (от греч. polios - «серый») спинного и ствола головного мозга, в результате чего развиваются вялые параличи и парезы мышц ног, туловища, рук.

Таксономия. Полиомиелит известен с глубокой древности. Вирусную этиологию болезни доказали К. Ландштайнер и Э. Поппер в 1909 г. Возбудитель полиомиелита относят к семейству Picornaviridae, роду Enterovirus, BHAy Poliovirus.

256

Структура. По структуре полиовирусы - типичные представители рода Enterovirus.

Антигенные свойства. Различают три серотипа внутри вида: 1, 2, 3, не вызывающие перекрестного иммунитета. Все серотипы патогенны для обезьян, у которых возникает заболевание, сходное по клиническим проявлениям с полиомиелитом человека.

Патогенез и клиническая картина. Естественная восприимчивость человека к вирусам полиомиелита высокая. Входными воротами служат слизистые оболочки верхних дыхательных путей и пищеварительного тракта. Первичная репродукция вирусов происходит в лимфатических узлах глоточного кольца и тонкой кишки. Это обусловливает обильное выделение вирусов из носоглотки и с фекалиями еще до появления клинических симптомов болезни. Из лимфатической системы вирусы проникают в кровь (виремия), а затем в центральную нервную систему, где избирательно поражают клетки передних рогов спинного мозга (двигательные нейроны). В результате этого возникают параличи мышц. В случае накопления в крови вируснейтрализующих антител, блокирующих проникновение вируса в центральную нервную систему, ее поражения не наблюдают.

Инкубационный период продолжается в среднем 7-14 дней. Различают клинические формы полиомиелита: паралитическую (1% случаев), менингеальную (без параличей), абортивную (легкую форму, инаппарантную инфекцию без клинически выраженных симптомов). Заболевание начинается с повышения температуры тела, общего недомогания, головных болей и болей в горле, рвоты. Полиомиелит нередко имеет двухволновое течение, когда после легкой формы и наступившего значительного улучшения развивается тяжелая форма болезни. Паралитическую форму чаще вызывает вирус полиомиелита серотипа 1.

Иммунитет. После перенесенной болезни остается пожизненный типоспецифический иммунитет. Последний определяется в основном наличием вируснейтрализующих антител, среди которых важная роль принадлежит местным секреторным антителам слизистой оболочки глотки и кишечника (местный иммунитет). Эффективный местный иммунитет играет важнейшую роль в прерывании передачи диких вирусов и способствует вытеснению их из циркуляции. Пассивный естественный иммунитет сохраняется в течение 3-5 нед после рождения ребенка.

Микробиологическая диагностика. Материалом для исследования служат кал, отделяемое носоглотки, при летальных исходах - кусочки головного и спинного мозга, лимфатические узлы. Вирусы полиомиелита выделяют путем заражения исследуемым материалом первичных и перевиваемых культур клеток. В настоящее время ВОЗ рекомендует использовать культуру клеток рабдосаркомы человека (RD) и генномодифицированные L-клетки мыши, способные экспрессировать полтовирусный рецептор (L20B). О репродукции вирусов судят по цитопатическому действию. Идентифицируют (типируют) выделенный вирус с помощью типоспецифических сывороток в реакции нейтрализации в культуре клеток. Особое значение имеет внутривидовая дифференциация вирусов, которая позволяет отличить дикие патогенные от вак-ЦИННЫХ ШТАММОВ, ВЫДЕЛЯЮЩИХСЯ ОТ ЛЮДЕЙ, ИММУНИЗИРОВАННЫХ ЖИВОН

полномиелитной вакциной. Различия между дикими и вакцинными штаммами определяют с помощью ИФА, РН цитопатического действия вируса в культуре клеток со штаммоспецифической иммунной сывороткой, а также в ПЦР.

Серологическая диагностика основана на использовании парных сывороток больных с применением эталонных штаммов вируса в качестве диагностикума. Содержание сывороточных иммуноглобулинов классов IgG, IgA, IgM определяют методом радиальной иммунодиффузии по Манчини.

Лечение патогенетическое. Применение гомологичного иммуноглобулина для предупреждения развития паралитических форм весьма ограничено.

Эпидемнология и специфическая профилактика. Эпидемии полномиелита охватывали в 1940-1950 гг. тысячи и десятки тысяч человек, из которых 10% умирали и примерно 40% становились инвалидами. Основной мерой профилактики полиомиелита служит иммунизация. Массовое применение вакцины для профилактики полиомиелита привело к резкому снижению заболеваемости.

Первая инактивированная вакцина для профилактики полиомиелита была разработана американским ученым Дж. Солком в 1953 г. Однако парентеральная вакцинация этим препаратом создавала лишь общий гуморальный иммунитет, не формировала местную резистентность слизистых оболочек ЖКТ и не обеспечивала надежную специфическую зашиту.

Естественно аттенуированные штаммы вирусов полиомиелита всех трех типов получил в 1956 г. А. Сэбин, а в 1958 г. М.П. Чумаков и А.А. Смородинцев разработали первую живую культуральную вакцину из трех серотипов штаммов Сэбина для приема внутрь. Вакцину используют для массовой иммунизации детей, она создает стойкий общий и местный иммунитет.

ВОЗ в 1988 г. приняла решение о глобальной ликвидации полиомиелита путем охвата прививками всего детского населения планеты. Под ликвидацией подразумевали прекращение заболеваний и искоренение вируса полиомиелита.

Использование оральной поливакцины привело практически к полному исчезновению случаев полиомиелита в развитых странах Европы и Америки и резкому снижению заболеваемости в развивающихся странах. У живой полиомиелитной вакцины имеются некоторые недостатки, наиболее серьезным из которых считают возникновение вакциноассоциированного полиомиелита у привитых и контактных лиц, инфицированных вирусами, выделяемыми привитыми детьми. Контактное инфицирование происходит обычно вирусом одного серотипа.

Показано, что у иммунокомпетентных лиц отсутствует длительное носительство поливируса после вакцинации, в то время как у лиц с иммунодефицитами вакцинный штамм может выделяться в течение 7-10 лет. Риск развития вакциноассоциированного паралитического полномиелита у лиц с иммунодефицитами, особенно с нарушениями В-клеточного иммунитета, выше, чем у иммунокомпетентных лиц.

Неспецифическая профилактика сводится к санитарно-гигиеническим мероприятиям: обеспечению населения доброкачественными волой, пищевыми продуктами, соблюдению личной гигиены, выявлению больных и подозрительных на заболевание лиц.

#### Вирусы Коксаки А и В

Вирусы Коксаки А и В названы по населенному пункту в США, где они были впервые выделены. По патогенности для новорожденных мышей вирусы разделены на группы А и В.

Вирусы Коксаки А (24 серотипа) не размножаются в культуре клеток, у новорожденных мышей вызывают диффузный миозит, сопровождающийся развитием трофических параличей.

Вирусы Коксаки В хорошо размножаются в культурах клеток обезьяньего и человеческого происхождения (HeLa, почка обезьяны). У новорожденных мышей вызывают спастические параличи.

Единственным хозяином вирусов в природе служит человек. Основной механизм передачи - фекально-оральный, возможен воздушнокапельный путь. Вирусы обладают высокой резистентностью во внешней среде, выживают в канализационных водах, на предметах обихода и пищевых продуктах. Неделями сохраняются при температуре 4 С.

Вирусы Коксаки А вызывают у человека герпангину (герпетиформные высыпания на задней стенке глотки, сопровождающиеся дисфагией, лихорадкой, анорексией), пузырчатку в полости рта и конечностей, полиомиелитоподобные заболевания. Вирус Коксаки А24 вызывает геморрагический конъюнктивит. Инкубационный период - 2-21 день. Вирусы Коксаки В вызывают полиомиелитоподобные заболевания, энцефалит, миокардит, пери- и эндокардиты, спорадические параличи. Инкубационный период - 5 дней. Микробиологическая диагностика. Используют вирусологический метод, выделяя вирус из фекалий, отделяемого носоглотки путем одновременного заражения культур клеток и мышеи-сосунков. Вирусы

идентифицируют в РТГА, РСК, РН, ИФА, учитывая также характер патологических изменений у зараженных мышей.

## Вирусы группы ЕСНО

Вирусы группы ЕСНО - РНК-содержащие вирусы семейства Picornaviridae, рода Enterovirus, насчитывают более 30 типов. Вирусы ЕСНО непатогенны для всех видов лабораторных животных. Хорошо размножаются в культурах клеток обезьяньего и человеческого происхождения. Резервуар в природе - человек. Вирусы выделяются из организма человека с фекалиями. Обнаруживают в сточных водах, водных источниках и водопроводной воде. Передаются фекально-оральным механизмом и воздушно-капельным путем. Вызывают острые респираторные вирусные инфекции, асептический менингит, полиомиелитоподобные заболевания, фульминантный энцефаломиокардит у новорожденных.

Микробиологическую диагностику проводят вирусологическим и серологическим методами. Вирус выделяют из спинномозговой жидкости, фекалий, отделяемого носоглотки, заражая культуры клеток почек обезьян. Идентификацию вируса проводят в РТГА, РСК, РН, ИФА. Серологическую диагностику проводят, определяя в парных сыворотках крови нарастание титра антител, используя РТГА, РСК, РН, ИФА. Поскольку иммунитет при инфекциях ЕСНО и Коксаки является типоспецифическим, создание вакцин из многих типов вирусов - трудноосуществимая задача. Именно поэтому основные меры профилактики связаны с мероприятиями санитарного характера.

#### Риновирусы

Риновирусы - РНК-содержащие вирусы семейства Picornaviridae, рода Rhinovirus. Последний представлен двумя видами, состоящими из 100 серотипов, наиболее часто вызывающих острые респираторные вирусные инфекции. Рецептором риновирусов служит межклеточная адгезивная молекула I (ICAM-I), которая экспрессируется на эпителиальных клетках, фибробластах и эндотелиальных клетках. Риновирусы могут передаваться двумя механизмами: аэрозольным и контактно-бытовым. Проникают в организм через нос, полость рта, конъюнктиву. Процесс начинается в верхних дыхательных путях. Микробиологическую диагностику проводят вирусологическим методом. Выделяют вирус из культур клеток с последующей идентификашией в РИФ, а также определяют нарастание титра антител в парных сыворотках с помощью РН.

260

## Вирусы ящура

Вирусы ящура - РНК-содержащие вирусы семейства Picornaviridae, рода Aphtovirus, состоящего из одного вида, представленного семью серотипами. Вызывают ящур - зоонозную инфекционную болезнь, характеризующуюся лихорадочным состоянием, язвенными (афтозными) поражениями слизистой оболочки полости рта, кожи кистей и стоп у человека. Вирусы ящура по морфологии и химическому составу сходны с другими пикорнавирусами. Обладают высокой вирулентностью и дерматотропностью. Вирус может длительно (несколько недель) выживать в объектах окружающей среды, пищевых продуктах; чувствителен к дезинфектантам. Естественным резервуаром вируса служат больные животные, особенно крупный рогатый скот. От больных животных вирус выделяется с молоком, слюной и мочой. Человек заражается при уходе за больными животными, а также при употреблении сырого молока и молочных продуктов. Восприимчивость человека к ящуру невысокая.

Микробиологическая диагностика. Вирус выявляют в содержимом афт, слюне и крови путем заражения морских свинок, мышей-сосунков или культур клеток. Для серологической диагностики исследуют парные сыворотки крови в РСК, РН, РПГА, ИФА.

Профилактика ящура у человека неспецифическая.

#### Вирус гепатита А

Вирус гепатита А открыл в 1973 г. С. Фейнстон.

Таксономия, морфология и антигенная структура. Вирус гепатита А относят к семейству Picornaviridae, роду Hepatovirus. Типовой вид - вирус гепатита А - имеет один серотип. Это РНК-содержащий вирус, простоорганизованный, имеет диаметр 27-28 нм и один вирусоспецифический антиген. Установлено шесть генотипов вируса гепатита А. Вирус, подобный вирусу гепатита А, обнаружен у обезьян семейства игрункообразных. Этот вирус генотипически отличается от вируса гепатита А человека. Культивирование. Вирус выращивают в культурах клеток. Цикл репродукции более длителен, чем у энтеровирусов, цитопатический эффект не выражен. Резистентность. Вирус гепатита А отличается большей, чем у энтеровирусов, устойчивостью к нагреванию; он сохраняется при температуре 60 °С в течение 12 ч, инактивируется при кипячении в течение 5 мин. Относительно устойчив во внешней среде (воде, выделениях больных). При рН 1,0 вирус сохраняет жизнеспособность, в то время как другие

пикорнавирусы инактивируются. Эти свойства вируса - основные в эпидемиологии гепатита.

Восприимчивость животных. Экспериментальную инфекцию можно воспроизвести на обезьянах мармозетках и шимпанзе.

Эпидемнология. Источником инфекции служат больные как с выраженными, так и с бессимптомными формами инфекции. Механизм заражения - фекально-оральный. Вирусы выделяются с фекалиями. начиная со второй половины инкубационного периода и в начале клинических проявлений, и в это время они наиболее опасны для окружающих. С возникновением желтухи интенсивность выделения вирусов снижается. Вирусы гепатита А передаются через воду, пищевые продукты, предметы обихода, грязные руки, в детских коллективах - через игрушки, горшки. Вирусы способны вызывать водные и пищевые эпидемические вспышки.

Гепатит А распространен повсеместно, но особенно в местах с дефицитом воды, плохими системами канализации и водоснабжения и низким уровнем гигиены населения. Болеют преимущественно дети в возрасте от 4 до 15 лет. Подъем заболеваемости наблюдают в летние и осенние месяцы.

Патогенез. Первичным местом размножения вируса служит эндотелий тонкой кишки. Оттуда он попадает в портальный кровоток и печень, так как обладает гепатотропизмом. Повреждение гепатоцитов возникает не за счет прямого цитотоксического действия, а в результате иммунопатологических механизмов.

Клиническая картина. Инкубационный период составляет от 15 до 50 дней, чаше около 1 мес. Начинается остро, с повышения температуры и симптомов со стороны ЖКТ (тошноты, рвоты и др.). Возможно возникновение желтухи на 5-7-й день. Клиническое течение заболевания, как правило, легкое, без особых осложнений, у детей в возрасте

262

до 5 лет обычно бессимптомное. Продолжительность заболевания -2-3 нед. Хронические формы не развиваются.

Иммунитет. После инфекции формируется стойкий пожизненный иммунитет, связанный с IgG. В начале заболевания в крови появляются IgM, которые сохраняются в организме в течение 4-6 мес и имеют диагностическое значение. У детей первого года жизни обнаруживают антитела, полученные от матери через плаценту. Помимо гуморального, развивается местный иммунитет в кишечнике. Микробиологическая диагностика. Материалом для исследования служат сыворотка и испражнения. Диагностика основана главным образом

на определении в крови IgM с помощью ИФА, РИА и иммунной электронной микроскопии. Этими же методами можно обнаружить вирусный антиген в фекалиях. Вирусологическое исследование не проводят из-за отсутствия методов, доступных для практических лабораторий.

Лечение симптоматическое.

Профилактика. Неспецифическая профилактика должна быть направлена на повышение санитарной культуры населения, улучшение водоснабжения и условий приготовления пищи. Для специфической пассивной профилактики используют иммуноглобулин человека нормальный по эпидемиологическим показаниям. Иммунитет сохраняется около 3 мес. Для специфической активной профилактики разработана и применяется вакцина для профилактики гепатита А инактивированная, адсорбированная. Разработана также рекомбинантная генно-инженерная вакцина.

## 16.1.2. Реовирусы (семейство Reoviridae)

Реовирусы — безоболочечные вирусы семейства Reoviridae (от англ. respiratory enteric orphan viruses - респираторные кишечные вирусы, orphan - сирота, поскольку первоначально роль вирусов в патологии была неизвестна), содержащие двунитевую фрагментированную РНК. Семейство включает более 500 представителей и содержит 12 родов, из которых медицинское значение имеют Orthoreovirus, Orbivirus, Coltivirus, Rotavirus и Seadornavirus. Среди них имеются кишечные и респираторные вирусы, а также некоторые арбовирусы.

Род Orthoreovirus представлен вирусами пяти серотипов. Они широко распространены, выделяются от людей, млекопитающих в норме или при инфекциях ЖКТ и дыхательных путей. Род Orbivirus получил свое название из-за кольцевидной формы капсомеров вирионов (от лат. orbis - «кольцо»). Он включает арбовирусы Кемерово (переносится клещами, вызывает лихорадку Кемерово) и вирус синего языка овец (переносится мокрецами). Род Coltivirus включает арбовирус колорадской клещевой лихорадки (переносится клешами). Род Seadornavirus включает вирус Банна, впервые выделенный в 1967 г. в КНР от людей с неврологическими симптомами, переносится комарами (арбовирусная инфекция). Род Rotavirus содержит вирусы, вызывающие распространенные диареи (см. ниже). Структура. Вирусы имеют сферическую форму диаметром 70-85 нм, 2-3-слойный капсид икосаэдрического типа симметрии, оболочки нет.

Геном представлен сегментированной (10-12 сегментов) линейной двунитевой РНК. Вирион содержит транскриптазу (РНК-зависимую РНК-полимеразу). Сердцевина вириона состоит из внутреннего капсида и геномной РНК. Внутренний капсид содержит систему транскрипции, белки λ, λ, μ, От сердцевины отходят шипы, представленные белком  $\lambda$ ,. Внутренний капсид ротавирусов включает белки VP1, VP2, VP3 **II** VP6.

Наружный капсид реовирусов состоит из белков о, (гемагглютинин и прикрепительный белок),  $\sigma_3$ ,  $\mu_{1c}$ , а также белков  $\lambda_2$ , отходящих от сердцевины и выступающих в виде шипов. Белок  $\mu_{1c}$  определяет способность реовирусов заражать клетки кишечника и впоследствии поражать центральную нервную систему. Наружный капсид ротавирусов включает белок VP4 (шипы на поверхности вириона, являющиеся гемагглютинином и прикрепительным белком) и белок VP7 - типоспецифический антиген, основной компонент наружного капсида. Ротавирусы и ортореовирусы активизируются протеолизом с увеличением их инвазионной способности (инфекционные субвирусные частицы - ИСЧ).

Репродукция. Реовирусы с помощью белка о, могут адсорбироваться на клетке и проникать путем рецептор-опосредованного эндоцитоза в цитоплазму, где под влиянием ферментов лизосом происходит разрушение наружного капсида с образованием субвирусных частиц. Реовирусы также могут проникать в клетку в виде инфекционных субвирусных частиц, не содержащих белка о,. Инфекционные субвирусные частицы ротавирусов проникают через клеточную мембрану и высвобождают сердцевину в цитоплазме; ферменты сердцевины инициируют продукцию иРНК. С каждого фрагмента геномной РНК считывается индивидуальная иРНК. Транскрипция генома проходит в раннюю и позднюю фазы. Минус-нить РНК используется как матрица. Вирионы собираются в цитоплазме клетки и выходят при ее лизисе. Ротавирусы (род Rotavirus). Ротавирусы человека вызывают ротавирусный гастроэнтерит у детей. Ротавирусы являются РНК-содержащими вирусами рода Rotavirus, семейства Reoviridae. Свое название они получили из-за строения вириона, по форме похожего на зубчатое колесо (от лат. *rota* - «колесо»).

Структура (рис. 16.1). Вирион ротавирусов сферический (70 нм), содержит двунитевую фрагментированную (11 сегментов) минус-негативную РНК. Трехслойный капсид имеет форму колеса с отходящими внутрь короткими «спицами». Вирион имеет 13 белков. Внутренний

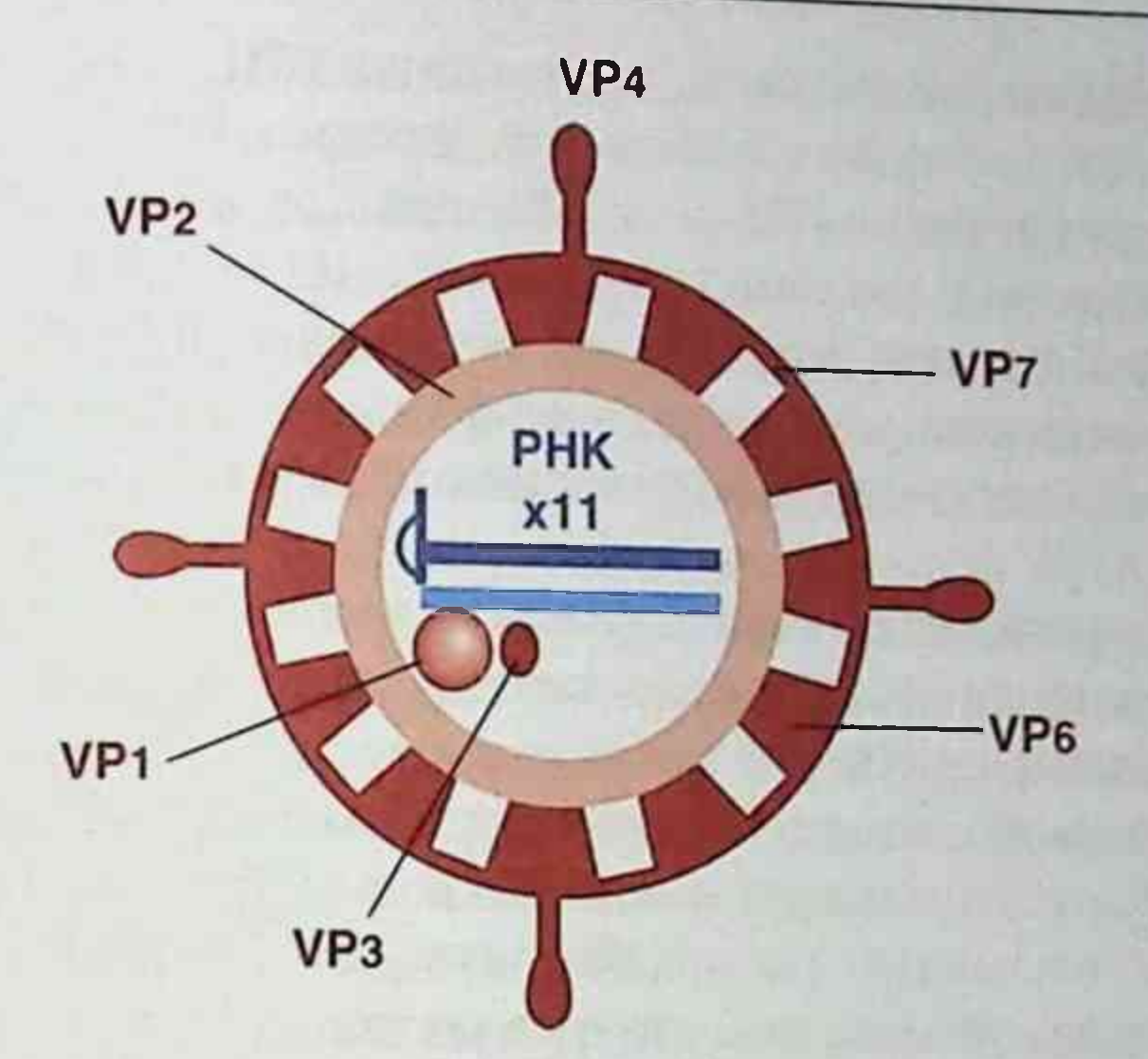

Рис. 16.1. Строение ротавируса. Показаны только четыре из 60 шипов VP4 и один из 11 сегментов рибонуклеиновой кислоты (см. пояснения в тексте)

капсид включает белки VP1, VP2, VP3, VP6. Наружный капсид включает:

- белок VP4 шипы вириона (гемагглютинин и прикрепительный белок);
- белок VP7 основной компонент наружного капсида (типоспецифический антиген).

VP4 может расщепляться на VP5 и VP8, что активирует инфекционность вируса. Имеются неструктурные белки: NSP1, NSP2, NSP3, NSP4, NSP5, NSP5A, из которых NSP4 - первый вирусный энтеротоксин, который вызывает секреторную диарею.

По антигенной структуре различают семь серогрупп (А, В, С, D, Е, F, G). У человека и животных обнаружены серогруппы А, В и С, а

остальные серогруппы - только у животных.

Репродукция. Вирионы проникают путем рецептор-опосредованного эндоцитоза в клетку, где под влиянием ферментов лизосом происходит частичная депротеинизация - разрушение наружного капсида с образованием субвирусных частиц. Другой механизм проникновения заключается в активации вирионов протеазами (например, в ЖКТ) и превращении их в инфекционные субвирусные частицы, которые пенетрируют клеточную мембрану и в цитоплазме под действием лизосом утрачивают наружный капсид, высвобождая сердцевину. Ферменты сердцевины инициируют продукцию иРНК,

используя в качестве матрицы минус-нить РНК. Белки VP7 и NS28 синтезируются как гликопротеины и экспрессируются в эндоплазматическом ретикулуме. Плюс-РНК является иРНК. Она включена внутрь капсидов как матрица для репликации «+/-»-сегментированного генома. Капсиды ротавирусов агрегируют, связываются с белком NS28 в эндоплазматическом ретикулуме и приобретают белок VP7 наружного капсида. Выход вирионов из клетки происходит при ее лизисе.

Эпидемиология, патогенез и клиническая картина. Источник инфекции - больные или вирусоносители, выделяющие ротавирусы с калом (фекально-оральный механизм передачи). Пути передачи водный (основной), пищевой, контактно-бытовой. Инкубационный период - 1-3 сут. Ротавирусы поражают людей в основном в зимний период. Они вызывают гастроэнтериты, главным образом у детей (часто в возрасте от 3 мес до 2 лет), являются причиной смерти около 1 млн людей из-за ротавирусной диареи. Размножаются в эпителиоцитах двенадцатиперстной кишки, вызывая их гибель. Возможна локализация вирусов в других внутренних органах. Заболевание протекает с рвотой, болями в животе и диареей в течение 1-2 сут. Частота стула - 10-15 раз в сутки.

Микробиологическая диагностика. Вирус обнаруживают в фильтрате кала (концентрация вирионов в кале -  $10^{10}/M$ кл на 3-8-й неделе болезни) с помощью иммунной электронной микроскопии, ИФА, иммунодиффузионной преципитации в агаре, РСК, РН, РИФ, реакции коагглютинации, клонированных РНК-зондов. В сыворотке крови определяют нарастание титра антител с помощью ИФА, РСК, РПГА, РН, РИФ. Возможно применение ОТ-ПЦР.

Лечение симптоматическое.

Профилактика. Неспецифическая профилактика основана на соблюдении санитарно-гигиенических правил, санитарных норм водоснабжения и канализации. Для специфической профилактики разработаны живые вакцины из аттенуированных штаммов вируса для приема внутрь.

## 16.1.3. Буньявирусы

Таксономия и классификация. Буньявирусы относятся к порядку Bunyavirales и входят в состав 6 семейств. Патогенными для человеявляются буньявирусы, относящиеся к семействам: Nairoviridae, **Ka** 

Hantaviridae, Phenuiviridae Peribunyaviridae. Названия вирусов давалось, как правило, по месту их выделения.

Морфология. Вирионы имеют овальную или сферическую форму. диаметр - 80-120 нм. Это сложные РНК-геномные вирусы, содержащие три внутренних нуклеокапсида со спиральным типом симметрии. Каждый нуклеокапсид состоит из нуклеокапсидного белка N. уникальной одноцепочечной минус-РНК и фермента транскриптазы (РНК-зависимой РНК-полимеразы). Три сегмента РНК, связанные с нуклеокапсидом, обозначают по размерам как L (long) - большой, M (medium) — средний и S (short) — малый. Буньявирусы не содержат М-белка, поэтому они более пластичны. Сердцевина вириона, содержащая рибонуклеопротеид, окружена липопротеидной оболочкой, на поверхности которой находятся шипы - гликопротеины Gn и Gc, которые кодируются М-сегментом РНК.

Антигены. Белок N является группоспецифическим антигеном, который выявляется в РСК. Гликопротеины (Gn и Gc) - типоспецифические антигены, выявляемые в РН и РТГА. Это протективные антигены, индуцирующие образование вируснейтрализующих антител. Они также являются гемагглютинами. Гликопротеины - основные детерминанты патогенности, обусловливающие клеточную органотропность вирусов и эффективность их передачи членистоногими. Репродукция буньявирусов происходит в цитоплазме клетки. Выход вирусных частиц происходит путем экзоцитоза, а иногда лизиса клетки.

Устойчивость к действию физических и химических факторов. Буньявирусы чувствительны к действию эфира и детергентов, инактивируются при нагревании до температуры 56 °С в течение 30 мин и почти мгновенно - при кипячении, но длительно сохраняют инфекционную активность при замораживании. Буньявирусы стабильны при рН 6,0-9,0. Инактивируются обычно применяемыми дезинфицирующими средствами. Эпидемиология, патогенез и клиническая картина. Буньявирусы широко распространены на всех континентах, а вызываемые ими заболевания относятся к зоонозным природно-очаговым инфекциям. Большая часть вирусов данного семейства относится к экологической группе арбовирусных инфекций (от англ. arthropod-borne viruses - «вирусы, рожденные или передаваемые членистоногими»), так как они передаются кровососущими членистоногими насекомыми. Последние являются не только их переносчиками, но и основным резервуаром

н постоянными хозяевами в природных очагах. Буньявирусы, как и другие представители арбовирусов, обладают способностью размножаться при двух температурных режимах: 36-40 и 22-25 °С, что позволяет им репродуцироваться в организме не только позвоночных, но и переносчиков. Большинство буньявирусов передается комарами. Наировирусы большей частью передаются клещами, а флебовирусы - москитами и комарами. Некоторые флебовирусы и буньявирусы могут передаваться мокрецами Culicoides.

Для заболеваний, вызванных данными вирусами, характерна сезонность. На территории России основное значение имеют клещи. Позвоночными хозяевами буньявирусов являются грызуны, птицы. зайцеобразные, жвачные животные, приматы. Заражение людей может происходить не только трансмиссивно через укусы кровососущими членистоногими, но и при контакте с больными людьми в результате попадания на поврежденную кожу и слизистые оболочки крови, а также других биологических выделений, содержащих вирус.

Вирусы рода Хантаан составляют исключение из правила в данном семействе, так как их основными хозяевами являются грызуны. Вместе с аренавирусами и филовирусами они выделены в экологическую группу нетрансмиссивных геморрагических лихорадок или робовирусов (от англ. rodent-borne viruses - «вирусы, рожденные грызунами»). Свидетельств участия в их передаче членистоногих не обнаружено.

Большинство буньявирусов вызывают лихорадочные заболевания, геморрагические лихорадки и энцефалиты. Наибольшее медицинское значение имеют вирус геморрагической лихорадки Крым-Конго (семейство Nairoviridae, род Orthonairovirus). Вирус геморрагической лихорадки с почечным синдромом (семейство Hantaviridae, род Orthohantaviru), антигенный комплекс Hantaan.

Иммунитет. После перенесенных заболеваний остается стойкий иммунитет.

Лабораторная диагностика буньявирусных инфекций основана на выделении вирусов и обнаружении антител к ним в парных сыворотках, а также проведении ПЦР. Эти вирусы относятся к возбудителям особо опасных инфекций, поэтому выделение их проводится лишь в режимных лабораториях. Материалом для исследования служат кровь, взятая в остром периоде заболевания (при москитных лихорадках - не позже 24-48 ч от начала заболевания), или кусочки тканей и органов (мозг, печень, селезенка, легкие и почки), полученные на аутопсии.

Вирус может быть выявлен в организме кровососущих членистоногих переносчиков и во внутренних органах погибших инфицированных животных.

Для культивирования вирусов применяют культуры клеток из переносчиков, почки эмбрионов человека, ВНК-21, фибробласты куриного эмбриона, где они не оказывают выраженного цитопатического действия. Вирусы можно культивировать в куриных эмбрионах. К буньявирусам восприимчивы новорожденные белые мыши, белые крысы и хомячки. Универсальной моделью для выделения арбовирусов является интрацеребральное заражение новорожденных белых мышей, у которых они вызывают развитие энцефалита, заканчивающегося летально. Индикацию вирусов осуществляют на основании развития заболевания и гибели животных. Заражают также культуру клеток с последующей индикацией в РИФ, так как для буньявирусов нехарактерно развитие выраженного цитопатогенного действия. Идентификацию вирусов проводят в РН на мышах-сосунках, РСК, РТГА, РНГА, а также с помощью РИФ, ИФА и РИА.

Лечение и профилактика. Препараты для специфического лечения не разработаны. В ряде случаев применяют иммунные сыворотки переболевших лиц, рибавирин, интерферон-а-2b (Реаферон-ЕС\*). Профилактика основана на защите от комаров, клещей и других кровососущих насекомых. Для создания искусственного активного приобретенного иммунитета применяют убитые вакцины.

## Вирус геморрагической лихорадки Крым-Конго

Таксономическое положение и биологические свойства. Вирус геморрагической лихорадки Крым-Конго относится к семейству Nairoviridae, антигенной группе геморрагической лихорадки Крым-Конго. Обладает биологическими свойствами, характерными для вирусов буньявирусов. Это вазотропный арбовирус. Большинство штаммов вируса геморрагической лихорадки Крым-Конго не обладают гемагглютинирующей активностью. Эпидемиология, патогенез и клиническая картина. Заболевание впервые было выявлено в Крыму в 1944 г. Вирус выделил из крови больных, а также от его переносчиков - иксодовых клещей в 1945 г. М.П. Чумаков. В 1956 г. в Конго при сходном заболевании был выделен вирус Конго, идентичный по биологическим свойствам вирусу крымской геморрагической лихорадки, поэтому возбудителя болезни называют вирусом геморрагической лихорадки Крым-Конго.

Геморрагическая лихорадка Крым-Конго относится к арбовирусным природно-очаговым заболеваниям. В России это заболевание встречается на территории южных регионов. Резервуаром вируса в природе и источником инфекции являются многие виды пастбищных клещей, в основном гиаломовые клещи. Животные, прокормители клещей, служат временным резервуаром вируса, у них геморрагическая лихорадка Крым-Конго протекает в основном в виде бессимптомной инфекции. Человек чаше всего заражается в природных очагах трансмиссивно через укусы клешей и является тупиком в эпидемической цепи в природных очагах. Вирус также попадает через микроповреждения кожи и слизистые оболочки при контакте с кровью больного или инфицированными кровью предметами. Возможно заражение при раздавливании инфицированных клещей. Кровь больных в острой фазе заболевания содержит вирус в высоких концентрациях, в связи с чем возможно заражение при проведении медицинских манипуляций. Большинство заболеваний, возникших контактным путем, протекает тяжело. Это обусловлено наличием эффекта пинг-понга, то есть усилением вирулентности вируса после пассажа через организм человека. Аэрогенный механизм заражения возможен при авариях в вирусологических лабораториях.

Выделяют две клинические формы болезни: с геморрагическими проявлениями и без геморрагических проявлений. При геморрагической форме заболевания вирус проникает в организм и в течение инкубационного периода, длящегося от 1 до 14 дней, размножается в макрофагах, затем поступает в кровь. Он обладает вазотропностью, что ведет к развитию генерализованного капилляротоксикоза. В типичном случае заболевание характеризуется острым началом, лихорадкой, выраженной интоксикацией, тяжелыми геморрагическими проявлениями. Летальность - до 40%. Смерть наступает от инфекционно-токсическо-

го шока, массивных кровотечений, печеночно-почечной недостаточности. Заболевание без геморрагических проявлений протекает легче, чем первая форма заболевания. Иммунитет напряженный. Антитела у переболевших сохраняются свыше 5 лет.

Лабораторная диагностика основана на выделении вируса из крови больных и внутренних органов погибших путем заражения новорожденных белых мышей и культур клеток с идентификацией в РИФ, а также обнаружении антител в парных сыворотках с помощью серологических реакций, постановки ПЦР. Разработана лантанидная иммунофлюоресцентная система для обнаружения специфических IgM и IgG, а

также антигенов вируса геморрагической лихорадки Крым-Конго. Экспресс-диагностика вируса в крови, аутопсийном материале и переносчиках осуществляется с помощью РНГА или РИФ с флюоресцирующей моноклональной мышиной сывороткой к вирусу геморрагической лихорадки Крым-Конго.

Лечение и профилактика. Применяют интерферон-а-2b (Реаферон-ЕС\*), рибавирин. В течение первых 3 дней вводят гетерогенный специфический лошадиный иммуноглобулин, а также иммунную сыворотку, плазму или специфический иммуноглобулин, полученные из сыворотки крови реконвалесцентов или привитых лиц. Специфический иммуноглобулин используется для экстренной профилактики у лиц, соприкасающихся с кровью больного.

## Вирусы — возбудители хантавирусных инфекций: геморрагической лихорадки с почечным синдромом и хантавирусного легочного синдрома

Таксономическое положение и биологические свойства. Возбудители геморрагической лихорадки с почечным синдромом (ГЛПС) и хантавирусного легочного синдрома относятся в настоящее время к вирусам семейства Hantavidae, антигенному комплексу Hantaan. Типовой представитель данного рода — вирус Хантаан. Вирус был выделен из легочной ткани и экскрементов корейской полевки в 1978 г. (Lee H. et al.). В отличие от типичных буньявирусов, частицы его характеризуются большей гетерогенностью размеров (90-125 нм), а также наличием во внутренней полости неупорядоченно расположенных гранулярнофиламентозных структур. Вирус хорошо размножается в ряде культур клеток без выраженного цитопатического действия. Его удается пассировать на различных грызунах. Животные могут быть заражены различными способами, но самый лучший из них - внутрилегочный способ заражения. Хантавирусы неоднородны в антигенном отношении. Возбудителями ГЛПС являются четыре серотипа вируса: Хантаан, Пуумала, Сеул и Добрава/Белград. Антигенная вариабельность вируса связана главным образом с различной видовой принадлежностью его основных хозяев - грызунов. Эпидемиология, патогенез и клиническая картина. ГЛПС относится к природно-очаговым заболеваниям. В России наиболее высокие показатели ежегодной заболеваемости ГЛПС отмечаются на территориях Уральского, Поволжского и Волго-Вятского регионов. Резервуаром и источником инфекции при ГЛПС являются мышевид-Ные грызуны лесного комплекса, а при легочных поражениях - мыше-

видные грызуны степного комплекса. У грызунов эта инфекция протекает в виде бессимптомного вирусоносительства. Грызуны выделяют вирус в окружающую среду с калом, мочой и слюной. Основной механизм заражения человека - аэрогенный с соответствующим ему воздушно-пылевым путем передачи. Возможен фекально-оральный механизм заражения алиментарным путем при употреблении продуктов. инфицированных выделениями зараженных грызунов или контактнобытовым путем через грязные руки во время еды. Восприимчивость людей к инфицированию высокая. При аспирационном механизме заражения инфицируются большинство лиц, находящихся в зараженном помещении. Инфицированный человек эпидемической опасности не представляет.

В основе патогенеза лежит системное поражение стенки мелких сосудов, обусловленное вазотропным действием вирусов. Изменения наиболее выражены при ГЛПС в почках, надпочечниках, гипоталамусе, миокарде и кишечнике. При хантавирусном легочном синдроме наиболее выраженные изменения отмечаются в легких. Вирусемия длится 4-7 дней. Инкубационный период при ГЛПС - 7-45 дней, чаще 2-3 нед. Заболевание начинается остро, с повышения температуры тела и характеризуется симптомами поражения почек. Летальность - до 1-2% в европейских и до 5-10% в дальневосточных районах России.

Инкубационный период при хантавирусном легочном синдроме -6 нед. Заболевание сопровождается развитием сердечно-легочной недостаточности с тяжелыми поражениями легких (пневмонией). Летальность - до 50-60%. В случае благоприятного исхода наступает период реконвалесценции.

Иммунитет у переболевших лиц стойкий, пожизненный. Повторные заражения гомологичным серотипом вируса отсутствуют.

Лабораторная диагностика хантавирусных инфекций основана на

выделении вирусов из крови и мочи в острый период заболевания, а также обнаружении антител в парных сыворотках и моче больных. Вирусы чаще выделяют у мышей, так как в культуре клеток они не вызывают цитопатического действия. Индикацию вирусного антигена в легких мышей осуществляют с помощью РИФ, ИФА. Идентификацию вирусов проводят с помощью РИФ, ИФА и РНГА. Для серологической диагностики заболеваний применяют РИФ, ИФА, реакцию торможения непрямой гемагглютинации, РНГА, РИА. Раннюю диагностику заболевания проводят, обнаруживая антигены вирусов в моче с помощью РИФ и ИФА. Применяют также ПЦР.

Специфическое лечение и профилактика. Применяют рибавирин и тилорон (Амиксин<sup>•</sup>). В настоящее время для лечения и экстренной профилактики против вируса Хантаан разработан специфический иммуноглобулин человека жидкий направленного действия. В России разработана убитая вакцина против ГЛПС на основе штамма К-27 вируса Пуумала, которую применяют по эпидемиологическим показаниям. Необходимо соблюдать осторожность при работе с исследуемым материалом и кровью больных.

## 16.1.4. Тогавирусы (семейство Togaviridae)

Название семейства Togaviridae происходит от лат. toga - «плаш или накидка», что отражает сложное строение вириона, наличие у вирусов внешней липидсодержащей оболочки (суперкапсида), окружающей рибонуклеопротеид наподобие плаща. Семейство состоит из четырех родов, два из которых - Alphavirus и Rubivirus - играют роль в патологии у человека. а-Вирусы относятся к экологической группе арбовирусов. Типовым представителем рода является вирус Синдбис (SIN). Род Rubivirus включает вирус краснухи, который передается воздушно-капельным путем и не относится к арбовирусам.

## Вирусы рода Alphavirus

химический состав и особенности репродукции. Морфология, α-Вирусы - это сложноустроенные, гетерогенные по размерам вирусы. Геном их состоит из линейной однонитевой плюс-РНК, обладающей инфекционной активностью, окруженной капсидом (С-белок) с кубическим типом симметрии. Нуклеокапсид окружен наружной двухслойной липопротеидной оболочкой, на поверхности которой располагаются гликопротеины E1, E2 и E3. Диаметр вирионов - 65-70 нм. М-белок отсутствует.

Репродукция вирусов происходит в цитоплазме клетки, куда они проникают путем рецепторного эндоцитоза. Сборка и почкование вирионов путем экзоцитоза происходят на плазматической мембране зараженных клеток.

Устойчивость к действию физических и химических факторов. Вирусы чувствительны к эфиру и детергентам. Они легко разрушаются при температуре 56 °С, устойчивы к рН, равному 6,0-9,0. Сохраняют инфекционную активность при замораживании. Вирусы высокочувствительны к ультрафиолетовому облучению, действию формалина и хлорсодержащих дезинфектантов.

Антигенная структура. Основным протективным видоспецифическим антигеном является гликопротенн Е2, выявляемый в РН. Он индуцирует синтез антител, нейтрализующих инфекционные свойства вируса, а также участвует в прикреплении вируса к клетке. Гликопротенн El обладает гемагглютинирующей активностью (агглютинирует эритроциты гусей и цыплят), но не обладает протективными свойствами. Он ответствен за подгрупповую специфичность и выявляется в РТГА. Белок С нуклеокапсида обеспечивает родовую специфичность α-вирусов. По данным РТГА α-вирусы образуют четыре антигенных комплекса: венесуэльского (ВНЭЛ), западного (ЗЭЛ) и восточного (ВсЭЛ) энцефаломиелита лошадей, комплекс вирусов леса Семлики и негруппированные вирусы.

Особенности культивирования вирусов. а-Вирусы культивируют в культурах клеток фибробластов куриного эмбриона и др., где они оказывают выраженное цитопатическое действие. В культурах клеток под агаровым покрытием α-вирусы образуют бляшки. В культурах клеток из переносчиков α-вирусы цитопатическое действие не вызывают. К а-вирусам восприимчивы новорожденные белые мыши (1-3-дневного возраста) при интрацеребральном, подкожном и внутрибрюшном заражении. Вирусы ВсЭЛ, ЗЭЛ, ВНЭЛ патогенны также для взрослых крыс, морских свинок и кроликов. Возможно заражение куриных эмбрионов в желточный мешок. Гибель куриных эмбрионов наступает через 2-3 дня.

Эпидемиология, патогенез и клиническая картина. а-Вирусы чаще встречаются в южных широтах. Они вызывают природно-очаговые зоонозные инфекции. Почти все α-вирусы экологически связаны с комарами, являющимися не только их переносчиками, но и источником и резервуаром α-вирусов в природе. Резервуаром вирусов в природных очагах являются также позвоночные: птицы, грызуны, приматы и другие прокормители комаров. Основной механизм заражения — трансмиссивный. Природные очаги поддерживаются за счет циркуляции вирусов между членистоногими и позвоночными. Человек, попадая в природный очаг заболевания, заражается при укусах инфицированными членистоногими. При высокой плотности населения и большой численности комаров человек становится источником-накопителем а-вирусов, и они могут передаваться трансмиссивно от человека к человеку. Эпидемии заболевания обрываются тогда, когда создается большая иммунная прослойка населения в результате перенесенного заболевания и вакцинации.

α-Вирусы относятся к возбудителям особо опасных инфекций. В лабораторных условиях заражение людей может произойти в результате вдыхания аэрозолей при создании высоких концентраций вирусных частиц, поэтому работа с а-вирусами может проводиться лишь в специальных режимных лабораториях.

Патогенез а-вирусных инфекций состоит из сталий, характерных для всех арбовирусных заболеваний. Вирусы размножаются в тканях и органах членистоногих, в том числе в слюнных железах. При последующем укусе человека или животного при кровососании они проникают в кровь, кровью заносятся во внутренние органы, где размножаются в эндотелии капилляров, откуда снова поступают в кровь. Эта вторичная вирусемия сопровождается появлением лихорадки. Вазотропные вирусы поражают эндотелий капилляров внутренних органов, а нейротропные вирусы проникают в центральную нервную систему, где вызывают гибель клеток.

У человека а-вирусы могут вызвать заболевания, сопровождающиеся лихорадкой, высыпаниями на коже, развитием энцефалита и артрита. Основными представителями а-вирусов, патогенных для человека, являются вирусы Синдбис, лихорадки леса Семлики, Чикунгунья, О'Ньонг-Ньонг, ВсЭЛ, ЗЭЛ и ВНЭЛ.

ВсЭЛ, ЗЭЛ, ВНЭЛ, Чикунгунья, О'Ньонг-Ньонг вызывают эпидемии заболеваний, проявляющиеся энцефалитом или системной лихорадкой.

Иммунитет. В результате перенесенных заболеваний появляется стойкий иммунитет. Вируснейтрализующие антитела сохраняются в течение многих лет.

Лабораторная диагностика. Выделение вирусов из крови и спинномозговой жидкости проводят путем заражения новорожденных белых мышей интрацеребрально, а также заражения культур клеток, где они оказывают цитопатическое действие, и бляшек под агаровым покрытием. Идентификацию вирусов проводят в РН на мышах или культурах клеток, в РТГА с эритроцитами гусей, РСК, РИФиИФА. Серодиагностика основана на обнаружении антител в парных сыворотках с помощью РН, РСК, РТГА, реакции радиального гемолиза, РНГА, РИФ, ИФА. Экспресс-диагностика а-вирусных инфекций основана на об-Наружении антигенов в исследуемом материале с помощью РНГА, РИФ, ИФА, а также использовании молекулярно-генетических методов исследования (молекулярная гибридизация нуклеиновых кислот, ПЦР).

Специфическое лечение и профилактика. Применяют рибавирин. интерферон-α-2b (Реаферон-ЕС<sup>•</sup>). В ряде случаев для специфического лечения используют сыворотки реконвалесцентов и гетерогенные иммуноглобулины. Для создания активного искусственного приобретенного иммунитета в целях профилактики применяют убитые формолвакцины. Вакцинация необходима для персонала, работающего с вирусами.

#### Вирус краснухи

Вирус краснухи, помимо приобретенной краснухи, вызывает врожденную краснуху и прогрессирующий краснушный панэнцефалит.

В 1942 г. австралийский офтальмолог N. Gregg показал особую опасность вируса краснухи для плода при заболевании ею беременных. Он отметил развитие у новорожденных классической триады врожденной краснухи: катаракты, глухоты и пороков сердца. Вирус был выделен в культуре клеток в 1962 г. одновременно двумя группами исследователей - Т. Weller и F. Neva и P. Parkman и др.

Таксономическое положение. Вирус краснухи относится к семейству Togaviridae, роду Rubivirus. Название происходит от лат. rubrum - «красный», что связано с покраснением кожи у больных в связи с появлением на ней пятнисто-папулезной сыпи.

Морфология и химический состав. Вирион вируса краснухи имеет сферическую форму, диаметр 60-70 нм. Геном вируса состоит из однонитевой плюс-РНК, окруженной капсидом с кубическим типом симметрии и внешней липидсодержащей оболочкой, на поверхности которой находятся шипы. В структуре вириона три белка - С, Е1 и Е2, два последние из них - гликопротеины, расположенные во внешней оболочке вириона. Устойчивость к действию физических и химических факторов. Вирус краснухи чувствителен к эфиру и детергентам. Он малоустойчив к действию физических и химических факторов, неустойчив в окружающей среде. Вирус инактивируется при температуре 100 °С за 2 мин. Разрушение вируса происходит под действием органических растворителей, хлорактивных соединений, формалина, ультрафиолетовых лучей, солнечного света. При низких температурах в замороженном состоянии он сохраняет свою активность годами.

Антигенная структура. Вирус краснухи представлен одним серотипом. Он имеет внутренний нуклеокапсидный антиген С, выявляемый в РСК. Протективным антигеном является Е2, к которому вырабатываются вируснейтрализующие антитела. Е2 также является гемагглютинином, агглютинируя эритроциты голубей, гусей и 1-3-дневных цыплят. Е1 участвует в прикреплении вируса к клетке и формировании димера с Е2.

Особенности культивирования. Вирус краснухи вызывает развитие цитопатического действия и образование бляшек под агаровым покрытием лишь в некоторых перевиваемых культурах клеток: ВНК-21, Vero и др., а также в первичных культурах клеток из тканей человеческого плода, в которых он вызывает очаговую деструкцию клеточного монослоя и образование цитоплазматических эозинофильных включений. Культивирование в других культурах клеток не вызывает развития цитопатического действия. Именно поэтому в них вирус обнаруживают по феномену интерференции, при этом в качестве индуктора для суперинфекции используют вирус ЕСНО-11 и вирус везикулярного стоматита, размножение которых в культурах клеток всегда сопровождается развитием цитопатического действия. К вирусу чувствительны куриные и утиные эмбрионы.

Эпидемиология. Краснуха - антропонозное заболевание. Источником вируса является человек, больной клинически выраженной или бессимптомной формой краснухи, представляющий эпидемическую опасность со второй половины инкубационного периода и в течение 7 дней с момента появления сыпи, а также дети с врожденной краснухой, выделяющие вирус в окружающую среду с носоглоточным секретом, а также с мочой и испражнениями в течение многих месяцев (до 2 лет). Отличительной чертой заражения вирусом является наличие двух самостоятельных путей передачи: воздушно-капельного - у лиц, общавшихся с источником инфекции, и трансплацентарного - от матери к плоду. При этом трансплацентарная передача вируса является связующим звеном в цепи аэрогенного механизма заражения, так как дети с врожденной краснухой передают вирус окружающим воздушнокапельным путем. Вирус, персистирующий в организме больного врожденной краснухой, обладает повышенной вирулентностью. Патогенез и клиническая картина. Различают две формы болезни. приобретенную и врожденную краснуху, которые имеют существенные различия в клинических проявлениях и механизмах заражения. Входными воротами инфекции при приобретенной краснухе являются слизистые оболочки верхних дыхательных путей, откуда вирус проникает в регионарные лимфатические узлы, где размножается

и поступает в кровь. С током крови вирус разносится по органам и оседает в лимфатических узлах и эпителиальных клетках кожи, где и развивается иммунная воспалительная реакция, сопровождающаяся появлением пятнисто-папулезной сыпи. Инкубационный период -11-24 дня, в среднем 16-21 день. Заболевание начинается с незначительного повышения температуры тела и легких катаральных симптомов, конъюнктивита, а также увеличения заднешейных и затылочных лимфатических узлов. В последующем появляется пятнисто-папулезная сыпь, расположенная по всему телу. Вирус выделяется из организма больных с секретом слизистых оболочек верхних дыхательных путей, а также с мочой и фекалиями. Он исчезает из крови через 2 сут после появления сыпи, но сохраняется в секрете слизистых оболочек верхних дыхательных путей в течение 2 нед. У детей краснуха, как правило, протекает легко.

Иммунитет. Независимо от формы заболевания у переболевших лиц остается стойкий, напряженный иммунитет.

Врожденная краснуха - факультативная медленная вирусная инфекция, развивающаяся в результате внутриутробного трансплацентарного заражения плода, персистенции вируса в его тканях, где он оказывает тератогенное действие. Она характеризуется развитием катаракты, глухоты и пороков сердца, а также других аномалий развития. Слепота в сочетании с глухотой и поражением центральной нервной системы приводит к умственной отсталости. Особую опасность представляет заражение краснухой в I триместре беременности, так как в этом периоде происходит формирование всех основных тканей и органов плода. Около 1/4 детей, зараженных в этот период, рождаются с симптомами врожденной краснухи, а у 85% детей регистрируются другие формы патологии развития. Тератогенное действие вируса обусловлено торможением митотической активности клеток, ишемией плода в результате поражения сосудов плаценты, иммуносупрессивного действия избыточной антигенной нагрузки на развивающуюся иммунную систему, а также прямым цитопатогенным действием вируса на клетки плода. У новорожденных с врожденной краснухой определяются IgM как показатель внутриутробной инфекции. Иммунитет после врожденной краснухи менее стоек, так как формирование его происходит в условиях незрелой иммунной системы плода. У лиц с врожденной краснухой в течение второго десятилетия жизни может развиться прогрессирующий краснушный панэнцефалит - медленная вирусная инфекция, характеризующаяся комплексом прогрессирующих нарушений двигательной и

умственной функции центральной нервной системы и завершающаяся петальным исходом.

Лабораторная диагностика краснухи основана на выделении вируса из смывов со слизистой оболочки носа и зева, крови, мочи, реже испражнений, а также внутренних органов погибших детей и обнаружении антител в парных сыворотках и спинномозговой жидкости при врожденной краснухе и прогрессирующем краснушном панэнцефалите, а также постановке ПЦР. Поскольку вирусологический метод сложен и трудоемок, основной комплекс методов диагностики краснухи включает определение специфических антител к вирусу в ИФА: обнаружение специфических IgM или нарастание IgG в парных сыворотках, определение индекса авидности IgG и выявление РНК вируса краснухи.

Специфическое лечение и профилактика. Первоочередной задачей профилактики является защита беременных от внутриутробного инфицирования плода, а не предохранение от краснухи детских контингентов. С этой целью применяют живую вакцину из аттенуированных штаммов. В национальный календарь профилактических прививок включены вакцинация против краснухи у детей в 12-15 мес, ревакцинация детей в возрасте 6 лет и иммунизация девочек в возрасте 13 лет, а также выборочная вакцинопрофилактика у серонегативных женщин детородного возраста. Иммунитет у привитых сохраняется в течение 20 лет. Заболевание краснухой в I триместре беременности является показанием к прерыванию беременности.

## 16.1.5. Вирусы семейства Flaviviridae

Название семейства Flaviviridae происходит от лат. flavus - «желтый» по названию заболевания «желтая лихорадка», которое вызывает вирус данного семейства. Патогенные для человека вирусы входят в состав двух родов: рода Flavivirus, в состав которого входят возбудители арбовирусных инфекций, и рода Hepacivirus, в состав которого входят вирус гепатита С (HCV) и вирус гепатита G (HGV) (см. раздел 16.3). Типовым представителем семейства Flaviviridae является вирус желтой лихорадки, относящийся к роду Flavivirus. Морфология, химический состав, особенности репродукции. Это сложные вирусы сферической формы, диаметром 40-60 нм. Геном вирусов состоит из линейной однонитевой плюс-РНК, окруженной капсидом с кубическим типом симметрии. Нуклеокапсид окружен суперкапсидом, который содержит на своей поверхности два гликопротеина. При

репродукции вирусы проникают в клетку путем рецепторного эндоцитоза, взаимодействуя с поверхностными фосфо- и гликолипидами. В последующем происходит слияние вирусной оболочки со стенкой вакуоли. Вирусы реплицируются в цитоплазме, сборка происходит во внутриклеточных вакуолях. В полости вакуолей вирусные частицы часто создают кристаллоподобные образования, формируемые вирусными белками.

Устойчивость к физическим и химическим факторам. Вирусы чувствительны к действию эфира, детергентов и формалина. Устойчивость флавивирусов к действию физических и химических факторов такая же. как и у а-вирусов.

Антигенная структура. Гликопротеин, являющийся гемагглютинином, содержит видо- и родоспецифические антигенные детерминанты. Характерной особенностью флавивирусов является их способность образовывать в инфицированных клетках растворимый антиген, обладающий активностью в РСК и реакции иммунодиффузии. Антитела к нему обладают нейтрализующей активностью. Представители флавивирусов внутри семейства и рода по антигенному родству в РТГА сгруппированы в 15 антигенных комплексов или групп: комплекс вирусов клещевого энцефалита, японского энцефалита, лихорадки денге и т.д. Вирус желтой лихорадки стоит вне этих комплексов.

Особенности культивирования. Вирусы культивируют во многих первичных и перевиваемых культурах клеток, цитопатическое действие хорошо проявляется в культурах клеток СПЭВ, ВНК-21. Универсальной моделью для выделения флавивирусов является интрацеребральное заражение новорожденных белых мышей, а также 3-4-недельных белых мышей, у которых отмечается развитие параличей. В качестве экспериментальной модели используют обезьян. Вирусы культивируют также путем заражения куриных эмбрионов на хориоаллантоисной оболочке и в желточный мешок. Гибель куриных эмбрионов отмечается через 72 ч. Для вирусов лихорадки денге высокочувствительной моделью является интраторакальное и интракапутальное заражение комаров. Эпидемиология, патогенез и клиническая картина. Флавивирусы широко распространены в природе и, как и другие арбовирусы, вызывают природно-очаговые заболевания с трансмиссивным механизмом заражения. Основным резервуаром и источником флавивирусов в природе являются кровососущие членистоногие переносчики, у которых доказано наличие трансфазовой и трансовариальной передачи флавивирусов. Большая часть флавивирусов распространяется комарами (вирусы лихорадки денге, вирус желтой лихорадки, японского энцефалита, лихорадки Западного Нила), некоторые передаются клещами (вирусы клещевого энцефалита, омской геморрагической лихорадки, вирус болезни леса Киассанур и др.). Комариные флавивирусные инфекции распространены преимущественно в южных широтах, в то время как клещевые встречаются повсеместно. Важную роль в поддержании флавивирусов в природе играют прокормители кровососущих членистоногих переносчиков - теплокровные позвоночные животные: грызуны, птицы, летучие мыши, приматы и т.д., у которых инфекция обычно протекает бессимптомно, но сопровождается выраженной вирусемией, что способствует трансмиссивному механизму заражения. Человек - случайное, тупиковое звено в экологии флавивирусов, однако для лихорадки денге и городского типа желтой лихорадки больной человек также является основным резервуаром и источником вируса.

Помимо основного трансмиссивного механизма заражения и пути передачи, заражение флавивирусами может происходить контактным, аэрогенным и пищевым путями.

Патогенез сходен с патогенезом заболеваний, вызываемых другими арбовирусами (см. патогенез буньявирусных и α-вирусных инфекций). Флавивирусы более патогенны, они вызывают тяжелопротекающие заболевания, сопровождающиеся поражением печени и геморрагическим синдромом (желтую лихорадку, лихорадку денге, омскую геморрагическую лихорадку, болезнь леса Киассанур) или развитием энцефалитов (клещевого энцефалита, японского энцефалита).

Иммунитет после перенесенных заболеваний напряженный, повторные заболевания не наблюдаются.

Лабораторная диагностика основана на выделении вирусов путем интрацеребрального заражения мышей, культур клеток, куриных эмбрионов и заражения комаров, а также обнаружении антител в парных сыворотках. Материалом при проведении вирусологического исследования служат кровь, взятая в первые дни заболевания и в период повторного приступа лихорадки, спинномозговая жидкость, секционный материал (мозг, печень, селезенка, лимфатические узлы), внутренние органы погибших диких животных; переносчики - клещи, комары, москиты, а также молоко коз, коров и овец (вирус клещевого энцефалита), озерная вода, в которой находились тушки павших животных (вирус омской геморрагической лихорадки). Индикацию вирусов проводят на основании гибели мышей и куриных эмбрионов, в культурах клеток с

помощью РГА с эритроцитами гусей, по обнаружению цитопатического действия и бляшкообразованию. Идентификацию проводят с помошью РН. РТГА, РСК, РНГА, реакции иммунодиффузии, РИФ, ИФА По сравнению с РСК и РТГА, РН наиболее специфична при работе с арбовирусами, позволяет осуществлять их типовую дифференциацию.

Обнаружение антител в парных сыворотках проводят с помощью РТГА, реакции торможения непрямой гемагглютинации, РСК, реакции радиального гемолиза, РН, РнИФ, ИФА. Диагностическим считается нарастание титров антител более чем в 4 раза. Обнаружение свидетельствует о свежем инфицировании. При энцефалитах важную роль играет обнаружение антител в спинномозговой жидкости, так как их раннее обнаружение свидетельствует о текущей инфекции.

Экспресс-диагностика флавивирусных инфекций осуществляется на основании обнаружения антигенов с помощью РНГА, РИФ, ИФА и РИА. Из молекулярно-генетических методов диагностики применяют молекулярную гибридизацию нуклеиновых кислот и ПЦР.

Лечение и профилактика. Из противовирусных препаратов для лечения применяют рибавирин, интерферон-а-2b (Реаферон-ЕС\*), биназу. Для экстренной профилактики и лечения используют гетерогенные и гомологичные иммуноглобулины. При вакцинопрофилактике для создания активного искусственного приобретенного иммунитета применяют в основном убитые формалином вакцины, за исключением вакцины для профилактики желтой лихорадки (Вакцины желтой лихорадки живой сухой\*).

#### Вирус желтой лихорадки

Таксономическое положение и биологические свойства. Возбудитель желтой лихорадки был открыт в 1901 г. на Кубе американской военной миссией во главе с майором У. Ридом. Этот вирус является типовым

282

представителем семейства Flaviviridae и относится к роду Flavivirus. Это РНК-геномный вирус, серологических вариантов не имеет. Обладает вазотропизмом и нейротропностью, поражает сосуды внутренних органов, клетки висцеральных органов. Во внешней среде вирус малоустой-ЧИВ.

Эпидемиология, патогенез и клиническая картина. Заболевание распространено в тропических и субтропических странах Центральной и Южной Америки, Африки. Различают две эпидемиологические формы желтой лихорадки - джунглевую (зоонозную) и городскую (антропонозную). При джунглевой природно-очаговой зоонозной форме вирус циркулирует главным образом между обезьянами и комарами, которые могут нападать на людей. Главную роль в возникновении эпидемий играет городская форма желтой лихорадки, при которой вирус циркулирует между человеком и синантропными комарами A. aegipti. Вирусы активно размножаются в комарах, достигая определенных критических концентраций в слюнных железах комаров, что необходимо для инфицирования человека. Вспышки этого заболевания соответствуют ареалу распространения переносчиков вируса - от 42° северной широты до 40° южной широты.

Желтая лихорадка не только относится к особо опасным инфекциям, но и является единственной карантинной арбовирусной инфекцией. Механизм заражения - трансмиссивный. Вирус попадает в организм человека при укусе его комарами и последующем кровососании. Инкубационный период - 3-6 дней. Вирус проникает в регионарные лимфатические узлы, где происходит его размножение в течение всего инкубационного периода. Затем он попадает в кровь; вирусемия продолжается 3-4 дня. Распространяясь гематогенно и обладая вазотроизмом, вирус попадает в печень, почки, костный мозг, селезенку, а также головной мозг. Развиваются дистрофия и некроз гепатоцитов, поражаются клубочковый и канальцевый аппараты почек. Заболевание может возникнуть также при попадании крови больного или погибшего человека на поврежденную кожу или слизистые оболочки. Клинически заболевание проявляется лихорадкой, интоксикацией, геморрагическим синдромом, поражением печени и почек. Летальность - до 20-50%. Иммунитет напряженный.

Лабораторная диагностика основана на выделении вируса из крови не позднее 3-4-го дня болезни, а в летальных случаях - из печени путем заражения новорожденных белых мышей, комаров и культур клеток и определения нарастания титров антител в парных сыворотках с помощью РТГА, РСК, РН и ИФА. Экспресс-диагностику проводят индикацией вирусного антигена в крови больных или печени умерших с помощью ИФА. Для ускоренной диагностики определяют IgM в сыворотках крови с помощью ИФА, что говорит о текущей инфекции. Специфическое лечение и профилактика. Специфическое лечение желтой лихорадки не разработано. Всем лицам, выезжающим в неблагополучные по желтой лихорадке регионы, а также лицам, проживающим на эндемичных по желтой лихорадке территориях, для профилактики применяют вакцину для профилактики желтой лихорадки [Вакцину желтой лихорадки живую сухую<sup>•</sup> (штамм 17D)]. Вакцина создает напряженный иммунитет с 10-го дня после первичной вакцинации на протяжении 10 лет.

#### Вирус клещевого энцефалита

Таксономическое положение и биологические свойства. Вирус клешевого энцефалита (ВКЭ) выделили в 1937 г. на Дальнем Востоке Л.А. Знльбер и соавт. Является типовым представителем вирусов комплекса клещевого энцефалита рода Flavivirus, в состав которого входят вирус омской геморрагической лихорадки, вирус болезни леса Киассанур и другие сходные по биологическим свойствам и в антигенном отношении вирусы. Это типичный арбовирус умеренного пояса, он включает три подтипа: европейский, дальневосточный и сибирский.

Геном ВКЭ представлен однонитевой плюс-РНК. Зрелый вирус содержит три структурных белка: капсидный белок С, мембранный белок М и поверхностный белок Е. Белок Е обусловливает тропизм вирусов к клеткам. На его поверхности располагаются детерминанты висцеротропности и нейровирулентности. В геноме ВКЭ закодированы неструктурные белки NS1-NS5 и вирусная РНК-полимераза. Они участвуют в репликации вируса. Несмотря на небольшую устойчивость вируса к действию физических и химических факторов, в организме переносчиков он сохраняет свою жизнеспособность в широком диапазоне температур - от -150 до +30 °С, что способствует его широкому распространению. Вирус проявляет высокую резистентность к действию кислых значений рН, что важно при алиментарном пути заражения.

Эпидемиология. Переносчиком и основным долговременным резервуаром вируса являются иксодовые клеши (таежный - I. persulcatus и лесной - I. ricinus). Поддержание длительной циркуляции вируса осушествляется за счет грызунов, птиц, диких и домашних животных. Для клещевого энцефалита характерна весенне-летняя сезонность. Основной механизм заражения - трансмиссивный. Человек заражается при укусе инфицированным клешом. Нередко для развития заболевания достаточно лишь наползания на кожу клещей и нимф. Проникновение вируса в организм возможно также контактным путем через мелкие повреждения кожи. Доказан и алиментарный путь заражения при употреблении сырого молока коз и овец (молочная лихорадка, или двухволновый менингоэнцефалит).

Патогенез и клиническая картина. Инкубационный период 8-23 дня. Различают висцеральную и невральную стадии клещевого энцефалита. Вирус размножается в месте входных ворот инфекции под

кожей, откуда он попадает в кровь, вызывая первичную вирусемию. Далее вирус проникает в лимфатические узлы, селезенку, эндотелий кровеносных сосудов, где активно размножается. При пищевом пути заражения входными воротами является слизистая оболочка глотки и тонкой кишки. В конце инкубационного периода в результате активного размножения вируса возникает вторичная вирусемия, длящаяся 5 дней. Вирусы гематогенно, а возможно, и периневрально проникают в головной и спинной мозг. Процесс носит чрезвычайно диффузный характер, поражая все отделы центральной нервной системы. Особенно страдают крупные двигательные клетки в сером веществе спинного мозга и ядрах двигательных черепных нервов в стволе головного мозга. Здесь отмечается наибольшее скопление вирусов, вызывающих некроз клеток. Несмотря на вирусемию, больной человек является тупиком для вируса, так как не может быть донором для клещей.

Различают три клинические формы клещевого энцефалита: лихорадочную, менингеальную и очаговую, которая протекает наиболее тяжело и сопровождается развитием параличей шеи и верхних конечностей.

Иммунитет. После перенесенного заболевания остается стойкий иммунитет. ВКЭ относится к факультативным возбудителям медленных вирусных инфекций. В ряде случаев у 2-12% больных отмечается прогредиентное течение заболевания (от лат. gradatio - «постепенное усиление, неуклонное прогрессирование») с переходом в хроническую форму на фоне активного антителообразования. Персистирующий ВКЭ меняет свои свойства. Он не экспрессирует антигены на поверхности клеток и не оказывает цитопатического действия.

Лабораторная диагностика клещевого энцефалита основана на обнаружении вируса и его антигенов в исследуемом материале, постановке ПЦР, а также обнаружении антител. Вирус выделяют из крови и спинномозговой жидкости больных, а также внутренних органов и мозга умерших путем интрацеребрального заражения новорожденных белых мышей и культур клеток. Идентификацию вируса проводят в РТГА, РН и РСК, а в монослое культур клеток - в РИФ. Обнаружение антител в парных сыворотках и спинномозговой жидкости проводят с помощью РСК и РТГА. Для обнаружения специфических IgM и IgG к белку Е ВКЭ применяют ИФА. Разработана лантанидная иммунофлюоресцентная система для выявления специфических антител классов М и G, а также антигенов ВКЭ. Обнаружение антигенов в исследуемом материале, в том числе в клещах, снятых с укушенных людей, проводят с помо-Щью ИФА-Е. Экспресс-диагностика клешевого энцефалита основана на обнаружении вирусного антигена в крови с помощью РНГА и ИФА. выявлении IgM-антител на первой неделе заболевания в спинномозговой жидкости и обнаружении РНК вируса с помощью ПЦР в крови и спинномозговой жидкости у людей.

Специфическое лечение и профилактика. Для лечения и экстренной профилактики клещевого энцефалита применяют специфический гомологичный донорский иммуноглобулин против клещевого энцефалита. При отсутствии данного препарата назначают специфический гетерологичный лошадиный иммуноглобулин. При невозможности введения иммуноглобулина используют индуктор интерферона [йодофеназон (Йодантипирин<sup>+</sup>)]. Серотерапию необходимо начинать не позднее 3-4-го дня заболевания. Для вакцинации лиц, проживающих на эндемичных по клешевому энцефалиту территориях, а также выезжающих на эти территории в весенне-летний период, используют убитые культуральные вакцины.

Для исключения пищевого пути заражения в природных очагах клещевого энцефалита необходимо потреблять только кипяченое молоко.

#### Вирус лихорадки Западного Нила

Таксономическое положение. Вирус лихорадки Западного Нила является представителем антигенного комплекса вирусов японского энцефалита. Вирус имеет четыре генотипа.

Эпидемиология, патогенез и клиническая картина. Возбудитель лихорадки Западного Нила распространен во многих странах. В России заболевание встречается в Западной Сибири и Краснодарском крае. Резервуаром и источником вируса являются дикие и домашние птицы, главным образом водного и околоводного экологического комплекса, комары и клещи. Клеши играют особую роль в его сохранении в зимних условиях. Он циркулирует также среди домашних животных. Механизм передачи вируса - трансмиссивный, переносчики - комары рода Culex, а также аргасовые и иксодовые клещи. Восприимчивость у людей высокая. Инкубационный период длится 2-8 дней. Заболевание сопровождается высокой лихорадкой в течение 3-12 дней, головными болями, болями в суставах, скарлатиноподобной сыпью и полиаденитом. В большинстве случаев заболевание протекает доброкачественно. Тяжелые случаи заболевания сопровождаются развитием менингита и энцефалита с парезами, параличами и летальным исходом. После перенесенного заболевания формируется напряженный иммунитет.

Лабораторная диагностика заключается в выделении вируса путем заражения новорожденных белых мышей и культур клеток, а также обнаружения антител в парных сыворотках с помощью РН, РСК, РТГА, рифи и ФА.

Специфическое лечение и профилактика не разработаны.

## 16.1.6. Ортомиксовирусы (вирусы гриппа)

Таксономия. Ортомиксовирусы (семейство Orthomyxoviridae, от греч. orthos - прямой, правильный, туха - слизь) - РНК-содержащие сложноорганизованные вирусы. Семейство включает пять родов: Thogotovirus (передаваемые клещами арбовирусы), Isavirus (вирус инфекционной анемии лосося) и три рода вирусов гриппа - Influenzavirus A, Influenzavirus B u Influenzavirus C.

Наибольшее значение в патологии человека имеют вирусы гриппа, среди которых наибольшим антигенным разнообразием и эпидемической опасностью обладают вирусы гриппа А.

Грипп (от старофр. Grippe - схватывать, царапать) - острое инфекционное вирусное заболевание человека, характеризующееся поражением дыхательных путей, лихорадкой, общей интоксикацией, нарушением деятельности сердечно-сосудистой и нервной систем. Впервые симптомы болезни описали Гиппократ и Тит Ливий в 412 г. до н.э.

История выделения возбудителя. Вирус гриппа от человека был впервые выделен в 1933 г. английскими вирусологами У. Смитом, К. Эндрюсом и П. Лейдлоу путем заражения хорьков носоглоточными смывами больного гриппом. Позже этот вирус был отнесен к типу А. В России вирус гриппа типа А впервые выделили А.А. Смородинцев в 1936 г. в Ленинграде и Л.А. Зильбер в Москве. В 1940 г. Т. Френсис и Т. Меджил открыли вирус гриппа типа В. В 1947 г. Р. Тейлор выделил вирусы грип-

## па типа С.

Строение и репродукция вирусов. Вирион имеет сферическую форму, могут встречаться нитевидные формы значительной длины. Диаметр вирусной частицы - 80-120 нм. Вирион представляет собой нуклеокапсид (имеющий спиральный тип симметрии), покрытый липопроте-Иновой оболочкой (рис. 16.2).

Нуклеокапсид вирусов гриппа содержит однонитевую сегментированную минус-нитевую РНК (вирусы А и В имеют восемь сегментов, вирус С - семь) в комплексе с белком нуклеопротеином (NP), причем каждый сегмент еще соединен с тремя белками полимеразного ком-

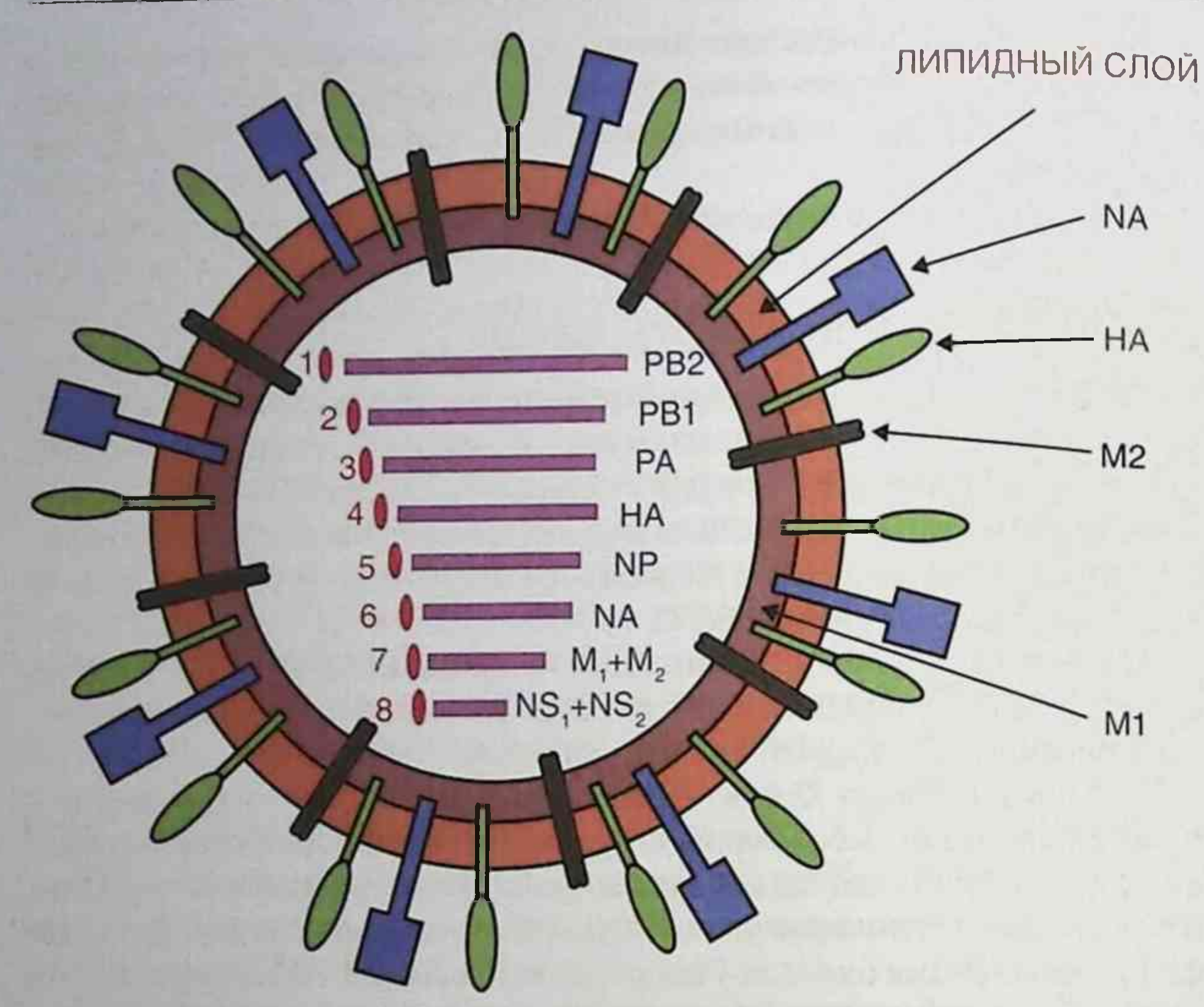

Рис. 16.2. Строение вируса гриппа (схема)

плекса (РВ1, РВ2, РА). На основе каждого из сегментов создается комплементарная мРНК для синтеза вирусных белков.

Первый сегмент кодирует полимеразный белок PB1 и, благодаря дополнительной рамке считывания, белок PB1-F2, который имеет сродство к митохондриям и участвует в запуске апоптоза инфицированной клетки. Второй и третий сегменты кодируют белки РВ2 и РА соответственно. Данные белки полимеразного комплекса необходимы для осушествления транскрипции и репликации вирусного генома. Четвертый сегмент вирусной РНК кодирует гемагглютинин, который синтезируется сначала в виде единой полипептидной цепи, а затем подвергается химическим модификациям, расщепляется на две субъединицы и в результате приобретает способность осуществлять слияние вирусной оболочки с клеточной мембраной. Пятый сегмент РНК вируса гриппа кодирует NP-белок, некоторые участки которого способны связываться с РНК. Шестой сегмент у вирусов гриппа А и В кодирует нейраминидазу
(а у вирусов В еще и гликопротеин NB, участвующий в транспорте ионов). Седьмой сегмент у вируса гриппа А кодирует белки М1 и М2. Белок М1 образует внутренний слой оболочки вириона, а белок М2 своей центральной трансмембранной частью формирует канал для транспорта ионов внутрь вирусной частицы. Формирование таких каналов является необходимым условием для отделения нуклеокапсида от белка М1 при проникновении вирусного генома в клетку. У вирусов гриппа В и С седьмой сегмент кодирует белки ВМ2 и СМ2 соответственно, а также белок М1. Белки ВМ2 и СМ2 отличаются по своей структуре от белка M2 у вируса гриппа А. Восьмой сегмент кодирует белки NS1 и NS2 (или NEP), которые защищают вирусы от воздействия интерферона (N81) и участвуют в транспорте синтезированных в ходе репродукции нуклеокапсидов из ядра клетки в цитоплазму (N82). Сегментированная РНК вирусов предрасположена к генетическим рекомбинациям.

Нуклеокапсид у вирусов гриппа окружен слоем белков M1, которые составляют внутренний слой липопротеиновой оболочки. Липопротеиновая оболочка (суперкапсид) имеет клеточное происхождение. Суперкапсид включает вирусные трансмембранные белки (такие как M2, NB, ВМ2, СМ2) и несет на своей поверхности шипики, образованные двумя сложными белками-гликопротеинами - гемагглютинином (НА) и нейраминидазой (NA). В каждом вирионе количество гемагглютинина во много раз больше, чем нейраминидазы. У вирусов типа С нейраминидазы нет. Шипики - это выросты длиной около 10 нм; шип гемагглютинина - тример, то есть состоит из трех молекул белка, соединенных вместе; шип нейраминидазы - тетрамер, то есть состоит из четырех молекул белка. На поверхности обоих гликопротеинов есть специальные области для связывания с рецепторами на чувствительных клетках. Для вирусов гриппа специфическими рецепторами являются соединения, содержащие сиаловую кислоту. Поскольку на мембранах клеток состав сиалоолигосахаридов разный, существует видовая и тканевая специфичность клеточных рецепторов, кроме того, у молекул гемагглютинина разных вирусов может быть разное строение «рецепторного кармана», что ограничивает круг хозяев разных вариантов вирусов гриппа А. Взаимодействие вирусов гриппа с клеткой начинается с того, что гемагглютинины связываются с рецепторами, а затем нейраминидаза отщепляет от них сиаловую кислоту и вирус проникает в клетку путем эндоцитоза. Далее происходят слияние оболочки вируса с мембраной эндосомы, частичная депротеинизация вируса и нуклеокапсид выходит в цитоплазму, а затем транспортируется в ядро клетки. В ядре клетки

происходит транскрипция генов, в которой участвуют белки полимеразного комплекса. Синтез и процессинг клеточных мРНК представляют собой сложный процесс, в результате которого минус-нить каждого сегмента вирусной РНК трансформируется в комплементарные плюснити. мРНК транспортируются в цитоплазму, где и кодируют синтез соответствующего белка на рибосомах. При репликации генома вируса. которая идет в ядре клеток, транскрибируется вся нить сегмента РНК Сначала образуется плюс-нить, затем на матрице образуется минуснить РНК для дочерних вирусов. Сборка нуклеокапсида происходит в ядре, куда к этому времени транспортируются синтезированные капсидные белки (NP и белки полимеразного комплекса).

Гемагглютинин, нейраминидаза, а также М-белки в процессе репродукции вирусов встраиваются в мембрану клетки хозяина, а так как формирование вирусных частиц идет на клеточных мембранах, в которые к этому времени уже встроены гемагглютинин и нейраминидаза, то, выходя из клетки путем почкования, вирусы покрываются оболочкой, уже содержащей НА-, NА- и М-белки. При выходе вирусов из клетки проявляется еще одна важная функция нейраминидазы - она препятствует агрегации новых вирионов. Кроме того, она снижает вязкость секретов, и вирусы легче проникают в нижние отделы дыхательных путей.

Антигенная структура. Вирусы гриппа имеют внутренние и поверхностные антигены. Внутренние типоспецифические антигены представлены нуклеопротеином (NP-белком) и М-белками. Поверхностные антигены - это гемагглютинин и нейраминидаза. Антитела к поверхностным антигенам обладают защитным свойством при гриппе. Структура поверхностных антигенов вирусов гриппа А постоянно изменяется, причем изменения НА- и NA-белков происходят независимо друг от друга. В настоящее время известны более 15 подтипов гемагглютинина и девять подтипов нейраминидазы, но от человека стабильно выделя-

ются только H1, H2, H3 и N1, N2. Вирус гриппа В более стабилен, хотя все же имеет несколько разновидностей. Наиболее стабильной антигенной структурой обладает вирус гриппа С.

Изменчивость вирусов гриппа А, приводящая к образованию все новых антигенных вариантов, объясняется двумя процессами, которые получили названия «антигенный дрейф» и «антигенный шифт». Антигенный дрейф - это незначительные изменения структуры гем-

агглютинина и/или нейраминидазы, которые происходят часто и обусловлены точечными мутациями в тех участках генома вируса, которые отвечают за синтез и структуру детерминант поверхностных антигенов.

В результате в популяции вирусов постоянно появляются новые антигенные варианты, которые и обусловливают периодические эпидемии гриппа, потому что через несколько лет циркуляции любого штамма вируса гриппа среди людей структура его поверхностных протективных антигенов так изменяется, что выработанный ранее иммунитет только частично защищает от заболевания.

Антигенный шифт (shift - скачок) - это появление новой разновидности гемагглютинина и/или нейраминидазы, которое обусловлено пересортировкой (реассортацией) и полной заменой гена, кодирующего или гемагглютинин, или нейраминидазу определенной разновидности. Шифт происходит редко и обычно является результатом рекомбинаций, возникающих при заражении одной клетки двумя разными вирусами одного и того же рода (например, от человека и от животных). В результате полностью изменяется структура антигена и образуется гибридный вирус-реассортант. Если возникший в результате шифта новый штамм вируса гриппа адаптируется к существованию в организме человека, то он становится причиной пандемии, так как человеческая популяция не имеет к нему иммунитета.

Резистентность. В окружающей среде устойчивость вирусов средняя. Вирусы гриппа чувствительны к высоким температурам (выше 60 °С), ультрафиолетовому облучению, жирорастворителям, но могут некоторое время сохраняться при низких температурах - в течение недели не погибают при температуре около 4 °С. Вирусы чувствительны к табельным дезинфектантам.

Эпидемиология. Грипп - антропонозная инфекция. Основной механизм передачи - аэрогенный, путь передачи - воздушно-капельный (при кашле, чиханье и др.). Возможна также контактная передача (например, при прикосновении к слизистой оболочке носа пальцами, контаминированными вирусом).

Грипп - высококонтагиозное заболевание и часто протекает в виде эпидемий и даже пандемий; восприимчивость людей очень высокая. Чаще и тяжелее болеют дети как не имеющие стойкого противогриппозного иммунитета. Однако смертность выше среди взрослых, особенно из так называемой группы риска (пожилые люди, больные с хроническими заболеваниями органов дыхания и сердечно-сосудистой системы, лица с ослабленной резистентностью и др.). Вспышки инфекции легко возникают в замкнутых коллективах. Наибольшее эпидемиологическое значение имеют вирусы гриппа А: они поражают и людей, и животных (в том числе птиц), вызывают эпидемии и даже пандемии с высокой смертностью. В XX в. наиболее известны три пандемии гриппа А:

- в 1918 г. так называемая испанка, возбудителем был вирус гриппа A (HINI), погибли более 20 млн человек;
- в 1957 г. азнатский грипп, возбудителем стал вирус гриппа д (H2N2), болели 1,5-2 млрд человек;
- в 1968 г. гонконгский грипп, пандемическим штаммом стал вирус гриппа A (H3N2), болели около 1 млрд человек.

Вирусы гриппа В обычно поражают людей и редко животных, способны вызывать лишь эпидемии, но никогда не вызывали пандемии. Эпидемии гриппа В происходят раз в 3-5 лет. Вирусы гриппа С встречаются редко и обычно вызывают только спорадические заболевания. чаще у детей.

В последние годы в эпидемическом процессе одновременно участвуют вирусы гриппа A (H3N2 и HN1), а также вирус гриппа типа В. Поэтому именно такие разновидности вирусов включены в состав современных вакцин для профилактики гриппа.

Однако, несмотря на создание профилактических средств, грипп относят к числу неуправляемых инфекций, поэтому так важна созданная ВОЗ программа глобального эпидемиологического надзора за гриппом, в которой участвует и Россия.

Патогенез. Обычно входные ворота инфекции - это верхние дыхательные пути, но вирус может проникнуть сразу в альвеолы, что вызывает развитие пневмонии. Первичная репродукция вирусов происходит в клетках эпителия дыхательных путей. Инфицированные клетки начинают вырабатывать интерферон, оказывающий неспецифическое противовирусное действие. Развиваются воспаление, отек, набухание базальной мембраны, происходит десквамация клеток поверхностного эпителия. Через поврежденные эпителиальные барьеры вирус гриппа А проникает в кровоток и вызывает виремию. Всасывание продуктов распада клеток также оказывает токсическое и сенсибилизирующее действие на организм. Вирус активирует систему протеолиза и вызывает повреждение эндотелия капилляров. Это повышает проницаемость сосудов и серозных оболочек, что вызывает геморрагии и нарушение гемодинамики с расстройствами микроциркуляции. При гриппе также развивается транзиторный вторичный иммунодефицит, что предрасполагает к развитию вторичной бактериальной инфекции. Клиническая картина. Инкубационный период - 1-2 дня. Клинические проявления в течение 3-7 дней, реконвалесценция - 7-10 дней.

При гриппе А начало болезни острое, у больного обычно наблюдается нитоксикация (высокая лихорадка с ознобом, суставные и мышечные боли, сильная головная боль). Вирус гриппа А нейротропен, поэтому возможно развитие нейротоксикоза, в результате чего может наступить смерть (чаще у детей). Развивается катар верхних дыхательных путей (саднящий сухой кашель, боли за грудиной, нарушение фонации, ринит и ринорея). Характерен геморрагический синдром - кровоизлияния в кожу, серозные и слизистые оболочки и внутренние органы, повышенная кровоточивость. Опасное осложнение - геморрагическая пневмония и отек легких. Редко и чаще у детей бывает абдоминальный синдром (боли в животе, тошнота, рвота, диарея). Осложнения при гриппе проявляются в виде бактериальной суперинфекции. Грипп А также может осложняться нарушениями функций нервной, сердечно-сосудистой систем, печени, почек и др. Грипп В обычно протекает легче, чем грипп А, и может сопровождаться такими симптомами, как конъюнктивит, глазная боль или фотофобия. Кроме того, вирус гриппа В не обладает нейротропностью. Заболевание, вызванное вирусами гриппа С, чаще протекает легко.

Иммунитет. Во время заболевания в противовирусном ответе участвуют факторы неспецифической защиты организма, а-интерферон, специфические IgA в секретах дыхательных путей, которые обеспечивают местный иммунитет. Протективные вируснейтрализующие специфические сывороточные антитела появляются на 7-8-й день болезни и достигают максимального уровня через 2-3 нед. В ходе реконвалесценции важна роль клеточного иммунитета (NK-клетки и специфические цитотоксические Т-лимфоциты). Постинфекционный иммунитет достаточно длителен и прочен, но высокоспецифичен.

Микробиологическая диагностика. Если целью диагностики является обнаружение возбудителя или его генома, то материалом для исследования служат носоглоточное отделяемое, мазки-отпечатки со слизистой оболочки носа. Возможно постмортальное исследование аутопсийного материала (кусочки пораженной легочной ткани, соскобы со слизистой оболочки бронхов и трахеи). При отборе материала важно получить пораженные вирусом клетки, так как именно в них происходит репликация вирусов, а также правильно организовать транспортировку в лабораторию для сохранения жизнеспособности инфицированных вирусом клеток. Если цель диагностики заключается в поиске вирусоспецифических антител, то материалом для исследования являются парные сыворотки больного.

Экспресс-диагностика. Обнаруживают вирусные антигены в исследуемом материале с помощью РИФ (прямой и непрямой) и ИФА. Можно обнаружить в носовых смывах вирусную РНК с помощью ПЦР.

Вирусологический метод. Вирусы гриппа можно выделять в курином эмбрионе, культуре клеток (например, в культуре клеток почек обезьян. почек собак - МDCK и др.), а также в организме лабораторных животных. Индикацию вирусов проводят в зависимости от лабораторной модели (по гибели, клиническим и патоморфологическим изменениям, цитопатическому действию, образованию бляшек, цветовой пробе, РГА и гемадсорбции). Идентифицируют вирусы по антигенной структуре. Применяют РСК, РТГА, ИФА, реакцию биологической нейтрализации вирусов и др.

Серологический метод. Диагноз подтверждают при четырехкратном увеличении титра антител в парных сыворотках от больного, полученных с интервалом 10-14 дней. Применяют РТГА, РСК, ИФА, реакцию биологической нейтрализации вирусов. Метод часто используют для ретроспективной диагностики.

Лечение. В большинстве случаев течение гриппа доброкачественное и требует только симптоматического/патогенетического лечения (применяют жаропонижающие, сосудосуживающие, антигистаминные препараты, витамины, детоксикацию, иммуномодуляторы, ангиопротекторы, ингибиторы протеолиза и др.). Противовирусным действием обладает а-интерферон, препараты которого применяют интраназально. Можно использовать препараты - индукторы эндогенного интерферона. Для этиотропного лечения в первые 48 ч применяют различные противовирусные химиотерапевтические препараты: римантадин (препятствует репродукции только вирусов гриппа А, блокируя ионные каналы белка М2), умифеновир (Арбидол<sup>+</sup>) — препарат, который действует на вирусы гриппа А и В, ингибиторы нейраминидазы, например осельтамивир, который связывается со стабильными (консервативными) участками нейраминидазы, одинаковыми у всех типов вирусов гриппа. При тяжелых формах гриппа, которые чаще развиваются у пациентов группы риска, можно применять также донорский иммуноглобулин (диагностический) гриппозный и иммуноглобулин человека нормальный для внутривенного введения. Если присоединяется бактериальная инфекция, назначают антибиотики.

Профилактика. Для неспецифической профилактики гриппа проводят противоэпидемические мероприятия, ограничивающие распространение вирусов гриппа аэрогенно и контактно (изоляция больных,

карантин в детских коллективах и лечебных учреждениях, дезинфекция белья и посуды, ношение марлевых повязок, тщательное мытье рук и др.). Большое значение имеет повышение общей сопротивляемости организма. Для экстренной химиопрофилактики во время эпидемии гриппа можно применять ингибиторы нейраминидазы, а также умифеновир (Арбидол<sup>•</sup>) и римантадин. Для неспецифической противовирусной профилактики используют интраназально препараты α-интерферона и оксолина.

Специфическая плановая профилактика состоит в применении вакцин. Вакцинацию проводят не менее чем за месяц до начала эпидемического сезона (сентябрь-октябрь), чтобы успел сформироваться активный иммунитет. Вакцинирование рекомендовано, прежде всего, детям, лицам из группы высокого риска, персоналу лечебных учреждений и т.п. Разработано несколько разновидностей вакцин для профилактики гриппа А и В, приготовленных на основе штаммов, прогностически актуальных в данный эпидемический сезон. Вакцинные штаммы обновляются раз в 2-3 года. Для поддержания напряженного иммунитета требуется ежегодная ревакцинация, однако следует помнить, что имеются противопоказания. В настоящее время в России для профилактики гриппа разрешены к применению живые аллантоисные вакцины (интраназальная и подкожная), инактивированные цельновирионные вакцины (интраназальная и парентеральная подкожная), химические (в том числе полимер-субъединичная) и сплит-вакцины. Живые вакцины создают наиболее полноценный, в том числе местный, иммунитет. Однако они и инактивированные цельновирионные или убитые вакцины могут вызывать аллергию у лиц с повышенной чувствительностью к куриному белку. Сплит-вакцины, то есть так называемые расщепленные, содержат полный набор вирусных антигенов, но из них удалены липиды внешней оболочки, чтобы уменьшить пирогенный эффект. Субвирионные или химические вакцины содержат только протективные антигены - гемагглютинин и нейраминидазу.

# 16.1.7. Парамиксовирусы (семейство Paramyxoviridae)

Парамиксовирусы (Paramyxoviridae от лат. para - около, туха слизь) - семейство оболочечных РНК-содержащих вирусов. Включает два подсемейства: Paramyxovirinae, которое содержит пять родов -Morbillivirus, Respirovirus, Rubulavirus, Avulavirus и Henipavirus, подсемейство Pneumovirinae, которое содержит два рода - Pneumovirus, Метарпештоуігиз. В семейство входят респираторно-синтициальный вирус (РСВ), вирусы кори, паротита, парагриппа, метапневмовирус человека и др. (табл. 16.1). Парамиксовирусы передаются респираторным механизмом. В последние годы открыты новые представители семейства. Недавно открытый (в 2001 г.) метапневмовирус человека один из ведущих причин развития инфекций дыхательных путей детей первого года жизни. По свойствам он близок к респираторно-синцитиальному вирусу. В 1998 г. были идентифицированы два зоонозных парамиксовируса — вирус Нипах и вирус Хендра, вызвавшие эпидемические вспышки тяжелых энцефалитов у людей в странах Юго-Восточной Азии и Австралии.

Структура. Вирион парамиксовирусов имеет сферическую, реже полиморфную или нитевидную форму (диаметр - 150-300 нм), окружен оболочкой с гликопротеиновыми шипами. Под оболочкой находится спиральный нуклеокапсид, состоящий из нефрагментированной линейной однонитевой минус-РНК, связанной с белками: нуклеопротеином (NP или N), стабилизирующим геном, полимеразой-фосфопротеином (Р) и большим L-белком полимеразой. Под оболочкой вириона находится матриксный (М) белок. Оболочка вириона содержит шипы - два гликопротеина: белок слияния (F - от англ. fusion), который вызывает слияние мембран вируса и клетки; прикрепительный белок, обозначаемый по-разному для представителей семейства (гемагглютинин-нейраминидаза - HN, гемагглютинин - Н или гликопротеин - G-белок). F-белок активируется расшеплением клеточной протеазой на две субъединицы (F1 и F2). Вирусы рода Rubulavirus, кроме белков F и HN, содержат трансмембранный белок SH.

Таблица 16.1. Классификация парамиксовирусов человека

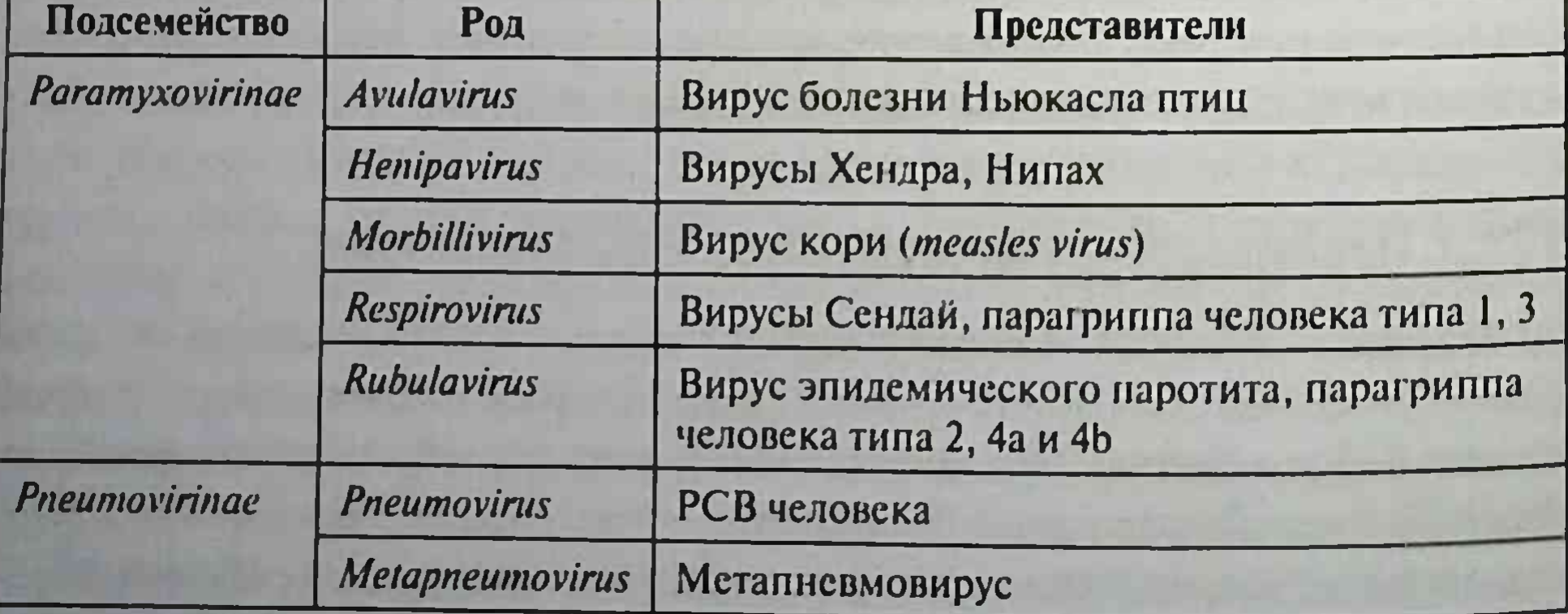

парамиксовирусов инициируется Репродукция связыванием HN-, Н- или G-белков оболочки вириона с сиаловой кислотой поверхности клетки. Клеточным рецептором для вируса кори является кофактор комплемента СD46. За счет F-белка (а у некоторых представителей и белка HN) происхолит слияние оболочки вируса с плазмолеммой клетки. В клетку проникает нуклеокапсид без образования эндосом. Парамиксовирусы индуцируют слияние клеток. образуя поликарионы - синцитий. Вирус Сендай мышей (с расшепленным F-белком) часто используют для слияния клеток при получении клеточных гибридов. Репликация генома сходна с репликацией минус-РНК-геномных вирусов (например, вируса бешенства): РНК-полимеразный комплекс вируса вносится в клетку с его нуклеокапсидом. Репродукция вируса происходит в цитоплазме. Геном транскрибируется в отдельные иРНК и полноценную плюс-матрицу для геномной РНК. Нуклеокапсиды, сформированные из новых геномов и белков капсида (L-, N- и NP), связываются с М-белком и окружаются оболочкой из модифицированной плазмолеммы клетки. Вирионы выходят из клетки почкованием.

Резистентность. Парамиксовирусы чувствительны к высокой температуре (50 °С), детергентам, дезинфицирующим веществам и другим факторам. Большая устойчивость отмечается к низким температурам.

#### Вирусы парагриппа

Парагрипп - острая инфекционная болезнь, характеризующаяся катаральными проявлениями верхних дыхательных путей; развиваются ларинготрахеобронхит, бронхиолит, пневмония.

Вирусы парагриппа человека (ВПГЧ) были открыты в 1956 г. Р. Ченоком. Они относятся к семейству Paramyxoviridae, причем вирусы серотипов 1 и 3 относятся к роду Respirovirus, а серотипов 2 и 4а, b - к роду Rubulavirus. Структура и антигенные свойства. ВПГЧ сходны с другими представителями семейства. Однонитевая, нефрагментированная минус-РНК вируса кодирует семь белков. Нуклеокапсид является внутренним антигеном. Оболочка вируса содержит гликопротеиновые шипы (HN и F). По антигенным свойствам HN-, NP- и F-белков различают четыре основных серотипа вирусов парагриппа (ВПГЧ-1, ВПГЧ-2, ВПГЧ-3, ВПГЧ-4). У ВПГЧ-1, ВПГЧ-2, ВПГЧ-3 имеются общие антигены с вирусом эпидемического паротита. Гемагглютинин вирусов отличается по спектру действия: ВПГЧ-1 и ВПГЧ-2 склеивают разные эритроциты (человека, кур, морской свинки и др.), ВПГЧ-3 не агглютинирует эритроциты кур, ВПГЧ-4 скленвает только эритроциты морской свинки.

Культивирование вирусов осуществляется на первичных культурах клеток.

Резистентность ВПГЧ не отличается по резистентности от других представителей семейства.

Эпидемиология. Источник парагриппа - больной человек, особенно на 2-3-и сутки болезни. Заражение происходит аэрогенно. Основной путь передачи вируса - воздушно-капельный. Возможен также контактно-бытовой путь. Заболевание отличается широким распространением и контагиозностью. Чаще от больных выделяют ВПГЧ-1. ВПГЧ-2 и ВПГЧ-3.

Патогенез и клиническая картина. Входные ворота инфекции - верхние дыхательные пути. Вирусы адсорбируются на клетках цилиндрического эпителия слизистой оболочки верхних дыхательных путей. внедряются в них и размножаются, разрушая клетки. Развивается отек слизистой оболочки гортани. Патологический процесс быстро спускается в нижние отделы дыхательных путей. Вирусемия кратковременна. Вирусы вызывают вторичный иммунодефицит, способствующий развитию бактериальных осложнений.

После инкубационного периода (3-6 дней) повышается температура тела, появляются слабость, насморк, боль в горле, охриплость и сухой грубый кашель. Лихорадка длится от 1 до 14 сут. ВПГЧ-1 и ВПГЧ-2 являются частой причиной крупа (острого ларинготрахеобронхита у детей). ВПГЧ-3 вызывает очаговую пневмонию. Менее агрессивен ВПГЧ-4. У взрослых заболевание обычно протекает, как ларингит.

Иммунитет после перенесенного заболевания обусловлен присутствием сывороточных IgG и секреторных IgA, однако он непрочный и непродолжительный. Возможны реинфекции, вызванные теми же типами вируса.

Микробиологическая диагностика. От больного берут слизь или смыв из дыхательных путей и мокроту. С помощью РИФ в эпителиальных клетках носоглотки выявляют антигены вируса. Вирус выделяют на культуре клеток Нер-2. Индикацию проводят по цитопатическому действию вирусов, РГА и по реакции гемадсорбции, наиболее выраженной у ВПГЧ-1, -2, -3 (их раньше называли гемадсорбирующими). Идентификацию осуществляют с помощью РТГА, РСК, РН. С помощью серологического метода, применяя РТГА, РСК или РН, можно выявлять как антигены вируса, так и антитела в парных сыворотках больного.

Лечение. Проводят симптоматическую терапию. Возможно использование умифеновира (Арбидола\*), интерферона-а-2b, других иммуномодуляторов.

### Вирус эпидемического паротита

Эпидемический паротит (свинка) - острая детская высококонтагиозная антропонозная инфекция, характеризующаяся поражением околоушных слюнных желез, реже других органов. Возбудитель - вирус паротита из семейства Paramyxoviridae. Вирусную природу болезни установили в 1934 г. К. Джонсон и Э. Гудпасчер.

Структура и антигенные свойства. Строение вируса паротита сходно с другими парамиксовирусами: он полиморфный, но чаще имеет сферическую форму, диаметр 150-200 нм. Вирион содержит NP-белок, соелиненный с геномом - однонитевой нефрагментированной линейной минус-РНК. Снаружи вирион покрыт оболочкой с гликопротеиновыми шипами (HN- и F-белки). Вирус агглютинирует эритроциты кур, морских свинок и других животных. Проявляет нейраминидазную и симпластообразующую активность.

Культивирование вирусов проводят на культуре клеток и курином эмбрионе. Экспериментальная инфекция возможна при инфицировании обезьян вируссодержащим материалом.

Резистентность. Возбудитель паротита чувствителен к факторам окружающей среды. Он инактивируется при нагревании и действии ультрафиолетового облучения.

Эпидемиология. Источник инфекции - больной человек, выделяющий вирус за 2 дня до начала болезни и в течение 9 дней болезни. Возбудитель передается воздушно-капельным путем или через загрязненные слюной предметы. Наиболее восприимчивы дети в возрасте от 5 до 15 лет, но могут болеть и взрослые

Патогенез и клиническая картина. Входные ворота инфекции - верхние дыхательные пути. Инкубационный период составляет 14-21 день. Вирусы размножаются в эпителии слизистых оболочек верхних дыхательных путей и, возможно, в околоушных железах. Затем они поступают в кровь и разносятся по организму, попадая в яички, поджелудочную и щитовидную железы, мозговые оболочки и другие органы, вызывая их воспаление. Болезнь продолжается около недели. Она начинается с повышения температуры тела, головной боли, недомогания. Воспаляются одна или обе околоушные железы, могут вовлекаться в патологи нескии процесс другие слюнные железы. Развиваются осложнения. орхит (что приводит к бесплодию), менингит, менингоэнцефалит, панкреатит. Нередко наблюдается бессимптомное течение.

Иммунитет после перенесенной болезни вырабатывается пожизненный.

Микробиологическая диагностика. Материалом для исследования служат слюна, спинномозговая жидкость, моча, сыворотка крови. Вирусы культивируют на культуре клеток куриных фибробластов или куриного эмбриона и идентифицируют с помощью РТГА, РИФ, РН. РСК. При серологическом методе в парных сыворотках больного с помощью реакций иммунитета (ИФА, РСК, РТГА) определяют IgM- и IgG-антитела.

Лечение и профилактика. Для лечения и поздней профилактики можно использовать специфический иммуноглобулин. Активный иммунитет у детей старше 1 года создают введением живой вакцины для профилактики кори, краснухи и паротита.

#### Вирус кори и подострого склерозирующего панзнцефалита

Корь - острая антропонозная инфекционная болезнь, характеризующаяся лихорадкой, катаральным воспалением слизистых оболочек верхних дыхательных путей и глаз, а также пятнисто-папулезной сыпью на коже. Вирус кори относится к семейству Paramyxoviridae, роду Morbillivirus (лат. название болезни morbilli). Выделили в 1954 г. Дж. Эндерс и Т. Пиблс.

Структура и антигенные свойства. Морфология вируса кори типична для парамиксовирусов. Диаметр вириона - 150-250 нм. Геном вируса - однонитевая, нефрагментированная минус-РНК. Кроме нуклеокапсидного белка, имеются матриксный (М) и поверхностные гликозилированные белки липопротеиновой оболочки - гемагглютинин (Н) и белок слияния (F), гемолизин. Вирус обладает гемагглютинирующей и гемолитической активностью; нейраминидазы нет. Он имеет общие антигены с вирусом чумы собак и крупного рогатого скота. Культивирование. Корь воспроизводится только на обезьянах с развитием у них клинических проявлений. Вирус кори культивируют на первично-трипсинизированных культурах клеток почек обезьян и человека, перевиваемых культурах клеток HeLa, Vero. При его репродукции образуются гигантские многоядерные клетки - симпласты, появляются цитоплазматические и внутриядерные включения. Белок F вызывает слияние клеток.

Резистентность. Вирус кори нестоек в окружающей среде, чувствителен к детергентам и дезинфектантам. При комнатной температуре он инактивируется через 3-4 ч и быстро гибнет от солнечного света, ультрафиолетовых лучей.

Эпидемиология. Корь распространена повсеместно. Восприимчивость человека к вирусу кори чрезвычайно высока. Болеют в основном дети в возрасте 4-5 лет и значительно реже взрослые, не переболевшие корыо в детском возрасте. Источник инфекции - больной человек, выделяющий вирус в последние 2 дня инкубационного периода и далее до первых 4 дней после появления сыпи. Основной путь инфицирования - воздушно-капельный, реже контактный.

Патогенез. Входные ворота для возбудителя - слизистые оболочки верхних дыхательных путей и глаз. После репродукции в эпителиальных клетках и регионарных лимфатических узлах он поступает в кровь (вирусемия) и поражает эндотелий кровеносных капилляров, что сопровождается появлением сыпи. Развиваются отек и некротические изменения тканей.

Клиническая картина. Инкубационный период составляет 8-17 сут. Вначале (катаральный период) отмечаются интоксикация, ринит, фарингит, конъюнктивит, фотофобия и повышение температуры тела (38-39 °С). За сутки до появления сыпи на слизистой оболочке щек появляются мелкие пятна Бельского-Филатова-Коплика (диаметром 1 мм), окруженные красной каймой. Через 4-5 сут болезни на слизистых оболочках и коже появляется пятнисто-папулезная ярко-розовая сыпь (период высыпаний), распространяющаяся сверху вниз: сначала на лицо, шею, за ушами, а на следующий день - на туловище и затем на конечности. Сыпь исчезает постепенно, приобретает коричневый оттенок, буреет (период пигментации) и шелушится. Возбудитель подавляет иммунитет, в частности активность Т-лимфоцитов, что способ-

ствует появлению осложнений в виде пневмоний, воспаления среднего уха и др.

Редко развиваются энцефалит и подострый склерозирующий панэнцефалит - медленная вирусная инфекция с летальным исходом в результате поражения центральной нервной системы, гибели нейронов. Развиваются двигательные и психические расстройства. Заболевание развивается в возрасте 2-30 лет. Оно связано с персистенцией вируса в клетках нейроглии без образования полноценных вирионов. В де-Фектных вирионах нарушается формирование оболочки, изменяется Б-белок и отсутствует М-белок. В крови и спинномозговой жидкости больных обнаруживают противокоревые антитела в высоких титрах (до 1:16 000), а в клетках мозга - вирусные нуклеокапсиды. Вместе с тем показано, что возбудитель подострого склерозирующего панэнцефалита по своим свойствам ближе к вирусу чумы собак.

Иммунитет. У больных через 1-2 дня появляются антивирусные антитела IgM, а в дальнейшем - IgG. После перенесенной кори развивается стойкий пожизненный иммунитет. Повторные заболевания редки. IgG-антитела, передаваемые плоду через плаценту, защищают новорожденного в течение 6 мес после рождения (пассивный иммунитет).

Лабораторная диагностика. Вирус кори можно обнаружить в патологическом материале (смыве с носоглотки, соскобах с элементов сыпи, крови, моче) и в зараженных культурах клеток с помощью РИФ, РТГА, РН и ОТ-ПЦР. Характерно наличие многоядерных клеток и антигенов вируса в них. Для серологической диагностики применяют РСК, РТГА и РН.

Лечение. Применяют иммуномодуляторы и рибавирин.

Специфическая профилактика. Детям первого года жизни подкожно вводят вакцину для профилактики кори, краснухи и паротита [Вакцину против кори, паротита, краснухи живую аттенуированную<sup>•</sup> (Л-16)]. В очагах кори ослабленным детям вводят иммуноглобулин человека нормальный, который эффективен при введении не позднее 7-го дня инкубационного периода.

#### Респираторно-синцитиальный вирус человека

РСВ вызывает заболевания нижних дыхательных путей у новорожденных и детей раннего возраста. РСВ относится к семейству Paramyxoviridae. Его выделил от больных детей Р. Ченок в 1956 г.

Структура и антигенные свойства. Вирионы РСВ полиморфны: кроме обычной сферической формы, встречаются и нитевидные формы. РСВ, как все парамиксовирусы, имеет однонитевую спиральную минус-РНК. На липопротеиновой оболочке расположены гликопротеиновые шипы, отвечающие за связь с рецепторами клетки (гликопротеин G) и слияние с мембранами клетки (гликопротеин F). В результате вызванного вирусом слияния клеток образуется синцитий. Именно поэтому, из-за формирования характерного цитопатического действия в виде симпластов синцития РСВ и получил свое название. Гемагглютинин отсутствует. По поверхностному антигену можно различить три серотипа РСВ. Культивирование. РСВ культивируют на перевиваемых культурах клеток и первичных культурах почек обезьян. В качестве модели можно использовать обезьян.

Резистентность. РСВ, как и многие парамиксовирусы, очень чувствителен к факторам окружающей среды, где они погибают через 64.

Эпидемиология. Источником заражения являются больной или вирусоносители. Механизм инфицирования - респираторный. Пути передачи — воздушно-капельный (при кашле, чиханье) и контактнобытовой (через руки, белье, игрушки и другие предметы). Заболевание широко распространено (особенно среди детей) и высококонтагиозно. Наиболее опасен РСВ для детей первых 6 мес жизни: у них развиваются тяжелые бронхиолиты и пневмония. Старшие дети и взрослые болеют нетяжело.

Патогенез и клиническая картина. Инкубационный период составляет 4-5 сут. Вирусы, проникнув в эпителиальные клетки верхних дыхательных путей, вызывают их гибель. Развивается отек, утолщается стенка бронха, закупоривается просвет бронхов слизью и клетками слушенного эпителия. Образуются иммунные комплексы, обусловливающие иммунопатологические реакции. Патологический процесс быстро распространяется на нижние дыхательные пути. Развиваются вторичные бактериальные инфекции с признаками трахеобронхита и пневмонии. Наиболее тяжело заболевание протекает при преобладании Th2-иммунного ответа с высоким уровнем в крови IgA и IgE.

Иммунитет. У переболевших развивается непродолжительный иммунитет. Возможны рецидивы, но с более легким течением. Защитное значение имеют IgA слизистых оболочек, сывороточные антитела и Т-лимфоциты.

Микробиологическая диагностика. Исследуют отделяемое носоглотки, ткань легких (исследуемый материал нельзя замораживать). Вирусы выделяют из культуры клеток (образуется синцитий). Идентификацию вирусов проводят с помощью РН, РСК, ОТ-ПЦР и др. Возможно применение серологического метода, направленного на обнаружение специфического антигена с помощью РИФ, ИФА (экспресс-диагностика); реже, используя РСК, РН, выявляют антитела в сыворотке крови больного. Антитела матери, присутствующие У грудного ребенка, могут затруднять выявление у него нарастания титра антител. Лечение. При РСВ-инфекции применяют иммуномодуляторы и рибавирин. Для пассивной иммунизации ранее применяли антиРСВ-иммуноглобулин<sup>р</sup>.

### 16.1.8. Рабдовирусы (Rhabdoviridae)

Рабдовирусы (Rhabdoviridae) — семейство РНК-содержащих оболочечных вирусов, включающее около 180 вирусов животных и растений: род Lyssavirus содержит вирус бешенства, род Vesiculovirus — вирус везикулярного стоматита, а род Ephemerovirus - вирус эфемерной лихорадки крупного рогатого скота и др.

Структура. Размер вирионов - 120-350×60-80 нм. Они имеют пуле-или конусообразную форму (рис. 16.3). Для вирусов, поражающих позвоночных, характерна пулевидная форма, а для вируса везикулярного стоматита - бациллярная, с закругленными с обеих сторон концами. Отсюда и название Rhabdoviridae (от греч. rhabdos - прут, палка).

Рабдовирусы имеют двуслойную липопротеиновую оболочку и рибонуклеопротеин (нуклеокапсид) спиральной симметрии. Изнутри оболочка выстлана М-белком (от англ. matrix), а снаружи от нее отходят шипы гликопротеина G (длина - 5-10 нм, диаметр - 3 нм).

Репродукция. Рабдовирусы связываются гликопротеинами оболочки с рецепторами клетки и проникают в нее путем клатрин-опосредованного эндоцитоза. Затем формируются ранняя и поздняя эндосомы. Из последней рибонуклеопротеин попадает в цитоплазму клетки, где с помощью РНК-зависимой РНК-полимеразы синтезируются неполные плюс-нити РНК (пять индивидуальных иРНК для синтеза вирусных белков) и полные плюс-нити РНК, являющиеся матрицей для синтеза геномной РНК. Преобразованные в аппарате Гольджи вирусные белки включаются в плазмолемму клетки. Рибонуклеопротеин образуется путем взаимодействия геномной (минус-нити) РНК с белками К, Р и L. Вирусы выходят из клетки почкованием (рис. 16.4).

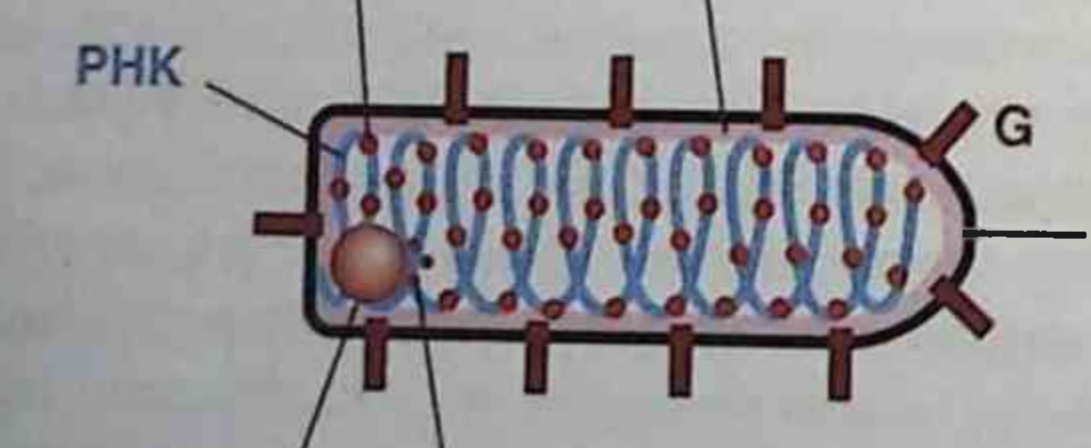

M

N

липопротеиновая оболочка

Рис. 16.3. Строение вируса бешенства (см. пояснения в тексте)

Глава 16. Частная вирусология

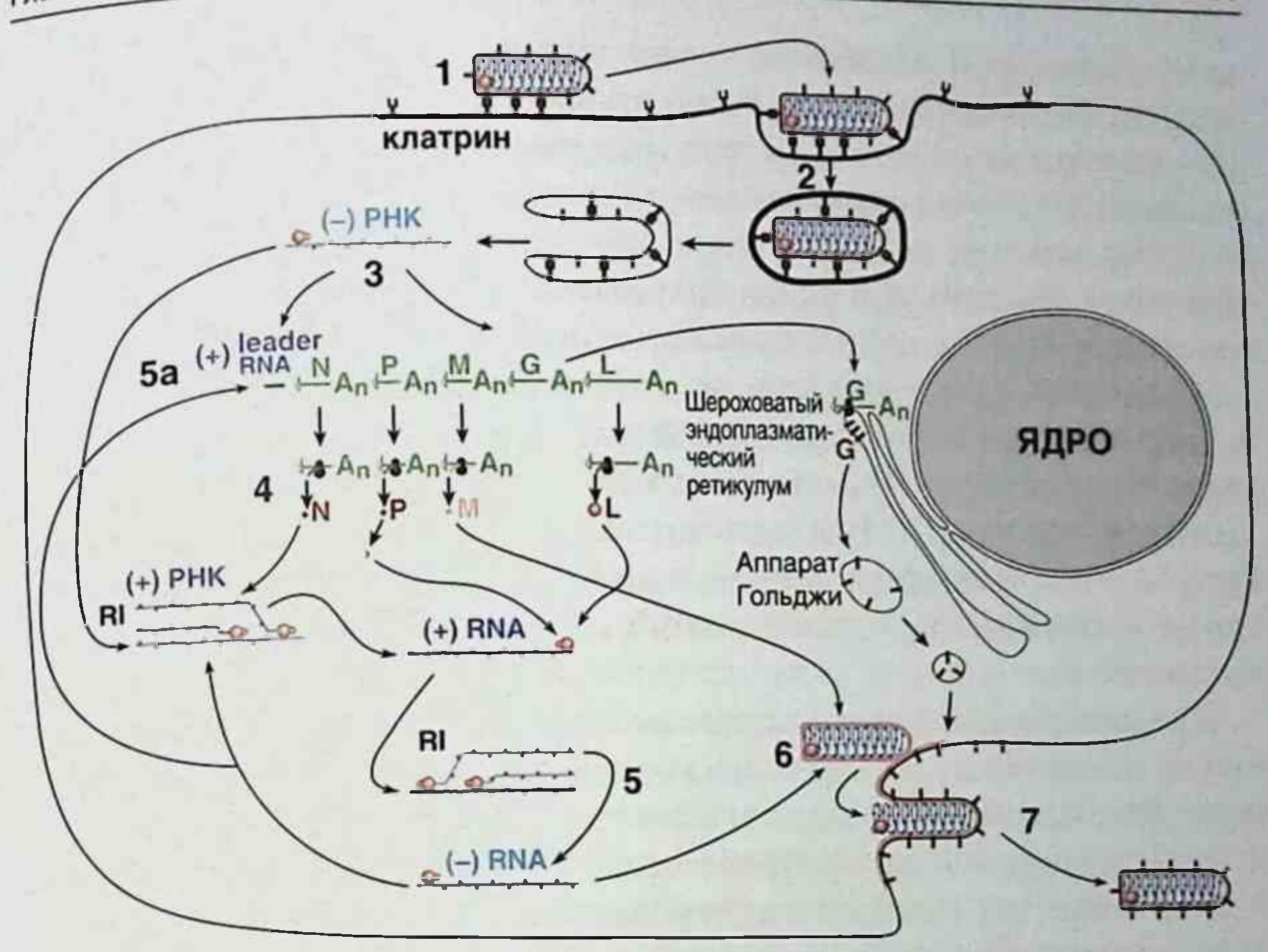

Рис. 16.4. Репродукция вируса бешенства: 1 - прикрепление; 2 - проникновение в клетку; 3 - транскрипция; 4 - трансляция; 5 - репликация генома; 5а — вторичная транскрипция; 6 — сборка; 7 — выход вируса из клетки; RI промежуточная репликация

Вирус бешенства вызывает бешенство (Rhabies, синонимы: водобоязнь, гидрофобия) - зоонозную инфекцию, развивающуюся после укуса или ослюнения раны животным, инфицированным возбудителем. В результате поражаются нейроны центральной нервной системы с развитием симптомов возбуждения, параличом дыхательной и глотательной мускулатуры. Болезнь заканчивается летально. Вирусную этиологию бешенства доказал П. Ремленже в 1903 г. Возбудитель - РНКсодержащий вирус семейства Rhabdoviridae, рода Lyssavirus, который включает также другие вирусы, сходные с вирусом бешенства (лиссавирус австралийских летучих мышей, лиссавирусы европейских летучих мышей типа 1 и 2, Дувенхаге, Лагос-бат, Мокола и др.), выделенные от различных животных, насекомых в Африке. Морфология и антигенные свойства. Вирион имеет форму пули (см. рис. 16.2), размер - 75-180 нм. Он состоит из сердцевины (спирального рибонуклеопротеина и матриксного белка), окруженной

305

липопротеиновой оболочкой с гликопротеиновыми шипами. Гликопротенн G отвечает за адсорбцию и внедрение вируса в клетку, обладает антигенными и иммуногенными свойствами. Рибонуклеопротеин состоит из геномной однонитевой линейной минус-РНК и белков: N-белка, укрывающего, как чехол, геномную РНК, L- и Р-белков, являющихся полимеразой (транскриптазой) вируса. Рибонуклеопротеин является группоспецифическим антигеном.

Различают два идентичных по антигенам вируса бешенства: дикий (уличный) вирус и фиксированный (virus fixe). Дикий (уличный) вирус циркулирует среди животных и патогенен для человека. Фиксированный вирус получил Л. Пастер в виде антирабической вакцины многократным пассированием дикого вируса через мозг кроликов. Он утратил патогенность для человека, не образует включений и не выделяется со слюной.

Культивирование вируса осуществляют путем внутримозгового заражения лабораторных животных (кроликов, белых мышей, крыс, морских свинок, хомячков, овец и др.) и в культуре клеток почек хомячка, нейробластомы мыши, фибробластов человека, куриного эмбриона и др. В нейронах головного мозга зараженных животных образуются цитоплазматические включения вируса овальной формы, впервые описанные В. Бабешем (1892) и А. Негри (1903). Они получили название телец Бабеша-Негри (эозинофильные включения размером 1-15 мкм, состоящие из вирусного рибонуклеопротеина).

Резистентность. Вирус бешенства быстро погибает под действием солнечных и ультрафиолетовых лучей, а также при нагревании до 60 °С. Он чувствителен к жирорастворителям, дезинфицирующим веществам, пропиолактону, щелочам и протеолитическим ферментам, сохраняется при низких температурах (от -20 до -70 °С).

Эпидемиология. Бешенство широко распространено, кроме остров-

ных государств, осуществляющих карантинные и профилактические мероприятия. Резервуар и источник инфекции в природных очагах лисы, волки, енотовидные собаки, песцы, еноты, шакалы, ежи, грызуны, насекомоядные, летучие мыши, а в антропургических очагах обычно собаки и кошки. У собаки после инкубационного периода (14-16 дней) появляются возбуждение, обильное слюнотечение, рвота, водобоязнь. Она грызет место укуса, посторонние предметы, бросается на людей, животных. Возбудитель накапливается в слюнных железах больного животного и выделяется со слюной. Через 1-3 дня наступают паралич и смерть.

Механизм передачи возбудителя - контактный при укусах реже при обильном ослюнении поврежденного наружного покрова. Возможен аэрогенный механизм передачи вируса, например в пещерах, населенных летучими мышами, которые многомесячно могут выделять вирус бешенства со слюной.

Патогенез и клиническая картина. Инкубационный период у человека при бешенстве – от 10 дней до 3 мес, иногда до года и более, что зависит от характера и локализации повреждения. Короткий инкубационный период отмечается при множественных укусах в голову, более продолжительный - при укусах в конечности. Инкубационный период при передаче вируса летучими мышами более короткий (не более 3-4 нед). После попадания в поврежденный наружный покров вирус реплицируется, персистируя в месте внедрения. Затем возбудитель распространяется по аксонам периферических нервов и достигает клеток головного и спинного мозга, где размножается. В цитоплазме нейронов мозга, чаше в гиппокампе, обнаруживаются тельца Бабеша-Негри. Размножившийся вирус попадает из мозга по центробежным нейронам в различные ткани, в том числе в слюнные железы. Выделяется вирус со слюной за 8 сут до начала и в течение всей болезни.

Заболевание начинается с недомогания, беспокойства, бессонницы. Затем развиваются рефлекторная возбудимость, спазматические сокращения мышц глотки и гортани; дыхание шумное, судорожное. Судороги усиливаются при попытке пить, при виде льющейся воды (гидрофобия), от дуновения (аэрофобия), яркого света (фотофобия), шума (акустофобия) и при других воздействиях. Развиваются галлюцинации, а в конце болезни (на 3-7-й день) - параличи мышц конечностей и дыхания. Реже болезнь протекает без возбуждения и водобоязни; развиваются паралич и слюнотечение (тихое бешенство). Летальность около 95%. Иммунитет. Чувствительность человека к бешенству варьирует: при укусах бешеным волком заболевают около 50% непривитых людей, а бешеной собакой - около 30%. Постинфекционный иммунитет не изучен, так как больной обычно погибает. Иммунизация инактивированной антирабической вакциной вызывает активацию клеточного иммунитета, выработку антител и интерферонов. Лабораторная диагностика. При постмортальной диагностике обнаруживают цитоплазматические включения (тельца Бабеша-Негри) в мазках-отпечатках или срезах из ткани гиппокампа, пирамидальных клеток коры большого мозга и клеток Пуркинье мозжечка. Включения

выявляют методами окраски по Романовскому-Гимзе, Манну, Туревичу, Муромцеву и др. Вирусные антигены в клетках обнаруживают с помощью РИФ. Кроме этого выделяют вирус из мозга и подчелюстных слюнных желез (мышей-сосунков заражают интрацеребрально). Срок наблюдения - до 28 дней. Обычно зараженные животные погибают через неделю. Вирусы идентифицируют с помощью ИФА, а также в РН на мышах.

Для прижизненной диагностики исследуют отпечатки роговицы. биоптаты кожи с помощью РИФ; выделяют вирус из слюны, спинномозговой и слезной жидкости путем интрацеребрального инфицирования мышей-сосунков. Возможно определение антител у больных с помошью ИФА, непрямой РИФ, РСК, РН, РНГА.

Профилактика. Выявляют, изолируют или уничтожают возможные источники инфекции: бродячих собак, кошек и других животных. Важно соблюдение правил содержания домашних животных. Проводятся карантинные мероприятия при импорте животных. Иммунизируют антирабической вакциной служебных и домашних собак. Пострадавшему промывают рану водой с мылом, обрабатывают этанолом или препаратами йода. Края раны иссекают и в первые 3 дня не зашивают. Специфическую профилактику проводят вакциной для профилактики бешенства или иммуноглобулином антирабическим.

Первую вакцину против бешенства получил Л. Пастер путем пассирования возбудителя бешенства через мозг кролика. К 133-му пассажу уличного вируса бешенства, то есть заражения от кролика к кролику, первоначальный инкубационный период снизился с 15-20 до 7 дней. В последующем инкубационный период не изменялся. Полученный вирус с постоянным инкубационным периодом Л. Пастер назвал фиксированным, в отличие от уличного. Фиксированный вирус утратил вирулентность для других видов животных. Кроме этого, Л. Пастер высушивал инфицированный мозг над едким калием. Первая вакцинация была проведена им в 1885 г. мальчику, укушенному бешеной собакой. Проводят активно-пассивную иммунизацию. При пассивной иммунизации вводят иммуноглобулин антирабический или антирабическую сыворотку. При активной иммунизации вводят концентрированную культуральную антирабическую вакцину, инактивированную ультрафиолетовыми или ү-лучами: условный курс прививок - 2-4 инъекции вакцины (с 10-дневным наблюдением за укусившим животным); безусловный курс - согласно инструкции. Разрабатывается генно-инженерная вакцина, содержащая гликопротеин G-вируса.

### 16.1.9. Филовирусы (семейство Filoviridae)

Название семейства происходит от лат. filum - нить и отражает морфологию вирионов. В состав семейства входят два рода: Marburgvirus и Ebolavirus. Вирусы этого семейства вызывают тяжелые геморрагические лихорадки, часто со смертельным исходом.

Морфология и антигенные свойства. Вирион филовирусов имеет липидную оболочку и форму закрученных нитей длиной 600-800 нм и толщиной 50 нм. Нуклеокапсид представляет собой комплекс вирусной РНК и четырех структурных белков: NP (нуклеопротеид), VP30 (кофактор вирусной полимеразы), VP35 (фосфопротеин) и L (вирусная РНК-зависимая РНК-полимераза). С мембраной вируса ассоциированы три структурных белка. Два из них - VP24 и VP40 - расположены с внутренней стороны мембраны и играют роль матриксных белков, а поверхностный GP-комплекс, состоящий из двух субъединиц (GPI и GP2), формирует внешние шипы вириона.

Геном филовирусов - одноцепочечная РНК негативной полярности размером около 19 000 пар оснований, фланкированная консервативными некодирующими участками. Геном содержит семь открытых рамок считывания - по одной на каждый ген.

Культивирование. Филовирусы культивируют на культурах клеток Vero, МА104 и SW13. Для изучения репликации филовирусов также с успехом использовали человеческие микроваскулярные эндотелиальные клетки и периферические клетки крови (моноциты и макрофаги).

Резистентность. Филовирусы сохраняют инфекционность при комнатной температуре, но разрушаются при температуре 60 °С в течение 30 мин. Теряют свою инфекционность при обработке ультрафиолетовыми лучами, у-излучением, детергентами.

Репродукция. Клетками-мишенями филовирусов являются клетки миелоидного ряда (моноциты/макрофаги, гепатоциты, дендритные клетки) и клетки эндотелия, содержащие на своей поверхности специфические лектины, с которыми связывается субъединица GP1. Вирион проникает в клетку в эндосомах. После слияния мембран вириона и эндосомы в цитоплазму клетки высвобождается нуклеокапсид. Репликация вирусного генома происходит в цитоплазме. Белки GP и NP синтезируются на рибосомах шероховатого ретикулума, остальные вирусные белки - на свободных рибосомах. Сборка вирионов происходит на цитоплазматической мембране.

Эпидемиология. Природный резервуар филовирусов не установлен Распространение вирусов происходит воздушно-капельным и контактным путями, особенно при контактах с кровью и выделениями больного. В лабораторных условиях основным источником заражения служат медицинские колюще-режущие инструменты. Первые случаи заболеваний. вызываемых вирусом Марбург, были зарегистрированы в Югославии и Германии в связи с завозом инфицированных зеленых мартышек из Уганды в 1967 г. Небольшие эпидемические вспышки возникали в Юдр и Зимбабве (1975). Самая крупная вспышка (более 100 случаев) была зарегистрирована в Конго (1988). Первые случаи заболевания вирусом Эбола были зарегистрированы в Заире (1976) и Судане. Самая крупная вспышка (245 умерших из 346 заболевших) была описана в Конго (1994). Зарегистрированы случаи заболевания в Габоне, Заире и Кот-д'Ивуаре.

Клиническая картина. Основные симптомы заболевания: лихорадка, озноб, головная боль, миалгия, анорексия. Основные проявления геморрагической лихорадки наступают на 5-7-й день заболевания. В это время развиваются симптомы геморрагического поражения тех или иных систем организма. Прогноз зависит от типа вируса и скорости манифестации геморрагических проявлений. Смертность составляет  $22 - 88\%$ .

Иммунитет. Механизмы выздоровления и формирования иммунного ответа изучены плохо. Показано, что одним из основных факторов в патогенезе этой вирусной инфекции является иммуносупрессия, механизм возникновения которой неизвестен. Показано, что нейтрализующие антитела к белку GP в экспериментах на животных обладают защитным свойством.

Микробиологическая диагностика. Материалом для исследования служит кровь. Основным методом лабораторной диагностики является ИФА для определения отдельных антигенов вируса и антител к ним. Вирусные антигены определяются начиная с 3-го дня после начала заболевания до 7-16-го дня после исчезновения симптомов болезни. IgMантитела к вирусным белкам появляются в крови между 2-12-м днем, а IgG-антитела - между 6-18-м днем после появления симптомов болезни. Для выявления генома вирусов используют метод ОТ-ПЦР со специфическими праймерами.

Лечение симптоматическое.

Специфическая профилактика. Разработана убитая вакцина против болезни Марбург и Эбола. Однако, поскольку ее безопасность до конца не изучена, она применяется только для вакцинации медицинского персонала в очагах заболевания и сотрудников научных лабораторий, работающих с филовирусами.

#### 16.1.10. Коронавирусы (семейство Coronaviridae)

Возбудитель тяжелого острого респираторного синдрома (ТОРС) относится к семейству коронавирусов (Coronaviridae).

Семейство Coronaviridae включает род Coronavirus и род Torovirus и содержит более 30 вирусов, вызывающих широко распространенные заболевания у человека и животных. Природным резервуаром этих вирусов служат летучие мыши. Коронавирус человека впервые был выделен в 1965 г. D. Tyrrellatas от больного острым ринитом.

Коронавирусы вызывают поражения органов дыхания, ЖКТ, нервной системы. Четыре из семи известных в настоящее время штаммов, поражающих человека: 229E, NL63, OC43, NKU1 - вызывают легкие респираторные и желудочно-кишечные заболевания. Дети болеют в 5-7 раз чаще, чем взрослые. В ноябре 2002 г. в Китае было выявлено ранее неизвестное заболевание: тяжелый острый респираторный синдром (ТОРС, англ. SARS). В 2003 г. был установлен возбудитель (ТОРС) (SARS), также относящийся к семейству коронавирусов (Coronaviridae). Наиболее вероятен следующий путь проникновения SARS-CoV в человеческую популяцию: летучие мыши - мелкие дикие млекопитающие (циветты, енотовидные собаки, барсуки) - непрожаренное мясо - человек. Вирус вызывал тяжелые пневмонии с высокой летальностью (4-10%), но через несколько лет исчез из человеческой популяции. В сентябре 2012 г. похожие случаи заболевания пневмонией с 50% летальностью, вызванные коронавирусом, были зарегистрированы на Ближнем Востоке. Вирус получил название MERS-CoV и попал в популяцию людей от летучих мышей. Это заболевание также не получило широкого распространения. В декабре 2019 г. в Китае в провинции Ухань у больных пневмонией был выделен новый коронавирус, получивший название SARS-CoV-19. Вирус вызывал тяжелые пневмонии с высоким уровнем смертности. К февралю 2020 г. вирус распространился по всему миру. К началу 2021 г. в мире переболело этой инфекцией более 100 млн человек, из которых 2 млн умерло. Большинство инфицированных переносят это заболевание легко. Однако у пациентов с хроническими заболеваниями вирус вызывает тяжелые пневмонии. У детей эта инфекция протекает или бессимптомно, или в легкой форме. Морфология и антигенные свойства. Вирионы крупного размера (диаметром 60-130 нм), сферической формы (рис. 16.5). Нуклеокапсид

спиральной симметрии, содержит однонитевую плюс-РНК, покрыт липидной оболочкой — суперкапсидом. На суперкапсиде наблюдаются характерные булавовидные выступы в виде солнечной короны - пепломеры, на которых располагаются антигенные детерминанты. В месте прикрепления к вирусной оболочке пепломеры образуют узкий перешеек. С геномом вируса связан основной фосфопротеин N, формирующий нуклеокапсидную структуру. В мембране обнаруживаются мультимембранный протеин М и гликопротеин S, в оболочке - протеин Е. У некоторых коронавирусов отмечается наличие гемагглютининэстеразы. Гликопротеин S - сигнальный протективный антиген. является индуктором вируснейтрализующих антител. Кроме того, геном вируса кодирует 16 неструктурных белков, некоторые из них блокируют систему интерферонов, необходимую для иммунного ответа на вирусную инфекцию.

Культивирование. Коронавирусы репродуцируются в цитоплазме клеток человека и животных - их естественных хозяев. Возможно ис-

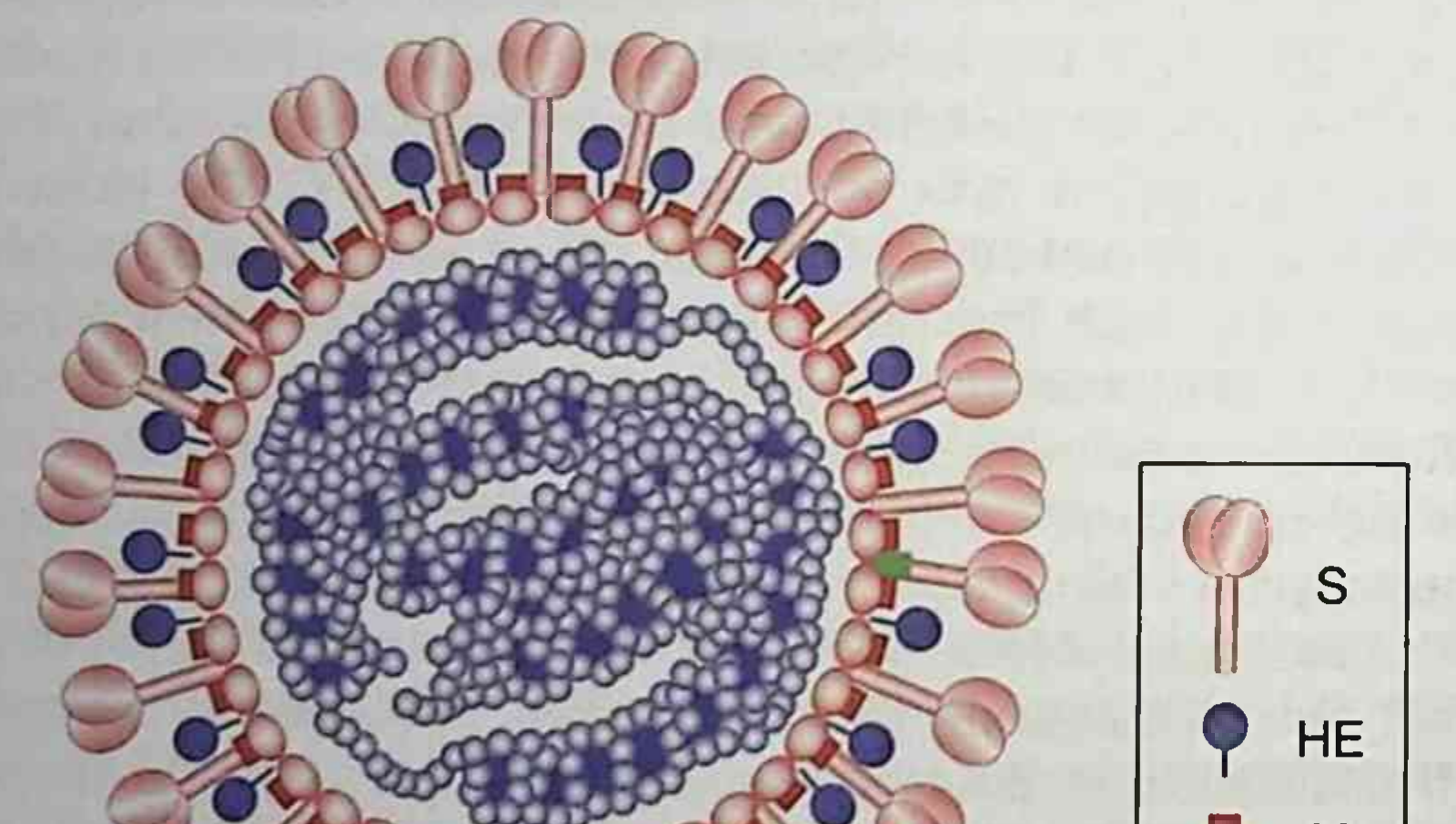

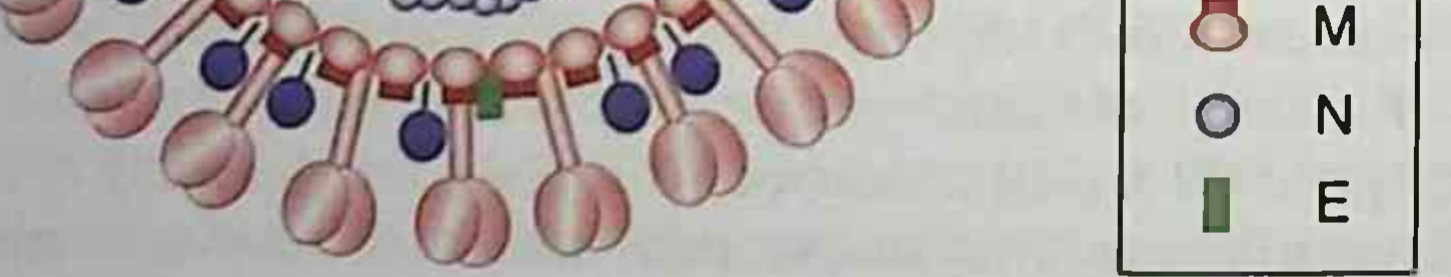

Схематическое изображение вириона типа А В-коронавируса. S - спайковый гликопротеин; НЕ - гемагглютининэстераза; M - мембранный гликопротеин; N - нуклеокапсид; **Е** - оболочный белок

Рис. 16.5. Строение вируса SARS-CoV-2

пользование культур клеток эмбриона человека и первичных эпителиальных клеток. Оптимальная температура культивирования составляет 33-35 °С. Внутриклеточные включения не образуются.

Резистентность. Вирусы чувствительны к нагреванию, действию жирорастворителей, детергентов, формальдегида, окислителей. Плохо сохраняются во внешней среде.

Репродукция. Коронавирусы проникают в клетку путем эндоцитоза и репродуцируются в цитоплазме. Рецептором для COVID-19 служит рецептор для ангиотензинпревращающего фактора. Этот рецептор (АПФ2) экспрессируется в большинстве тканей. Белок находится главным образом на мембранах пневмоцитов II типа, энтероцитов тонкого кишечника, эндотелиальных клеток артерий и вен, а также гладкомышечных клеток в большинстве органов. Кроме того, мРНК для АПФ2 обнаружена в клетках коры головного мозга, полосатого тела, гипоталамуса и ствола головного мозга. Происходят слияние мембран и эндоцитоз. В инфицированных клетках вирусы находятся в вакуолях вблизи мембран эндоплазматической цепи, где осуществляется сборка вириона. Выход вируса из инфицированных клеток происходит путем экзоцитоза.

Эпидемиология. Коронавирусы вызывают у человека заболевания дыхательных путей, в том числе бронхиолит и пневмонию, а также диарейный синдром и, возможно, поражения нервной системы. Источником инфекции является больной человек, основной путь передачи возбудителя - воздушно-капельный, не исключается воздушно-пылевой. Особой опасности подвергаются медицинские работники, контактирующие с больными.

Патофизиология инфекции SARS-CoV-2 очень напоминает инфекцию SARS-CoV, сильная воспалительная реакция связана с повреждениями дыхательных путей. Тяжесть протекания обусловлена не только вирусной инфекцией, но и ответом иммунной системы

Острый респираторный дистресс-синдром при коронавирусной инфекции характеризуется затрудненным дыханием и низким уровнем кислорода в крови. В результате некоторые пациенты могут быть заражены вторичными бактериальными и грибковыми инфекциями. 70% случаев смерти связано с дыхательной недостаточностью. 28% случаев связано с избыточным высвобождением цитокинов и симптомами сепсиса, когда неконтролируемое воспаление вызывает повреждение многих органов, приводящее к их отказу, особенно сердечной, печеночной и почечной систем.

Клиническая картина. Инкубационный период при инфекции обычными коронавирусами составляет 3-4 дня, при SARS-CoV-19 до 2 нед. Первичная репродукция вируса происходит в клетках слизистой оболочки носоглотки, при этом отмечаются насморк и чиханье. как правило, без повышения температуры тела. Могут наблюдаться симптомы гастроэнтерита. В случае развития SARS-CoV-19 повышается температура тела, появляются признаки поражения нижних дыхательных путей. Одним из важных симптомов заболевания является потеря вкуса и обоняния. У пациентов пожилого возраста и страдающих хроническими заболеваниями может развиваться пневмония. Цитокиновый шторм вызывает сильнейшую аутоиммунную реакцию. провоцируя острый респираторный дистресс-синдром и полиорганную недостаточность, и в конечном счете приводит к смерти в случаях тяжелого течения инфекции SARS-CoV-2, как это происходит и во время инфекций SARS-CoV и MERS-CoV.

Иммунитет. После перенесенного заболевания формируется гуморальный и клеточный иммунитет, продолжительность которого пока неизвестна.

Лабораторная диагностика. Материал для исследования - смыв из носоглотки. В качестве экспресс-диагностики для обнаружения антигена в клетках слизистой оболочки используют ПЦР. С помощью ИФА, начиная с 3-й недели, определяют IgM и IgG.

Лечение. Симптоматическое.

Специфическая профилактика. Против штаммов 229Е, NL63, OC43, NKUI, SARS и MERS не разработана. Против COVID-19 в мире созданы и находятся на испытаниях около 10 вакцин, основанных на различных платформах.

## 16.1.11. Вирус иммунодефицита человека

Вирус иммунодефицита человека (ВИЧ) вызывает инфекцию, заканчивающуюся СПИДом. СПИД характеризуется тяжелым поражением иммунной системы, длительным течением, полиморфностью клинических симптомов, абсолютной летальностью, быстрым эпидемическим распространением. Типичный антропоноз. ВИЧ - лимфотропный вирус. относят к семейству Retroviridae, роду Lentivirus. Выделяют два типа вируса: ВИЧ-1 и ВИЧ-2, которые отличаются по структурным и антигенным характеристикам. ВИЧ-1 был открыт в 1983 г. одновременно

французским ученым Л. Монтанье и американским ученым Р. Галло. ВИЧ-2 был обнаружен в 1985 г. в Западной Африке.

Происхождение и эпидемиология. Вопрос о происхождении ВИЧ-1 и ВИЧ-2 был и остается предметом многочисленных дискуссий. В настоящее время считают, что в человеческую популяцию ВИЧ-1 и ВИЧ-2 проникли от обезьян - шимпанзе и дымчатых мангобеев соответственно. Вирусы имеют принципиально общую структуру вирионов и геномов, но значительно (25%) различаются последовательностями РНК и белков. Вопрос о том, каким образом и когда произошло проникновение вируса в человеческую популяцию, остается открытым. Предполагают, что это было связано не с мутационными изменениями вирусного генома, а с передачей отдельно взятой популяции вируса в отдельную группу людей в результате изменения их сексуального поведения, миграции и т.д. В настоящее время эпидемия ВИЧ-инфекции в той или иной степени охватила все континенты. Эпицентром эпидемии ВИЧ-1 служит Восточная Африка, а ВИЧ-2 преимущественно распространен в Западной Африке. По данным ВОЗ, на конец 2007 г. в мире проживало более 40 млн человек, зараженных ВИЧ, а более 3 млн умерли от этой инфекции. Эпидемия ВИЧ в Российской Федерации продолжает развиваться. К концу 2007 г. число зараженных превысило 400 тыс. человек. Продолжает расти число ВИЧ-инфицированных и в развитых странах (США, Западной Европе, Канаде, Австралии). Отчасти это связано с широким применением антиретровирусной терапии, которая продлевает жизнь ВИЧ-инфицированных, отчасти с появлением новых случаев инфекции, прежде всего за счет небезопасного секса между мужчинами (44%), незащищенных гетеросексуальных отношений (34%) и внутривенного применения наркотиков (17%).

Основные способы передачи ВИЧ-инфекции характерны для всех парентеральных инфекций и включают гетеро- и гомосексуальные кон-

такты, переливание крови и кровепродуктов, внутривенное употребление наркотиков, пересадку органов и тканей, вертикальную передачу (от матери к ребенку во время беременности, родов, кормления грудью), профессиональные заражения (укол или порез инфицированными медицинскими инструментами). Основные причины быстрого распространения ВИЧ-инфекции - многообразие естественных путей передачи, высокая общая восприимчивость людей к этой инфекции, высокая инфекционность вируса, длительный период заразности инфицированных, отсутствие надежных методов лечения и специфической профилактики.

Морфология и антигенная структура. Вирусная частица имеет сферическую форму, диаметр около 100 нм. Вирус имеет липидную оболочку. состоящую из двойного слоя липидов, пронизанную гликопротеиновыми шипами. Липидная оболочка происходит из плазматической мембраны клетки, в которой реплицируется вирус, а гликопротеиновые шипы представлены вирусными белками gp120 и gp41, которые имеют общего предшественника gp160. При этом гликопротеин gp120 располагается на поверхности оболочки вируса, гликопротеин gp41 - внутри ее. Сердцевина вируса состоит из капсидных белков р24, матриксных белков р6 и р7 и протеазы (рис. 16.6). Все белки вируса являются антигенами. Диагностическую значимость имеют антигены p24, gp160, 120, 41.

Геном ВИЧ представлен двумя нитями РНК (7900-9800 п.н.) и состоит из трех основных структурных генов (gag, pol, env) и семи регуляторных и функциональных генов (tat, rev, nef, vif, vpr, vpu, vpx). Для процесса репродукции вирус имеет обратную транскриптазу (ревертазу).

Ген gag (от англ. group antigen - «групповой антиген») кодирует матриксные, капсидные, нуклеокапсидные белки.

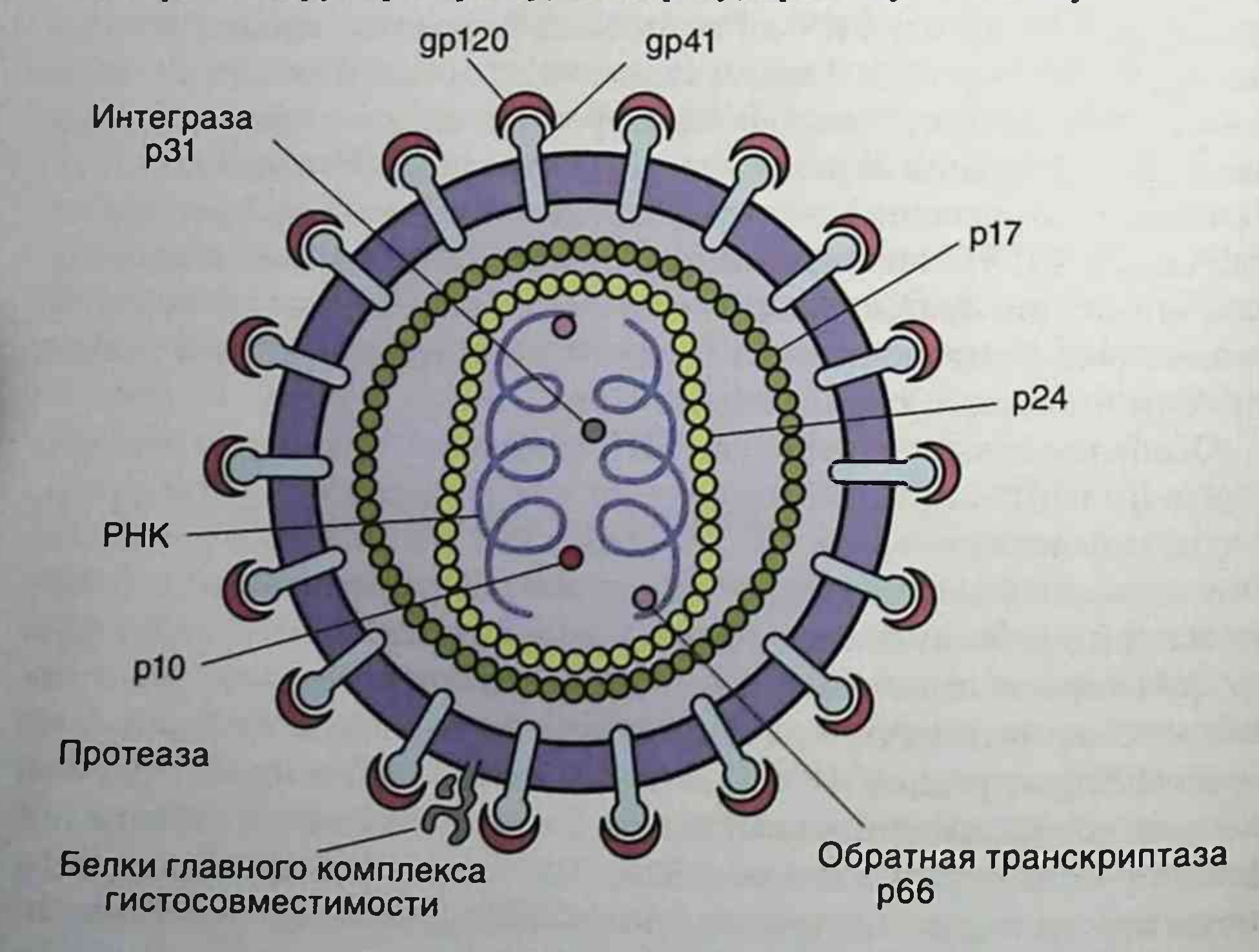

Ген ро/ кодирует ревертазу, интегразу, протеазу и РНКазу.

Рис. 16.6. Строение ВИЧ-1 (схема)

Ген епу кодирует поверхностные гликопротеины: gp160, состоящий из gp120 и трансмембранного gp41. Функциональные гены выполняют регуляторные функции и обеспечивают процесс репродукции и участие вируса в инфекционном процессе. Жизненный цикл ВИЧ включает четыре стадии:

- адсорбцию и проникновение вируса в клетку путем слияния мембран;
- высвобождение вирусной РНК, синтез ДНК провируса и интеграцию его в геном клетки хозяина;
- синтез РНК вируса, трансляцию и формирование вирусных белков;
- сборку, созревание и высвобождение из клетки путем почкования вновь сформированных вирионов.

Полный жизненный цикл вируса реализуется за 1-2 сут, причем за это время формируется более 1 млрд вирусных частиц.

ВИЧ инфицирует клетки, несущие на своей поверхности СD4рецептор и хемокиновые рецепторы CCR5 CXCR4: Тh-лимфоциты (helpeг), макрофаги, клетки фолликулярные дендритные, островков Лангерганса и микроглии мозга.

Вначале вирус связывается с СD4-рецептором. Взаимодействие с корецепторами CCR5 CXCR4 необходимо для слияния вириона с клеточной мембраной, обеспечивающего проникновение ВИЧ в клетку.

Взаимодействие с СD4- и корецепторами приводит к конформационным изменениям в оболочке вируса, активируя gp41 (фактор слияния), запуская слияние мембран (рис. 16.7).

В результате взаимодействия с ВИЧ гибнут: Тh-лимфоциты, клетки нейроглии мозга (астроциты).

В-лимфоциты подвержены неспецифической поликлональной активации.

Моноциты, макрофаги, клетки островков Лангерганса, фолликулярные дендритные клетки в результате взаимодействия с ВИЧ не де-

градируют, действуя потенциально как резервуар инфекции для заражения других клеток. Дендритные клетки - первые, с которыми ВИЧ взаимодействует при сексуальной передаче, поэтому они играют важную роль в передаче вируса Т-хелперам при сексуальных контактах. На их поверхности, помимо корецептора CCR5 и рецептора CD4, имеется лектиновый рецептор, способный связываться с gp120. В результате этого связывания ВИЧ не проникает внутрь клетки и остается в инфекционной форме. Таким образом, клетки дендритные внутриэпителиальные и локализованные в слизистой оболочке присоединяют вирус при его передаче половым путем и доставляют в инфекционной форме

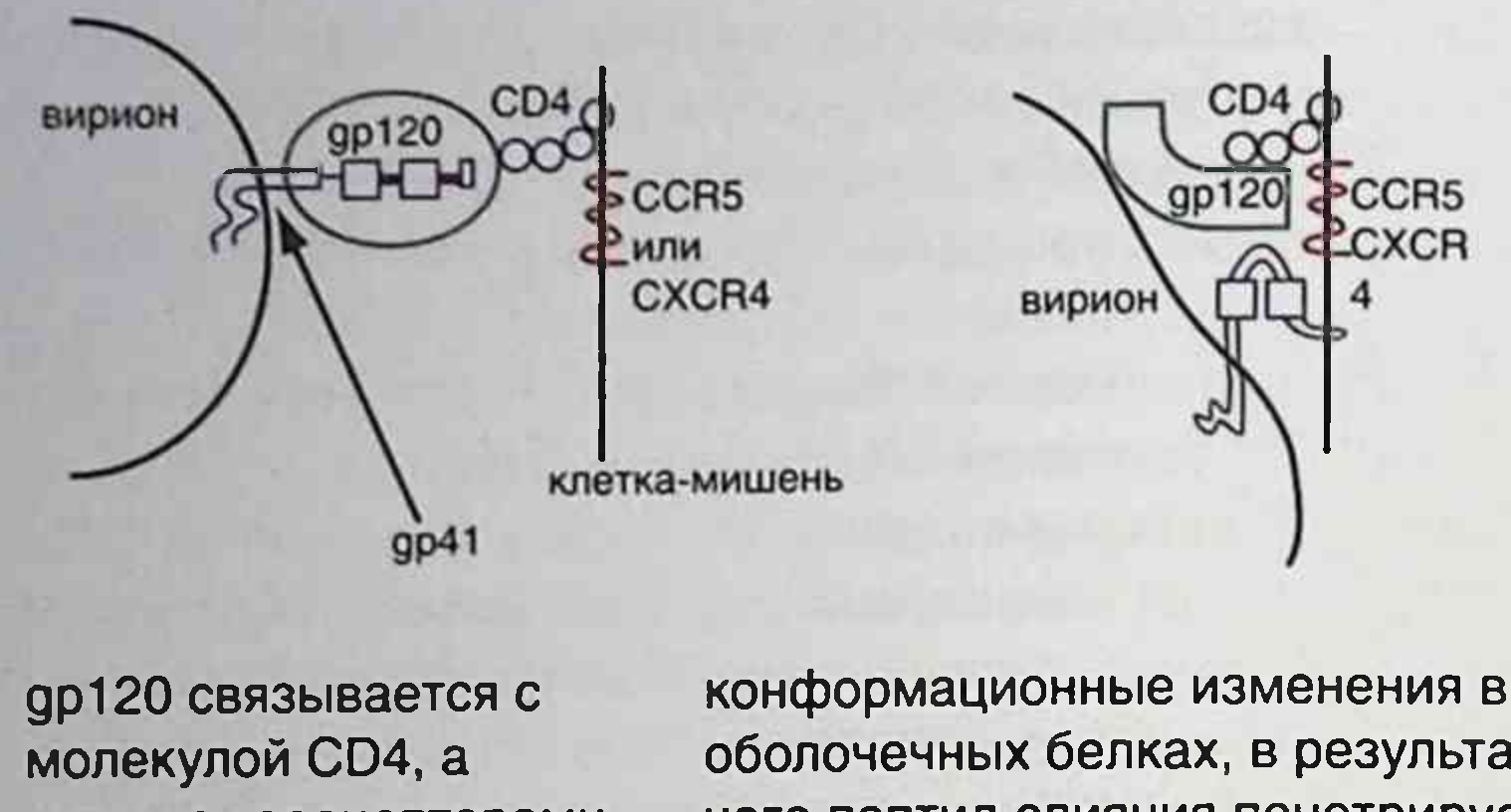

затем с корецепторами (CCR5 или CXCR4)

оболочечных белках, в результате чего пептид слияния пенетрирует клетку и вызывает слияние мембран

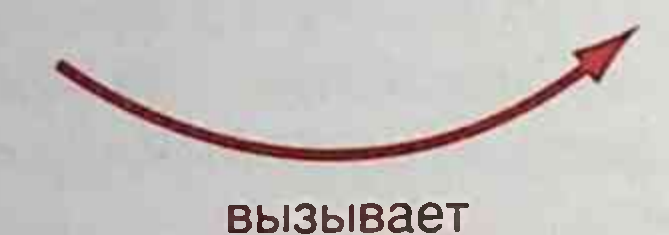

Рис. 16.7. Взаимодействие ВИЧ-1 с СD4- и корецепторами

в лимфатический узел, передавая Th-лимфоцитам путем межклеточного синапса. Инфицированные макрофаги служат передатчиками вируса в головной мозг, взаимодействуя с эндотелием гематоэнцефалического барьера.

Изменчивость ВИЧ. ВИЧ-1 и ВИЧ-2 относят к ретровирусам С-типа. Репликация этих вирусов подвержена ошибкам на стадии обратной транскрипции и характеризуется высокой частотой спонтанных мутаций. Вследствие высокой скорости репликации вируса возникает большое количество мутаций. Это приводит к тому, что у одного больного накапливается множество близких вариантов вируса, называемых квазивидами. Изменчивость ВИЧ в сотни и тысячи раз превосходит изменчивость вируса гриппа. Это сильно затрудняет диагностику ВИЧинфекции и создание вакцины против вируса. Выделяют два типа: ВИЧ-1 и ВИЧ-2, которые различаются по структурным и антигенным характеристикам. В частности, геном ВИЧ-2 отличается от генома ВИЧ-1 структурой гена глу и заменой гена ури геном урх. Так, ВИЧ-2 вместо белков gp120, gp41, gp160, p24 у ВИЧ-1 содержит белки gp140, gp105, gp36, p26. ВИЧ-1 наиболее распространен в мире и в силу своей изменчивости имеет не менее 10 генотипов (субтипов): А, В, С, D, Е и так далес,

отличающихся по аминокислотному составу друг от друга на 25-30%. Внутри субтипа вариабельность составляет 5-20%.

В настоящее время ВИЧ-1 делят на три группы: М, N и О. Большинство изолятов относится к группе М, в которой выделяют 10 подтипов: A. B, C, D, F-1, F-2, G, H, I, K. В России в настоящее время наиболее распространен подтип А. Встречают также подтип В и рекомбинантный подтип АВ.

При ВИЧ-инфекции снижается Патогенез. количество  $T$ лимфоцитов, а также соотношение  $T_{\nu}/T_{\text{R}}$  (норма - 1,9), нарушается функция В-лимфоцитов, подавляются функция естественных киллеров и ответ на антигены и митогены, снижается и нарушается продукция комплемента, лимфокинов и других факторов, регулирующих иммунные функции. В результате происходят дисфункция иммунной системы и расстройство всей ее деятельности. Поражение иммунных и других клеток приводит к развитию иммунодефицитов и проявлению вторичных заболеваний инфекционной и неинфекционной природы, а также злокачественных опухолей.

Клиническая картина. Клиническая классификация ВИЧ-инфекции (по Покровскому В.И.) включает следующие стадии.

- Инкубационный период от момента заражения до возникновения реакции организма в виде клинических проявлений острой инфекции и/или выработки антител; продолжительность - от 3 нед до 3 мес.
- Стадию первичных проявлений продолжительностью около года. Характерные признаки: лихорадка, лимфаденит, фарингит, сыпь, неврологические симптомы.
- Субклиническую, характеризующуюся медленным развитием иммунодефицита, длительностью 6-7 лет.
- Стадию вторичных заболеваний, связанную со значительным иммунодефицитом. Характеризуется возникновением вторичных оппортунистических инфекций и опухолей. Заканчивается через 10-12 лет после начала заболевания.

• Терминальную - проявляется необратимым течением вторичных заболеваний (СПИД) (рис. 16.8).

Основные признаки ВИЧ-инфекции и СПИДа связаны с развитием оппортунистических заболеваний, к которым относят инфекции (пневмоцистную пневмонию, токсоплазмоз, криптоспоридиоз, кандидоз, гистоплазмоз, герпес-вирусную инфекцию, гепатиты В и С), опухоли (саркому Капоши, злокачественную лимфому), неврологические нарушения.

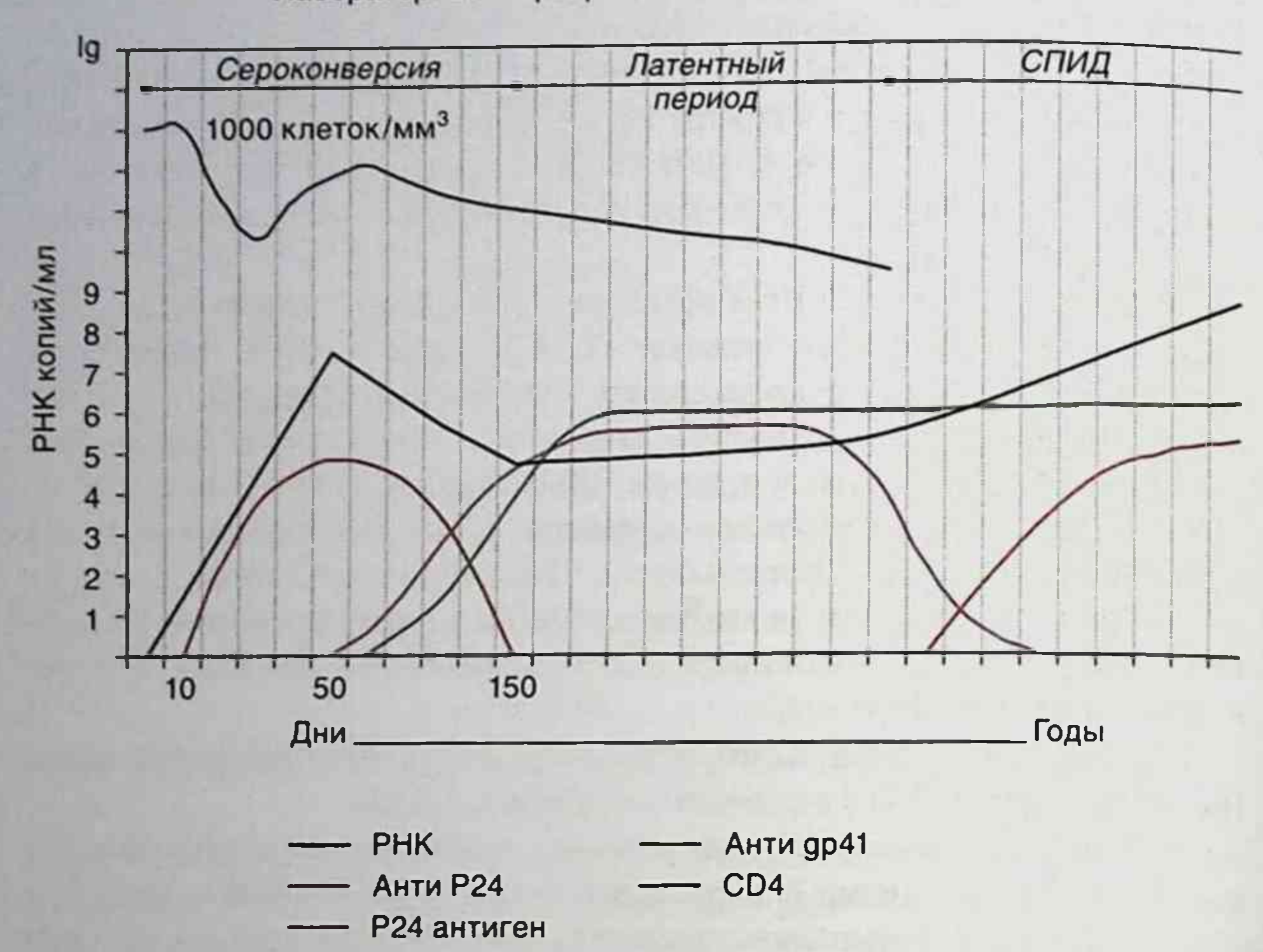

Лабораторные маркеры в течение ВИЧ-инфекции

Рис. 16.8. Лабораторные маркеры при ВИЧ-инфекции

Микробиологическая диагностика. Стандартной процедурой лабораторной диагностики ВИЧ-инфекции считают определение суммарных антител и белка р24 методом ИФА с последующим подтверждением наличия антител методом иммуноблоттинга. Диагноз ставят при подтверждении наличия антител к двум вирусным белкам, кодируемых геном епу,

при наличии или отсутствии антител к белкам, кодируемых другими генами (gag, pol).

ОТ-ПЦР применяют для определения вирусной нагрузки, которая позволяет следить за течением заболевания и эффективностью лечения. Лечение. В настоящее время для лечения ВИЧ-инфекции используют пять групп антиретровирусных препаратов: нуклеозидные ингибиторы обратной транскриптазы, ненуклеозидные ингибиторы обратной транскриптазы, ингибиторы протеазы, интегразы, ингибиторы слияния вирусной и клеточной мембран - ингибиторы хемокинового рецептора CCR5 и gp41 (рис. 16.9). Полного излечения все

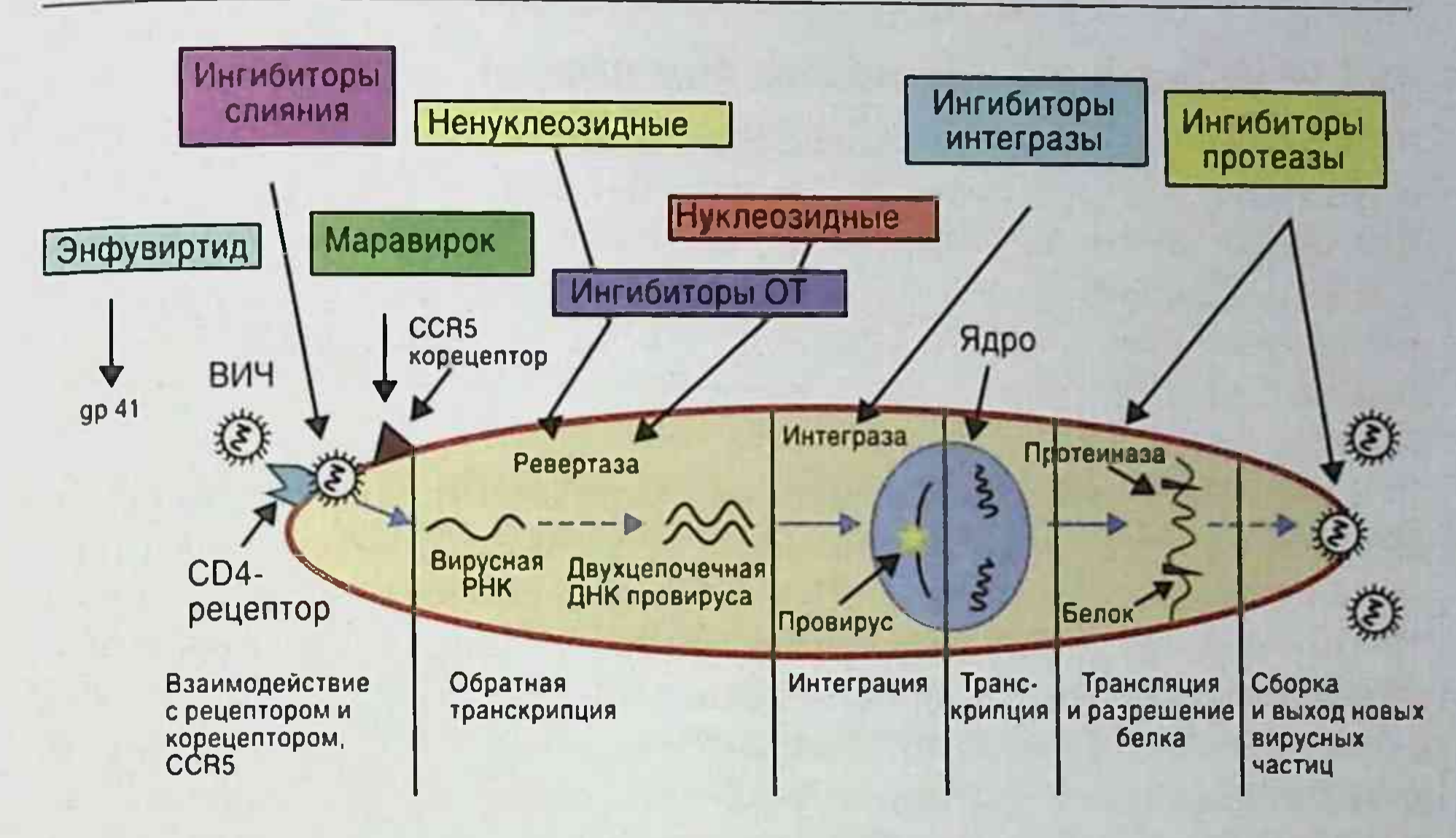

Рис. 16.9. Мишени для действия антивирусных препаратов

эти препараты не дают, но часто позволяют продлить жизнь больных ВИЧ-инфекцией. К сожалению, при антиретровирусной терапии часто возникают устойчивые варианты вируса, что делает лечение малоэффективным. Именно поэтому для лечения используют комбинацию препаратов, которую называют высокоактивной антиретровирусной терапией.

Профилактика. Специфическая профилактика не разработана. Все попытки создать эффективную вакцину пока потерпели неудачу. Однако и в России, и за рубежом проводят интенсивные исследования по созданию таких препаратов.

Профилактика ВИЧ-инфекции сводится к социальным и противо-

эпидемическим мероприятиям: пропаганде безопасного секса с использованием презервативов, использованию одноразовых шприцев и других медицинских инструментов, контролю крови и кровепродуктов, созданию банков крови и др. Особое значение имеют своевременное выявление ВИЧ-инфицированных, борьба с проституцией, наркоманией, гомосексуализмом, распущенностью, половое воспитание, просветительная работа среди населения. В России действует закон, предусматривающий уголовную ответственность за заведомую постановку другого лица в опасность заражения ВИЧ или умышленное заражение ВИЧ.

### 16.1.12. Аренавирусы (семейство Arenaviridae)

Аренавирусы - РНК-содержащие оболочечные вирусы семейства Arenaviridae (от греч. arenosa - песчаный, поскольку вирусы включают клеточные рибосомы, похожие на песчинки при электронной микроскопии). Семейство представлено родом Arenavirus, который включает вирус лимфоцитарного хориоменингита, а также вирусы, вызывающие тяжелые геморрагические лихорадки: вирусы Ласса, Хунин, Мачупо, Гуанарито, Сабиа.

Структура и репродукция. Вирион сферической или овальной формы (диаметром около 120 нм), имеет оболочку с булавовидными гликопротеиновыми шипами GP1 и GP2. Под оболочкой расположены 12-15 клеточных рибосом, похожих на песчинки, что отражено в названии семейства. Капсид спиральный. Геном представлен двумя сегментами (L, S) однонитевой амбиполярной РНК, которая кодирует пять белков, в частности L-, Z-, N-, G-белки. Вирион содержит транскриптазу (LP-белок, РНК-полимеразу). Вирус репродуцируется в цитоплазме и выходит из клетки почкованием через ее плазматическую мембрану.

Резистентность. Аренавирусы чувствительны к действию детергентов, ультрафиолетовому, у-излучению и нагреванию. Устойчивы к замораживанию и лиофилизации.

Культивирование. Аренавирусы культивируются при заражении куриного эмбриона, грызунов и культур клеток (например, Vero-культуры клеток почек зеленых мартышек).

Эпидемиология, патогенез и клиническая картина. Аренавирусы распространяются с выделениями грызунов (мочой, калом, слюной), загрязняющих продукты питания, воду и воздух. Люди заражаются алиментарным путем или аэрогенным механизмом, реже контактным путем. Инкубационный период составляет 1-2 нед. Возможна передача вируса через плаценту. Вирусы, попав в кишечный или дыхательные пути, размножаются в регионарных лимфатических узлах. Они распространяются в ретикулоэндотелиальной системе и циркулируют в крови. Инфицированные вирусом клетки и ткань разрушаются цитотоксическими Т-лимфоцитами. При геморрагических лихорадках образуются иммунные комплексы «антиген-антитело», откладывающиеся на базальных мембранах клеток. Развиваются некротические изменения печени и селезенки, гломерулонефрит, миокардит и сосудистые изменения. Заболевания протекают в виде гриппоподобных проявлений или более тяжело - с развитием лихорадки, сыпи, отеков, острого асепти-

ческого менингита, геморрагических изменений, пневмонии, почечной недостаточности. После перенесенного заболевания формируется длительный иммунитет.

Вирус лимфоцитарного хориоменингита вызывает заболевание в виде гриппоподобного синдрома или тяжелых форм с развитием серозного менингита или менингоэнцефалита с лейко- и тромбоцитопенией. Вирусы распространяются с выделениями домашних мышей или от содержащихся в неволе сирийских хомяков, загрязняющих продукты питания, воду и воздух. Лимфоцитарный хориоменингит отмечается в Европе и Америке, чаще возникая в зимне-весенний период.

Вирус Ласса вызывает геморрагическую лихорадку Ласса, сопровождающуюся интоксикацией, лихорадкой, поражением центральной нервной системы и геморрагическими высыпаниями. У больных возникают рвота, диарея, боли в животе и груди, кашель, макулопапулезная и петехиальная сыпь на коже лица, туловища, конечностей; отмечают кровохарканье и кишечные кровотечения. Первая вспышка была выявлена в 1969 г. в г. Ласса (Нигерия), в связи с чем болезнь и получила свое название. Лихорадка Ласса - зооноз, имеет природно-очаговый характер. Вирус передается от домашних многососковых крыс (Mastomys natalensis) или от человека к человеку. Заболевание отмечают в странах Западной и Центральной Африки (в Верхней Вольте, Нигерии, Сенегале, Гвинее, Заире и др.). Заражение человека в природных очагах происходит респираторным механизмом, алиментарным, контактно-бытовым путями и парентерально. Инкубационный период составляет в среднем 7-10 дней. Болезнь характеризуется высокой летальностью (20-47% у нелеченых боль-**НЫХ**).

Вирусы Хунин и Мачупо вызывают американские геморрагические

лихорадки. Резервуаром этих вирусов являются грызуны. Вирус Хунин - возбудитель аргентинской геморрагической лихорадки, а вирус Мачупо - возбудитель боливийской геморрагической лихорадки. Вирус Гуанарито вызывает венесуэльскую геморрагическую лихорадку, сопровождающуюся токсикозом, гриппоподобными явлениями, диареей. Резервуар вируса - хлопковые крысы и другие дикие грызуны.

Вирус Сабиа выделен в 1993 г. в Бразилии. Вызывает бразильскую геморрагическую лихорадку. Возможно, резервуаром инфекции являются грызуны.

Микробиологическая диагностика. Вирусы выделяют из крови, отделяемого глотки, плевральной, спинномозговой жидкости, мочи (заражают культуры клеток или мышей-сосунков, хомячков). Идентификацию вирусов проводят с помощью РСК, РН, РИФ, ИФА и ПЦР. Антитела в сыворотке крови выявляют в РСК, ИФА, непрямой РИФ.

Лечение и профилактика. В начале болезни возможно применение лечебных специфических иммунных сывороток или плазмы крови реконвалесцентов. Для специфической профилактики разрабатывают живые вакцины. Неспецифическая профилактика предусматривает борьбу с грызунами, проведение карантинных мероприятий.

#### 16.1.13. Вирус гепатита Е

Вирус гепатита Е (HEV) вызывает гепатит Е - инфекцию с фекально-оральным механизмом передачи. Вирус открыл в 1983 г. советский ученый акад. М.С. Балаян в опытах самозаражения экстрактами фекалий девяти больных гепатитом ни-А, ни-В. Вирус принадлежит к отдельному роду Hepevirus. Заболевание особенно распространено в странах Средней Азии.

Структура. Вирус не имеет липидной оболочки. Нуклеокапсид сферической формы, размером 27-34 нм. Геном вируса представлен однонитевой плюс-РНК, которая кодирует РНК-зависимую РНКполимеразу, папаиноподобную протеазу и трансмембранный белок, обеспечивающий проникновение вируса в клетку.

Эпидемиология и клиническая картина. Источник инфекции - больные люди. Главный путь передачи инфекции - водный. Инкубационный период - от 2 до 6 нед. Заболевание сопровождается умеренным поражением печени, интоксикацией и желтухой. Прогноз, как правило, благоприятный, за исключением беременных, у которых смертность от гепатита Е составляет 16-20%. В последнее время вирус гепатита Е был выделен у некоторых животных (свиней, оленей, крупного рогатого скота, птиц и др.), что предполагает возможность передачи вируса от животных к человеку.

Иммунитет. После перенесенного заболевания формируется стойкий иммунитет.

Микробиологическая диагностика. Применяют серологический метод. В сыворотке и плазме крови определяют О- и М-антитела к вирусу. Кроме того, методом ПЦР определяют вирусную РНК в сыворотке крови во время острой фазы инфекции.
Лечение и профилактика. Лечение симптоматическое. Беременным вводят специфический иммуноглобулин. Неспецифическая профилактика направлена на улучшение санитарно-гигиенических условий и снабжение качественной питьевой водой. Создана неживая цельновирионная вакцина. Испытывают живую и генно-инженерную вакцины.

# • 16.2. ВИРУСЫ, СОДЕРЖАЩИЕ ДЕЗОКСИРИБОНУКЛЕИНОВУЮ КИСЛОТУ

## 16.2.1. Аденовирусы (семейство Adenoviridae)

Семейство Adenoviridae включает четыре рода: Mastadenovirus (вирусы млекопитающих), Aviadenovirus (вирусы птиц), Atadenovirus (геном представителей этого рода обогащен А-Т-парами) и Siadenovirus (содержит ген сиалидазы). Медицинское значение имеет только род Mastadenovirus. Впервые аденовирусы выделили в 1953 г. У. Роу и соавт. из тканей миндалин и аденоидов детей. В настоящее время известно более 100 серотипов аденовирусов млекопитающих, 49 из которых патогенны для человека. Аденовирусы вызывают около 8% всех клинически выраженных вирусных инфекций человека. Наиболее типично субклиническое и инаппарантное течение аденовирусной инфекции, связанное с поражением респираторной, гастроинтестинальной и зрительной систем. Некоторые типы аденовирусов вызывают онкогенную трансформацию (опухоли грызунов).

Структура и репродукция. Вирион аденовирусов массой 150-180 МДа не имеет липидной оболочки. Капсид состоит из 252 капсомеров и построен по икосаэдрическому типу симметрии. Геном состоит из линейной двунитевой ДНК, которая, связываясь с белками, образует

плотную сердцевину вируса и кодирует структурные и неструктурные вирусные белки. Репродуктивный цикл аденовирусов приводит либо к лизису пораженных клеток, либо к латентной инфекции (в лимфоидных клетках).

Эпидемиология. Источником инфекции являются больные люди с острой или латентной формой заболевания. Механизмы распространения - респираторный и контактный. Кишечные аденовирусы имеют фекально-оральный механизм передачи. Заболеваемость имеет осенне-зимнюю сезонность. Отмечаются вспышки и спорадические случаи инфекции.

Во внешней среде аденовирусы более устойчивы, чем большинство других вирусов человека. Они выдерживают нагревание до 50 °C, 2 мес сохраняют активность при температуре 4 °C, сохраняются при замораживании и лиофилизации. Устойчивы при рН, равном  $5,0-9,0.$ 

Патогенез. Инкубационный период - 4-5 дней. Первичная репродукция аденовирусов происходит в эпителиальных клетках слизистой оболочки дыхательных путей и кишечника, конъюнктиве глаза, лимфоидной ткани. После появления первых симптомов заболевания отмечается короткая вирусемия. По типу поражений чувствительных клеток различают три типа инфекционного процесса.

- Продуктивная инфекция сопровождается гибелью клетки после выхода из нее следующей популяции вирионов (до 1 млн вирионов). Однако инфекционностью обладают только 1-5% вирионов общей популяции. У некоторых хозяев выход вирионов низкий (низкопродуктивная инфекция). При заражении малочувствительных клеток выход вирионов может отсутствовать (абортивная инфекция).
- Персистирующая инфекция бывает при замедленной репродукции вируса, что позволяет клеткам исправлять повреждения. нанесенные вирусом, а тканям - восполнить потерю погибших клеток. Такая форма инфекции протекает хронически и бессимп-ТОМНО.
- Трансформирующая инфекция описана при заражении новорожденных грызунов аденовирусами человека. При этом у них возникают различные опухоли. По способности вызывать опухоли аденовирусы человека можно разделить на шесть групп (А-G).

Клиническая картина аденовирусных инфекций очень разнообразна. Чаще всего регистрируются острые респираторные вирусные инфекции, протекающие как гриппоподобные заболевания с осенне-зимней сезонностью. У детей раннего возраста наблюдают кератоконъюнктивиты. Возможны тяжелые воспаления роговицы с потерей зрения. Наиболее тяжелые поражения вызывают аденовирусы серотипов 1, 2, 5. Возможны эпидемические вспышки в закрытых организованных коллективах (школьники, военные) с тяжелыми осложнениями (пневмонией, энцефалитами). У детей младшего возраста могут возникать гастроэнтериты с последующей инвагинацией и непроходимостью кишечника. К редким проявлениям аденовирусной инфекции относятся менингоэнцефалиты и геморрагические циститы.

Иммунитет. Перенесенное заболевание оставляет непродолжительный типоспецифический иммунитет, который носит клеточно-гуморальный характер.

Микробиологическая диагностика. Возможно выделение аденовирусов из культуры эпителиальных клеток человека. Исследуют отделяемое носоглотки, зева, конъюнктивы, фекалии в зависимости от клинической формы заболевания. Для идентификации вируса используют ИФА, РИА, РТГА. Разработан метод ПЦР для идентификации и типирования вирусной ДНК.

Лечение и профилактика. Лечение симптоматическое. Применяют препараты интерферона и его индукторов. Разрабатывались вакцины для специфической профилактики, однако практического применения они не получили из-за онкогенных свойств и других возможных осложнений.

## 16.2.2. Герпес-вирусы (семейство Herpesviridae)

Герпес-вирусы (от греч. herpes - «ползучий») человека (ГВЧ) поражают центральную нервную систему, кожу, слизистые оболочки и внутренние органы (табл. 16.2). Они относятся к семейству Herpesviridae, которое представлено крупными оболочечными ДНК-содержащими вирусами и включает восемь вирусов герпеса, патогенных для человека. Семейство состоит из трех подсемейств, отличающихся по структуре генома, тканевому тропизму, цитопатологии и локализации латентной инфекции.

• Подсемейство Alpha-herpesvirinae включает ВПГ типов 1 и 2 (Herpes simplex virus-1, -2 — HSV-1, HSV-2), вирус ветряной оспы — опоясывающего герпеса (Varicella Zoster Virus - VZV), а также церкопитековый (обезьяний) вирус герпеса типа В Старого Света, вызывающий у человека летальное неврологическое поражение. Для этих вирусов характерен быстрый рост. Вирусы размножаются в эпителиальных клетках, оказывая цитолитическое действие. В нейронах вызывают латентную персистирующую инфекцию. • Подсемейство Beta-herpesvirinae включает цитомегаловирус, ГВЧ типов 6 и 7. Для этих вирусов характерен медленный рост (латентная инфекция) в клетках эпителия слюнных желез, в гландах, почках, лимфоцитах. Вирусы оказывают цитомегалическое и лимфопролиферативное действие.  $(Epstein -$ • Подсемейство Gamma-herpesvirinae включает **B**<sub>3</sub>**E** латентную ЕВV) и ГВЧ-8. вызывают Они **Barr** *Virus* 

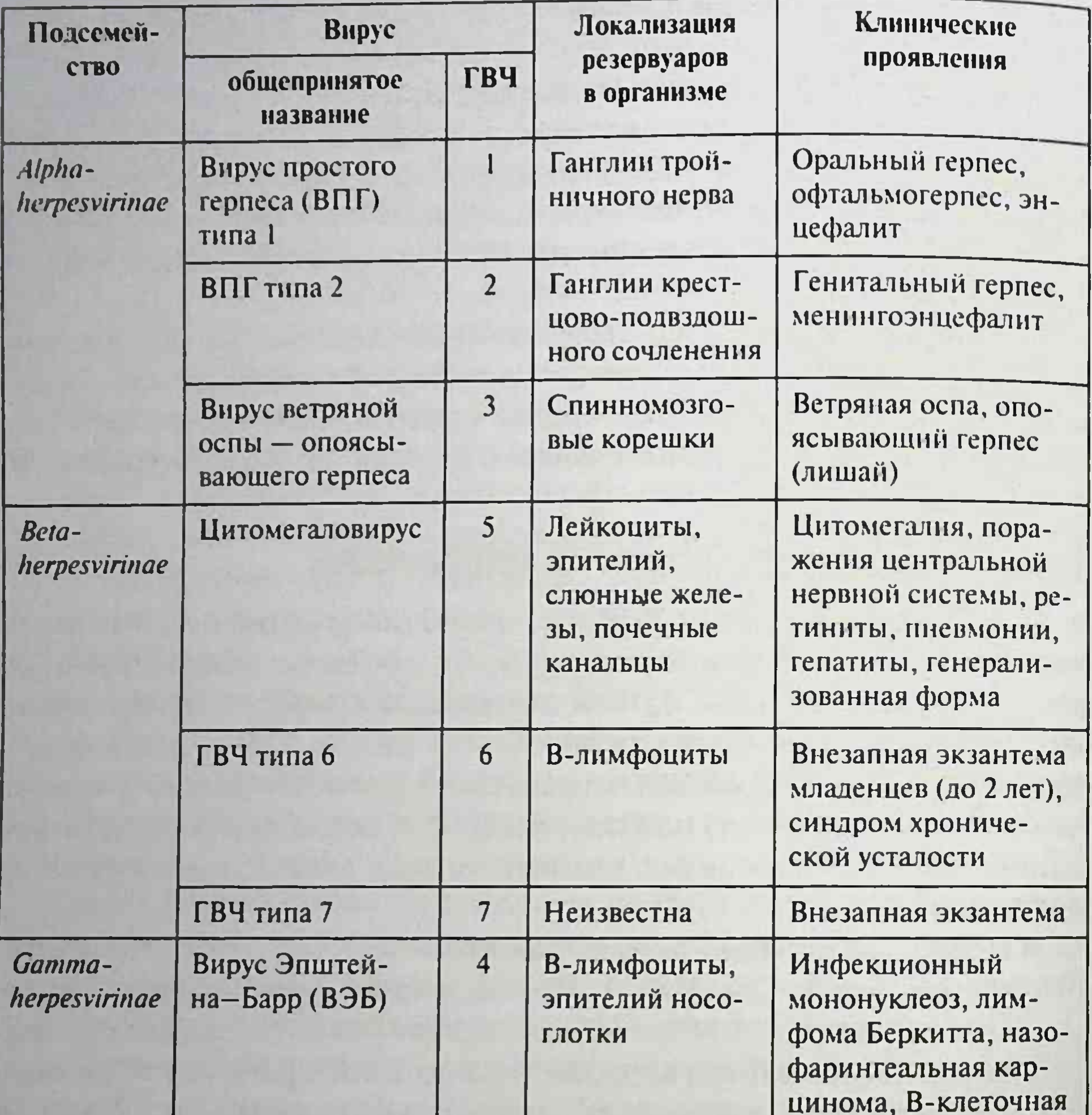

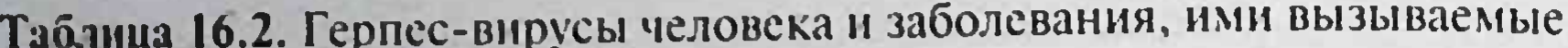

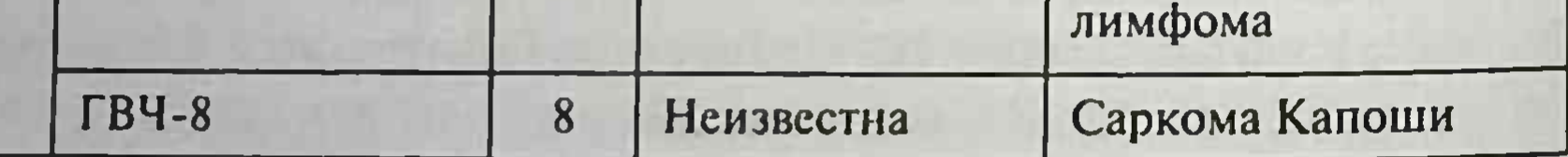

инфекцию в лимфоидной ткани, лимфоцитах, эпителиальных клетках полости рта и глотки, слюнных желез. Вирусы растут в лимфобластоидных клетках, оказывают лимфопролиферативное действие. ВЭБ вызывает размножение В-лимфоцитов и персистирует в них.

Морфология. Вирус (рис. 16.10) имеет овальную форму, диаметр 150-200 нм. Он покрыт оболочкой с гликопротеиновыми шипами,

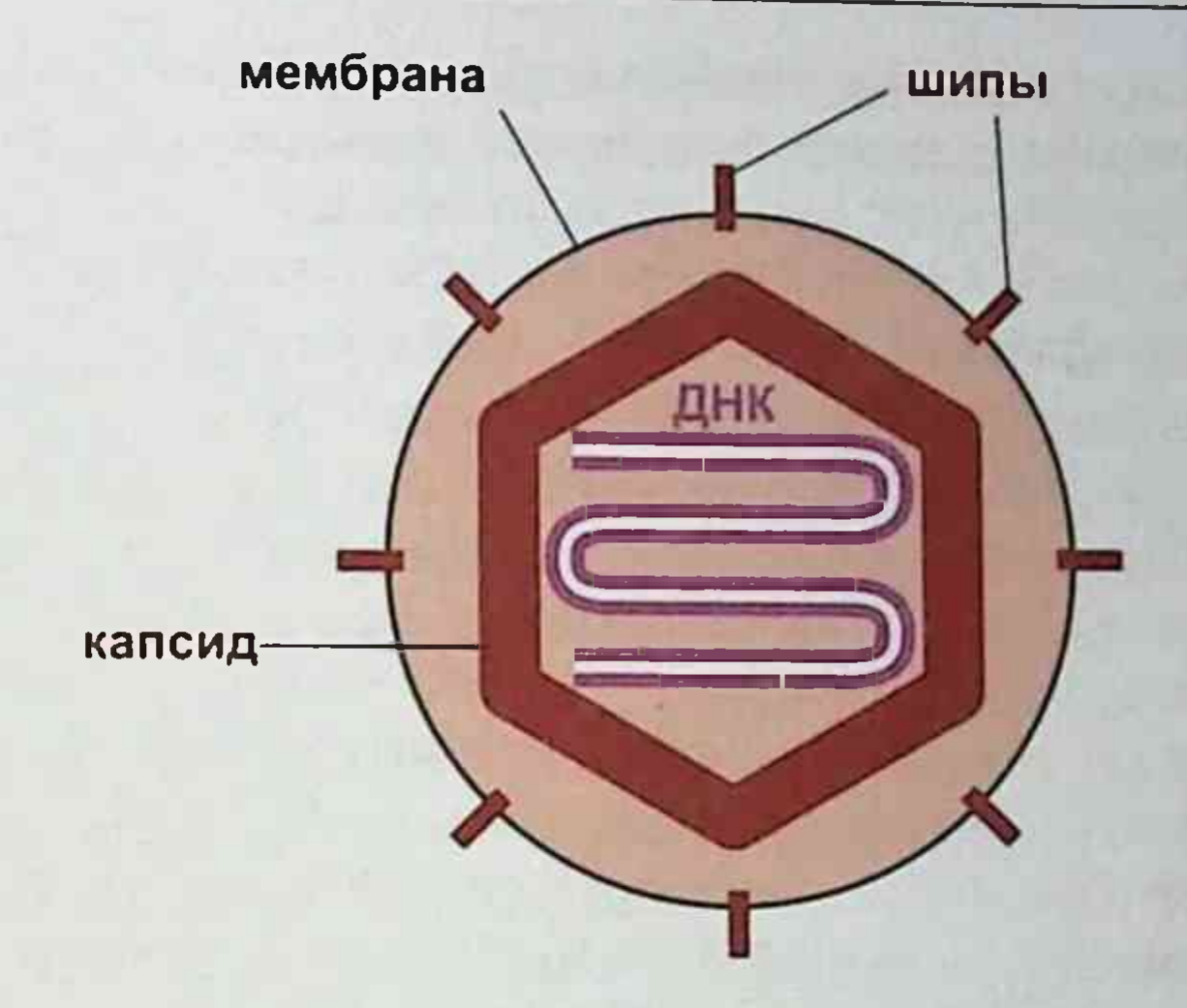

Рис. 16.10. Строение герпес-вируса

сформированными из внутреннего слоя ядерной мембраны клетки. Вирус содержит ДНК, окруженную икосаэдрическим капсидом, состоящим из 162 капсомеров. Между капсидом и оболочкой находится тегумент, содержащий вирусные белки для инициации репликации. Двунитевая линейная ДНК вириона состоит у ВПГ и цитомегаловируса из двух фрагментов (короткого S и длинного L). У ВПГ каждый фрагмент заключен между двумя наборами инвертированных повторов, позволяющих геному рекомбинировать с образованием четырех изомеров; у VZV ДНК также состоит из двух фрагментов (короткого S и длинного L), но содержит один набор инвертированных повторов, поэтому формируются две изомерные формы.

Репродукция. Оболочка вириона, прикрепившись к рецепторам клетки, сливается с клеточной мембраной. Высвободившийся нуклеокапсид

доставляет в ядро клетки ДНК вируса. Далее происходит транскрипция части вирусного генома (с помощью клеточной ДНК-зависимой РНК-полимеразы); образовавшиеся иРНК проникают в цитоплазму, где транслируются самые ранние а-белки, регулирующие собственный синтез. Затем синтезируются ранние В-белки - ферменты, включая ДНК-зависимую ДНК-полимеразу и тимидинкиназу, участвующие в репликации геномной ДНК вируса. Поздние у-белки являются структурными белками, включая капсид и гликопротеины (А, В, С, D, Е, F, G, X) вируса. Гликопротеины диффузно прилегают к ядерной оболочке. Формирующийся капсид заполняется вирусной ДНК и почкуется

через модифицированные мембраны ядерной оболочки. Перемещаясь через цитоплазму, вирионы выходят из клетки путем экзоцитоза или лизиса клетки.

### Вирус простого герпеса

Вирус простого герпеса (ВПГ) вызывает простой герпес (Herpes simplex), характеризующийся везикулезными высыпаниями на коже. слизистых оболочках, поражением глаз, центральной нервной системы и внутренних органов, а также пожизненным носительством (персистенцией) и рецидивами болезни.

Различают два типа вируса - ВПГ-1 и ВПГ-2, которые повсеместно распространены и поражают большую часть населения Земли. ВПГ-1 чаще поражает слизистые оболочки ротовой полости и глотки, глаза. вызывает энцефалиты, а ВПГ-2 - половые органы, за что и получил название генитального штамма. ВПГ относится к роду Simplexvirus, семейству Herpesviridae. Открыт У. Грютером в 1912 г.

Структура ВПГ сходна с другими герпес-вирусами. На поверхности вириона расположены гликопротеины gA, gB, gC, gD, gH, gF.

Различают структурные белки, белки слияния (В), иммунные белки уклонения (gC, gE, gI) и др. Например, С3-компонент комплемента связывается с gC, а Fc-фрагмент IgO - с gE/gI-комплексом, маскируя вирус и инфицированные вирусом клетки. Некоторые гликопротеины имеют общие антигенные детерминанты (gB и gD) для HSVA и HSV-2 и типоспецифические - gC.

Репродукция и культивирование. ВПГ может инфицировать большинство типов клеток человека, вызывая литические инфекции фибробластов, эпителиальных клеток и латентные инфекции нейронов. При культивировании на курином эмбрионе на хорионаллантоисной оболочке образуются мелкие плотные бляшки. В культуре клеток ВПГ вызывает цитопатический эффект в виде появления гигантских многоядерных клеток с внутриядерными включениями. В естественных условиях животные не болеют. При экспериментальном заражении кроликов в роговицу глаза ВПГ вызывает кератит, а при введении в мозг - энцефалит. Резистентность. Вирус погибает через несколько часов на поверхности предметов обихода, чувствителен к солнечным и ультрафиолетовым лучам, жирорастворителям, детергентам. Длительно сохраняется при низких температурах. Эпидемиология. Источник инфекции - больной или носитель. Оба типа вирусов могут вызывать оральный и генитальный герпес. Вирусы

передаются контактным путем (с везикулярной жидкостью, при поцелуях со слюной, при половых контактах с секретами слизистых оболочек, спермой), через предметы обихода, реже воздушно-капельным путем, через плаценту при рождении ребенка. У 80-90% взрослых людей обнаруживаются антитела к ВПГ. Герпес широко распространен в виде спорадических случаев и небольших вспышек в детских коллективах, больницах. Возможна реактивация вируса при снижении иммунитета (рецидивирующий герпес). Начальное инфицирование ВПГ-2 происходит в жизни позже, чем инфицирование ВПГ-1, и коррелирует с возрастанием половой активности.

Патогенез. Основные входные ворота для вируса - кожа и слизистые оболочки. Чаще вирус вызывает бессимптомную или латентную инфекцию. Различают первичный и рецидивирующий простой герпес.

При первичной инфекции инкубационный период составляет 2-12 сут. Обычно появляются везикулы с дегенерацией эпителиальных клеток. Основу везикулы составляют многоядерные клетки. Пораженные ядра клеток содержат тельца Каудри (эозинофильные включения). Верхушка везикулы через некоторое время вскрывается, образуется язвочка, которая вскоре покрывается струпом, корочкой. Далее наступает заживление.

При инфицировании вирусы, минуя входные ворота эпителия, проходят через чувствительные нервные окончания с дальнейшим передвижением нуклеокапсидов вдоль аксона к телу нейрона в чувствительных ганглиях. Репликация вируса в нейроне приводит к его гибели. Некоторые вирусы герпеса вызывают латентную инфекцию, при которой нейроны содержат в себе вирусный геном, но не погибают.

Латентная инфекция чувствительных нейронов - характерная особенность нейротропных герпес-вирусов ВПГ и VZV. Большинство людей (70-90%) являются пожизненными носителями вируса, который

сохраняется в ганглиях, вызывая в нейронах латентную персистирующую инфекцию. Наиболее изучена латентная инфекция, вызванная ВПГ-1. В латентно инфицированных нейронах около 1% клеток в пораженном ганглии несут вирусный геном. При этом вирусная ДНК существует в виде свободных циркулярных эписом (около 20 копий в клетке). ВПГ-1 обнаруживается в узлах тройничного и обонятельного нервов, а ВПГ-2 - в сакральных ганглиях.

Реактивация герпес-вирусов и обострение (рецидив) вызываются различными факторами, снижающими иммунитет (переохлаждением, лихорадкой, травмой, стрессом, сопутствующими заболеваниями,

ультрафиолетовым облучением, лечением иммунодепрессантами и др.) В результате геном герпес-вирусов проходит обратно по аксону к нервному окончанию, что способствует репликации вируса в эпителиальных клетках.

Клиническая картина. Болезнь начинается с появления на пораженных участках зуда, отека и пузырьков, заполненных жидкостью. При образовании везикулы ощущается жгучая боль. После подсыхания пузырьков и отторжения корочек рубцы не образуются. ВПГ поражает кожу (везикулы, экзема), слизистые оболочки рта, глотки (стоматит) и кишечника, печень (гепатиты), глаза (кератит и др.) и центральную нервную систему (энцефалит, менингоэнцефалит). Рецидивирующий герпес обусловлен реактивацией вируса, сохранившегося в ганглиях. Он характеризуется повторными высыпаниями и поражением органов и тканей.

Генитальный герпес - результат аутоинокуляции из других пораженных участков тела, но наиболее часто встречается половой путь заражения. Образуются быстро изъязвляющиеся везикулы. У мужчин чаше поражаются головка и тело полового члена, а у женщин - половые губы и вагина, иногда шейка матки. Ранее предполагали, что ВПГ-2 может вызывать рак шейки матки, однако доказано, что эта роль принадлежит папилломавирусам.

ВПГ, в основном ВПГ-2, проникает во время прохождения новорожденного через родовые пути матери, вызывая неонатальный герпес (герпес новорожденных), который обнаруживается на 6-й день после родов, то есть с момента заражения. Вирус диссеминирует во внутренние органы с развитием генерализованного сепсиса. Основой предупреждения развития неонатального герпеса являются выявление и лечение генитального герпеса у матери или кесарево сечение при наличии выраженных клинических симптомов инфекции. Иммунитет в основном клеточный. Развивается гиперчувствительность замедленного типа. Организм человека реагирует на гликопротеины вируса, продуцируя цитотоксические Т-лимфоциты (СD8+), а также Т-хелперы (СD4+), активирующие В-лимфоциты с последующей продукцией специфических вируснейтрализующих антител. Важную роль в ранней защите играют NK-клетки. Антитела матери, передаваемые через плаценту, смягчают последствия неонатального герпеса. Лабораторная диагностика. Исследуют содержимое герпетических везикул, слюну, соскобы с роговой оболочки глаз, кровь, спинномозговую жидкость и мозг при летальном исходе. В мазках, окрашенных по Романовскому-Гимзе, наблюдают гигантские многоядерные клетки (синцитий), клетки с увеличенной цитоплазмой и внутриядерными включениями Каудри. Для идентификации вируса используют также ПЦР. Вирус выделяют, заражая клетки HeLa, Нер-2, человеческие эмбриональные фибробласты. Цитопатический эффект становится видимым через сутки после заражения: клетки округляются с последующим прогрессирующим поражением всей культуры клеток. Заражают также куриные эмбрионы или мышейсосунков, у которых после внутримозгового заражения развивается энцефалит. Вирус идентифицируют в РИФ и ИФА с использованием моноклональных антител.

Серологическую диагностику проводят с помощью РСК, РИФ, ИФА и реакции нейтрализации по нарастанию титра антител больного. Возможно применение иммуноблоттинга.

Лечение. Применяют противовирусные химиотерапевтические препараты (ацикловир, фамцикловир, валацикловир, идоксуридин и др.), препараты интерферонов и их индукторы.

Профилактика. Специфическая профилактика рецидивирующего герпеса осуществляется в период ремиссии многократным введением инактивированной культуральной вакцины для профилактики герпетических инфекций из штаммов ВПГ-1 и ВПГ-2.

### Вирус ветряной оспы и опоясывающего герпеса

Вирус вызывает ветряную оспу и опоясывающий герпес. Ветряная оспа (varicella) встречается в основном у детей, протекает с лихорадкой, интоксикацией, сыпью в виде везикул с прозрачным содержимым. Опоясывающий герпес, или опоясывающий лишай, герпес-зостер (от греч. herpes - «ползучий», zoster - «пояс»), - эндогенная инфекция взрослых, перенесших в детстве ветряную оспу. Болезнь проявляется в виде везикулезной сыпи вокруг туловища по ходу нервов. Вирус получил название Varicella-zoster virus (VZV), или ГВЧ 3-го типа (ГВЧ-3). Открыт Б.Э. Арагао в 1911 г., относится к роду Varicellovirus, семейству Herpesviridae. Структура VZV сходна со строением других герпес-вирусов. Он имеет самый малый геном среди герпес-вирусов. Культивирование. VZV для животных непатогенен. Он размножается в человеческих диплоидных фибробластах с образованием внутриядерных включений. Вызывает цитопатический эффект, образует гигантские многоядерные клетки - симпласты. Вирус размножается более медленно, чем ВПГ.

Резистентность. Вирус малоустойчив в окружающей среде, чувствителен к жирорастворителям и дезинфицирующим средствам, инактивируется при температуре 60 °С в течение 30 мин.

Эпидемиология. Заболевания относятся к антропонозам. Ветряной оспой переболевает большинство населения. Источник инфекции больной ветряной оспой или вирусоноситель. Чаще болеют дети в возрасте от 2 мес до 10 лет. Период заразительности длится с конца инкубационного периода и в течение 5 дней с момента появления сыпи; больной опоясывающим герпесом иногда бывает заразен. Вирус передается воздушно-капельным путем, через контакт с везикулами кожи, возможна трансплантационная передача. Латентная инфекция обусловлена длительной персистенцией вируса в клетках человека. Опоясывающим герпесом болеют в основном взрослые в результате реактивации вируса, персистирующего в организме, то есть вируса, сохранившегося после перенесенной в детстве ветряной оспы.

Патогенез. Возбудитель проникает через слизистые оболочки верхних дыхательных путей, накапливается и током крови (вирусемия) заносится главным образом в эпителий кожи и слизистых оболочек. В шиповидном слое эпидермиса формируются везикулы. Сформированные везикулы кожи и слизистых оболочек содержат серозный экссудат и небольшое количество лимфоцитов. Образуются гигантские многоядерные клетки, ядра которых содержат включения. После первичной инфекции вирус сохраняется в заднем корешке или ганглии черепного нерва.

Клиническая картина. Инкубационный период при ветряной оспе составляет 11-23 дня. Болезнь характеризуется лихорадкой, появлением папуло-везикулярной сыпи на коже лица, шеи, туловища и конечностей, иногда в области половых органов и полости рта. Сыпь похожа на высыпания при натуральной оспе (отсюда произошло название болезни). Образовавшиеся круглые пузырьки через 1-3 дня лопаются и подсыхают. Через 10-12 сут корки отпадают. При этом, в отличие от натуральной оспы, рубцы не образуются. У детей в возрасте от 2 мес до 1 года и у взрослых ветряная оспа протекает тяжело, с развитием иммунодефицита; возможны пневмонии, гепатиты, энцефалиты, отиты, пиодермии и другие осложнения. Опоясывающий герпес может развиться в результате реактивации вируса, длительно сохраняющегося в нервных клетках спинного мозга. Этому способствуют различные заболевания, стресс, переохлаждение, травмы и другие факторы, снижающие иммунитет.

Вирус проникает через кожу и слизистые оболочки, поражая в лальнейшем спинальные и церебральные ганглии, что сопровождается болевым синдромом, характерным для опоясывающего герпеса. Вокруг туловища по ходу пораженных межреберных нервов появляется сыпь в виде обруча; возможны высыпания по ходу тройничного нерва, на ушной раковине, а также гангренозная (некротическая) форма поражения.

Иммунитет. У переболевших формируется пожизненный клеточногуморальный иммунитет. Однако это не мешает длительному сохранению вируса в организме и возникновению рецидивов опоясывающего герпеса.

Лабораторная диагностика. Исследуют содержимое высыпаний, отделяемое носоглотки и кровь. Вирус можно выявить в мазках-отпечатках, окрашенных по Романовскому-Гимзе, по образованию синцития и внутриядерных включений (тельца Липшютца). Вирус выделяют при культивировании на культуре клеток эмбриона человека. Идентификацию вируса и определение антител в сыворотке крови больных проводят с помощью РИФ, ИФА и РН.

Лечение. Элементы сыпи смазывают 1-2% водным раствором калия перманганата или 1-2% водным или спиртовым раствором бриллиантового зеленого. Применяют ацикловир, а также интерфероны, интерфероногены и другие иммуномодуляторы.

Специфическая профилактика. В очагах ветряной оспы ослабленным детям можно вводить препараты иммуноглобулина. Разработана вакцина для профилактики ветряной оспы живая аттенуированная.

### Вирус Эпштейна-Барр

Вирус Эпштейна-Барр (ВЭБ) вызывает инфекционный мононуклеоз, а также лимфопролиферативные болезни. Инфекционный мононуклеоз протекает с интоксикацией, поражением нёбных и глоточных миндалин, увеличением лимфатических узлов, печени, селезенки, изменениями в крови. ВЭБ относится к роду Lymphocryptovirus, семейству Herpesviridae. Структура. Вирус имеет ядерные антигены - nuclear antigens (EBNAs) 1, 2, 3A, 3B, 3C; латентные протеины (LPs), латентные мембранные протеины (LMPs) 1, 2 и две маленькие Эпштейна-Барркодируемые РНК-молекулы (EBER) - EBER-1 и EBER-2. EBNAs и LPs являются ДНК-связывающими белками, считающимися основными для развития инфекции (EBNA-1), иммортализации (EBNA-2) и других целей. LMPs - латентные мембранные белки (LMP-1, LMP-2) с онкогенноподобным действием.

Эпидемиология. Антитела к вирусу имеются у большинства населения. Источником инфекции является больной человек или вирусоноситель. Вирус передается воздушно-капельным путем, при контакте через слюну.

Патогенез и клиническая картина. После первичного размножения в эпителии носоглотки ВЭБ взаимодействует с молекулой СD21 вызывает размножение клетку, проникнув в В-лимфоцита И, В-лимфоцитов, персистирует в них. Особенно много инфицированных В-лимфоцитов находится в нёбных миндалинах. ВЭБ обусловливает латентную инфекцию в лимфоидной ткани, эпителиальных клетках полости рта и глотки, слюнных желез. Он вызывает бессимптомную, хроническую или острую инфекцию (в виде инфекционного мононуклеоза), а также лимфопролиферативные болезни.

Инфекционный мононуклеоз характеризуется высокой лихорадкой. недомоганием, лимфаденопатией, фарингитом, спленомегалией и изменениями в крови. Мононуклеоз обусловлен появлением многочисленных бластоподобных мононуклеаров. Хроническая инфекция может развиваться как циклическая рекуррентная болезнь, которая сопровождается низкой лихорадкой, повышенной утомляемостью, головной болью и воспалением горла.

ВЭБ также может индуцировать лимфопролиферативные болезни и способствовать развитию опухолей. Люди с дефектом Т-клеточного иммунитета вместо инфекционного мононуклеоза могут страдать поликлональной лейкемиеподобной В-клеточной пролиферативной болезнью и лимфомой. У реципиентов трансплантата после иммуносупрессивной терапии может развиться посттрансплантационная лимфопролиферативная болезнь вследствие контакта с ВЭБ или реактивации латентного вируса. Подобные болезни развиваются у больных с ВИЧ-инфекцией. У ВИЧ-инфицированных часто возникает волосистая оральная лейкоплакия - характерное для СПИДа поражение слизистой оболочки полости рта. Источником лимфомы Беркитта (эндемической лимфомы) - опухоли верхней челюсти - являются трансформированные В-лимфоциты. Лимфома Беркитта ассоциирована с малярией в Африке. Большой процент больных с лимфомой Ходжкина также содержат последовательности ДНК ВЭБ. Аналогично последовательности ДНК ВЭБ содержат и опухолевые клетки назофарингеальной карциномы, эндемичной на Востоке. В отличие от лимфомы Беркитта,

в которой опухолевые клетки получены из лимфоцитов, опухолевые клетки носоглоточной карциномы, вызываемые ВЭБ, имеют эпителиальное начало.

Иммунитет клеточный (действие CD8+-цитотоксических лимфоцитов) и гуморальный, обусловленный действием антител. Повторные заболевания не описаны.

Диагностика. Для инфекционного мононуклеоза характерны наличие атипичных лимфоцитов, лимфоцитоз (моноциты составляют 60-70% белых кровяных клеток с 30% атипичных лимфоцитов). Ранее применяли вспомогательные реакции, выявляющие гетерофильные антитела (агглютинацию эритроцитов барана сывороткой крови больного и др.).

Свежая ВЭБ-инфекция выявляется в ИФА по различным показателям: появляются IgM-антитела к вирусному капсидному антигену (VCA), повышается титр EBNA и др. Затем, при развитии клинических проявлений, повышается уровень IgG-антител к VCA.

Лечение и специфическая профилактика не разработаны.

### Вирус цитомегалии

Вирус цитомегалии (от греч. cytos - «клетка», megas - «большой») вызывает поражение многих органов и тканей. Цитомегалия протекает разнообразно - от пожизненной латентной инфекции до тяжелой острой генерализованной формы с летальным исходом. Вирус вызывает латентную инфекцию в мононуклеарных лимфоцитах, клетках стромы костного мозга и других клетках. Вирус цитомегалии относится к роду Cytomegalovirus, семейству Herpesviridae. Его впервые выделил Г. Смит в 1956 г.

Структура. Вирус имеет самый большой ДНК-геном среди герпесвирусов.

Культивирование. Вирус реплицируется только в клетках человека (макрофагах, фибробластах и эпителиоцитах). Он культивируется в культуре фибробластов и диплоидных клетках легких эмбриона человека с образованием гигантских (цитомегалических) клеток с внутриядерными включениями. Патогенен для обезьян.

Резистентность. Вирус термолабилен, чувствителен к дезинфектантам и жирорастворителям.

Эпидемиология. Цитомегаловирус распространен широко. Более 60% населения имеют антитела к цитомегаловирусу. Источник инфекции - человек, больной острой или латентной формой. Входными

воротами являются слизистые оболочки, кожа, дыхательные пути и плацента (врожденная цитомегалия). Механизмы передачи вируса - контактно-бытовой, респираторный, кровяной, иногда фекально-оральный. Заражение возможно через слюну, кровь, мочу, сперму и грудное молоко. Вирус может передаваться вертикально от матери к плоду. Инфицирование может быть при половых контактах, переливании крови и трансплантации органов. Острая инфекция проявляется у 95% лиц со СПИДом.

Патогенез и клиническая картина. Инкубационный период не установлен, так как инфекция чаще протекает в латентной форме. Клинические проявления развиваются при первичном инфицировании цитомегаловирусом, но чаще формируется латентная инфекция, сохраняющаяся на протяжении всей жизни. Вирус обладает выраженным тропизмом к эпителию слюнных желез и канальцев почек, где происходит его репродукция. Из организма вирус выделяется со слюной и мочой. Реактивация вируса нередко происходит у беременных, у лиц после переливания крови, трансплантации органов и при других состояниях, сопровождающихся снижением иммунитета. Вирус вызывает латентную инфекцию в почках и слюнных железах, иммунодефицит, пневмонию, нарушения зрения, слуха и умственной деятельности. Цитомегаловирусная инфекция может осложнять течение ряда сопутствующих заболеваний, в том числе способствовать развитию синдрома Гийена-Барре в виде парезов и параличей конечностей в результате демиелинизирующего поражения нервных корешков. Наибольшую опасность представляет врожденная цитомегаловирусная инфекция. Около 1% новорожденных инфицируются через плаценту. У них развиваются гепатоспленомегалия, желтуха, кахексия, поражение органов зрения, микроцефалия и другие пороки, приводящие к смерти. Потенциально вирус может вызывать опухоли (аденокарциному предстательной желе-

338

зы и др.). Иммунитет. Формируется гуморальный и клеточный иммунитет, од-

нако вируснейтрализующие антитела не препятствуют сохранению вируса в организме.

Лабораторная диагностика. Исследуют кровь, грудное молоко, мочу, слюну, отделяемое цервикального канала и спинномозговую жидкость. Пораженные клетки имеют увеличенные размеры (25-40 мкм) и внутриядерные включения в виде глаза совы (окраска гематоксилин-эозином). Вирус выделяют в культуре фибробластов легких человеческого эмбриона. Идентификацию проводят с помощью ПЦР, а также РИФ и

ИФА с использованием моноклональных антител. Антитела (IgM IgG) к вирусу в сыворотке крови больных определяют в ИФА, РСК, РН и др.

Лечение. Применяют аналоги нуклеозидов (ацикловир, ганцикловир, фоскарнет натрия и др.), иммуномодуляторы (интерферон-а, левамизол и др.), индукторы интерферона (Полудан<sup>•</sup> и др.), а также иммуноглобулин человека нормальный.

Профилактика. Необходимо оберегать лиц с ослабленным иммунитетом от контактов с инфицированными лицами, детьми с врожленной цитомегалией, которые могут до 5 лет выделять вирус в окружающую среду. При рождении ребенка с врожденной цитомегалией повторная беременность может быть рекомендована не ранее чем через 2 года (срок персистенции вируса). Для профилактики цитомегаловирусной инфекции при пересадке органов реципиентам наряду с ацикловиром назначают иммуноглобулин человека антицитомегаловирусный.

### Герпес-вирус человека типов 6, 7 и 8

Герпес-вирус человека (ГВЧ)-6 и ГВЧ-7 относятся к роду Roseolovirus. Они являются лимфотропными вирусами, инфицируют Т-лимфоциты. ГВЧ-6 был выделен в 1986 г. группой Р. Галло из лимфоцитов крови больных лимфопролиферативными заболеваниями и СПИДом. Это распространенный лимфотропный вирус, как ВЭБ и цитомегаловирус. Предполагают, что ГВЧ-6 может постоянно инфицировать слюнные железы и выделяться из них. Очевидно, вирус становится латентным после первичного инфицирования и может реактивироваться после иммуносупрессии. Известны две разновидности: ГВЧ-6А и ГВЧ-6В.

ГВЧ-6 (Herpes lymphotropic virus) вызывает внезапную экзантему exanthema subitum у младенцев  $(0,5-3$  лет жизни) или roseola infantum с внезапным подъемом температуры тела (40 °С) и таким же спадом через 3 дня на фоне неяркой розовой папуло-макулезной сыпи; синдром хронической усталости с субфебрильной температурой тела, повышенной потливостью, артралгией и слабостью. Возможны лимфаденопатия и неврологические нарушения. ГВЧ-7 выделил в 1990 г. Френкель из Т-лимфоцитов здоровых людей, а затем его выделяли от больных СПИДом, синдромом хронической усталости. ГВЧ-8 относится к роду Rhadinovirus. Он известен как герпес-вирус, ассоциированный с саркомой Капоши. Обладает нейроинвазив-НЫМИ СВОЙСТВАМИ, ОПРЕДЕЛЯЯСЬ В ДОРСАЛЬНЫХ СПИНАЛЬНЫХ ГАНГЛИЯХ у больных саркомой Капоши и в спинномозговой жидкости у ВИЧинфицированных.

Лабораторная диагностика. ГВЧ-6 или ГВЧ-7 выделяют при кокультивировании лимфоцитов периферической крови с митогенактивированными лимфоцитами. В культуре образуются большие многоядерные клетки. Вирноны можно выделить из слюны.

В диагностике, в том числе ГВЧ-8, определяют маркерные гены возбудителя в ПЦР.

Лечение. Для лечения применяют аналоги нуклеозидов (ганцикловир, фоскарнет натрия и др.), иммуномодуляторы (интерфероны).

# 16.2.3. Поксвирусы (семейство Poxviridae)

Поксвирусы (Poxviridae; от англ. рох - «пустула» + вирусы) - семейство крупных ДНК-содержащих вирусов, состоящее из двух полсемейств: Chordopoxvirinae, содержащего вирусы оспы позвоночных (вирусы натуральной оспы, вакцины, оспы обезьян и др.) (табл. 16.3). Епіоторохvігіпае, включающего вирусы оспы насекомых.

### Вирус натуральной оспы

Натуральная оспа - высококонтагиозная, особо опасная инфекция. характеризующаяся тяжелым течением, лихорадкой и обильной пустулезно-папулезной сыпью на коже и слизистых оболочках. Относилась к

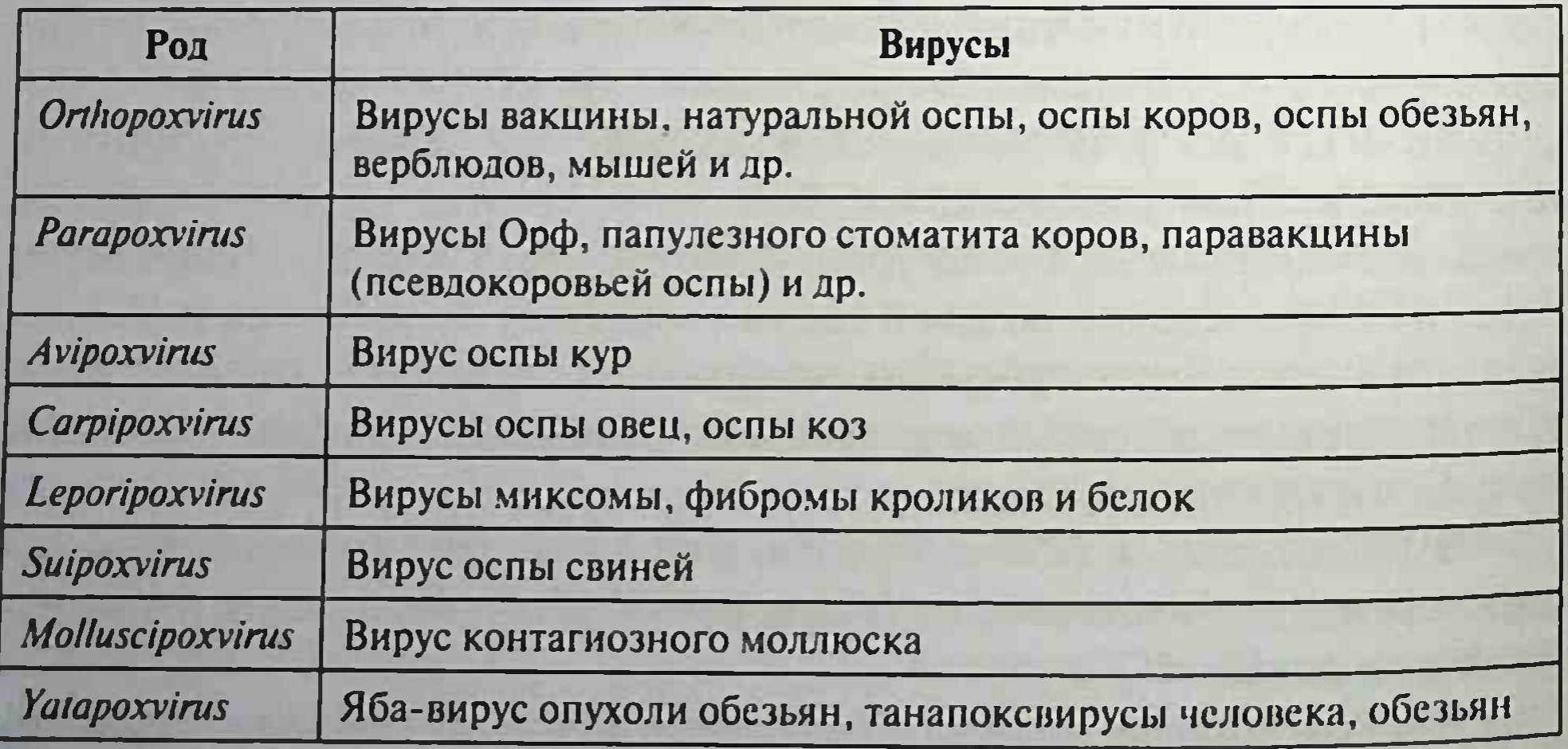

Таблица 16.3. Характеристика подсемейства Chordopoxvirinae\*

• Два представителя подсемейства, вирус натуральной оспы и вирус контагиозного моллюска - облигатные патогены человека; другие представители могут передаваться от животных к человеку как возбудители зоонозных инфекций.

конвенкционным (карантинным) инфекциям. Была ликвидирована на земном шаре в 1977 г. Вирус натуральной оспы относится к семейству Poxviridae, pony Orthopoxvirus.

Морфология и антигенная структура. Поксвирусы - самые крупные вирусы, имеют овоидную форму (230×400 нм).

Вирионы видны при специальных методах окраски в виде так называемых ЭТ Пашена (окраска серебрением по Морозову). Впервые вирусы обнаружил в световом микроскопе Е. Пашен в 1906 г. Оболочка и наружная мембрана вириона заключают сердцевину (ДНК и белки) и мембрану сердцевины. Сердцевина имеет гантелевидную форму, она находится между двух боковых тел. Геном вириона представлен двунитевой линейной ДНК с ковалентно замкнутыми концами (шпильки или теломеры). Вирусы имеют более 30 структурных белков, а также невирионный гемагглютинин. Наружная мембрана собирается вокруг сердцевины в цитоплазме, а оболочка приобретается при выходе из клетки.

Вирусы имеют нуклеопротеиновый и растворимые антигены, а также гемагглютинин; имеются общие антигены с вирусом вакцины.

Репродукция вируса. Вирион проникает в клетку в результате слияния наружной оболочки с клеточной мембраной. После удаления наружной мембраны происходит транскрипция ранних генов с помощью ферментов вируса. Образуются иРНК, кодирующие ранние ферменты: «раздевающий белок», удаляющий мембрану сердцевины и высвобождающий вирусную ДНК в цитоплазму; появляется вирусная ДНК-полимераза, реплицирующая геном. При поздней транскрипции ДНК и белки вируса собираются в сердцевину с сердцевинной мембраной. Формирующиеся вирионы покрываются модифицированными мембранами аппарата Гольджи. Наружная мембрана окутывает сердцевину, латеральные тела и ферменты; вирионы почкуются через плазматическую мембрану и выходят при лизисе клетки.

Культивирование. Вирус натуральной оспы образует на хорионаллантоисных куриных эмбрионах белые бляшки. В цитоплазме культивируемых клеток формируются характерные околоядерные включения (тельца Гуарниери), впервые описанные в 1892 г. Г. Гуарниери, выявившим их на срезах из роговицы зараженного вирусом кролика.

Резистентность. Вирусы устойчивы к высушиванию и низким температурам, длительно сохраняются в корочках оспенных пустул. Они нечувствительны к эфиру, моментально погибают при температуре 100 °С, а при 60 °С - через 15 мин; при обработке хлорамином погибают через несколько часов.

Эпидемиология. Источником инфекции является больной человек. который заразен с последних дней инкубационного периода и до отпадения корочек высыпаний (около 3 нед). Инфицирование происходит воздушно-капельным, воздушно-пылевым, а также контактно-бытовым путями при соприкосновении с вещами больного, загрязненными слизью, гноем, корочками с пораженного наружного покрова, калом и мочой, содержащими вирус.

В связи с высокой контагиозностью, тяжестью течения и высокой летальностью натуральная оспа относится к особо опасным конвенционным (карантинным) инфекциям. До глобальной ликвидации она была широко распространена в странах Азии, Африки, Южной Америки (XVI в. и последующие) и Европы (VI в. и последующие), унося в отдельные годы жизни 2 млн человек.

В 1958 г. ВОЗ по предложению СССР разработала программу ликвидации оспы в мире. Для осуществления программы СССР безвозмездно передал ВОЗ свыше 1,5 млрд доз оспенной вакцины. Большая роль в ликвидации оспы принадлежит отечественным ученым: И.М. Жданову, О.Г. Анджапаридзе и С.С. Маренниковой. В результате глобальной противооспенной вакцинации населения натуральная оспа была ликвидирована в 1977 г.

Патогенез. Вирус натуральной оспы проникает через слизистые оболочки верхних дыхательных путей, реже через кожу. После размножения в регионарных лимфатических узлах он попадает в кровь, из которой заносится в кожу и лимфоидные ткани, где происходит дальнейшее размножение вирусов, формируются очаги поражения в коже (дерматотропные свойства), слизистых оболочках и паренхиматозных органах. Образуются характерные папулезные, а затем везикулопустулезные высыпания. Для большинства животных вирус натуральной оспы малопатогенен. Клиническую картину можно воспроизвести у

обезьян.

Клиническая картина. После 7-17 дней инкубационного периода температура тела повышается, появляются рвота, головная и поясничная боль, сыпь, возникают розовые пятна, которые затем переходят в папулы размером с горошину, а затем в пузырьки (везикулы) и пустулы (гнойнички), подсыхающие и превращающиеся в корки. После отпадения корок на коже (на 30-40-й день болезни) остаются рубцы (рябины), особенно выраженные на лице.

Различают тяжелую форму оспы (пустулезно-геморрагическую, или черную оспу, сливную оспу) со 100% летальностью, среднетяжелую форму (рассеянную оспу), легкую (вариолоид, оспу без сыпи, оспу без повышения температуры тела).

Иммунитет. У переболевших формируется стойкий пожизненный иммунитет, обусловленный появлением вируснейтрализующих антител, интерферонов и активацией факторов клеточного иммунитета.

Лабораторная диагностика. При диагностике соблюдают правила предосторожности, разработанные для особо опасных инфекций. Исследуют содержимое элементов сыпи, отделяемое носоглотки, кровь, пораженные органы и ткани. Вирус выявляют при электронной микроскопии, в РИФ, РП, по образованию телец Гуарниери. Вирус культивируют на куриных эмбрионах и культурах клеток с последующей идентификацией в РН, РТГА, РСК. Серологическую диагностику проводят в PTTA, PCK, PITTA, PH.

Лечение симптоматическое. Целесообразно назначение индукторов интерферона и противовирусных препаратов.

Специфическая профилактика. Применяют вакцину для профилактики оспы [Вакцину оспенную живую (Вакцину оспенную)<sup>\*</sup>], которую готовят из соскобов сыпи телят или при культивировании вируса вакцины (осповакцины) на куриных эмбрионах. Вакцину вводят скарификационным способом или накожно с помощью безыгольного инжектора. Она создает прочный иммунитет. Разработана оральная таблетированная вакцина, не уступающая по эффективности накожной, но менее реактогенная (Воробьев А.А. и соавт.). В связи с ликвидацией оспы обязательная ранее вакцинация отменена с 1980 г.

Первая вакцина была получена английским врачом Э. Дженнером, который привил против оспы мальчика (ввел вирус коровьей оспы, поражающий кожу пальцев рук после доения инфицированных коров), а затем показал его невосприимчивость к вирусу натуральной оспы.

### Другие поксвирусы, поражающие человека

Вирус оспы коров ранее считался профессиональной инфекцией доярок, заразившихся от больных коров. Оказалось, что люди также могут заражаться от других больных животных (крыс, кошек, диких грызунов). Заболевание протекает доброкачественно; из одиночных папул образуются везикулы, пустулы, которые подсыхают, а после отпадения корок остаются дефекты - рубцы. Генерализация заболевания редка. Вирус вакцины использовался в качестве живой вакцины при ликвидации оспы на Земле. Происхождение вируса вакцины неизвестно, он является самостоятельным вирусом, отличающимся от возбудителя оспы коров, хотя полагают, что он произошел от последнего. Возможно, вирус вакцины существует только в виде лабораторных штаммов. Вирус вакцины вызывает оспоподобные локальные поражения, иногда генерализованную папулезную сыпь.

Вирус контагнозного моллюска вызывает появление эритематозных узелков, превращающихся в жемчужно-розовые капсулы; возбудитель передается контактно через микротравмы кожи и слизистых оболочек. Очаги поражения могут распространяться в результате самозаражения. Поражает детей и взрослых. У взрослых поражения чаще локализуются в области половых органов.

Вирус оспы обезьян выделен в 1958 г. в Азии от больных обезьян циномольгус, а в 1970 г. - от больного ребенка. Инкубационный период - около 12 дней. Клинические проявления болезни схожи с легкой формой оспы человека, однако имеются случаи летальных исходов. В основном вирус поражает белок, дикобразов и грызунов в Африке. Вирус передается воздушно-капельным или контактным путем. Заболевания встречаются у жителей деревень в Африке, контактирующих с животными. Разновидность этого вируса в 2003 г. была завезена в США не с обезьянами, а с популярными экзотическими животными - гамбийскими крысами и с так называемыми степными собачками. Вирус передавался контактным путем с этими животными. Для профилактики можно применять противооспенную живую вакцину.

Танапоксвирусы человека вызывают лихорадку и образование на коже одного везикулярного очага. Вирус оспы Тана встречается среди племен в Кении, проживающих в долине реки и оз. Тана.

Вирус Орф вызывает контагиозную эктиму (болезнь Орф) - инфекционный пустулезный дерматит в виде лихорадки и везикулярных высыпаний на лице и руках. Основным резервуаром вируса являются ОВЦЫ.

# 16.2.4. Гепаднавирусы (семейство Hepadnaviridae)

Вирус гепатита В (ВГВ) относят к семейству Hepadnaviridae, роду Orthohepadnavirus. Впервые был обнаружен под электронным микроскопом в 1970 г. Дейном, получив название «частица Дейна». Морфология. ВГВ - сложноорганизованный, ДНК-содержащий вирус сферической формы, диаметром 42-47 нм. Он состоит из сердцевины (core), построенной по кубическому типу симметрии, состоящей из 180 белковых частиц, составляющих сердцевинный

НВс-антиген, диаметром 28 нм, и липидной оболочки, содержащей поверхностный HBs-антиген. Внутри сердцевины находятся ЛНК-полимераза, обладающая ревертазной активностью, протеинкиназа и концевой белок НВе-антигена. ДНК-полимераза служит полифункциональным ферментом, вовлекается во многие функции жизненного цикла вируса: способна синтезировать новые цепи ДНК на матрице как ДНК, так и РНК, обладая как полимеразной, так и ревертазной активностью. Нуклеазная активность деградирует РНКцепь в гибриде «РНК-ДНК».

Антигенная структура. ВГВ обладает сложной антигенной структурой. В оболочке вируса находится HBs-антиген, который локализован в гидрофильном слое на поверхности вириона. В формировании HBsантигена участвуют три полипептида в гликозированной форме: preSlбольшой полипептид (L - large), preS2 - средний полипептид (M middle),  $S$  — малый мажорный  $(S - small)$ .

Классическим антигеном, обладающим специфичностью, является S - малый мажорный полипептид, который входит во все три оболочечных белка, различаемых протяженностью N-терминального пептидного конца (preS). Так, L-белок содержит preSl-, preS2- и S-полипептиды. М-полипептид состоит из preS2- и S-полипептидов. Впервые HBsантиген обнаружил в крови австралийских аборигенов и описал Б. Блумберг в 1963 г., поэтому получил название австралийского антигена. НВѕ-антиген обнаруживают в крови не только в составе вириона, но и в виде самостоятельных фрагментов. Помимо полноценных вирионов, частиц Дейна, в крови обнаруживают пустые неинфекционные частицы диаметром 22 нм, сферической или филаментозной формы, состоящие из HBs-антигена как результат его избыточной продукции. Сферические и филаментозные пустые частицы неинфекционны, но высокоиммуногенны и индуцируют антиНВs-нейтрализующие антитела. Присутствие HBs-антигена в крови свидетельствует об инфицированности организма вирусом. НВs-антиген обладает гетерогенностью, подразделяясь на четыре антигенных подтипа, имея общую антигенную детерминанту, обозначаемую как α, и две пары взаимно исключающих детерминант: d и y, w и г, образующих четыре главных подтипа: adw, ауw, adr и ауг, которые распространены в различных географических зонах. Связи между клиническим течением и подтипом не наблюдают. Защита против одного подтипа обеспечивает защиту и против других за счет наличия общей детерминанты. Сердцевинный НВс-антиген никогда не присутствует в свободной форме в крови, являясь внутренним

компонентом вирусной частицы. Его можно обнаружить в зараженных вирусом гепатоцитах.

НВе-антиген также служит сердцевинным антигеном, производным НВс-антигена, его называют растворимым антигеном. Появление НВеантигена в крови связано с репликацией вируса.

НВх-антиген - трансактиватор, накопление которого в крови связывают с развитием первичного рака печени.

Геном представлен двунитевой ДНК кольцевой формы с молекулярной массой 1,6×10<sup>6</sup> Д, у которой плюс-цепь укорочена на 1/3 длины. Вирусный геном записан на минус-цепи и состоит из четырех открытых частично перекрывающихся рамок считывания.

Полноценная минус-цепь ковалентно связана с ДНК-полимеразой. которая достраивает плюс-цепь до полноценной структуры.

Культуральные свойства. ВГВ не культивируется на куриных эмбрионах, не обладает гемолитической и гемагглютинирующей активностью. Культивируется только в культуре клеток, полученной из ткани первичного рака печени в виде персистирующей инфекции, без оказания цитопатического и цитолитического действия и с малым накоплением вирионов. К вирусу чувствительны приматы: гориллы, шимпанзе, африканские зеленые мартышки.

Эпидемиология. Антропонозная инфекция. Заболевание поддерживается стабильной циркуляцией ВГВ в человеческой популяции. Резервуаром вируса в природе служат носители. Заражение происходит при попадании вируса в кровь, которое возможно различными путями: парентеральным вмешательством, гемотрансфузией, половым (через поврежденные слизистые оболочки и кожный покров), через плаценту, материнское молоко, укусы клопов и трансплантацию органов.

Источником инфекции являются больные всеми формами инфекции и носители. Риск заражения ребенка от матери-носителя составля-

ет 60%, а в случае свежего заболевания - 90%.

Вирус устойчив к факторам окружающей среды. Сохраняет инфекционность при температуре 0-20 °С в течение 15 лет, при комнатной температуре - 1 ч, при температуре 100 °С - 20 мин, при сухом жаре (160 °С) - 1 ч. В высушенной плазме - 25 лет. Устойчив к фенолу, ультрафиолету, спирту. Чувствителен к формалину, эфиру. Раствор хлорамина 1-2% действует 2 ч.

Репликативный цикл. ВГВ связывается с рецептором на поверхности гепатоцита, возможно, при посредничестве сывороточного альбумина, рецепторы к которому обнаружены как на preS2-антигене, так и на гепатоците, и с помощью эндоцитоза проникает в гепатоцит. Проникнув в клетку, вирусный нуклеокапсид достигает ядра, где вирусный геном высвобождается. В ядре ДНК-полимераза достраивает брешь плюсцепи ДНК, в результате формируется двунитевая суперспирализованная циркулярная молекула ДНК, после чего возможно развитие двух типов инфекции: продуктивной и интегративной.

Интегративная инфекция характеризуется амплификацией генома вируса с помощью ковалентно связанной с ним ДНК-полимеразы вируса. В результате образуется внутриядерный вирусный геномный пул, который интегрирует в геном клетки с образованием провируса. При этом наблюдают синтез HBs-антигена. Клинически это проявляется вирусоносительством, показателем которого считают обнаружение в крови НВs-антигена.

В процессе продуктивной инфекции происходит формирование новых вирусных частиц. Минус-цепь вирусной ДНК служит матрицей для транскрипции четырех вирусных РНК длиной 3,5; 2,4; 2,1 и 0,7 килобаз (тысяч пар оснований). Транскрипты длиной 2,2; 2,1 и 0,7 килобаз являются субгеномными РНК, выполняющими функцию иРНК. Они транспортируются в цитоплазму, где транслируются с образованием также оболочечных большого (L), среднего (М) и малого (S) белков и продукта гена Х. Белки оболочки внедряются как интегральные белки в липидную мембрану эндоплазматического ретикулума. РНК 3,5-килобазная представляет полный геном, ее обозначают как прегеномную РНК. Она обладает бифункциональной активностью, выполняя, с одной стороны, функции иРНК для трансляции белков сердцевины (pre соге): ргеНВс-антигена, НВс-антигена и полимеразы. Кроме того, она служит матрицей для синтеза полноценной минус-цепи ДНК. Она упаковывается совместно с ДНК-полимеразой и протеинкиназой в сердцевину, где и выполняет роль матрицы для синтеза негативной нити ДНК с помощью ревертазной активности ДНК-полимеразы. Этот процесс протекает внутри формирующейся сердцевины. РНК-цепь в гибриде «РНК-ДНК» деградирует с помощью нуклеазной активности ДНКполимеразы. Сформировавшийся нуклеокапсид достигает эндоплазматического ретикулума, где связывается с поверхностными белками и почкуется в туннель эндоплазматического ретикулума, по которому секретируется через аппарат Гольджи из клетки. Pre core-полипентид также транспортируется в канал эндоплазматического ретикулума, где происходит отделение карбокситерминального конца, который секретируется из клетки в виде НВе-антигена. Маркером репликации вируса

считают появление в крови НВе-антигена. Клинически продуктивная инфекция характеризуется активным инфекционным процессом в виде острого или хронического гепатита, маркером которого служит возникновение антител к НВс-антигену (рис. 16.11).

Особенность продуктивной вирусной инфекции при ВГВ - то, что вирус сам не обладает цитолитическим эффектом и не разрушает гепатоциты. Повреждение опосредуется цитотоксическими СD8-Т-лимфоцитами, которые узнают инфицированные клетки по накопившимся на поверхности гепатоцита принадлежащим НВс-антигену вирусным олигопептидам, локализованным совместно с молекулами І класса главного комплекса гистосовместимости, и удаляют их. Удаление клеток провоцирует клеточное воспаление и вызывает острый гепатит. Когда инфекция сама разрешается, формируется иммунитет Если вирус не элиминируется, тонкий баланс между вирусной репликацией и иммунной защитой нарушается, что приводит к развитию хронического гепатита и цирроза. В хронически инфицированных клетках вирусная ДНК может интегрировать в ДНК клетки хозяина. Результатом этой интеграции может быть развитие гепатоцеллюлярной карциномы.

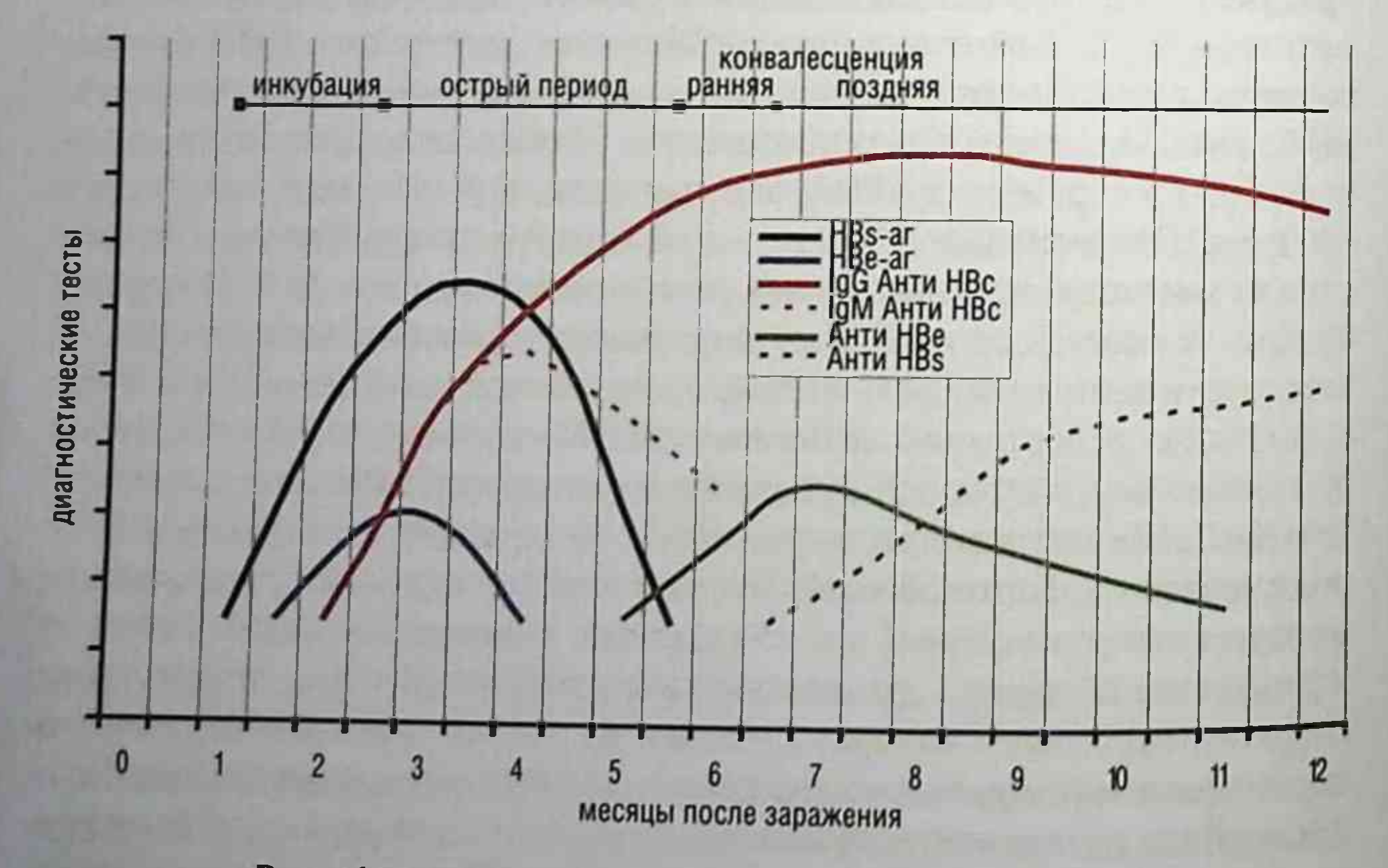

Рис. 16.11. Диагностические маркеры при гепатите В

Иммунитет. Гуморальный иммунитет представлен антителами к HBs-антигену, которые защищают гепатоциты от вируса, элиминируя его из крови. Помимо полноценных вирионов, в формировании гуморального иммунитета участвуют «пустые» неинфекционные частицы. состоящие из HBs-антигена. В высвобождении гепатоцитов от ВГВ основная роль принадлежит клеточному иммунному ответу, опосредованному СD8-лимфоцитами, в активации которого ведущая роль принадлежит НВс-антигену. У больных с острой формой этого заболевания отмечают сильный Th1- и CD8-клеточный иммунный ответ против НВс-антигена. Переход острой формы в хроническую обеспечивается нарушениями Т-клеточного иммунитета, а также дефектами образования ИЛ-1 и а-интерферона. Сероконверсия, характеризующаяся исчезновением из крови НВе-антигена и появлением к нему антител, имеет положительное прогностическое значение, так как коррелирует с активацией Т-клеточного иммунного ответа. При хронической форме заболевания продукция y-интерферона, цитокина Th1-лимфоцитов и СD8-ответ слабые или отсутствуют совсем.

Диагностика. Диагноз подтверждается обнаружением в сыворотке антигенов и антител, а также вирусной ДНК. В течение инфекции происходит изменение серологических маркеров в зависимости от того, является ли инфекция острой или хронической. Три системы «антиген-антитело» имеют значение при постановке диагноза: HBs-антиген/антиНBs; IgM-антиНBc и IgG-антиНBc; НВе-антиген/ антиНВе.

HBs-антиген определяется в сыворотке за несколько дней до начала появления симптомов и присутствует в течение острой инфекции. Его присутствие при хронической инфекции показывает, что пациент инфекционен. НВе-антиген и ВГВ ДНК определяются позже. Присутствие НВе-антигена связано с высокой инфекционностью крови. АнтиНВс-антитела появляются первыми. Они не обладают протективными свойствами. Их присутствие свидетельствует о наличии гепатита в данный момент или ранее. IgM-антиНВс присутствуют в высоком титре в течение острой инфекции и исчезают через 6 мес. IgG-антиНВс определяют в течение всей жизни после перенесенного заболевания. АнтиНВе появляются после антиНВс, и их возникновение считают благоприятным фактором, свидетельствующим о выздоровлении. Анти HBs заменяют HBs-антигеном при разрешении острой инфекции. Они персистируются в течение жизни, обеспечивая протективный иммунитет.

Если у больного с острой формой гепатита В HBs-антиген находится более 8 нед после исчезновения симптомов, то он становится, вероятно носителем, и имеется риск развития хронической инфекции.

У HBs/HBe-антиген-положительных пациентов в сыворотке обнаруживают ВГВ ДНК (HBVDNA). У пациентов, которые излечились от острого гепатита, ДНК в сыворотке не определяют.

Профилактика. С 1986 г. в практику мирового здравоохранения введена вакцина для профилактики вирусного гепатита В [Вакцина гепатита В рекомбинантная (рДНК)<sup>\*</sup>]. Она состоит из HBs-антигена BГВ. главным образом 8-белка, синтезированного генно-инженерным путем в дрожжевых клетках, который после очистки сорбируется на гидрооксиде или фосфате алюминия в качестве адъювантов.

Вакцинации в первую очередь следует подвергать новорожденных, особенно родившихся у HBs-положительных матерей. а также детей и лиц из группы риска заражения ВГВ, в первую очередь работников здравоохранения. Схема иммунизации состоит из трех инъекций с интервалом между первым и вторым введением 1 мес, а между вторым и третьим  $-4-6$  мес (то есть  $0-1-4-6$ ). Третья инъекция - очень существенная, так как она вызывает возрастание титра антител от 10 до 100 раз. Продолжительность иммунитета составляет 5-7 лет.

Большое значение имеет неспецифическая профилактика, направленная на предупреждение попадания вируса при парентеральных манипуляциях и переливании крови.

# 16.3. ВОЗБУДИТЕЛИ ПАРЕНТЕРАЛЬНЫХ ВИРУСНЫХ ГЕПАТИТОВ D, C, G

350

# 16.3.1. Вирус гепатита D

Вирус гепатита D (ВГD) впервые обнаружил в 1977 г. Ризетто. ВГD не классифицирован. Вирус - сателлит ВГВ и представляет собой дефектный вирус, не имеющий собственной оболочки. Вирион (ВГD) имеет сферическую форму, диаметр 36 нм, состоит из однонитевой минус-цепи РНК кольцевой формы и нуклеокапсидного HD-антигена (5-антигена). В качестве внешней оболочки для защиты генома ВГD использует HBs-антиген внешней оболочки BГВ. В нуклеокапсиде 5-антиген представлен в виде 60 копий и служит единственным белком, синтез которого кодируется вирусной РНК. Он построен из двух белков, имеющих полипептидные цепи разной длины (24 и 27 кД). Эти белки регулируют синтез генома вируса: один белок стимулирует синтез генома, а другой тормозит его. Репликация вирусного генома выполняется клеточной РНК-полимеразой-II без помощи ВГВ. Различают три генотипа вируса. В России преобладает генотип 1. Все генотипы относят к одному серотипу.

Культивирование. Вирус не культивируется на известных клеточных линиях. Экспериментальной моделью являются шимпанзе и лесные сурки, которые заражаются ВГD совместно с ВГВ и вирусом гепатита лесных сурков соответственно.

Эпидемиология. Резервуаром ВГD в природе служат носители ВГВ. Заражение ВГD аналогично инфицированию ВГВ. Одновременное инфицирование ими (коинфекция) приводит к развитию умеренной формы болезни. Инфицирование ВГD больных с хронической формой гепатита В утяжеляет течение инфекции, приводя к развитию острой печеночной недостаточности и цирроза печени.

Диагностику осуществляют серологическим методом путем определения антител к ВГО методом ИФА. В биоптатах печени методом ПЦР можно обнаружить в гепатоцитах РНК вируса.

Профилактика и лечение. Для профилактики гепатитов D и В проводят одинаковые мероприятия. Для лечения применяют препараты интерферона. Вакцина для профилактики вирусного гепатита В защищает и от гепатита D.

## 16.3.2. Вирус гепатита С

Вирус гепатита С (ВГС) относят к семейству Flaviviridae, роду Hepacivirus.

Морфология. ВГС - сложноорганизованный РНК-содержаший вирус сферической формы, диаметром 55-65 нм.

Капсид построен по кубическому типу симметрии, содержит структурный белок сердцевины (core), НСс-антиген и неструктурные белки (NS2, NS3, NS4, NS5), которые являются ферментами, необходимыми для репродукции вируса. Белки NS2-NS4 участвуют в процессинге NS-района, синтезированного в результате трансляции вирусной РНК полипептида. Белок NS3 - бифункциональный белок, обладающий протеолитической и хеликазной активностью. NS5-белок служит РНКзависимой РНК-полимеразой.

Капсид окружен липопротенновой оболочкой с гликопротеиновыми шипами gp E1 и gp E2/NS1.

Антигенная структура. Антигенами вируса служат:

- НСс-антиген (соге-антиген);
- неструктурные белки NS2-NS5;
- гликопротеины оболочки gp E1 и gp E2/NS1.

Геном представлен плюс-цепью РНК. Геном высокоизменчив. Особой гипермутабельностью обладает район, детерминирующий синтез гликопротеинов E1 и E2, которые обладают В-эпитом и на которые вырабатываются вируснейтрализующие антитела. Замена аминокислот в гликопротеинах изменяет антигенные свойства вируса, позволяя ему избегать нейтрализующего действия антител. Известно около 14 генотипов вируса. Наибольшее распространение имеют генотипы 1-3, наиболее вирулентным считают генотип 1b.

Культуральные свойства. ВГС не культивируется на куриных эмбрионах, не обладает гемолитической и гемагглютинирующей активностью. Экспериментальной моделью считают шимпанзе. Трудно адаптируется к культивированию в культуре клеток.

Резистентность. Относительно нестабилен при хранении при комнатной температуре. ВГС чувствителен к эфиру, детергентам, формальдегиду, ультрафиолетовым лучам; нагревание до температуры 60 °С инактивирует вирус в течение 10 ч, до 100 °С - в течение 2 мин.

Эпидемиология. Заражение ВГС и ВГВ аналогично. Однако для инфицирования ВГС требуется большая заражающая доза, чем при гепатите. Наиболее часто вирус передается при переливаниях крови (2/3 случаев), половым путем, при использовании загрязненных инструментов. Трансплацентарная передача возможна только в случае высокой вирусемии. Вирус широко распространен. В мире более 1/3 населения инфицированы ВГС. Клиническая картина. Инкубационный период - 6-8 нед. Клиническое течение острого гепатита С более легкое, чем гепатита В. Часто встречают безжелтушные формы, выявить заболевание при которых можно по повышению активности аланинаминотрансаминазы в крови. Однако в 60% случаев процесс переходит в хроническое состояние с развитием цирроза и первичного рака печени. Переход в хроническое состояние в 50% случаев связан, с одной стороны, с отсутствием выраженного СD4-клеточного иммунного ответа, а с другой - со способностью вируса избегать нейтрализующего действия антител вследствие большой изменчивости генома. Предполагают, что ВГС представляет

352

собой персистирующую вирусную инфекцию, при которой вирус находится в лимфатических узлах. При ослаблении СD4-иммунного ответа происходит реактивация вируса. Выраженный СD4-иммунный ответ, направленный против эпитопа на NS3-белке, обусловливает выздоровление.

Диагностика. Используют ОТ-ПЦР и серологическое исследование. Материалом для исследования служит кровь. Обнаружение в ней ВГС (РНК) возможно уже через несколько дней после заражения вирусом. Антитела к ВГС появляются только через 12 нед после заражения, создавая окно серонегативности и потенциальной инфекционности. Именно поэтому ОТ-ПЦР служит методом выбора для ранней диагностики гепатита С. При серологическом исследовании проводят определение антител к НСс-антигену, которые свидетельствуют об инфицировании организма вирусом. Определяют также антитела к неструктурным белкам, которые считают показателем хронической инфекции.

Профилактика и лечение. Для неспецифической профилактики проводят те же мероприятия, что и при гепатите В. Для лечения применяют интерферон-α и рибавирин. Специфическая профилактика не разработана.

## 16.3.3. Вирус гепатита G

Малоизученный вирус, предположительно относится к семейству Flaviviridae, роду Hepacivirus. Для его репликации требуется ВГС. Считают, что вирус гепатита G обладает лимфотропностью, вызывает персистирующие формы инфекции.

# 16.4. ОНКОГЕННЫЕ ВИРУСЫ

Впервые этиологическая роль вирусов в развитии опухолей была продемонстрирована П. Раусом в 1910 г. на примере саркомы кур, хотя гипотезы о вирусной этиологии опухолей выдвигались и ранее. В 30-е гг. XX в. была показана роль фильтрующих агентов в развитии папилломы и рака кожи у кроликов, рака молочной железы у мышей, лимфомы у цыплят. В 1946 г. российский вирусолог Л.А. Зильбер опубликовал монографию «Вирусная теория происхождения злокачественных новообразовании», в которой изложил свою вирусогенетическую теорию происхождения опухолей. Основу этой теории составляет постулат о необходимости тесного контакта геномов вируса и клетки для последующей ее трансформации. Благодаря развитию молекулярной биологии вирусогенетическая теория онкогенеза в начале 70-х гг. XX в нашла экспериментальное подтверждение.

В настоящее время установлена связь вирусной инфекции и последующей трансформации клетки для вирусов, входящих в следующие семейства:

- РНК-содержащие семейство Retroviridae, вирус гепатита С:
- ДНК-содержащие семейства Papillomaviridae, Polyomaviridae, Adenoviridae 12, 18, 31, Hepadnaviridae, Herpesviridae, Poxviridae.

## 16.4.1. Онкогенные вирусы, содержащие рибонуклеиновую кислоту

Семейство Retroviridae включает семь родов, из которых пять (а-є retrovirus) составляют группу онковирусов. Последние - сложноорганизованные вирусы. Вирионы построены из сердцевины (диаметр - 70-80 нм), окруженной липопротеиновой оболочкой с шипами. Размеры и формы шипов, а также локализация сердцевины служат основой для подразделения вирусов на четыре морфологических типа (А, В, С, D), а также вирус бычьего лейкоза.

Большинство онкогенных вирусов относят к типу С, который распространен среди рыб, пресмыкающихся, птиц, млекопитающих, включая человека. К типу В относят вирусы, вызывающие рак молочной железы у мышей, а некоторые онковирусы обезьян принадлежат к типу D.

Капсид онковирусов построен по кубическому типу симметрии. В него заключены нуклеопротеин и фермент ревертаза (обратная транскриптаза). От наличия этого фермента, осуществляющего обратную (от лат. retro - обратный) транскрипцию, произошло название семейства. Ревертаза обладает способностью транскрибировать ДНК на матрице

как РНК, так и ДНК, а также нуклеазной активностью. Геном представлен двумя идентичными позитивными цепями РНК, то есть является диплоидным. Обе молекулы связаны на 5'-конце водородными связями. С 5'-концом каждой цепи связана тРНК клеточного происхождения, которая служит затравкой при транскрипции генома. Геном состоит из структурных и регуляторных генов. Последовательность структурных генов от 5'- к 3'-концу следующая: gag - pol - env. Gag кодирует синтез группоспецифических антигенов капсида, основными из которых являются белки капсида с p27-p30. Pol кодирует ревертазу. Епу кодирует белки шипов оболочки.

Структурные гены с двух сторон ограничены длинными концевыми повторами, получившими название LTR (Long Terminal Repeat), которые выполняют регуляторную функцию. В их состав входят сайты, связывающие затравку, которой является тРНК, и клеточные полимеразы. Кроме того, имеется ген-трансактиватор, являющийся усилителем транскрипции.

По краям LTR ограничены повторяющимися последовательностями, которые представляют собой участки узнавания в процессе интеграции провируса в геном клетки.

Культивирование вирусов. Не культивируются в куриных эмбрионах, культивируются в культурах клеток и в организме чувствительных животных.

Репродукция вирусов. В клетку проникают путем эндоцитоза. После высвобождения из вакуоли нуклеокапсида начинает функционировать ревертаза. Этот процесс включает три этапа:

- синтез ДНК на матрице РНК при использовании тРНК в качестве затравки;
- ферментативное расщепление матричной РНК;
- синтез комплементарной нити ДНК на матрице первой нити ДНК.

Все три этапа осуществляются ревертазой. Благодаря наличию на LTR инвертированных повторов линейная двухцепочечная ДНК замыкается в кольцо и интегрирует в ДНК клетки.

Транскрипция участков хромосомы, соответствующих геному провируса, осуществляется с помощью клеточной РНК-полимеразы-II. Существуют две большие группы онковирусов: эндогенные и экзогенные.

Эндогенные онковирусы являются составными элементами генома всех органов и тканей организма человека и животных и передаются потомству от одного поколения к другому, то есть вертикально. подобно обычным клеточным генам. Эндогенные онковирусы не являются онкогенными для представителей того вида животных, в клетках которого они находятся в виде постоянного генетического элемента. Экзогенные онковирусы распространяются горизонтально от одной особи к другой в форме вирионов. Механизм онкогенеза, вызываемого онковирусами, связан с функционированием опс-генов, которые имеются в геноме всех клеток человека и животных. В нормальных здоровых тканях этот опс-ген находится в неактивном состоянии, в так называемой форме протоонкогена. В настоящее время известно более 20 опс-генов, функционирование

которых приводит к трансформации клетки. Например, src-ген связан с развитием саркомы Payca у кур, ras-ген опосредует развитие саркомы у крыс.

Включение в геном клетки ДНК-провируса может приводить к активации опс-гена, результатом чего будет развитие трансформации клетки. Кроме того, в процессе исключения ДНК-провируса из хромосомы клетки опс-ген может встроиться в вирусный геном и в составе вирусного генома попасть в новые клетки в активном состоянии.

Последовательность одного и того же протоонкогена может определять трансформирующую активность онковирусов разных животных.

Активация протоонкогена может быть результатом увеличения транскрипционной активности вследствие действия трансактиватора, расположенного на LTR генома провируса, а также результатом перестройки генетического материала как следствие включения провируса в геном клетки.

Помимо онковирусов, активацию протоонкогена могут вызвать мутагены, подвижные генетические элементы.

Онковирусы чувствительны к эфиру, детергентам, формалину, инактивируются при температуре 56 °С. Устойчивы к ультрафиолетовым лучам и низким температурам.

К семейству Retroviridae относится примерно 150 видов вирусов, вызывающих развитие опухолей у животных, и только два вида вызывают опухоли у человека: HTLV-1, HTLV-2

Вирусы Т-клеточного лейкоза человека. К семейству Retroviridae, роду Deltaretrovirus относятся вирусы, поражающие СD4-Т-лимфоциты, для которых доказана этиологическая роль в развитии опухолевого процесса у людей: HTLV-1, HTLV-2.

Вирус HTLV-1 (Human T-Lymphotropic Virus) является возбудителем Т-клеточного лимфолейкоза взрослых. Вирус был изолирован в 1980 г. от больного Т-лимфомой. Он является экзогенным онковирусом, который, в отличие от других онковирусов, имеет два дополнительных структурных гена: tax и rex.

Продукт гена tax действует на терминальные повторы LTR, стимулируя синтез вирусной иРНК, а также образование ИЛ-2-рецепторов на поверхности зараженной клетки.

Продукт гена rex определяет очередность трансляции вирусных иРНК.

HTLV-2 был изолирован от больного волосисто-клеточным лейкозом. Отличается от HTLV-1 по группоспецифическим антигенам.

Оба вируса передаются половым, трансфузионным и трансплацентарным путями. Заболевания, вызываемые вирусами, характеризуются медленным развитием (инкубационный период - до 20 лет с момента заражения) и летальным исходом. Патогенез и течение инфекции напоминают таковые ВИЧ-инфекции, так как при обеих инфекциях поражается иммунная система. В крови больных можно обнаружить антитела к вирусам. Заболевания встречаются среди населения определенных географических регионов: в Сахаре, на Антильских островах, островах юга Японии, а также в России (Восточной Сибири, на Дальнем Востоке). Эпидемиология Т-клеточного лейкоза изучена недостаточно. Специфическая профилактика и лечение не разработаны.

## 16.4.2. Онкогенные вирусы, содержащие дезоксирибонуклеиновую **КИСЛОТУ**

Для многих онкогенных ДНК-содержащих вирусов механизмы вызываемого ими онкогенеза схожи. Это связано с тем, что большинство таких вирусов вызывают трансформацию непермиссивных клеток, то есть в которых они не реплицируются с формированием нового поколения вирионов.

ДНКосуществлении онкогенеза Существенным шагом в содержащими вирусами служит экспрессия так называемых ранних генов. Эти гены кодируют набор белков, называемых Т-антигенами (от англ. tumor - «опухоль»), большинство из которых локализуется в ядре, но некоторые - в клеточной мембране.

В механизм онкогенеза, вызываемого ДНК-содержащими вирусами, также вовлечены клеточные белки, которые служат продуктами опухоль-супрессирующих генов: p53 и Rb.

Белок р53 — супрессор опухолевого роста. Он представляет собои фосфопротеин, синтез которого усиливает в ответ на поврежденную ДНК. Белок р53 активирует транскрипцию белка (WAFI), который, в свою очередь, связывает и инактивирует два важных циклина, усиливающих клеточное деление. Результатом деятельности белка р53 служит ограничение деления клеток. Если же происходит репарация поврежденной ДНК, уровень р53 снижается и клеточное деление восстанавливается. Rb-ген (от англ. retinoblastome - «ретинобластома») кодирует белок, который осуществляет контроль за клеточной пролиферацией. Семейство Papillomaviridae включает вирусы папилломы человека (ВПЧ), кроликов, коров, собак.

Папилломавирусы считают простоорганизованными вирусами. Вирион состоит из капсида, построенного по кубическому типу симметрии, лиаметром 55 нм, в который заключена двухцепочечная ДНК кольцевой формы. Геном включает восемь ранних Е-генов (от англ. early) и два поздних гена, детерминирующих синтез капсидных белков.

В искусственных условиях вирусы не культивируются.

Папилломавирусы, в том числе и ВПЧ, вызывают продуктивную инфекцию только в дифференцированных клетках плоского эпителия. Размножающиеся клетки базального слоя неспособны к поддержанию полного репродуктивного цикла.

Насчитывают более 100 типов ВПЧ, большинство из которых вызывают образование доброкачественных бородавок, папиллом и кондилом в области половых органов, ануса, на слизистых оболочках дыхательных путей, пищеварительного тракта и коже. В клетках доброкачественных образований ДНК вируса находится в ядре в виде независимой от генома клетки плазмидной формы кольцевой двухцепочечной ДНК.

В раковых клетках вирусная ДНК интегрирована в клеточную. Канцерогенез связан с экспрессией белков ранних генов Е6 и Е7, которые инактивируют супрессирующие опухолевый рост белки р53 и Rb.

Определенные типы ВПЧ, в частности типы 2, 5, 8, способны вызвать рак кожи, злокачественные опухоли в полости рта, гортани.

Типы 16 и 18 ВОЗ в 1996 г. признала основными возбудителями рака шейки матки. Передача этих вирусов осуществляется половым путем.

В связи с тем что ВПЧ не культивируются в искусственных условиях, диагностику рака шейки матки и других новообразований, вызванных ими, осуществляют:

- различными модификациями ПЦР;
- методом гибридизации in situ, который представляет собой сочетанный метод молекулярной гибридизации и гистохимического

анализа, позволяющий не только определить наличие вирусной ДНК в клетке, но и ее локализацию в клетке. Для профилактики в настоящее время имеется рекомбинантная вакцина против вируса папилломы человека (Гардасил<sup>•</sup>), полученная путем синтеза в дрожжевых клетках вирусоподобных частиц, состоящих из L-белка четырех типов: 6, 11, 16, 18. Вакцинации подлежат лица женского пола, начиная с возраста 11 лет. Вакцину применяют для предупреждения развития персистирующей инфекции и предраковых состояний. Семейство *Polyomaviridae* (от лат. poly - «много», ота - «опухоль»), а также вакуолизирующий вирус обезьян SV-40 различаются между собой по антигенным свойствам. Полиомавирусы и вирус SV-40 имеют одинаковый механизм онкогенеза. Эти вирусы вызывают продуктивную инфекцию в клетках природных хозяев. При инфицировании новорожденных животных других видов или гетерологических культур клеток они стимулируют образование опухолей широкого гистологического спектра.

В трансформированных клетках вирусная ДНК интегрирована в клеточную и экспрессирует только ранние белки. Некоторые из них, в частности Т-антиген, препятствует связыванию белка р53 с клеточной ДНК.

Известны два вируса полиомы человека: ВК, изолированный из мочи больного с трансплантацией почки, и ЈС.

Вирус ЈС был выделен из мозга человека, страдающего прогрессирующей многоочаговой лейкоэнцефалопатией - заболеванием, характеризующимся демиелинизацией белого вещества мозга и встречающимся у лиц с пониженным Т-клеточным иммунитетом. Этот вирус способен вызывать образование опухолей у обезьян, новорожденных хомячков.

Вакуолизирующий вирус SV-40 был обнаружен в культуре клеток почки макаки-резуса, в которой он не вызывал ни цитопатического эффекта, ни трансформации. При заражении этим вирусом культуры клеток из почки зеленой мартышки он вызывал вакуолизацию и гибель клеток. SV-40 вызывает также развитие опухолей у хомяков, крыс и обезьян-мармозеток.

Вирус SV-40 не обладает онкогенным эффектом в отношении человека. Об этом свидетельствуют наблюдения за десятками миллионов лиц, которым в детстве (в первые годы массовых прививок против полиомиелита) был введен этот вирус, так как им были контаминированы культуры клеток почки макаки-резуса, на которых получали вакцину. Тщательное наблюдение за этим контингентом, а также за добровольцами из США, которые были инфицированы SV-40, показали, что вирус вызывает у человека бессимптомное носительство, стимулирует образование антител, но не вызывает онкогенного эффекта. Семейство Adenoviridae. Некоторые аденовирусы человека, особенно серотипы 12, 18 и 31, индуцируют саркомы у новорожденных хомячков и трансформируют культуры клеток грызунов. Механизм онкогенеза аналогичен таковому у полиовирусов, за исключением того, что в непермиссивных клетках не вся ДНК вируса, а только 10% генома интегрируется в ДНК-клетки, экспрессируя при этом Т-антиген.

Данные о способности аденовирусов вызывать онкогенез у человека отсутствуют.

ВГВ вызывает развитие первичного рака печени. Опухоль развивается у хронических носителей вируса, у которых вирусная ДНК интегрирована в геном гепатоцита. Онкогенез связывают с возможностью интеграции вирусной ДНК в район сильного промотора, в результате чего начинаются синтез и накопление НВх-антигена, который обладает способностью связывать супрессор опухолевого роста р53.

Семейство Poxviridae. В состав семейства входят вирусы фибромымиксомы кролика, вирус Ябы, вызывающий развитие опухолей у обезьян, и вирус контагиозного моллюска, патогенный для человека. Этот вирус вызывает образование эритематозных узелков, локализующихся на коже лица, шеи, век, половых органов. Болезнь передается при прямом и половом контакте.

Семейство Herpesviridae. Различные представители семейства вызывают лимфомы у обезьян, карциному почки у лягушки (болезнь Люке). нейролимфому у цыплят (болезнь Марека).

Онкогенез у человека связан с ВГЧ-6 и ВГЧ-8 и ВЭБ.

С ВЭБ связывают лимфому Беркитта — опухоль верхней челюсти (встречают у детей и юношей в странах Африки) - и карциному носоглотки, которая в основном поражает мужчин в некоторых районах Китая. В клетках этих опухолей обнаруживают множественные копии интегрированного генома вируса. В ядрах пораженных клеток определяют ядерный антиген ВЭБ. В крови больных вначале возникают антитела к капсидному антигену, а позже - к мембранному и ядерному антигенам ВЭБ.

ВГЧ-6 связывают с развитием non-Hodgkin лимфомы, а ВГЧ-8 - с саркомой Капоши.

# 16.5. МЕДЛЕННЫЕ ВИРУСНЫЕ ИНФЕКЦИИ И ПРИОННЫЕ БОЛЕЗНИ

- Медленные вирусные инфекции характеризуются особыми признаками: • необычно длительным инкубационным периодом (месяцы, годы); • своеобразным поражением органов и тканей, преимущественно центральной нервной системы;
- медленным неуклонным прогрессированием заболевания;
- неизбежным летальным исходом.
Некоторые возбудители острых вирусных инфекций могут вызывать также и медленные вирусные инфекции. Например, вирус кори нногда вызывает подострый склерозирующий панэнцефалит а вирус краснухи — прогрессирующие врожденную краснуху и краснушный панэнцефалит (табл. 16.4).

Типичную медленную вирусную инфекцию животных вызывает вирус висна/мэди, относящийся к ретровирусам. Он является возбудителем медленной вирусной инфекции и прогрессирующей пневмонии овец. Разрушается белое вещество головного мозга, развиваются параличи (висна — «чахнущий»); происходит хроническое воспаление легких и селезенки, поэтому болезнь называется «мэди», что означает «одышка».

Сходные по признакам медленных вирусных инфекций заболевания вызывают прионы - возбудители прионных инфекций. Прионные болезни — группа прогрессирующих нарушений центральной нервной системы человека и животных. У людей нарушается функция центральной нервной системы, наступают изменения личности, расстройства движений. Симптомы болезни обычно продолжаются от нескольких месяцев до нескольких лет, заканчиваясь летально. Ранее прионные инфекции рассматривались вместе с так называемыми возбудителями медленных вирусных инфекций.

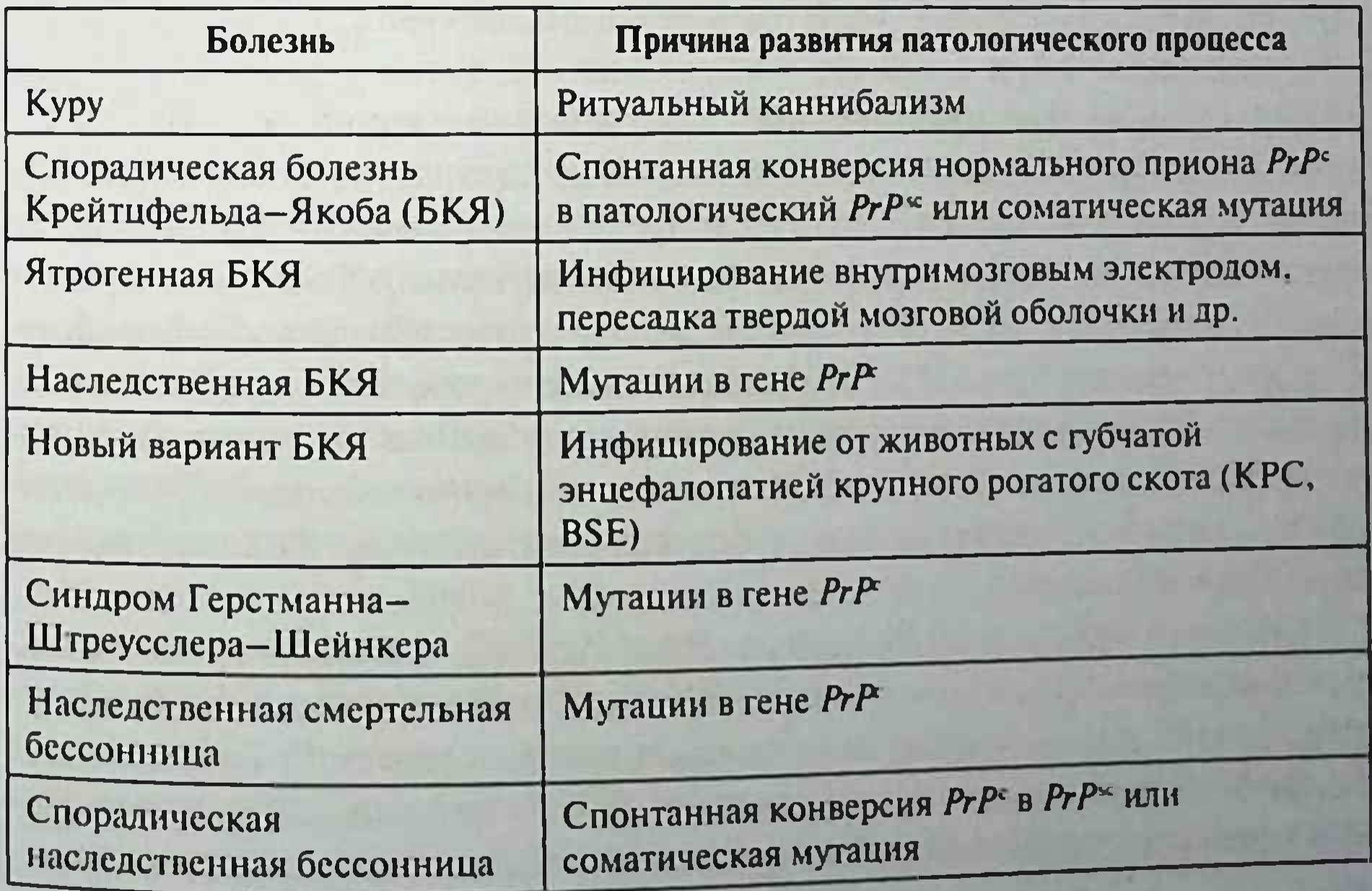

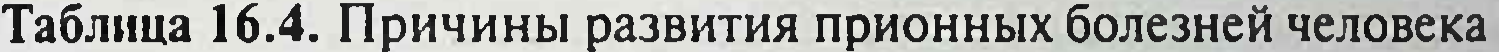

Прионами заражаются per os. Некоторые агенты, вызывающие прионные болезни, накапливаются сначала в лимфоидных тканях. Прионы, попадая в мозг, накапливаются в нем в больших количествах, вызывая амилоидоз (внеклеточный диспротеиноз, характеризующийся отложением амилоида с развитием атрофии и склероза ткани) и астроцитоз (разрастание астроцитарной нейроглии, гиперпродукцию глиальных волокон). Образуются фибриллы, агрегаты белка или амилоида и губкообразные изменения мозга (трансмиссивные губкообразные энцефалопатии). В результате изменяется поведение, нарушается координация движений, развивается истощение со смертельным исходом. Иммунитет не формируется. Прионные болезни относятся к конформационным болезням, которые развиваются в результате неправильного сворачивания (нарушения правильной конформации) клеточного белка, необходимого для нормального функционирования организма. Пути передачи прионов разнообразны:

- алиментарный путь инфицированные продукты (животного происхождения, пищевые добавки из сырых бычьих органов и др.);
- передача при гемотрансфузии, введении препаратов животного происхождения, пересадке органов и тканей, использовании инфицированных хирургических и стоматологических инструмен-TOB;
- передача через иммунобиологические препараты (известно заражение PrP<sup>5</sup> 1500 овец мозговой формолвакциной от больных овец).

Патологические прионы, попав в кишечник, транспортируются в кровь и лимфу. После периферической репликации в селезенке, аппендиксе, миндалинах и других лимфоидных тканях они переносятся в мозг через периферические нервы (нейроинвазия). Возможно прямое проникновение прионов в мозг через гематоэнцефалический барьер. Ранее считалось, что ЦНС - единственная ткань, в которой накапливаются патологические прионы, однако появились исследования, изменившие данную гипотезу. Оказалось, что накопление PrP<sup>5c</sup> в селезенке связано с увеличением и функционированием фолликулярных дендритных клеток.

Свойства прионов. PrP<sup>c</sup> (cellular Prion Protein) - клеточная нормальная изоформа прионного белка с молекулярной массой 3335 кД, детерминируется геном прионного белка (прионный ген - PrNP находится на хромосоме 20 человека). Нормальный PrP<sup>c</sup> появляется на поверхности клетки (заякорен в мембрану гликопротеином молекулы), чувствителен к протеазе. Он регулирует передачу нервных импульсов суточные циклы, процессы окисления, участвует в метаболизме меди в центральной нервной системе и в регуляции деления стволовых клеток костного мозга. Кроме этого, PrP<sup>c</sup> обнаружен в селезенке, лимфатических узлах, коже, ЖКТ и фолликулярных дендритных клетках

 $PrP^{5c}$  (scrapie Prion Protein – от названия прионной болезни овец скрепи - scrapie) и др., например PrP<sup>cjd</sup> (при БКЯ), - патологические измененные посттрансляционными модификациями изоформы прионного белка. Такие прионы устойчивы к протеолизу (протеаза К вызывает ограниченный протеолиз только до устойчивого к протеазе фрагмента с молекулярной массой 27-30 кД), излучениям, высокой температуре, формальдегиду, глутаральдегиду. р-пропиолактону; не вызывают воспаления и иммунного ответа. Отличаются способностью к агрегации в амилоидные фибриллы, гидрофобностью и вторичной структурой в результате повышенного содержания р-складочных структур. PrP<sup>5c</sup> накапливается в плазматических везикулах клетки.

Пролиферация патологических прионов. Превращение PrPc в измененные формы (PrP<sup>5c</sup> и др.) происходит при нарушении кинетически контролируемого равновесия между ними. Процесс усиливается при возрастании количества патологического (PrP) или экзогенного приона. РгР<sup>с</sup> является нормальным белком, заякоренным в мембрану клетки. PrP<sup>5c</sup> - глобулярный гидрофобный белок, образующий агрегаты с собой и с PrP<sup>c</sup> на поверхности клетки: в результате PrP<sup>c</sup> преобразуется в PrP<sup>5c</sup> и далее цикл продолжается. Патологическая форма PrP<sup>3c</sup> накапливается в нейронах, придавая клетке губкообразный вид.

Куру — прионная болезнь, ранее распространенная среди папуасов (в переводе означает «дрожание» или «дрожь») в восточной части острова Новая Гвинея. Инфекционные свойства болезни доказал К. Гайду-

шек. Возбудитель передается пищевым путем в результате ритуального каннибализма - поедания недостаточно термически обработанного, инфицированного прионами мозга погибших сородичей. В результате поражения центральной нервной системы нарушаются движения. походка, появляются озноб, эйфория («хохочущая смерть»). Инкубационный период длится 5-30 лет. Через год больной погибает. Болезнь Крейтцфельда-Якоба (БКЯ) - прионная болезнь, протека-Ющая в виде деменции, зрительных и мозжечковых нарушении и двигательных расстройств со смертельным исходом через 4-5 мес болезни при классическом варианте БКЯ и через 13-14 мес при новом варианте

БКЯ. Инкубационный период может достигать 20 лет. Возможны различные пути инфицирования и причины развития болезни:

- при употреблении недостаточно термически обработанных продуктов животного происхождения, например мяса, мозга коров, больных губкообразной энцефалопатией крупного рогатого скота:
- при трансплантации тканей, например роговицы глаза, переливании крови, применении гормонов и других биологически активных веществ животного происхождения, использовании кетгута, контаминированных или недостаточно простерилизованных хирургических инструментов, прозекторских манипуляциях;
- при гиперпродукции PrP и других состояниях, стимулирующих процесс преобразования PrPc в PrP<sup>5c</sup>.

Заболевание может также развиваться в результате мутации или вставки в области прионного гена. Распространен семейный характер болезни в результате генетической предрасположенности к БКЯ. При новом варианте БКЯ нарушения развиваются в более молодом возрасте (средний возраст - 28 лет), в отличие от классического варианта (средний возраст - 68 лет). При новом варианте БКЯ анормальный прионный протеин накапливается не только в центральной нервной системе, но и в лимфоретикулярных тканях, в том числе в гландах.

Синдром Герстманна-Штреусслера-Шейнкера — наследственное прионное заболевание, протекающее с деменцией, гипотонией, нарушением глотания, дизартрией. Нередко носит семейный характер. Инкубационный период - от 5 до 30 лет. Болезнь возникает в 50-60 лет, ее продолжительность колеблется от 5 до 13 лет.

Наследственная смертельная бессонница - аутосомно-доминантное заболевание с прогрессирующей бессонницей, симпатической гиперреактивностью (гипертензией, гипертермией, гипергидрозом, тахикардией), тремором, атаксией, миоклониями, галлюцинациями. Резко

нарушается сон. Смерть происходит при прогрессировании сердечнососудистой недостаточности.

Скрепи (от англ. scrape - скрести) - прионная болезнь овец и коз (чесотка), протекающая с поражением центральной нервной системы, прогрессирующим нарушением движений, сильным кожным зудом (чесоткой) и заканчивающаяся гибелью животного. Губкообразная энцефалопатия крупного рогатого скота - прионная болезнь крупного рогатого скота, характеризующаяся поражением

центральной нервной системы, нарушением координации движений и неизбежной гибелью животного. Впервые эпидемия болезни вспыхнула в Великобритании. Она была связана с кормлением животных мясокостной мукой, содержащей патологические прионы. Инкубационный период колеблется от 1,5 до 15 лет. Наиболее инфицированы головной спинной мозг и глазные яблоки животных.

Лабораторная диагностика. При диагностике отмечают губкообразные изменения мозга, астроцитоз (глиоз), отсутствие инфильтратов воспаления. Биоптаты мозга окрашивают на амилоид. В спинномозговой жидкости выявляют белковые маркеры прионных мозговых нарушений (с помощью ИФА, иммуноблоттинга с моноклональными антителами). Проводят генетический анализ прионного гена, ПЦР.

Профилактика. Для обезвреживания инструментов и объектов окружающей среды рекомендуются автоклавирование (при температуре 134 °C - 18 мин, при 121 °C - 1 ч), сжигание, дополнительная обработка отбеливателем и однонормальным раствором NaOH на 1 ч. Для неспецифической профилактики введены ограничения на использование лекарственных препаратов животного происхождения и запрещено производство гормонов гипофиза животного происхождения. Ограничивают трансплантацию твердой мозговой оболочки. При работе с биологическими жидкостями больных используют резиновые перчатки.

# Задания для самоподготовки (самоконтроля) к главе 16

А. Отметьте свойства, характерные для вирусов герпеса.

- 1. Сложноорганизованные вирусы.
- 2. Имеют плюс-РНК.
- 3. Капсид построен по спиральному типу симметрии.
- 4. Вызывают латентную инфекцию.
- 

Б. Вирусы оспы образуют следующее.

- 1. Цитоплазматические включения.
- 2. Внутриядерные включения.
- 3. Бляшки на хорионаллантоисной оболочке куриного эмбриона.
- 4. Вызывают образование симпласта в культуре клеток.
- В. ВЭБ вызывает следующее.
	- 1. Саркому Капоши.
	- 2. Инфекционный мононуклеоз.
	- 3. Опоясывающий лишай.
	- 4. Цитомегалию.
- Г. Арбовирусами являются отдельные представители следующих семейств.
	- 1. Rhabdoviridae.
	- 2. Reoviridae.
	- 3. Flaviviridae.
	- 4. Bunyaviridae.
- Д. К робовирусам относятся следующие вирусы.
	- 1. Вирус эпидемического паротита.
	- 2. Вирус лимфоцитарного хориоменингита.
	- 3. Вирус клещевого энцефалита.
	- 4. Вирус желтой лихорадки.
- Е. Маркеры острого гепатита В.
	- 1. Анти HBs-антитела.
	- 2. IgM-антиНВс-антитела.
	- 3. IgG-антиНВс-антитела.
	- 4. НВе-антиген.
- Ж. В культуре клеток размножаются с образованием цитопатического действия следующие представители семейства Picornaviridae.
	- 1. Вирусы полиомиелита.
	- 2. Вирусы Коксаки А.
	- 3. Вирусы Коксаки В.
	- 4. Вирусы ЕСНО.
- 3. Среди вирусов, передаваемых фекально-оральным путем, отметьте те, которые вызывают системную инфекцию.
	- 1. Вирус полиомиелита.
	- 2. Ротавирусы.
	- 3. Вирусы Коксаки А.
	- 4. Вирусы ЕСНО.
- И. Отметьте вирусы, которые передаются воздушно-капельным путем.
	-

1. Вирус кори.

- 2. Вирус гепатита А.
- 3. Вирусы Коксаки В.
- 4. Вирус краснухи.

К. Отметьте вирусы, заражение которыми опасно для беременных в отношении возникновения уродства у плода.

- 1. Вирус краснухи.
- 2. Вирус кори.
- 3. Цитомегаловирус.
- 4. Вирус ветряной оспы.
- Л. Укажите ферменты, входящие в состав вириона ВИЧ.
	- 1. Ревертаза.
	- 2. Протеаза.
	- 3. Нейраминидаза.
	- 4. Интеграза.
- М. Назовите клетки, которые представляют собой резервуар ВИЧ в организме инфицированного этим вирусом.
	- 1. Т-киллеры.
	- 2. Дендритные клетки.
	- 3. В-лимфоциты.
	- 4. Макрофаги.
- Н. Отметьте группы препаратов, которые используют для лечения ВИЧ-инфицированных лиц.
	- 1. Нуклеозидные ингибиторы ревертазы.
	- 2. Ненуклеозидные ингибиторы ревертазы.
	- 3. Ингибиторы тимидинкиназы.
	- 4. Ингибиторы интегразы.
- О. Прионы являются следующими возбудителями.
	- 1. Медленной вирусной инфекции.
	- 2. Конформационных болезней.
	- 3. Вироидных инфекций.
	- 4. Микозов.
- П. Отметьте типоспецифический антиген вируса гриппа.
	- 1. Нуклеокапсидный.
	- 2. Гемагглютинин.
	- 3. Нейраминидаза.
	- 4. Главный неструктурный белок.
- Р. Назовите антигены вируса гриппа, с которыми связано изменение подтипов в результате дрейфа и шифта, приводящее к возникнове-

нию новых эпидемий. 1. М-протеин. 2. Гемагглютинин (Н). 3. Нейраминидаза (N). 4. Нуклеокапсид. С. Отметьте вирусы, которые вызывают развитие опухолей у человека. **1. BFB.** 2. ВПЧ. 3. ВПГ 2-го типа. 4. HTLV 1, 2.

- Т. Обследование беременной на 3-м месяце беременности выявило у нее антитела к ВИЧ. Назовите вероятность рождения ВИЧ. инфицированного ребенка и срок точного установления наличия ВИЧ-инфекции у ребенка.
- У. ВПЧ могут вызывать образование как злокачественных, так и доброкачественных опухолей. Назовите локализацию вирусного генома в доброкачественных образованиях. Объясните механизм канцерогенеза, вызываемого этими вирусами.
- Ф. Что такое арбовирусы?
	- 1. Вирусы, образующие отдельное семейство.
	- 2. Вирусы, передаваемые кровососущими членистоногими насе-КОМЫМИ.
	- 3. Относятся к робовирусам.
	- 4. Экологическая группа вирусов.
- Х. К арбовирусам относятся следующие вирусы.
	- 1. Вирус клещевого энцефалита.
	- 2. Вирус краснухи.
	- 3. Вирус карельской лихорадки.
	- 4. Вирус хантаан.
- Ц. К особо опасным карантинным арбовирусным инфекциям отно-СИТСЯ.
	- 1. Лихорадка денге.
	- 2. Лихорадка долины Рифт-Валли.
	- 3. Лихорадка Скалистых гор.
	- 4. Желтая лихорадка.
- Ч. К хантавирусным инфекциям относится.
	- 1. Геморрагическая лихорадка Крым-Конго.
	- 2. Лихорадка долины Рифт-Валли.
	- 3. Японский энцефалит.
	- 4. Геморрагическая лихорадка с почечным синдромом.

Ш. Вирус краснухи вызывает.

1. Панэнцефалит.

2. Острую респираторную инфекцию.

- 3. Врожденную патологию.
- 4. Острую кишечную инфекцию.

Ш. Женщина со сроком беременности 12 нед, находясь в гостях около 2 нед назад, имела контакт с ребенком, больным краснухой. Гинеколог направил пациентку на исследование крови в целях обнаружения специфических антител к вирусу краснухи и их авидности. Поясните действия врача.

# Глава 17 ЧАСТНАЯ МИКОЛОГИЯ

# 17.1. ВОЗБУДИТЕЛИ ПОВЕРХНОСТНЫХ МИКОЗОВ

Поверхностные микозы (кератомикозы) вызывают кератомицеты малоконтагиозные грибы, поражающие роговой слой эпидермиса и поверхность волоса. К ним относятся Piedraia hortae, Trichosporon beigelii, Hortaea werneckii.

Malassezia furfur (ранее Pityrosporum orbicularae) и M. globosa — широко распространенные дрожжеподобные липофильные грибы, обитающие в норме на коже человека. Вызывают отрубевидный (пестрый, разноцветный) лишай, характеризующийся появлением на коже туловища, шее, руках розовато-желтых невоспалительных и гипопигментированных пятен. При соскабливании на пятнах появляются чешуйки, похожие на отруби. В чешуйках, обработанных 20% щелочью, выявляются короткие изогнутые гифы и дрожжеподобные почкующиеся клетки грибов. Их выращивают на средах, содержащих липидные компоненты и твин-80. Колонии лучше растут под слоем стерильного оливкового масла. Рост отмечается через неделю в виде сливкообразных беловатокремовых колоний, состоящих из овальных, бутылкообразных почкующихся клеток размером 2×6 мкм. Лечение амфотерицином В, итраконазолом, кетоконазолом, флуконазолом. Hortaea werneckii (ранее Exophiala werneckii) вызывает черный лишай. На ладонях и подошвах появляются коричневые или черные пятна. Гриб встречается в тропиках. Растет в роговом слое эпидермиса в виде почкующихся клеток и фрагментов коричневых, ветвистых, септированных гиф. Образует меланин, растет на сахарных средах в виде коричневых, черных колоний. Колонии состоят из дрожжеподобных клеток. В старых культурах преобладают мицелиальные формы и конидии. Выявление гриба проводят путем микроскопии мазка из клинического материала, обработанного гидроокисью калия. Лечение проводят антимикотиками местного применения.

Piedraia hortae вызывает микоз волосистой части головы - черную пьедру (пьедриаз), встречающуюся в тропических регионах Южной Америки, Африки и Индонезии. На инфицированном волосе появляются плотные черные узелки диаметром 1 мм, состоящие из темнобурых септированных, ветвящихся нитей толщиной 4-8 мкм и асков. Колонизация волоса, вплоть до внедрения гриба в кутикулу, происходит в результате полового размножения гриба (телеоморфа). Культуры, растущие на среде Сабуро, размножаются бесполым путем (анаморфа). Колонии мелкие, темно-коричневые, с бархатистыми краями. Они состоят из мицелия и хламидоспор. Назначают антимикотики местного применения.

Trichosporon beigelii вызывает белую пьедру (трихоспороз) - инфекцию стержней волос головы, усов, бороды. Заболевание чаще встречается в странах с тропическим климатом. Возбудитель дрожжеподобный гриб, образующий зеленовато-желтый чехол из твердых узелков вокруг волоса и поражающий кутикулу волоса. Септированные гифы гриба толщиной 4 мкм фрагментируются с образованием овальных артроконидий. На питательной среде образуются кремовые и серые морщинистые колонии, состоящие из септированного мицелия, артроконидий, хламидоспор и бластоконидий. Лечение проводят флуцитозином, препаратами азолового ряда; эффективны также удаление волос бритвой и соблюдение личной гигиены.

# 17.2. ВОЗБУДИТЕЛИ ЭПИДЕРМОФИТИИ

Возбудителями эпидермофитий (эпидермомикозов, дерматофитий, дерматомикозов) являются дерматофиты, или дерматомицеты. Они вызывают трихофитию, микроспорию, фавус, эпидермофитию и другие

поражения кожи, ногтей и волос. Дерматофиты подразделяют на три рода: Microsporum, Trichophyton, Epidermophyton, представители которых отличаются по способам споруляции (рис. 17.1).

Морфология и физиология. Дерматофиты имеют септированный мицелий с артроконидиями, хламидоспорами, макро- и микроконидиями (см. рис. 17.1). У грибов рода Epidermophyton имеется множество гладких, дубинкообразных макроконидий, а у представителей рода Microsporum - толстостенные, многоклеточные, веретенообразные с шипами микроконидии. Для грибов рода Trichophyton характерны крупные, гладкие септированные макроконидии.

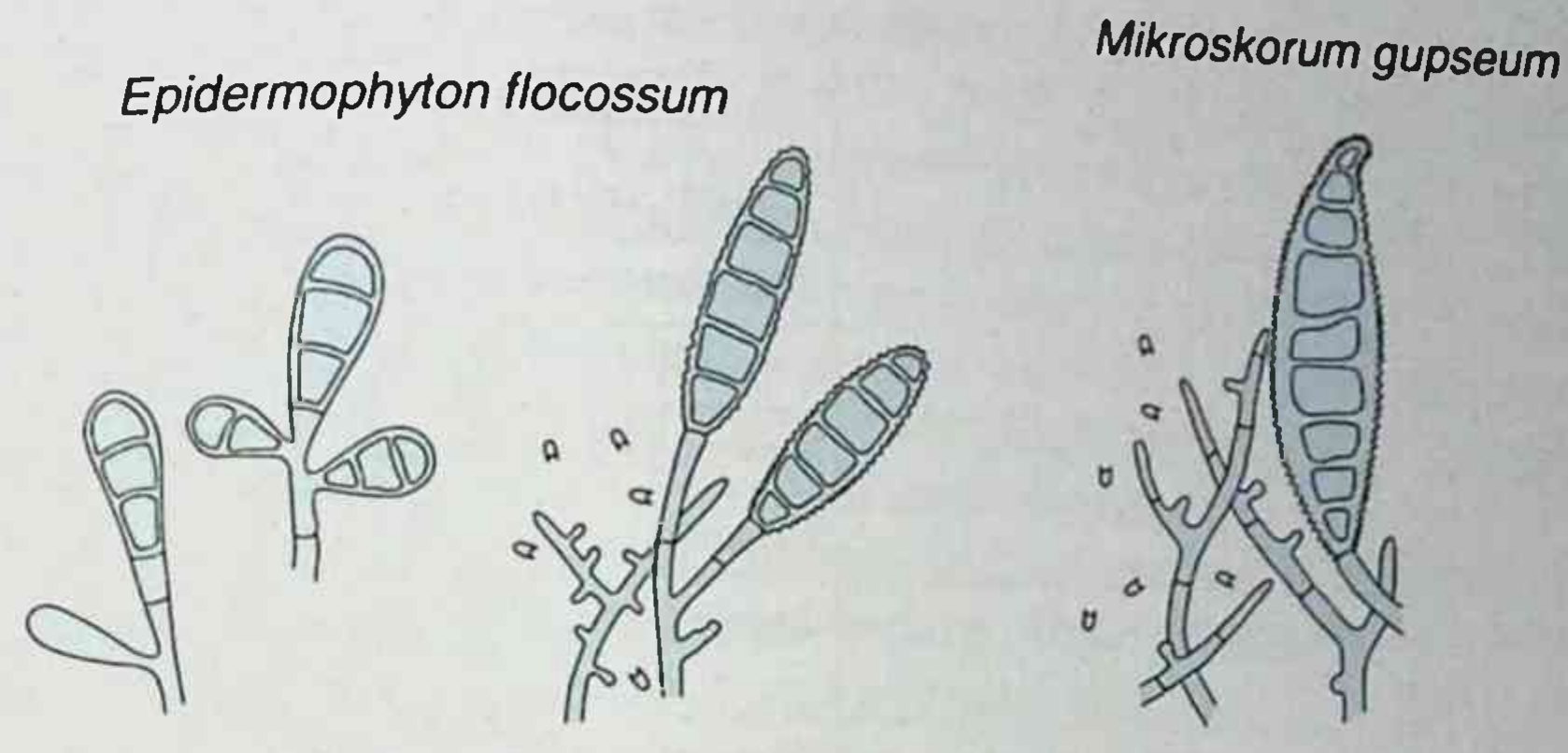

Рис. 17.1. Макроконидии и микроконидии грибов

Грибы размножаются бесполым (анаморфы) или половым (телеоморфы) путем. Растут на среде Сабуро и др. Колонии (в зависимости от вида) разноцветные, мучнистые, зернистые, пушистые.

Резистентность. Грибы устойчивы к высушиванию и замораживанию. Трихофитоны сохраняются в волосах до 4-7 лет. Дерматофиты погибают при температуре 100 °С через 10-20 мин. Чувствительны к действию ультрафиолетовых лучей, растворов щелочи, формальдегида, йода.

Эпидемиология. Возбудители передаются при контакте с больным человеком или животным или с различными объектами окружающей среды (табл. 17.1, 17.2). Инфицирование возможно через предметы обихода (расчески, полотенца), а также в банях, душевых и бассейнах.

Антропофильные дерматофиты передаются от человека к человеку. Зоофильные дерматофиты передаются к человеку от животных. Например, Trichophyton verrucosum передается от крупного рогатого скота

Таблица 17.1. Антропофильные дерматофиты

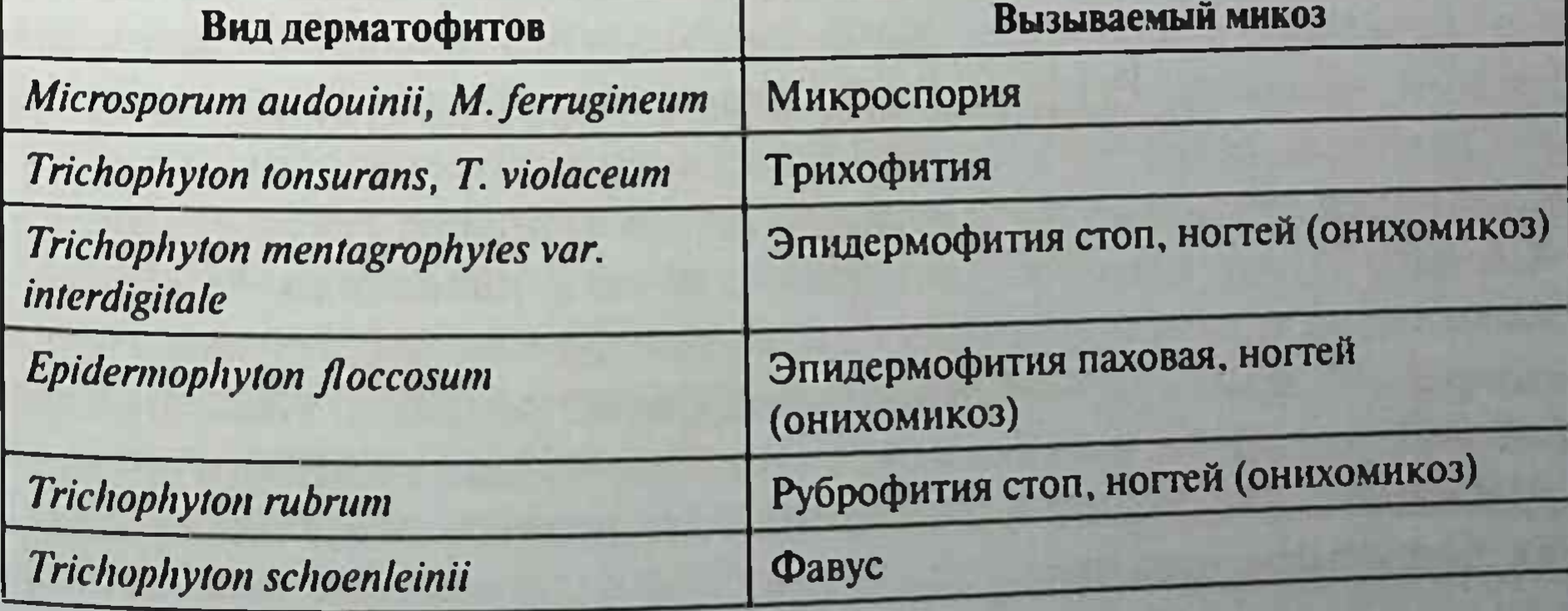

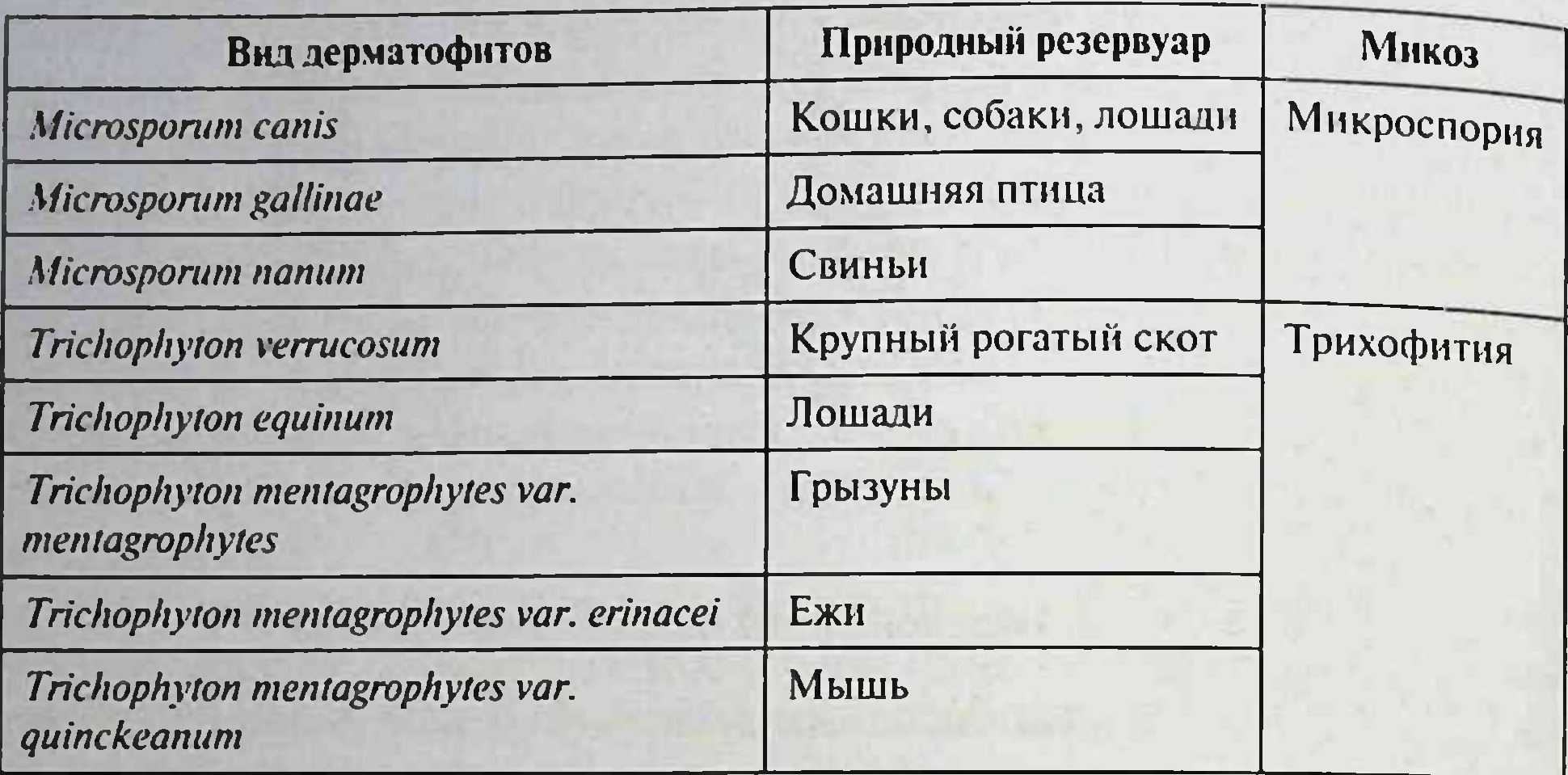

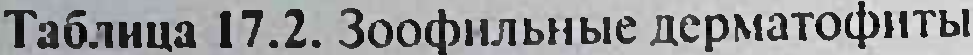

(Microsporum cookei. лишай). Геофильные дерматофиты (телячий Microsporum fulvum, Microsporum cookei, Microsporum gypseum — возбудители микроспории) обитают в почве и передаются при контакте с ней.

Патогенез и клиническая картина. Возбудители обитают на ороговевших субстратах (кератинофильные грибы). Развитию заболевания способствуют мелкие повреждения кожи, мацерация, ослабленный иммунитет, повышенная потливость, эндокринные нарушения и длительное применение антибиотиков. Дерматофиты не проникают далее базальной мембраны эпидермиса. В различной степени поражаются кожа, волосы и ногти. Различают дерматомикоз туловища, конечностей (tinea corporis), лица (tinea facialis), стопы (tinea pedis), кисти (tinea manus), промежности (tinea cruris), области бороды (tinea barbae), волосистой части головы (tinea capitis), ногтей (tinea uniquium, онихомикоз).

Пораженные грибами волосы обламываются, развиваются очаго-

вое облысение, плешивость. Кожа шелушится, появляются везикулы, пустулы, трешины. Развивается зуд очагов поражения. Воспаление отсутствует или может быть в выраженной форме. При грибковых инфекциях ногтей (онихомикозах) изменяются цвет, прозрачность, толщина, поверхность, прочность и целостность ногтевой пластинки. Возбудителем онихомикоза может быть любой дерматофит, но чаще его вызывают Trichophyton rubrum и Trichophyton interdigitale. Развитию микозов способствует снижение иммунитета. У людей, инфицированных грибами, появляются IgM-, IgG-, IgE-антитела, развивается гиперчувствительность замедленного типа.

Микробиологическая диагностика. Микроскопируют соскобы с пораженной кожи, чешуйки, ногтевые пластинки, волосы, обработанные в течение 10-15 мин 10-15% раствором КОН. Препараты окрашивают метиленовым синим, гематоксилин-эозином, реакцией Шифф-йодной кислотой. Можно применять РИФ с помощью флюоресцирующих антител. При микроскопии выявляют нити минелия, артроконидии, макро- и микроконидии, бластоспоры. Артроконидии рода Trichophyton могут располагаться параллельными цепочками снаружи волоса (эктотрикс) и внутри волоса (эндотрикс). Артроконидии рода Microsporum располагаются мозаично снаружи волоса. При фавусе внутри волоса обнаруживаются элементы гриба и пузырьки газа.

Делают посев на питательные среды - сусло-агар, Сабуро и др. Рост грибов изучают через 1-3 нед культивирования при температуре 25 °С. Определяют антитела в сыворотке крови с помощью РСК, РНГА, РП, РИФ, ИФА. Ставят кожно-аллергические пробы с аллергенами из грибов. Биологическую пробу ставят на лабораторных животных (морских свинках, мышах и др.), заражая их в кожу, волосы и когти.

Лечение. При дерматофитии волосистой части головы применяют флуконазол, итраконазол, гризеофульвин, тербинафин; при дерматофитии ногтей проводят системную [гризеофульвином, тербинафином (Ламизилом<sup>2</sup>), кетоконазолом (Низоралом<sup>2</sup>), дифлюканом] и местную противогрибковую терапию; при дерматофитии стоп применяют противогрибковые кремы и мази [тербинафин (Ламизил\*), кетоконазол (Низорал<sup>•</sup>), бифоназол (Микоспор<sup>•</sup>) и др.] в сочетании при показаниях с системной терапией и антигистаминными средствами.

Профилактика. В эпидемических очагах проводят дезинфекцию. Необходимо соблюдать правила гигиены (гигиену кожи, использование только личной обуви и др.), выявлять и лечить больных, обследовать контактных лиц.

### 17.2.1. Возбудители микроспории (род Microsporum)

Микроспория (синоним: стригущий лишай) - высококонтагиозное заболевание, в основном детей, вызываемое грибами рода Microsporum. Различают микроспорию волосистой части головы и микроспорию гладкой кожи. Поражается преимущественно волосистая часть головы (кожа, волосы), редко ногти. Вокруг волос образуются муфты или чехлы из мозаично расположенных спор (по типу «экто- и эндотрикс»). Источником заболевания могут служить люди, животные и почва.

Возбудитель зооантропонозной микроспории М. canis вызывает заболевание у кошек, собак и человека. Часто грибы бессимптомно находятся в шкуре животных. Инкубационный период составляет 5-7 дней. Чистая культура гриба состоит из септированного мицелия, округлых хламидоспор и толстостенных многоклеточных веретенообразных макроконидий с шипами (см. рис. 17.1).

Возбудители антропонозной микроспории М. audouinii, M. ferruдіпент поражают практически только человека. Инкубационный период составляет 4-6 нед. Чистая культура М. audouinii состоит из широкого (4-5 мкм) септированного мицелия, хламидоспор (диаметром около 30 мкм) и артроспор. Редко встречаются макро- и микроконидии. Чистая культура М. ferrugineum представлена ветвистым септированным мицелием, артроспорами и хламидоспорами.

Геофилы (М. cookei, М. fulvum, М. nanum) обитают в почве и передаются при контакте с ней. Например, Microsporum gypseum передается при обработке почвы голыми руками, вызывая микроспорию садоводов. М. дурѕеит вызывает гнойно-воспалительный процесс волосистой части головы (керион), заканчивающийся через 8 нед умеренным рубцеванием.

#### 17.2.2. Возбудители трихофитии (род Trichophyton)

Трихофития (синоним: стригущий лишай) вызывается грибами рода Trichophyton. Различают антропонозную и зооантропонозную трихофитии. Антропонозная (поверхностная) трихофития вызывается T. tonsurans и Т. violaceum. Инкубационный период составляет 1 нед. Болеют только люди, чаще дети. Инфицирование происходит при тесном контакте с больным или через предметы обихода. Часто стали поражаться спортсмены-борцы в результате передачи T. tonsurans контактным путем (лишай туловища гладиаторов). Развиваются воспаление и шелушение центра овальных очагов кожи. Волосы поражаются по типу «эндотрикс» и надламываются у поверхности кожи. Чистая культура T. tonsurans представлена тонким (2-3 мкм) бесцветным, редко септированным мицелием, грушевидными микроконидиями, артроспорами, хламидоспорами и иногда макроконидиями. Чистая культура T. violaceum состоит из тонкого (3-4 мкм) извитого малосептированного мицелия, разнообразных хламидоспор. В старых культурах появляются артроспоры. Зооантропонозная (инфильтративно-нагноительная) трихофития вызывается T. mentagrophytes var. mentagrophytes, который передается че-

374

ловеку от мышей и домашних животных. Поражается волосистая часть головы, борода, ногти, стопы. В коже развиваются абсцессы, гранулемы. Снаружи на волосе имеются артроконидии («эктотрикс»); волосы выпадают. Чистая культура гриба состоит из тонкого (2 мкм) септированного мицелия с штопорообразными гифами, а также из округлых микроконидий (2-4 мкм), удлиненных макроконидий (8×40 мкм) и хламидоспор.

7. verrucosum передается человеку от крупного рогатого скота, телят лошадей, ослов, коз, вызывает поражение кожи, волос тела, головы и бороды. На открытых участках кожи появляются крупные очаги поражения с фестончатыми очертаниями. В волосе располагается по типу «эктотрикс». Чистая культура гриба состоит из септированного мицелия. Образуются каплевидные или удлиненные микроконидии, сферические макроконидии (40×5 мкм) в виде нити бус и многочисленные хламидоспоры.

#### 17.2.3. Возбудитель фавуса (Trichophyton schoenleinii)

Фавус (синоним: парша) - редкое хроническое заболевание, главным образом детей, вызываемое Trichophyton schoenleinii. Антропоноз. Поражаются кожа, волосы и ногти. Образуются желтые зловонные корки (скутулы) со скоплениями спор и мицелия гриба, клеток эпидермиса и жира. В чешуйках наблюдается ветвящийся септированный мицелий с артроспорами. Внутри пораженного волоса обнаруживают пузырьки газа и элементы гриба: септированный мицелий, скопления спор (фавус-тип).

Чистая культура Т. schoenleinii представлена септированным мицелием с утолщениями и ветвлениями («канделябры», «рога оленя»), а также артроспоровым мицелием, хламидоспорами и макроконидиями  $(8 \times 50$  MKM).

# 17.2.4. Возбудитель эпидермофитии паховой (Epidermophyton floccosum)

Эпидермофития паховая - микоз, вызываемый антропофильным грибом Epidermophyton floccosum (хлопьевидный эпидермофитон). Поражаются кожа паховых, подмышечных складок и голеней, реже кожа межпальцевых складок и ногтевые пластинки стоп. В чешуйках кожи выявляются септированный ветвящийся мицелии, прямоугольные артроспоры, расположенные цепочками. В чистои культуре Е. Лоссоѕит состоит из септированного желтоватого мицелия, крупных хламидоспор (20-30 мкм) и тупоконечных макроконидий, расположенных группами на концах гиф по 3-5 штук в виде пучков бананов. Паховый дерматомикоз могут также вызывать Trichophyton rubrum. Trichophyton mentagrophytes и грибы рода Candida.

### 17.2.5. Возбудитель руброфитии (Trichophyton rubrum)

Руброфития (рубромикоз) - распространенный, хронически протекающий микоз кожи туловища и конечностей, ногтей и пушковых волос, вызванный красным трихофитоном (Trichophyton rubrum). Антропоноз. Инфицирование происходит при контакте с больным человеком, носителем или через обувь и предметы от больных. В четко отграниченных очагах поражения кожи появляются мелкие розовые очаги, пузырьки, корочки. В чешуйках выявляются нити ветвящегося септированного мицелия, реже - артроспоры.

В чистой культуре Т. rubrum видны септированные тонкие ветвистые нити мицелия, скопления грушевидных, овальных микроконидий, а также удлиненные макроконидии (6×50 мкм). При старении культуры гриба появляются хламидоспоры.

#### 17.2.6. Возбудитель эпидермофитии стоп (Trichophyton interdigitale)

Эпидермофития стоп вызывается грибом Trichophyton interdigitale (T. mentagrophytes var. interdigitale). Антропоноз. Поражаются ногтевые пластинки (онихомикозы) и кожа стоп (образование пузырьков, трешин, чешуек и эрозий). Волосы не поражаются. В соскобе ногтевых пластинок и в чешуйках кожи находятся мицелий и артроспоры. Чистая культура T. interdigitale состоит из тонкого, ветвистого септированного мицелия с грушевидными микроконидиями (2-3 мкм), макроконидий (5×25 мкм) с перегородками из хламидоспор.

Поражения стоп могут rubrum, также вызывать Trichophyton Epidermophyton floccosum.

# 17.3. ВОЗБУДИТЕЛИ ПОДКОЖНЫХ, ИЛИ СУБКУТАННЫХ, МИКОЗОВ

Возбудители подкожных, или субкутанных, микозов (табл. 17.3) находятся в почве, древесине или на отмирающих, гниющих растениях. Внедряясь в местах микротравмы кожи (повреждения занозой, шипом, внедрение других посторонних тел), они вовлекают в процесс глубокие

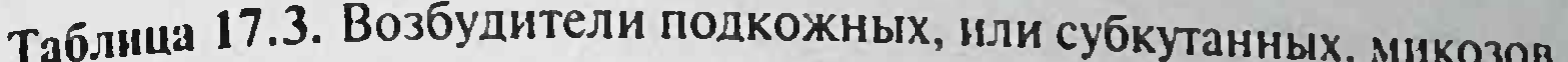

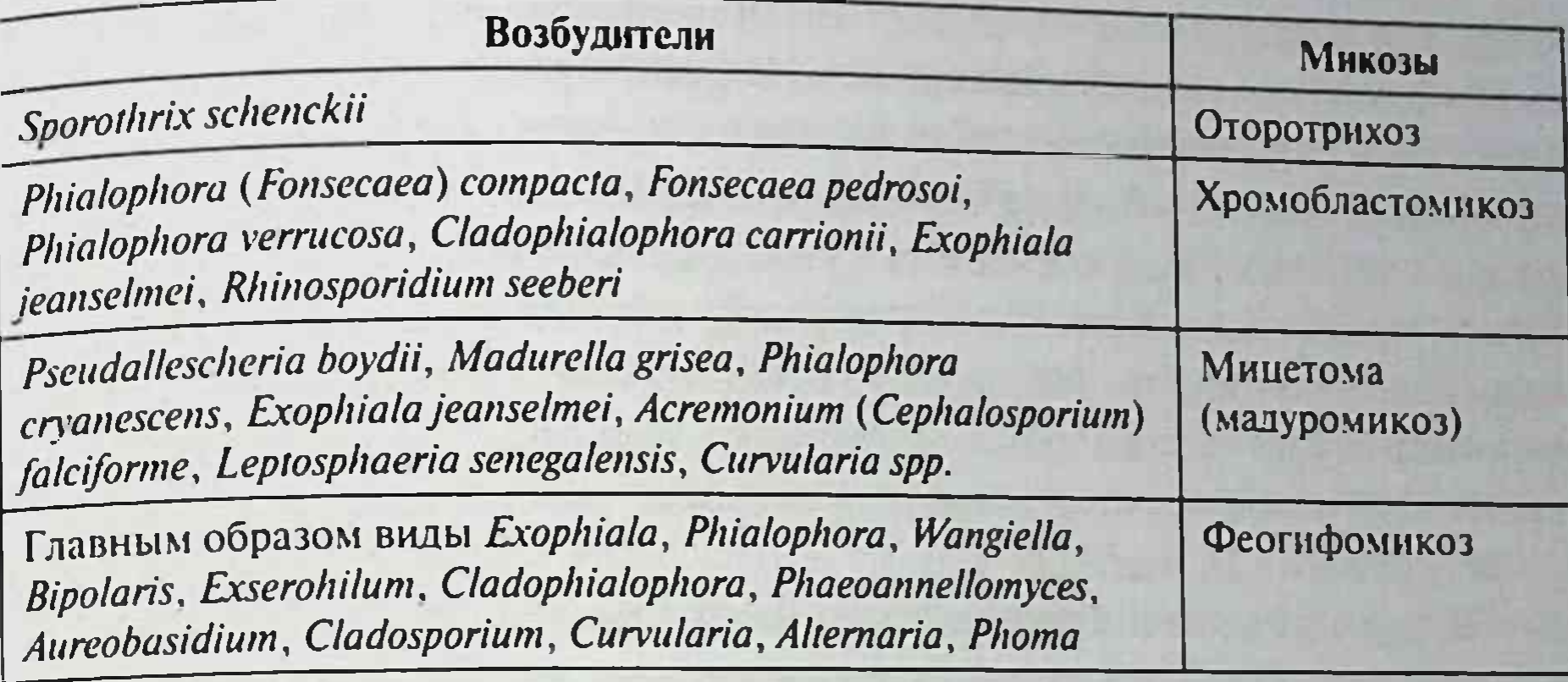

слои дермы, подкожные ткани, мышцы и фасции. К подкожным микозам относятся споротрихиоз, хромобластомикоз, феогифомикоз и эумикотическая мицетома.

## 17.3.1. Возбудитель споротрихоза (Sporothrix schenckii)

Sporothrix schenckii вызывает споротрихоз (болезнь Шенка) - хроническую болезнь с локальным поражением кожи, подкожной клетчатки и лимфатических узлов; возможно поражение внутренних органов. Возбудителя впервые описал Шенк в 1898 г.

Морфология и физиология. Sporothrix schenckii является диморфным грибом. В организме больного он растет в дрожжевой (тканевой) форме, образуя сигарообразные овальные клетки диаметром 2-10 мкм. Выявляются также астероидные тела (10-20 мкм). Астероидные тела образованы дрожжеподобными клетками и окружены лучеобразными, радиально расположенными нитями-лучами. На питательной среде (глюкозном агаре Сабуро, 18-30 °С) гриб образует складчатые белые или темные колонии, состоящие из тонкого септированного мицелия (мицелиальная форма) со скоплениями овальных конидий в виде цветков маргаритки. Встречаются также «сидячие» (на гифах) конидии более темного цвета. Конидии (споры) связаны с гифами-волосками, отсюда и название - Sporothrix. Эпидемиология. В мицелиальной форме S. schenckii обитает в почве и на ГНИЮЩем растительном материале, его находят в древесине, воде и воздухе. Распространен в тропиках и субтропиках. Чаще болеют лица, связан-Ные с сельскохозяйственными работами. Возбудитель попадает в участки микроповреждений кожи контактным путем (болезнь работающих с розами). Возможно проникновение гриба через неповрежденную кожу или попадание его в легкие по аэрогенному механизму.

Патогенез и клиническая картина. На месте проникновения S. schenckij через поврежденную кожу образуются язва неправильной формы, узелки и абсцессы. Гриб распространяется лимфогенным путем. По ходу проксимальных лимфатических путей формируются узелки с последующим их изъязвлением. Наиболее распространенная форма болезни лимфангический (лимфокожный) споротрихиоз. Пораженные участки уплотнены и безболезненны. Узелковые поражения кожи могут появляться и при микобактериозах, вызываемых условно-патогенными микобактериями (М. marinum и др.).

Иногда происходит диссеминация возбудителя с развитием висцерального споротрихиоза: поражаются легкие, костная система, органы брюшной полости и мозг. Возможно развитие и первичного легочного споротрихиоза. При заболевании появляются антитела, развивается гиперчувствительность замедленного типа. Грибы уничтожаются нейтрофилами и макрофагами.

Микробиологическая диагностика. Исследуют выделения язв, микроабсцессов кожи, пунктатов лимфатических узлов и тканей. Препараты окрашивают гематоксилин-эозином, по Романовскому-Гимзе, Граму-Вейгерту, акридиновым оранжевым. При микроскопическом исследовании мазка или биоптата из очага поражения выявляют дрожжеподобные клетки и астероидные тела гриба. Чистую культуру гриба в виде мицелиальной фазы выделяют путем культивирования на питательных средах при температуре 22-25 °С в течение 7-10 дней (при температуре 37 °С развивается дрожжевая форма гриба). При интертестикулярном введении морским свинкам взвеси выращенного мицелия происходит его превращение в дрожжевую форму. В сыворотке крови больных иногда выявляют антитела в реакции агглютинации, РП, ИФА и др. Аллер-

гическая проба ставится с аллергеном споротрихином. Лечение. Локальные поражения лечат калия йодидом, системные амфотерицином В, итраконазолом. Профилактика не разработана.

# 17.3.2. Возбудители хромобластомикоза

Хромобластомикоз (хромомикоз) - хроническое гранулематозное воспаление с поражением кожи, подкожной клетчатки ног. Возбудителями хромобластомикоза являются многие грибы, включая Fonsecaea compacta, Fonsecaea pedrosoi, Phialophora verrucosa, Phialophora compacta, Cladophialophora carrionii, Exophiala jeanselmei, Rhinocladiella aquaspersa Rhinosporidium seeberi. Многие из них - диморфные грибы. Они относятся (наряду с возбудителями феогифомикозов и мицетомы) к демациевым грибам, характеризующимся коричнево-черным оттенком колоний и клеточных стенок элементов гриба. Темный оттенок обусловлен наличием в них меланинов.

Морфология и физиология. Возбудители находятся в тканях и экссудатах в виде скоплений округлых делящихся клеток (диаметром 10 мкм). Грибы, выращенные на среде Сабуро, образуют пушистые колонии темно-коричневых тонов, состоящие из септированного мицелия и разного типа конидий.

Эпидемиология. Возбудители обитают в почве и на растениях, в гнилой древесине. Передаются контактным путем. Больной незаразен для окружающих. Заболевание чаще встречается в тропиках и субтропиках.

Патогенез и клиническая картина. Инфицирование происходит при попадании возбудителя в микротравмы кожи, причем чаще на ступнях и голенях. В течение нескольких месяцев или лет на коже образуются бородавчатые узелки, появляются абсцессы и рубцовые изменения. Вокруг первичного поражения образуются выпуклые сателлитные изменения в виде цветной капусты. У больных преобладает клеточный иммунитет, развивается гиперчувствительность замедленного типа.

Микробиологическая диагностика. В патологическом материале, обработанном 15% раствором КОН, выявляются коричневые округлые клетки возбудителя размером 10-12 мкм - так называемые склероции с перегородками. Исключение составляет Exophiala jeanselmei, отличающийся образованием септированных гиф, а также Rhinosporidium seeberi, образующий спорангии и спорангиоспоры.

При культивировании на агаре Сабуро при температуре 20-25 °С возбудители хромобластомикоза образуют медленнорастущие колонии (рост - 5-30 дней), состоящие из черного септированного мицелия и разного типа конидий. Лечение. Применяют итраконазол и 5-флуцитозин. Проводят также

хирургическое удаление пораженных участков.

Профилактика не разработана.

## 17.3.3. Возбудители феогифомикоза

Феогифомикоз - микоз (феомикотическая киста), вызванный (коричнево-пигментированных) демациевых МНОЖЕСТВОМ

образующих в тканях гифы (мицелий). Демациевые грибы являются коричнево-пигментированными грибами, в отличие от недемациевых грибов-гиалогифомицетов (гиалиновые - непигментированные гифомицеты), образующих мицелий, вызывающих гиалогифомикоз. Демациевыми гифомицетами, вызывающими феогифомикоз, являются представители родов Exophiala, Phialophora, Wangiella, Bipolaris, Exserohilum, Cladophialophora, Phaeoannellomyces, Alternaria, Aureobasidium, Cladosporium, Curvularia, Phoma. Феогифомикоз развивается после попадания из почвы демациевых грибов в микроповреждения кожи конечностей. Образуется безболезненная осумкованная масса, которая некротизируется, и развивается подкожный абсцесс. В тканях, гное обнаруживают коричневые дрожжеподобные клетки. псевдогифы и гифы. Эти грибы могут вызывать оппортунистические инфекции, в том числе синусит (например, виды Bipolaris, Exserohilum, Curvularia, Alternaria у больных хроническим аллергическим ринитом или иммуносупрессией), и абсцесс мозга при иммунодефицитах после ингаляции конидий. Чаще поражения мозга вызывает нейротропный гриб Cladophialophora bantiana. При работе с этими грибами необходимо соблюдать особую осторожность.

Микробиологическая диагностика. В соскобах кожи, биоптатах тканей или мокроте, обработанных 10% раствором КОН, выявляются коричневые септированные гифы. Делают посевы на питательные среды типа Сабуро - декстрозный агар, где вырастают оливково-черные колонии.

Лечение. Проводят хирургическое удаление пораженных участков, назначают амфотерицин В, итраконазол, вориконазол.

#### 17.3.4. Возбудители мицетомы

Мицетома (мадуромикоз, мадурская стопа) - хронический гнойно-воспалительный процесс подкожной клетчатки и смежных тканей. Возбудителями мицетомы являются демациевые грибы (эумикотическая мицетома) или актиномицеты (актиномицетома) родов Actinomyces, Nocardia, Streptomyces, Actinomadura. Среди грибов встречаются Pseudallescheria boydii, Acremonium (Cephalosporium) falciforme, Madurella grisea, Phialophora cryanescens, Exophiala jeanselmei, Scedosporium apiospermum, Leptosphaeria senegalensis.

Эпидемиология. Возбудители мицетомы обитают в почве и на растениях. Передаются контактным путем. Возможна также аэрогенная передача с поражением дыхательных путей. Мицетома чаще встречается в тропиках и субтропиках.

Патогенез и клиническая картина. Инфицирование происходит через поврежденную кожу. Постепенно образуются папулы, глубинные узлы и абсцессы. Деструктивный процесс затрагивает фасции, мышцы и кости. Развивается фибринозная ткань. Чаше поражаются нижние конечности. Стопа отекает и деформируется.

Микробиологическая диагностика. В гное, биоптате, обработанных раствором КОН, выявляют характерные разноцветные зерна (диаметром 0,5-2 мкм), септированные гифы и хламидоспоры грибов. Гифы Pseudallescheria boydii трудно отличить от Aspergillus. При наличии актиномицет видны друзы и ветвящиеся тонкие бактериальные нити. Половая стадия P. boydii сопровождается образованием клейстотеций (100-200 мкм), которые разрываются и высвобождают бледно-коричневые эллиптические аскоспоры.

Лечение. Применяют итраконазол. Возможна резекция пораженных тканей.

# 17.4. ВОЗБУДИТЕЛИ СИСТЕМНЫХ, ИЛИ ГЛУБОКИХ, МИКОЗОВ

#### 17.4.1. Кокцидиоидоз

Кокцидиоидоз - эндемичный системный микоз с преимущественным поражением дыхательных путей.

Морфология. Coccidioides immitis - диморфный гриб. При комнатной температуре (20-22 °С) и в естественных условиях растет в мицелиальнои форме. Мицелий септирован, шириной 2-4 мкм, без микроконидий. По мере роста цитоплазма гриба концентрируется, мицелиальная трубка в области септ запустевает, затем клеточная стенка мицелия разрывается, и мицелий распадается на артроспоры шириной 1,5-2,3 и длинои 1.5-15 мкм. Фрагментация наблюдается на 10-12-е сутки культивирования. Культуральные свойства. Нетребователен к питательным средам. На среде Сабуро при комнатной температуре образует разнообразные колонии белого, серого или коричневого цвета. Биохимическая активность низкая. Антигенная структура. При росте на жидкой среде в течение 3 сут мицелиальная форма продуцирует экзоантигены HS, F (хитиназу), HL, которые можно определять с помощью иммунодиффузии в геле.

Факторы патогенности. Вирулентность обусловлена образованием артроспор. Снижение артроспорообразования у музейных штаммов сопровождается падением их вирулентности.

Экологическая ниша - почва эндемичных зон. Эндемичные зоны находятся в Западном полушарии между 40° северной и южной широты, а также 65 и 120° западной долготы на территории США (западные н юго-западные штаты), а также Центральной (Мексика, Гватемала, Гондурас) и Южной (Венесуэла, Парагвай, Аргентина) Америки. Гриб преимущественно выявляется в зоне пустынь и полупустынь, иногда встречается в тропических зонах и прибрежных лесах (Северная Калифорния). Почва является естественной средой обитания гриба.

Устойчивость в окружающей среде. Артроспоры высокоустойчивы к высушиванию.

Чувствительность к антибиотикам. Чувствительны к амфотерицину В. кетоконазолу, миконазолу, флуконазолу, итраконазолу.

Чувствительность к антисептикам и дезинфектантам. Чувствительны к действию обычно применяемых антисептиков и дезинфектантов, особенно к солям тяжелых металлов.

Эпидемиология. Кокцидиоидоз - сапроноз. Источником возбудителя инфекции является почва эндемичных зон, в которой в течение влажного сезона года идет интенсивный рост гриба, а с наступлением сухого сезона мицелий распадается на артроспоры, являющиеся единственным инфицирующим элементом. Больной человек незаразен для окружающих.

Механизм передачи - аэрогенный и контактный, путь передачи воздушно-пылевой. Любое соприкосновение с зараженной почвой в эндемичных зонах может привести к заражению.

Восприимчивость высокая. Для заражения достаточно аспирации 10 артроспор. Наибольшему риску заражения подвержены лица с раз-

личными иммунодефицитами.

Патогенез. После заражения артроспоры в организме хозяина трансформируются в тканевую форму - сферулу. Сферулы представляют собой округлые образования размером 20-90, реже 200 мкм с мощной двухконтурной клеточной стенкой шириной до 5 мкм. При разрыве клеточной стенки сферул содержащиеся в них эндоспоры распространяются по организму, что обеспечивает диссеминацию возбудителя и формирование вторичных очагов.

Вторичный кокцидиоидоз развивается у лиц с нарушенным клеточным иммунитетом. Т-клеточный иммунодефицит служит причиной развития тяжелой пневмонии с последующим распространением гриба по организму из первичного очага воспаления

Иммунитет клеточный, основную роль играют Т-эффекторы, в том числе и Т-эффекторы гиперчувствительности замедленного типа которые накапливаются на 2-3-й неделе заболевания. Фагоцитоз незавершенный, фагоциты не способны защитить организм на сталии проникновения возбудителя. Антитела и комплемент не обеспечивают зашиту организма против возбудителя. Наличие у больных антител при отрицательной гиперчувствительности замедленного типа на антигены гриба является плохим прогностическим признаком.

Клиническая картина неспецифическая и определяется характером пораженных грибами органов. Для вторичного генерализованного кокцидиоидоза характерны хроническое течение (ремиссии сменяются обострениями в течение десятилетий); наличие фистулезных ходов, открывающихся на поверхности тела, нередко удаленных от очага гнойного воспаления; наличие сферул в патологическом материале.

Лабораторная диагностика. Исследуемым материалом служат гной, мокрота, кровь, ликвор, биопсийный материал.

Микроскопическое исследование нативных и окрашенных по Мак-Манусу или Граму-Вельшу препаратов позволяет обнаружить тканевую фазу гриба - сферулу (шаровидные, с двухконтурной оболочкой образования, наполненные мелкими округлыми эндоспорами). Несмотря на характерную морфологию сферулы, возможны артефакты: макрофаги, содержащие фагоцитированные минеральные частицы (пылевые клетки), а также скопления детрита гранулоцитов могут имитировать сферические структуры, трудноотличимые от тканевой фазы возбудителя. Диагностика, основанная лишь на поиске сферул, ведет к ложноположительным результатам. Простой способ, позволяющий исключить артефакты, заключается в прорашивании сферул: патологический материал смешивают в равных объемах с дистиллированной водой, готовят препарат методом раздавленной капли, покровное стекло герметизируют парафином и инкубируют при температуре 37 °С. Истинная сферула через 4-6 ч прорастает нитями мицелия, исходящими из эндоспор. Микологическое исследование проводят с соблюдением особого режима. На плотных питательных средах кокцидиококки образуют при температуре 37 °С колонии кожистой консистенции, врастающие в субстрат, при температуре 25 °С развивается мицелиальная форма гриба. Мицелий септирован, хламидоспоры крупные, расположены

на концах и по бокам мицелия. Типичные артроспоры формируются на 10-12-й день инкубации.

Биологическое исследование проводят на хомяках и морских свинках (самцах). Заражение экспериментальных животных интратестикулярно и интраперитонеально приводит к развитию тканевых форм гриба — сферул.

Для серологической диагностики используют реакцию агглютинации, РП, РСК, РНГА, РИФ. РП становится положительной у 53% больных на 1-й неделе и у 91%° - на 2-3-й неделе заболевания. Четкие диагностические титры РСК отсутствуют, поэтому в целях диагностики определяют четырехкратную сероконверсию. Увеличение титра РСК свидетельствует о генерализации процесса.

Внутрикожная аллергическая проба с кокцидиоидином имеет диагностическое значение лишь у лиц, у которых она в начале заболевания была отрицательной; в иных случаях эта проба может служить показателем инфицированности и используется для определения границ эндемичной зоны.

Лечение. При первичной инфекции применяют флуконазол, итраконазол, амфотерицин В, при вторичной генерализованной - кетоконазол, миконазол.

Профилактика. Специфическая профилактика не разработана. Для предупреждения заболевания следует избегать эндемичных зон лицам, у которых отсутствует клеточный иммунитет к антигенам возбудителя, а также больным с дефицитом Т-лимфоцитов. Для предупреждения внутрилабораторных заражений все манипуляции с подозрительными культурами проводят после их заливки стерильным физиологическим раствором, что исключает распыление артроспор.

#### 17.4.2. Адиаспиромикоз

Адиаспиромикоз (синоним: гапломикоз) - хронический микоз с преимущественным поражением легких.

Морфология. Возбудители адиаспиромикоза - Emmonsia crescens и Е. рагуа - диморфные грибы. Мицелиальная форма этих грибов идентична. Мицелий редко септированный, микроконидии размером 2-4 мкм, иногда 5-6 мкм формируются на конидиеносцах одиночно или короткими цепочками. Возможно прикрепление алейрий или их скоплений к мицелию без конидиеносцев. В организме развивается тканевая неделящаяся форма гриба адиаспора. Адиаспоры E. crescens

многоядерны, диаметром 700 мкм, а у Е. рагуа одноядерны, диаметром 40 MKM.

Культуральные свойства. Нетребовательны к питательному субстрату, хорошо растут на простых питательных средах. Растут в широком интервале температур (от 4 до 30 °С) и широком диапазоне рН среды

Экологическая ниша — почва. Е. рагуа преобладает в засушливых зонах

Устойчивость в окружающей среде высокая. Способность расти при низких температурах обеспечивает устранение конкурентного действия нормальной микрофлоры почвы.

Чувствительность к антисептикам и дезинфектантам. Чувствительны к действию обычно применяемых антисептиков и дезинфектантов.

Эпидемиология. Адиаспиромикоз - сапроноз. Источником возбудителя инфекции служит почва. Больной человек неопасен для окружающих, гибель инфицированных животных может приводить к формированию дополнительных очагов размножения грибов в почве. Механизм передачи - аэрогенный, путь передачи - воздушно-пылевой. Восприимчивость населения всеобшая.

Патогенез. В естественных условиях инфицирование осуществляется алейриями, которые из-за малых размеров способны проникать в дыхательную систему вплоть до альвеол. Вдыхаемые алейрии оседают в мелких бронхах и альвеолах, вызывая минимальную тканевую реакцию на инородное тело. Алейрии трансформируются в адиаспоры, которые, увеличиваясь в размерах, вызывают разрастание соединительной ткани. Тяжесть заболевания зависит от массивности обсеменения легких: выраженность фиброза обусловливает степень сердечно-легочной недостаточности. Кроме легких, возбудитель может проникать в поврежденные ткани при загрязнении ран почвой.

Иммунитет клеточный. Напряженность и длительность его не изучены. Клиническая картина. При формировании единичных адиаспор (солитарный тип) инфекция протекает бессимптомно; массивное попадание алейрий приводит к диссеминированным поражениям. Заболевание в таких случаях может протекать по типу бронхопневмонии неясной этиологии, туберкулеза, аллергического альвеолита, гемосидероза, ретикулеза, саркоидоза с явлениями легочной недостаточности и субфебрилитета. Патогномоничная симптоматика отсутствует. Лабораторная диагностика. Проводят гистологическое и культуральное исследования биоптатов ткани. Лечение. Применяют амфотерицин В. Профилактика не разработана.

#### 17.4.3. Гистоплазмоз

Гистоплазмоз - природно-очаговый глубокий микоз, характеризующийся преимущественным поражением дыхательных путей. Различают американский (H. capsulatum) и африканский (H. duboisii) гистоплазмоз который регистрируется только на Африканском континенте. Для последнего характерны поражения кожи, подкожной клетчатки и костей у сельских жителей, а также у лиц, контактирующих с почвой и пылью. Кроме человека, в природных условиях этим микозом болеют обезьяны бабуины

Возбудители гистоплазмоза — Histoplasma capsulatum и H. duboisii.

Морфология. Диморфные грибы. Мицелиальная фаза представлена септированным мицелием толщиной 1-5 мкм, микроконидиями сферической или грушевидной формы диаметром 1-6 мкм, бугристыми макроконидиями диаметром 10-25 мкм. При температуре 35-37 °С растут в виде дрожжевых клеток, размеры которых составляют у Н. capsulatum 1,5-2×3-3,5 мкм, а у Н. duboisii - 15-20 мкм.

Культуральные свойства. Колонии дрожжеподобные блестящие. мягкой консистенции. Оптимальная температура роста - 25-30 °С,  $pH - 5,5-6,5$ , но возможен рост в широком интервале  $pH - 5,0-10,0$ . Биохимическая активность низкая.

Антигенная структура. Н. capsulatum имеет общие антигены с Blastomyces dermatitidis. Имеет антиген дрожжевой и мицелиальной (гистоплазмин) фаз. При росте на жидкой среде в течение 3 сут мицелиальная форма продуцирует экзоантигены h, m, которые можно определять с помощью иммунодиффузии в геле.

Факторы патогенности - микроконидии, гидролазы, полисахариды клеточной стенки.

Экологическая ниша. Естественной средой обитания является почва. Гриб хорошо вегетирует в почве, загрязненной пометом птиц и летучих

мышей, где он растет в виде мицелия. Экология *H. duboisii* изучена недостаточно, сообщения о выделении этого вида из почвы носят единичный характер.

Устойчивость в окружающей среде. Микроконидии обладают высокой устойчивостью во внешней среде, сохраняя жизнеспособность в сухой почве около 4 лет, в воде при температуре 4 °С - около 600 дней. Чувствительность к антибиотикам. Чувствительны к амфотерицину В и кетоконазолу.

Чувствительность к антисептикам и дезинфектантам. Чувствительны к действию обычно применяемых антисептиков и дезинфектантов.

Эпидемиология. Гистоплазмоз - сапроноз. Источником возбудителя инфекции для человека и животных служит почва эндемичных зон. Эндемичные зоны выявлены в Северной, Центральной, Южной Америке, странах Карибского бассейна, Южной Африке, Индии, Юго-Восточной Азии, Новой Зеландии и Австралии. Больные люди и животные незаразны для окружающих. Механизм передачи - аэрогенный, путь передачи - воздушно-пылевой. Восприимчивость населения всеобшая. При эпидемических вспышках обнаруживается контакт заболевших с землей.

Эпидемиология африканского гистоплазмоза изучена недостаточно.

Патогенез. Заражение происходит микроконидиями, которые трансформируются в организме в дрожжевые клетки.

Иммунитет клеточный. Напряженность и длительность его не изучены.

Клиническая картина зависит от иммунного статуса организма: острые формы наблюдаются у детей в силу особенностей их иммунной системы, хронические диссеминированные формы, как правило, развиваются на фоне недостаточности клеточного звена иммунитета. Проявления гистоплазмоза могут варьировать от острой легочной инфекции, завершающейся самопроизвольным выздоровлением, до хронического кавернозного гистоплазмоза и генерализации инфекции.

Лабораторная диагностика. Исследуемым материалом служат гной из язвенных поражений кожи и слизистых оболочек, мокрота, кровь, моча, ликвор, пунктаты костного мозга, селезенки, печени, лимфатических узлов, подкожной клетчатки.

Для лабораторной диагностики используют микроскопический, микологический, биологический, серологический, аллергологический и гистологический методы. Работу с возбудителем проводят в лабораториях особо опасных инфекций.

Микроскопическое исследование гноя и экссудата позволяет выяв-

лять гистоплазмы в гиперплазированных клетках системы мононуклеарных фагоцитов в виде овальных дрожжеподобных клеток размером 10-15 мкм, располагающихся внеклеточно или внутри моноцитов и макрофагов. Мазки окрашивают по Романовскому-Гимзе.

Для выделения чистой культуры исследуемый материал засевают на среду Сабуро, сывороточный или кровяной агар, а также заражают куриные эмбрионы. Для стимуляции роста в среды добавляют тиамин, Для подавления роста бактерий - бензилпенициллин и стрептомицин. Часть посевов культивируют при температуре 22-30 °С, а другую при 37 °С в течение 3 нед. Выделенную культуру идентифицируют

по морфологическим признакам и результатам биопробы на мышах Выявление двухфазного гриба с характерной морфологией мицелиальной фазы (тонкий септированный мицелий, микроконидии и бугристые макроконидии) и дрожжевых колоний, состоящих из мелких клеток, позволяет идентифицировать H. capsulatum. Выделение лишь мицелиальной формы гриба требует доказательства его диморфизма. Трансформация достигается либо выращиванием мицелиальных элементов при температуре 30-35 °С, либо внутрибрюшинным заражением мышей, которые на 2-6-й неделе погибают, и во внутренних органах выявляются мелкие дрожжи.

Чистую культуру выделяют внутрибрюшинным заражением белых мышей или золотистых хомячков. Через месяц животных забивают. измельченную печень и селезенку засевают на среду Сабуро с глюкозой и выращивают возбудителя в течение 4 нед при температуре 25, 30 и 37 °С.

Выделение культуры при первичном гистоплазмозе затруднено изза минимальных изменений в легких, поэтому в таких случаях следует ориентироваться на результаты серологических реакций, из которых наиболее эффективны РП и РСК с гистоплазмином. РП, иммунодиффузия и латекс-агглютинация положительны на 2-5-й нед после заражения. Позднее выявляется положительная РСК, титры которой повышаются при генерализации инфекции.

Положительная внутрикожная проба с гистоплазмином (1:100) появляется на ранней стадии заболевания и сохраняется в течение многих лет. Диагностическое значение имеет лишь переход ранее отрицательной реакции в положительную. Гистоплазминовая внутрикожная проба может стимулировать антителогенез, поэтому ее ставят после серологических исследований.

Для гистологического исследования препараты-срезы окрашивают

реактивом Шиффа, но наиболее четкие результаты дает метод Гомори-Грокотта: дрожжевые клетки окрашиваются в черный или коричневый цвет. Возбудителя можно обнаружить в цитоплазме лимфоцитов, гистиоцитов в виде небольших округлых одиночных или почкующихся клеток.

Лечение. Препарат выбора - кетоконазол. При неясных и быстропрогрессирующих формах применяют амфотерицин В. Профилактика. Специфические средства защиты не разработаны. Посещение эндемичных зон крайне опасно для лиц с иммунодефицитом, а также для больных лимфомой или болезнью Ходжкина.

#### 17.4.4. Бластомикоз

Бластомикоз (синонимы: североамериканский бластомикоз, болезны Джилкрайста) — хронический микоз, первично повреждающий легкие, склонный к гематогенной диссеминации у некоторых больных, приводящей к поражению кожи и подкожной клетчатки, костей и внутренних органов.

Морфология. Blastomyces dermatitidis - двухфазный гриб. Мицелиальная фаза образуется при температуре 22-30 °С, мицелий ветвяшийся, септированный, поперечный, размером около 3 мкм. Микроконидии округлые, овальные или грушевидные, размером 2×10 мкм. прикрепляющиеся к боковым конидиеносцам. В большом количестве выявляются бугристые хламидоспоры, напоминающие макроконидии H. capsulatum и H. duboisii. При температуре 37 °С и в пораженном организме гриб представлен дрожжевой фазой. Дрожжевые клетки крупные (10-20 мкм), многоядерные, несут единичные почки, прикрепляющиеся к материнской клетке широким основанием.

Культуральные свойства. Неприхотлив к питательному субстрату. При температуре 25 °С растет с образованием гиалиновых (непигментированных) гиф с перегородками и округлыми или грушевидными конидиями, а при температуре 37 °С образует крупные толстостенные дрожжевые клетки с почками, которые соединены с материнской клеткой широким основанием.

#### Биохимическая активность низкая.

Антигенная структура. Обладает общими антигенами с Н. capsulatum. При росте на жидкой среде в течение 3 сут мицелиальная форма продуцирует экзоантиген А, который можно определять с помощью иммунодиффузии в геле и ИФА. Для дрожжевой фазы описаны антигены А и В.

Факторы патогенности - микроконидии.

Экологическая ниша - почва эндемичных зон, охватывающих США (южные и южные центральные штаты), Канаду (область Великих озер), Южную Америку и Африку. Устойчивость в окружающей среде. В почве малоустойчив. Чувствительность к антибиотикам. Чувствительны к амфотерицину В и кетоконазолу. Чувствительность к антисептикам и дезинфектантам. Чувствительны к действию обычно применяемых антисептиков и дезинфектантов. Эпидемиология. Источником возбудителя инфекции является почва эндемичных зон. Заболевания охотничьих собак подтверждают

представление о наличии одних и тех же источников возбудителя для человека и животных. Механизм передачи — аэрогенный, путь передачи - воздушно-пылевой. Массивное попадание дрожжевых клеток ведет к внедрению возбудителя через слизистые оболочки. Восприимчивость населения всеобщая, больные незаразны для окружающих Низкая заболеваемость объясняется малыми размерами участков вегетации гриба, что сводит к минимуму риск инфицирования.

Патогенез. Микроконидии попадают в легкие, где развиваются первичные очаги воспаления. Микроконидии трансформируются в дрожжевые клетки крупных размеров. На ранних стадиях заболевания очаги воспаления инфильтрированы гранулоцитами, которые затем замещаются эпителиоидными и гигантскими клетками. При формировании гранулемы выявляются участки нагноения и некроза, соседствующие с неповрежденными тканями. Выраженные процессы альтерации предопределяют массивность выделения гриба с патологическим материалом. Имеют место случаи первичного бластомикоза кожи, развившегося после травмы. Развитию микоза способствуют сахарный диабет, туберкулез, гемобластозы, иммуносупрессивные состояния; у таких лиц бластомикоз проявляет склонность к диссеминации. Диссеминированная (системная) форма заболевания может развиться спустя несколько лет после первичного легочного поражения. В патологический процесс могут вовлекаться любые органы, но чаще поражаются кожа, кости, органы мужской мочеполовой системы, надпочечники.

Иммунитет клеточный. Напряженность и длительность его не изучены.

Клиническая картина. Инкубационный период колеблется от нескольких недель до 4 мес. Заболевание может начинаться по типу респираторной инфекции с минимальной симптоматикой или же остро и сопровождаться внезапным повышением температуры тела, кашлем с выделением гнойной мокроты, миалгиями и артралгиями. Пневмония нередко заканчивается в течение 6-8 нед без лечения. В последующем у ряда таких больных развивается диссеминированный микоз. Распространенная пневмония нередко приводит к гибели больного, несмотря на своевременное лечение.

При кожной форме заболевания первичные очаги представлены узелками, из которых формируются язвы. Участки изъязвления с гнойным отделяемым чередуются с зонами рубцевания. Язвенные поражения могут охватывать слизистую оболочку ротовой полости, распространяясь на глотку и гортань.

Лабораторная диагностика. Исследуемым материалом служат гной из свищей и абсцессов, ликвор, мокрота, моча, пунктат лимфатических узлов.

Чаще всего применяют микроскопическое исследование патологического материала. В нативном препарате, осветленном щелочью, обнаруживают круглые или овальные крупные дрожжевые клетки с двухконтурной клеточной стенкой, которые образуют единичную почку с широким основанием.

Для выделения чистой культуры исследуемый материал засевают на среду Сабуро, сахарный агар, пивное сусло. Посевы инкубируют при температуре 37 °С для получения дрожжевых клеток и при температуре 75-30 °С - для получения мицелиальной фазы. Трансформация дрожжевых клеток в мицелий достигается снижением температуры выращивания до 25-30 °С. Характерные морфологические элементы мицелиальной фазы наблюдают на 2-3-й неделе инкубации. В мазках из культуры гриба обнаруживают капсулу, широкий септированный мицелий с толстыми стенками. Конидии круглые, овальные или грушевидные. В старых культурах образуются хламидоспоры.

Биопробу ставят на белых мышах с последующим посевом пораженной ткани на питательные среды.

Для серологической диагностики применяют РСК, ИФА, РИА. Комплементосвязывающие антитела в достаточных титрах выявляются на поздних стадиях заболевания.

Внутрикожные аллергические пробы ставят с аллергеном бластомицином.

Лечение. Препарат выбора - кетоконазол. При неясных и быстропрогрессирующих формах применяют амфотерицин В. Профилактика не разработана.

#### 17.4.5. Паракокцидиоидоз

Паракокцидиоидоз (синонимы: южноамериканский бластомикоз, синдром Лутца-Сплендоре-Алмейда) - хронический микоз, характеризующийся поражением легких, кожи, слизистых оболочек ротовой полости и носа, прогрессирующим течением с развитием лиссеминированной формы заболевания. Возбудитель - Paracoccidioides brasiliensis.

Морфология. Диморфный гриб, формирующий при температуре 37 °C дрожжевую фазу, а при температуре 20-30 °C - мицелиальную. Дрожжевые клетки крупных размеров (10-60 мкм) с множественными почками диаметром 2-10 мкм. Мицелий гриба тонкий, септированный, образует хламидоспоры. Микроконидии размером 2-3 мкм.

Культуральные свойства. Гриб неприхотлив к питательному субстрату, активно размножается в стерильной почве, частичках овощей, воде На естественных субстратах (дрожжевом экстракте, почвенной вытяжке) наблюдается интенсивная споруляция. При температуре 25 °С растет с образованием гиалиновых (непигментированных) гиф, а при температуре 37 °С образует крупные сферические дрожжевые клетки с множеством почкующихся клеток, что придает данной структуре характерный вид «морского штурвала».

Биохимическая активность. При выращивании дрожжевых клеток в питательной среде накапливается фунгицидный метаболит, близкий по химической структуре фенолу и бензойной кислоте, вызывающий денатурацию белка.

Антигенная структура. При росте на жидкой среде в течение 3 сут мицелиальная форма продуцирует экзоантигены 1, 2, 3, которые можно определить с помощью иммунодиффузии в геле.

Экологическая ниша - почва эндемичных зон в Южной Америке, особенно в Бразилии, а также в Мексике и Коста-Рике.

Устойчивость в окружающей среде. Дрожжевая фаза малоустойчива во внешней среде. Мицелий устойчив к изменениям рН, температурным колебаниям, высушиванию. Очень чувствителен к антагонистическому действию нормальной микрофлоры окружающей среды.

Чувствительность к антибиотикам. Чувствительны к кетоконазолу, итраконазолу, амфотерицину В, ко-тримоксазолу (сульфаметоксазолу + триметоприму).

Чувствительность к антисептикам и дезинфектантам. Чувствительны к действию обычно применяемых антисептиков и дезинфектантов.

392

Эпидемиология. Источник возбудителя инфекции - почва эндемичных зон. Механизм передачи - аэрогенный, путь передачи - воздушно-пылевой. Восприимчивость населения неизвестна, среди заболевших преобладают сельские жители. Больные безопасны для окружаю-ЩИХ.

Патогенез. Заражение происходит микроконидиями. Очаги поражения расположены на коже, слизистой оболочке ротовой полости, носа, в легких. Кожные поражения носят язвенный характер, в пределах которых чередуются участки нагноения и рубцевания. При диссеминации поражаются кости, надпочечники, печень, мозг, кожа и слизистые оболочки. У всех больных в воспалительный процесс вовлекается селезенка.

Иммунитет клеточный. Напряженность и длительность его не изуче-Hbl.

.<br>Клиническая картина. Болеют только люди. На слизистой оболочке ротовой полости или носа образуются безболезненные язвы. Обычно очаги множественные, реже встречаются единичные пустулезные поражения или подкожные абсцессы. Язвенные поражения кожи и слизистых оболочек сопровождаются увеличением регионарных лимфатических узлов. Легочные поражения сопровождаются кашлем, болями в грудной клетке, образованием инфильтратов.

Лабораторная диагностика. Исследуемым материалом служат гной, ликвор, мокрота, моча, пунктат лимфатических узлов.

При микроскопическом исследовании изучают нативные или окрашенные по Граму, Романовскому-Гимзе и другими методами мазки из исследуемого материала. Клетки гриба крупные, имеют круглую или эллипсоидную форму и толстые стенки. Материнская клетка окружена мелкими дочерними почками, имеет вид короны. Аналогичные клетки выявляются и в тканевых срезах. Морфология дрожжевой фазы очень характерна, поэтому при выявлении таких клеток гриба диагноз не вызывает сомнений.

Для выделения чистой культуры материал засевают на питательные среды с углеводами, кровяной и сывороточный агар, которые инкубируют при температуре 25-30 и 37 °С для получения соответственно мицелиальных и дрожжевых колоний. Возбудитель растет медленно. образуя через 3 нед колонии, напоминающие дрожжевые.

Биопробу ставят на мышах или морских свинках, заражая их внутрибрюшинно исследуемым материалом и выделяя чистую культуру из их внутренних органов.

При серологическом исследовании определяют антитела в сыворотке больных в РП, ИФА или РСК, особенно на поздних сроках болезни. Диагностическое значение имеют РП и РСК в титре 1:16 и более с па-

ракокцидиоидином. Аллергическая проба ставится с аллергеном из тканевой формы гриба.

Лечение. Препарат выбора - кетоконазол; применяют также амфотерицин В, а для длительного подавления - ко-тримоксазол (сульфаметоксазол + триметоприм). Профилактика не разработана.

#### 17.4.6. Криптококкоз

Криптококкоз (синонимы: торулез, европейский бластомикоз, болезнь Буссе-Бушке) - подострый или хронический диссеминированный микоз, наблюдаемый у лиц с выраженным иммунодефицитом.

условно-патогенный дрожжеподобный  $\overline{\phantom{0}}$ Возбудитель гриб Cryptococcus neoformans (совершенная форма — Filobasidiella neoformans) Среди грибов рода Cryptococcus только два вида патогенны для человека и вызывают криптококкоз - С. neoformans (основной возбудитель) и С. laurentii (спорадические заболевания).

Морфология. Гриб имеет форму круглых, реже овальных дрожжевых клеток размером 6-13 мкм, иногда до 20 мкм, которые окружены капсулой, размер которой может достигать 5-7 мкм, а иногда превышает поперечник вегетативной клетки. Капсула состоит из кислого полисахарида, ее размеры находятся в прямой зависимости от вирулентности штамма. Инвазивные формы представлены дрожжевыми клетками, окруженными большой капсулой, придающей им значительные размеры (до 25 мкм).

Культуральные свойства. Неприхотлив, хорошо растет на обычных средах (Сабуро, сусло-агаре, мясопептонном агаре), оптимальной является слабокислая или слабощелочная реакция среды. С. neoformans одинаково хорошо растет как при температуре 25 °С, так и при 37 °С, в то время как сапрофитные криптококки не способны размножаться при 37 °С. Образует типичные блестящие сочные колонии, опосредованные наличием полисахаридной капсулы. На агаре Сабуро может формировать блестящие кремово-коричневые колонии.

Биохимическая активность низкая.

Антигенная структура. По капсулярным полисахаридным антигенам выделяют четыре серовара: А, В, С и D. Среди возбудителей преобладают серовары А и D, серовары В и С вызывают спорадические поражения в тропиках и субтропиках.

Факторы патогенности - капсула, защищающая возбудителя от действия фагоцитов и гуморальных зашитных факторов, неспецифически активирующая субпопуляцию Т-супрессоров и индуцирующая расшепление компонентов комплемента и сывороточных опсонинов. Возбудитель не образует токсинов. Как возможный фактор патогенности рассматривается фермент фенолоксидаза, секретируемый грибом. Экологическая ниша - почва. Криптококки широко распространены в природе, наиболее часто их выделяют от людей, животных, из помета голубей, из почвы, с различных фруктов, ягод, овощей, листьев.

Устойчивость в окружающей среде достаточно высокая, чувствительны к температурному воздействию.

Чувствительность к антибиотикам. Чувствительны к амфотерицину В и флуконазолу.

Чувствительность к антисептикам и дезинфектантам. Чувствительны к действию обычно применяемых антисептиков и дезинфектантов.

Эпидемиология. Источник инфекции - почва. Гриб выделен из почвы, гнезд и помета голубей, фруктовых соков, молока, масла. Механизм передачи - аэрогенный, путь передачи - воздушно-пылевой. Из почвы, где гриб при недостатке влаги имеет малые размеры (2-3 мкм). с пылью он попадает в легкие. Первичные очаги поражения локализованы в легких, хотя нельзя исключить возможность внедрения гриба в кожу и слизистые оболочки. Восприимчивость населения низкая и зависит от состояния клеточного иммунитета. Заболевания носят спорадический характер, среди заболевших большинство составляют мужчины. Описаны групповые заболевания, связанные с вдыханием инфицированной пыли при работе в старых строениях, загрязненных пометом голубей. Больной незаразен для окружающих. Основные состояния, предрасполагающие к развитию заболевания, - СПИД, лейкозы, болезнь Ходжкина, нарушения обменных процессов, состояния после трансплантации органов и длительного приема иммунодепрессантов.

Патогенез. Криптококки формируют первичный очаг воспаления в легких с вовлечением регионарных лимфатических узлов. В большинстве случаев процесс заканчивается спонтанным выздоровлением. Возможна диссеминация гриба из первичного очага в легких. Воспалительный ответ варьирует в зависимости от иммунного статуса пациента. Группу риска по диссеминированию образуют лица с нарушением функций Т-лимфоцитов. В элиминации возбудителя основную роль играют цитотоксические реакции. Иммунитет клеточный, антитела и комплемент не обеспечивают резистентность организма против возбудителя. Наличие у больных антител при отрицательной гиперчувствительности замедленного типа к антигенам гриба является плохим прогностическим признаком. Как правило, у больного имеется клеточный иммунодефицит. Клиническая картина. Основными клиническими проявлениями заболевания являются менингеальные поражения (до 80% криптококковых менингитов у больных СПИДом). Первичный криптококкоз часто протекает бессимптомно, либо его проявления незначительны и не требуют медицинской помощи.

Случан выявления первичных форм чрезвычайно редки. Значительно реже наблюдают первичные поражения кожи. Основной клинически диагностируемой формой заболевания является криптококковый менингит. Для поражений характерны медленное развитие и отсутствие специфических признаков в начальной стадии. Типичны перемежающиеся головные боли, интенсивность которых возрастает, головокружение, нарушения зрения, повышенная возбудимость В динамике заболевания через недели или месяцы после начала наблюдаются нарушения сознания. Клиническая картина включает типичные признаки менингита - высокую температуру тела и ригидность затылочных мышц. Возможны эпилептоидные припадки, отек диска зрительного нерва и симптоматика поражения черепных нервов. Более чем у 50% больных наблюдаются остаточные неврологические расстройства.

Лабораторная диагностика. Материалом для исследования служат мокрота, гной, соскобы язв, спинномозговая жидкость, моча, кости, биоптаты тканей.

В нативных препаратах возбудитель, окруженный слизистой желтоватой капсулой, имеет вид округлых или яйцевидных клеток размером 2×5-10×20 мкм. Грибы легко обнаружить во влажных мазках ликвора, окрашенных тушью. Капсулу выявляют в тушевых или окрашенных по Бури-Гинсу препаратах. Гистологические препараты для выявления С. neoformans окрашивают муцикармином.

Для выделения чистой культуры исследуемый материал засевают на сахарный агар, среду Сабуро, пивное сусло с добавлением антибиотиков. Посевы инкубируют при температуре 37 °С, колонии формируются через 2-3 нед. На плотных средах образуются колонии от беловато-желтоватого до темно-коричневого цвета, сметанообразной консистенции, на морковно-картофельном агаре колонии гриба имеют темно-коричневую или бурую окраску. Идентификацию С. neoformans проводят с учетом образования уреазы на среде Христеансена и неспособности усваивать лактозу и неорганический азот, вирулентности, роста при температуре 37 °C.

396

Биопробу ставят на мышах, которых внутрибрюшинно или интракраниально заражают кровью, осадком мочи или экссудатом от больного. Через 2-4 нед животных забивают, вскрывают и засевают на среды с антибиотиками гомогенат печени, селезенки и головного мозга. Выделенные культуры гриба идентифицируют по культуральным, морфологическим и ферментативным свойствам.
В сыворотке больных агглютинины, преципитины, комплементосвязывающие антитела обнаруживаются в невысоких титрах и непостоянно. Титры антител в РСК редко составляют 1:16 и как исключение -1:40. Появление антител и увеличение их титра служат благоприятным прогностическим признаком. Абсолютное диагностическое значение имеет выявление в реакции латексагглютинации циркулирующего антигена, при этом титры реакции порой составляют 1:1280 и более.

Лечение. Применяют амфотерицин В и флуконазол.

Специфическая профилактика не разработана.

# 17.5. ВОЗБУДИТЕЛИ ОППОРТУНИСТИЧЕСКИХ МИКОЗОВ

Возбудителями оппортунистических микозов являются условно-патогенные грибы родов Aspergillus, Mucor, Penicillium, Fusarium, Candida и др. Они вызывают заболевания у лиц с трансплантатами, на фоне сниженного иммунитета, нерациональной длительной антибиотикотерапии, гормонотерапии, использования инвазивных методов исследования. Находятся в почве, воде, воздухе, на гниющих растениях; некоторые входят в состав факультативной микрофлоры человека (например, грибы рода Candida).

#### 17.5.1. Возбудители кандидоза (род *Candida*)

Грибы рода Candida вызывают поверхностный, инвазивный и другие формы кандидоза (кандидомикоза). Насчитывается около 200 видов грибов рода Candida. Таксономические взаимоотношения внутри рода недостаточно изучены. Часть представителей рода являются дейтеромицетами, половое размножение которых не установлено. Выявлены также телеоморфные роды, включающие представителей с половым способом размножения: Clavispora, Debaryomyces, Issatchenkia. Kluyveromyces u Pichia. albicans. видами являются Candida Клинически значимыми C. tropicalis, C. catenulata, C. cifferrii, C. guilliermondii, C. haemulonii, C. kefyr (ранее C. pseudotropicalis), C. krusei, C. lipolytica, C. lusitaniae, C. norvegensis, C. parapsilosis, C. pulherrima, C. rugosa, C. utilis, C. viswanathii, C. zeylanoides и С. glabrata. Ведущее значение в развитии кандидоза имеет С. albicans. затем следуют C. glabrata, C. tropicali и C. parapsilosis. Морфология и физиология. Грибы рода Candida состоят из овальных почкующихся дрожжевых клеток (4-8 мкм), псевдогиф и септиро-

ванных гиф. Для C. albicans характерно образование ростовой трубки из бластоспоры (почки) при помещении их в сыворотку. Кроме этого С. albicans образует хламидоспоры - толстостенные двухконтурные крупные овальные споры. На простых питательных средах при температуре 25-27 °С они образуют дрожжевые и псевдогифальные клетки. Колонии выпуклые, блестящие, сметанообразные, непрозрачные, с различными оттенками. В тканях кандиды растут в виде дрожжей и псевдогиф.

Эпидемнология. Кандиды являются частью нормальной микрофлоры млекопитающих и человека. Размножившись, они могут вторгаться в ткань (эндогенная инфекция), вызывая кандидоз у пациентов с ослабленной иммунной защитой. Реже возбудитель передается детям при рождении, кормлении грудью. При передаче половым путем возможно развитие урогенитального кандидоза.

Патогенез и клиническая картина. Развитию кандидоза способствуют неправильное назначение антибиотиков, обменные и гормональные нарушения, иммунодефициты, повышенная влажность кожи, повреждения кожи и слизистых оболочек. Чаще кандидоз вызывается C. albicans, которая продуцирует протеазы и интегриноподобные молекулы для адгезии к экстрацеллюлярным матриксным белкам и другие факторы вирулентности. Кандиды могут вызывать висцеральный кандидоз различных органов, системный (диссеминированный, или кандидасептицемию) кандидоз, поверхностный кандидоз слизистых оболочек, кожи и ногтей, хронический (гранулематозный) кандидоз, аллергию на антигены кандид. Висцеральный кандидоз сопровождается воспалительным поражением определенных органов и тканей (кандидоз пищевода, кандидный гастрит, кандидоз органов дыхания, кандидоз мочевыделительной системы). Важным признаком диссеминированнного кандидоза является гриб-

ковый эндофтальмит (экссудативное изменение желто-белого цвета сосудистой оболочки глаза).

При кандидозе полости рта на слизистых оболочках развивается острая псевдомембранозная форма болезни (так называемая молочница) с появлением белого творожистого налета, возможно развитие атрофии или гипертрофии, гиперкератоза сосочков языка. При кандидозе влагалища (вульвовагините) появляются белые творожистые выделения, отек и эритема слизистых оболочек. Поражение кожи чаще развивается у новорожденных; на туловище и ягодицах наблюдаются мелкие узелки, папулы и пустулы. Возможны кандидная аллергия ЖКТ, аллергическое поражение органов зрения с развитием зуда век, блефароконъюнктивита.

Иммунитет. Преобладает клеточный иммунитет. В защите организма от кандид участвуют фагоциты-мононуклеары, нейтрофилы и эозинофилы, захватывающие элементы грибов. Развивается гиперчувствительность замедленного типа, формируются гранулемы с эпителиоидными и гигантскими клетками.

Микробиологическая диагностика. В мазках из клинического материала выявляют псевдомицелий (клетки соединены перетяжками), мицелий с перегородками и почкующиеся бластоспоры. Посевы от больного проводят на агар Сабуро, сусло-агар и др. Колонии С. albicans беловато-кремовые, выпуклые, круглые. Грибы дифференцируют по морфологическим, биохимическим и физиологическим свойствам. Виды кандид отличаются при росте на глюкозокартофельном агаре по типу филаментации - расположению гломерул - скоплений мелких округлых дрожжеподобных клеток вокруг псевдомицелия. Для бластоспор C. albicans характерно образование ростковых трубок при культивировании на жидких средах с сывороткой или плазмой (2-3 ч при температуре 37 °С). Кроме этого у *С. albicans* выявляют хламидоспоры: участок посева на рисовом агаре покрывают стерильным покровным стеклом и после инкубации (при температуре 25 °С в течение 2-5 дней) микроскопируют. Сахаромицеты, в отличие от Candida spp., являются настоящими дрожжами и образуют аскоспоры, расположенные внутри клеток, окрашиваемые модифицированным методом по Цилю-Нельсену; сахаромицеты обычно не образуют псевдомицелия. Наличие канлидемии устанавливают при положительной гемокультуре с выделением из крови Candida spp. Кандидозную уроинфекцию устанавливают при обнаружении более 105 колоний Candida spp. в 1 мл мочи. Можно также проводить серологическую диагностику (реакцию агглютинации, РСК, РП, ИФА) и постановку кожно-аллергической пробы с кандидааллергеном. Лечение. Применяют нистатин, леворин (для лечения местных поверхностных микозов, например, орофарингеального), клотримазол, кетоконазол, каспофунгин, итраконазол, флуконазол (не действует на С. krusei, многие штаммы С. glabrata). Профилактика. Необходимо соблюдать правила асептики, стерильности инвазивных процедур (катетеризация вен, мочевого пузыря, бронхоскопия и др.). Больным с выраженной нейтропенией назначают противокандидозные препараты для предупреждения развития систем-

НОГО КАНДИДОЗА.

#### 17.5.2. Возбудители зигомикоза

Зигомикозы (фикомикозы) вызываются зигомицетами, относящимися к низшим грибам с несептированными гифами (грибам родов Mucor, Rhizopus, Absidia, Rhizomucor, Basidiobolus, Conidiobolus, Cunninghamella, Saksenaea и др.).

Морфология и физиология. Зигомицеты состоят из гиф без перегородок. Размножение бесполое с образованием спорангиоспор и половое с образованием зигоспор. От спороносящих гиф - спорангиеносцев отходят округлые спорангии, содержащие спорангиоспоры. Зигоспоры формируются при половом процессе в результате слияния двух клеток, не дифференцированных на гаметы. Воздушный мицелий некоторых зигомицетов (Rhizopus) имеет дугообразно изогнутые гифы - «усы», или столоны. Мицелий прикрепляется к субстрату специальными ответвлениями - ризоидами.

Элементы грибов различны:

- Mucor mucedo образует крупные (до 200 мкм) желто-бурые спорангии с овальными спорами;
- Rhizopus nigricans образует темно-бурый мицелий с чернеющими спорангиями (диаметром до 150 мкм), содержащими шероховатые споры;
- Absidia corymbifera формирует спорангии диаметром 40-60 мкм, содержащие бесцветные эллипсоидные, гладкие, реже шероховатые споры.

Зигомицеты - аэробы. Они растут на простых питательных средах, среде Сабуро; оптимум роста - при температуре 22-37 °С.

Эпидемиология. Зигомицеты широко распространены в почве, воздухе, пише. на гниюших растениях, плодах. Споры грибов проникают в организм аэрогенным механизмом при вдыхании или при контакте с

травмированными тканями ЖКТ (алиментарным путем) и кожи (контактным путем).

Патогенез и клиническая картина. Грибы вызывают микозы у лиц с ослабленным иммунитетом. Они вырабатывают липазы и протеазы, способствующие распространению в тканях грибов и их токсинов. У иммунодефицитных лиц грибы проникают в кровеносные сосуды, вызывая тромбоз. Известна молниеносная форма инфекции - риноцеребральный зигомикоз. Происходят ишемический некроз тканей и образование полиморфноядерного инфильтрата. Различают инвазивный легочный зигомикоз, а также желудочно-кишечную и кожную формы болезни. Поражаются также мозг, глаза и другие органы и ткани. У больных развивается клеточный иммунитет, сопровождаемый гиперчувствительностью замедленного типа.

Микробнологическая диагностика. При микроскопии мазков из патологического материала выявляют широкие, неравномерной толщины несептированные гифы (септы встречаются редко). На питательных средах образуются серые, черно-серые, коричневые колонии. Антитела выявляют в ИФА, РП.

Лечение. Применяют амфотерицин В, новые триазоламы (позаконазол). Проводят хирургическую обработку очагов мукороза.

Профилактика. Внутрибольничное инфицирование предупреждается контролем за стерильностью медицинского оборудования и чистотой воздуха. Проводят санитарно-гигиенические мероприятия.

### 17.5.3. Возбудители аспергиллеза (род Aspergillus)

Аспергиллез вызывается плесневыми грибами рода Aspergillus.

Морфология и физиология. Аспергиллы представлены септированным ветвящимся мицелием. Размножаются в основном бесполым путем, образуя конидии черного, зеленого, желтого или белого цвета. Конидии отходят от одного или двух рядов клеток - стеригм (метул, фиалид), находящихся на вздутии споронесущей гифы (конидиеносца). Являясь строгими аэробами, они растут на средах Сабуро, Чапека и сусло-агаре при температуре 24-37 °С. Через 2-4 дня на плотных средах вырастают белые пушистые колонии с последующей дополнительной окраской.

Эпидемиология. Аспергиллы находятся в почве, воде, воздухе и на гниющих растениях. Из 200 изученных видов аспергилл около 20 видов (A. fumigatus, A. flavus, A. niger, A. terreus, A. nidulans и др.) вызывают заболевания у человека с ослабленным иммунитетом. Аспергиллы передаются при ингаляции конидий, реже - контактным путем. Они могут попадать в легкие при работе с заплесневелыми бумагами, пылью (болезнь старьевщиков, мусорщиков). Инфицированию способствуют инвазивные методы лечения и обследования больных (пункция, бронхоскопия, катетеризация).

Патогенез и клиническая картина. У больных развиваются: инвазив-НЫЙ аспергиллез легких (обычно вызываемый А. fumigatus) с быстрым ростом аспергилл и тромбозом сосудов, аллергический бронхолегочный аспергиллез в виде астмы с эозинофилией и аллергического альвеолита; аспергиллома (аспергиллезная мицетома) - гранулема, обычно легких, в виде шарика из мицелия, окруженного плотной волокнистой стенкой. При иммунодефиците отмечается диссеминированный аспергиллез с поражением кожи, центральной нервной системы, эндокарда, носовой полости, придаточных пазух носа.

Факторами патогенности грибов являются кислая фосфатаза, коллагеназа, протеаза, эластаза. Токсины аспергилл, например афлатоксины, обусловливают афлатоксикозы — отравления пищевой этиологии. связанные с накоплением в продуктах питания афлатоксинов А. flavus и A. parasiticus. Афлатоксины вызывают цирроз печени, оказывают канцерогенное действие. В защите от грибов участвуют гранулоциты и макрофаги, переваривающие конидии. Развивается гиперчувствительность замедленного типа.

Микробиологическая диагностика. Материалом для исследований служат кожа, ногти, роговица, отделяемое пазух носа, наружного слухового прохода, мокрота, гной, кал, биоптаты тканей. В мазках (окрашенных по Граму, гематоксилин-эозином, по Ван-Гизону, в реакции Шифф-йодной кислотой) выявляют септированный мицелий, цепочки конидий. Отдельные комочки мокроты переносят в каплю спирта с глицерином или в каплю 10% раствора КОН и после надавливания покровным стеклом микроскопируют. Возможно культивирование возбудителя на питательных средах. Можно ставить кожно-аллергическую пробу, серологические реакции (РСК, РП, ИФА, РИА) и ПЦР.

Лечение проводят 5-флуцитозином, амфотерицином В (A. terreus устойчив), каспофунгином, итраконазолом и хирургическим удалением пораженных участков.

Профилактика. Проводят санитарно-гигиенические мероприятия. Внутрибольничное инфицирование предупреждается контролем за стерильностью медицинского оборудования и чистотой воздуха.

402

## 17.5.4. Возбудители пенициллиоза (род Penicillium)

Пенициллиоз вызывается пенициллами - септированными плесневыми грибами рода Penicillium.

Морфология и физиология. Пенициллы образуют мицелий из септированных ветвящихся гиф. На конце плодоносящей гифы (конидиеносца) образуются первичные и вторичные разветвления - метулы I и II порядка (многомутовчатые кисточки). От вершин метул отходят пучки бутылкообразных фиалид, несущих цепочки округлых конидий

зеленого, желто-коричневого, розового или фиолетового цвета. Элементы грибов различны:

- у P. crustaceum кисточки двух-, трех- и многомутовчатые;
- у  $P$ . chrysogenum (ранее  $P$ . notatum) кисточки несимметричные, лвух- и трехмутовчатые;
- у Р. ехрапзит (синоним: Р. glaucum) кисточки одно- и многомутовчатые,
- у Р. тусетотаденит кисточки одно-, двух- и трехмутовчатые, а конидии более мелкие, чем у предыдущих, - диаметром до 2.2 мкм. Эпидемиология. Пенициллы широко распространены в почве, воздухе, в складах для овошей и фруктов, на гниющих растениях. Заражение происходит аэрогенным механизмом при вдыхании пыли, содержащей элементы гриба.

Патогенез и клиническая картина. Пенициллы вызывают пенициллиоз у пациентов с ослабленным иммунитетом. Патогенез и клинические проявления сходны с аспергиллезом. Основной иммунитет клеточный. Развивается гиперчувствительность замедленного типа. В Юго-Восточной Азии P. marneffei (возможный резервуар - бамбуковые крысы) вызывают заболевание, схожее с гистоплазмозом. Гриб обладает диморфизмом: при температуре 25 °С формируется мицелий с красным пигментом, а при температуре 37 °С и в инфицированной ткани - дрожжи.

Микробиологическая диагностика. В препаратах (таких как кожа, ногти, роговица, отделяемое пазух носа, наружного слухового прохода. мокрота, гной, кал, биоптаты тканей), окрашенных гематоксилин-эозином, по Романовскому-Гимзе, Райту, выявляют длинные ветвящиеся септированные гифы и крупные округлые конидии. Р. marneffei имеет вид овальных клеток.

Лечение. Назначают амфотерицин В, итраконазол.

# 17.5.5. Возбудители фузариозов (род Fusarium)

Фузариоз вызывается септированными плесневыми грибами рода Fusarium.

Морфология и физиология. Грибы рода Fusarium образуют хорошо развитый мицелий белого, розового или красного цвета. Имеются микроконидии, макроконидии, редко хламидоспоры Макроконидии многоклеточные веретеновидно-серповидные. Микроконидии оваль-Ные, грушевидные. Растут на среде Чапека в виде пушистых колоний.

Патогенез и клиническая картина. Грибы широко распространены особенно на растениях. У лиц с иммунодефицитом грибы могут поражать кожу, ногти, роговицу и другие ткани  $(F.$  moniliforme,  $F.$  dimerum F. solani, F. oxysporum, F. anthopilum, F. chlamydosporum). Развиваются лихорадка, появляются высыпания. Очаги поражения локализуются в основном на конечностях.

При пониженных температурах на злаках развивается психрофильный гриб F. sporotrichiella, продуцирующий микотоксин. Употребление в пищу таких злаков, перезимовавших под снегом, вызывает микотоксикоз (алиментарно-токсическую алейкию). Микотоксикозы вызываются также при употреблении изделий из зерна, пораженного F. graminearum: происходит отравление «пьяным хлебом» - поражение центральной нервной системы с нарушением координации движений.

Микробиологическая диагностика. Исследуют ногти, кожу, подкожную клетчатку, роговицу, кровь, кончик постоянного катетера, рвотные массы, кал, биоптаты тканей. Выделяют грибы и определяют их токсины. Применяют РИФ. На питательных средах растут пушистые или ватообразные колонии белого цвета, которые по мере старения приобретают сиренево-синий, розово-красный, желтый или зеленый цвет. Грибы образуют мицелий, микро- и макроконидии. Старые культуры могут образовывать хламидоспоры. Иногда ставят ПЦР.

Лечение. Применяют амфотерицин В, новые триазолы (вориконазол или позаконазол).

#### 17.5.6. Возбудитель пневмоцистоза (Pneumocystis jiroveci)

Пневмоцистоз (синоним: пневмоцистная пневмония) - болезнь, вызванная условно-патогенными грибами-пневмоцистами, характеризуется развитием пневмонии у лиц с ослабленным иммунитетом (недо-

ношенность, врожденный или приобретенный иммунодефицит, ВИЧинфекция). Pneumocystis (carinii) jiroveci относят к условно-патогенным дрожжеподобным грибам. Однако по морфологическим и другим свойствам, чувствительности к антибактериальным препаратам они - типичные простейшие.

Морфология и физиология. Жизненный цикл пневмоцист включает образование трофозоитов, предцист, цист и внутрицистных телец. Трофозоит имеет овальную или амебоидную форму, размером 1,5-5 мкм. Он покрыт пелликулой и капсулой. Трофозоиты с помощью выростов пелликулы прикрепляются к пневмоцитам I порядка (в отличие от эндогенных стадий Cryptosporidium, которые в легких обитают в пневмодогенность<br>цитах II порядка). Округляясь, трофозоиты образуют утолщенную клеточную стенку, превращаясь в предцисту и цисту. Предцисты и цисты находятся в пенистом экссудате альвеол. Циста размером 4-8 мкм имеет толстую трехслойную стенку, которая интенсивно красится на полисахариды. Внутри цисты образуется розетка из восьми дочерних тел (спорозоитов). Эти внутрицистные тела имеют диаметр 1-2 мкм, мелкое ядро и окружены двухслойной оболочкой. После выхода из цисты они превращаются во внеклеточные трофозоиты.

Эпидемиология и клиническая картина. Источником инфекции являются люди. Путь передачи - воздушно-пылевой. Инкубационный период - от 1 до 5 нед. Пневмоцистоз - оппортунистическая инфекция с поражением легких, ведущая СПИД-маркерная инфекция. Пневмоцистная пневмония протекает с одышкой, лихорадкой и сухим кашлем. Смерть наступает при дыхательной недостаточности. Однако обычно это бессимптомная инфекция; свыше 70% здоровых людей имеют антитела к пневмоцистам. Большинство здоровых детей инфицируются грибом в 3-4-летнем возрасте.

Микробиологическая диагностика. Микроскопический метод включает микроскопию мазка из лаважной жидкости, биоптата, легочной ткани, мокроты, окрашенного по Романовскому-Гимзе: цитоплазма паразита голубого цвета, а ядро - красно-фиолетового. К специальным методам окраски, выявляющим клеточную стенку пневмоцист, относят окраску толуидиновым синим и серебрением по Гомори-Грокотту.

Для диагностики применяют также РИФ, ИФА и ПЦР. Обнаружение IgM или нарастание уровня антител IgG в парных сыворотках свидетельствует об острой пневмоцистной инфекции.

Лечение. Применяют ко-тримоксазол (сульфаметоксазол + триметоприм), каспофунгин и клиндамицин.

Профилактика сводится к предупреждению воздушно-пылевого инфицирования пневмоцистами и повышению иммунного статуса организма, особенно у ВИЧ-инфицированных.

## 17.5.7. Возбудители микроспоридиоза

Микроспоридии - условно-патогенные грибы класса Microsporidia, типа Zygomycota, относятся к низшим грибам. Ранее их относили к простейшим. Микроспоридии вызывают микроспоридиоз в виде хронической диареи, гнойно-воспалительных заболеваний, кератита, диссеми-

нированной инфекции у иммунодефицитных лиц (табл. 17.4). Они цироко распространены среди животных, которые выделяют резистентные споры с калом и мочой. Микроспоридии не имеют четкого таксономического положения и относятся к типу Microspora. Описано 140 родов и около 1300 видов микроспоридий. Патогенные для человека виды представлены восемью родами (Enterocytozoon, Encephalitozoon, Nosema Pleistophora, Vittaforma, Microspoidium, Brachiola, Trachipleistophora) и неклассифицированными микроспоридиями.

Характеристика возбудителей. Микроспоридии — мелкие (0,5-2,5 мкм). округлые примитивные эукариотические микроорганизмы с чертами простейших и грибов. Являются облигатными внутриклеточными паразитами. Обычно инфицирование происходит фекально-оральным механизмом в результате заглатывания спор, которые проходят в двенадцатиперстную кишку. Спора содержит спороплазму с ядром и выталкивающим аппаратом, который состоит из полярной трубки, поляропласта, полярного диска и задней вакуоли. При контакте с клеткой полярная трубка выбрасывается, пробивая стенку клетки хозяина, и по ней внутрь клетки впрыскивается спороплазма. Микроспоридии размножаются в клетке путем повторных делений надвое (мерогония) и спорообразования (спорогония). Паразиты размножаются при прямом контакте с цитоплазмой клетки хозяина (например, E. bieneusi) или внутри паразитоформной вакуоли (например, E. intestinalis). В обоих случаях в результате спорогонии созревают споры. Вокруг споры

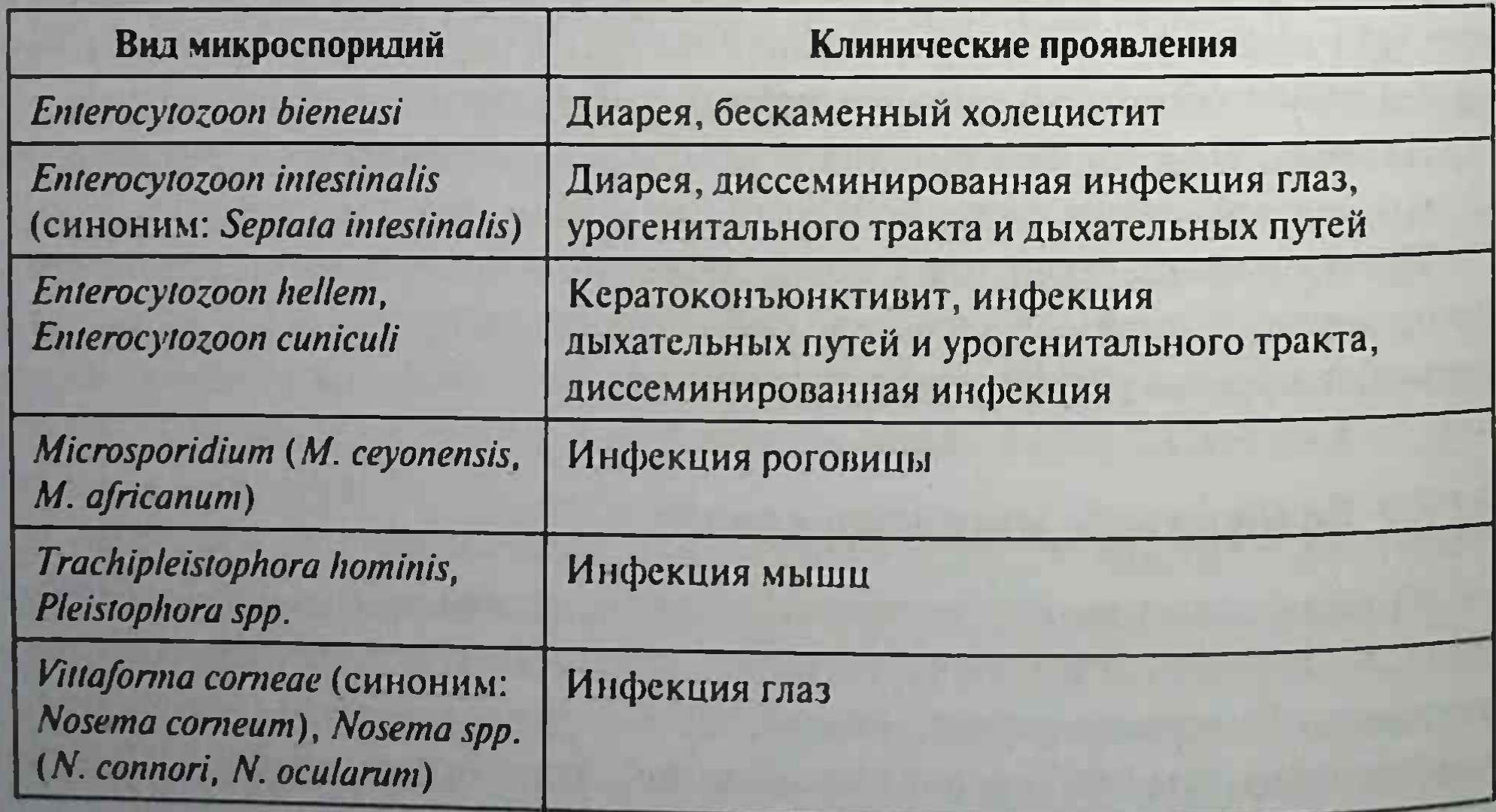

#### Таблица 17.4. Поражения, вызываемые микроспоридиями

формируется плотная стенка, обеспечивающая устойчивость к окружающей среде. Споры выходят из клетки при ее разрушении. Созревшие споры вновь инфицируют новые клетки, повторяя цикл развития. развивается локальное воспаление. После спорогонии зрелые споры. содержащие спороплазму, выделяются в окружающую среду. Споры (грамположительные кислотоустойчивые) имеют размеры от 0.8 до 1.4 мкм у  $E$ . bieneusi и от 1,5 до 4 мкм у Enterocytozoon spp.

Эпидемиология. Микроспоридии широко распространены среди беспозвоночных и позвоночных животных, выделяясь в виде спор с калом и мочой. Они передаются фекально-оральным механизмом. Возможно инфицирование через дыхательные пути и контактным путем (при конъюнктивитах).

Клиническая картина. Микроспоридии Enterocytozoon bieneusi и Enterocytozoon intestinalis (ранее Septata intestinalis) вызывают хроническую диарею у больных СПИДом и гнойно-воспалительные процессы (синусит, бронхит, пневмонию, нефрит, уретрит, цистит и др.) у людей с иммунодефицитами. Другие микроспоридии - Encephalitozoon hellem, Nosema ocularum u Vittaforma corneae (panee Nosema corneum) вызывают кератит и диссеминированные инфекции. Диссеминированные инфекции, вызванные Encephalitozoon hellem, Nosema connori, Encephalitozoon cuniculi и Pleistophora spp., а также миозит, вызванный Nosema-подобными и другими микроспоридиями, описаны у иммунодефицитных лиц. Микроспоридии в ослабленном организме могут поражать миоциты, эпителиоциты, нервные клетки и кератоциты.

Микробиологическую диагностику проводят путем микроскопического изучения мазка кала или мазков из спинномозговои жилкости. бронхоальвеолярной жидкости, осадка мочи, смыва конъюнктивы. биоптатов кишечника, мочевого пузыря. Присутствие характерных грамположительных спор диаметром 1-3 мкм выявляют при окраске мазков по Граму. Споры окрашиваются также по Гомори. Гулпасчеру или Веберу. Лечение проводят с помощью метронидазола. Профилактика неспецифическая, сходная с мероприятиями при кишечных инфекциях, криптоспоридиозе.

# 17.6. ВОЗБУДИТЕЛИ МИКОТОКСИКОЗОВ

Микотоксикозы - пищевые отравления (интоксикации) людей и ЖИВОТНЫХ, ВЫЗЫВАЕМЫЕ МИКОТОКСИНАМИ ГРИбов, НАКОПИВШИХСЯ ПРИ

их росте на пищевых продуктах и пищевом сырье. Микотоксины продуцируются многими фитопатогенными и сапрофитными грибами, широко распространенными в почве и на растениях. Продуцируемые ими микотоксины накапливаются в сельскохозяйственных культурах и продуктах питания при неблагоприятных условиях их сбора, хранения и обработки.

Микотоксины могут накапливаться в продуктах животного происхождения (мясо-молочные продукты, яйца), которые загрязняются в результате скармливания сельскохозяйственным животным и домашним птицам кормов, содержащих микотоксины. Микотоксины могут присутствовать в кормах без видимого роста плесневых грибов. Отравление животных возможно при пастьбе по стерне осенью или на полях с травой ранней весной после заморозков. Микотоксины устойчивы к действию факторов окружающей среды, в том числе к замораживанию. высокой температуре, высушиванию, воздействию ультрафиолетового и ионизирующего излучения. Наиболее актуальным микотоксикозом является афлатоксикоз.

Афлатоксикозы - заболевания, возникающие при употреблении продуктов питания, которые содержат токсины-метаболиты - так называемые афлатоксины, продуцируемые аспергиллами (A. flavus, A. Parasiticus, A. oryzae). Название «афлатоксины» образовано от Aspergillus flavus toxins. Они были открыты в 1960 г. как причина вспышки болезней неизвестного происхождения в Великобритании и других странах. Действующее начало - афлатоксины B1, B2, B2a, G1, G2, G2a, M1, M2, которые широко распространены в продуктах питания растительного происхождения, главным образом в зерновых. Они обнаружены также в арахисе, моркови, фасоли, какао, мясе, молоке, сыре, пиве; возможно накопление афлатоксинов в продуктах животного происхождения.

Афлатоксины не разрушаются при термической обработке. Они очень токсичны. Например, острое отравление животных, вызванное афлатоксином группы В, сопровождается быстрым течением заболевания и высокой летальностью. Острое отравление характеризуется вялостью движений, судорогами, парезами, геморрагиями, отеками, нарушением функции ЖКТ и поражением печени, в которой развиваются некрозы, цирроз, первичный рак.

Аспергиллы продуцируют также другие микотоксины - охратоксины A, B, C (A. ochractus), патулин (A. terreus, A. niveus, A. candidum), глиотоксин (A. giganteus, A. fumigatus), стеригматоцистин (A. versicolor,

A. nidulans), треморген (A. clavatus, A. flavus, A. candidum) шитохалазины A. numeros), цитринин (A. terreus, A. niveus, A. candidum)

Одними из распространенных алиментарных микотоксикозов людей и животных являются фузариотоксикозы: споротрихиеллотоксикоз, фузариограминеаротоксикоз, фузарионивалетоксикоз. Возбудитедями являются грибы рода *Fusarium*, продуцирующие токсины группы трихоцетенов, и др. К ним относятся дезоксиниваленол, зеараленон.

Споротрихиеллотоксикоз (алиментарно-токсическая алейкия) тяжелое заболевание, связанное с действием микотоксинов гриба Fusarium sporotrichioides, который развивается на зерновых культурах, перезимовавших под снегом, или при позднем сборе урожая зерновых. Отравление фузариозным зерном раньше называли септической ангиной из-за сходства заболевания с некротической ангиной. Название «алиментарно-токсическая алейкия» также обусловлено патогенезом заболевания. Через 1-2 нед после употребления хлеба, выпеченного из пораженного зерна, в крови резко уменьшается количество гранулоцитов, а затем возникают выраженные поражения миелоидной и лимфоидной тканей, некроз костного мозга, что велет к нарушению кроветворения. К токсину гриба чувствительны многие домашние животные. Определить присутствие в продукте питания токсина F. sporotrichioides можно путем введения экстрактов продукта птицам, кошкам, морским свинкам и мышам.

Считают, что поражение так называемой уровской болезнью (болезнью Кашина-Бека) связано с употреблением зерна, зараженного разновидностью гриба рода Fusarium (F. tricinetum, F. pocre, F. sporotrichiella). У больных возникает дистрофия костей скелета. Болезнь встречается в Восточном Забайкалье и вдоль селений по берегу р. Уров (отсюда и название болезни). Сходные нарушения были описаны и в других странах. Оказалось, что при переходе населения на употребление хлеба из зерна.

привезенного из других районов страны, заболеваемость резко снижалась.

Фузариограминеаротоксикоз (синдром «пьяного хлеба») развивается после употребления выпеченных изделий из зерна, пораженного Fusarium graminearum, который продуцирует токсичные вещества, относящиеся к азотсодержащим глюкозидам, холинам и алкалоидам. Они воздействуют на центральную нервную систему: возникают слабость, резкие головные боли, скованность походки, головокружение, рвота, диарея, боль в животе. Возможны анемия и психические расстроиства. Зеараленон, продуцируемый F. graminearum в кормах (кукурузе, ячмене)

для животных, вызывает у свиней и крупного рогатого скота вульвовагиниты, аборты и бесплодие.

Фузарионивалетоксикоз возникает при употреблении изделий из пшеницы, ячменя и риса, зараженных «красной плесенью» - грибами рода Fusarium (F. graminearum, F. nivale, F. avenaceum). Эти грибы продуцируют ниваленон, фузаренон X - микотоксины группы трихотеценов типа Б. Отравление вызывает рвоту, диарею, головные боли, конвуль-CHH.

Сердечная форма синдрома бери-бери - заболевание, известное с 1700 г. в Японии, возникающее при употреблении в пищу желтоокрашенного («желтушного») риса, сорго, зараженных Penicillium citreoviridae, P. islandicum. Микотоксин цитреовиридин поражает центральную нервную и сердечно-сосудистую системы, вызывает нисходящие параличи. Возможен смертельный исход. P. islandicum продуцирует исландитоксин, поражающий печень.

Микотоксины, в частности патулин грибов рода Penicillium (P. patulum, P. expansum, P. urticae) u Aspergillus (A. elevatus, A. terreus), Haкопившись в ячменном солоде, проросшей пшенице и гнилых яблоках (сидр), вызывают нейротоксикоз, отек легких, рвоту, дерматит.

Стахиботриотоксикоз - тяжелое заболевание лошадей, реже рогатого скота и домашней птицы. Возникает вследствие скармливания животным кормов, содержащих токсин гриба Stachybotrys alternans. У людей контакт с зараженным кормом может приводить к развитию дерматитов или пневмокониозов.

Эрготизм (от фр. ergol - рожки) - давно известное заболевание, возникающее при употреблении злаковых (чаще ржи), пораженных рожками спорыньи - Clavuiceps purpurea и Clavuiceps paspalum. Рожки спорыньи - это склероции грибов, похожие на семена злаков. Однако они крупнее и темнее зерен растений, имеют удлиненную и искривленную

410

в виде рожка форму. Микотоксины спорыньи являются алкалоидами лизергиновой кислоты, клавиновыми алкалоидами (нейротоксическое действие).

Грибы поражают людей и животных. Токсины грибов переходят в молоко животных. Острая форма сопровождается высокой летальностью. У больных возникают симптомы острого гастроэнтерита и поражения центральной нервной системы (парестезии, судороги). Хроническая форма характеризуется «ползанием мурашек» (особенно на конечностях), рвотой, желудочно-кишечными расстройствами. Различаю три формы эрготизма: конвульсивную (токсические судороги мышц,

<sub>чаще</sub> сгибателей, срок — около 1 мес), гангренозную (через 10-20 лией на фоне отравления появляются некротические изменения периферина фонечностей с сильными болями) и смешанную.

Микробиологическая диагностика. В исследуемом материале определяют грибы или их микотоксины. Применяют хроматографию, спектрофотометрию и биологические пробы на куриных эмбрионах, культурах клеток, крысятах, утятах и голубях.

Лечение симптоматическое. Проводят промывание желудка, очищение кишечника и другие мероприятия, направленные на детоксикацию организма.

Профилактика включает предупреждение заражения продуктов и кормов грибами и последующего их размножения, токсинообразования. Конечной целью профилактики является полное освобождение продуктов питания и кормов от микотоксинов. Разработаны нормативы содержания микотоксинов в продуктах питания.

فالإفريق والوتان وتواريس الريسا والمراجع والمراجع

# Глава 18 ЧАСТНАЯ ПРОТОЗООЛОГИЯ

# 18.1. САРКОДОВЫЕ (АМЕБЫ)

Большинство амеб (от греч. amoibe - изменение) обитают в окружающей среде, некоторые виды - в организме человека и животных. Амебы передвигаются с помощью изменяющихся выростов клетки псевдоподий, а питаются бактериями и мелкими простейшими. Размножаются бесполым способом (делением надвое). Жизненный цикл включает стадию трофозоита (растущая, подвижная клетка) и стадию цисты. Из трофозоита образуется циста, устойчивая к внешним факторам. Попав в кишечник, она превращается в трофозоит.

Различают патогенные и непатогенные амебы. К патогенным амебам относят дизентерийную амебу (Entamoeba histolytica) и свободноживущие патогенные амебы: акантамебы (род Acanthamoeba) и неглерии (род Naegleria). Naegleria fowleri является жгутиконосной амебой. Она вызывает амебный менингоэнцефалит. В толстой кишке человека обитают непатогенные амебы - кишечная амеба (*Entamoeba coli*), амеба Гартманна (Entamoeba hartmanni), йодамеба Бючли (jodamoeba buetschlii) и др. Оказалось, что иногда эти амебы могут вызывать заболевания. Во рту часто обнаруживают ротовую амебу (Entamoeba gingivalis), особенно

при заболеваниях полости рта.

Возбудитель амебиаза - Entamoeba histolytica. Амебиаз - антропонозная болезнь, вызванная амебой Entamoeba histolytica, сопровождающаяся (в клинически выраженных случаях) язвенным поражением толстой кишки, частым жидким стулом, тенезмами и дегидратацией (амебной дизентерией), а также развитием абсцессов в различных органах. Возбудителя открыл в 1875 г. русский военный врач Ф.А. Леш. Морфология. Различают три формы дизентерийной амебы. малую вегетативную, большую вегетативную и цистную (рис. 18.1). Малая вегетативная (просветная) форма Entamoeba histolytica forma minuta имеет

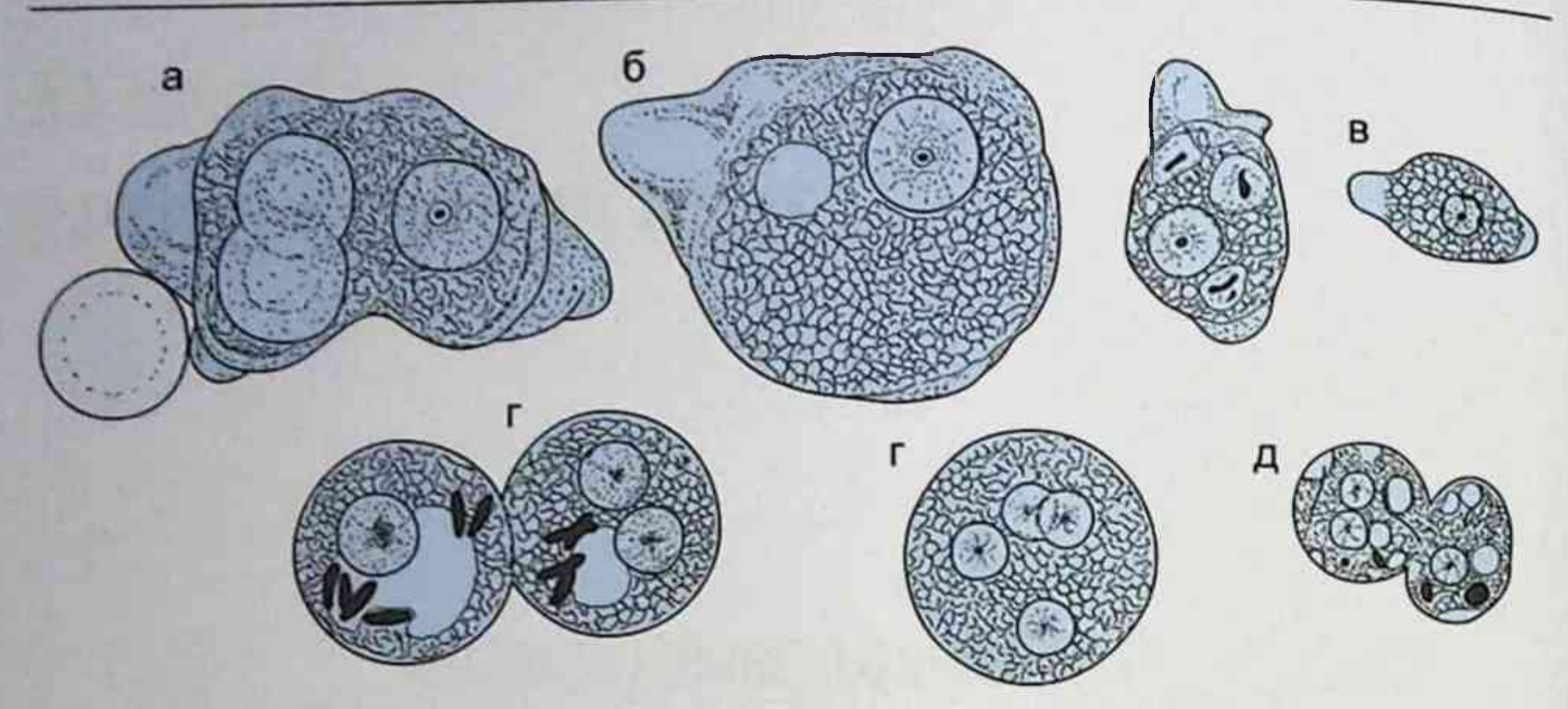

Рис. 18.1. Морфология амеб: а, б - трофозоиты Entamoeba histolitica, один из которых поглощает эритроциты; в - Entamoeba hartmani - трофозоит с пищевой вакуолью; г - цисты с одним, двумя и четырьмя ядрами; д - двухъядерная (слева) и одноядерная (справа) прецисты Entamoeba hartmani

размер 15-20 мкм, малоподвижна, обитает в просвете верхнего отдела толстой кишки как безвредный комменсал, питаясь бактериями и детритом. Большая вегетативная форма Entamoeba histolytica forma magna (патогенная, тканевая форма размером около 30 мкм) образуется из малой вегетативной формы, имеет псевдоподии, обладает толчкообразным поступательным движением, может фагоцитировать эритроциты. Обнаруживается в свежих испражнениях при амебиазе. Цистная форма (покоящаяся стадия) представлена цистой диаметром 9-16 мкм. Зрелая циста содержит четыре ядра (у непатогенной Entamoeba coli циста содержит восемь ядер).

Резистентность. Вегетативные формы возбудителя вне организма быстро погибают. Цисты сохраняются в фекалиях и воде при температуре 20 °С в течение 2 нед. В продуктах питания, на овощах и фруктах

414

цисты сохраняются в течение нескольких дней. При кипячении они погибают.

Эпидемиология. Источник инфекции - человек, то есть амебиаз является антропонозной болезнью. Механизм передачи амеб - фекально-оральный, пути передачи - алиментарный, водный и контактно-бытовой. Заражение происходит при занесении цист с продуктами питания, особенно овощами и фруктами, реже с водой, через предметы домашнего обихода. Распространению цист способствуют мухи и тараканы. Чаще болеют дети старше 5 лет. Наибольшая заболеваемость наблюдается в регионах тропического и субтропического климата.

Патогенез и клиническая картина. Из цист, попавших в кишечник, образуются просветные формы амеб, которые обитают в толстой кишке, не вызывая заболевания. Просветные формы ведут себя как комменсалы кишечника, питаясь его содержимым, не оказывая вредного воздействия. Такой человек является здоровым носителем *E. histolytica*, выделяющим цисты. Широко распространено бессимптомное носительство E. histolytica. При снижении иммунитета организма просветные формы амеб внедряются в стенку кишки и размножаются в виде тканевых форм. Развивается кишечный амебиаз, которому способствуют некоторые представители микрофлоры кишечника. Трофозоиты тканевой формы подвижны за счет формирования псевдоподий. Они проникают в стенку толстой кишки, вызывая коагуляционный некроз, способны фагоцитировать эритроциты (эритрофаги, гематофаги), могут обнаруживаться в свежевыделенных фекалиях человека. При некрозе образуются кратерообразные язвы с подрытыми краями. Клинически кишечный амебиаз проявляется в виде частого жидкого стула с кровью («малинового желе»). сопровождающегося тенезмами, лихорадкой и дегидратацией. В фекалиях обнаруживаются гной и слизь, иногда с кровью.

Внекишечный амебиаз развивается при проникновении амеб с током крови в печень, легкие, головной мозг и другие органы. Образуются единичные или множественные амебные абсцессы размером от едва заметных глазом до 10 см в диаметре. Возможно развитие кожного амебиаза: на коже перианальной области и промежности образуются эрозии и малоболезненные язвы.

Иммунитет при амебиазе нестойкий. Антитела образуются только к тканевым формам E. histolytica. Активируется преимущественно клеточное звено иммунитета.

Микробиологическая диагностика. Основным методом является микроскопическое исследование испражнений больного, а также содержи-

мого абсцессов внутренних органов. Мазки окрашивают раствором Люголя или гематоксилином. E. histolytica дифференцируют по цистам и трофозоитам от других кишечных простейших типа E. coli, E. hartmanni, E. polecki, E. gingivalis, Endolimax nana, Iodamoeba buetschlii и др Антитела к возбудителю выявляют в РНГА, ИФА, непрямой РИФ, РСК и др. Наиболее высокий титр антител в сыворотке крови выявляют при внекишечном амебиазе. Молекулярно-биологический метод (ПЦР) позволяет определять в фекалиях маркерные участки ДНК E. histolytica. Лечение. Применяют метронидазол, тинидазол, хлорохин (Делагил\*) и др.

Профилактика. Выявление и лечение цистовыделителей и носителей амеб, а также проведение общесанитарных мероприятий.

# 18.2. ЖГУТИКОНОСЦЫ

К жгутиконосцам относятся лейшмании, трипаносомы, лямблии и трихомонады. Они имеют один или несколько жгутиков. У основания жгутика расположен блефаропласт, у некоторых простейших рядом имеется кинетопласт - ДНК-содержащий органоид митохондриального происхождения, способствующий движению жгутика.

## 18.2.1. Лейшмании (род Leischmania)

Лейшманиозы - протозойные болезни животных и человека, вызываемые лейшманиями и передаваемые москитами; поражаются внутренние органы (висцеральный лейшманиоз) или кожа и слизистые оболочки (кожный, кожно-слизистый лейшманиоз).

Возбудителя кожного лейшманиоза открыл в 1897 г. русский врач П.Ф. Боровский в Ташкенте, а возбудителя висцерального лейшманиоза в 1900 г. - У. Лейшман и в 1903 г. Ш. Донован независимо друг от друга.

Заболевание у людей вызывают свыше 20 видов лейшманий, инфицирующих млекопитающих:

- L. donovani-комплекс с тремя видами (L. donovani, L. infantum, L. chagasi);
- $\bullet$  L. mexicana-комплекс с тремя главными видами (L. mexicana, L. amazonensis, L. venesuelensis);
- · L. tropica;
- · L. major;
- · L. aethiopica;

• подрод Viannia с четырьмя главными видами  $[L. (V.)$  braziliensis, L. (V.) guyanensis, L. (V.) panamensis, L. (V.) peruviana]. Все виды лейшманий морфологически неразличимы. Их дифференцируют с помощью моноклональных антител или молекулярно-генетическими методами.

Характеристика возбудителей. Лейшмании - внутриклеточные паразиты, развивающиеся в макрофагах или клетках ретикулоэндотелиальной системы. Размножаются простым делением. Имеют жгутиковый (промастиготный) и безжгутиковый (амастиготный) циклы бесполого развития.

### Глава 18. Частная протозоология

В жгутиковом цикле паразиты развиваются на питательных средах или в кишечнике москита, зараженного при сосании крови больных людей или животных. В кишечнике москита-амастиготы превращаются в промастиготы (рис. 18.2), размножаются продольным делением и на 6-е сутки накапливаются в глотке москита. Возбудитель имеет удлиненную, веретенообразную форму (10-20×4 мкм). Протоплазма содержит ядро, цитоплазму, зерна волютина и кинетопласт. Жгутик, отходящий от заостренного конца, способствует перемещению лейшманий.

Безжгутиковый цикл проходит в ретикулоэндотелиальных клетках печени, селезенки, лимфатических узлов, в макрофагах инфицированного организма. Паразиты имеют округлую форму (2-5 мкм), без жгутиков; при окраске по Романовскому-Гимзе цитоплазма приобретает сероватоголубой цвет, а ядро и кинетопласт - красновато-фиолетовый.

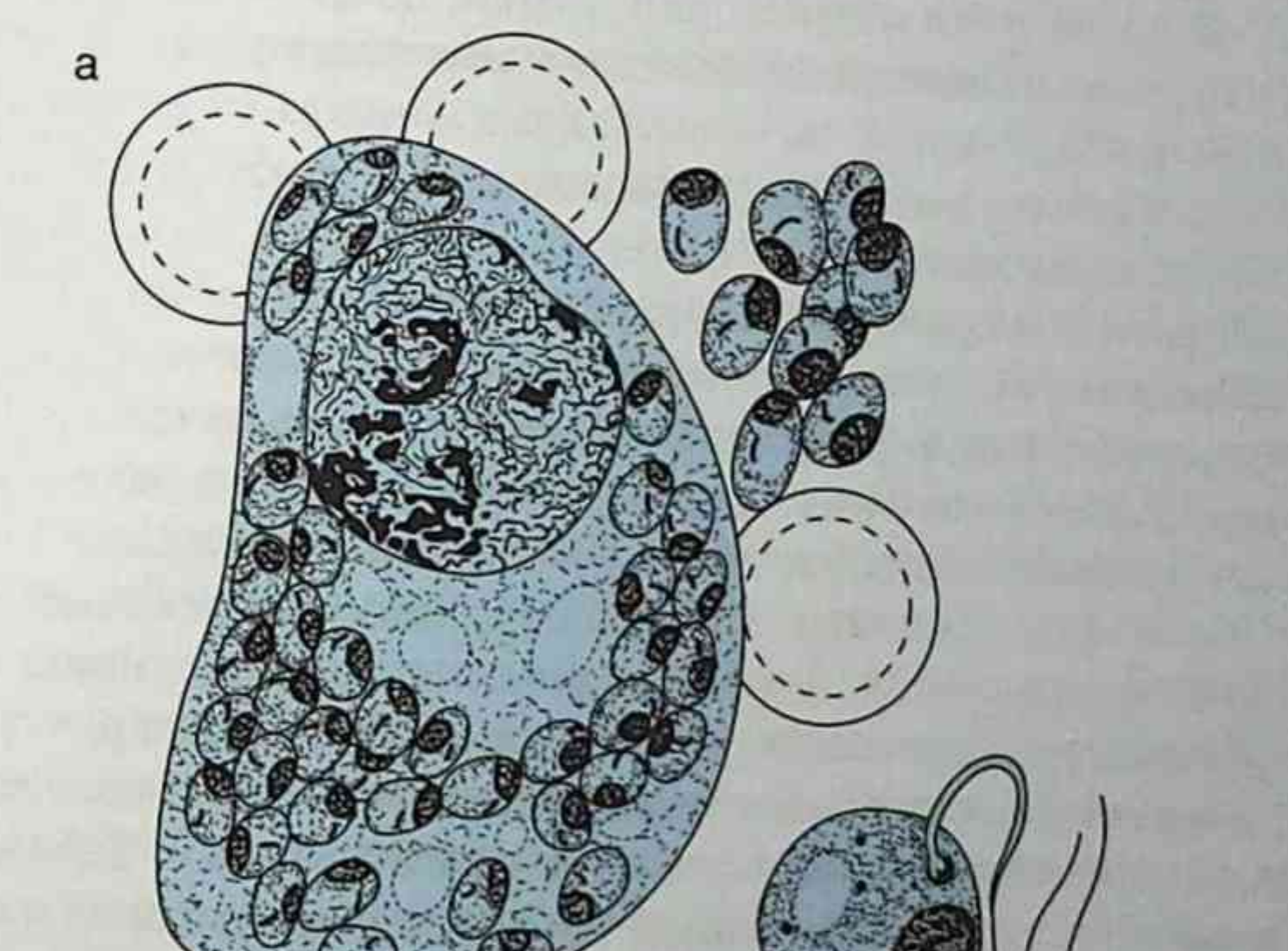

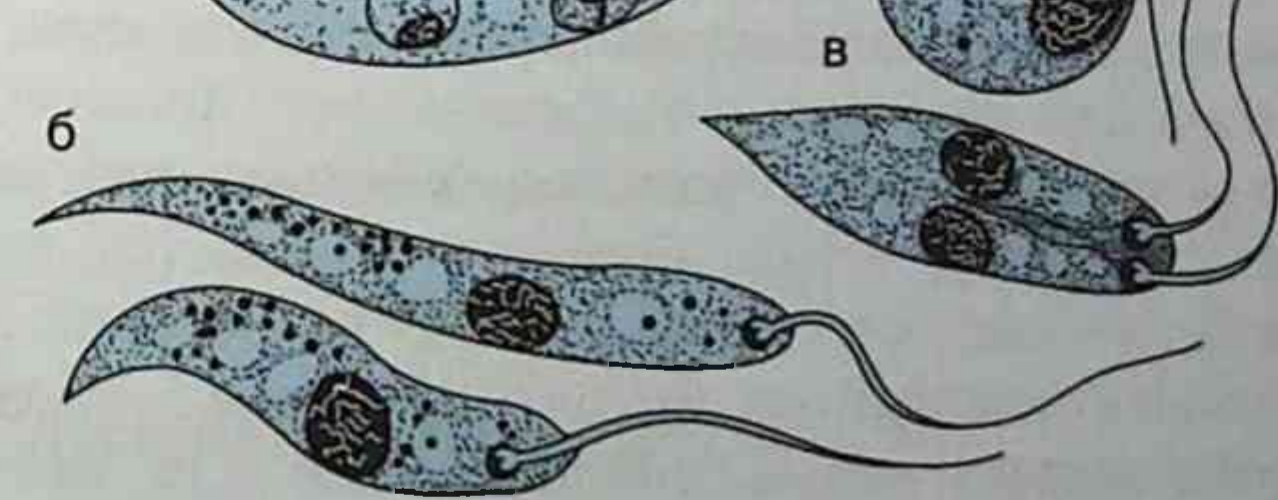

Рис. 18.2. Leishmania donovani: а - большая ретикулоэндотелиальная клетка селезенки с амастиготами; б - промастиготы, наблюдаемые в москитах и при культивировании на питательной среде; в - делящиеся формы

Культивирование. Лейшмании культивируют на среде NNN (авторы - Николь, Нови, Нил), содержащей агар с дефибринированной кровью кролика. Их можно выращивать на хорионаллантоисной оболочке куриного эмбриона, в культурах клеток или на белых мышах, хомяках и обезьянах.

Эпидемиология. Лейшманиозы распространены в странах теплого и тропического климата. Механизм передачи возбудителей - трансмиссивный через укус москитов.

Основными источниками заражения являются:

- при кожном антропонозном лейшманиозе люди;
- при кожном зоонозном лейшманиозе песчанки и другие грызу-НЫ;
- при висцеральных лейшманиозах люди (при индийском висцеральном лейшманиозе) или собаки, шакалы, лисы, грызуны (при средиземноморско-среднеазиатском висцеральном лейшманио-3e);
- при кожно-слизистом лейшманиозе грызуны, дикие и домашние животные.

Патогенез и клиническая картина. Антропонозный кожный лейшманиоз вызывает L. tropica. Заболевание имело различные названия: поздно изъязвляющийся лейшманиоз, городская форма, ашхабадская язва, годовик. Заболевание чаще встречается в городах и характеризуется длительным инкубационным периодом - от 2-4 мес до 1-2 лет. На месте укуса москита появляется бугорок, который увеличивается и через 3-4 мес изъязвляется. Язвы чаше располагаются на лице и верхних конечностях, рубцуясь к концу года (отсюда народный термин «годовик»).

Зоонозный кожный лейшманиоз (рано изъязвляющийся лейшманиоз, пендинская язва, сельская форма) вызывает L. major. Заболевание протекает более остро. Инкубационный период составляет 2-4 нед. Мок-

нушие язвы чаще локализуются на нижних конечностях. Продолжительность болезни - 2-6 мес.

Индийский висцеральный лейшманиоз [антропонозный висцеральный лейшманиоз (кала-азар, черная болезнь)] вызывается лейшманиями комплекса L. donovani; встречается в основном в Европе, Азии и Южной Америке. Инкубационный период - в среднем 5-9 мес. У больных поражаются селезенка, печень, лимфатические узлы, костный мозг и пищеварительный тракт. Развиваются гипергаммаглобулинемия, дистрофия и некроз органов. Вследствие поражения надпочечников кожа темнеет, на ней появляются высыпания - лейшманоиды.

Средиземноморско-среднеазиатский висцеральный лейшманию (возбудитель - L. infantum) имеет сходную клиническую картину, кроме изменений со стороны кожи, которая бледнеет. Инкубационный период - от 1 мес до 1 года. Чаще болеют дети.

Бразильский кожно-слизистый лейшманиоз (эспундня) вызывает L. braziliensis; развивается гранулематозное и язвенное поражение кожи носа, слизистых оболочек полости рта и гортани. Инкубационный период – от 2 нед до 3 мес. Изменяется форма носа (нос тапира). Встречается в основном в Центральной и Южной Америке, как и сходные болезни, вызываемые L. mexicana (мексиканский лейшманиоз), L. peruviana (перуанский лейшманиоз), L. panamensis (панамский лейшманиоз) и др.

Иммунитет. У переболевших людей остается стойкий пожизненный иммунитет.

Микробиологическая диагностика. Мазки из бугорков, содержимого язв или пунктатов из органов окрашивают по Романовскому-Гимзе. При микроскопии обнаруживаются внутриклеточно расположенные амастиготы. Чистую культуру возбудителя выделяют на среде NNN: инкубация посева 3 нед при комнатной температуре. Заражают также белых мышей, хомячков. Из серологических методов применяют РИФ, ИФА. Кожно-аллергический тест (тест Монтенегро) на гиперчувствительность замедленного типа к лейшманину (препарат из убитых промастигот) используют при эпидемиологических исследованиях лейшманиоза. Он положителен после 4-6 нед заболевания.

Лечение. При системном лечении назначают инъекции препаратов окиси пятивалентной сурьмы. При кожном лейшманиозе местно применяют мази хлорпромазина или клотримазола.

Профилактика основана на уничтожении больных животных, борьбе с грызунами и москитами. Иммунопрофилактику кожного лейшманиоза осуществляли «прививкой» живой культуры L. major, однако высокая частота осложнений ограничивает ее применение. Этот способ «прививки» предложил русский паразитолог Е.И. Марциновский в начале XX B.

# 18.2.2. Трипаносомы (род Trypanosoma)

Трипаносомы вызывают трансмиссивные болезни - трипаносомозы. Tripanosoma brucei gambiense и Trypanosoma brucei rhodesiense (разновидности Т. brucei) вызывают африканский трипаносомоз, или сонную болезнь, а Trypanosoma cruzi - американский трипаносомоз (болезнь Шагаса). Возбудителей открыли в 1902 г. Д. Датон (Т. gambiense), в 1909 г. Ш. Шагас (T. cruzi) и в 1910 г. Г. Фантен (T. rhodesiense).

Характеристика возбудителей. По размерам трипаносомы более крупные (1,5-3×15-30 мкм), чем лейшмании. Они имеют узкую продолговатую форму, жгутик и ундулирующую мембрану (рис. 18.3). Размножаются бесполым путем (продольное деление). Источником инфекции являются домашние и дикие животные, инфицированный человек. Переносчиками африканского трипаносомоза являются кровососущие мухи цеце, а болезни Шагаса - триатомовые клопы. Возбудители имеют различные стадии развития: амастиготы, эпимастиготы, трипомастиготы. Амастиготы имеют овальную форму и не имеют жгутика. Такая стадия характерна для *Т. cruzi*, обитающей в мышцах и других тканевых клетках человека. Эпимастиготы растут в кишечнике переносчиков и на питательных средах. Жгутик отходит от середины удлиненной клетки (около ядра). Трипомастиготы находятся в крови животных и человека. Жгутик отходит от задней части удлиненной клетки. Ундулирующая мембрана резко выражена.

Патогенез и клиническая картина. Гамбийская форма африканского трипаносомоза, вызываемая T. gambiense, протекает хронически, а родезийская форма, вызываемая T. rhodesiense, является более острой и тяжелой формой болезни. В месте укуса переносчиком - мухой цеце к концу недели развивается изъязвляющаяся папула (трипаносомный шанкр), откуда размножающиеся паразиты попадают в кровь (паразитемия), где продолжают размножение. Возбудитель обнаруживается также в лимфатических узлах, спинномозговой жидкости. Развиваются лихорадка, менингоэнцефалит, сонливость, утомляемость, истощение и нарушения внутренних органов, приводящие к смертельному исходу. Возможно бессимптомное носительство возбудителя. В случае

Т. gambiense человек является основным хозяином, а свиньи - допол-

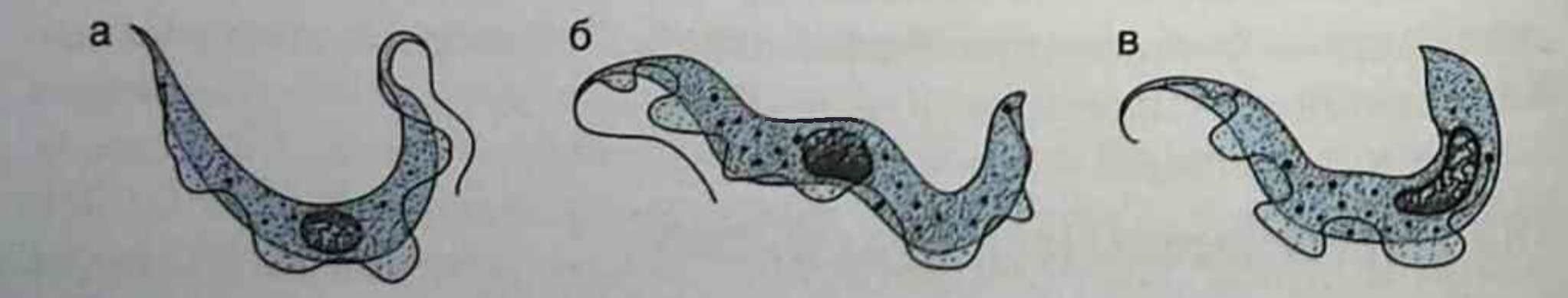

Рис. 18.3. Морфология трипаносом: а, б - трипомастиготы в крови; в - эпимастигота в кишечнике переносчиков

нительным. Основными хозяевами T. rhodesiense являются антилопы, крупный рогатый скот, козы и овцы, реже человек.

Американский трипаносомоз развивается через 1-3 нед после попадания Т. сгигі в результате укуса триатомовых клопов. Возбудитель передается через инфицированные фекалии клопов. В участке внедрения паразита образуется плотный инфильтрат темно-красного цвета. Паразит, попав в кровоток, циркулирует в виде трипомастиготы, которая, внедрившись в тканевую клетку, превращается в безжгутиковую форму - амастиготу, размножающуюся бинарным делением. Клетки, содержащие большое количество амастигот, разрываются, высвобождая многочисленные трипомастиготы, которые вторгаются в другие клетки. Болезнь протекает остро или хронически.

У больных развиваются лимфаденит, миокардит, лихорадка. Поражаются ЖКТ, печень, селезенка, головной мозг. Характерен длительный латентный период вплоть до нескольких десятилетий.

Иммунитет. В ответ на инвазию образуются в большом количестве IgM-антитела. В хронической фазе преобладают IgG-антитела. Трипаносомы способны образовывать новые антигенные варианты, изменяющие иммунный ответ. Развиваются аутоиммунные процессы.

Микробиологическая диагностика. Мазки из крови, пунктата шейных лимфатических узлов, спинномозговой жидкости красят по Романовскому-Гимзе или по Райту. Для выделения возбудителя можно заражать белых мышей или крыс, а также делать посев на питательные среды с кровью. При серологическом методе с помощью ИФА, РСК или непрямой РИФ определяют IgM-антитела.

Лечение. Для лечения назначают антипротозойные средства. Лечение американского трипаносомоза возможно только в острой фазе.

Профилактика неспецифическая. Ликвидируют места выплода переносчиков возбудителя, уничтожают инфицированных животных. Вы-

являют и лечат инфицированных лиц. Применяют репелленты и защитную одежду.

# 18.2.3. Лямблии, или жиардии (род Lamblia, или Giardia)

Лямблиоз (жиардиоз) - болезнь, вызванная Lamblia intestinalis (Giardia lamblia), протекающая в латентной или манифестной форме в виде дисфункции кишечника с явлениями энтерита. Возбудителя открыл Д.Ф. Лямбль в 1859 г. В 1915 г. он отнесен к роду Giardia в честь Жиара.

Характеристика возбудителя. Вегетативная клетка лямблий плоская, грушевидной формы (5-10×9-20 мкм), содержит два ядра (рис. 184) н четыре пары жгутиков. Лямблии размножаются путем продольного деления. Они прикрепляются к эпителиоцитам кишечника с помощью присасывательного диска и за счет адгезии микровыростов плазмолеммы трофозоита. Обитают лямблии в верхних отделах кишечника, а в менее благоприятных нижних отделах кишечника образуют овальные четырехъядерные цисты (6-10×12-14 мкм), окруженные толстой двухконтурной оболочкой.

Резистентность. Цисты лямблий устойчивы к низким температурам и хлорированной воде. Мгновенно погибают при кипячении. В почве и воде они сохраняются более 2 мес.

Эпидемиология. Источником инфицирования цистами являются люди, реже собаки, крупный рогатый скот, бобры, ондатры, олени. Механизм заражения - фекально-оральный: через загрязненные воду, пишу, руки и предметы обихода. Возможны водные вспышки диареи.

Патогенез и клиническая картина. Лямблии обитают в двенадцатиперстной и тощей кишке. Размножаясь в большом количестве, они блокируют слизистую оболочку, нарушая пристеночное пищеварение и моторику кишечника. Развитие лямблиоза зависит от степени резистентности организма. Лямблии могут вызывать диарею, энтероколиты и нарушения обмена веществ. Возможно развитие гастроэнтероколитического, холецистопанкреатического и астенического синдромов.

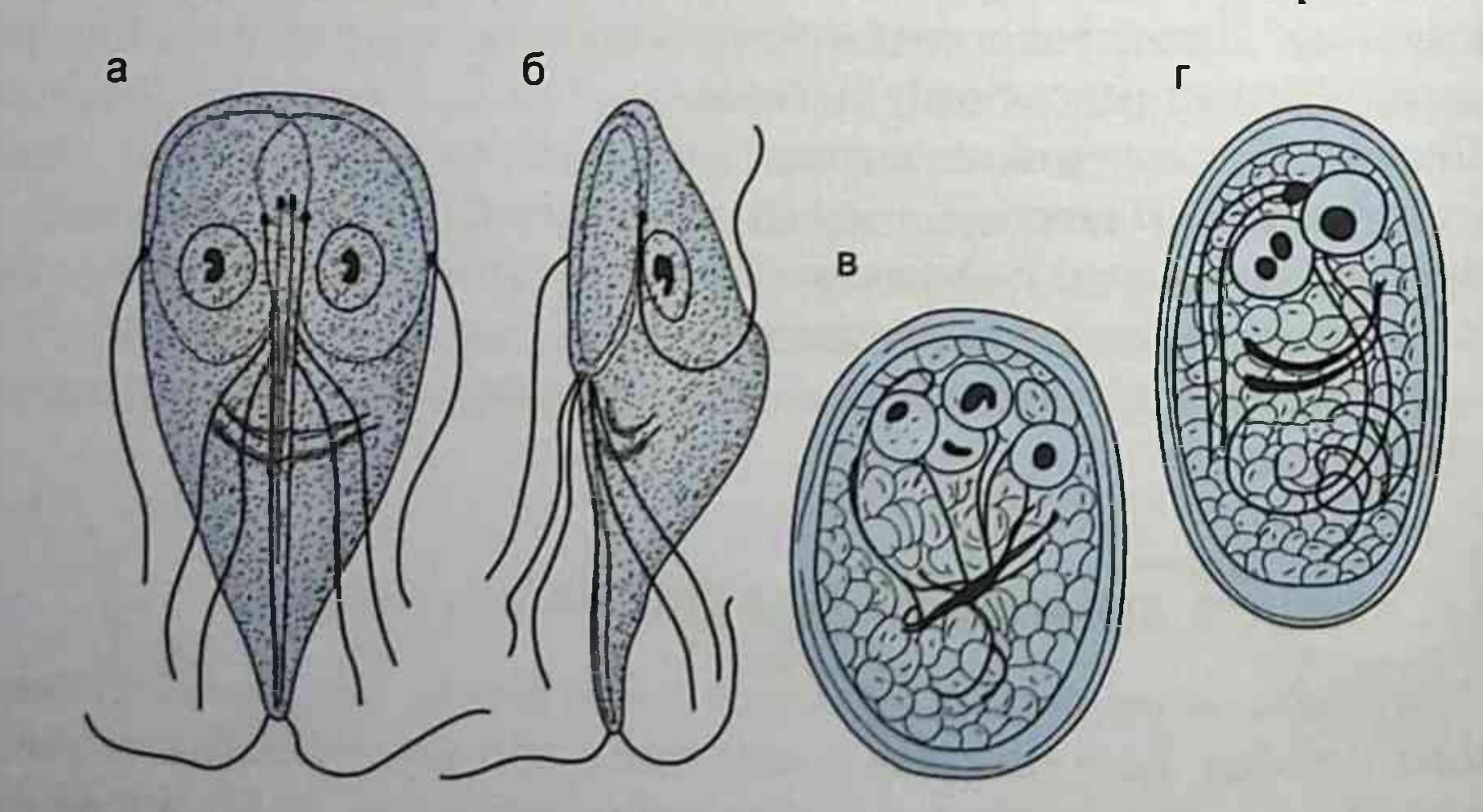

Рис. 18.4. Giardia lamblia. Вегетативные формы: а - спереди; б - сбоку; в, г -ЦИСТЫ

Микробиологическая диагностика. В мазках из кала выявляют цисты (окраска раствором Люголя). При диарее и дуоденальном зондировании в нативных препаратах обнаруживают вегетативные формы (трофозоиты). Типичным является их движение в виде падающего листа. Серологическим методом возможно определение нарастания титра антител в ИФА и непрямой РИФ.

Лечение. Применяют метронидазол, тинидазол, фуразолидон.

Профилактика сходна с таковой при амебиазе. Важно соблюдать правила личной гигиены.

### 18.2.4. Трихомонады (род Trichomonas)

Трихомоноз - антропонозная болезнь, вызываемая мочеполовой трихомонадой (Trichomonas vaginalis), сопровождается поражением мочеполовой системы. Другая трихомонада - кишечная, называется Pentatrichomonas (Trichomonas) hominis. Она вызывает у ослабленных лиц кишечный трихомоноз - антропоноз в виде колита и энтерита. Различают также ротовую трихомонаду (*Т. tenax*), являющуюся комменсалом полости рта.

Характеристика возбудителя. Trichomonas vaginalis существует только как трофозоит, размножается делением. Цист не образует. Имеет грушевидную форму, размер 8-40×3-14 мкм. Пять жгутиков расположены на переднем конце клетки. Один из них соединен с клеткой ундулирующей мембраной, доходящей до середины клетки. Через клетку проходит осевая нить (гиалиновый аксостиль), выходящая из заднего конца клетки в виде шипа (рис. 18.5). Цитостом (клеточный рот) имеет вид небольшой щели на передней части тела. Размножается продольным делением.

Резистентность. В окружающей среде быстро погибает, на губках и мочалках сохраняется 10-15 мин, а в слизи, сперме и моче - 24 ч. Эпидемиология. Источником инвазии является человек. Заболевание передается половым путем, через родовые пути (младенцу), редко через предметы личной гигиены. Инкубационный период - 7-10 дней, иногда 1 мес. Патогенез и клиническая картина. Trichomonas vaginalis, прикрепляясь к слизистой оболочке, вызывает вагинит, уретрит, простатит. Воспалительный процесс сопровождается болью, зудом, гноино-серозными выделениями. Возбудитель может фагоцитировать гонококки, хламидии и другие микроорганизмы, что осложняет

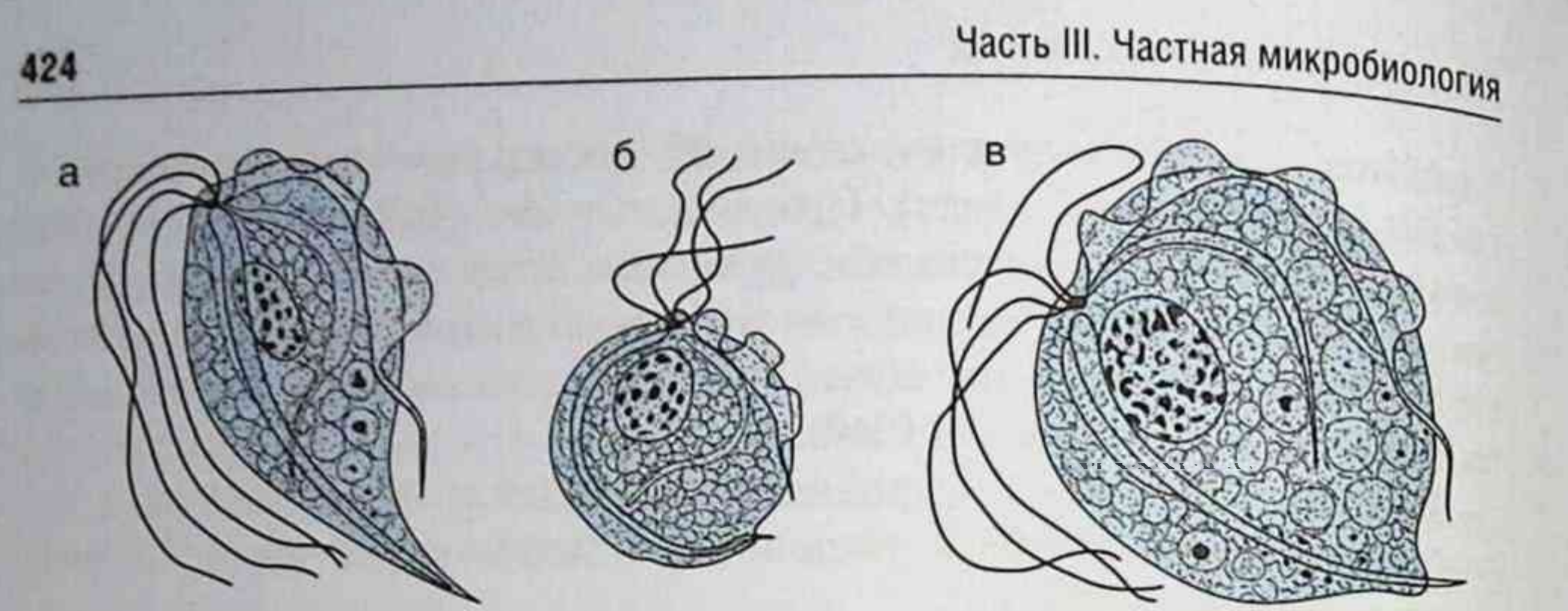

Рис. 18.5. Trichomonas vaginalis: а - нормальный трофозоит; б - округлая форма после деления; в - форма, наблюдаемая после окраски препарата

патологический процесс. Часто трихомонада вызывает бессимптомную инфекцию.

Микробиологическая диагностика. Трихомонады выявляют микроскопическим методом в нативных и окрашенных мазках из свежей капли вагинальных выделений, отделяемого мочеиспускательного канала. секрета предстательной железы или осадка мочи. Мазки окрашивают метиленовым синим или по Романовскому-Гимзе. При фазово-контрастной или темнопольной микроскопии нативных препаратов наблюдается подвижность трихомонад. Нативный препарат готовят на предметном стекле, смешивая отделяемое с каплей теплого изотонического раствора натрия хлорида. Мазки накрывают покровным стеклом и микроскопируют (увеличение ×400). Трихомонады обладают характерными толчкообразными движениями ундулирующей мембраны и жгутиков. По размеру они более мелкие, чем клетки эпителия, но крупнее лейкоцитов. Могут встречаться крупные атипичные амебовидные формы трихомонад. Ведущим методом диагностики хронических форм заболевания является выращивание трихомонад на питательных средах, например СКДС (солевом растворе с гидролизатами казеина, дрожжей и с мальтозой). Помогает диагностике серологический метод с применением ИФА или непрямой РИФ. Ставят также ПЦР. Лечение. Применяют орнидазол, ниморазол, метронидазол, тинида-30Л.

Профилактика, как при венерических заболеваниях. Профилактику у женщин можно проводить вакциной лактобактерии (L. rhamnosus, L. vaginalis, L. salivarius, L. fermentum) (СолкоТриховак<sup>+</sup>), которую гото-BAT ИЗ Lactobacillus acidophilus.

# 18.3. СПОРОВИКИ

Среди споровиков имеются кровяные паразиты (плазмодии малярии и бабезии), кишечные и тканевые паразиты (токсоплазмы, криптоспоридии, саркоцисты, изоспоры и циклоспоры).

## 18.3.1. Плазмодии малярии (род Plasmodium)

Малярия — антропонозная болезнь, вызываемая простейшими рода Plasmodium, сопровождается приступами лихорадки, анемией, увеличением печени и селезенки. У человека малярию вызывают четыре вида: Plasmodium vivax, Plasmodium ovale, Plasmodium malariae u Plasmodium falciparum. Впервые возбудителя малярии (P. malariae) обнаружил в 1880 г. французский врач А. Лаверан.

Характеристика возбудителей. Жизненный цикл плазмодиев происходит со сменой хозяев: в комаре рода Anopheles (окончательный хозяин) осуществляется половое размножение, или спорогония (образование вытянутых клеток - спорозоитов), а в организме человека (промежуточный хозяин) происходит бесполое размножение - шизогония, точнее, мерогония, при которой образуются мелкие клетки, называемые мерозоитами.

Спорозоиты, проникнув из слюнных желез комара в кровоток, быстро попадают в клетки печени (гепатоциты), где проходит первый этап размножения - тканевая (экзоэритроцитарная) шизогония. Она протекает бессимптомно. В гепатоцитах спорозоиты превращаются в тканевые трофозоиты (растущие клетки), которые переходят в стадию тканевых шизонтов (делящихся клеток). Тканевые шизонты делятся (меруляция) с образованием тканевых мерозоитов, поступающих в кровь. Из одного спорозоита образуется 2000-40 000 тканевых мерозоитов (микромерозоитов). Мерозоиты попадают в кровь и внедряются с помощью эндоцитоза в эритроциты, в которых совершается несколько циклов эритроцитарной шизогонии. Из мерозоита в эритроците развиваются трофозоиты - растущая форма паразита: кольцевидный юный трофозоит, полувзрослый, взрослый трофозоит. Они содержат желтовато-коричневые гранулы, образующиеся из гемоглобина эритроцитов. Взрослый трофозоит превращается в многоядерный шизонт, из которого образуются от 6 до 24 мерозоитов (в зависимости от вида плазмодия), внедряющихся затем в другие эритроциты. Этот процесс повторяется многократно.

Продолжительность цикла развития в эритроцитах у Р. vivax, P. ovale, P. falciparum cocrabnaer 48  $\mu$ , y P. malariae - 72  $\mu$ . B  $Hekor<sub>0</sub>$ . рых эритроцитах мерозоиты дают также начало образованию половых незрелых форм - мужских и женских гамет (гамонтов, гаметоцитов). Гаметы имеют овальную форму, кроме бананообразных гамет Р. falciparum. С началом эритроцитарной шизогонии размножение возбудителей в печени прекращается, кроме P. vivax и P. ovale, у которых часть спорозоитов (дремлющие, так называемые гипнозоиты, или брадизоиты) остается в гепатоцитах на недели или месяцы, что обусловливает появление поздних, отдаленных рецидивов болезни. При укусе больного малярией самкой комара в ее желудок вместе с кровью попадают незрелые половые формы возбудителя. В комаре начинается гаметогония. Гамонты дозревают и оплодотворяются, образуя зиготу, превращающуюся в удлиненную подвижную форму - оокинету. Оокинета проникает через стенку желудка и образует на наружной поверхности желудка ооцисту, в которой завершается спорогония с образованием до 10 000 спорозоитов. Часть спорозоитов (2%) затем попадает с током гемолимфы в слюнные железы переносчика. Различные виды возбудителя вызывают болезнь с отличающимися клинической картиной и морфологическими изменениями в мазках крови.

P. vivax - возбудитель трехдневной малярии, открыт в 1890 г. В. Грасси и Р. Фелетти. При окраске мазка из крови по Романовскому-Гимзе трофозоит в эритроците имеет форму кольца - крупная вакуоль в центре, окаймленная голубой цитоплазмой с рубиново-красным ядром (кольцевидный трофозоит). Иногда в эритроците встречаются 2-3 кольца. Полувзрослый трофозоит имеет в эритроците форму амебы с псевдоподиями, подвижен (vivax - «живой»). Пораженные эритроциты увеличены, в них выявляется многочисленная мелкая кирпично-красная зернистость (зерна Шюффнера). В стадии деления паразита

образуется 12-24 мерозоита. На 3-4-й день болезни в крови больных появляются гамонты.

P. ovale - возбудитель малярии типа трехдневной, его открыл в 1922 г. Ж. Стивенсон. По своему развитию P. vivax и P. ovale сходны. Паразит в стадии кольца в эритроците имеет более крупное ядро, чем Р. vivax. В эритроците выявляется крупная зернистость (зерна Джеймса). Инфицированные эритроциты увеличены, часть пораженных эритроцитов имеет овальную форму. Паразит делится на 6-12 мерозоитов. P. malariae - возбудитель четырехдневной малярии, его открыл в 1880 г. А. Лаверан. В эритроците выявляется один трофозоит в стадии

кольца. Полувзрослый трофозоит внутри эритроцита, в отличие от других видов, имеет лентовидную форму. Паразит делится на 6-12 черозоил отдело дагающихся упорядоченно вокруг пигмента, обычно в виде розетки.

P. falciparum - возбудитель тропической малярии, его открыл в 1897 г. У. Уэлч. В крови появляется большое количество паразитов (до 500 тыс. в 1 мкл крови). Характерным для него является наличие юных форм паразита в виде мелких колец в эритроците, часто по 2-3 в одной клетке. В пораженных эритроцитах выявляются единичные крупные розово-фиолетовые пятна (Мауэра). В периферической крови выявляются только кольцевидные трофозоиты и гамонты в виде полулуний; другие формы трофозоитов находятся в эритроцитах капилляров.

Эпидемиология. Источником инфекции является человек (больной или паразитоноситель). Основной механизм заражения - трансмиссивный через укус самки комаров рода Anopheles. Возможен парентеральный путь передачи при гемотрансфузии и использовании необеззараженных медицинских инструментов. Восприимчивость людей высокая. Малярией болеют сотни миллионов людей, живущих в странах тропического и субтропического климата: в тропиках основной возбудитель - P. falciparum, спорадически - P. ovale; в регионах умеренного климата малярию чаще вызывает P. vivax, реже P. malariae. Очаги малярии имеются в южных регионах России.

Патогенез и клиническая картина. Инкубационный период при малярии колеблется от недели до года (при трехдневной малярии - до 20 мес) и заканчивается с момента появления паразитов в крови. Клинические проявления связаны с эритроцитарной шизогонией. Малярии свойственно приступообразное течение: озноб с сильной головной болью сменяется подъемом температуры тела до 39-40 С и выше, после чего происходит быстрое снижение температуры с обильным потоотделением и выраженной слабостью. Приступы могут быть ежедневными или повторяться через 1-2 дня и приводить при длительном течении к поражению печени, селезенки и почек. Приступ малярии вызван выбросом пирогенных веществ из разрушенных эритроцитов, мерозоитов и продуктов их метаболизма. Длительность течения нелеченой трех-ДНевной малярии может достигать 3 лет, а тропической малярии - до 1,5 лет. У больных, особенно нелеченых, могу развиваться решиливы. Эритроцитарные рецидивы возникают в результате усиленного размножения сохранившихся эритроцитарных форм паразитов Экзоэритроцитарные рецидивы связаны с активацией в печени дремлющих тканевых форм паразита, называемых гипнозоитами. Эти рецидивы могут быть только при малярии, вызванной *P. vivax или P. ovale*.

Наиболее тяжело протекает тропическая малярия, при которой плазмодии Р. falciparum размножаются в эритроцитах (любого возраста) мелких сосудов внутренних органов, вызывая внутрисосудистый гемолиз, закупорку капилляров, гемоглобинурийную лихорадку. Этот процесс усиливается в результате иммунопатологического гемолиза неинфицированных эритроцитов. Нарушение микроциркуляции крови и гемолиз приводят к поражению мозга (малярийной коме), развитию острой почечной недостаточности. Летальность - около 1%.

Иммунитет. При заболевании формируется нестойкий видоспецифический, стадиоспецифический, нестерильный иммунитет. Возможны повторные заболевания. Вследствие антигенной изменчивости и наличия разных стадий развития паразита существует феномен иммунологического уклонения. Антитела способствуют фагоцитозу пораженных эритроцитов и мерозоитов. Повышенный уровень противомалярийных IgG-антител месяцами и годами сохраняется после заболевания. Внутриклеточно расположенные формы паразита уничтожаются факторами клеточного иммунитета. Естественную резистентность отмечают у лиц, в эритроцитах которых нет антигенов группы Duffy, а также у людей с врожденным дефицитом глюкозо-6-фосфатдегидрогеназы, с гемоглобинопатиями (например, при серповидноклеточной анемии).

Микробиологическая диагностика. Диагностика основана на микроскопическом исследовании препаратов крови: толстой капли и мазков из крови, окрашенных по Романовскому-Гимзе или по Райту, и обнаружении различных форм возбудителя (красное ядро, голубая цитоплазма). Препарат толстой капли окрашивают без предварительной фиксации, поэтому эритроциты разрушаются и паразиты выходят из них. Таким образом, возможность обнаружения возбудителя значительно повышается. Если паразиты не обнаружены в крови, взятой на высоте лихорадки, то через каждые 8 ч повторяют исследование мазков крови. При исследовании на P. falciparum анализы следует повторять каждые 6 ч. В препаратах крови с неосложненной тропической малярией обнаруживаются только кольцевидные трофозоиты, а через 1-2 нед выявляются гамонты полулунной формы; шизонты развиваются в капиллярах внутренних органов. Для обнаружения ДНК паразита в крови используют ДНКгибридизацию и ПЦР. В серологическом методе применяют непрямую РИФ, РПГА, ИФА.

Лечение. К основным противомалярийным препаратам относятся метамизол натрия + хинин, мефлохин, хлорохин, пириметамин + сульфадоксин и др. Противомалярийные препараты оказывают различное действие на бесполые и половые стадии плазмодиев. Различают препараты шизонтоцидного (гисто- и гематошизонтотропного) гамонтотропного и спорозоитотропного действия.

Профилактика направлена на источник возбудителя (выявление и лечение больных малярией и паразитоносителей), а также на уничтожение переносчиков возбудителя - комаров. В неблагополучных регионах проводится индивидуальная химиопрофилактика разными препаратами: мефлохином (при риске заражения хлорохинустойчивыми штаммами P. falciparum), хлорохином и др. Разрабатываются генно-инженерные вакцины против различных стадий развития паразита (антиспорозоитная, антимерозоитная, антигамонтная).

### 18.3.2. Бабезии (род Babesia)

Бабезиоз (пироплазмоз) — болезнь человека и животных, вызванная простейшими рода Babesia, напоминающая у человека малярию (озноб, лихорадка и гемолитическая анемия). В США бабезиоз чаще вызывается В. microti (паразит грызунов), а в Европе - В. divergens.

Характеристика возбудителей. Бабезии являются внутриклеточными паразитами эритроцитов. Иногда они находятся в лейкоцитах и плазме крови. Они внешне похожи на юные кольцевидные формы плазмодиев. Чаще размножаются парами (несинхронное почкование) по периферии эритроцита. В эритроците они располагаются в виде тетрал из трофозоитов. Имеют округлую, грушевидную форму, размер 2-3 мкм; иногда принимают кольцевидную форму с двумя ядрами, напоминая Plasmodium falciparum.

Эпидемиология. Бабезии - паразиты домашних и диких животных, передаются иксодовыми и аргасовыми клешами. У клешей возможна трансовариальная передача. Хозяева паразита: мыши-полевки и другие грызуны, собаки, кошки и крупный рогатый скот. Человек заражается редко. Возможно инфицирование человека через перелитую кровь. Патогенез. Инкубационный период - около 2-4 нед. Паразиты мо-Гут поражать до 10-15% эритроцитов с развитием гемоглобинурии и летальным исходом. Клиническая картина. Заболевание протекает обычно бессимптомно. Наиболее тяжело и чаще заболевание развивается у людей с недостаточ-

ностью селезенки и после спленэктомии. Первый случай болезни у чеповека был описан в Югославии в 1957 г. У больных появляются озноб лихорадка, головная и мышечные боли, ломота в суставах. Клинически бабезиоз напоминает тропическую малярию.

Микробиологическая диагностика. Используют микроскопический метод исследования мазка или толстой капли крови, окрашенных по Романовскому-Гимзе; цитоплазма бабезий окрашивается в голубой цвет, а ядро - в красный. Характерно расположение паразита в эритроците в виде тетрад из трофозоитов. В серологическом методе (непрямои РИФ, ИФА) антитела в диагностических титрах можно выявить через 3-8 нед от начала болезни. Однако коммерческие тест-системы находятся в стадии разработки.

Лечение. Рекомендуется комбинация метамизола натрия + хинин с клиндамицином.

Профилактика. Проводят борьбу с переносчиками-клещами и защиту от них.

#### 18.3.3. Токсоплазмы (род Toxoplasma)

Токсоплазмоз - зоонозная болезнь, вызванная простейшими рода Toxoplasma, сопровождающаяся паразитемией и поражением центральной нервной системы, печени, почек, легких, сердца, мышц и глаз (хориоретинит). У человека заболевание протекает хронически, часто бессимптомно. Возбудитель - Toxoplasma gondii, выделен в 1909 г. французскими учеными Ш. Николем и Л. Мансо в Тунисе от грызунов гонди.

Характеристика возбудителей. Toxoplasma gondii является облигатным внутриклеточным паразитом, жизненный цикл которого включает морфологические формы в виде ооцист, псевдоцист, цист и тахизоитов.

430

Ооцисты образуются при половом размножении паразита в клетках слизистой оболочки кишечника кошки и представителей семейства кошачьих - окончательных хозяев токсоплазм: разнополые гаметоциты сливаются с образованием ооцисты овальной формы (диаметром 10-12 мкм). Ооцисты содержат по две спороцисты, каждая из которых содержит по четыре спорозоита размером 8-2 мкм. Ооцисты выделяются с фекалиями кошки и через 3 дня созревают в окружающей среде. Попав в кишечник человека (например, с немытыми овощами и фруктами), они высвобождают спорозоиты, которые распространяются по лимфатическим сосудам, размножаются внутриклеточно бесполым путем (шизогония). Размножившиеся паразиты (тахизоиты) внедряются затем в другие клетки. Их обнаруживают при острой стадии инфекции.

Тахизоиты (трофозоиты) образуются при размножении спорозоитов в эпителиальных клетках. Они имеют характерную форму апельсино вой дольки или полумесяца (4-7×1,5-2 мкм) с закругленным задним концом. При окраске по Романовскому-Гимзе цитоплазма голубого а ядро рубиново-красного цвета. Часто тахизоиты скапливаются по 10-30 особей в клетках лимфатических узлов, печени и в макрофагах легких. В клетках они окружены мембраной паразитоформной вакуоли, представляя собой псевдоцисты. Псевдоцисты не имеют оболочки, образуются в пораженных клетках, макрофагах и содержат скопления трофозоитов (эндозоитов). Обнаруживаются, как и тахизоиты, при острой инфекции.

Цисты (размер - 10-1000 мкм) также образуются внутри клеток хозяина. Они имеют плотную оболочку и содержат более сотни паразитов (брадизоиты, или цистозоиты). Цисты сохраняются десятилетиями (хроническая инфекция). Тахизоиты и брадизоиты, кроме общих антигенов, имеют отличающиеся антигены: брадизоиты имеют антигены  $SAG4(p18)$  и  $BSR4(p36)$ , а тахизоиты – SAG1, SAG2 и др.

Культивирование. Токсоплазмы культивируют в куриных эмбрионах и на культурах тканей, а также путем заражения белых мышей и других животных.

Резистентность. Ооцисты могут в течение года сохранять жизнеспособность в окружающей среде. Токсоплазмы быстро погибают при температуре 55 °С, высокочувствительны к 50% спирту, 5% раствору NH<sub>4</sub>OH.

Эпидемиология. Заболевание распространено повсеместно, но чаще встречается в теплых регионах с влажным климатом, с большим распространением кошек. Люди заражаются алиментарным путем через пищу и воду, содержащие ооцисты, выделяемые кошками, или при употреблении недостаточно термически обработанных мяса, молока, яиц, содержащих псевдоцисты и цисты. Животные и человек также могут заражаться через пищу и воду, содержащие ооцисты, выделяемые кошками. Реже токсоплазмы передаются контактным (через поврежденную кожу и слизистые оболочки) или воздушно-пылевым путем. При врожденном токсоплазмозе возбудитель проникает в плод через плаценту. Иногда заражение происходит в результате гемотрансфузии, трансплантации органов.

Патогенез и клиническая картина. Токсоплазмы попадают в тонкую кишку, достигают с током лимфы регионарных лимфатических узлов, размножаются в них (тахизоиты), проникают в кровь, распространяют. ся по всем органам, попадая в клетки ретикулоэндотелиальной системы органов, где образуют псевдоцисты и цисты. Первоначальная инфекция (в том числе у беременных) бессимптомная в 90% случаев. У 10% клинические проявления неспецифичны: увеличиваются затылочные лимфатические узлы, может быть миалгия, иногда развиваются миокардит, гепатит, пневмония или энцефалит. Токсоплазмы поражают нервные клетки, печень, почки, легкие, сердце, мышцы, глаза. При острой фазе инвазии наблюдаются паразитемия и скопления токсоплазм в тканях в виде псевдоцист. Хроническая фаза инвазии характеризуется образованием тканевых цист.

Инкубационный период составляет около 2 нед. Клинические проявления разнообразны - от умеренной лимфаденопатии до лихорадки, сыпи, гепатоспленомегалии, фарингита, менингоэнцефалита, пневмонии и др. Они зависят от локализации возбудителя и поражаемого органа. При инфицировании беременной (чаще в I триместре беременности), особенно при развитии паразитемии, возможны плацентит, инвазия токсоплазмами плода и его гибель или самопроизвольный выкидыш, рождение детей с дефектами развития. Поражаются селезенка, печень, лимфатические узлы, центральная нервная система на фоне выраженной интоксикации и лихорадки. Развиваются хориоретинит, энцефаломиелит, гидроцефалия и микроцефалия.

Иммунитет нестерильный. При заболевании развивается клеточный и гуморальный иммунитет. Развивается аллергия (гиперчувствительность замедленного типа). При врожденном токсоплазмозе в крови матери и ребенка выявляется высокий уровень специфических антител.

Микробиологическая диагностика. Микроскопируют мазки из био-

птатов, биологических жидкостей (крови, спинномозговой жидкости, пунктатов лимфатических узлов, плодных оболочек и др.), окрашенных по Романовскому-Гимзе или Райту.

Серологический метод является основным в диагностике токсоплаз-MO32:

• появление IgM-антител свидетельствует о ранних сроках заболевания;

• уровень IgG-антитела достигает максимума на 4-8-й неделе болезни. Применяют ИФА, РИФ, РНГА, РСК, а также реакцию Сейбина-Фельдмана или красящий тест (при этом методе возбудитель, в зави-
симости от свойств антител исследуемой сыворотки крови, по-разному окрашивается метиленовым синим). Используют также аллергологический метод - внутрикожную пробу с токсоплазмином, которая положительна с 4-й недели заболевания и далее в течение многих лет. Биологический метод применяется реже; после парентерального введения мышам инфицированного материала (крови, спинномозговой жидкости, биоптатов органов и тканей) они погибают через 7-10 дней. Токсоплазмы можно культивировать на клетках HeLa или на 7-8-дневных куриных эмбрионах. Возможно применение ПЦР.

Лечение. Наиболее эффективна комбинация пириметамина + сульфадоксина с сульфаниламидами. При беременности рекомендуется вместо пириметамина + сульфадоксина применять спирамицин, который не проходит через плаценту.

Профилактика. Для профилактики врожденного токсоплазмоза следует обследовать на антитела женщин, планирующих беременность. Осуществляют неспецифическую профилактику токсоплазмоза, включающую соблюдение правил личной гигиены, в частности мытье рук перед едой; необходима тщательная термическая обработка мяса. Следует избегать общения с животными семейства кошачьих. Имеет также значение уничтожение грызунов, мух и тараканов - потенциальных механических переносчиков ооцист.

### 18.3.4. Криптоспоридии (род Cryptosporidium)

простейшими рода болезнь, вызванная **Криптоспоридиоз**  $\overline{\phantom{0}}$ Cryptosporidium (главным образом С. parvum), сопровождающаяся поражением слизистых оболочек кишечника, гастроэнтеритом и диареей.

Характеристика возбудителей. Криптоспоридии распространены среди млекопитающих, птиц, рептилий и рыб. Паразит размножается

половым (гаметогония) и бесполым (шизогония) путями в ЖКТ животных. В кишечнике хозяина образуются ооцисты (диаметром 4-6 мкм). которые выделяются с фекалиями. После заглатывания ооцист в тонкой кишке из них высвобождаются четыре червеобразных спорозоита, которые прикрепляются к эпителиоцитам, окружаясь мембранами клеток с образованием внутриклеточной паразитоформной вакуоли. Затем спорозоиты превращаются во внутриклеточные трофозоиты. Трофозоиты размножаются путем множественного деления (шизогония, или мерогония) с образованием из многоядерной клетки - меронта (шизонта) восьми мерозоитов, которые, попадая в просвет кишки, прикрепляются

к эпителиоцитам, повторяя новый цикл бесполого размножения. Затем цикл шизогонии повторяется с выходом из эпителиальной клетки новых мерозоитов, которые превращаются в половые формы - гаметы После оплодотворения образуется зигота, превращающаяся в ооцисту, покрытую плотной оболочкой. В ооцисте образуются спорозоиты (споруляция). Ооцисты имеют толстую оболочку и, выживая в окружающей среде, способны заразить нового хозяина. Некоторые (тонкостенные) ооцисты высвобождают в просвете кишечника спорозоиты, дающие начало новому циклу мерогонии (аутосуперинвазия).

Резистентность. Ооцисты сохраняются в окружающей среде несколько месяцев и резистентны к дезинфицирующим веществам, хлорированию воды, озону. Они чувствительны к 10% формалину, 5% раствору аммиака, погибают при температуре 65 °С.

Эпидемиология. Люди и животные заглатывают ооцисты с пищей или водой. Источником инфекции служат люди или животные (кошки, собаки, ягнята, поросята, телята, кролики, грызуны, птицы). Криптоспоридии передаются фекально-оральным механизмом, при контакте. иногда аэрогенным механизмом. Криптоспоридии частично разрушают ворсинки эпителиоцитов и вызывают нарушения всасывания жидкости в кишечнике с развитием водянистой диареи. Первый случай криптоспоридиоза у человека был описан в 1976 г. у американской девочки с симптомами рвоты и диареи. Это одна из основных причин диареи в детских учреждениях. Криптоспоридиоз развивается чаще на фоне иммунодефицита (оппортунистическая инфекция). Заболевание относится к группе диареи путешественников.

Клиническая картина. Инкубационный период колеблется от 2-7 дней до 2 нед. Клинические проявления разнообразны - от острой диареи с тошнотой и болями в животе до хронических поражений ЖКТ. При извращенных половых контактах у гомосексуалистов возбудитель

попадает не только в пищеварительный тракт, но и в дыхательную систему партнера.

Микробиологическая диагностика. Ооцисты обнаруживают микроскопическим методом в фекалиях, иногда в мокроте, бронхоальвеолярном лаваже или в биоптатах кишечника и др. Для этого мазки красят в модификации по Цилю-Нельсену (кислотоустойчивые ооцисты красного цвета, другая микрофлора - синего или зеленого цвета) или по Романовскому-Гимзе. Возможны применение ПЦР и выявление антигенов криптоспоридий в кале и бронхоальвеолярном лаваже с помощью ИФА и РИФ.

#### Лечение симптоматическое.

Профилактика. Проводят общегигиенические мероприятия Целесообразна также обработка против ооцист в животноводческих фермах, больницах и детских учреждениях. Для задержки простейших воду рекомендуется фильтровать через системы, задерживающие частниы размером 1 мкм и менее. Положительный эффект дает обработка волы ультрафиолетовыми лучами или озоном.

# 18.4. РЕСНИТЧАТЫЕ

Реснитчатые представлены балантидиями, которые поражают толстую кишку человека (балантидиазная дизентерия). Они имеют реснички - органоиды движения, покрывающие клетку и клеточный рот (цитостом), два ядра (макро- и микронуклеус).

Балантидии (род Balantidium). Балантидиаз (дизентерия инфузорная) — зоонозная болезнь, вызываемая Balantidium coli, характеризующаяся общей интоксикацией и язвенным поражением толстой кишки. Возбудителя открыл в 1856 г. шведский врач П. Мальмстен.

Характеристика возбудителя. Паразит распространен широко, являясь обитателем кишечника свиней (основной источник инвазии), обезьян, грызунов, собак и крупного рогатого скота, однако редко вызывает заболевание. Он имеет вегетативную и цистную стадии развития. В вегетативной стадии клетка паразита (трофозоит) овальная, крупная (30-100×30-50 мкм), с ресничками; на переднем конце имеется щелевидное отверстие - перистом с ротовым отверстием - цитостомом. Края цитостома покрыты более длинными ресничками. Задний конец имеет анальную пору - цитопрокт. Клетка содержит крупное бобовидное ядро - макронуклеус, микронуклеус, пищевые и сократительные вакуоли. Размножается поперечным делением и половым путем (конъ-

югацией между большими и малыми формами паразита). Клетка может заглатывать микроорганизмы и другие клетки, в том числе форменные элементы крови.

Цисты - округлые, диаметром 40-65 мкм, с толстой оболочкой, через которую просматривается ядро. Они попадают в окружающую среду с фекалиями и длительно в ней сохраняются. Заражение цистами происходит фекально-оральным механизмом через рот с загрязненной водой и пищей. Балантидии могут длительно существовать в кишечнике человека, не оказывая болезнетворных воздействий. Часто развивается бессимптомная инфекция. Патогенез сходен с таковым при амебиазе.

Простейшие продуцируют гиалуронидазу, способствующую проникновению паразита в ткани кишки. При определенных условиях развивается колит, возникают язвы и абсцессы в толстой кишке.

Микробиологическая диагностика. Для микроскопии каплю свежего жидкого кала помещают в изотонический раствор натрия хлорида и многократно исследуют препарат раздавленной капли под малым увеличением микроскопа, наблюдая активное движение крупных балантидий. Цисты в кале человека выявляются редко.

Лечение. Применяют метронидазол, гидрокортизон + окситетрациклин и другие препараты, назначаемые при амебиазе.

Профилактика. Соблюдение правил личной гигиены, особенно для работников свиноводства. Предупреждение загрязнения окружающей среды калом свиней и других животных.

# 18.5. БЛАСТОЦИСТЫ (РОД BLASTOCYSTIS)

Бластоцисты (Blastocystis hominis) — своеобразные кишечные амебы. Ранее предполагали, что бластоцисты (Blastocystis hominis) являются дрожжами. Недавно их включили в новое царство Chromista (хромовики). У инфицированных лиц развивается бессимптомное носительство или бластоцистоз, характеризующийся диарейным синдромом. Бластоцист обнаруживают в кале при диарее. В тропических странах ими инфицировано до 40% населения. Механизм передачи - фекальнооральный.

Бластоцисты могут образовывать псевдоподии; как и все простейшие, не имеют клеточной стенки. Питаются бактериями. Размножаются бинарным делением или споруляцией. Патогенность не изучена. В кале имеют сферическую форму, размер 5-30 мкм. Цитоплазма и ядро клетки паразита оттеснены на периферию крупной центральной

436

вакуолью. Диагностика основана на микроскопии мазка из кала, окрашенного раствором Люголя.

Лечение проводят метронидазолом. Профилактика аналогична мероприятиям при кишечных инфек-ЦИЯХ.

# Задания для самоподготовки (самоконтроля) к главам 17, 18

- А. Грибы рода Candida являются.
	- 1. Гифомицетами.
	- 2. Зигомицетами.
	- 3. Условно-патогенными грибами.
	- 4. Дрожжеподобными грибами.
- Б. Афлотоксикоз вызывают следующие грибы.
	- 1. Грибы рода Mucor.
	- 2. Грибы рода Candida.
	- 3. Грибы рода Aspergilues.
	- 4. Грибы рода Fusarium.
- В. Возбудители эпидермофитии.
	- 1. Грибы рода Microsporum.
	- 2. Грибы рода Trichophyton.
	- 3. Грибы рода Epidermophyton.
	- 4. Грибы рода Pneumocystis.
	- 5. Грибы рода Penicillium.

Г. Видовые дифференциальные признаки плазмодиев малярии.

- 1. Количество молодых трофозоидов.
- 2. Количество мерозоидов в моруле.
- 3. Форма и размер эритроцитов.
- 4. Форма гамонтов.
- Д. Ооцисты токсоплазм образуются при следующем.
	- 1. При половом размножении паразита в слизистой оболочке кишечника кошки.
	- 2. При проникновении в кровь человека.
	- 3. При переносе паразита через плаценту.
	- 4. При попадании паразита в мозг.
	-

Е. Для зрелых цист дизентерийной амебы характерно следующее.

- 1. Наличие четырех ядер.
- 2. Наличие жгутиков.
- 3. Наличие ЛПС.
- 4. Наличие кинетосомы.
- Ж. Назовите возбудителей, которые вызывают ВИЧ-ассоциирован
	- ные инфекции.
		- 1. Токсоплазма.
		- 2. Криптоспоридии.
		- 3. Малярийный плазмодий.
		- 4. Лейшмании.

فالأراد والمستحيل المتحلة المتحدث والمتحدث والمستوات المستحد والمتحدث المتحدث والمستحدث 

أسترابه والمنافس والمتواطئ والمتواطئ والمتواطئ والمتواطئ والمتواطئ والمتواطئ

# Глава 19 КЛИНИЧЕСКАЯ МИКРОБИОЛОГИЯ

# 19.1. ПОНЯТИЕ О КЛИНИЧЕСКОЙ МИКРОБИОЛОГИИ

Клиническая микробиология - раздел медицинской микробиологии, изучающий инфекционные заболевания в условиях неинфекционных стационаров. Ее цель - совершенствование диагностики и лечения и профилактики инфекционных заболеваний в лечебно-профилактических учреждениях.

В неинфекционных стационарах встречают как патогенные, так и условно-патогенные микроорганизмы, причем последние встречаются значительно чаще.

Задачи клинической микробиологии:

- изучение условно-патогенных (оппортунистических) микроорганизмов и их роли в патологии человека;
- изучение госпитальных (нозокомиальных) инфекций и факторов, способствующих их развитию;
- совершенствование и разработка новых методов микробиологиче
	- ской диагностики, профилактики и лечения оппортунистических и нозокомиальных инфекций;
- изучение путей распространения инфекционных ятрогенных заболеваний (передаваемых при различных медицинских манипуляциях, инвазивных методах исследования и лечения, микробной контаминации готовых лекарственных форм, дезинфектантов, антисептиков и др.);
- исследование специфических микробиологических проблем в неинфекционных стационарах [дисбиозы, госпитальные штаммы (эковары), лекарственная устойчивость микроорганизмов и др.).

# 19.2. РОЛЬ УСЛОВНО-ПАТОГЕННЫХ МИКРООРГАНИЗМОВ В РАЗВИТИИ ИНФЕКЦИОННОГО ПРОЦЕССА

Условно-патогенные (оппортунистические, потенциально-патогенные) - большая группа разнородных по систематическому положению микроорганизмов, которые в норме непатогенны и способны вызвать заболевания только при определенных условиях (снижении иммунитета, нарушении целостности кожного покрова, переохлаждении, снижении колонизационной резистентности и др.).

Условно-патогенные микроорганизмы встречаются среди бактерий. грибов, простейших и вирусов. Большинство из них - представители нормальной микрофлоры тела человека. Они, заселяя кожу, кишечник, слизистые оболочки верхних дыхательных путей и половые органы, не оказывают на здоровый организм патогенного влияния. При этом поддерживается эволюционно сложившийся баланс между представителями нормофлоры и макроорганизмом. Изменения хотя бы в одном из этих звеньев ведут к развитию дисбаланса, то есть развитию дисбиозов и, как крайний вариант, к гнойно-воспалительному процессу. Среди условно-патогенных микроорганизмов встречают виды, ведущие сапрофитический образ жизни. Их обнаруживают в воде, почве, пищевых продуктах, на предметах и других объектах окружающей среды.

К условно-патогенным микроорганизмам могут быть отнесены представители более 500 различных родов бактерий (Staphylococcus, Streptococcus, Micrococcus, Neisseria, Peptococcus, Peptostreptococcus, Citrobacter, Escherichia, Klebsiella, Enterobacter, Hafnia, Haemophilus, Serratia, Proteus, Ervinia, Providencia, Pseudomonas, Alcaligenes, Moraxella, Actinetobacter, Flavobacterium, Clostridium, Propionibacterium, Bacteroides, Fusobacterium, Actinomyces, Nocardia, Mycoplasma и др.), грибов (Candida, Cryptococcus, Aspergillus и др.). Спектр возбудителей гнойно-воспалительных процессов непрерывно расширяется. Заболевания, обусловленные условно-патогенными микроорганизмами, по многим признакам отличаются от вызванных облигатно-патогенными. Прежде всего, у условно-патогенных микроорганизмов отсутствует органный тропизм. Один и тот же условно-патогенный микроорганизм способен вызывать гнойно-воспалительный процесс в различных тканях организма:

• инфекции кожи и подкожной клетчатки (инфекцию операционных и травматических ран, ожогов, отморожений, абсцесс, флегмону, дерматомикоз);

- респираторные инфекции (бронхит, пневмонию, легочный абсцесс, плеврит, эмпиему);
- инфекции глаза (конъюнктивит, кератит, блефарит и др.);
- лор-инфекции (отит, синуситы, ринит, ангину, ларингит, фарин-THT);
- инфекции ротовой полости (стоматит, абсцесс);
- пищеварительной системы (гастроэнтероколит, энтерит, колит, холецистит, перитонит, абсцессы брюшины);
- урологические инфекции (бактериурию, пиелонефрит, цистит, уретрит и др.);
- инфекции половой системы (сальпингоофорит, эндометрит, мастит, простатит);
- костей и суставов (остеомиелит, артрит);
- центральной нервной системы (менингит, абсцесс мозга);
- сердечно-сосудистой системы (инфекции артерий и вен, эндокардит, миокардит, перикардит, медиастинит и др.).

В табл. 19.1 представлены наиболее часто встречаемые условно-патогенные микроорганизмы при различных патологических состояниях.

# 19.3. ЗАБОЛЕВАНИЯ, ВЫЗВАННЫЕ УСЛОВНО-ПАТОГЕННЫМИ МИКРООРГАНИЗМАМИ. ПОНЯТИЕ ОБ ОППОРТУНИСТИЧЕСКОЙ ИНФЕКЦИИ, ЕЕ ОСОБЕННОСТИ

Заболевания, вызванные условно-патогенными микроорганизмами, называют оппортунистическими инфекциями. Они характеризуются полиэтиологичностью: одна и та же клиническая форма (гайморит, цистит, пневмония, менингит и др.) может быть обусловлена любым из них. У этих микроорганизмов сходные факторы патогенности (адгезины, капсула, токсины, ферменты агрессии), ведущие к развитию сходных гнойно-воспалительных заболеваний. В связи с этим клиническая картина инфекций, вызванных условно-патогенными бактериями, не зависит от вида возбудителя. (см. табл. 19.1). Инфекции, вызванные условно-патогенными микроорганизмами, часто протекают как смешанные (микст). Они нередко наслаиваются на уже имеющиеся инфекционные и неинфекционные заболевания (то есть могут стать вторичными инфекциями).

Отсутствие органного тропизма обусловливает множественность механизмов и путей передачи таких инфекций. Заражение может Таблица 19.1. Условно-патогенные микроорганизмы при различных патологических состояниях

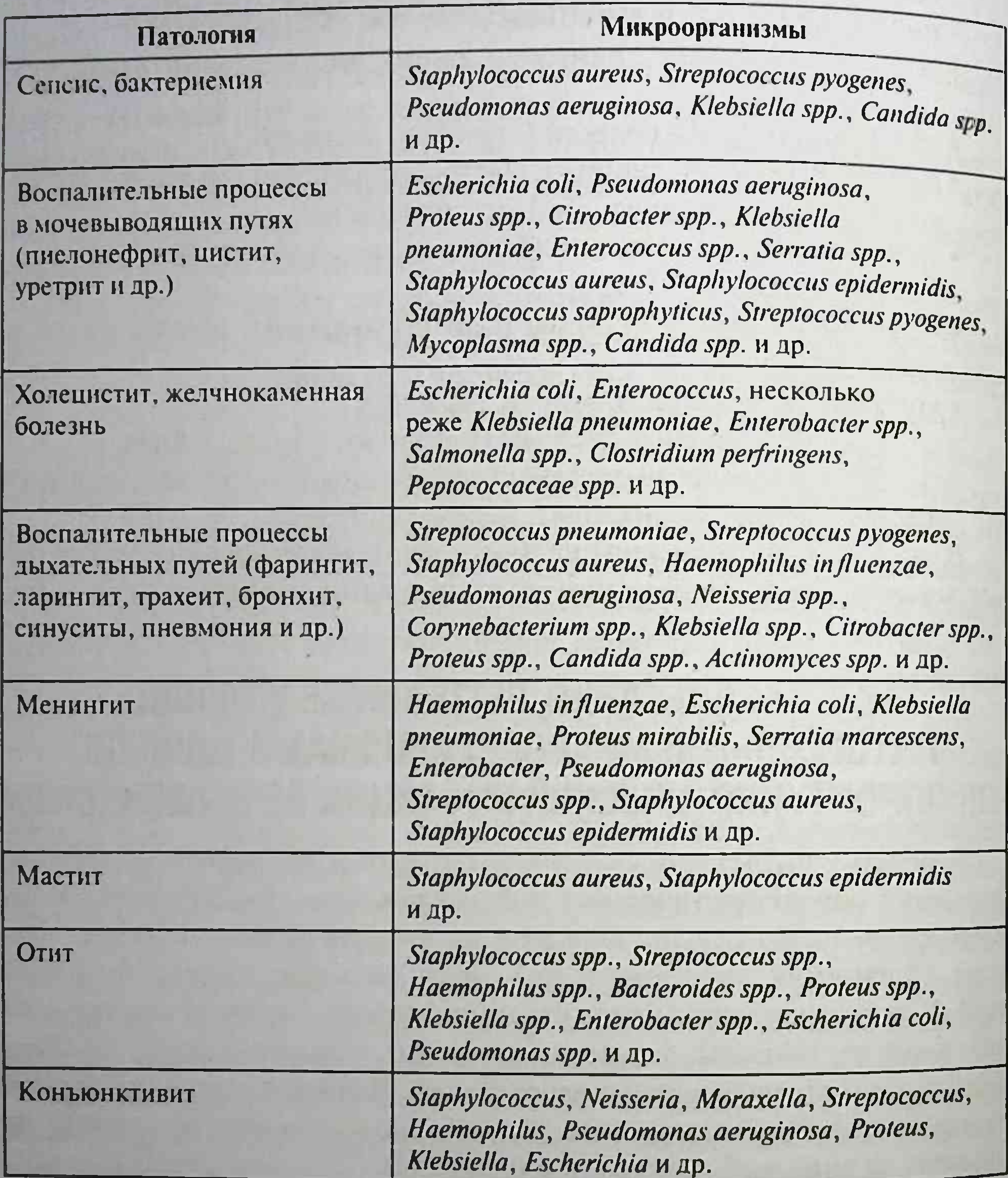

происходить экзогенно (микроорганизм поступает от других людей или из объектов окружающей среды) с помощью различных механизмов. контактно, аэрогенно, фекально-орально, вертикально. Кроме того, возможно эндогенное заражение (при транслокации своих же собственных микроорганизмов нормальной микрофлоры в нетипичное для них

место, например, из толстой кишки в мочевой пузырь или мозговые оболочки). В отличие от большинства патогенных микроорганизмов, которые имеют четко обозначенные входные ворота для проникновения во внутреннюю среду организма, условно-патогенные способны вызывать инфекцию при попадании любым путем в любые органы и ткани, что служит одной из причин многоорганности оппортунистических инфекций.

Условно-патогенные микроорганизмы обладают низкой степенью патогенности и вирулентности. В связи с этим наблюдают низкую восприимчивость здоровых лиц и низкую контагиозность.

Инфекционный процесс, обусловленный условно-патогенными микроорганизмами, обычно развивается на фоне снижения естественного или приобретенного иммунитета, чему способствуют переохлаждение, тяжелые соматические заболевания, травма, большая кровопотеря, иммуносупрессивная терапия и др.

У этих микроорганизмов сниженная способность к развитию эффективного иммунного ответа. После перенесенных заболеваний формируется нестойкий и непродолжительный иммунитет. Часто развивается хроническая инфекция, что также связано с ослаблением иммунной защиты организма. Имеется тенденция к генерализации и развитию сепсиса и септикопиемии. Условно-патогенные микроорганизмы могут вызывать генерализованные инфекции (бактериемию, виремию, микемию, сепсис, септикопиемию).

Благодаря таким свойствам, как способность к размножению и сохранению во внешней среде, способность входить в состав нормальной микрофлоры здоровых людей (медицинского персонала и пациентов), устойчивость к антибактериальным препаратам, избирательное поражение людей со сниженным иммунитетом, условно-патогенные микроорганизмы широко распространены в стационарах.

# 19.4. МЕТОДЫ ДИАГНОСТИКИ ОППОРТУНИСТИЧЕСКОЙ ИНФЕКЦИИ

Диагностика инфекций, вызванных условно-патогенными микроорганизмами, представляет определенные трудности, поскольку они в основном являются представителями микрофлоры и их встречают в норме у здоровых людей. В связи с этим диагностическое значение имеет только их обнаружение в нетипичных для них местах и в высоких концентрациях. Кроме того, для условно-патогенных микроорганизмов

характерна гетерогенность популяции внутри вида (антибиотико-, фаго-, серовары и др.) и постоянно происходит смена видового, вариантного и количественного состава, что также затрудняет диагностику.

Особенности диагностики. Диагностика инфекций оппортунистических и вызванных абсолютными патогенами принципиально отличается. Если в случае с патогенными микроорганизмами для постановки диагноза достаточно обнаружить хотя бы один возбудитель заболевания (чумы, холеры, дизентерии и др.), то в случае с условно-патогенными не все так просто. Последние в норме колонизируют биотопы тела человека, их встречают в окружающей среде и их выделение из биологического материала не считают доказательством этиологической роли Здесь особое значение отводят обнаружению микроорганизма и его концентрации.

Методы диагностики. Основным методом диагностики заболеваний. вызванных условно-патогенной микрофлорой, служит бактериологический, который позволяет определить вид, подвид, штамм микроорганизма, а также его концентрацию, чувствительность к антибиотикам, бактериофагам и антисептическим препаратам.

Микроскопический метод в данном случае считают только ориентировочным в связи со сходной морфологией условно-патогенных микроорганизмов. С помощью него возможны только констатация наличия микроорганизмов в исследуемом материале, определение его формы и толщины клеточной стенки.

Серологические методы диагностики гнойно-воспалительных заболеваний, обусловленных условно-патогенными микроорганизмами, значительно менее информативны, чем при заболеваниях, вызванных патогенными (это объясняют медленным накоплением антител к этим микроорганизмам и их сравнительно невысоким титром).

Аллергия на условно-патогенные и непатогенные микроорганиз-

444

мы - важное, а иногда ведущее звено в патогенезе некоторых хронических заболеваний дыхательных путей, почек, печени, ЖКТ, кожи, суставов. Для установления вида этих аллергизующих микроорганизмов применяют постановку кожных проб с аллергенами стрептококка, стафилококка, микобактерий, пневмококка, эшерихий, протея, синегнойной палочки и др.

Бактериологический метод исследования. Материалом для исследования при гнойно-воспалительных заболеваниях служат гной, некротические массы и биологические жидкости, их содержащие. Мссто забора биологического материала зависит от локализации гнойно-

воспалительного процесса (например, при пневмонии берут мокроту, цистите - мочу, менингите - ликвор, колите - фекалии, абсцессе и флегмоне - гной и др.).

Для бактериологического исследования предусмотрены следующие требования.

- Сбор материала проводят строго до начала лечения антибиотиками, антисептиками, противогрибковыми препаратами.
- Необходим правильный сбор материала, исключающий попадание бактерий из окружающей среды и биотопов тела человека, как обследуемого, так и обследующего. Материал забирают в стерильные емкости, соблюдая правила асептики. Процедуры взятия материала для бактериологического исследования зачастую достаточно сложны технически, а правильность их выполнения имеет решающее значение. Например, нарушение правил взятия крови ведет к ее контаминации микроорганизмами с кожи или из окружающей среды и может стать причиной ошибочного этиологического диагноза.
- Материал для бактериологического исследования транспортируют в стерильных контейнерах, пробирках, флаконах с питательными средами и транспортных системах, обеспечивающих герметичность и сохранение жизнеспособности микроорганизмов.
- Наиболее строгие требования предъявляют к транспортировке материала, подлежащего бактериологическому исследованию на неспорообразующие анаэробные микроорганизмы. Эти бактерии быстро погибают при контакте с кислородом воздуха, что заставляет использовать для их транспортировки специальные среды, сосуды, заполненные инертным газом, и др., предотвращающие попадание кислорода.
- Пробирки, контейнеры, флаконы и транспортные среды маркиру-
- ют с указанием фамилии, имени, отчества, даты рождения, даты и времени взятия материала и локализации, а также откуда получен образец.
- Интервал между взятием материала и его посевом не должен превышать 1-2 ч. Более длительное хранение материала способствует гибели или размножению микроорганизмов, развитию процессов гниения и брожения, что искажает результаты видового и количественного анализа.

Широкий спектр возбудителей (более 500 видов) при сходной клинической картине требует применения эффективного набора селек-

тивных и дифференциально-диагностических сред, позволяющих обнаружить микроорганизм в исследуемом материале и одновременно провести его первичную идентификацию (среду Эндо используют для выделения энтеробактерий, желточно-солевой агар - стафилококков, цетилпиридиний хлорид-агар (ЦПХ-агар) — синегнойной палочки, Сабуро — грибов, тиогликолевую среду — анаэробов и др.). В связи с видовым разнообразием условно-патогенных возбудителей одновременно используют несколько элективных питательных сред. При посевах из мест, которые в норме должны быть стерильными, обычно используют богатые среды, способные обеспечить рост как можно большему виду микроорганизмов. При исследовании биотопов, в норме заселенных микроорганизмами, стараются использовать селективные среды для выделения отдельных бактерий.

При микробиологическом исследовании гнойно-воспалительных заболеваний, вызванных условно-патогенными возбудителями, обязательным и диагностически важным считают определение их количества. Высокая концентрация одного или двух видов свидетельствует об их этиологической значимости в развитии заболевания. И наоборот, низкие концентрации ассоциаций из нескольких микроорганизмов указывают на контаминацию материала бактериями нормальной микрофлоры или окружающей среды. Концентрацию микроорганизмов обычно определяют методом серийных разведений или посевом «штрихом» по Голду.

У этиологически значимых микроорганизмов проводят определение чувствительности к антибиотикам. При наличии ассоциации микроорганизмов учитывают чувствительность к лекарственным веществам всех ассоциантов, присутствующих в исследуемом материале.

Посевы материала проводят в динамике (3-5 раз), что уточняет этиологию заболевания, позволяет проследить длительность персистенции возбудителя, контролировать эффективность проводимого лечения. Исследования повторяют каждые 7-10 дней пребывания больного в стационаре и оценивают корреляцию между чувствительностью возбудителя к антибиотикам и эффективностью терапии. Для установления вероятных источников и факторов передачи инфекции при экзогенных инфекциях и фактора риска при эндогенных формах определяют антибиотико-, фаго-, био-, хемо-, серовары и др. Сроки получения результатов анализа. Самый предварительный, сугубо ориентировочный ответ можно выдать в клинику уже через 1,5-2 ч после получения пробы. Это - результат оценки мазка по Граму.

В случае обильной (104-105 КОЕ) обсемененности образца можно констатировать наличие грамположительных и/или грамотрицательных кокков и палочек, дрожжеподобных и плесневых грибов. В этом случае лечащему врачу можно передать ориентировочную информацию о назначении препарата на основании статистических данных, имеюшихся в лаборатории. Для этого систематизируют частоту выделения видов условно-патогенных микроорганизмов из конкретного вида материала в определенном лечебно-профилактическом учреждении и их чувствительность к антибиотикам. Предварительный результат, особенно при обсемененности пробы монокультурой, можно получить через 18-20 ч, поставив диски с антибиотиками сразу на чашку с первичным посевом. Окончательный результат о наличии в материале представителей аэробной и факультативно-анаэробной микрофлоры с чувствительностью к антибиотикам выдают не ранее 3-5 сут со дня поступления материала в лабораторию. При наличии в посевах анаэробов такой результат клиницист получает только на 6-8-е сутки или позже. Срок получения окончательного диагноза зависит от скорости роста микроорганизма.

# 19.5. ПОНЯТИЕ О ВНУТРИБОЛЬНИЧНОЙ ИНФЕКЦИИ

Внутрибольничная (госпитальная, или нозокомиальная) инфекция (от лат. nosocomium - больница, от греч. nosokomeo - ухаживать за больным) - любое клинически распознаваемое заболевание микробного происхождения, которое возникает у пациента в результате его обращения в лечебно-профилактическое учреждение, а также любое инфекционное заболевание его сотрудника, развившееся вследствие его работы, вне зависимости от времени появления симптомов.

Проблема внутрибольничных инфекций - одна из важнейших для

современной медицины и здравоохранения. Ее значимость определяется повсеместным распространением, развитием новой, нередко тяжелой патологии, отягчающей основное заболевание, значительным увеличением времени пребывания в стационаре и огромным экономическим ущербом.

Причиной высокой заболеваемости внутрибольничными инфекциями в лечебных учреждениях служит снижение сопротивляемости орга-Низма пациентов при усложняющихся процедурах при одновременном Наличии большого числа источников инфекции и условий для ее распространения.

Этиология. Возбудителями внутрибольничных инфекций могут быть как патогенные (10%), так и условно-патогенные микроорганизмы (90%). Условно-патогенные возбудители вызывают гнойно-воспалительные заболевания различной локализации (пневмония, абсцессы нагноения ран и др.). Из патогенных наибольшую опасность для внутрибольничного распространения представляют возбудители сальмонеллеза, эшерихиозов и шигеллеза, легионеллеза, хеликобактериоза, брюшного тифа, дифтерии, коклюша, менингококковой инфекции хламидиоза, ротавирусной инфекции, герпеса, гриппа, острой респираторной вирусной инфекции, энтеровирусных заболеваний. Особое значение имеют инфекции, передаваемые с кровью: ВГВ, ВГС, ВГД, ВИЧ-инфекция.

В настоящее время ведущее место среди внутрибольничных инфекций занимают гнойно-септические инфекции. Наиболее часто их регистрируют у больных хирургического профиля. Вторая по значимости группа - кишечные инфекции (внутрибольничные сальмонеллезы и шигеллезы). Доля вирусных гепатитов (В, С, D) составляет 6-7%. Другие инфекции в структуре внутрибольничных инфекций занимают 5-6%.

Циркулирующие в стационаре возбудители внутрибольничных инфекций приобретают устойчивость к неблагоприятным факторам окружающей среды (ультрафиолетовому облучению, высушиванию, действию антибиотиков, дезинфицирующих препаратов) и имеют преимущества перед другими представителями популяции, что приводит к их селекции, дальнейшему доминированию и формированию госпитальных штаммов (штаммов, наиболее адаптированных к условиям стационара).

Главные особенности госпитальных штаммов - повышенная вирулентность (у них меньшая инфицирующая доза и выше активность факторов патогенности), специфическая адаптация к используемым лечебным препаратам (антибиотикам, антисептикам, дезинфектантам), непритязательность в процессе роста и размножения, постоянная циркуляция среди больных и персонала. Причины возникновения. Основными причинами развития внутрибольничных инфекций считают создание крупных больничных комплексов со своей специфической экологией - скученностью ослабленных людей, замкнутостью помещений (палаты, процедурные кабинеты), формирование и селекцию госпитальных штаммов микроорганизмов, обладающих высокой вирулентностью и множественной лекарственной устойчивостью.

Как ни странно, рост внутрибольничных инфекций связан с достижениями в области здравоохранения. В результате применения современных методов лечения и диагностики происходит ослабление иммунной системы организма. В качестве наиболее значимых причин развития иммунодефицитных состояний выделяют: сложные и продолжительные операции, применение иммуносупрессивных лечебных препаратов и манипуляций (цитостатиков, глюкокортикоидов, лучевой и радиотерапии), длительное и массивное применение антибиотиков и антисептиков. Возникают искусственные (артифициальные) механизмы передачи микроорганизмов, что связано с усложнением медицинской техники и прогрессирующим увеличением числа инвазивных процедур, ведущих к открытию эволюционно не обусловленных входных ворот для инфекции. Это приводит к поражению тех тканей, которые имеют слабые или даже минимальные естественные ресурсы местной защиты (мышечная ткань, суставы, брюшина, плевра и др.). Наиболее опасными с точки зрения передачи внутрибольничных инфекций служат диагностические манипуляции [забор крови, зондирование желудка, двенадцатиперстной, тонкой кишки, эндоскопии, пункции (поясничная, стернальная, органов, лимфатических узлов), биопсии органов и тканей, венесекция, мануальные исследования (вагинальные, ректальные), особенно при наличии на слизистых оболочках эрозий и язв)], лечебные процедуры [трансфузии (крови, сыворотки, плазмы), инъекции, трансплантация тканей и органов, операции, интубация, ингаляционный наркоз, искусственная вентиляция легких, катетеризация (сосудов, мочевого пузыря), гемодиализ, ингаляции лечебных аэрозолей, бальнеологические лечебные процедуры и др.].

Особенности эпидемического процесса. Источниками внутрибольничной инфекции могут быть больные, пациенты со стертыми формами заболевания, бессимптомные носители из числа медицинского персонала, больных и родственников, а также объекты внешней среды. Возможно развитие аутоинфекции (эндогенной), которая возникает при ослаблении естественного иммунитета организма и вызывается микроорганизмами своей собственной микрофлоры. Факторами передачи могут быть контаминированный инструментарий, аппараты искусственной вентиляции легких и другая медицинская аппаратура, белье, постельные принадлежности, кровати, предметы Ухода за больными, перевязочный и шовный материалы, эндопротезы и Дренажи, трансплантаты, спецодежда, обувь, руки персонала и больных И др.

В больничной среде могут формироваться эпидемически опасные резервуары, в которых микроорганизмы сохраняются длительное время и размножаются. Такими резервуарами могут быть краны, раковины, сливные трапы, инфузионные жидкости, питьевые растворы, кондиционеры, душевые установки, некоторые части лечебно-диагностических приборов и аппаратов и даже дезинфицирующие средства.

Распространение внутрибольничных инфекций обеспечивают множественные механизмы передачи. Естественные механизмы передачи фекально-оральный, аэрогенный, контактный. Кроме того, здесь присоединяются такие пути, которые возможны только при медицинском вмешательстве: инъекционный, трансфузионный, ингаляционный, ассоциированный с инвазивными лечебными и диагностическими процедурами.

Диагностика. Диагностику внутрибольничных инфекций осуществляют стандартными методами, специфичными для каждого вида возбудителя. Между тем здесь есть определенные особенности. Особое значение имеет выявление госпитальных штаммов как наиболее опасных в эпидемическом отношении. Для этого проводят эпидемиологическое маркирование (внутривидовое типирование) выделяемых от пациентов микроорганизмов (определяют фаго-, антибиотико-, био-, хемо-, серовары и др.). Обнаружение однотипных штаммов сразу у нескольких пациентов свидетельствует о наличии внутрибольничной инфекции. Для обнаружения источника инфекции сравнивают штаммы, выделенные от пациентов и из окружающей среды (смывы с поверхностей, медицинского оборудования, из воздуха, различных растворов, от медицинских работников, родственников и др.). Одновременное присутствие одного и того же штамма в вышеперечисленных объектах и выделение его от пациента указывает на возможные источники и пути передачи возбудителя. Важно определять чувствительность выделенного микроорганизма к антибиотикам и дезинфицирующим средствам и подбирать адекватное лечение для элиминации выявленных бактерий из лечебно-профилактических учреждений.

Профилактика. Профилактику внутрибольничных инфекций осушествляют путем организации и проведения комплекса мероприятий, направленных на источник инфекции, механизм передачи и восприимчивый организм. Эффективность борьбы с внутрибольничными инфекциями определяется:

• сооружением больничных помещений в соответствии с последними научными достижениями (с изоляцией секций, палат, операционных блоков, соблюдением и разделением потоков больных, персонала, «чистых» и «грязных» потоков, рациональным размешением огделений по этажам, правильным воздухообменом, водоснабжением и водоотведением);

- санитарно-противоэпидемическими мероприятиями (эпидемнологическим надзором за внутрибольничными инфекциями, включая анализ заболеваемости, выявление источников и путей передачи инфекции);
- дезинфекционно-стерилизационными мероприятиями (эффективной стерилизацией и дезинфекцией оборудования, инструментов, помещений и др.);
- специфической профилактикой, включающей плановую и экстренную иммунизацию пациентов и медицинского персонала.

## Задания для самоподготовки (самоконтроля) к главе 19

- А. Из мокроты больного пневмонией были высеяны S. aureus в концентрации 10<sup>2</sup> КОЕ и S. pneumoniae в концентрации 10<sup>6</sup> КОЕ. Назовите предполагаемого возбудителя заболевания.
- Б. Из мочи больной, находящейся в урологическом отделении в течение 10 дней по поводу пиелонефрита и обострения мочекаменной болезни, были высеяны *K. oxytoca* в концентрации 10<sup>5</sup> КОЕ, S. saprophyticus в концентрации  $10^8$  КОЕ и  $E$ . coli в концентрации 10<sup>2</sup> КОЕ. Назовите метод посева, используемый для посева мочи в целях выявления бактериурии. Назовите возбудителя инфекционного процесса.
- В. Назовите основные направления профилактики оппортунистических инфекций.
- Г. Назовите особенности проведения серологических исследований при диагностике оппортунистических инфекций.

# ОТВЕТЫ НА ТЕСТЫ II ТОМА ЧАСТИ III

#### Глава 14

- A. (3).
- Б. Выделение чистои культуры возбудителя, его идентификация и определение чувствительности к антибактериальным препаратам.
- В. Особенностью серологического метода в вирусологии служит исследование парных сывороток. Первую сыворотку берут у больного в острый период в начале болезни, хранят при температуре +4-8 °С, а вторую сыворотку берут через 10-14 дней. Сыворотки исследуют одномоментно. О болезни свидетельствует сероконверсия, то есть нарастание титра антител во второй сыворотке по отношению к первой. Диагностической служит сероконверсия в 4 раза и выше. Именно поэтому нельзя считать достоверным результат, полученный только с одной сывороткой.
- Г. Лабораторию особого режима.

### Глава 15 (15.1)

А. По сравнению с другими грамотрицательными бактериями гонококки не имеют типичного ЛПС с длинной О-специфической полисахаридной цепью, а имеют короткий гликолипид, который называют липоолигосахаридом. Структура гонококкового липоолигосахарида напоминает структуру гликосфинголипида цитоплазматической мембраны человека. Именно поэтому присутствие

на поверхности микроорганизма структуры, идентичной структуре клетки человека, мимикрирует микроорганизм, позволяя ему избегать иммунного распознавания.

*B. S. saprophyticus.* 

В. Иммунитет против S. pyogenes типоспецифический, а всего известно 80 сероваров. Скарлатина вызывается S. pyogenes группы А, продуцирующим белковый эритрогенный токсин, синтез которого опосредован конвертирующим бактериофагом. Именно поэтому при скарлатине формируется прочный антитоксический иммунитет.

# Глава 15 (15.2)

- $A. (1, 2, 3).$
- $$
- $B. (2, 4).$
- $\Gamma. (4).$
- Д. (2).
- Е. Попав в тонкую кишку, возбудители тифа и паратифов инвазируют слизистую оболочку с помощью эффекторных белков ТТСС-1. формируя первичный очаг инфекции в пейеровых бляшках. Следует отметить, что в подслизистой оболочке осмотическое давление по сравнению с просветом кишечника ниже. Это способствует интенсивному синтезу Vi-антигена, который увеличивает антифагоцитарную активность возбудителя и подавляет выброс провоспалительных тканевых медиаторов клетками подслизистой оболочки. Следствие этого - отсутствие воспалительной диареи на начальных этапах инфекции и интенсивное размножение микроорганизмов в макрофагах, вызывающих воспаление пейеровых бляшек и развитие лимфаденита, результатом чего служит нарушение барьерной функции мезентериальных лимфатических узлов и проникновение сальмонелл в кровь, приводящее к развитию бактериемии. Это совпадает с концом инкубационного периода, который длится 10-14 сут.
- Ж. Развитие гемолитического колита связано с шигаподобными токсинами (SL-1, SL-2), являющимися мощными цитотоксинами. Действуя через гликолипидные рецепторы Gb3, которые находятся на эндотелиальных клетках, шига- и шигаподобные токсины вызывают выраженное нарушение микроциркуляции, приводящее к развитию геморрагического колита. Возможно развитие гемолитического уремического синдрома в связи с тем, что наиболее высокую концентрацию Gb3 обнаруживают в кортикаль-

ном слое почек. Шигаподобными токсинами обладают бактерии рода Shigella, а также ЭГКП, у которых синтез этих токсинов обеспечивается конвертирующими бактериофагами. Поскольку посев испражнений на лактозосодержащие среды не выявил рост лактозоотрицательных колоний, характерных для бактерии рода Shigella, то заболевание должно быть вызвано ЭГКП 0.157, у которых в развитии гемолитического колита участвует серинпротеаза. нарушающая процессы свертывания крови, деиствуя на V фактор и гемолизин. Для подтверждения диагноза необходимо провести серотипирование колоний или посев испражнений на специальные дифференциальные среды, содержащие сорбит, на которых ЭГКП 0:157, в отличие от других эшерихий, образует отрицательные колонии.

3. Бубонная форма чумы возникает при укусе блох и прямом контакте с зараженным животным. От места внедрения возбудитель с током лимфы заносится в регионарные лимфатические узлы, где происходит его интенсивное размножение. Возбудитель чумы независимо от путей проникновения в организм хозяина обладает способностью сохраняться в лимфоидной ткани, размножаясь в макрофагах. Эта способность обеспечивается плазмидой рҮV, кодирующей ТТСС, которая секретирует эффекторные белки, Yops (от англ. Yersinia outermembrane proteins), обладающие антифагоцитарной активностью. Последняя обеспечивается также факторами патогенности, гены которых имеют хромосомную локализацию: внеклеточной аденилатциклазой, супероксиддисмутазой и белком рН6. В результате незавершенности фагоцитоза в лимфатических узлах развивается серозно-геморрагическое воспаление. которое заканчивается образованием бубона. Вследствие утраты лимфатическим узлом барьерной функции микроорганизм попадает в кровеносное русло и разносится кровью по организму.

### Глава 15 (15.3)

A. (2).  $\mathbf{E}$ . (1, 3).  $B. (3).$  $\Gamma$ . (1, 3). Д. (2).  $E. (1, 3, 4).$ Ж. Фосфолипаза С разрушает фосфолипиды в составе сурфактантов

на альвеолярной поверхности легких, вызывая развитие ателектазов (бронхоэктазов) при патологии дыхательных путей.

Глава 15 (15.4)  $A. (2).$  $\mathbf{E}$ . (1, 4, 5).

Глава 15 (15.5, 15.6) A. (1, 2).  $\mathbf{E}$ . (1, 2, 3).

- В. С. perfringens, С. histoliticum, С. Septicum. Мишенью действия возбудителей служат мембраны клеток. В основе поражения лежат ферментативные процессы, катализирующие гидролитическое расшепление и нарушение клеточной проницаемости. В качестве антисептика следует применить йодоформные препараты, например йод + (калия йодид + поливиниловый спирт) (Йодинол<sup>•</sup>).
- Г. Для экстренной профилактики столбняка необходимо ввести антитоксин столбнячный [Сыворотку противостолбнячную лошадиную очищенную концентрированную (сыворотку противостолбнячную)•] и анатоксин столбнячный для стимуляции активного антитоксического иммунитета.
- Д. Материалом для исследования могут служить промывные воды желудка, кровь, в которых определяют наличие ботулинического токсина и его серовар методами ИФА или реакцией обратной непрямой гемагглютинации. До определения серовара токсина больному необходимо ввести антитоксин ботулинический типа В, Е, А [Сыворотку противоботулиническую типа В (Е, А) лошадиную очищенную концентрированную жидкую<sup>•</sup>].
- Е. Возбудителем является *С. difficili*, который продуцирует два типа токсинов. Токсин А, обладая энтеротоксичностью, служит причиной развития диареи. Токсин В - цитотоксин, вызывающий воспаление тканей в кишечнике. Материалом для исследования служат фекалии. Проводят бактериологическое исследование, выделяя возбудитель в чистую культуру, а также определяют наличие токсинов А и В в фекалиях методом ИФА.
- Ж. Протективный антиген, связываясь со специфическими рецепторами клетки, стимулирует протеолитическую активность, формирующую канал, по которому в клетку поступает отечный и летальный фактор. Отечный фактор, являясь аденилатциклазой, совместно с протективным антигеном образует отечный токсин. Летальный фактор при взаимодействии с протективным антигеном образует летальный токсин, который играет важную роль в развитии патогенеза заболевания у животных. 3. Листерии способны образовывать некротические узелки - листериомы, представляющие собой скопление пораженных клеток соответствующего органа, мононуклеарных фагоцитов и возбудителя. У беременных гранулемы образуются в плаценте, оттуда возбудитель попадает в плод, вызывая внутриутробную инфекцию и перинатальный врожденный листериоз. Врожденный листери-

оз характеризуется образованием листериом в печени, селезенке центральной нервной системе и заканчивается гибелью плода и спонтанным абортом, преждевременными родами, аномалиями развития плода. При заражении плода во время родов процесс затрагивает центральную нервную систему и характеризуется развитием менингита у новорожденного, который заканчивается летально.

#### Глава 15 (15.7)

- A. (4).  $\mathbf{E}$ . (1, 3).  $B. (4).$  $\Gamma$ . (2). Д. (3).  $X. (1, 3).$  $3. (4).$ И. (4).
- $K. (3).$
- $J_{1}.(4).$
- $M. (1, 3).$
- Е. Гражданка М. была принята на работу, поскольку она не представляет эпидемической опасности, так как у нее была выделена дифтерийная палочка, не обладающая токсигенностью, а дифтерию вызывают только токсигенные штаммы данного микроорганизма.
- Н. В данном случае речь идет об обнаружении НТМБ. Окончательную их идентификацию позволяет провести бактериологический метод, а также ПЦР, направленная на выявление НТМБ. Положительные результаты исследования, проведенного в динамике заболевания, и сопоставление с клинической картиной и данными

### других методов позволят поставить диагноз микобактериоза.

## Глава 15 (15.8)

А. К липоидному антигену возбудителя вырабатываются антитела, называемые реагинами, которые взаимодействуют в серологических реакциях с кардиолипиновым антигеном. Титр этих антител в процессе уменьшения в организме количества трепонем снижается, поэтому по их титру можно следить за эффективностью проводимого лечения. Специфические антитела к белковому антигену появляются позже. Они длительно сохраняются независимо от присутствия трепонем в организме. Для оценки эффективности лечения реакции со специфическими антигенами использовать нельзя. По полученным результатам можно заключить, что лечение имело положительный эффект.

- Б. Возбудитель поражает капилляры почек, печени, центральную нервную систему, приводя к развитию геморрагий в этих органах. Болезнь сопровождается лихорадкой, интоксикацией, желтухой, развитием почечной недостаточности, асептического менингита. На первой неделе заболевания возбудитель можно обнаружить микроскопией в темном поле зрения в крови, в период разгара заболевания - в моче и ликворе. В связи с тем что эффективность бактериологического метода ограничена из-за длительности проведения анализа (около 3 мес), ведущее место занимает серологический метод, при котором определяют в крови антитела. Их можно определить с конца первой недели заболевания в диагностическом титре 1:100. В качестве экспресс-диагностики на первой неделе заболевания определяют IgM ИФА и ДНК возбудителя - ПЦР.
- В. В развитии иммунопатологических реакций, приводящих к развитию артритов, участвует белок теплового шока боррелий, который идентичен по своей структуре и молекулярной массе таковому у человека. Он начинает синтезироваться при температуре 37 °С.
- Г. В качестве экспресс-диагностики проводят тест на обнаружение уреазы в биопсийном материале.
- $\mu$ . (1, 2, 4).

```
Глава 15 (15.9)
A. (1, 2, 3).

 B. (1, 2).
```
 $\Gamma. (1, 4).$  $\overline{A}.(1, 2, 3).$ Е. Болезнь Брилла возникает у ранее переболевших СТ лиц, как рецидив эндогенной инфекции, за счет латентно дремлющих в организме человека риккетсий. Клиническая картина аналогична таковой при острой форме, но клинические проявления менее выражены. Для дифференциации от эпидемического СТ используют РНГА, при постановке которой, помимо определения титра антител, определяют их тип. При СТ в разгар заболевания определяют IgM, а при болезни Брилла-Цинссера - IgG.

### Глава 15 (15.10, 15.11)

- $A. (2, 4).$
- $\mathbf{b}$ . (2, 3, 4).
- $B. (3).$
- $\Gamma. (1, 3).$

Д. Для приготовления диагностикума следует использовать видоспецифический антиген белковой природы. Серологические реакции (ИФА), поставленные с диагностикумом на основе родоспецифического антигена полисахаридной природы, покажут положительный результат у лиц, инфицированных С. pneumoniae, так как этот антиген — общий для всех хламидий.

#### Глава 16

A. (1, 4).  $\mathbf{E}$ . (1, 2).  $B. (2).$  $\Gamma$ . (1, 2, 3, 4). Д. (2).  $E. (2, 4).$  $X. (1, 3, 4).$  $3. (1, 3, 4).$  $M. (1, 3, 4).$  $K. (1, 3, 4).$  $JJ. (1, 2, 4).$  $M. (2, 4).$  $H. (2, 4).$  $O. (2).$  $\Pi. (1).$  $P. (2, 3).$  $C. (1, 2, 4).$ 

- 
- Т. Вероятность рождения ВИЧ-инфицированного ребенка 30%. Установить ВИЧ-инфицированность ребенка серологическим методом можно только через 1,5 г. До этого срока в крови можно обнаружить антитела к ВИЧ, которые перешли через плаценту от матери. У. В клетках доброкачественных новообразований ДНК вируса находится в ядре в виде независимой от генома клетки плазмидной формы кольцевой двухцепочечной ДНК. В раковых клетках вирусная ДНК интегрирована в клеточную. Канцерогенез связан с экспрессией белков ранних генов Е6 и Е7, которые инактивируют супрессирующие опухолевый рост белки p53 и Rb.

 $\Phi$ . (2, 4).

 $X. (1, 3).$ 

- Ц. (4).
- $Y. (4).$
- III.  $(1, 2, 3)$ .

Щ. Определение антител к вирусу краснухи с помощью серологических реакций, обнаружение специфических IgM и IgG, индекса авидности IgG и выявление РНК вируса краснухи позволяют диагностировать все формы данного заболевания. Заболевание краснухой в I триместре беременности считают показанием к прерыванию беременности.

#### Главы 17, 18

 $A. (3, 4).$  $\mathbf{E}.(3).$  $B. (1, 2, 3, 5).$  $\Gamma$ . (1, 2, 3, 4). Д. (1).  $E. (1).$  $X. (1, 2).$ 

### Глава 19

- А. Возбудитель S. pneumoniae, так как его высевают в концентрации, превышающей диагностически значимую 105 КОЕ.
- Б. В диагностически значимых концентрациях высеялись К. охуюса и S. saprophyticus. Непосредственным возбудителем заболевания, скорее всего, служит S. saprophyticus, так как его высевают в большей концентрации, а К. охуюса, возможно, является госпитальным штаммом, которым больная была инфицирована во время

459

#### пребывания в больнице.

- В. Профилактику оппортунистических инфекций проводят в трех направлениях:
	- обнаружение источника инфекции;
	- разрыв механизмов, путей и факторов передачи,
	- воздействие на восприимчивый коллектив.
- Г. Серологические исследования следует проводить с парными сыворотками, используя диагностикумы, полученные из аутокультур. Результат считают положительным, если титр антител увеличивается в 4 раза и более.

# **ПРЕДМЕТНЫЙ УКАЗАТЕЛЬ**

### A

Аденовирусы 325, 359 Актиномицеты 189 Алейкия алиментарнотоксическая 409 **а-вирусы** 273 Амебиаз 413 Амебы 413 Анаморфа 370 Анаплазмы 226 возбудители 215 Ангина Венсана-Плаута 200 Аренавирусы 322 Аспергиллы 401 Афлатоксикозы 408 Аэромонады 91

### Б

Бабезиоз 429 Бактерии грамотрицательные бесспоровые анаэробные 131 Бактероиды 134 Балантидиаз 435 Бартонеллез 117 Бартонеллы 117 Бацилла Коха-Уикса 97 Беджель 205 Бельского-Филатова-Коплика пятна 301 Бессонница смертельная 364 Бластомикоз 389 Бластоцисты 436 Болезнь Брилла 222 Брилла-Цинссера 219

Крейтцфельда-Якоба 363 лаймская 207 лимфопролиферативная 336 Люке 360 Марека 360 **Орф 344** прионные 361 Шенка 377 Бордетеллы 99 Боррелии 205 Боррелиоз иксодовый 207 Ботулизм 150 Бруцеллез 107 Бруцеллы 106 Буньявирусы 266 Буркхольдерии 125

### B

Вагиноз 197 Вейлонеллы 133 Взятие материала 26 Вирус **ECHO 260** бешенства 305 гепатита A 261 **B** 344 C 351 D 350 E 324 G 353 герпеса 327, 339 Гуанарито 323 иммунодефицита человека 314

Коксаки 259 краснухи 276 Ласса 323 лихорадки желтой 282 геморрагической Крым-Конго 269 с почечным синдромом 269 хантавирусного легочного синдрома 269 Западного Нила 286 онкогенные 353 папилломы человека 357 полиомиелита 256 Сабиа 323 семейства Flaviviridae энцефалита клещевого 284 Эпштейна-Барр 335 ящура 261 цитомегалии 337 энцефалита клещевого 284

#### $\Gamma$

Гангрена газовая 142 Гапломикоз 384 Гарднереллы 196 Герпес 332 Гепаднавирусы 344 Гистоплазмоз 386 Гифа 189 Гломерулонефрит 39 Гонококки 43 Гранулема венерическая 236 Гривальвиная 136 Грипп 291 Группы микроорганизмов патогенных 18

# Д

Дерматофиты 370 Диагностика аденовирусы 327 актиномицеты [9] α-вирусы 275 аэромонады 92 бактерий грамотрицательных бесспоровых анаэробных 131 бартонеллы 118 боррелии 209 бруцеллы 108 буньявирусы 268 буркхольдерии 127, 130 вирус **ECHO 260** бешенства 307 гепатита A 262 **B** 349  $C<sub>353</sub>$ герпеса 332 иммунодефицита человека 320 Коксаки 259 Крым-Конго 270 гарднереллы 198 гонококки 45 грипп 294 дифтерия 167 инфекций оппортунистических 444 кампилобактерии 213 кандидоз 399 клебсиеллы 60 клостридии 153 кокков анаэробных 47 коклюш 104 коксиеллы 116 краснуха 279

легионеллы 114 лейшманиозы 419 лепра 188 лептоспиры 211 листерии 159 мелондоза 128 менингококки 42 микобактерии 175, 183 ориенции 225 палочки гемофильные 96 полиомиелит 257 протеи 77 псевдомонады 124 псевдотуберкулез 83 риккетсии 220 ротавирусы 266 стафилококки 34 стрептококки 39 тиф возвратный 207 сыпной 222 трепонемы 202 флавивирусы 281 франсиелла 111 хеликобактерии 214 хламидии 236, 238 холера 89 **YYMa 81** шигеллы 63

Дифтероиды 169 Дрейфантигенный 290

### Ж

Жиардиоз 421 Жгутиконосцы 416

# 3

Зерна Бабеша-Эрнста 160 Шюффнера 426 Зигомикозы 400

### И

Иерсинии 77 Иерсиниоз кишечный 85 Иммунитет ботулизм 152 гонококки 45 грипп 293 дифтерия 166 клебсиеллы 59 коклюш 104 краснуха 278 лепра 187 менингококки 42 микобактерии 175 нокардии 195 палочки гемофильные 96 полиомиелит 257 риккетсии 219 стафилококки 34 стрептококки 39 трепонемы 202 туляремия 111 шигеллы 63 эшерихии 57 язва сибирская 140 Импетиго контагиозный 38

энтеробактерии 52 энтеровирусы 256 энцефалита клещевого 285 эрлихии 228 эшерихии 58 язва сибирская 140 Диарея 50 Дизентерия инфузорная 435 Дифтерия 160

Инфекции

внутрибольничная 447 вторичные 441 оппортунистические 441

## K

Кампилобактерии 212 Кандидоз 398 Клебсиеллы 58 Клостридии 141 Кокки 29 анаэробные 46 классификация 30 Коклюш 103 Коксиеллы 115 Кокцидиоидоз 381 Колит псевдомембранозный 152 Коринебактерии 159 Коронавирусы 311 Корь 300 Краснуха 277 Криптококкоз 394 Криптоспоридиоз 433 **Kypy 363** 

#### Л

Легионеллы 112 Лейшманиозы 416 Лепра 184 формы 187 Лептоспироз 209 Лептотрихии 135 Лечение актиномицеты 191 бруцеллы 109 буркхольдерии 131 вируса иммунодефицита человека 320 гангрена газовая 145

гарднереллы 198 гонококки 45 грипп 294 дифтерия 167 клебсиеллы 60 кокков анаэробных 47 КОКЛЮШ 104 лепра 189 менингококки 43 микобактерии 183 нокардии 195 палочки гемофильные 97 протеи 77 сифилис 204 стафилококки 34 туберкулез 178 чума 82 шигеллы 64 энтерококки 40 эрлихии 229 язва сибирская 140 Лимфолейкоз Т-клеточный 356 Лимфома Беркитта 336, 360 Ходжкина 336 Листерии 156 Листериоз 158 Лихорадка астраханская пятнистая 223 Крым-Конго 269 Ласса 323 мальтийская 106 марсельская 223 Понтиак 114 сеннетсу 229 скалистых гор 215 филадельфийская 113 форта Брегг 114 цуцугамуши 225

## Лишай

стригущий 373 черный 369 Лямблиоз 421

# M

Малярия 425 Мелоидоз 127 Менингококки 41 Метод аллергологический 23 бактериологический 24, 444 биологический 23 вирусологический 24 культуральный 22, 25 микроскопический 21, 25 молекулярно-генетический 23 серологический 23, 25 Микобактерии 169 нетуберкулезные 179 **Микозы 369** поверхностные 369 подкожные 376 системные 381 оппортунистические 397 Микоплазмы 240 респираторные 242 урогенитальные 243 Микотоксикозы 407 Микробиология клиническая 439 Микроорганизмы условнопатогенные 441 Микропрепарат нативный 21 фиксированный 22 Микроспоридии 405 Микроспория 373 Мицетома 380 Мобилункусы 196

**Мононуклеоз** инфекционный 336 Монтенегро тест 419 Мурамидаза 33

 $H$ Нейссерии 40 Нокардии 192 Нокардиоз 194

# $\bf{O}$

Окраска по Бурри 153 по Леффлеру 161 по Цилю-Нельсену 153 Онковирусы 353 экзогенные 355 эндогенные 355 Ориенции 224 Орнитоз 239 Ортомиксовирусы 287 Оспа натуральная 340

# $\Pi$

Палочка гемофильные 92 синегнойная 119, 123 Парагрипп 297 Паракоклюш 103 Паракокцидиоидоз 391 Парамиксовирусы 295 Паротит эпидемический 299 Парша 375 Пенициллиоз 402 Пептидогликан 37 Пертактин 102 Пикорнавирусы 253 **Пинта 204** Пироплазмоз 429

Пневмоцистоз 404 Поксвирусы 340, 341 Полиомиелит 256 Прионы 362 Пропионобактерии 195 Простейшие 26 Протеи 75 Профилактика бартонеллы 118 бешенства 308 буркхольдерии 127 дифтерия 168 коклюш 105 коксиеллы 116 лепра 189 полиомиелит 258 стафилококки 35 столбняк 150 тиф сыпной 223 туберкулез 178 язва сибирская 140 Псевдомонады 119 Псевдотуберкулез 82, 84 Пьедриаз 370

### P

Рабдовирусы 304 Реакция Вейля-Феликса 221

эшерихии 52 Реовирусы 263 Реснитчатые 435 Риккетсии 216 представители рода 221 Риккетсиоз клешевой 223 Риновирусы 260 **PHTA 221 Рожа 39** Ротавирусы 264 **PCB 302** Руброфития 376

# C

Сальмонеллез 72 внутрибольничный 75 Сальмонеллы 64 классификация 65 **Сап 126** Свинка 299 Свойства актиномицеты 189 бордетеллы 100 бруцеллы 106 буркхольдерии 126, 128, 129 гонококки 43 дифтерия 160 легионеллы 112  $n$ enpa  $185$ лептоспиры 210 менингококки 41 микобактерии 170 микоплазмы 241 нокардии 193 палочки гемофильные 93 протеи 76 псевдомонады 119 стрептококки 36 франсиелла 109

Манту 176 Мицуды 188 серологическая 24 Резистентность бруцеллы 106 буркхольдерии 127 протеи 76 сальмонеллы 67 хламидии 233, 234 шигеллы 61

хеликобактерии 213 шигеллы 60 язва сибирская 136 Синдром бери-бери 410 Герстманна-Штреусслера-Шейнкера 364 Гийена-Барре 338 пьяного хлеба 409 Рейтера 236 Сифилис 201 периоды 201 Скарлатина 39 Скрепи 364 Спирохеты 198 Споровики 425 Споротрихиеллотоксикоз 409 Споротрихоз 377 Среда Борде-Жангу 100 Плоскирева 30 Сабуро 25, 193 Чапека 25 **Эндо 30** Стафилококки 30 экзоферменты 32 Стахиботриотоксикоз 410 Столбняк 146 клиническая картина 148

Липшютца 335 Тиф брюшной 68 возвратный 205 сыпной 221 тропический 225 Тогавирусы 273 Токсин дерматонекротический 102 коклюшный 102 трахеальный 102 Токсоплазмоз 430 Трахома 234 возбудители 234 Трепонемы 199 Трипаносомозы 419 Трихомонады 423 Трихомоноз 423 Трихоспороз 370 Трихофития 374 Туберкулез 170 Туляремия 109, 110

# y

Уретрит негонококковый 235

### Ф

Фавус 375 Факторы патогенности аэромонады 91 бартонеллы 117 бордетеллы 101 боррелии 208 ботулизм 151 бруцеллы 107 буркхольдерии 129 гарднереллы 197 гонококки 44 дифтерия 163

Стрептококки 35 Стрептоцины 37 Сыворотка парная 23

T

Тахизоиты 431 Тельца Бабеша-Негри 306 Гуарниери 343 Донована 60

кампилобактерии 212 кокков анаэробных 46 легионеллы 113 лептоспиры 210 листерии 157 менингококки 41 микобактерии 173 микоплазмы 241 палочки гемофильные 94 псевдомонады 120 риккетсии 218 сальмонеллы 66 стафилококки 31 стрептококки 36 франсиелла 110 хеликобактерии 214 хламидии 232 шигеллы 61 энтеробактерии 49 энтерококки 40 эрлихии 228 язва сибирская 137 Феномен иммунологического уклонения 428 Феогифомикоз 379 Филовирусы 309 Флавивирусы 280 Фрамбезия 204 Франсиелла 109

респираторный 237 Холера 86 Хромобластомикоз 378

# Ц

Цикл репликативный 346 Циста 200, 435 Цитомегалия 337

#### Ч

Чума 78

### Ш

Шанкр мягкий 98 Шанкроид 98 Шигеллез 63 Шигеллы 60 Шизогония 425 Шифт антигенный 291 Штаммы госпитальные 448

## Э

Экология клебсиеллы 59 кокков анаэробных 47 листерии 158 стафилококки 33 стрептококки 38 энтеробактерии 49 эшерихии 53 Эндокардит 39 Энтеробактерии 48 Энтеровирусы 254 Энтерококки 40 Энтеротоксин 122 Эпидемиология актиномицеты 190 α-вирусы 274 бартонеллы 117

Фрея проба 237 Фузариограминеаротоксикоз 409 Фузариоз 403 Фузобактерии 134 Фузоспирохетоз 200

X Хеликобактерии 213 Хламидии 229 Хламидиоз 235

вирус бешенства 306 гепатита A 262 B 346 гонококки 45 дифтерия 165 кампилобактерии 212 коксиеллы 115 легионеллы 112 лепра 186 лептоспиры 210 листерии 158 менингококки 42 микобактерии 174, 182 нокардии 193 палочки гемофильные 95 псевдомонады 123

стафилококки 33 стрептококки 38 франсиелла 110 холера 88 шигеллы 62 энтеровирусы 255 энтерококки 40 язва сибирская 138 Эпидермофития 375 Эрготизм 410 Эритема мигрирующая 207 Эрлихии 226 Эшерихии 52 патогенные 53

### Я

Язва сибирская 136

a bayan da ta 19 Machine a 1970.
# ГДЕ И КАК КУПИТЬ КНИГИ

115035, Москва, ул. Садовническая, д. 11, стр. 12

### Отдел оптовых продаж (вузы + опт)

Тел.: (495) 921-39-07 (доб. 109, 112, 192, 143, 152); моб.: (916) 876-90-59; e-mail: opt@geotar.ru, iragor@geotar.ru, sa@geotar.ru

### Отдел розничных продаж И ВЫСТАВОК

Тел./факс: (495) 921-39-07 (доб. 255, 280); моб.: (926) 168-42-16; e-mail: bobyleva@medknigaservis.ru, gnezdilov@medknigaservis.ru

### Отдел продаж медицинским училищам и колледжам

Тел./факс: (495) 228-09-74, 921-39-07 (доб. 138, 207, 252); моб.: (926) 817-51-50, (985) 339-53-01; e-mail: sales2@geotar.ru, zhernova@geotar.ru

#### Интернет-магазин «Медкнигасервис»

Тел.: 8 (800) 555-99-92: www.medknigaservis.ru; e-mail: bookpost@medknigaservis.ru; доставка по всей России

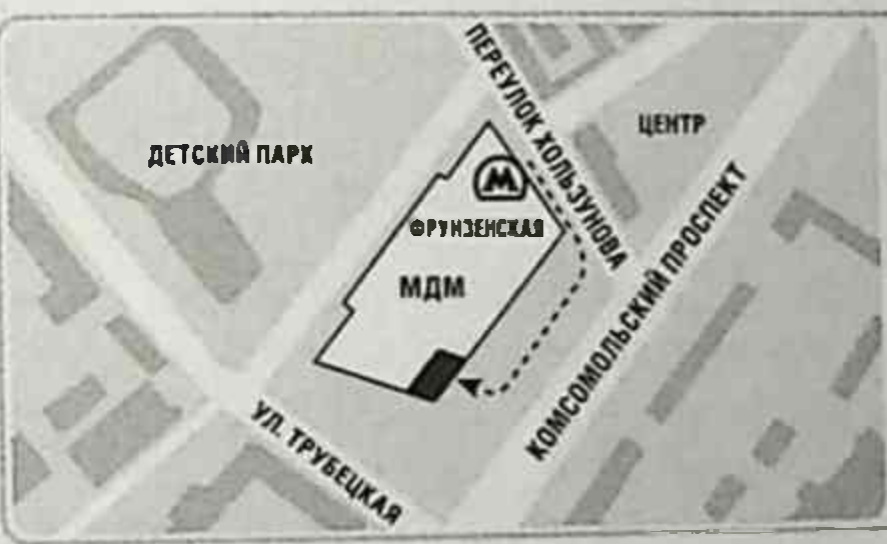

# Payaceas val Commission and **COBHWYECKARY**

# Фирменные магазины (Москва)

#### М. «ФРУНЗЕНСКАЯ»,

Комсомольский пр-т, д. 28, подъезд 3 (здание Московского дворца молодежи, вход в магазин со стороны Комсомольского проспекта). Ежедневно с 9 до 20 ч. Тел.: (499) 685-12-47; моб.: (916) 877-06-84

#### М. «НОВОКУЗНЕЦКАЯ», «ТРЕТЬЯКОВСКАЯ»

ул. Садовническая, д. 13, стр. 11.

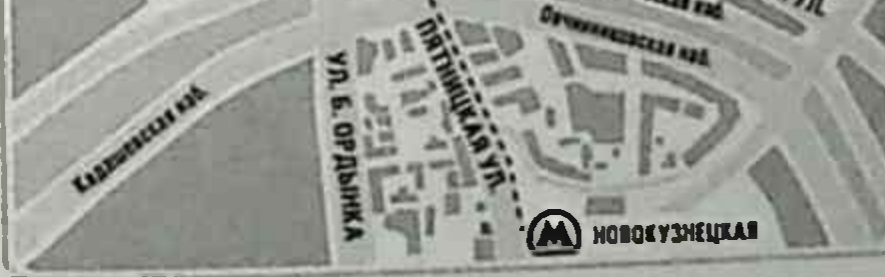

Ежедневно с 9 до 20 ч. Тел.: (495) 921-39-07 (доб. 602, 603)

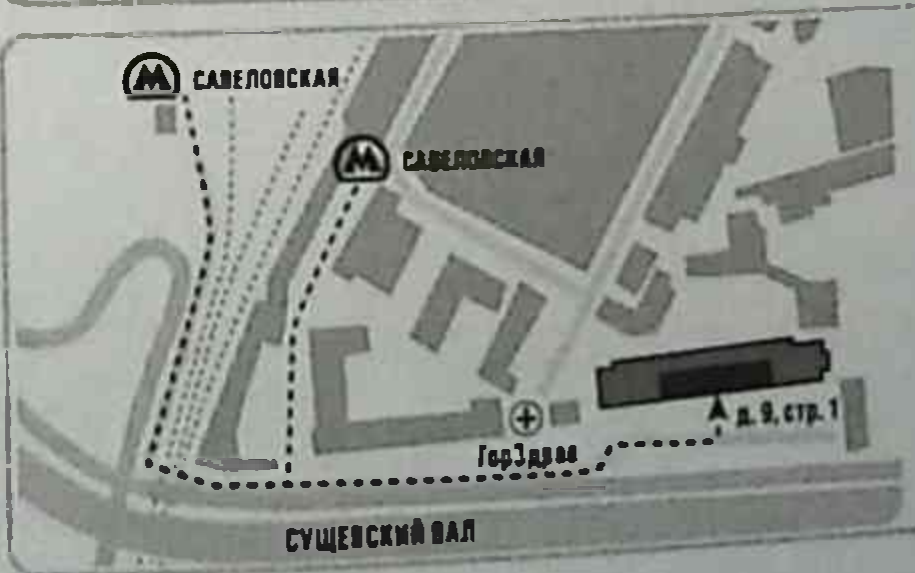

### М. «САВЁЛОВСКАЯ»,

ул. Сущёвский Вал, д. 9, стр. 1 (вход справа от Мебельного центра). Ежедневно с 9 до 20 ч. Тел.: (495) 921-39-07 (доб. 729); моб.: (985) 387-14-57

# Фирменные магазины «Медкнига» (Республика Татарстан)

г. Казань, ул. Бутлерова, 31. Тел.: +7 (843) 238-8-239, +7 (950) 312-80-27: e-mail: gafurovan@mail.ru, kazanmedkniga@mail.ru Время работы: ежедневно с 09.00 до 20.00. г. Казань, ул. Бутлерова, 36, КГМА, 1-й этаж. Тел.: +7 (952) 038-11-12 Время работы: понедельник - пятница с 09.00 до 20.00

### Фирменный магазин «Медкнига» (Краснодарский край)

г. Краснодар, ул. Митрофана Седина, 6/1. Тел.: +7 (908) 671-63-91 Время работы: понедельник - суббота с 08.00 до 18.00

РЕАЛИЗАЦИЯ МЕДИЦИНСКОЙ ЛИТЕРАТУРЫ В СНГ (ПРЕДСТАВИТЕЛЬСТВА ИЗДАТЕЛЬСТВА, ФИЛИАЛЫ, ДИЛЕРЫ, МАГАЗИНЫ)

### Представительство Издательской группы «ГЭОТАР-КазМедиа» ТОО «ГЭОТАР-КазМедиа»

Республика Казахстан, 010000, г. Нур-Султан, ул. Бейбитшилик, 54, кв. 3. Тел.: (7172) 39-82-62; e-mail: yuliya\_borisenko@list.ru

#### Издательская группа «ГЭОТАР-Медиа» в Украине

Винница. Интернет-магазин «Медкнига», ул. Блока, 14/2. Тел.: +38 (068) 834-73-89, +38 (095) 337-12-25, +38 (063) 351-03-02, +38 (043) 266-05-10; www.medkniga.com.ua; e-mail: info@medkniga.com.ua; Viber & WhatsApp: +38 (063) 521-03-02;

Киев. Интернет-магазин «Librabook» (доставка курьером по Киеву, почтой по Украине). Тел.: +38 (044) 383-20-95, +38 (093) 204-33-66, +38 (094) 927-90-95; www.librabook.com.ua; ICQ: 570-251-870; e-mail: info@librabook.com.ua; Киев. «ПрофКнига». Тел.: +38 (067) 443-93-97, +38 (050) 443-93-99; https://profbook.com.ua;

Skype: medkniga\_max@outlook.com

e-mail: profkniga@ukr.net

### Дилер Издательской группы «ГЭОТАР-Медиа» в Республике Беларусь ЧПТУП «Дар-Ника»

Республика Беларусь, 247760, г. Мозырь, ул. Ленинская, 9/10. Тел.: (37529) 662-46-51, (37529) 730-13-66

Дилер Издательской группы «ГЭОТАР-Медиа» в Республике Беларусь ООО «Лебенскрафт»

Республика Беларусь, 210024, г. Витебск, пр-т Победы, 7/1, комн. 112. Тел.: (37529) 718-41-51

# ПРИГЛАШЕНИЕ К СОТРУДНИЧЕСТВУ

Издательская группа «ГЭОТАР-Медиа» приглашает к сотрудничеству авторов и редакторов медицинской литературы.

### ИЗДАТЕЛЬСТВО СПЕЦИАЛИЗИРУЕТСЯ НА ВЫПУСКЕ

учебной литературы для вузов и колледжей, атласов, руководств для врачей, переводных изданий.

По вопросам издания рукописей обращайтесь в отдел по работе с авторами. Тел. 8 (495) 921-39-07

Учебное издание

## МЕДИЦИНСКАЯ МИКРОБИОЛОГИЯ, ВИРУСОЛОГИЯ, ИММУНОЛОГИЯ

В двух томах

Tom<sub>2</sub>

Под редакцией Виталия Васильевича Зверева, Марины Николаевны Бойченко

2-е издание, переработанное и дополненное

Зав. редакцией А.В. Андреева Менеджер проекта А.М. Страхова Научный редактор И.В. Кислицына Выпускающие редакторы И.М. Науменко, В.А. Гончарова, Т.В. Журавлёва Корректоры М.Ю. Никитина, Т.М. Ряшенцева Компьютерная верстка А.В. Кубрак Дизайн обложки Д.Т. Халмурзина Ведущий технолог Ю.В. Поворова

Подписано в печать 14.05.2021. Формат 60×90  $\frac{1}{16}$ Бумага офсетная. Печать офсетная. Объем 29,5 усл. печ. л. Доп. тираж 1000 экз. Заказ № 1051.

ООО Издательская группа «ГЭОТАР-Медиа». 115035, Москва, ул. Садовническая, д. 11, стр. 12. Тел.: 8 (495) 921-39-07.

E-mail: info@geotar.ru, http://www.geotar.ru.

Отпечатано в ООО «Типография «Перфектум». 428000, г. Чебоксары, ул. К. Маркса, д. 52.

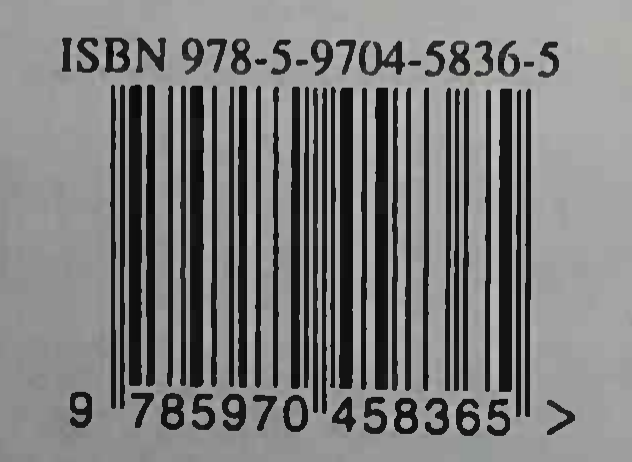

В создании книги принимали участие сотрудники кафедр микробиологии, вирусологии и иммунологии Первого Московского государственного медицинского университета им. И.М. Сеченова, Российского национального исследовательского медицинского университета им. Н.И. Пирогова, Мостинского государственного медико-стоматоло TCKOго университета им. А.И. Евдокимова, Первого Санкт-Петербургского государственно-Fi.H. го медицинского университета им. Павлова, Военно-медицинской акаде ... нм. С.М. Кирова, государственных медицинских университетов Омска, Оренбурга, TOMHска.

Издание состоит из двух томов включающих 19 глав, в которых после на епьно разбираются вопросы общей г **В НОЙ** микробиологии, вирусологии и имытнологии. Материал, изложенный в обоих томах, значительно переработан согласно современным научным тенденциям и дополнен новыми рисунками, схемами, таблицами.

Учебник написан в соответствии с официально утвержденными программами преподавания микробиологии, вирусологии и иммунологии для студентов лечебного, педиатрического и медико-профилактического факультетов медицинских вузов.

### **ЧАСТЬ...**

Частная микробиология

- **•• Микробиологическая и** иммунологическая диагностика
- Частная бактериология 0
- Частная вирусология ο
- Частная микология Ω
- Частная протозоология  $\blacksquare$
- Клиническая микробио- $\Box$ логия

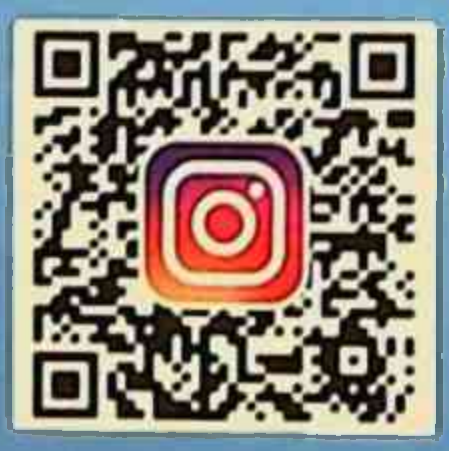

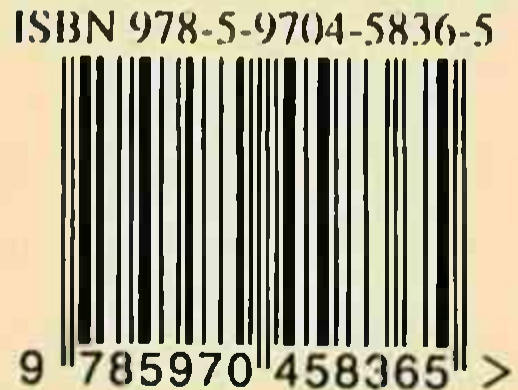

www.geotar.ru www.medknigaservis.ru

Лечебное дело

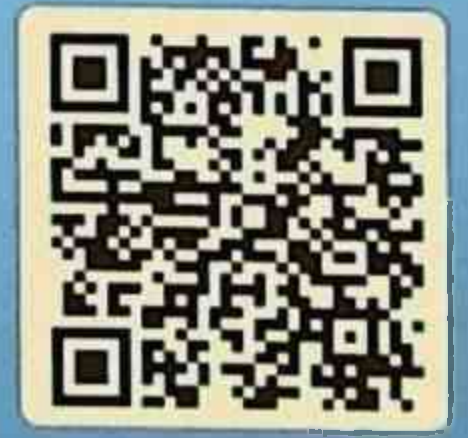